<span id="page-0-0"></span>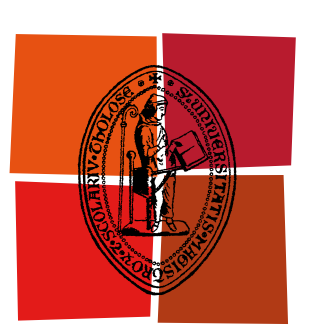

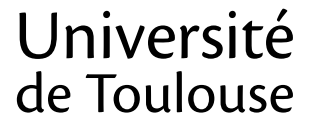

# **THÈSE**

# En vue de l'obtention du DOCTORAT DE L'UNIVERSITÉ DE TOULOUSE

Délivré par :

Université Toulouse III Paul Sabatier (UT3 Paul Sabatier)

Discipline ou spécialité : Informatique - Sûreté du logiciel et calcul de haute performance

# Présentée et soutenue par :

Celia Picard le: 15 juin 2012

Titre: Représentation coinductive des graphes

**Ecole doctorale:** 

Mathématiques Informatique Télécommunications (MITT) Unité de recherche :

**IRIT** 

# Directeur(s) de Thèse :

**Ralph Matthes** 

**Rapporteurs:** 

Ulrich Berger, Swansea University Yves Bertot, INRIA Sophia Antipolis

# Membre(s) du jury :

Jean-Paul Bodeveix, Université de Toulouse Marie-Laure Potet, ENSIMAG, Grenoble INP Luigi Santocanale, Université de Provence Tarmo Uustalu, Institute of Cybernetics, Tallinn, Estonie

## Celia Picard

#### **REPRÉSENTATION COINDUCTIVE DES GRAPHES**

Directeur de thèse : Ralph Matthes, *CNRS*

**Résumé**

#### **Contexte général**

Ce travail s'inscrit à l'interface de l'Ingénierie Dirigée par les Modèles et de la théorie des types. Dans le contexte toulousain, fortement axé vers les systèmes embarqués et critiques, savoir certifier la représentation et la transformation des modèles est un enjeu majeur. La perspective visée ici est la transformation d'un modèle conforme à un métamodèle en un modèle conforme à un autre métamodèle en assurant certaines propriétés sur le modèle d'arrivée. Deux solutions sont possibles pour cela : vérifier les propriétés sur chaque modèle d'arrivée ou certifier que l'application de la transformation assure ces propriétés. Nous avons choisi cette seconde solution. Pour la certification, nous avons décidé dans un premier temps d'utiliser un prouveur interactif, le système Coq. La première étape consiste à représenter les métamodèles, la seconde à établir un langage permettant d'exprimer les propriétés à vérifier. Dans cette thèse, nous nous intéressons à la représentation et la manipulation de métamodèles sous forme de graphes.

#### **La représentation des graphes**

Nous avons décidé de représenter les graphes par des types coinductifs dont nous voulions explorer l'utilisation dans Coq. En effet, la représentation de la coinduction dans les prouveurs basés sur la théorie des types est en progrès continuel. De plus, l'utilisation des types coinductifs permet de rendre succincte et élégante notre représentation des graphes et d'obtenir la navigabilité par construction. Nous avons dû contourner la condition de garde dont le but est d'assurer la validité des opérations effectuées sur les objets coinductifs. Son implantation dans Coq (compromis entre expressivité et maniabilité, résultat d'une longue évolution) est restrictive, et interdit parfois des définitions sémantiquement correctes. Une formalisation canonique des graphes dépasse ainsi l'expressivité directe de Coq. Nous avons donc proposé une solution respectant ces limitations, puis nous nous sommes intéressés à la définition d'une relation plus permissive sur les graphes. Celle-ci permet d'obtenir la même notion d'équivalence qu'avec une représentation classique (ensemble de nœuds/ensemble d'arêtes) tout en gardant les avantages de la coinduction. En effet, notre définition des graphes crée un ordre implicite (horizontal et vertical) entre les nœuds. Notre nouvelle relation permet de nous en affranchir. Nous montrons qu'elle est équivalente à une relation basée sur des observations finies des graphes. Ces résultats ont fait l'objet de publications et sont certifiés par des développements Coq. Toutefois, ces derniers ont été transcrits en langage mathématique et la lecture de cette thèse ne requiert pas de connaissance de Coq.

**Institut de Recherche en Informatique de Toulouse - UMR 5505** *Université Paul Sabatier, 118 route de Narbonne, 31062 TOULOUSE cedex 4*

## Celia Picard

#### **COINDUCTIVE GRAPH REPRESENTATION**

Thesis Advisor : Ralph Matthes, *C.N.R.S.*

**Abstract**

#### **General context**

This work stands at the interface between Model Driven Engineering (MDE) and type theory. In the industrial context of Toulouse, strongly oriented towards embedded and critical systems, certifying model representation and transformation is a major issue. The perspective aimed at here is the transformation of a model conforming to a metamodel into a model conforming to another metamodel, verifying some properties on the resulting model. There are two ways to complete this last step : check that the properties are verified on each resulting model, or certify that the application of the transformation ensures these properties regardless of the input model. We have chosen this second solution. For certification, we have decided, at least in the first instance, to use an interactive theorem prover, the Coq system. The first step to realize in order to complete this project consists in representing metamodels. The second one is about establishing a language to express the properties that the resulting model should verify. In this thesis, we are only interested in the representation and manipulation of metamodels as graphs.

#### **Graph Representation**

We have chosen to represent graphs using coinductive types. We wanted to explore their use in Coq. Indeed, the representation of coinduction in the theorem provers based on type theory progresses continually. Moreover, the use of coinductive types makes our graph representation succinct and elegant and ensures navigability by construction. We had to overcome the guardedness condition whose objective is to ensure validity of all operations made on coinductive objects. Its implementation in Coq (a compromise between expressivity and maniability, resulting from a long evolution) is restrictive and sometimes forbids definitions, even semantically correct ones. A canonical formalization of graphs thus surmounts Coq's direct expressivity. We have designed a solution respecting these limitations. We then defined a wider (parameterized) relation on graphs. This new relation is close to the notion of equivalence on the classical representation of graphs (set of nodes/set of edges), but keeps the advantages offered by coinduction. Indeed, our graph definition induces an implicit order (both horizontally and vertically) between the nodes. The new relation allows us to abstract from this order. We also show that this relation is equivalent to another one based on finite observations of the graphs. All these results have been published and are formally certified by a Coq development. This development has been translated to mathematical language. Therefore, reading this thesis should not require any particular knowledge of Coq.

**Institut de Recherche en Informatique de Toulouse - UMR 5505** *Université Paul Sabatier, 118 route de Narbonne, 31062 TOULOUSE cedex 4*

À Annette, Georges, Paul et Yvonne, mes formidables grands-parents

# Remerciements

CETTE partie est curieusement celle que j'ai le plus de mal à écrire. Le p<br>peut être aussi. Je veux être à la hauteur de tous ceux qui m'ont aidée,<br>soutenue pendant ces quatre ans. N'oublier personne, trouver les mots just ETTE partie est curieusement celle que j'ai le plus de mal à écrire. Le plus de plaisir peut être aussi. Je veux être à la hauteur de tous ceux qui m'ont aidée, encouragée et

<span id="page-6-0"></span>ET pour commencer, je voudrais remercier tous les membres de mon jury. Ulrich Berger<br>Let Yves Bertot, tout d'abord, qui m'ont fait l'honneur d'être mes rapporteurs. Merci pour T pour commencer, je voudrais remercier tous les membres de mon jury. Ulrich Berger votre lecture attentive, vos remarques et vos commentaires, toujours pertinents et les nouvelles pistes que vous m'avez fait entrevoir. Merci également à Marie-Laure Potet, Luigi Santocanale et Tarmo Uustalu d'avoir accepté de faire partie de ce jury. Merci plus particulièrement à Marie-Laure pour ses nombreux conseils durant mes études et lors du choix de ma thèse. Merci également à Tarmo et aux autres membres du logic and semantics group de l'Institute of Cybernetics de Tallinn (en particulier Keiko Nakata et James Chapman) pour la collaboration entamée. Merci pour l'accueil que vous m'avez réservé lors de mon séjour à Tallinn et votre disponibilité, merci enfin pour l'intérêt que vous portez à mon travail.

SI j'ai pu réaliser cette thèse, c'est surtout grâce à mon directeur de recherche, Ralph<br>Matthes. Merci de m'avoir acceptée tout d'abord, puis guidée, soutenue, aidée, encou-I j'ai pu réaliser cette thèse, c'est surtout grâce à mon directeur de recherche, Ralph ragée. Merci également de m'avoir fait partager un peu de vos connaissances, d'avoir eu la patience de combler mes lacunes. J'apprécie aussi que vous m'ayez fait part de vos doutes parfois, de vos inquiétudes, de vos points de vue. Toutes nos discussions, m'ont été précieuses. Et je tiens à vous exprimer ici ma gratitude et mon profond respect.

TOUT naturellement, je veux remercier également les membres de l'équipe ACADIE qui<br>m'ont accueillie si gentiment, si facilement, que ce soit à l'UPS ou à l'ENSEEIHT. Merci TOUT naturellement, je veux remercier également les membres de l'équipe ACADIE qui à tous ceux qui étaient là quand je suis arrivée, à ceux qui sont arrivés depuis. Merci de m'avoir permis de travailler dans les meilleures conditions. Merci également à David sans qui cette thèse n'aurait probablement jamais eu lieu.

GRAND merci surtout à Jean-Paul Bodeveix qui a posé les bases de cette thèse. Sans lui,<br>Je n'aurais probablement pas du tout suivi ce chemin. Merci aussi d'avoir accepté de RAND merci surtout à Jean-Paul Bodeveix qui a posé les bases de cette thèse. Sans lui, faire partie de mon jury.

RIEN n'est plus important, au travail, qu'une bonne ambiance. Je tiens donc à remercier<br>tout particulièrement mes deux indéfectibles compagnons de bureau. Merci à Christelle tout particulièrement mes deux indéfectibles compagnons de bureau. Merci à Christelle pour ses conseils, son amitié et toutes ces longues discussions. Merci surtout à Mathieu de m'avoir supportée au quotidien, sans jamais se plaindre. Merci pour ton humour, ta générosité, ta gentillesse. Et aussi bien sûr pour ta culture informatique inépuisable que tu as accepté de partager avec la profane que je suis sans jamais perdre patience.

A SSURÉMENT, cette thèse ne se serait pas déroulée dans d'aussi bonnes conditions sans<br>l'aide de quelques personnes formidables qui œuvrent pour que le système fonctionne<br>hien, le veux dess remercies isi text le personnel SSURÉMENT, cette thèse ne se serait pas déroulée dans d'aussi bonnes conditions sans bien. Je veux donc remercier ici tout le personnel administratif de l'IRIT. En particulier, Véronique et Sabyne du département communication de l'IRIT, qui ont toujours des solutions pour tout. Merci aussi au "staff" de l'EDMITT (passé et présent : Agnès, Louis, Jean-Michel) pour la confiance qu'ils m'ont accordée et leur enthousiasme pour mes projets. Et bien sûr, merci surtout à Martine, pour sa gentillesse, son aide et ses encouragements.

CEUX qui ont pris le temps de relire (ou au moins de regarder) ma thèse, même partiellement, méritent une place de choix dans ces remerciements. Un immense merci à Julien, qui même de l'autre côté du monde m'a donné son av EUX qui ont pris le temps de relire (ou au moins de regarder) ma thèse, même partiellement, méritent une place de choix dans ces remerciements. Un immense merci à Bertrand pour ses opinions et les discussions lexicales toujours pertinentes et à Marie pour ses conseils techniques. Merci également à tous ceux qui m'ont aidée et conseillée dans la préparation de ma présentation.

 $\sum$ N général, je voudrai remercier tous les membres de l'IRIT qu<br>L'ale m'avoir aidée, soutenue, accueillie pendant ces quatre ans. N général, je voudrai remercier tous les membres de l'IRIT que j'ai cotoyés et appréciés

A U cours de ces quatre années riches professionnellement et émotionnellement, j'ai pu<br>
traverser certaines épreuves grâce à Christine, Frédéric, Victor. Merci pour votre amitié traverser certaines épreuves grâce à Christine, Frédéric, Victor. Merci pour votre amitié et votre soutien indéféctibles. Merci de m'avoir aidée, conseillée, fait grandir, acceptée parmi vous. J'adore et j'admire la passion que vous mettez dans tout ce que vous faites, métier y compris. Je veux également remercier tous les autres avec qui j'ai partagé des déjeuners et plus, d'avoir rendu ces quatre ans agréables et conviviaux. Merci en particulier à Jean-Paul, Jérémy, Noélie et Nicolas.

VIA mon implication dans la vie du labo j'ai eu la chance de rencontrer de nombreux<br>doctorants que je tiens à remercier. Avec certains, une vraie amitié s'est développée : doctorants que je tiens à remercier. Avec certains, une vraie amitié s'est développée : merci donc à Anke, Bénédicte et Christophe pour tout ce qu'on a partagé et ce que j'espère on partagera encore (la thèse n'est pas la fin de tout !). Et plus généralement, merci à tous les doctorants qui comme moi veulent animer la vie du labo et s'impliquent. En particulier, une pensée spéciale pour les (ex-)doctorants de la commission des doctorants pour leur enthousiasme et leur dynamisme.

*O*N approche maintenant de la fin de ces remerciements. Il me reste à remercier mes proches, ceux sans qui je ne serais pas moi. Je commence par les amis. Merci à tous de m'avoir soutenue et aidée pendant ces quatre ans, N approche maintenant de la fin de ces remerciements. Il me reste à remercier mes proches, ceux sans qui je ne serais pas moi. Je commence par les amis. Merci à tous Merci aux toulousains, qui ont été là quotidiennement pendant ces quatre ans : Manu, Noémie, Stéphanie, Thomas. Merci aussi à Arthur, Emilie, Mickaël et les autres. Merci surtout à Carine et Seb, pour ce que vous êtes et ce que vous faites. Merci à ceux qui se sont déplacés pour venir m'écouter et m'encourager ce 15 juin 2012.

UNIQUE, précieuse, voici comment je décrirai ma famille. Merci donc à tous ceux qui la<br>composent d'avoir montré un intérêt pour mon travail, d'avoir eu confiance en moi, de<br>m'avoir encouragée. Merci tout d'abord à mes cous NIQUE, précieuse, voici comment je décrirai ma famille. Merci donc à tous ceux qui la composent d'avoir montré un intérêt pour mon travail, d'avoir eu confiance en moi, de de près ou de loin : Alexandra, Chantal, Vanina, Noémie (merci à toi pour le coup de main !). Merci à Clovis, mon frère, de ton soutien. Merci à Shu pour l'aide pour le pot et pour tout le reste. Merci bien sûr à mon papa, pour sa confiance, sa fierté et ses encouragements. Merci à ma maman, évidemment, pour son aide, ses conseils, ses avis. Je sais que tu es contente de pouvoir partager tout cela avec moi, moi j'en suis ravie et fière. Merci de m'avoir fait grandir dans l'amour de ce métier magnifique (et de l'informatique). Merci pour la confiance que tu as en moi. Merci enfin à ma belle-famille : Annick, Jean-Lou, Adline, Loïc. Merci de m'avoir adoptée, merci de m'avoir encouragée dans mon travail. De vous y être intéressé. Merci à Annick et Jean-Lou d'avoir fait le voyage pour être avec moi à la soutenance.

SURTOUT, surtout, merci à Yann. Merci d'être celui que tu es et d'avoir rendu ma vie si<br>Sbelle. Merci pour ton soutien et ton amour. Merci de me comprendre si bien, de partager URTOUT , surtout, merci à Yann. Merci d'être celui que tu es et d'avoir rendu ma vie si mes coups de cœur et mes coups de gueule. Merci de m'encourager dans tout ce que je fais et de laisser libre cours à mon (trop grand) enthousiasme. Merci, tout simplement.

ix

# Table des matières

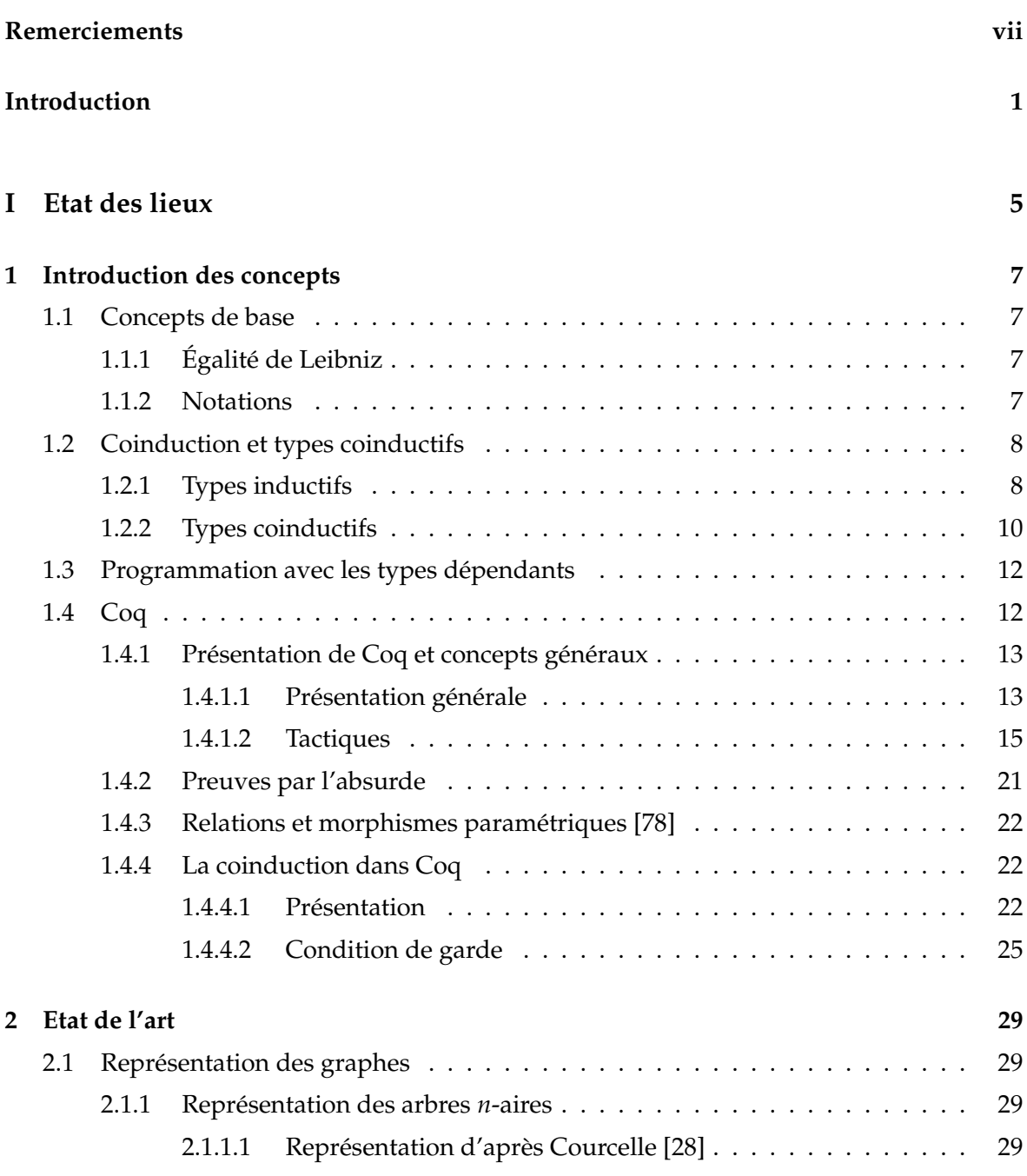

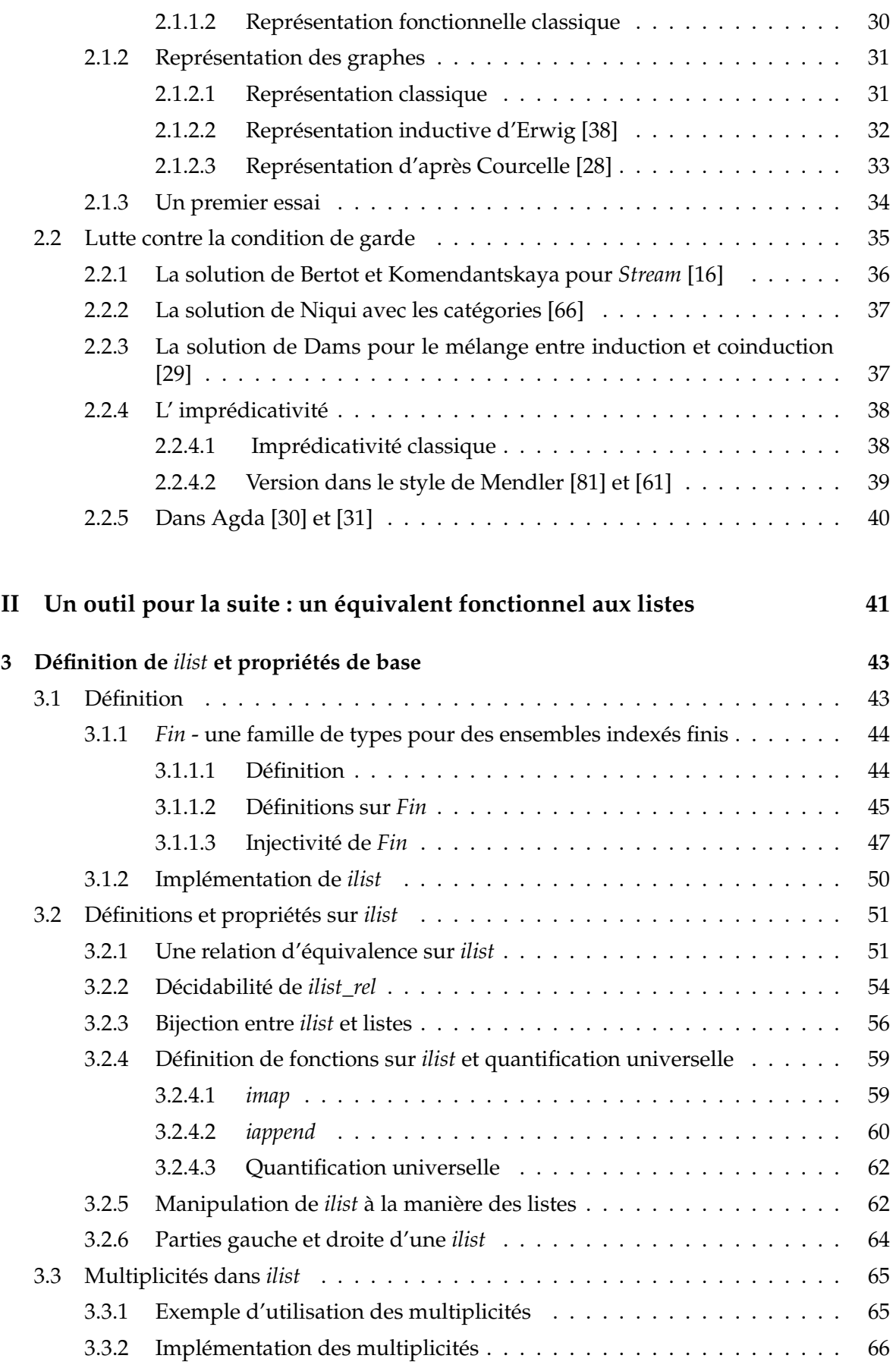

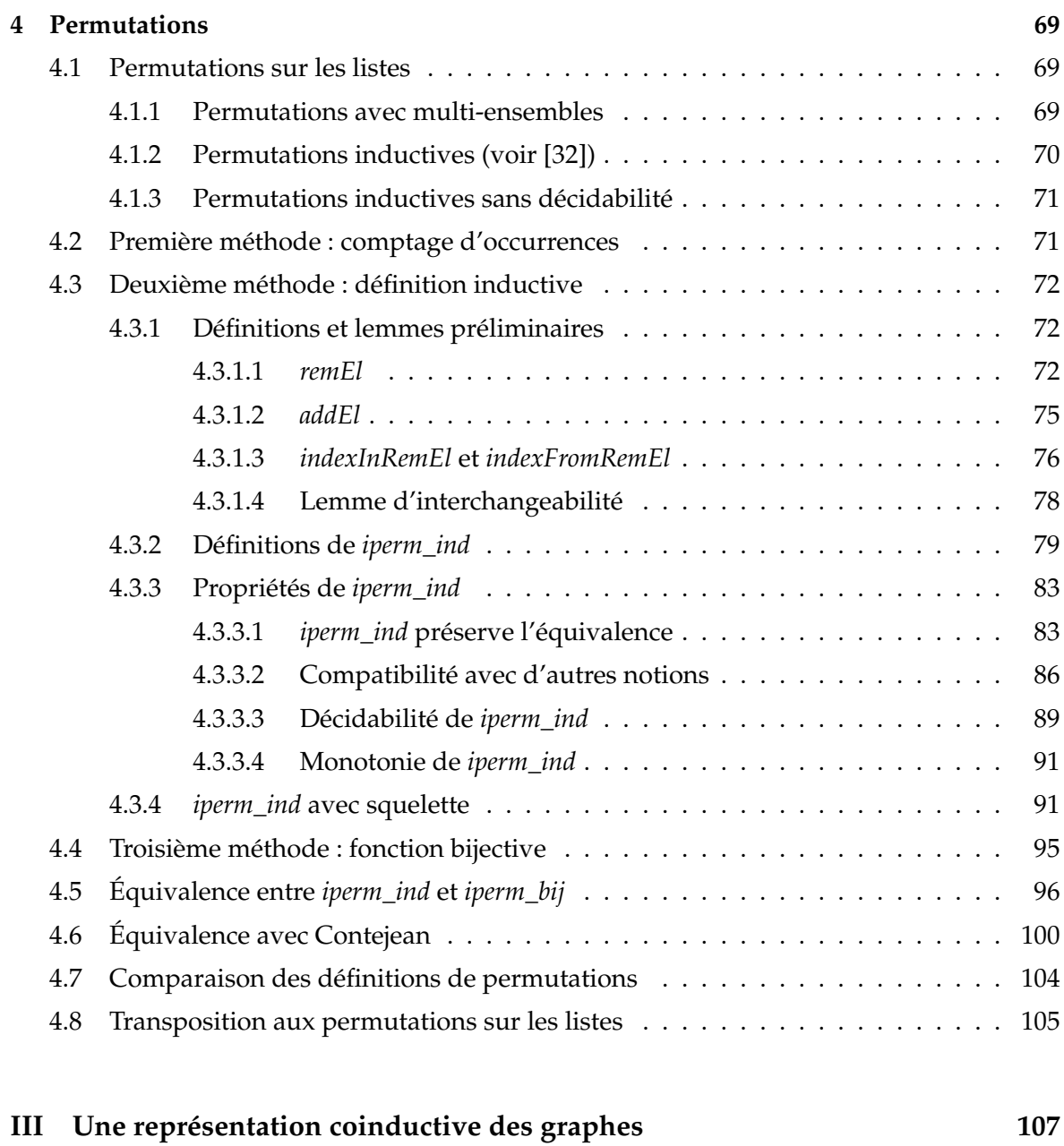

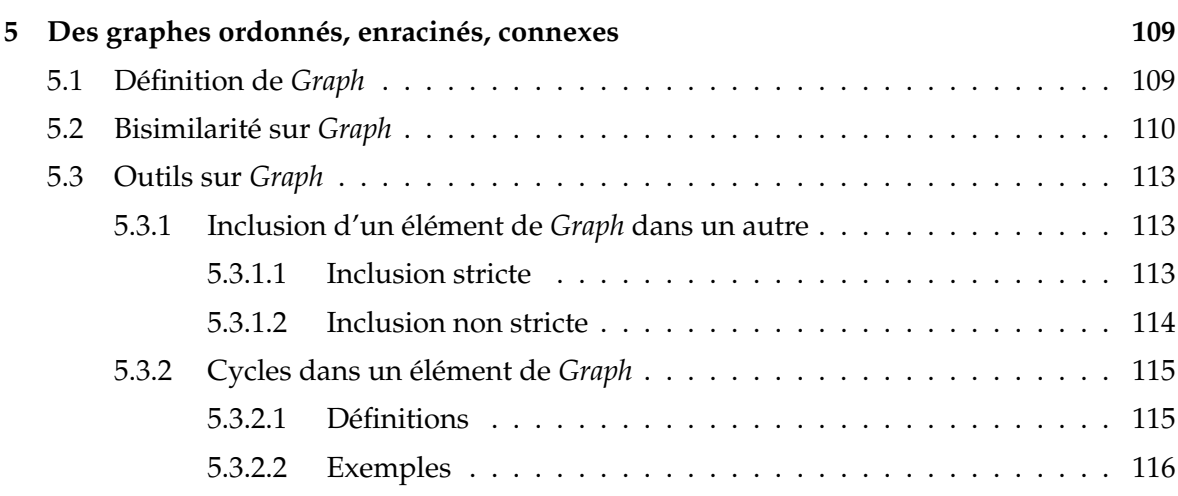

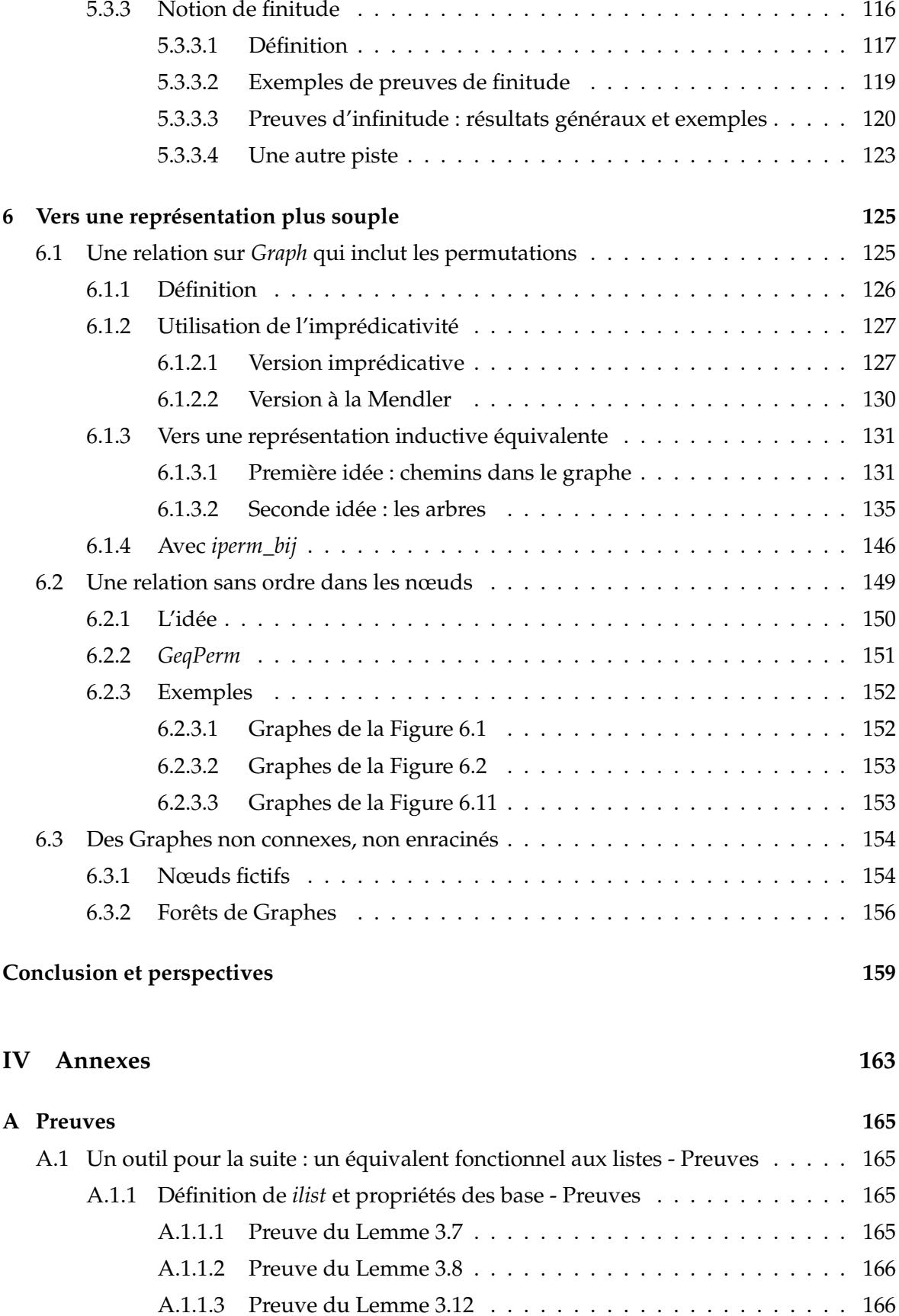

[A.1.1.4 Preuve du Lemme 3.13](#page-182-0) . . . . . . . . . . . . . . . . . . . . . . 167

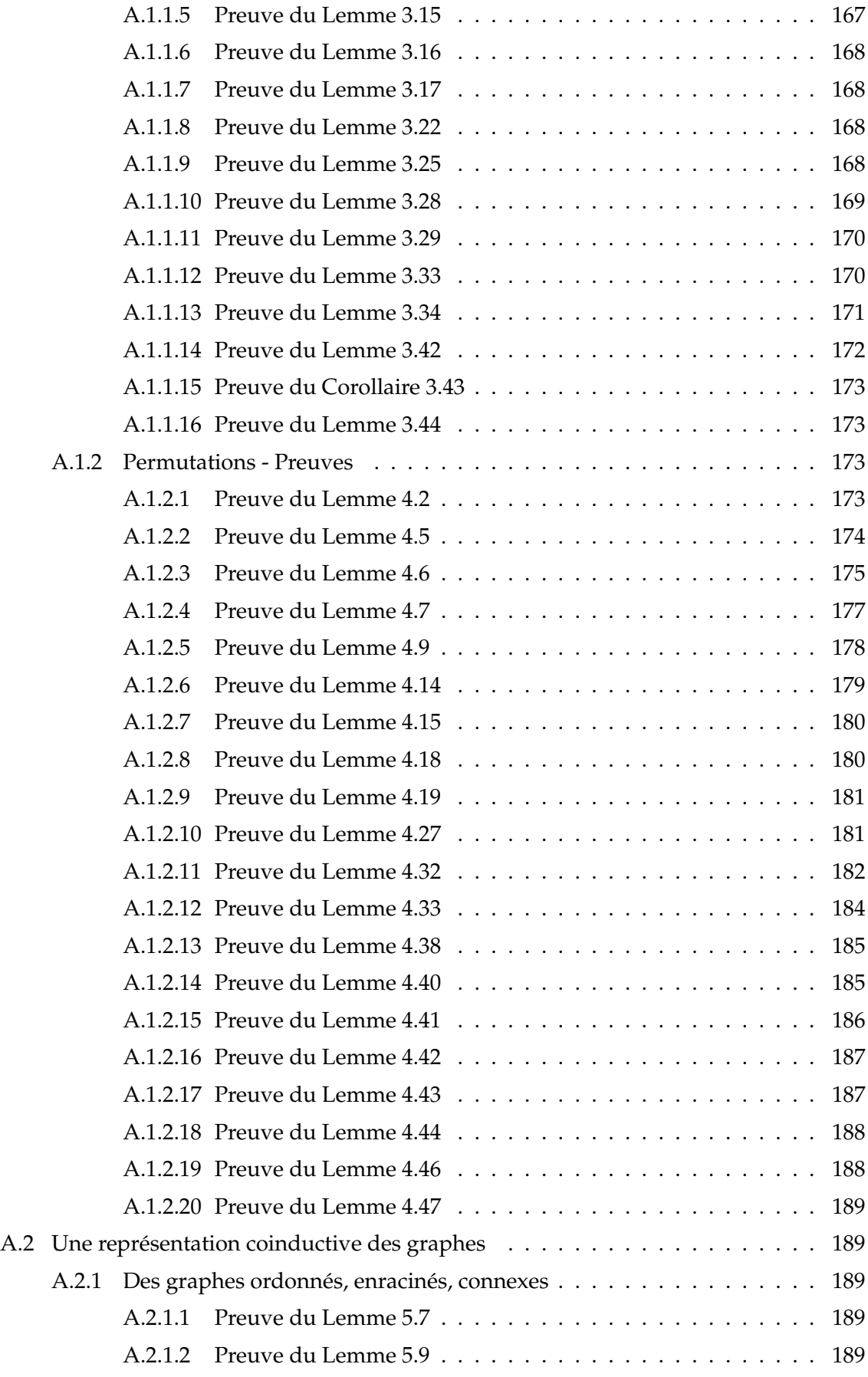

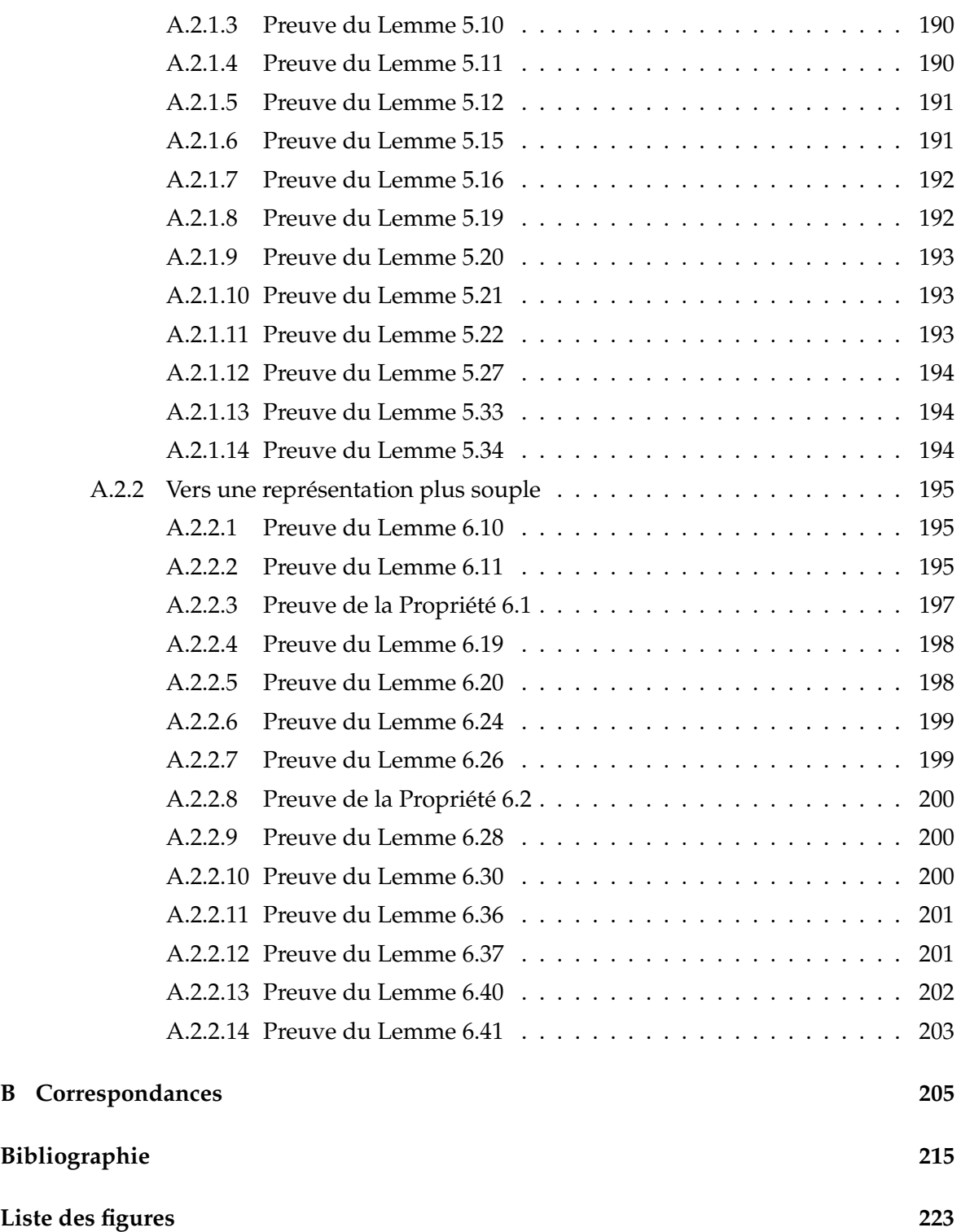

# Introduction

<span id="page-16-0"></span>DANS le contexte industriel toulousain (aéronautique, aérospatiale, etc.), les besoins en<br>logiciels certifiés sont légion. En effet, il est généralement anodin qu'un logiciel d'utili-ANS le contexte industriel toulousain (aéronautique, aérospatiale, etc.), les besoins en sation courante tel qu'une suite bureautique, un jeu ou un navigateur web par exemple, ait des erreurs (s'il plante, on le relance simplement, avec pour principal inconvénient l'irritation de l'utilisateur, sauf en cas de failles de sécurité, mais on s'intéresse ici principalement à la fiabilité – même si celle-ci englobe en principe la sécurité). Pour les logiciels dits critiques, (pilote automatique d'un avion ou d'un métro, logiciel embarqué dans un satellite, etc.) les erreurs peuvent avoir des conséquences beaucoup plus dramatiques, allant de la perte de sommes considérables (des milliards d'euros pour les modules spatiaux) à des pertes humaines importantes (dans des accidents d'avions, par exemple).

Classiquement, pour repérer et corriger les erreurs dans un logiciel, on le teste. Cela permet d'essayer un certain nombre de configurations, en théorie un maximum, afin de valider que le logiciel se comporte bien comme on l'attend. Mais à partir du moment où le nombre possible de valeurs pour les paramètres d'entrée est infini (par exemple si un des paramètres est un entier naturel), le test ne peut plus être exhaustif. Il faut tester des cas "typiques" (y compris les cas limites), dans l'espoir de couvrir tous les cas, mais avec le risque d'en oublier et de ne pas tout tester.

Il est donc clair que cette technique peut s'avérer trop hasardeuse pour les systèmes critiques. C'est dans ce contexte que se sont développées les méthodes formelles. Elles permettent de donner une preuve *formelle* que le logiciel répond bien à un certain nombre de spécifications et donc de certifier qu'il est *correct*. Il y a de nombreux types différents de méthodes formelles. Elles peuvent consister en des raffinements successifs d'une spécification de départ, jusqu'à arriver à une implémentation, comme dans la méthode B [\[3\]](#page-230-1). Elles peuvent également consister en la représentation du programme par un automate et l'exploration exhaustive de cet automate afin de vérifier que toutes les situations sont valides, comme dans le model-checking [\[23\]](#page-232-5) (cette technique est une forme de test du code : elle vient donc à postériori, contrairement à B, qui permet d'écrire le code par raffinements successifs). Le dernier type de méthode formelle que nous mentionnons ici est la preuve interactive de programme. C'est cette technique qui va nous intéresser dans cette thèse. Elle consiste à écrire les programmes dans l'assistant de preuve puis à prouver un certain nombre de propriétés sur ces programmes. Ces preuves se font principalement interactivement, même si certains mécanismes d'automatisation existent qui permettent d'aider à la résolution. Les systèmes correspondant à cette technique sont appelés assistants de preuve, parmi lesquels se trouvent par exemple Isabelle/HOL [\[64\]](#page-235-2), Agda [\[5\]](#page-230-2) et Coq [\[25,](#page-232-6) [34\]](#page-232-7).

# **Genèse du projet**

Une des préoccupations récurrentes pour les systèmes critiques concerne la transformation de modèles. En effet, de nombreuses opérations consistent à transformer un modèle, instance d'un métamodèle (modèle de modèles), en un autre modèle, instance d'un (autre) métamodèle. Ces opérations peuvent aussi bien se faire dans un cadre logiciel (la transformation d'un programme d'un langage à un autre ou la minimisation d'un automate, par exemple) que dans un cadre informel (raffinements successifs des exigences menant à la mise en production d'un produit, tel un satellite, par exemple). Mais quel que soit leur type, pour les systèmes critiques la préoccupation actuelle est leur certification. En effet, on souhaite pouvoir vérifier et assurer que le modèle transformé possède bien un certain nombre de propriétés afin de le valider (et de valider la transformation). Pour ce faire, deux méthodes existent. On peut vérifier les propriétés au cas par cas sur le résultat de chaque transformation (de façon ad-hoc donc) ou alors certifier la transformation de façon à garantir que son application produit un résultat répondant bien aux propriétés attendues.

Le contexte global dans lequel se situe cette thèse s'inscrit dans cette deuxième démarche. L'objectif final est de proposer un langage afin d'exprimer des propriétés sur les métamodèles, de les vérifier et de certifier ainsi les transformations. Les transformations peuvent être vues comme des fonctions d'un métamodèle vers un autre. Mais la première problématique de ce projet est la représentation des métamodèles.

C'est dans cette direction précise que tend cette thèse. Nous sommes partis de l'idée qu'on pouvait représenter les métamodèles par des graphes. Et nous nous sommes donc concentrés uniquement sur la représentation des graphes.

## **La représentation des graphes**

Nous avions, en plus de la représentation des graphes, un défi supplémentaire : explorer la puissance et les limites de la coinduction dans Coq. En effet, dans les dernières années, la représentation de la coinduction dans les prouveurs (Agda, Coq) a fait de nombreux progrès (dans Coq, notamment grâce à Giménez [\[43\]](#page-233-1)). Nous voulions profiter de ces avancées et étudier les possibilités offertes (mais aussi les restrictions imposées), et nous avons choisi de les étudier dans le système Coq. Tout d'abord parce que Coq permet de manipuler assez efficacement les types coinductifs. Mais également parce que ce système a maintenant une certaine maturité et il a montré qu'il supportait le passage à l'échelle, notamment avec le projet CompCert [\[53\]](#page-234-0) dans lequel un compilateur C certifié a été développé.

De plus, la coinduction nous semblait spécialement adaptée pour représenter les graphes et nous avons basé nos travaux sur ce postulat. En effet, les types coinductifs permettent une représentation succincte et élégante des graphes, proche de la représentation des arbres. Ils facilitent également la navigabilité (transition d'un nœud à un autre, repérage des cycles) dans les graphes, de la même façon que les types inductifs la facilitent dans les arbres.

Mais la coinduction dans Coq est lourdement et malheureusement nécessairement limitée par la condition de garde. Dans nos développements, nous nous sommes rapidement heurtés à cette restriction et avons dû trouver des moyens pour la contourner : étant un compromis entre expressivité et maniabilité, et le résultat d'une longue évolution, il est délicat de vouloir la modifier, d'autant que ce n'était pas du tout l'objectif de ces travaux.

# **Contribution**

Nous avions donc comme objectif de développer une représentation des graphes qui respecte ces limitations dues à la condition de garde. Nous proposons une solution coinductive qui est acceptée par Coq. Nous la munissons d'un bon nombre de fonctionnalités supplémentaires (notions de bisimilarité, finitude, cycles, inclusions, etc.). Nous l'étendons ensuite afin de nous approcher au plus près de la liberté offerte par la représentation "classique" (sous forme d'ensemble de nœuds et ensemble d'arcs) tout en gardant les avantages offerts par la coinduction. En particulier, cette extension passe par la définition de nouvelles relations de bisimilarité sur les graphes.

Tous les résultats présentés ont été développés avec l'assistant de preuve Coq et sont accessibles avec une liste de correspondances entre les noms utilisés dans la thèse et les noms dans les scripts, ainsi que les fichiers correspondants et les lignes dans ces fichiers (voir Annexe [B](#page-220-0) et [\[71\]](#page-236-2)). Au total, cela représente un peu plus de 12500 lignes de code Coq, dont plus de 3000 lignes de définition et 7700 lignes de preuve. Les résultats obtenus sont entièrement certifiés. Seule une partie a nécessité l'ajout d'un axiome. Son utilisation est largement discutée et justifiée dans ce texte.

Nous nous sommes cependant attachés à transcrire tout le code présenté dans cette thèse en langage mathématique, si bien que la lecture de ce manuscrit ne demande pas de connaissance particulière de Coq.

### **Survol du manuscrit**

Ce manuscrit est composé de trois grandes parties, chacune composée de deux chapitres.

Dans la [première partie,](#page-20-0) nous dressons l'état des lieux des sujets abordés dans cette thèse. Le Chapitre [1](#page-22-0) introduit les notions de "base" nécessaires à la compréhension de ce document : coinduction, types dépendants, et nous proposons également une introduction à Coq, puisque c'est l'outil que nous avons utilisé pour développer les résultats présentés ici, même si comme nous l'avons dit, la lecture de ce document ne requiert pas de connaissance de Coq. Dans le Chapitre [2,](#page-44-0) nous présentons les travaux connexes aux nôtres. Nous avons divisé ce chapitre en deux sections. Dans la première, nous présentons les travaux relatifs à la représentation des arbres et des graphes, objectif principal de cette thèse. Puis nous proposons une première implémentation des graphes et montrons comment nous sommes immédiatement bloqués par la condition de garde, principalement parce que nous essayons de mélanger types coinductifs et listes. La deuxième section de ce chapitre étudie donc différentes méthodes proposées pour contourner la condition de garde, particulièrement dans Coq, mais aussi dans Agda.

Dans la Partie [II](#page-56-0) nous présentons l'outil qui va nous permettre de contourner la condition de garde dans la suite (au moins au niveau des définitions) : il s'agit de la version conteneur des listes [\[75\]](#page-236-3) que nous appelons *ilist*. Cette partie présente une bibliothèque, indépendante du reste mais développée entièrement dans le but de représenter ensuite les graphes. Nous avons néanmoins tenté de la développer de la façon la plus générale possible afin qu'elle puisse servir dans d'autres contextes. Elle peut paraître parfois très technique, même si nous avons tenté d'alléger cet aspect en mettant une grande partie des preuves en annexe, afin de ne pas nuire à la fluidité de lecture. Elle représente cependant une partie importante du travail effectué.

Dans le Chapitre [3](#page-58-0) (premier chapitre de la Partie [II\)](#page-56-0), nous définissons le type *ilist*, montrons qu'il est équivalent aux listes et le munissons de nombreux outils qui facilitent sa manipulation, en particulier des outils classiques des listes (relation d'équivalence canonique, quantification universelle, équivalent pour *map*, concaténation, etc.). Dans le Chapitre [4,](#page-84-0) nous cherchons à définir une relation d'équivalence sur ces *ilist* qui capture la notion de permutations tout en supposant que les éléments de ces *ilist* sont comparables par une relation non nécessairement décidable. Nous commençons donc par étudier les représentations des permutations sur les listes dans Coq, puis nous proposons plusieurs solutions pour les *ilist*. Nous proposons plusieurs définitions inductives qui assurent différentes propriétés par construction et une relation utilisant des fonctions bijectives. Nous montrons finalement que ces relations sont équivalentes entre elles et équivalentes avec une des relations sur les listes.

Enfin, dans la Partie [III,](#page-122-0) nous présentons notre représentation coinductive des graphes. Dans le Chapitre [5,](#page-124-0) nous utilisons *ilist* pour définir nos graphes et nous les munissons de nombreuses fonctionnalités telles qu'une relation de bisimilarité canonique, des notions d'inclusion, de cycle et de finitude. Nous donnons également quelques exemples d'utilisation (ces exemples restant pédagogiques dans un objectif d'illustration du propos, et non tirés de cas réels). Nous constatons ensuite dans le Chapitre [6](#page-140-0) que la relation canonique de bisimilarité définie précédemment peut dans certains cas s'avérer trop restrictive parce qu'elle induit un ordre dans les nœuds, aussi bien horizontal (entre les fils d'un nœud) que vertical (dans le choix de la racine). Nous introduisons donc de nouvelles relations sur les graphes qui permettent d'assouplir ces ordres. Nous proposons d'abord une relation qui permet de supprimer l'ordre horizontal, grâce aux relations de permutations définies précédemment sur *ilist*. Nous recontrons de nouveau des problèmes avec la condition de garde, au niveau de la définition de propriétés cette fois-ci et nous proposons différentes méthodes pour résoudre ce problème (avec des définitions imprédicatives et des observations). Enfin, nous proposons une dernière relation qui permet de supprimer à la fois l'ordre horizontal et l'ordre vertical dans les nœuds.

*Première partie*

# <span id="page-20-0"></span>Etat des lieux

# <span id="page-22-0"></span>Introduction des concepts

DANS cette partie nous allons introduire les concepts de base nécessaires à la compré-<br>hension de cette thèse. Dans ce travail, nous avons étudié, développé et certifié la rehension de cette thèse. Dans ce travail, nous avons étudié, développé et certifié la représentation des graphes à l'aide de types coinductifs dans l'assistant de preuve Coq. Nous allons donc dans un premier temps introduire le concept de coinduction et types coinductifs. Nous verrons ensuite ce qu'est la programmation avec les types dépendants, qui est grandement intervenue dans notre travail. Enfin, nous présenterons l'outil Coq en entrant dans les détails de la coinduction dans Coq et des défis qu'elle présente.

Mais pour commencer, nous allons rappeler quelques concepts de base qui interviendront à plusieurs reprises dans le travail présenté ainsi que les notations utilisées.

## <span id="page-22-1"></span>**1.1 Concepts de base**

#### <span id="page-22-2"></span>**1.1.1 Égalité de Leibniz**

À de nombreuses reprises nous mentionnerons l'égalité de Leibniz. Cette égalité est une approximation de l'égalité standard en mathématiques. On dit que deux éléments sont égaux par l'égalité de Leibniz si on peut remplacer l'un par l'autre partout où ils apparaissent : c'est le principe de substitution. En général, ce principe n'est pas vrai pour les autres relations, à moins de le démontrer dans des cas précis (morphismes). Il est important de noter que l'égalité de Leibniz n'est pas extensionnelle.

L'égalité de Leibniz est une relation d'équivalence, c'est-à-dire qu'elle est réflexive, symétrique et transitive. Nous utiliserons beaucoup ces résultats dans la suite. Pour faire référence à l'égalité de Leibniz (par exemple comme relation de base), nous la noterons *eq*. Et si on a *H* un élément de type *x* = *y*, on notera *sym H* son symétrique, c'est-à-dire un élément du type  $y = x$ .

L'égalité de Leibniz est cependant bien souvent trop fine pour nos besoins (en particulier comme on va le voir dans le cas des types coinductifs ou lorsque l'on compare deux fonctions) et nous serons amenés à définir de nombreuses relations dans la suite.

#### <span id="page-22-3"></span>**1.1.2 Notations**

Dans la suite, nous utilisons un certain nombre de notations pour représenter les différents éléments que l'on manipule. Nous les introduisons ici :

- *T*, *U*, *V* pour des types et *t* (resp. *u* et *v*) pour des éléments du type *T* (resp. *U* et *V*),
- *n*, *m* et *k* pour des entiers naturels (N),
- *l* et *q* pour des listes et des éléments de *ilist*, defini au Chapitre [3,](#page-58-0)
- *f* (et parfois *g*, lorsque cela ne prête pas à confusion) pour des fonctions,
- *g* pour des éléments de *Graph* défini au Chapitre [5,](#page-124-0)
- $-$  *R* pour des relations (si *R* est une relation sur un type *T*, elle est de type  $T \rightarrow T \rightarrow Prop$ , où *Prop* est l'ensemble des propositions de Coq dont nous parlerons plus en détail à la Section [1.4.1.1\)](#page-28-1),
- *Req* si la relation *R* est (ou doit être si c'est une hypothèse) une relation d'équivalence,
- *P* pour des prédicats (si *P* est un prédicat sur un type *T* il est de type *T* → *Prop*)
- *i* pour des éléments de *Fin n*, défini au Chapitre [3.](#page-58-0)

# <span id="page-23-0"></span>**1.2 Coinduction et types coinductifs**

Pour parler des types coinductifs, il faut tout d'abord revenir aux types inductifs.

#### <span id="page-23-1"></span>**1.2.1 Types inductifs**

En général, ces types permettent de construire une infinité d'éléments finis (les énumérations sont une exception à cela puisqu'elles ne permettent de construire qu'un nombre fini d'éléments : les éléments de l'énumération). Les entiers naturels, les listes d'éléments d'un type *T* (si les éléments de *T* sont finis), les arbres finis sont des exemples de ces types.

Ces types de données peuvent être vus comme le plus petit point fixe d'un opérateur monotone sur un treillis complet d'ensembles [\[56\]](#page-234-1) (l'existence de ce plus petit point fixe est garantie par le théorème de Tarski [\[80\]](#page-236-4)).

Les types inductifs sont définis par des constructeurs, parmi lesquels doit se trouver un cas de base qui permet d'initier la récurrence (s'il n'y a pas de cas de base, le type est vide puisqu'on ne peut construire aucun élément, ce qui est cependant admissible). Certains constructeurs peuvent également être récursifs (c'est-à-dire faire appel à des éléments du type qui est en train d'être défini). Typiquement, on peut définir les listes à l'aide des deux constructeurs suivants :

**Définition 1.1** (Type *list*)**.** [] : *list T <sup>e</sup>* : *T l* : *list T e*::*l* : *list T*

**Remarque 1.1.** *On note les définitions inductives sous forme de règles d'inférences dont les hypothèses et la conclusion sont séparées par un simple trait. Dans certains cas, la notation sous cette forme peut rendre la définition moins lisible. On l'abandonnera alors au profit d'une notation mathématique plus "classique".*

Ici, le constructeur [] est le constructeur de base et :: est un constructeur récursif (car il prend en paramètre un élémént de *list*).

Les éléments d'un type inductif sont généralement créés par une séquence d'applications des constructeurs à partir du cas de base . Ainsi, par exemple 1::4::5::[] est un élément de *list* N résultant de trois applications successives du constructeur :: au constructeur [].

On peut aussi donner l'exemple des arbres binaires (non vides) d'entiers qui peuvent être définis à l'aide des deux constructeurs suivants :

**Définition 1.2** (Type *Abin*)**.**

$$
\frac{n : N}{\text{Leaf } n : Abin}
$$

*f<sup>g</sup>* : *Abin r* : N *f<sup>d</sup>* : *Abin Node f<sup>g</sup> r f<sup>d</sup>* : *Abin*

Le constructeur *Leaf* permet de construire une "feuille" de l'arbre d'étiquette *n* et le constructeur *Node* permet de construire un nœud de l'arbre d'étiquette *r*, de fils gauche *f<sup>g</sup>* et de fils droit *f<sup>d</sup>* .

Dans certains cas, le cas de base peut être "caché" dans un cas inductif. Si on prend par exemple le cas des arbres *n*-aires (c'est-à-dire dont le dégré sortant d'un nœud est variable dans l'arbre), on pourrait le représenter avec les deux constructeurs suivants :

| n : N           | $r : N$           | $l : list$ |
|-----------------|-------------------|------------|
| Leaf n : Anaire | Node r l : Anaire |            |

Mais quelle serait alors concrètement la différence entre *Leaf* 1 et *Node* 1 [] ? Comment choisir quel cas appliquer comme cas de base ? En fait, ici, le constructeur *Leaf* devient tout à fait superflu (il ajoute de même l'ambiguïté), et on peut donc simplement définir les arbres *n*aires à l'aide du constructeur suivant :

**Définition 1.3** (Type *Anaire*). 
$$
\frac{r : N \quad l : list \, Anaire}{Node \, r \, l : Anaire}
$$

Ici, on a un mélange entre deux types inductifs (*Anaire* fait appel à *list* qui est lui même un type inductif) et son cas de base est en fait généré à partir du cas de base de *list* : un nœud est une feuille s'il n'a aucun fils, c'est-à-dire si *l* = [].

Pour raisonner par induction sur un type inductif, on doit avoir un principe d'induction. Pour les cas simples, comme *list* ou *Abin*, le principe est obtenu immédiatement. Ce principe d'induction est une généralisation du principe de récurrence sur les entiers, bien connu qui peut s'exprimer ainsi (pour une proposition *P* sur les entiers) :

$$
P\ 0 \land (\forall n, P\ n \Rightarrow P\ (n+1)) \Rightarrow \forall n, P\ n
$$

Ainsi, par exemple, le principe d'induction sur les listes peut être formalisé comme suit (pour un type de base *T* et une proposition sur les listes *P*) :

$$
P [] \land (\forall t \ l, P \ l \Rightarrow P \ (t :: l)) \Rightarrow \forall l, P \ l
$$

En revanche, sur les types plus compliqués, en particulier ceux qui ont d'autres types inductifs imbriqués (comme *Anaire* par exemple), le principe d'induction est moins trivial. En effet, si on suit mécaniquement la même logique que précédemment, le principe d'induction que l'obtiendrait serait (pour une proposition *P* sur *Anaire*) :

$$
(\forall r \, l, P \, (Node \, r \, l)) \Rightarrow \forall t, P \, t
$$

Mais ce principe n'apporte rien, puisqu'il n'a en fait rien d'inductif. En effet, dans *Anaire* la récursion est imbriquée dans un type inductif (les listes). Le principe d'induction doit donc lui aussi se servir de l'induction sur les listes. On peut le définir ainsi (pour une proposition *P* sur *Anaire*) :

$$
(\forall r \, l, \widehat{P} \, l \Rightarrow P(\text{Node } r \, l)) \Rightarrow \forall t, P \, t
$$

où *<sup>P</sup>*<sup>b</sup> est une proposition sur *list Anaire* qui correspond à la conjonction des *P t* pour tous les éléments *t* de la liste (le "lifting" de *P* aux listes).

Pour tester l'égalité de deux éléments d'un même type inductif on peut tout simplement utiliser l'égalité de Leibniz. En effet, pour être égaux, il faut que les éléments aient été construits avec les mêmes constructeurs et que les paramètres soient égaux. Bien entendu, cela sous-entend que les paramètres des constructeurs peuvent être comparés par l'égalité de Leibniz. Si ce n'est pas le cas, il faut redéfinir une relation sur le type qui prend en paramètre une relation sur les éléments afin de pouvoir les comparer. Ainsi, dans la suite, on aura besoin de comparer des listes d'éléments, dont le type n'est pas comparable par l'égalité de Leibniz. On définit donc une relation sur *list* qui prend cette contrainte en compte. On note *R* la relation sur *T* :

**Définition 1.4** (*list*\_*rel*)**.**

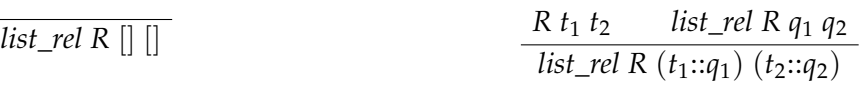

#### <span id="page-25-0"></span>**1.2.2 Types coinductifs**

Les types coinductifs sont le dual des types inductifs. Ainsi, les types coinductifs peuvent être vus comme le plus grand point fixe d'un opérateur monotone sur un treillis complet d'ensembles (là où les types inductifs sont vus comme le plus petit point fixe). L'existence de ce point fixe est ici encore assuré par le théorème de Tarski. Les types coinductifs permettent donc en général de créer une infinité d'éléments (potentiellement) infinis. Contrairement aux éléments de types inductifs, les éléments de types coinductifs ne peuvent pas être construits par application successive de constructeurs. En effet, pour cela on aurait besoin de "commencer" quelque part, c'est-à-dire comme pour les types inductifs, on aurait besoin de s'appuyer sur un cas de base. Mais dans un type avec des éléments infinis, on n'en a pas toujours. Nous avons donc besoin de la notion duale à la notion de constructeur. C'est la notion de "destructeur". En effet, au lieu de construire un élément à partir de constructeurs (dont le constructeur de base), on le décompose, afin de pouvoir raisonner dessus. Dans Coq, on suit la pratique des langages de programmation qui consiste à définir les types par des constructeurs, qui correspondent à l'inverse de couples de "destructeurs".

Pour illustrer, l'exemple classique d'un type coinductif est le type des listes infinies, généralement appelée *Stream*. Soit, *T* un type de base, *Stream* est définie par le constructeur suivant :

**Définition 1.5** (Type *Stream*)**.** *t* : *T s* : *Stream T t* :: *s* : *Stream T*

**Remarque 1.2.** *Les notions de list et de Stream étant très proches l'une de l'autre, on surcharge la notation* :: *pour les Stream. De plus, on pourra facilement inférer le type de* :: *(c'est-à-dire s'il s'agit de celui des list ou de celui des Stream) en fonction de ses paramètres.*

**Remarque 1.3.** *Similairement à ce que l'on a fait pour les définitions inductives, on note les définitions coinductives sous forme de règle d'inférence. La coinduction est dénotée par la double ligne qui sépare les hypothèses de la conclusion (contre une simple ligne dans le cas des définitions inductives), comme dans [\[62\]](#page-235-3).*

Le type *Stream* nous permet uniquement de construire des éléments infinis. Par exemple, on peut définir la *Stream* de tous les entiers naturels. On commence par définir la *Stream* de tous les entiers supérieurs à un *n* donné en paramètre :

$$
alln n := n :: alln(n+1)
$$

La *Stream* de tous les entiers naturels est bien sûr définie par *alln* 0.

Dualement à la notion d'induction pour les types inductifs, on a la notion de coinduction pour les types coinductifs. C'est grâce à cette notion que l'on pourra effectuer des raisonnements sur des éléments de types coinductifs. Un raisonnement par coinduction correspond en fait à un raisonnement par plus grand point fixe. Contrairement à un raisonnement par induction, on n'a en général pas de cas de base sur lequel appuyer notre raisonnement. L'hypothèse de coinduction est donc simplement une copie de l'hypothèse de départ. Mais on ne peut l'utiliser qu'avec un "sous-terme" du terme initial.

Les éléments que l'on représente étant (potentiellement) infinis, l'égalité de Leibniz est trop stricte pour les comparer entre eux : exiger qu'on puisse remplacer l'un par l'autre est une restriction trop forte. En effet, par exemple, si on définit *alln*' de la façon suivante :

$$
alln' n := n :: n + 1 :: alln'(n+2)
$$

Il est clair que *alln* et *alln*' contiennent les mêmes éléments. Mais comment le prouver ? Pour prouver que *alln*  $n = alln'$  *n*, on devrait montrer que  $n :: (alln(n+1)) = n :: n+1 ::$  $\int_{0}^{\infty}$  (*alln'*(*n* + 2)), c'est-à-dire que *n* = *n* (c'est trivial) et *alln*(*n* + 1) = *n* + 1 :: (*alln'*(*n* + 2))  $c'$ est-à-dire encore que  $n + 1$  ::  $\text{alln}(n + 2) = n + 1$  ::  $\text{alln}'(n + 2)$ , c'est-à-dire finalement  $alln(n+2) = alln'(n+2)$ . On voit qu'on peut continuer comme cela indéfiniment sans arriver au résultat. On doit "simuler" les éléments un à un, mais il faut qu'on puisse s'arrêter, ce que l'égalité de Leibniz ne nous permet pas. On voudrait simplement pouvoir dire que les éléments sont simulablement égaux. On doit donc définir des relations de bisimilarité pour comparer les éléments des types coinductifs. Ces relations doivent être définies coinductivement également (de la même façon que lorsqu'on définit une relation sur un type inductif, on la définit inductivement, comme *list*\_*rel* par exemple). Cela nous permettra de raisonner par coinduction.

Ainsi, par exemple on peut définir une relation sur *Stream* de la façon suivante :

**Définition 1.6** (*EqSt*)**.**

$$
\frac{t_1 \ t_2 : T \quad l_1 \ l_2 : Stream \ T \quad t_1 = t_2 \quad \text{EqSt } l_1 \ l_2}{\text{EqSt } (t_1 :: l_1) \ (t_2 :: l_2)}
$$

Grâce à cela, la preuve d'équivalence entre *alln n* et *alln' n* se fait aisément. On prouve que *EqSt* (*alln n*) (*alln*<sup>0</sup> *n*).

*Démonstration.* L'hypothèse de coinduction est *CH* : ∀*n*, *EqSt* (*alln n*) (*alln*<sup>0</sup> *n*) On a :

*EqSt (alln n)* (*alln' n*) 
$$
\Leftrightarrow
$$
 *EqSt (n :: (alln(n + 1))) (n :: n + 1 :: (alln'(n + 2)))*  
\n $\Leftrightarrow$  *n = n ∧ EqSt (alln(n + 1)) (n + 1 :: (alln'(n + 2)))*  
\n $\Leftrightarrow$  *EqSt (n + 1 :: alln(n + 2)) (n + 1 :: (alln'(n + 2)))*  
\n(On supprime la partie triviale)  
\n $\Leftrightarrow$  *n + 1 = n + 1 ∧ EqSt (alln(n + 2)) (alln'(n + 2))*  
\n $\Leftrightarrow$  *EqSt (alln(n + 2)) (alln'(n + 2))*  
\n(On supprime la partie triviale)

Et *EqSt* (*alln*( $n + 2$ )) (*alln'*( $n + 2$ )) est vrai d'après *CH* (on peut utiliser *CH* car l'expression que l'on veut prouver résulte du dépliage par rapport à *EqSt* de l'expression initiale).  $\Box$ 

# <span id="page-27-0"></span>**1.3 Programmation avec les types dépendants**

Une grande partie de notre développement repose sur la programmation avec les types dépendants. C'est-à-dire sur la construction de structures et d'algorithmes reposants sur les types dépendants.

Dit simplement, un type dépendant est un type qui dépend d'une valeur. Ainsi par exemple, en logique propositionnelle, lorsqu'on énonce une proposition on crée en réalité un type qui est habité par les preuves qui rendent cette proposition vraie. Ces propositions sont paramétrées par les axiomes qui les composent. Ce premier exemple de type dépendant est très simple et presque transparent pour l'utilisateur. Néanmoins, on ne peut pas vraiment parler de programmation avec les types dépendants ici puisqu'on n'utilise pas ces types pour construire des structures et des algorithmes (dans l'univers des ensembles). On reste complètement dans l'univers des propositions.

Il existe cependant des types dépendants plus compliqués à manipuler. Par exemple, le type des tableaux à *n* cases est un type dépendant puisqu'il dépend de la valeur *n*. Pour illustrer, on définit un tableau d'éléments de *T* comme un type inductif dépendant de la valeur de *n* :

$$
\frac{t:T}{(t): tab\ T\ 0}
$$
\n
$$
\frac{n:N\ t:T\ t a: tab\ T\ n}{(t,ta): tab\ T\ (n+1)}
$$

Les exemples peuvent se complexifier à loisir mais dans nos développements, les types dépendants que nous utiliserons, dans l'univers des ensembles (en opposition à celui des propositions), seront paramétrés par des entiers, comme *tab*.

### <span id="page-27-1"></span>**1.4 Coq**

Le système Coq est un assistant de preuve qui implémente la théorie des types intentionnelle. Il est basé sur le calcul de constructions inductives et coinductives (CIC) [\[27\]](#page-232-8). Il supporte assez efficacement les types coinductifs et les raisonnements qui leurs sont associés. C'est en partie pour cela que nous avons choisi de travailler avec ce système. Notons cependant que d'autres assistants de preuves permettent de manipuler les types coinductifs, entre autres on peut citer Agda et CIRC [\[22,](#page-232-9) [54,](#page-234-2) [76\]](#page-236-5). CIRC est un prouveur basé sur Maude [\[57\]](#page-234-3) qui propose entre autre une automatisation des preuves coinductives circulaires. Cet outil est encore très récent puisque la toute première version est sortie en 2007 [\[55\]](#page-234-4).

Tout le travail présenté a donc été développé et certifié avec Coq. Rappelons cependant que la lecture de ce manuscrit ne requiert à priori aucune connaissance de Coq puisque toutes les définitions, les lemmes et les démonstrations ont été traduits vers un langage mathématique plus universel. Il nous semble quand même primordial de présenter cet outil ici, dans la mesure où les preuves traduites suivent le schéma de la preuve initiale. Il nous paraît donc important d'expliquer le fonctionnement de quelques tactiques, afin d'éclairer certains raisonnements. D'autre part, une partie non négligeable du travail a consisté à contourner la condition de garde de Coq pour les types coinductifs. Nous expliquerons donc comment la coinduction est implémentée dans Coq et ce qu'est la condition de garde.

Cette introduction est cependant partielle, pour plus de détails, voir le très complet [\[14\]](#page-231-1).

#### <span id="page-28-0"></span>**1.4.1 Présentation de Coq et concepts généraux**

Sans faire une présentation exhaustive et technique de Coq, nous allons ici présenter quelques principes de fonctionnement et tactiques de preuve.

#### <span id="page-28-1"></span>**1.4.1.1 Présentation générale**

Coq permet de définir des objets puis de prouver des propriétés sur ces objets. On peut définir des objets dans trois univers (trois sortes) : dans *Set*, c'est-à-dire l'univers des ensembles qui est principalement pour les types de données de base, dans *Prop*, c'est-à-dire l'univers des propositions qui a pour particularité d'être imprédicatif (*Set* est prédicatif par défaut depuis la version 8. 0 de Coq) et dans *Type* pour les types de données plutôt d'une nature méta. *Set* et *Prop* sont inclus dans *Type*.

Pour des définitions inductives [\[67\]](#page-235-4) (resp. coinductives) on utilise le mot clé Inductive (resp. CoInductive). Comme on l'a dit, ces définitions nécessitent des constructeurs. Ainsi, par exemple les listes définies précédemment sont décrites en Coq par le code suivant :

```
Inductive list (T : Type) : Type :=
    nil : list T | cons : T -> list T -> list T
```
**Remarque 1.4.** *On peut ensuite définir des notations infixées pour les opérateurs. Ainsi, on utilisera dorénavant* t :: q *pour* Cons t q*. On ne détaille pas la syntaxe de ces définitions ici.*

Pour des définitions récursives (resp. corécursives) on utilise le mot clé Fixpoint (resp. CoFixpoint). Ainsi, par exemple le foncteur *map* bien connu se définit ainsi :

Fixpoint map (T U: Type) (f: T  $\rightarrow$  U)(l: list T) : list U := match 1 with nil => nil | t ::  $q =$ > f t :: map f q end.

**Remarque 1.5** (Arguments implicites)**.** *Dans l'appel récursif on peut écrire simplement* map f q *et non pas* map T U f q *parce que Coq peut inférer tout seul des arguments implicites (avec l'option* Set Implicit Arguments*). Ici T et U sont déduits simplement du type de f . Cela permet d'alléger notablement les notations. Nous utilisons beaucoup cette fonctionnalité dans la suite.*

Finalement, pour des définitions simples (non inductives, non récursives), on utilise le mot clé Definition. Ainsi par exemple la fonction qui teste si une liste est vide s'écrit :

Definition is\_nil (T: Type)(l: list T) : Prop :=  $l = nil$ .

**Remarque 1.6.** *Dans cette thèse, lorsqu'on parle de l'égalité de Leibniz on se réfère en fait exactement au '=' de Coq, qui est une égalité propositionnelle. Elle est définie par :*

```
Inductive eq (A: Type) (x: A) : A \rightarrow Prop := eq_ref1 : deg A x x
```
*et le principe d'induction associé est :*

eq\_ind : forall (A : Type)  $(x : A)$   $(P : A \rightarrow Prop)$ ,  $P x \rightarrow$ forall  $y : A$ ,  $x = y \rightarrow P$  y

*Ce principe assure le principe de substitution par construction. L'égalité obtenue est donc une égalité de Leibniz, même si ce n'est pas la version imprédicative originale définie par* ∀*P*,(*P x* ⇔ *P y*) *pour exprimer l'égalité entre x et y.*

En plus de simplement définir des structures et des fonctions, on peut également démontrer des résultats sur ceux-ci. On peut ainsi énoncer des lemmes et des théorèmes entre autres avec les mots clés Lemma et Theorem, qui sont en fait simplement des synonymes (au sens de Coq) de Definition. La syntaxe générale est la suivante :

Lemma nom du lemme arguments : objectif.

En fait, on veut fournir un élément du type objectif. Par exemple, on peut montrer que pour toute fonction f, map f nil est vide :

Lemma map\_nil (T U: Type): forall (f : T -> U), is\_nil (map f nil).

Voyons donc maintenant comment se déroule une preuve en Coq. De façon générale, une preuve Coq a cette allure-ci :

```
Lemma nom du lemme arguments : objectif.
Proof
  (* commentaires *)
  séquence de tactiques séparées par des ';' ou des '.'
Qed.
```
La commande Proof est là par hygiène. Elle n'a aucun rôle. La commande Qed sert à enregistrer le résultat dans le système. A sa lecture le système effectue un certain nombre de vérifications : il vérifie qu'aucun but n'a été oublié, que toutes les variables existentielles ont été instanciées, que les conditions de garde, de stricte positivité sont respectées, etc. Il se peut donc qu'une preuve semble terminée, c'est-à-dire qu'il ne reste rien à prouver (Coq affiche alors le message Proof completed), mais qu'elle ne soit pas acceptée par le système. On ne peut considérer une preuve comme achevée qu'une fois la commande Qed acceptée.

Lorsqu'on fait lire la déclaration du lemme par le système, le système stocke alors en mémoire les hypothèses et garde comme objectif (goal) l'élément à prouver. S'il y a des quantificateurs, les quantificateurs restent avec l'objectif. Ainsi, par exemple, pour le lemme map\_nil, le système enregistre T et U comme des hypothèses et on doit prouver que forall (f :  $T \rightarrow U$ ), is nil (map f nil). À un moment de la preuve, l'objectif initial peut se diviser en plusieurs sous-objectifs (lors d'une induction par exemple). On les prouve alors successivement. Concrètement, dans Coq les hypothèses et les objectifs sont représentés comme suit :

```
n subgoals
Hypothèse 1 : Type 1
...
Hypothèse m : Type m
                                      (1/n)Goal 1
...
                                      (n/n)
```
Goal n

La première ligne indique le nombre de sous-objectifs à prouver. Viennent ensuite les hypothèses. Seules celles du sous-objectif "actif" (c'est-à-dire celui qu'on est en train de prouver) apparaissent. La ligne horizontale sépare les hypothèses de l'objectif. Ainsi, voici ce à quoi ressemble le contexte, une fois la ligne de déclaration de map nil "digérée" par le système :

1 subgoal T : Type U : Type

 $(1/1)$ forall  $f : T \rightarrow U$ , is nil (map f nil)

On peut également définir une notion de façon interactive. C'est-à-dire qu'au lieu de donner une définition du type :

Definition nom arguments : type := definition.

On ne donne pas explicitement la définition, on la construit interactivement :

```
Definition nom arguments : type.
Proof
  (* commentaires *)séquence de tactiques séparées par des ';' ou des '.'
Defined.
```
Dans ce cas, on doit terminer la preuve (de la définition) par Defined qui vérifie et enregistre la définition dans le système comme Qed. Mais là où Qed opacifie la preuve (lorsqu'on démontre un lemme, ce qui compte c'est le résultat, pas le terme de preuve), Defined la laisse visible ce qui permet de l'utiliser (dans une définition, le type de l'élément créé ne suffit pas : il faut également pouvoir obtenir sa valeur, c'est-à-dire le calcul qui y mène).

Il est important de souligner que les preuves en Coq se font en partant du but à atteindre. On le manipule, le transforme, le modifie jusqu'à obtenir quelque chose de connu (typiquement, une hypothèse). C'est-à-dire qu'on démontre, à l'envers, qu'on peut obtenir l'objectif à partir des hypothèses de la preuve. On raisonne en sens inverse de la démarche mathématique classique. Il faut bien garder cette idée à l'esprit, parce que lors de la transcription de nos preuves en langage mathématique, nous avons conservé cette façon de travailler.

Ce preuves s'effectuent à l'aide de tactiques. Nous en présentons quelques-unes ici.

#### <span id="page-30-0"></span>**1.4.1.2 Tactiques**

Les tactiques que nous allons présenter ici sont celles qui reviennent le plus souvent dans nos preuves et qui nous paraissent pouvoir éclairer nos raisonnements.

**intros et revert** Ces tactiques permettent d'introduire des hypothèses dans le contexte (lorsqu'elles sont quantifiées par un ∀) ou au contraire de les supprimer du contexte en les réinjectant dans l'objectif. Ainsi, par exemple, voici les évolutions du contexte et de l'objectif à l'application de ces deux tactiques pour le lemme map\_nil :

```
intros f. | 1 subgoal
                  T : Type
                  U : Type
                  f : T -> U
                                                      _{(1/1)}is_nil (map f nil)
```
revert f. T : Type U : Type  $(1/1)$ forall  $f : T \rightarrow U$ , is\_nil (map  $f$  nil)

Ce dernier exemple est donné à titre indicatif, on supposera dorénavant qu'on a introduit f dans le contexte.

**simpl et unfold** simpl permet de simplifier les formules affichées (c'est une transformation purement visuelle, les seules opérations appliquées sont les conversions par rapport à l'égalité définitionnelle qui est décidable). Parfois, pour "déplier" les définitions (c'està-dire remplacer le nom par l'expression qu'il représente), un simple simpl ne suffit pas. Il faut alors faire appel à la tactique unfold (la syntaxe est unfold nom\_de\_la\_def.). Voici par exemple, le résultat de ces deux tactiques sur notre contexte précédent :

```
simpl. 1 subgoal
                   T : Type
                   U : Type
                   f : T -> U
                   ______________________________________(1/1)
                   is_nil nil
unfold is_nil.
                   T : Type
                   U : Type
                   f : T -> U
                   ______________________________________(1/1)
                   nil = nil
```
**apply** Nous allons maintenant parler des tactiques qui agissent sur l'objectif, c'est-à-dire celles qui permettent de faire la preuve. Pour effectuer une preuve on va enchaîner des séquences d'applications de résultats et de réécriture d'hypothèses. Commençons donc par l'application de résultats (c'est-à-dire de lemmes, théorèmes, etc.). Un résultat est curryfié sous la forme nom : param1  $\rightarrow$  param2  $\rightarrow$  ...  $\rightarrow$  paramn  $\rightarrow$  conclusion. Les paramètres peuvent être des éléments d'un type (du type *list* par exemple) mais également des preuves. "Appliquer" un résultat dans Coq, revient à prouver les hypothèses qui sont des preuves (un sous-objectif par hypothèse est créé). Par exemple, dans Coq on a un lemme (qui fait partie de la librairie standard) qui dit que l'égalité de Leibniz est réflexive. Ce lemme s'appelle eq refl et son énoncé est : forall (A: Type) (x: A),  $x = x$ . Dans ce lemme, A est un argument implicite. On peut donc utiliser ce lemme pour terminer la preuve de map\_nil :

```
apply (eq\_refl nil). Proof completed.
On peut aussi simplement écrire apply eq_refl, parce que Coq infère le paramètre x
tout seul. Pour terminer la preuve on doit enregistrer le lemme avec Qed. Coq nous répond
alors map nil is defined.
```
**Remarque 1.7.** *La tactique* reflexivity *est équivalente à* apply eq\_refl*. De la même façon, la tactique* symmetry *applique la symétrie de l'égalité de Leibniz et* transitivity *la transitivité (il faut fournir à celle-ci l'élément "du milieu" au travers duquel s'applique la transitivité).*

<span id="page-32-0"></span>**rewrite** Soit *H* une hypothèse de type  $a = b$ , la tactique rewrite H permet de remplacer toutes les occurrences de *a* par *b* dans l'objectif. Pour illustrer, démontrons le lemme :

```
Lemma map_eq (T U: Type)(f: T \rightarrow U)(11 12: list T) :
  11 = 12 \rightarrow map f 11 = map f 12.
                     1 subgoal
                     T : Type
                     U : Type
                     f : T -> U
                     l1 : list T
                     l2 : list T
                                                       \frac{(1/1)}{2}11 = 12 \rightarrow map f 11 = map f 12intros H. 1 subgoal
                     T : Type
                     U : Type
                     f : T -> U
                     l1 : list T
                     l2 : list T
                     H : 11 = 12(1/1)map f 11 = map f 12
rewrite H. 1 subgoal
                     T : Type
                     U : Type
                     f : T -> U
                     l1 : list T
                     l2 : list T
                     H : l1 = l2
                     ______________________________________(1/1)
                     map f \ 12 = map \ f \ 12reflexivity. Proof completed.
```
**Remarque 1.8.** *Rappelons que pour enregistrer la preuve, il faut la terminer par la commande* Qed *qui effectue en plus toutes les vérifications de correction. Dans les preuves que nous proposons dans cette introduction, nous n'explicitons jamais le* Qed *parce qu'il n'apporte pas d'information au lecteur, mais dans un script Coq il devrait toujours être présent.*

Dans certains cas, il peut être nécessaire de réintroduire certains éléments dans le contexte afin de garder un typage homogène, en particulier dans le cas des types dépendants.

Voyons un exemple. On définit le type des tableaux *tab* proposé dans la Section [1.3](#page-27-0) :

```
Inductive tab (T: Set) : nat \rightarrow Set :=
  sing : T \rightarrow tab T 0| comp : forall n, T \rightarrow tab T n \rightarrow tab T (S n).
```
On définit une fonction fstn dont le type est le suivant :

Definition fstn (T: Set)(n1 n2: nat)(t: tab T n1) :  $n2 \leq n1 \implies tab T n2$ .

Elle renvoie un tableau composé des premiers éléments du tableau jusqu'à la "case" *n*<sup>2</sup> (ainsi, si  $n_2 = 0$ , alors le tableau résultat est composé d'un élément). On ne détaille pas sa définition ici. On suppose également qu'on a démontré le lemme suivant (qui est trivial) :

Lemma eq\_le (n1 n2 : nat) : n1 = n2 -> n2 <= n1.

On veut aussi convertir un élément de type tab  $T$  n1 au type tab  $T$  n2, sous la condition que n1 = n2. Pour cela, il existe dans Coq une fonction spéciale de filtrage par motif (pour plus d'informations, voir [\[34,](#page-232-7) Chapitres 1.2.13 and 4.5.4]). On la définit ainsi pour tab :

```
Definition convTab (T: Set)(n1 n2: nat)(t: tab T n1)(h: n1 = n2):
  tab T n2 := match h in =l return tab T l with eq refl => t end.
```
Cela signifie qu'on identifie l'hypothèse h à un élément du type  $=$  = 1 (on nomme la partie droite de l'égalité l). Et on renvoie un élément de type tab T l (ici tab T n2). On utilisera cette fonction de filtrage à plusieurs reprises dans la suite.

Enfin, on va supposer également qu'on a démontré le lemme suivant :

Lemma fstn\_n (T: Set)(n: nat)(t: tab T n)(h: n <= n): fstn t h = t.

**Remarque 1.9.** *On ne détaille pas ici les démonstrations précédentes car elles dépassent le contexte de cette brève présentation. Néanmoins, la preuve du lemme* fstn\_n *est détaillée à la Section [1.4.1.2.](#page-34-0)*

On veut démontrer que si  $n1 = n2$  alors le tableau qui contient les  $n2$  premiers éléments est le même que le tableau initial (à une conversion près). On l'exprime comme suit :

Lemma fstn\_n1\_n2 (T: Set)(n1 n2: nat)(t: tab T n1) (h: n1 = n2) : fstn t  $(eq$   $leq$   $h)$  = convTab t  $h$ .

Voyons sa démonstration. On veut pouvoir se débarasser du convTab puisqu'il ne fait que réécrire le type. Pour cela, on voudrait réécrire l'hypothèse h dans le type de t. Comme t est utilisé dans la conclusion, la modification de son type peut avoir des répercussions sur la conclusion. On doit donc le réintroduire dans le contexte, puis seulement faire la réécriture.

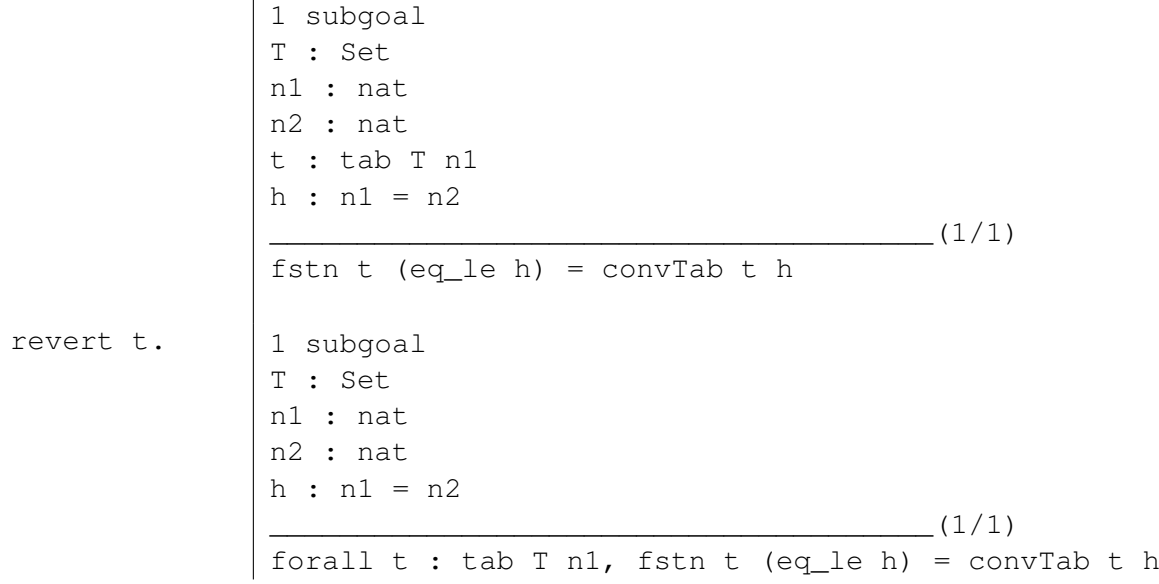

```
rewrite h. \vert 1 subgoal
               T : Set
               n1 : nat
               n2 : nat
               h : n1 = n2(1/1)forall t : tab T n2, fstn t (eq_{leq} refl n2)= convTab t (eq_refl n2)
```
La tactique rewrite h a non seulement modifié le type de t mais aussi la conclusion, en remplaçant toutes les occurrences de n1 par n2 (ainsi, h devient  $eq_ref1$  n2).

```
simpl. | 1 subgoal
                T : Set
                n1 : nat
                n2 : nat
                h : n1 = n2(1/1)forall t : tab T n2, fstn t (eq_{leq} \neq 0) = tintros t. | 1 subgoal
                T : Set
                n1 : nat
                n2 : nat
                h : n1 = n2
                t : tab T n2
                                                       \frac{1}{2} (1/1)
                fstn t \text{eq}\text{le} \text{eq}\text{refl} n2)) = t
```
apply fstn\_n. Proof completed.

On note également que même si deux types sont prouvablement égaux (*T* = *U*) ils restent distincts dans Coq. La construction de filtrage par motif présentée précédemment permet de convertir des éléments du type *T* vers le type *U*, mais un élément *t* de *T* n'est pas, pour Coq, de type *U*. De la même façon, pour un élément *u* de *U*, *t* = *u* n'est pas correctement typé. Ici, Coq s'arrête à des considérations syntaxiques (deux éléments sont du même type si leurs types ont le "même nom", ils ne peuvent pas être simplement prouvablement égaux).

<span id="page-34-0"></span>**induction et destruct** Comme expliqué à la Section [1.2.1,](#page-23-1) pour pouvoir raisonner par induction, on a besoin de principes d'induction sur les types inductifs. Dans Coq le principe d'induction "naturel" est généré automatiquement. Ainsi, pour tab, le principe généré est :

```
tab_ind : forall (T : Set) (P : forall n : nat, tab T n -> Prop),
 (forall t: T, P 0 (sing t)) \rightarrow (forall(n: nat)(t: T)(t': tab T n),
 P n t' \rightarrow P (S n) (comp t t')) -> forall(n: nat)(t: tab T n), P n t
```
Pour raisonner par induction on utilise la tactique induction nom\_de\_variable. Coq utilise alors le principe généré automatiquement. Par exemple, si t est de type tab T n, alors induction t utilise tab\_ind. Comme on l'a dit, le principe d'induction naturel ne suffit pas toujours. Dans ce cas on peut en énoncer (et démontrer) un nouveau. Si ensuite on veut raisonner en utilisant celui-là, on écrit : induction t using nouveau\_principe. On peut aussi donner explicitement un nom aux paramètres et hypothèses générés avec induction t as  $[\ldots]$  où les  $\vdots$  séparent les différents cas de l'induction.

Pour illustrer, prouvons le lemme fstn nénoncé Section 1.4.1.2. Rappelons-en l'entête :

Lemma fstn\_n (T: Set) (n: nat) (t: tab T n) (h: n <= n) : fstn t h = t. 1 subgoal T : Set n : nat  $t : tab T n$  $h : n \leq n$  $(1/1)$  $f$ stn t  $h = t$ induction t as  $|2 \text{ subgoals}$  $[t \mid n \text{ t} \text{ ta } IH].$  T: Set t : T  $h : 0 \le 0$  $\begin{array}{c|c}\n\hline\n\end{array}\n\text{fstn (sing t) } h = \text{sing t}$  $(1/2)$  $(2/2)$ fstn (comp t ta)  $h =$  comp t ta La tactique induction génère donc deux sous-objectifs à prouver. On prouve le premier : 2 subgoals simpl. T : Set  $\begin{array}{ccccc}\nt&:&\mathbb{T}\end{array}$  $h : 0 \le 0$  $\begin{array}{c}\n\hline\n\text{sing } t = \text{sing } t\n\end{array}$  $(1/2)$  $(2/2)$ fstn (comp t ta)  $h =$  comp t ta 1 subgoal reflexivity. T : Set n : nat  $t : T$ ta : tab T n  $h : S n \leftrightharpoons S n$ IH : forall  $h : n \le n$ , fstn ta  $h = ta$  $(1/1)$ fstn (comp t ta)  $h =$  comp t ta Le premier sous-objectif est donc prouvé. Démontrons maintenant le second : 1 subgoal simpl. T : Set n : nat  $t : T$ ta : tab T n

 $h : S n \leftrightharpoons S n$ 

IH : forall  $h : n \le n$ , fstn ta  $h = ta$ 

comp t (fstn ta (le S n n n h)) = comp t ta

 $(1/1)$
```
rewrite IH. | 1 subgoal
                    T : Set
                    n : nat
                    t : T
                    ta : tab T n
                    h : S n \leftrightharpoons S nIH : forall h : n \le n, fstn ta h = ta\frac{1}{1/1}comp t ta = comp t ta
reflexivity. Proof completed.
```
On ne donne pas ici d'exemple où il faut redéfinir le principe d'induction. On a déjà expliqué dans la théorie comment cela se passe et les choses ne sont pas plus compliquées dans Coq.

On peut aussi vouloir raisonner par analyse de cas (un peu comme une induction : on analyse les différents cas possibles de la définition, mais sans l'hypothèse d'induction). Dans ce cas, on utilise la tactique destruct. Ainsi, si t est un élément de type tab  $T$  n, destruct t sépare les différents cas possibles pour t selon sa définition et génère un sousobjectif par cas.

#### <span id="page-36-0"></span>**1.4.2 Preuves par l'absurde**

Il arrive souvent qu'on veuille démontrer une négation, c'est-à-dire un résultat du type not propriete. Dans ce cas, la démonstration se fait la plupart du temps par l'absurde : on suppose la propriété vraie et on montre qu'on arrive à une contradiction. En réalité, dans Coq un résultat de type not P est un alias pour P -> False. P est donc vu comme un paramètre et on peut l'introduire dans le contexte. On cherche alors à montrer False. De la même façon, si on a dans le contexte un élément de type H : not P' et qu'on cherche à montrer False, alors on peut appliquer simplement H. L'objectif change et on doit alors montrer P'. Pour illustrer cela, montrons que si on a *P* alors on a  $\neg\neg P$ :

```
Lemma P\_not\_not_P (P: Prop) : P \rightarrow not (not P).
```
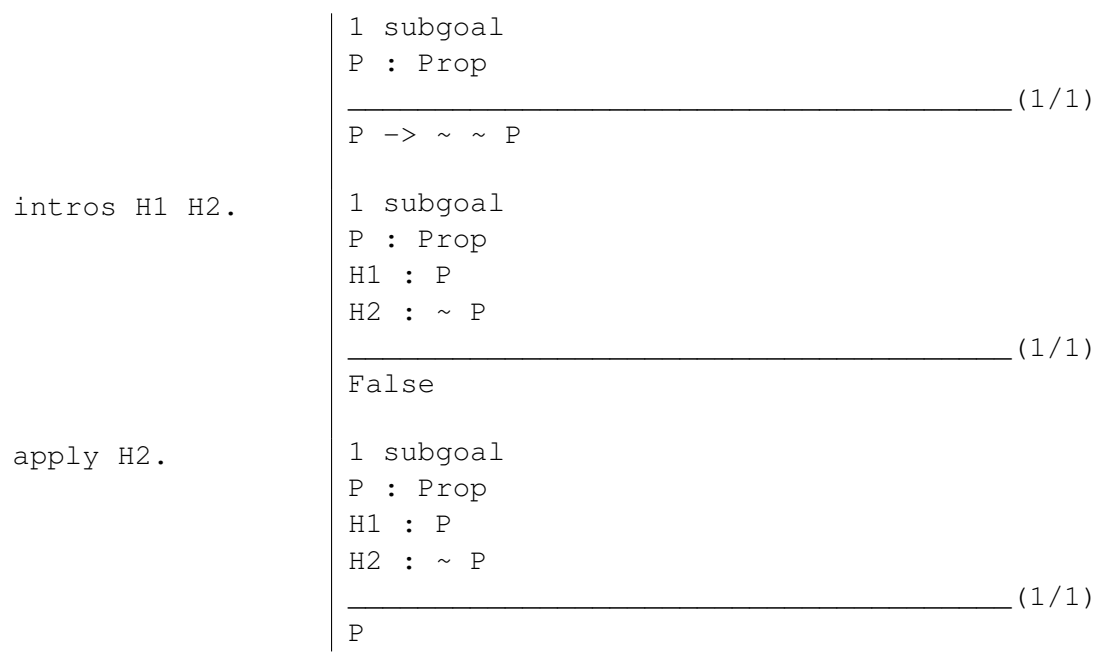

apply H1. Proof completed.

Dans la suite, lorsqu'on utilisera ce type de raisonnement, on utilisera le terme de preuve par l'absurde.

#### **1.4.3 Relations et morphismes paramétriques [\[78\]](#page-236-0)**

Dans Coq, on peut déclarer qu'une relation est une relation d'équivalence (avec Add Parametric Relation) ou qu'une fonction est un morphisme pour chacun de ses paramètres par rapport à des relations (avec Add Parametric Morphism). Il faut bien entendu démontrer que cela est vrai. Pour une relation d'équivalence, on doit démontrer qu'elle est réflexive, symétrique et transitive. Et pour montrer que  $f : T \rightarrow U$  est un morphisme pour une relation  $R_T$  sur *T* et une relation  $R_U$  sur *U*, on doit montrer que  $∀t_1 t_2, R_T t_1 t_2 ⇒ R_U (f t_1) (f t_2).$ 

Ces relations et fonctions sont alors connues du système comme étant des relations d'équivalence et des morphismes. Dans le cas des relations, cela permet d'utiliser les tactiques reflexivity, etc. comme s'il s'agissait de l'égalité de Leibniz. Pour les morphismes, cela permet de pouvoir faire de la réécriture, avec la tactique rewrite, comme s'il s'agissait également de l'égalité de Leibniz.

Nous nous sommes assez peu servis de ces fonctionnalités dans le reste aussi nous ne nous étendons pas plus à ce sujet. Pour plus d'informations, voir le chapitre du manuel de référence de Coq écrit par Sozeau [\[78\]](#page-236-0).

#### **1.4.4 La coinduction dans Coq**

Une grande partie de notre travail repose sur les types coinductifs. Une des raisons pour lesquelles nous avons choisi Coq est justement leur support par le système. Ils ont été tout d'abord proposés par Coquand [\[26\]](#page-232-0) puis implémentés par Giménez [\[43\]](#page-233-0).

#### **1.4.4.1 Présentation**

Comme on l'a dit, dans Coq pour définir un type coinductif on utilise le mot-clé CoInductive. Pour le reste, les définitions sont exactement identiques à des définitions de types inductifs (d'un point de vue syntaxique), c'est-à-dire en particulier avec des constructeurs. Ainsi les listes toujours infinies (les *Stream* de la Section [1.2.2\)](#page-25-0) se définissent ainsi :

```
CoInductive Stream (T: Type): Type :=
  Cons : T -> Stream T -> Stream T.
```
Pour définir une fonction corécursive, on utilise le mot-clé CoFixpoint (là où on utilisait Fixpoint pour les fonctions récursives). Par exemple, on peut définir l'équivalent du *map* sur les listes pour les *Stream* :

```
CoFixpoint map_st (T U: Type)(f: T -> U)(s: Stream T) : Stream U :=
 match s with
    Cons t q => Cons (f t) (map_st f q)
  end.
```
On peut également bien entendu définir des fonctions non corécursives sur des types coinductifs, comme par exemple les notions de tête et de queue d'une liste infinie :

```
Definition hd (T: Type) (s: Stream T) : T :=
 match s with Cons t = \geq t end.
Definition tl (T: Type)(s: Stream T) : Stream T :=
 match s with Cons s \Rightarrow s end.
```
Comme premier exemple, on peut montrer que les notions de hd et  $t_1$  sont cohérentes :

Lemma hd\_tl (T: Type)(s: Stream T) : Cons (hd s) (tl s) = s.

```
1 subgoal
                 T : Type
                 s : Stream T
                                             \frac{1}{1/1}Cons (hd s) (tl s) = s
destruct s. 1 subgoal
                 T : Type
                 t : T
                 s : Stream T
                                                   (1/1)Cons (hd (Cons t s)) (tl (Cons t s)) = Cons t s
simpl. 1 subgoal
                 T : Type
                 t : T
                 s : Stream T
                                                   (1/1)Cons t s = Cons t s
reflexivity. Proof completed.
```
Pour définir des relations de bisimulation, on raisonne comme pour la définition d'objets coinductifs mais dans l'univers des propositions. Par exemple, deux *Stream* sont équivalentes par la bisimulation canonique si leurs têtes sont égales et leurs queues équivalentes :

```
CoInductive EqSt(T: Type): Stream T -> Stream T -> Prop :=
 eqst: forall s1 s2, hd s1 = hd s2 -> EqSt (tl s1) (tl s2) ->
 EqSt s1 s2.
```
Pour effectuer un raisonnement par coinduction, on utilise la tactique  $\cot x$  qui "copie" dans le contexte l'objectif actuel (il faut donc faire attention à avoir le bon niveau d'abstraction). Bien entendu, pour que cela soit logiquement justifié, on ne peut entre autres l'utiliser qu'avec un sous-terme du terme courant (c'est-à-dire qu'on doit procéder par "destruction" du terme courant jusqu'à retrouver un élément de la forme précédente), l'ensemble des règles d'utilisation sont regroupées sous le nom de condition de garde dont nous parlerons plus en détail à la Section [1.4.4.2.](#page-40-0) Pour illustrer cela, montrons par exemple que l'application de map\_st avec la fonction identité donne bien une *Stream* équivalente à l'originale :

```
Lemma map st id(T: Type)(s: Stream T):
  EqSt s (map st (fun x : T \implies x) s).
```

$$
\begin{array}{|l|l|} \hline 1 \text{ subgoal} \\ T : Type \\ s : Stream T \\ \hline \text{EqSt s (map_st (fun x : T =& x) s)} \end{array} \tag{1/1}
$$

Si on applique ici la tactique cofix, on obtient EqSt s (map\_st (fun  $x : T \implies x$ ) s) comme hypothèse de coinduction. On ne peut pas l'utiliser directement puisqu'il faut l'appeler avec un sous-terme de s, ce qui est impossible ici. L'hypothèse de coinduction manque d'abstraction. On doit réinjecter s dans le contexte avant d'appliquer la tactique cofix.

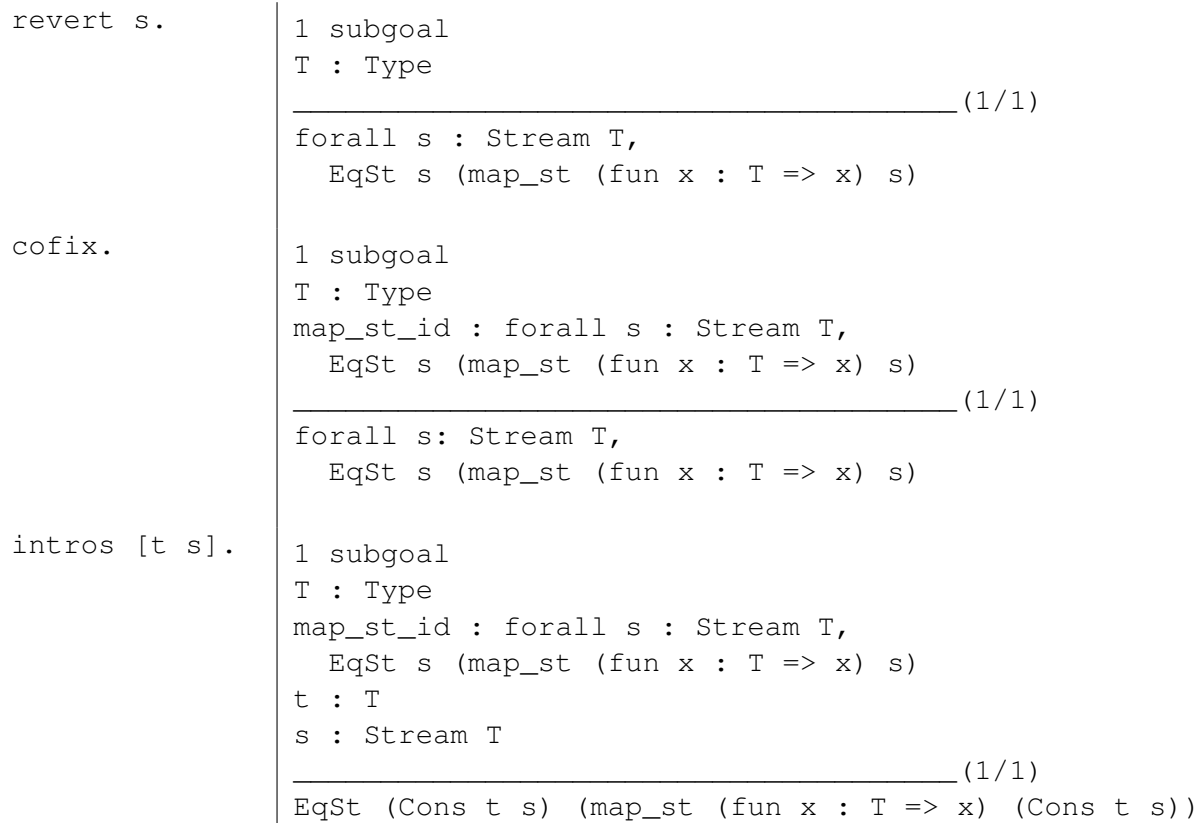

**Remarque 1.10.** *Notons l'utilisation d'une autre forme de la tactique* intros *qui remplace deux tactiques :* intros s *et* destruct s as [t s]*.*

apply eqst.  $\vert$  2 subgoals T : Type map\_st\_id : forall s : Stream T, EqSt s (map\_st (fun  $x : T \implies x$ ) s) t : T s : Stream T  $\frac{1}{2}$ hd (Cons  $t s$ ) = hd (map\_st (fun  $x : T \implies x$ ) (Cons t s))  $(2/2)$ EqSt (tl (Cons t s))  $(tl$  (map\_st (fun x : T => x) (Cons t s)))

```
simpl. 2 subgoals
                   T : Type
                   map_st_id : forall s : Stream T,
                    EqSt s (map_st (fun x : T \implies x) s)
                   t : T
                   s : Stream T
                                                         (1/2)t = t(2/2)EqSt (tl (Cons t s))
                        (tl (map_st (fun x : T => x) (Cons t s)))
reflexivity. | 1 subgoal
                   T : Type
                   map st id : forall s : Stream T,
                    EqSt s (map_st (fun x : T \implies x) s)
                   t : T
                   s : Stream T
                                                         (1/1)EqSt (tl (Cons t s))
                        (tl (map_st (fun x : T => x) (Cons t s)))
simpl. 1 subgoal
                   T : Type
                   map_st_id : forall s : Stream T,
                    EqSt s (map_st (fun x : T \implies x) s)
                   t : T
                   s : Stream T
                                                       \frac{1}{1}EqSt s (map st (fun x : T \implies x) s)
apply map_st_id. Proof completed.
```
**Remarque 1.11.** *Contrairement au lemme* hd\_tl *on ne peut pas exprimer l'équivalence entre* s *et* map\_st (fun x : T => x) s *avec l'égalité de Leibniz. En effet, dans* hd *et* tl *les éléments ne sont pas "touchés", ils sont tout simplement copiés. Alors que dans* map\_st *ils sont modifiés (même si la fonction paramètre est l'identité). On ne se contente pas de copier les éléments.*

#### <span id="page-40-0"></span>**1.4.4.2 Condition de garde**

Quand on travaille avec des types infinis, tout n'est pas aussi facile que présenté précédemment. Certaines opérations peuvent se révéler dangereuses. Prenons l'exemple du filtre. Sur les listes, c'est une opération classique. Elle prend en argument un prédicat et une liste et renvoie le liste des éléments de la liste paramètre pour lesquels le prédicat est vrai :

```
Fixpoint filter (T: Type) (f: T \rightarrow bool) (l: list T) : list T :=
  match l with
    nil => nil
  | t :: q => if (f t) then t :: filter f q else filter f q
  end.
```
Imaginons maintenant qu'on définisse cette même opération sur les listes infinies et qu'on veuille filtrer seulement les éléments pairs. Si on donne en entrée à ce filtre une liste infinie contenant seulement des éléments impairs, quel est le résultat ? Peut-on le représenter ? La réponse est non. Le résultat du filtre devrait être de type Stream nat, pourtant ici ce résultat ne contient aucun élément. Et on ne peut pas représenter de liste infinie vide...

Il est donc nécessaire d'avoir un "garde-fou" pour éviter ces cas là, qui sont sémantiquement incorrects : en Coq, il s'agit de la condition de garde. Le plus gros problème est bien sûr de passer d'une règle théorique à une règle implémentable en pratique. L'idée sousjacente derrière cette notion de garde est la notion de productivité [\[35,](#page-233-1) [77\]](#page-236-1). Pour pouvoir s'assurer qu'une définition coinductive est correcte, on doit être sûr de pouvoir obtenir le prochain élément en un temps fini (ce qui n'est clairement pas le cas pour l'exemple du filtre des entiers pairs sur une *Stream* d'entiers impairs, puisqu'il n'y a pas de prochain élément). Cette règle reste cependant théorique. Son implémentation dans Coq est beaucoup plus syntaxique : pour qu'une définition coinductive ou corécursive soit "gardée", il faut que l'appel corécursif soit directement paramètre d'un constructeur (de type coinductif ou inductif)[\[42\]](#page-233-2). Ainsi, la définition de map\_st est correcte puisque l'appel corécursif (à map\_st est un argument du constructeur Cons). En revanche, si on voulait définir le filtre sur les *Stream*, on le définirait ainsi :

```
CoFixpoint filter_st (T: Type)(f: T \rightarrow bool)(l: Stream T): Stream T:=
  match l with
  | Cons t q \Rightarrow if (f t) then Cons t (filter_st f q)
                  else filter_st f q
  end.
```
Dans un des cas ici, l'appel corécursif n'est pas argument d'un constructeur. Coq refuse cette définition avec le message Unguarded recursive call in "filter\_st T f q". C'est effectivement ce qu'on attendait. Cependant, le fait d'avoir traduit une notion sémantique en règle syntaxique induit une forte restriction des définitions possibles. Ainsi, prenons l'exemple, classique en Haskell, de la liste infinie de tous les entiers naturels. On peut la définir ainsi :

*nats* := 1 :: 
$$
(map (\lambda x.x + 1)
$$
 *nats*)

En Coq cela se traduirait par :

```
CoFixpoint nats := Cons 1 (map st S nats).
```
**Remarque 1.12.** *En Coq, les entiers naturels sont définis inductivement par deux constructeurs, zéro et successeur :* Inductive nat : Set := O : nat | S : nat -> nat*. Ainsi, l'entier* 3 *est représenté par* S (S (S O)) *dans Coq.*

Mais cette définition n'est pas acceptée par Coq parce que l'appel corécursif (à nats) ne se trouve pas **directement** sous un constructeur (il y a la fonction map\_st entre le constructeur et l'appel corécursif). Pourtant, cette définition est productive (car map\_st est productif) et il n'y a pas de raison sémantique de l'interdire (voir en particulier [\[16\]](#page-231-0)). Il existe de nombreux autres exemples de fonctions sémantiquement correctes mais non gardées [\[13,](#page-231-1) [40,](#page-233-3) [37,](#page-233-4) [65\]](#page-235-0).

On voit donc que la condition de garde peut s'avérer trop restrictive. Dans notre travail, nous nous sommes de nombreuses fois confrontés à ce problème. Cependant, elle est un compromis entre expressivité et maniabilité, résultat d'une longue évolution et il serait dangereux de vouloir la modifier. Nous travaillerons donc à la contourner.

Pour plus de détails à propos de la condition de garde dans Coq, voir [\[26,](#page-232-0) [16,](#page-231-0) [44\]](#page-233-5).

Cette condition de garde a des répercussions sur le mélange entre types inductifs et types coinductifs, aussi bien au niveau de la définition qu'au niveau du raisonnement (on ne peut pas, par exemple, faire une preuve coinductive qui fait appel à une preuve inductive dans la partie de la preuve qui contient l'appel corécursif). Nous verrons dans la suite de nombreux exemples pour étayer ce point.

# Etat de l'art

Le contexte introduit, nous pouvons maintenant rentrer dans le vif du sujet de cette thèse,<br>qui est la représentation des graphes. Nous allons donc dans un premier temps nous<br>pencher sur les représentations existantes et l E contexte introduit, nous pouvons maintenant rentrer dans le vif du sujet de cette thèse, qui est la représentation des graphes. Nous allons donc dans un premier temps nous mière idée qui nous amènera dans un domaine plus technique : le contournement de la condition de garde, particulièrement dans Coq.

#### **2.1 Représentation des graphes**

L'idée de base que nous avions pour la représentation des graphes était de dualiser la représentation classique des arbres aux graphes. En effet, la représentation classique des arbres nous paraissait particulièrement pratique à manipuler et adaptée aux preuves et aux raisonnements. Nous allons donc dans un premier temps étudier les représentations classiques des arbres *n*-aires. Puis nous verrons quelles sont les représentations usuelles des graphes. Finalement, nous tenterons de dualiser la représentation des arbres de notre choix aux graphes.

#### <span id="page-44-1"></span>**2.1.1 Représentation des arbres** *n***-aires**

Dans un premier temps, nous allons voir la représentation "théorique" proposée par Courcelle puis nous ferons le lien avec la représentation plus pratique, classique des langages fonctionnels.

#### <span id="page-44-0"></span>**2.1.1.1 Représentation d'après Courcelle [\[28\]](#page-232-1)**

Dans [\[28\]](#page-232-1), Courcelle présente une solution pour représenter les arbres. En simplifiant un peu, il dit qu'un arbre peut être vu comme une fonction partielle de N<sup>∗</sup> <sup>+</sup> dans un alphabet *F*  $\tilde{f}(t: \mathbb{N}_+^* \to \bar{F})$ , avec  $\mathbb{N}_+^*$  qui indique le chemin depuis la racine jusqu'au nœud (par exemple  $n_1n_2$ ... indique qu'on passe par le fils n° $n_1$ , puis par le fils n° $n_2$  de celui-ci, etc.). Pour illustrer ce principe, voyons comment serait défini l'arbre de la Figure [2.1](#page-45-0) avec cette méthode. On aurait  $F = 1, 2, 3, 4$  et si on appelle *a* l'arbre à représenter, il est défini par  $(a(\epsilon))$  correspond à la racine) :

$$
a(\epsilon) = 1
$$
  $a(1) = 3$   
\n $a(2) = 2$   $a(21) = 4$ 

Courcelle propose ensuite de simplifier son écriture en se passant des chemins et en indiquant sous forme de liste, paramètre de chacun des nœuds, l'ensemble des nœuds qui sont accessibles depuis celui-ci. Pour l'exemple de la Figure [2.1,](#page-45-0) cela donnerait (l'alphabet ne change pas) :  $1(3, 2(4))$ . On peut même simplifier encore et n'écrire que  $1(3, 24)$ . Ces dernières notations ressemblent beaucoup à une notation en nœud (qui a un label)/liste de fils. C'est la représentation que nous allons voir maintenant.

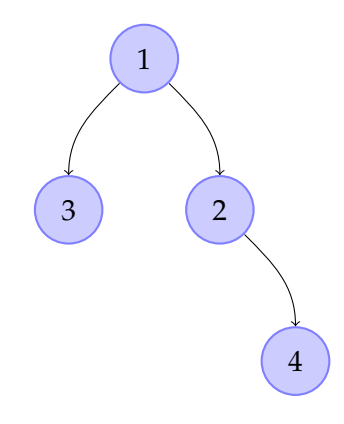

<span id="page-45-0"></span>*Figure 2.1 —* Exemple d'arbre

#### **2.1.1.2 Représentation fonctionnelle classique**

Dans les langages fonctionnels, les arbres *n*-aires sont généralement représentés de façon inductive sous forme de nœud et de liste de fils (ce qui correspond tout à fait à la vision de Courcelle, comme nous venons de le voir). Ils sont un exemple bien connus de type de données pour la communauté autour du langage Haskell. Celle-ci les nomme rose trees (voir par exemple [\[18\]](#page-231-2)). Typiquement, ils pourraient être modélisés par la définition suivante :

**Définition 2.1** (*Tree*). 
$$
\underbrace{t : T \quad l : list \text{ (Tree } T)}_{mk \_ Tree \ t \ l \ : Tree \ T}
$$

<span id="page-45-2"></span>**Exemple [2.1](#page-45-0).** *Avec cette définition, on définirait l'arbre de la Figure* 2.1 *comme ceci (avec*  $T = N$ ) :

*mk\_Tree* 1 [*mk\_Tree* 3 []; *mk\_Tree* 2 [*mk\_Tree* 4 []]]

**Remarque 2.1.** *On voit qu'avec la définition proposée les feuilles sont représentées par un nœud qui a une étiquette et pas de fils (liste vide). Cependant, on ne peut pas représenter un arbre complètement vide (c'est-à-dire qui n'a aucun nœud). Avec cette représentation un arbre a toujours au moins une feuille. Si on voulait pouvoir représenter un arbre vide, on pourrait rajouter le constructeur suivant :*

$$
\overline{mk\_Tree\_Video:Tree\ T}
$$

*Cependant comme on l'a vu à la Section [1.2.1,](#page-23-0) ici on introduirait une forme d'ambiguïté dans la représentation. En effet, un même arbre pourrait avoir plusieurs représentations. Par exemple, si on prend l'arbre très simple de la Figure [2.2](#page-45-1) issu de l'Exemple [2.1,](#page-45-2) on peut le représenter de plusieurs façons. On pourrait tout aussi bien écrire simplement : mk\_Tree* 1 [*mk\_Tree* 2 []] *que mk\_Tree* 1 [*mk\_Tree* 2 [*mk\_Tree\_Vide*]] *ou mk\_Tree* 1 [*mk\_Tree* 2 [*mk\_Tree\_Vide*]; *mk\_Tree\_Vide*]*, etc. Toutes ces définitions seraient correctes. Nous considèrerons donc ici seulement des arbres non*

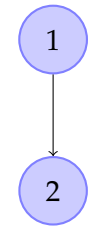

<span id="page-45-1"></span>*Figure 2.2 —* Exemple simplifié d'arbre

*vides (et c'est le standard dans la représentation des arbres n-aires).*

Le gros avantage de cette définition, c'est qu'elle permet de naviguer très simplement dans l'arbre. Depuis un nœud, on a accès directement à ses fils. De plus, comme elle est inductive, c'est une structure sur laquelle on peut raisonner facilement (grâce en particulier à l'induction structurelle). Ce sont ces fonctionnalités qu'on voudrait pouvoir retrouver pour les graphes.

Etudions donc maintenant les différentes manières de représenter les graphes.

#### **2.1.2 Représentation des graphes**

Nous allons présenter trois méthodes différentes. La première est la méthode la plus classique pour représenter les graphes : on les présente sous forme d'ensemble de nœuds/ensemble d'arêtes. La deuxième est une méthode inductive proposée par Erwig dans [\[38\]](#page-233-6) et permet de représenter des graphes dirigés. La troisième enfin, est proche de celle que nous avons présentée sur les arbres. Pour chaque méthode, nous dirons quels types de graphes elle permet de représenter et donnerons ses avantages et ses inconvénients.

Pour comparer et illustrer ces différentes méthodes, nous utiliserons les exemples des Figures [2.3](#page-46-0) et [2.4.](#page-46-1)

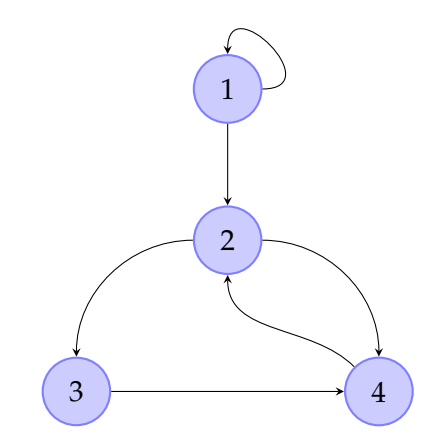

*Figure 2.3 —* Exemple de graphe enraciné et connexe

<span id="page-46-0"></span>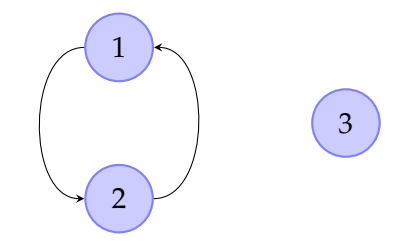

<span id="page-46-1"></span>*Figure 2.4 —* Exemple de graphe non connexe

#### **2.1.2.1 Représentation classique**

La méthode qui prévaut en général pour représenter les graphes de façon inductive est la vision en ensemble de nœuds/ensemble d'arêtes. Les graphes sont représentés sous forme de couple *G* = (*V*, *E*), avec *V* l'ensemble des nœuds et *E* un sous-ensemble de *V* × *V*, c'està-dire un ensemble de couples de nœuds.

**Remarque 2.2.** *Cette méthode est la plus largement employée pour représenter par exemple les automates à états finis, en y ajoutant en plus un symbole de transition.*

**Exemple 2.2** (Représentation de l'exemple de la Figure [2.3\)](#page-46-0)**.** *Avec cette méthode, on représenterait l'exemple de la Figure [2.3](#page-46-0) de la façon suivante :*

$$
V = \{1, 2, 3, 4\} \quad E = \{(1, 1), (1, 2), (2, 3), (2, 4), (3, 4), (4, 2)\}
$$

<span id="page-47-0"></span>**Exemple 2.3** (Représentation de l'exemple de la Figure [2.4\)](#page-46-1)**.** *Nous pouvons aussi sans problème représenter l'exemple de la Figure [2.4](#page-46-1) :*

$$
V = \{1, 2, 3\} \quad E = \{(1, 2), (2, 1)\}
$$

*Il n'y a aucune arête qui arrive sur* 3 *ou qui en part.*

Le gros avantage de cette représentation c'est que tous les nœuds sont au même niveau : il n'y a pas de racine. Il n'y a donc pas d'ordre : ni de hiérarchie verticale de type père-fils, ni de hiérarchie horizontale de type frère. En effet, comme un graphe peut être circulaire, cette hiérarchie n'a pas vraiment de sens (dans la Figure [2.3,](#page-46-0) 2 est-il le père de 4 ? Ou, estce l'inverse ?). De plus, cela permet également de représenter des graphes non connexes, comme nous l'avons vu dans l'Exemple [2.3.](#page-47-0)

Cette définition est donc très adaptée à la représentation de graphes finis quelconques. En revanche, elle est beaucoup moins efficace en ce qui concerne leur manipulation. En effet, pour connaître les nœuds accessibles depuis un nœud *n* (les "fils" d'un nœud), on doit parcourir l'intégralité de l'ensemble *E* pour trouver tous les couples dont le premier élément est *n*. Cela peut s'avérer fastidieux et extrêmement long pour des gros graphes et même impossible pour un graphe ayant une infinité d'arêtes.

Enfin, cette représentation est loin d'être intuitive. Lorsqu'on voit ces deux ensembles, on ne visualise pas immédiatement le graphe qu'ils représentent.

En conclusion, cette méthode est bonne mais non intuitive pour la représentation de graphes finis, et difficile à utiliser lorsqu'on veut raisonner sur ces graphes. En particulier, on ne retrouve pas du tout la navigabilité dans le graphe telle qu'on peut la connaître pour les arbres.

#### **2.1.2.2 Représentation inductive d'Erwig [\[38\]](#page-233-6)**

Dans [\[38\]](#page-233-6), Erwig propose une méthode inductive et incrémentale pour représenter les graphes orientés. Il propose d'ajouter les nœuds un à un avec la liste de leurs successeurs et de leurs prédécesseurs parmi les nœuds déjà ajoutés dans le graphe. Dans sa représentation, il identifie les nœuds par un identifiant unique d'un type *Node*. De plus, les nœuds et les arêtes peuvent être labellisés.

Il définit donc d'abord les types *Adj* (pour représenter un nœud adjacent à un autre) et *Context* (pour représenter une déclaration de nœud) de la façon suivante :

*Adj*  $U :=$  *list*  $(U \times Node)$  *Context*  $T U :=$  *Adj*  $U \times Node \times T \times Adj$  *U* 

Dans *Adj*, l'élément de type *U* représente le label de l'arête et l'élément de type *Node* l'identifiant du nœud adjacent. Dans *Context*, le premier *Adj U* représente la liste des prédecesseurs du nœud (c'est-à-dire les nœuds dont une arête sortante pointe sur le nœud considéré) et le second la liste de ses successeurs (c'est-à-dire les nœuds qui sont pointés par une arête sortante du nœud considéré) ; l'élément de type *Node* représente l'identifiant du nœud ajouté et l'élément de type *T* son label. Il définit alors les graphes à l'aide d'un type de données algébrique à deux constructeurs :

| Empty : Graph T U        | c: Context T U           | g: Graph T U |
|--------------------------|--------------------------|--------------|
| $c \times g : Graph T U$ | $c \times g : Graph T U$ |              |

<span id="page-48-0"></span>**Exemple 2.4** (Représentation de l'exemple de la Figure [2.3\)](#page-46-0)**.** *Avec cette méthode, on peut représenter l'exemple de la Figure [2.3](#page-46-0) de la façon suivante (on prendra ici Node* = N*, T* = N*, U* = ∅ *– on notera* () *un label vide) :*

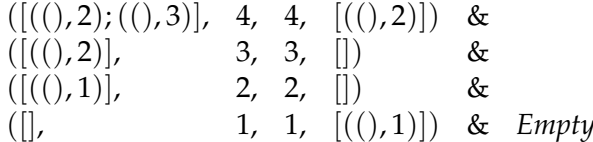

*On pourrait bien entendu ajouter les nœuds dans un tout autre ordre sans que cela ne pose de problème. En revanche, une question reste ouverte. Que doit-on faire pour l'arête* 1 → 1*. Doit on l'ajouter dans les successeurs de* 1 *(comme ce que nous avons fait ici), dans ses prédecesseurs ou dans les deux ?*

**Exemple 2.5** (Représentation de l'exemple de la Figure [2.4\)](#page-46-1)**.** *Nous pouvons aussi sans problème représenter l'exemple de la Figure [2.4](#page-46-1) :*

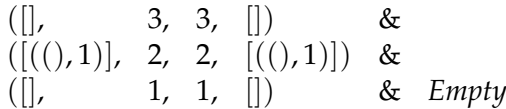

**Remarque 2.3.** *On peut très facilement représenter des graphes non orientés en ajoutant, pour chaque arête, le nœud cible comme prédécesseur et successeur du nœud courant.*

Cette solution a le très gros avantage d'être inductive et donc de permettre tous les raisonnements associés (filtrage par motif, récursion structurelle...). Erwig le montre bien dans [\[38\]](#page-233-6). De plus, il n'y a pas vraiment de hiérarchie entre les nœuds (on peut les voir comme des éléments d'une liste, comme dans la représentation précédente). Cependant, comme on l'a fait remarquer dans l'Exemple [2.4,](#page-48-0) il n'est pas évident de savoir comment représenter un nœud qui a une arête qui revient sur lui même.

Néanmoins, encore une fois cette représentation n'est pas du tout intuitive et surtout assez difficile à manipuler. Ici aussi, pour trouver les successeurs d'un nœud, on doit parcourir l'ensemble de tous les nœuds (ajoutés après lui) pour trouver ceux avec lesquels il a un rapport. La navigabilité dans le graphe est donc assez fastidieuse. En revanche, on peut noter qu'il revient au même de naviguer dans un sens ou dans l'autre (successeur/prédecesseur).

#### **2.1.2.3 Représentation d'après Courcelle [\[28\]](#page-232-1)**

Dans [\[28\]](#page-232-1), après avoir présenté les arbres, Courcelle propose d'étendre cette représentation (voir Section [2.1.1.1\)](#page-44-0) aux arbres infinis (c'est-à-dire des graphes enracinés et connexes). Le problème est un peu plus compliqué que précédemment : on doit "déplier" l'arbre et donner les chemins sous forme d'expression régulière (si l'arbre est réellement infini (c'est-à-dire qu'il a des cycles par exemple), on ne peut évidemment pas énumérer tous les chemins possibles). Illustrons cela sur l'exemple de la Figure [2.3.](#page-46-0)

**Exemple 2.6** (Représentation de l'exemple de la Figure [2.3\)](#page-46-0)**.** *On prend F* = 1, 2, 3, 4 *et on appelle g le graphe à représenter. Pour illustrer le propos, nous allons définir les expressions pour les nœuds* 1*,* 2 *et* 3*. Nous ne donnons pas le nœud* 4 *parce qu'il serait très compliqué et n'apporterait rien à la compréhension.*

> $g(\epsilon) = g(2^*) = 1$  $g(2^*1(111+21)^*)=2$  $g(2^*1(21)^*1(1(12)^*1)^*)=3$

**Exemple 2.7** (Représentation de l'exemple de la Figure [2.4\)](#page-46-1)**.** *Le graphe concerné n'étant ni enraciné, ni connexe, on ne peut pas le représenter (on peut représenter séparément chacune de ses composantes connexes, mais on ne peut pas les inclure dans une même définition).*

En dehors des restrictions imposées sur les arbres (enracinement et connexité), cette représentation impose une hiérarchie entre les nœuds. Comme on a pu voir, elle est également assez difficile à mettre en œuvre pour des graphes fortement cycliques.

Cependant, elle est inductive et permet la récursion structurelle. De plus, la navigabilité dans le graphe est assez aisée. Elle ressemble surtout beaucoup à la représentation que nous avons présentée sur les arbres (comme nous l'avons montré Section [2.1.1,](#page-44-1) la représentation de Courcelle et la représentation habituelle sont très proches) et vers laquelle nous voulons tendre.

#### **2.1.3 Un premier essai**

Dans les arbres, la navigabilité *finie* est représentée par un type inductif. Dans les graphes, cette navigabilité doit être *infinie* : en effet, même si le graphe est fini, c'est-à-dire a un nombre de nœuds (différents) finis, cette navigabilité infinie est nécessaire pour les cycles. Nous allons donc la représenter par un type coinductif.

Notre première idée était de les représenter exactement comme des arbres en remplaçant simplement le type inductif par un type coinductif :

$$
\frac{t:T \quad l: list (Graph T)}{mk\_Graph t l: Graph T}
$$

A titre d'exemple, nous instancions cette définition pour quelques graphes simples :

<span id="page-49-0"></span>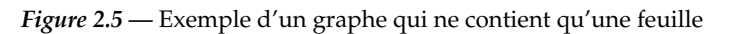

0

**Exemple 2.8** (Exemple qui n'utilise pas la corécursion : juste une feuille)**.** *On représente le graphe de la Figure [2.5](#page-49-0) de la façon suivante :*

$$
Leaf := mk_Graph 0[]
$$

<span id="page-49-1"></span>**Exemple 2.9** (Exemple d'un graphe fini)**.** *On représente le graphe de la Figure [2.6](#page-49-1) de la façon suivante :*

*Finite\_Graph* := *mk\_Graph* 0 [*mk\_Graph* 1 [*Finite\_Graph*]]

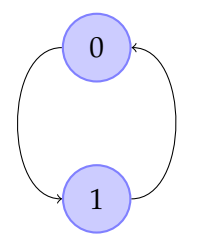

*Figure 2.6 —* Exemple d'un graphe fini

**Remarque 2.4.** *Ce graphe est fini mais il se déplie en un arbre infini (régulier) et permet donc une navigation infinie.*

**Exemple 2.10** (Exemple d'un graphe infini)**.** *On représente la famille des graphes de la Figure [2.7](#page-50-0) de la façon suivante :*

*Infinite\_Graph<sub>n</sub>* :=  $mk$ *\_Graph n* [*Infinite\_Graph<sub>n+1</sub>*]

*Le graphe de la Figure* [2.7](#page-50-0)*<sup><i> correspond à Infinite\_Graph*<sup>0</sup>.</sup>

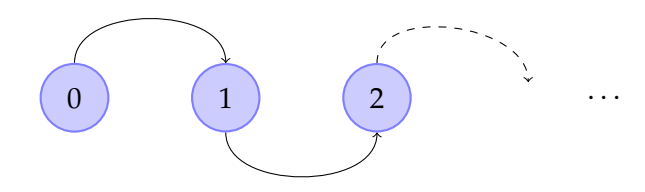

<span id="page-50-0"></span>*Figure 2.7 —* Exemple d'un graphe infini

Cependant, ici, nous mélangeons induction (avec *list*) et coinduction. Comme nous l'avons expliqué Section [1.4.4.2,](#page-40-0) nous nous attendons à avoir des problèmes. Et en effet ils arrivent lorsqu'on essaye, par exemple, de définir un foncteur sur *Graph* qui applique une fonction à tous les nœuds du *Graph*. On voudrait la définir corécursivement ainsi :

> $applyF2G : ∀T U, (T → U) → Graph T → Graph U$ *applyF2G f* (*mk*\_*Graph t l*) := *mk*\_*Graph* (*f t*) *map* (*applyF2G f*) *l*

Mais cela n'est pas accepté par Coq, car la condition de garde n'est pas respectée. En effet, l'appel corécursif à *applyF2G* est un argument de *map* alors que, comme nous l'avons expliqué, il devrait être directement l'argument d'un constructeur.

Nous devons donc trouver une solution pour contourner la condition de garde et pouvoir mélanger efficacement induction et coinduction.

#### **2.2 Lutte contre la condition de garde**

Comme nous l'avons dit, nous préférons contourner la condition de garde que tenter de la modifier, car il s'agirait alors de changer en profondeur le système Coq, ce qui est un sujet assez sensible. Nous ne sommes bien sûr pas les seuls à avoir dû affronter des problèmes de garde. Dans la théorie des types, le sujet a été étudié à de nombreuses reprises. Par exemple, dans [\[40,](#page-233-3) [41\]](#page-233-7) Di Gianantonio et Miculan présentent une approche basée sur des constructions sémantiques dans le système Coq (mais avec un plongement profond de leur développement, qui empêche l'animation de leurs structures par le noyau de Coq – ce plongement n'entre pas dans la convertibilité qui intervient automatiquement dans la vérification des types). Dans [\[2\]](#page-230-0) et [\[10\]](#page-231-3), la solution proposée est un changement au niveau du système de typage. Mais nous allons nous intéresser ici surtout à la façon dont il est exploré dans les prouveurs basés sur la théorie des types (ici, Coq et Agda). Nous allons donc voir ici quelles méthodes ont été employées. Nous verrons tout d'abord une proposition qui permet de résoudre les problèmes de définitions de fonctions sémantiquement correctes sur les *Stream*. Cela ne rentre pas directement dans le cadre de notre problème concret mais peut nous inspirer pour la suite. Nous verrons ensuite une proposition qui utilise la théorie des catégories, puis une autre qui propose une solution pour mélanger induction et coinduction. Concernant l'univers des propositions, nous regarderons du côté de l'imprédicativité et du style de Mendler [\[60,](#page-235-1) [59\]](#page-235-2). Finalement, nous verrons comment le mélange entre induction et coinduction est réalisé dans le prouveur Agda.

#### <span id="page-51-1"></span>**2.2.1 La solution de Bertot et Komendantskaya pour** *Stream* **[\[16\]](#page-231-0)**

Dans cet article, Bertot et Komendantskaya constatent qu'un certain nombre de fonctions sur les *Stream*, pourtant sémantiquement correctes, ne peuvent pas être définies à cause de la condition de garde. Ils prennent en particulier l'exemple de *nats* présenté à la Section [1.4.4.2](#page-40-0)

Dans ce travail, Bertot et Komendantskaya proposent une méthode générale pour réussir à définir quand même ces notions sémantiquement correctes mais non gardées. Leur idée est d'utiliser les fonctions. Ils montrent qu'il y a une bijection entre *Stream T* et les fonctions de type  $N \rightarrow T$ , comme présenté sur la Figure [2.8.](#page-51-0)

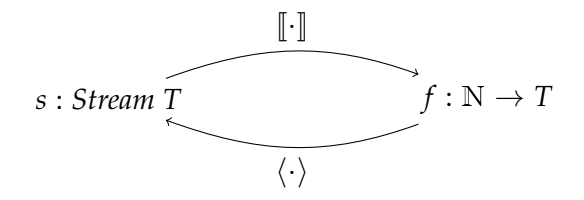

<span id="page-51-0"></span>*Figure 2.8 —* Bijection entre les listes infinies et les fonctions

Ils énoncent alors leurs définitions non-gardées dans l'univers des fonctions et les transforment ensuite en *Stream* en contournant ainsi la condition de garde. Ils proposent également une méthode générale pour extraire la fonction équivalente.

Avec leur méthode, ils définissent la fonction *f* suivante :

$$
\begin{array}{rcl}\nf & : & N \to N \\
f 0 & := & 1 \\
f (n+1) & := & (f n) + 1\n\end{array}
$$

et ils peuvent définir *nats* := h*f*i. Bien sûr, cela ne pose plus de problème de garde puisque *f* est une fonction. Pour valider cette définition, ils montrent qu'elle respecte bien l'équation légitime de départ : *EqSt nats* (1 :: (*map* ( $\lambda x.x + 1$ ) *nats*)). On peut écrire cette proposition sans avoir à se soucier de problème de garde : en effet, le problème se pose à la définition, pas à l'énoncé de proposition.

Il est clair que le problème attaqué ici n'est pas le même que celui que nous avons exposé avec *Graph*. Cependant, l'idée de représenter des listes infinies par des fonctions pour contourner la condition de garde nous semble intéressante et efficace.

#### **2.2.2 La solution de Niqui avec les catégories [\[66\]](#page-235-3)**

Dans cet article, Niqui s'attaque au même problème que celui résolu par Bertot et Komendantskaya, mais en le considérant sous un angle catégorique. L'idée est de formaliser directement dans Coq des schémas catégoriques de la théorie des coalgèbres [\[49\]](#page-234-0), afin de contourner la nature trop syntaxique de la condition de garde. En particulier, il choisit d'implanter le schéma de *λ*-coitération de Bartels [\[9\]](#page-230-1).

Il donne des outils généraux pour manipuler les coalgèbres, implantés dans Coq, puis les instancie dans le cadre des *Stream*, ce qui permet également de donner une validation de son travail.

A partir de foncteurs extensionnels (c'est-à-dire qui ne demandent que l'égalité extensionnelle à leurs fonctions paramètres), il définit des *F*-coalgèbres. Une *F*-coalgèbre est un couple composé d'un ensemble *A* et d'une structure de transition de *A* vers *FA*. Il définit ensuite la notion de relation de bisimulation sur ces coalgèbres, et en particulier de bisimulation maximale [\[45\]](#page-233-8). Il introduit ensuite la notion de coalgèbres faiblement finales. Quand une algèbre est faiblement finale, la relation de bisimulation maximale est la relation de bisimilarité [\[46\]](#page-233-9). Il finit enfin sa définition générale des coalgèbres dans Coq en implantant le schéma de *λ*-coitération. En particulier, il définit la fonction *coit* qui permet la commutativité modulo la bisimilarité.

Il instancie alors son cadre général dans le cas des *Stream*. Il définit donc les *Stream* comme étant des *F*-coalgèbres. La structure de transition est composée de deux transitions. Ces transitions correspondent aux deux destructeurs sur les *Stream* : la notion de tête et de queue d'une *Stream*. On voit donc qu'ici on a abandonné la représentation des *Stream* telle que proposée avec la coinduction de Coq, sous forme d'un constructeur, et qu'on est revenu à la notion originale à deux destructeurs. La relation de bisimulation maximale en revanche reste *EqSt* (mais redéfinie pour ce nouveau type, bien sûr).

Enfin, à titre d'exemple, il l'instancie entre autres pour *nats*, que nous avons présenté à la Section [2.2.1.](#page-51-1)

Contrairement à Bertot et Komendantskaya qui ne s'occupaient que des *Stream*, Niqui propose donc une solution générale pour résoudre les problèmes de garde liés à des définitions sur les types coinductifs, et l'instancie ensuite pour l'exemple des *Stream*. Cependant, cette solution nous a semblé compliquée à mettre en œuvre (contrairement à la solution précédente, qui nous paraît plus simple) et nous n'avons pas réussi à l'instancier pour autre chose que des *Stream*. Nous n'avons en particulier pas réussi à transposer cette théorie à notre problème concret.

#### **2.2.3 La solution de Dams pour le mélange entre induction et coinduction [\[29\]](#page-232-2)**

Dans une discussion sur le *Coq-club*, Dams propose une solution pour mélanger induction et coinduction. Le problème posé est presque exactement le même que le nôtre (un type coinductif *A* qui a pour paramètre une liste d'éléments de *A*, et une définition corécursive incluant *map* refusée).

Dams, pour résoudre le problème, propose de travailler complètement coinductivement, avec des types définis mutuellement. C'est-à-dire qu'au lieu de travailler sur des listes finies il propose de travailler sur des listes potentiellement infinies (mais définies spécifiquement pour ce cas-ci, mutuellement avec le type de départ). Puis il restreint l'ensemble des possibilités admissibles aux seules listes finies mais en ajoutant une propriété additionnelle

inductive. On reste donc totalement dans le monde infini et on ne se restreint au monde fini que par des propriétés ad-hoc.

Cette solution fonctionne pour notre problème précis. En particulier, elle nous permet de définir un équivalent à la fonction *applyF2G*. On definit cette fonction complètement coinductivement (et simultanément sur le type des graphes et sur les listes infinies définies pour l'occasion) puis on la restreint en ajoutant une propriété.

Cependant, même si elle fonctionne, cette proposition est assez lourde à manipuler. En effet, on est obligé de toujours fournir la preuve de finitude pour les listes, ce qui rend donc les développements assez fastidieux.

En fait, l'idée sous-jacente est de dire qu'en définissant simultanément les deux types, on peut imbriquer moins profondément les types l'un dans l'autre et donc permettre de ne plus avoir de problème de garde. Ainsi, si on n'avait pas redéfini le type des listes infinies pour cette situation concrète, et de façon simultanée, on aurait toujours les mêmes problèmes. Or on ne peut définir simultanément que des types coinductifs (ou des types inductifs), mais pas un type coinductif et un type inductif. D'où la nécessité de passer par l'infini pour se restreindre ensuite. Mais cela veut également dire qu'on est obligé dans chaque cas de tout redéfinir simultanément. On ne peut pas ainsi avoir des propriétés générales sur les listes infinies qu'on peut réutiliser à chaque fois. Dans chaque cas concret il faudra les redéfinir et les redémontrer. Cela nous semble donc assez lourd à manipuler sur le long terme (même si dans certains cas précis cela peut être pratique). Il est difficile d'en extraire un résultat vraiment général.

#### **2.2.4 L' imprédicativité**

Une solution bien connue pour éviter les problèmes de garde est d'utiliser l'imprédicativité. Cependant, comme on l'a dit à la Section [1.4.1.1,](#page-28-0) dans Coq, l'univers des ensembles Set est prédicatif (plus de détails seront donnés sur ce point dans la Section [6.1.2.1\)](#page-142-0). Cette solution ne peut donc être utilisée que dans l'univers des propositions, Prop. Dans le cas de *applyF2G* ce n'est donc pas une bonne option. Nous allons cependant l'étudier car il nous sera utile dans la suite.

**Remarque 2.5.** *L'étude que nous allons en faire ici reste cependant très légère et du domaine de l'intuition. En effet, nous n'avons utilisé l'imprédicativité que tardivement dans nos scripts et de façon assez marginale, plus à titre de test. De plus, c'est Ralph Matthes qui s'est chargé de cette partie là et elle ne rentre donc qu'indirectement dans le travail présenté ici.*

Nous allons tout d'abord présenter l'imprédicativité puis nous verrons qu'on peut dans Coq en utiliser une version plus légère, dite "à la Mendler", qui utilise quand même la coinduction telle que définie dans Coq.

#### **2.2.4.1 Imprédicativité classique**

Il s'agit ici simplement d'un changement de point de vue. On continue à considérer les définitions coinductivement (contrairement par exemple à la Section [2.2.1](#page-51-1) où on abandonne partiellement la coinduction pour la remplacer par des fonctions) mais plus selon le mot clé CoInductive de Coq. On redéfinit en quelque sorte la coinduction. L'avantage c'est que comme tout est défini de façon ad-hoc et sans utiliser le mot clé CoInductive, on n'a plus de problème avec la condition de garde.

Le principe est de quantifier la propriété que l'on est en train de définir sur les propriétés en général (d'où l'appellation imprédicative). Il faut ensuite redéfinir "à la main" les trois notions de base dont on a besoin pour manipuler des définitions dans le style coinductif : le principe de coinduction, le principe de "dépliage" et la notion de constructeur.

Pour illustrer, redéfinissons la notion de bisimilarité sur les *Stream* dans un style imprédicatif. Elle est caractérisée comme ceci :

$$
\forall s_1 \ s_2, EqSt' \ s_1 \ s_2 \quad \Leftrightarrow \quad \exists \mathcal{R}, (\forall s_1's_2', \mathcal{R} \ s_1' \ s_2' \Rightarrow hd \ s_1' = hd \ s_2' \land \mathcal{R} \ (tl \ s_1') \ (tl \ s_2')) \land \mathcal{R} \ s_1 \ s_2
$$

On peut alors prouver les trois principes énoncés précédemment (on ne fait que donner leurs définitions ici, mais les preuves sont simples. On se sert en particulier du principe de coinduction pour prouver les deux autres puisque le principe de coinduction n'est qu'une autre lecture de la définition) :

**[Le principe de coinduction]** Supposons que

$$
\forall s_1 \ s_2, \ \mathcal{R} \ s_1 \ s_2 \Rightarrow hd \ s_1 = hd \ s_2 \land \mathcal{R} \ (tl \ s_1) \ (tl \ s_2)
$$

avec R une relation sur *Stream T*. Alors,  $\forall s_1 s_2$ , R  $s_1 s_2 \Rightarrow$  EqSt<sup>i</sup>  $s_1 s_2$ . [Le principe de dépliage]  $\forall s_1 \ s_2, E q S t' s_1 s_2 \Rightarrow h d s_1 = h d s_2 \land E q S t' (t l s_1) (t l s_2)$  $[La notion de constructeur]$   $\forall s_1 \ s_2, hd \ s_1 = hd \ s_2 \land EqSt' \ (tl \ s_1) \ (tl \ s_2) \Rightarrow EqSt' \ s_1 \ s_2$ On peut montrer que  $\forall s_1 \ s_2$ , *EqSt*  $s_1 \ s_2 \Leftrightarrow$  *EqSt'*  $s_1 \ s_2$ .

**Remarque 2.6.** *Cela est possible parce que EqSt est une relation "simple" (c'est-à-dire qu'elle est directe (elle n'appelle pas d'autres relations potentiellement inductives) et purement coinductive). Dans certains cas cette équivalence ne sera pas démontrable, voir pour exemple la Section [6.1.2.1.](#page-142-0)*

Pour plus de détails sur l'encodafe imprédicatif des plus grands points fixes, voir [\[39\]](#page-233-10), où le problème de représentation est traité dans le système *F*.

#### **2.2.4.2 Version dans le style de Mendler [\[81\]](#page-236-2) et [\[61\]](#page-235-4)**

Avec le style de Mendler, on peut mélanger la souplesse de l'imprédicativité avec la maniabilité et la facilité d'utilisation (en particulier grâce à tous les outils fournis) de la coinduction telle que définie dans Coq. Cette fois-ci on utilise toujours la quantification universelle sur les propositions, mais en se servant du mot-clé CoInductive de Coq.

Pour illustrer nous allons donner l'exemple de la relation *EqSt* sur les *Stream*, encore une fois. Elle est définie comme suit, coinductivement :

$$
\frac{\mathcal{R} \subseteq EqSt'' \qquad hd \ s_1 = hd \ s_2 \qquad \mathcal{R} \ (tl \ s_1) \ (tl \ s_2)}{EqSt'' \ s_1 \ s_2}
$$

On peut montrer que  $\forall s_1 \ s_2$ ,  $E qSt s_1 s_2 \Leftrightarrow E qSt'' s_1 s_2$ .

**Remarque 2.7.** *Ici encore, on peut montrer l'équivalence avec EqSt parce que EqSt est une relation "simple".*

Cependant, encore une fois, même si on se sert de la coinduction telle que définie dans Coq, on reste dans le monde imprédicatif et cette solution n'est donc utilisable que dans l'univers de propositions.

Pour plus de détails sur cette technique voir les articles de Uustalu et Vene [\[81\]](#page-236-2) et de Nakata et Uustalu [\[61\]](#page-235-4).

#### **2.2.5 Dans Agda [\[30\]](#page-232-3) et [\[31\]](#page-232-4)**

Dans [\[30\]](#page-232-3) (ainsi que dans [\[31\]](#page-232-4) avec Altenkirch), Danielsson décrit une méthode expérimentale proposée dans Agda pour contourner la condition de garde de Agda qui impose la même restriction concernant la productivité des définitions coinductives. Comme dans Coq, on ne peut pas définir *nats* (voir Section [2.2.1\)](#page-51-1) directement dans Agda, la définition ne passant pas la condition de garde. Danielsson constate que la définition naturelle de *nats* est non gardée parce que l'appel corécursif se trouve sous *map* qui n'est pas un constructeur. L'idée est donc de dire que si certaines fonctions étaient en fait des constructeurs, de nombreuses définitions seraient gardées (ainsi si *map* était un constructeur, la définition naturelle de *nats* serait acceptée). Il propose donc de redéfinir chaque type coinductif en lui ajoutant autant de constructeurs que de fonctions "problématiques" (ici *map* par exemple). Il définit donc un langage dédié qui permet de définir un type avec les constructeurs "classiques" et des constructeurs spécifiques pour chaque fonction, comme *map*. Il définit ensuite des fonctions de conversion entre cette nouvelle définition du type et l'ancienne, qui ajoute une notion de comportement aux constructeurs additionnels (ainsi, *map* ne peut pas simplement être un constructeur classique, il faut pouvoir spécifier quelque part qu'il applique une fonction à tous les éléments de sa *Stream* paramètre).

De plus, Agda permettant de mélanger des constructeurs inductifs et coinductifs, cette solution permet également d'utiliser efficacement des types qui mélangent induction et coinduction. Cependant, cette proposition reste encore expérimentale dans Agda, qui est luimême un outil assez expérimental.

Nous n'avons pas pu implanter cette solution dans Coq, même pour des exemples simples tels que *nats*, à priori principalement parce que le critère de garde dans Coq est plus syntaxique que celui d'Agda (dans Agda le système "déplie" un peu les définitions, ce qui facilite les choses, mais ne n'est pas le cas dans Coq). De plus, de par l'aspect expérimental de cette approche, nous avons préféré nous tourner vers quelque chose de plus pérenne, en attendant de voir quels résultats celle-ci pouvait donner.

*Deuxième partie*

### Un outil pour la suite : un équivalent fonctionnel aux listes

## Définition de *ilist* et propriétés de base

L'IDÉE ici est de réussir à se passer d'une structure inductive pour représenter des listes. Les listes sont généralement définies à l'aide de deux constructeurs comme présenté dans la Section [1.2.1.](#page-23-0)

**Remarque 3.1** (Notations)**.** *Nous noterons* @ *la concaténation de deux listes.*

Par la suite, lorsque nous parlerons de listes, il sera toujours question de listes inductives définies comme précédemment.

Pour éviter d'utiliser une structure inductive, nous avons choisi de représenter les listes grâce à des fonctions (cette idée a aussi été proposée, entre autres, par Chlipala dans [\[21\]](#page-231-4)). Cette solution est inspirée du travail de Bertot et Komendantskaya [\[16\]](#page-231-0) qui utilisent des fonctions pour représenter des listes infinies. C'est en fait la version conteneur ("container") [\[75\]](#page-236-3) des listes qui va être utilisée pour contourner la condition de garde, ce qui n'a jamais été fait à notre connaissance.

Une liste peut facilement être vue comme une fonction. En effet, à chaque position, elle associe une valeur du type de ses éléments (on l'appellera *T*). On peut donc la représenter par une fonction d'un ensemble à *n* éléments (*n* étant la longueur de la liste) dans *T*.

Par exemple, on peut transformer la liste [10 ; 2 ; 5] en la fonction représentée graphiquement sur la Figure [3.1.](#page-58-0)

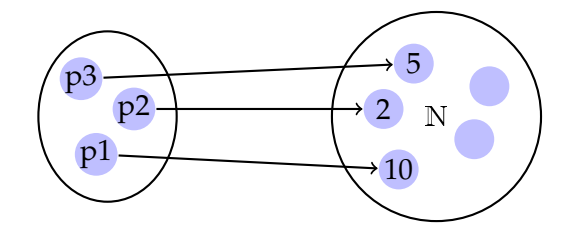

<span id="page-58-0"></span>*Figure* 3.1 — Représentation fonctionnelle de la liste [10 ; 2 ; 5]

Une grande différence par rapport au travail de [\[16\]](#page-231-0) est que pour eux l'ensemble de définition des fonctions était simplement N. Pour nous, ce doit être un ensemble à *n* éléments. Comme on va le voir, cela va nettement compliquer les choses dans la suite (en particulier pour des raisons de conversions, si on veut ajouter ou enlever un élément).

#### **3.1 Définition**

La première chose à faire est donc de représenter l'ensemble fini à *n* éléments qui sera l'ensemble de définition de la fonction. Mais comme nous l'avons dit, la taille de cet ensemble correspond à la longueur de la liste et varie donc en fonction de celle-ci. Nous devons donc, en réalité, représenter une famille d'ensembles, paramétrés par leur taille (le nombre de leurs éléments). Grâce à cela, nous pourrons définir l'équivalent fonctionnel des listes.

#### **3.1.1** *Fin* **- une famille de types pour des ensembles indexés finis**

Nous allons donc représenter cette famille d'ensembles puis donner des outils pour la manipuler.

#### **3.1.1.1 Définition**

S'il est assez facile de représenter un ensemble à *n* éléments pour *n* fixé, ça l'est beaucoup moins pour *n* quelconque : il faut alors que *n* soit paramètre du type. Nous avons donc choisi la représentation utilisée également par Altenkirch dans [\[6\]](#page-230-2) et par McBride et McKinna dans [\[58\]](#page-234-1). On l'appelle *Fin* et elle a pour type N → *Set*. Elle est définie par les deux constructeurs suivants :

**Définition 3.1** (*Fin*, interprétée inductivement)**.**

$$
\frac{n : \mathbb{N}}{\text{first } n : \text{Fin}(n+1)} \qquad \frac{n : \mathbb{N} \qquad i : \text{Fin } n}{\text{succ } i : \text{Fin}(n+1)}
$$

*Fin* est ce que l'on appelle un type algébrique de données généralisé (GADT) parce que c'est un filtrage par le paramètre.

**Remarque 3.2.** *Le premier argument de succ, n, est déterminé par le type du second argument. Il est donc implicite et nous l'omettrons dans la suite. Nous ferons de même dans tous les cas similaires. C'est utile car cela allège beaucoup les notations et évite de donner des informations redondantes (c'est-à-dire qui peuvent être inférées à partir d'autres paramètres). Coq fait cette simplification auto-matiquement. Pour plus de détails sur les arguments implicites dans Coq, voir [\[34,](#page-232-5) Chapitre 2.7].* 

*Il est intéressant de voir que même si l'injectivité de Fin est difficile à démontrer (voir Lemme [3.10\)](#page-62-0), Coq infère quand même tout seul le paramètre n de succ. En effet, Coq travaille syntaxiquement et ne prend pas en compte l'égalité de Leibniz qui rend l'injectivité difficile.*

Pour valider cette définition, nous voulons montrer qu'elle remplit bien sa fonction : c'est-àdire que *Fin n* permet bien de générer *n* éléments.

**Lemme 3.1.** ∀*n*, *card*  $\{i | i : \text{Fin } n\} = n$ .

*Preuve (par induction).*

**[Cas 0]** Aucun constructeur ne permet de créer un élément de type *Fin* 0. Donc, *card*  $\{ i | i : \text{Fin } 0 \} = 0$ 

#### **[Cas n+1]** L'hypothèse d'induction est : *IH* : *card*  $\{i \mid i : \text{Fin } n\} = n$ .

Le constructeur *succ* permet de créer autant d'éléments de types *Fin* (*n* + 1) qu'il y en a dans *Fin n*. Le constructeur *first* permet de créer un élément de plus de *Fin* (*n* + 1). Donc, *card*  $\{i \mid i : \text{Fin}(n+1)\} = \text{card } \{i \mid i : \text{Fin } n\} + 1 = n + 1$ , en utilisant *IH*.

<span id="page-60-0"></span>**Remarque 3.3.** *Nous utilisons ici card pour désigner informellement le cardinal d'un ensemble. Cette opération n'est pas disponible telle quelle dans Coq. Cependant, dans l'extension Ssreflect [\[79\]](#page-236-4) de Coq, la notion de cardinal pour les types finis existe. Pour calculer ce cardinal, on doit alors fournir une liste qui correspond à une énumération de tous les éléments du type (chaque élément est une et une seule fois dans la liste). On peut également s'approcher de cette notion, sans utiliser Ssreflect, en fournissant une liste "énumération". On n'aura pas alors de fonction cardinal à proprement parler, mais on peut tout de même calculer le nombre d'éléments du type. Pour cela, on doit fournir la liste et prouver qu'il s'agit bien d'une énumération : c'est à dire que tous les éléments du type sont bien dans cette liste exactement une fois. Pour Fin, on peut par exemple utiliser la liste définie comme suit, qui prend en argument un entier naturel n et renvoie la liste de tous les éléments de Fin n.*

**Définition 3.2** (*makeListFin*)**.**

*makeListFin n* : *list*(*Fin n*) *makeListFin* 0 := []  $makeListFin(n+1) := (first n) :: (map succ (makeListFin n))$ 

**Remarque 3.4.** *map est la fonction classique sur les listes, qui applique une fonction à tous les éléments d'une liste.*

*On peut facilement démontrer les lemmes suivants :*

**Lemme 3.2.**  $\forall n$ , *length* (*makeListFin n*) = *n*.

**Lemme 3.3.** ∀*n* (*i* : *Fin n*), *i* ∈ *makeListFin n*

**Remarque 3.5.** *On dénote par* ∈ *l'appartenance d'un élément à une liste.*

*Ces résultats nous permettent de nous convaincre déjà que makeListFin est bien une énumération de tous les éléments de Fin n. Pour le prouver formellement, nous aurions besoin d'outils présentés dans la suite. Cette preuve reste cependant simple et ne sera pas détaillée.*

Nous pouvons déduire du fait qu'aucun élément n'a le type *Fin* 0 le lemme suivant :

**Lemme 3.4.** ∀*i* : *Fin* 0, *false*

#### **3.1.1.2 Définitions sur** *Fin*

Afin de faciliter la manipulation des éléments de *Fin*, nous allons définir quelques outils.

Premièrement, nous voulons définir une fonction qui nous permettra de transformer un élément *i* de *Fin* en entier naturel. L'idée est de "compter" le nombre de *succ* présents dans la définition de *i*. Ainsi, *first n* sera associé à 0 (pour tout *n*) et *succ* (*succ* (*first n*)) à 2 (pour tout *n*). On appelle cette fonction *decode* et elle est définie comme suit :

**Définition 3.3** (*decode*)**.**

*decode n* : *Fin n* → N *decode* (*first n*) := 0  $decode (succ i') := (decode i') + 1$ 

Une propriété intéressante que l'on peut démontrer à propos de *decode* est la suivante :

<span id="page-61-0"></span>**Lemme 3.5.** ∀*n* ( $i$  : *Fin n*), *decode*  $i < n$ 

La démonstration est une induction simple sur *i*, suivant le schéma de la définition.

Symétriquement à *decode*, on veut définir une fonction qui permet de transformer un entier naturel en élément de *Fin n*. En plus de l'entier *m* à transformer et de *n*, il faut également fournir une preuve de *m* < *n* (pour se conformer à la propriété démontrée au Lemme [3.5\)](#page-61-0). On appelle cette fonction *code* et elle est définie comme suit :

<span id="page-61-1"></span>**Définition 3.4** (*code*)**.**

*code n m* :  $m < n \rightarrow$  *Fin n code*  $(n+1)$  0 *h* := *first n*  $\text{code}(n+1)$   $(m+1)$   $h := \text{succ}(\text{code} n \text{ m } h')$ 

 $\sigma$ *où h' est la conversion de m* + 1 < *n* + 1 *en m < n* 

**Remarque 3.6.** On ne présente pas le cas où  $n = 0$  parce qu'il est impossible (on aurait alors  $m < 0$ , *ce qui est faux). On voit ici la nécessité d'avoir ajouté m* < *n comme hypothèse.*

**Remarque 3.7.** *Lorsqu'on définit code, on doit lui fournir trois arguments : la taille totale n de l'ensemble, la valeur "numérique" m de l'élément de Fin à créer et une preuve de m* < *n. Maintenant, on peut déduire de m* < *n les deux premiers paramètres. Comme on l'a fait pour succ, on pourra donc omettre ceux-ci dans la suite, et se contenter de donner à code uniquement son troisième paramètre, la preuve. Dans Coq, les paramètres implicites sont déterminés tout de suite après la définition.*

*Dans la suite, on utilisera les équations de la Définition [3.4](#page-61-1) mais en cachant les arguments implicites.*

Une propriété importante à propos de *code* est l'indifférence de la preuve fournie (l'important n'est pas la preuve en elle même mais le résultat) :

<span id="page-61-4"></span>**Lemme 3.6** (Indifférence de la preuve dans *code*).  $\forall n \ m \ (h_1 \ h_2 : m \lt n)$ , *code*  $h_1 = \text{code } h_2$ 

La preuve est ici encore une induction simple qui suit directement la définition.

**Remarque 3.8.** *Le type m* < *n n'admet qu'une seule preuve par rapport à l'égalité de Leibniz. Le résultat précédent n'est donc en fait qu'une instance spéciale de l'irrelevance de la preuve pour m* < *n. Cependant, nous n'avons pas besoin d'un résultat aussi général ici ; globalement, nous avons évité d'utiliser les résultats d'irrelevance de preuve dans nos développements. C'est pourquoi nous avons démontré ce genre de petits lemmes.*

Il est maintenant intéressant de montrer que les compositions de *code* et de *decode* donnent l'identité.

<span id="page-61-2"></span>**Lemme 3.7.** ∀*n* (*i* : *Fin n*), *code h* = *i où h* : *decode i* < *n est obtenu grâce au Lemme [3.5](#page-61-0) instancié avec n et i*

*Démonstration.* Preuve détaillée en page [165.](#page-180-0)

<span id="page-61-3"></span>**Lemme 3.8.**  $\forall n \ m \ (h : m < n)$ , *decode* (*code h*) = *m* 

*Démonstration.* Preuve détaillée en page [166.](#page-181-0)

 $\Box$ 

 $\Box$ 

Avec les Lemmes [3.7](#page-61-2) et [3.8,](#page-61-3) nous avons en fait démontré qu'il y a une bijection entre *Fin n* et les segments d'entiers définis comme suit :

**Définition 3.5** (*NatSeg*). *NatSeg*  $(n : N) := \{ m \mid m < n \}$ 

Enfin, nous voulons démontrer une propriété majeure pour la suite à propos de *decode*, son injectivité.

**Lemme 3.9** (Injectivité de *decode*).  $\forall n$  ( $i_1$   $i_2$  : *Fin n*), *decode*  $i_1$  = *decode*  $i_2 \Rightarrow i_1 = i_2$ 

*Démonstration.* On appellera *h* l'hypothèse *decode*  $i_1$  = *decode*  $i_2$ .

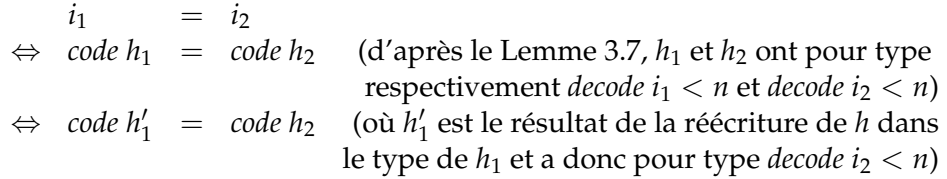

Cette dernière équation est prouvée par le Lemme [3.6.](#page-61-4)

**Remarque 3.9** (Notations). *Pour simplifier les notations dans la suite, nous noterons*  $i =_{Fin} i'$  *pour decode i* = *decode i*<sup>0</sup> *, et ferons de même pour les autres opérateurs de comparaison* <*,* ≤*,* >*,* ≥ *que nous noterons respectivement*  $\lt_{Fin}$ ,  $\leq_{Fin}$ ,  $\gt_{Fin}$  *et*  $\geq_{Fin}$ *.* 

#### **3.1.1.3 Injectivité de** *Fin*

Une des propriétés majeures que l'on peut prouver sur *Fin* est son injectivité.

<span id="page-62-0"></span>**Lemme 3.10.** ∀*n m*, *Fin n* = *Fin m*  $\Rightarrow$  *n* = *m* 

*Démonstration.* La première chose que nous voulions faire était de montrer que tous les éléments de *Fin n* sont également dans *Fin m* et vice-versa, en ré-écrivant le type des éléments. Néanmoins, cela ne semble pas fonctionner en Coq (nous n'en avons, du moins, pas trouvé le moyen).

Toujours dans l'idée de faire la réécriture avec l'hypothèse, nous allons utiliser une étape intermédiaire. Nous allons convertir les éléments de *Fin n* en éléments de *Fin m*, et viceversa.

En fait, nous allons montrer que s'il existe une bijection entre *Fin n* et *Fin m*, alors *n* = *m*. Nous nous servirons ensuite de cela pour montrer le résultat attendu.

Nous introduisons tout d'abord la notion de bijectivité avec la définition suivante :

**Définition 3.6** (*bij*)**.**

$$
\forall (f: T \to U) (g: U \to T), \text{bij } f \circ g \Leftrightarrow (\forall t, g(f \cdot t) = t) \land (\forall u, f(g \cdot u) = u)
$$

**Remarque 3.10.** *La surjectivité est un problème délicat d'un point de vue constructif. Et au lieu de seulement demander l'existence d'un inverse, nous préférons le fournir directement et qu'il fasse partie de notre définition de la bijection.*

De par la définition de *bij*, le lemme suivant sur la symétrie de *bij* se démontre trivialement :

<span id="page-63-2"></span>**Lemme 3.11** (*bij* symétrique).  $\forall f$  *g*, *bij*  $f$  *g*  $\Leftrightarrow$  *bij g f* 

On peut également facilement démontrer la transitivité de la bijection pour la composition :

**Lemme 3.12.**

$$
\forall (f_1: T \to U)(g_1: U \to T)(f_2: U \to V)(g_2: V \to U),
$$
  
*bij f*<sub>1</sub>  $g_1 \wedge bij f_2 g_2 \Rightarrow bij (f_2 \circ f_1)(g_1 \circ g_2)$ 

*Démonstration.* Preuve détaillée en page [166.](#page-181-1)

Enfin, on peut également montrer que si *bij f g* alors *f* est injective (ce qui est attendu, bien entendu).

<span id="page-63-1"></span>**Lemme 3.13.** ∀( $f : T \to U$ ) ( $g : U \to T$ )  $t_1 t_2$ , *bij*  $f g \wedge f t_1 = f t_2 \Rightarrow t_1 = t_2$ 

*Démonstration.* Preuve détaillée en page [167.](#page-182-0)

Nous voulons donc montrer le lemme suivant :

<span id="page-63-0"></span>**Lemme 3.14.** ∀( $f$  : *Fin*  $n \to \text{Fin } m$ ) ( $g$  : *Fin*  $m \to \text{Fin } n$ ), *bij*  $f$   $g \Rightarrow n = m$ 

Voyons tout d'abord comment ce lemme nous permet de terminer la preuve.

D'après le Lemme [3.14,](#page-63-0) pour prouver que *n* = *m*, il nous suffit de prouver qu'il existe une bijection entre *Fin n* et *Fin m*. Ce que l'on doit faire ici, c'est donc convertir un élément *i* du type *Fin n* en un élément du type *Fin m*. En Coq, une fonction spéciale de filtrage par motif permet d'effectuer cette opération (nous l'avons déjà présentée Section [1.4.1.2\)](#page-32-0). Nous allons ici l'utiliser dans le cas de *Fin* avec une hypothèse *Fin n* = *Fin m* (plus loin, nous l'utiliserons avec une hypothèse de type  $n = m$ ). Elle a pour type  $\forall n \ m$  ( $h : Fin \ n = Fin \ m$ ), Fin  $n \rightarrow Fin \ m$ . Nous l'appellerons *convFin*. On notera *convFin<sup>h</sup> i* l'élément *i* de type *Fin n* converti au type *Fin m* par l'égalité *h* : *Fin n* = *Fin m*.

Soit *H* : *Fin n* = *Fin m*. Il est très aisé de prouver que  $\forall i$ , *convFin*<sub>sum H</sub>(*convFin*<sub>H</sub> *i*) = *i* et que  $\forall i$ , *convFin*<sub>H</sub>(*convFin*<sub>*sym H</sub> <i>i*) = *i*. On a donc H<sub>1</sub> : *bij convFin*<sub>H</sub> *convFin<sub>sym H</sub>*, ce que l'on</sub> voulait. Pour terminer la preuve, il nous reste donc à démontrer le Lemme [3.14.](#page-63-0)  $\Box$ 

*Démonstration du Lemme [3.14.](#page-63-0)* On a *f* et *g* telles que *bij f g*. On veut montrer que *n* = *m*. Raisonnons par induction sur *n*.

**[Cas** 0**]** Voyons les différentes possibilités pour *m* :

**[Cas** 0] On veut alors démontrer que  $0 = 0$ , ce qui est vrai par réflexivité.

**[Cas**  $m + 1$ ] On veut démontrer que  $0 = m + 1$ . Manifestement, ceci est faux, on doit donc trouver une hypothèse fausse. La fonction *g* est de type *Fin*  $(m + 1) \rightarrow Fin 0$ . Donc *g*(*first m*) est de type *Fin* 0, ce qui est faux puisque *Fin* 0 est vide.

**[Cas** *n* + 1**]** Voyons les différentes possibilités pour *m* :

**[Cas** 0] On veut alors démontrer que  $n + 1 = 0$ . Comme précédemment on doit trouver une hypothèse fausse. La fonction *f* est de type *Fin* (*n* + 1) → *Fin* 0. Donc *f*(*first n*) est de type *Fin* 0, ce qui est faux puisque *Fin* 0 est vide.

 $\Box$ 

**[Cas** *m* + 1**]** L'hypothèse d'induction est

*IH* : 
$$
\forall m
$$
 ( $f'$  : *Fin*  $n \rightarrow$  *Fin*  $m$ ) ( $g'$  : *Fin*  $m \rightarrow$  *Fin*  $n$ ), *bij*  $f' g' \Rightarrow n = m$ 

On veut montrer que  $n + 1 = m + 1$ . Il nous suffit donc en fait de prouver que  $n = m$ . D'après *IH,* il nous suffit de trouver  $f'$  : *Fin n*  $\rightarrow$  *Fin m* et  $g'$  : *Fin m*  $\rightarrow$  *Fin n* telles que *bij f' g'*. Pour cela, nous allons nous servir de *f* et *g*. On veut en quelque sorte transformer *f* et *g* en fonctions de type *Fin n*  $\rightarrow$  *Fin m* et *Fin m*  $\rightarrow$  *Fin n*. Nous allons tout d'abord donner une idée du raisonnement avant de fournir la définition formelle de la fonction de conversion. Raisonnons dans le cas général. Soient  $n_1$  et  $n_2$  deux entiers. Supposons qu'on a deux fonctions  $f_1 : Fin (n_1 + 1) \rightarrow Fin (n_2 + 1)$ et  $f_2$ : *Fin*  $(n_2 + 1) \rightarrow$  *Fin*  $(n_1 + 1)$  telle que *bij*  $f_1$   $f_2$ . A partir de  $f_1$  on veut obtenir *f*<sub>1</sub> : *Fin n*<sub>1</sub> → *Fin n*<sub>2</sub>. Soit donc *i*<sub>1</sub> de type *Fin n*<sub>1</sub>. On veut obtenir un élément de *Fin n*<sub>2</sub>. On obtient facilement avec *succ* un élément de *Fin*  $(n_1 + 1)$  et  $f_1$ (*succ i*<sub>1</sub>) est un élément de *Fin* (*n*<sup>2</sup> + 1). La dernière étape est donc de réussir à obtenir un élément du type *Fin n*2. On a deux possibilités pour *i*2. Soit il est de la forme *succ i* avec *i* de type *Fin n*<sub>2</sub> et on a ce qu'on voulait. Soit, il est de la forme *first n*<sub>2</sub>. Si c'est le cas, alors d'après le Lemme [3.13](#page-63-1) on sait que *f*1(*first n*1) est de la forme *succ i* (sinon on aurait  $f_1(first n_1) = first n_2$ , c'est-à-dire  $f_1(first n_1) = f_1(succ i_1)$  c'està-dire d'après le Lemme [3.13](#page-63-1) *first n*<sup>1</sup> = *succ i*1, ce qui est faux). On associe donc ce *i* à *i*1. Pour donner la définition formelle de cette fonction de conversion qu'on appellera *transfoFun*, nous aurons besoin d'une fonction qui permet de récupérer l'élément *i*' de *Fin* qui se trouve dans un élément *i* de la forme succ *i*' (et qui est caractérisé par 0 < *decode i*). On appelle cette fonction *getcons* et elle est définie comme suit :

#### **Définition 3.7** (*getcons*)**.**

getcons 
$$
(n : N)(i : Fin (n + 1)) : 0 < decode i \rightarrow Fin n
$$
  
getcons n (succ i)  $h = i$   
getcons n (first n)  $h = non défini (contradiction avec h)$ 

On démontre immédiatement les propriétés suivantes à propos de *getcons* : **Propriété 3.1.**

$$
\forall n \ (i : Fin \ (n+1)) \ (h : 0 < decode \ i), \ succ \ (getcons \ i \ h) = i \tag{3.1.1}
$$

 $\forall n \ (i : Fin \ n) \ (h : 0 \leq \text{decode} \ (succ i))$ , *getcons*  $(\text{succ} \ i) \ h = i$  (3.1.2)

On définit maintenant *transfoFun* : **Définition 3.8** (*transfoFun*)**.**

*transfoFun*(*f*<sub>1</sub> : *Fin*(*n*<sub>1</sub> + 1) → *Fin*(*n*<sub>2</sub> + 1)) (*f*<sub>2</sub> : *Fin*(*n*<sub>2</sub> + 1) → *Fin*(*n*<sub>1</sub> + 1)) : *bij*  $f_1 f_2 \rightarrow$  *Fin*  $n_1 \rightarrow$  *Fin*  $n_2$ *transfoFun f*<sup>1</sup> *f*<sup>2</sup> *H i* :=  $\sqrt{ }$  $\int$  $\overline{\mathcal{L}}$  $getcons(f_1(first n_1)) H_1 \text{ } si H': decode(f_1(succ i)) = 0$ *et avec H*<sup>1</sup> : 0 < *decode*(*f*1(*first n*1)) *déduit de H*<sup>0</sup> *et du Lemme [3.13](#page-63-1) getcons* (*f*<sup>1</sup> (*succ i*)) *H*<sup>0</sup> *si H*<sup>0</sup> : 0 < *decode*(*f*1(*succ i*))

**Remarque 3.11.** *Ici on ne fournit f*<sup>2</sup> *que pour l'hypothèse bij, sinon, elle ne joue aucun rôle dans la définition.*

Avec cette définition, on peut transformer les deux fonctions. Reste à montrer que les fonctions transformées forment bien une bijection. On montre d'abord qu'une des compositions donne bien l'identité, l'autre se déduira immédiatement de cette première preuve. Pour simplifier encore la preuve du Lemme [3.16](#page-65-0) on donne deux hypothèses de *bij* (une dans chaque sens) :

**Lemme 3.15.**

$$
\forall f_1 \ f_2 \ (H_1 : bij \ f_1 \ f_2) (H_2 : bij \ f_2 \ f_1), \forall i, transfoFun \ H_2 \ (transfoFun \ H_1 \ i) = i
$$

*Démonstration.* Preuve détaillée en page [167.](#page-182-1)

<span id="page-65-0"></span>Il nous reste donc à montrer qu'on a bien obtenu une bijection : **Lemme 3.16.**  $\forall f_1 \ f_2 \ (H : \text{bij } f_1 \ f_2)$ , bij (transfoFun H) (transfoFun H') avec H': *bij f*<sup>2</sup> *f*<sup>1</sup> *déduit de H et du Lemme [3.11.](#page-63-2)*

*Démonstration.* Preuve détaillée en page [168.](#page-183-0)

Revenons à la preuve initiale. On a  $f : Fin(n+1) \rightarrow Fin(m+1)$  et  $g : Fin(m+1) \rightarrow$ *Fin*(*n* + 1) telles que *H* : *bij f g*. Pour terminer notre preuve il nous suffit de trouver  $f'$ : *Fin n*  $\rightarrow$  *Fin m* et *g*<sup> $\prime$ </sup>: *Fin m*  $\rightarrow$  *Fin n* telle que *bij*  $f'$   $g'$ . On prend donc *f* 0 := *transfoFun H* et *g* 0 := *transfoFun H*<sup>0</sup> avec *H*<sup>0</sup> : *bij g f* déduit de *H* et du Lemme [3.11.](#page-63-2) On prouve *bij f' g'* avec le Lemme [3.16.](#page-65-0)

**Remarque 3.12.** *En utilisant la notion d'énumération évoquée Remarque [3.3,](#page-60-0) on peut obtenir une autre preuve de l'injectivité de Fin. Le développement est d'une complexité équivalente à celui proposé ici et n'est pas détaillé.*

**Remarque 3.13** (Discussion à propos de la représentation de *Fin*)**.** *Comme on l'a démontré, Fin est équivalent au type des segments d'entiers présenté précédemment, NatSeg. Nous avons fait le choix de travailler avec Fin parce que c'est un type inductif, fortement structuré et ordonné. De plus, les éléments de NatSeg n sont composés d'un entier m et d'une preuve que m* < *n. Pour travailler confortablement avec ces éléments, il est bon d'utiliser l'irrelevance de la preuve de m* < *n. Même si cela est raisonnable, comme nous l'avons expliqué, nous n'avons pas souhaité travailler avec ce type de résultats généraux. Nous avons donc fait le choix de Fin, mais il aurait été possible de travailler de façon équivalente avec NatSeg. D'ailleurs, à chaque fois que l'on utilise decode (et cela arrive souvent), cela revient plus ou moins à utiliser NatSeg.*

#### **3.1.2 Implémentation de** *ilist*

Nous pouvons maintenant définir le type qui sera l'équivalent fonctionnel aux listes. La fonction en question a deux paramètres : le type des éléments de la liste et sa longueur (c'est-à-dire le paramètre de taille de *Fin*, sans quoi on ne pourrait pas définir l'ensemble de départ). On l'appelle *ilistn* et elle est définie de la façon suivante :

#### **Définition 3.9** (*ilistn*). *ilistn*  $T$   $n := Fin$   $n \rightarrow T$

Les éléments de *ilistn* imitent les listes : à chaque élément d'un ensemble à *n* éléments, il associe un élément de type *T*. Cependant, il reste un problème : *ilistn* a besoin de deux paramètres. Or, une liste, elle, n'a besoin que de connaître le type des ses éléments. Sa taille

 $\Box$ 

 $\Box$ 

lui est inhérente. Nous créons donc un nouveau type qui contient à la fois la taille de la liste et la fonction (l'élément de type *ilistn*) associée. Nous appelons ce type *ilist* (pour *indexed list*).

**Définition 3.10.** *ilist*  $T := \sum n : N$ . *ilistn*  $T$  *n* 

On utilise ici le couple dépendant dénoté par Σ*x* : *A*.*B*(*x*). Les éléments de ce type consistent en un élément *a* de type *A* et un élément *b* de type *B*(*a*).

**Remarque 3.14.** *Dans la vue conteneur, n correspond à la forme ("shape") et Fin n est le type des positions (un élément de Fin n est une position).*

Nous appelons *lg* et *fct* les deux projections sur *ilist* qui correspondent respectivement à la longueur d'un élément de *ilist* et à sa fonction. Si on note  $\langle \ldots, \ldots \rangle$  le constructeur pour des éléments de type Σ*x* : *A*.*B*(*x*), alors un élément *l* de type *ilist T* peut être "reconstruit" sous la forme  $\langle \lg l, \text{fct } l \rangle$ .

#### **3.2 Définitions et propriétés sur** *ilist*

Nous voulons maintenant définir un certain nombre d'outils et de propriétés qui faciliteront la manipulation de *ilist*.

#### **3.2.1 Une relation d'équivalence sur** *ilist*

La première chose dont nous allons avoir besoin est une relation d'équivalence sur *ilist*. Cela est nécessaire pour plusieurs raisons. La première est que lorsqu'on compare deux éléments de *ilist*, de façon sous-jacente ce sont des fonctions que l'on compare réellement. Or ici déjà l'égalité de Leibniz ne suffit plus. En effet, comme on voudrait que *ilist* se comporte de la même façon que les listes, on voudrait que lorsque deux listes sont égales (par rapport à l'égalité de Leibniz) leurs équivalents en *ilist* le soient également. Par exemple, on voudrait que tous les éléments de *ilist* qui sont "vides" (c'est-à-dire pour lesquels *lg l* = 0) soient équivalents. Or, si on prend par exemple les éléments de *ilist* suivants :  $\langle 0, \lambda i : Fin~0.3 \rangle$  et  $\langle 0, \lambda i : Fin 0.0 \rangle$ , ils ne sont clairement pas égaux aux yeux de l'égalité de Leibniz (comment prouver que *λi* : *Fin* 0.3 = *λi* : *Fin* 0.0 ?). On voudrait pourtant qu'ils soient équivalents et, plus généralement, nous voudrions pouvoir comparer les fonctions point à point. En plus de cela, il faut également que les longueurs des deux éléments soient égales. Il apparaît donc comme nécessaire de définir une relation d'équivalence sur *ilist* qu'on appellera *ilist*\_*rel* dans la suite. Dans un premier temps, nous la définissons comme suit :

 $∀l_1 l_2$ : *ilist* T, *ilist\_rel*  $l_1 l_2 \Leftrightarrow l_3 l_1 = l_3 l_2 \wedge ∀i$ : *Fin*  $(l_3 l_1)$ , *fct*  $l_1 i = fct l_2 i$ 

Cependant, cette expression n'est pas bien typée dans Coq. En effet *fct l*<sub>2</sub> a pour type *Fin*  $(lg l_2) \rightarrow T$  et *i* a pour type *Fin*  $(lg l_1)$ . Même si nous savons  $lg l_1 = lg l_2$ , les types *Fin* (*lg l*<sub>1</sub>) et *Fin* (*lg l*<sub>2</sub>) restent syntaxiquement différents. Et pourtant grâce au Lemme [3.10](#page-62-0) on a bien *Fin* (*lg l*1) = *Fin* (*lg l*2). Comme on l'a dit précédemment, cela signifie que si pour deux types *T* et *U* on a *T* = *U*, un élément *t* de type *T* n'a pas pour autant le type *U*. En revanche, l'égalité (sémantique) des types nous permet de convertir *t* en un élément de *U* en faisant simplement une réécriture de type dans la définition de *t*. Noud devons donc ici convertir *i* en un élément du type *Fin* (*lg l*2). Cette fois-ci, la fonction de conversion a pour type ∀*n m* (*h* : *n* = *m*), *Fin n* → *Fin m* (grâce au Lemme [3.10,](#page-62-0) on peut se contenter d'une égalité sur les paramètres au lieu d'une égalité sur les types). Nous appellerons cette fonction de *conv*. On notera *conv<sup>h</sup> i* l'élément *i* de type *Fin n* converti au type *Fin m* par l'égalité *h* : *n* = *m*. La fonction *conv* est définie de telle sorte que la propriété suivante soit vraie :

**Propriété 3.2.**  $\forall n \ m \ (h : n = m) \ (i : Fin \ n), \ i =_{Fin} (conv_h \ i)$ 

On peut donc maintenant redéfinir *ilist*\_*rel* afin qu'elle soit bien typée :

 $\forall l_1 l_2$ : ilist T, ilist\_rel l<sub>1</sub> l<sub>2</sub> ⇔ ∃h : lg l<sub>1</sub> = lg l<sub>2</sub>,  $\forall i$ : Fin (lg l<sub>1</sub>), fct l<sub>1</sub> i = fct l<sub>2</sub> (conv<sub>h</sub> i)

Cependant, nous supposons ici que les éléments de *T* sont comparables par l'égalité de Leibniz ce qui n'est pas toujours vrai. En particulier, dans les utilisations que nous visons et qui mélangeront listes et types coinductifs, le type *T* sera lui-même coinductif. Or, l'égalité de Leibniz est généralement trop fine pour comparer deux éléments d'un type coinductif. Nous devons donc fournir à *ilist*\_*rel* la relation à utiliser pour comparer les éléments de *T* (qui pourra être l'égalité de Leibniz le cas échéant), et l'utiliser. Nous pouvons donc finalement définir *ilist*\_*rel* de la façon suivante :

<span id="page-67-0"></span>**Définition 3.11** (*ilist*\_*rel*)**.**

 $\forall l_1 l_2:$  ilist T, ilist\_rel R  $l_1 l_2 \Leftrightarrow \exists h: l_3 l_1 = l_3 l_2$ ,  $\forall i:$  Fin  $(l_3 l_1)$ , R (fct  $l_1$  i) (fct  $l_2$  (con $v_h$  i))

**Remarque 3.15.** *Dans la suite, nous mettrons l'argument R en indice de ilist\_rel, c'est-à-dire que nous écrirons ilist\_rel<sup>R</sup> pour ilist\_rel R. Nous ferons de même dans tous les cas similaires.*

Comme premier résultat sur *ilist*\_*rel*, on peut démontrer le lemme suivant, dont on a dit qu'on attendait qu'il soit vrai :

<span id="page-67-1"></span>**Lemme 3.17.**  $\forall R$  (*ln*<sub>1</sub> *ln*<sub>2</sub> : *ilistn T* 0), *ilist\_rel<sub>R</sub>*  $\langle 0, ln_1 \rangle$   $\langle 0, ln_2 \rangle$ 

*Démonstration.* Preuve détaillée en page [168.](#page-183-1)

Montrons maintenant que *ilist*\_*rel* préserve l'équivalence (c'est-à-dire que si *R* est une relation d'équivalence, alors *ilist*\_*rel<sup>R</sup>* en est une aussi). Pour cela, nous montrons séparément la préservation de la réflexivité, de la symétrie et de la transitivité, puis nous énonçons le lemme final.

**Lemme 3.18** (*ilist\_rel* préserve la réflexivité). *R réflexive* ⇒  $\forall$ *l*, *ilist\_relR l l* 

*Démonstration.* On veut prouver que *ilist*\_*rel<sup>R</sup> l l*. On sait par réflexivité de l'égalité de Leibniz que  $H_1$  :  $lg l = lg l$ . On applique donc la Définition [3.11](#page-67-0) et on doit prouver que :  $\forall i, R \text{ (fct } l \text{ } i) \text{ (fct } l \text{ (conv}_{H_1} i)$ ), ce qui se simplifie en *R* (fct *l i*) (fct *l i*), puisque  $conv_{H_1} i = i$ par convertibilité. Ce qu'on prouve avec la réflexivité de *R*.  $\Box$ 

**Lemme 3.19** (*ilist*\_*rel* préserve la symétrie)**.**

$$
R symétrique \Rightarrow (\forall l_1 \ l_2, \text{ilist\_rel}_R \ l_1 \ l_2 \Rightarrow \text{ilist\_rel}_R \ l_2 \ l_1)
$$

*Démonstration.* Soit *H*<sup>1</sup> : *ilist*\_*rel<sup>R</sup> l*<sup>1</sup> *l*2. On veut prouver que *ilist*\_*rel<sup>R</sup> l*<sup>2</sup> *l*1. *H*<sup>1</sup> avec la Définition [3.11](#page-67-0) nous donne deux nouvelles hypothèses :

 $H_2: \lg l_1 = \lg l_2$  *H*<sub>3</sub>:  $\forall i$ , *R* (*fct l*<sub>1</sub>*i*) (*fct l*<sub>2</sub> (*conv*<sub>*H*<sub>2</sub>*i*))</sub>

On applique la Définition [3.11](#page-67-0) avec le symétrique de *H*<sub>2</sub> (*sym H*<sub>2</sub>) et on doit prouver que :

∀*i*, *R* (*fct l*<sup>2</sup> *i*) (*fct l*<sup>1</sup> (*conv*(*sym H2*) *i*))

On montre aisément que *i* = *convH*<sup>2</sup> (*conv*(*sym H2*) *i*). On doit donc prouver que :

$$
R\ (fct\ l_2\ (conv_{H_2}\ (conv_{(sym\ H_2)}\ i)))\ (fct\ l_1\ (conv_{(sym\ H_2)}\ i))
$$

Ce qu'on prouve avec la symétrie de *R* et *H*3.

**Lemme 3.20** (*ilist*\_*rel* préserve la transitivité)**.**

*R* transitive  $\Rightarrow$   $(\forall l_1 \ l_2 \ l_3$ , *ilist\_rel<sub>R</sub>*  $l_1 \ l_2 \land$  *ilist\_rel<sub>R</sub>*  $l_2 \ l_3 \Rightarrow$  *ilist\_rel<sub>R</sub>*  $l_1 \ l_3$ )

*Démonstration.* Soient *H*<sup>1</sup> : *ilist*\_*rel<sup>R</sup> l*<sup>1</sup> *l*<sup>2</sup> et *H*<sup>2</sup> : *ilist*\_*rel<sup>R</sup> l*<sup>2</sup> *l*3. On veut prouver que *ilist*\_*rel<sup>R</sup> l*<sup>1</sup> *l*3. *H*<sup>1</sup> et *H*<sup>2</sup> avec la Définition [3.11](#page-67-0) nous donnent quatre nouvelles hypothèses :

> $H_3: \lg l_1 = \lg l_2$  *H*<sub>4</sub>:  $\forall i$ , *R* (*fct l*<sub>1</sub> *i*) (*fct l*<sub>2</sub> (*conv*<sub>*H*<sub>3</sub></sub> *i*))  $H_5: \lg l_2 = \lg l_3$  *H*<sub>6</sub>:  $\forall i$ , *R* (*fct l*<sub>2</sub> *i*) (*fct l*<sub>3</sub> (*conv*<sub>*H*<sub>5</sub> *i*))</sub>

On applique la Définition [3.11](#page-67-0) avec le transitif de  $H_3$  et  $H_5$  (*trans*  $H_3$   $H_5$ ) et on doit prouver que :

∀*i*, *R* (*fct l*<sup>1</sup> *i*) (*fct l*<sup>3</sup> (*conv*(*trans H<sup>3</sup> <sup>H</sup>5*) *i*))

On montre aisément que  $\mathit{conv}_{(\mathit{trans}\;H_3\;H_5)}\;i=\mathit{conv}_{H_5}\;(\mathit{conv}_{H_3}\;i).$  On doit donc prouver que :

*R* (*fct*  $l_1$  *i*) (*fct*  $l_3$  (*conv*<sub>*H*<sub>5</sub></sub> (*conv*<sub>*H*<sub>3</sub></sub> *i*)))

Ce qu'on prouve avec la transitivité de *R*, *H*<sub>4</sub> et *H*<sub>6</sub>.

On peut donc maintenant énoncer le lemme final :

**Lemme 3.21** (*ilist*\_*rel* préserve l'équivalence)**.** *R équivalence* ⇒ *ilist\_rel<sup>R</sup> équivalence*

*Démonstration.* La preuve est simplement une application des trois lemmes précédents. □

On peut également démontrer que *ilist*\_*rel* est monotone par rapport à sa relation de base (on notera par *R*<sub>1</sub> ⊆ *R*<sub>2</sub> le fait que *R*<sub>1</sub> et une sous relation de *R*<sub>2</sub>, c'est-à-dire que ∀*t*<sub>1</sub> *t*<sub>2</sub>, *R*<sub>1</sub> *t*<sub>1</sub> *t*<sub>2</sub> ⇒  $R_2 t_1 t_2$ :

**Lemme 3.22.** ∀ $R_1$   $R_2$   $l_1$   $l_2$ ,  $R_1$  ⊆  $R_2$  ∧ *ilist\_rel*<sub> $R_1$ </sub>  $l_1$   $l_2$   $\Rightarrow$  *ilist\_rel*<sub> $R_2$ </sub>  $l_1$   $l_2$ 

*Démonstration.* Preuve détaillée en page [168.](#page-183-2)

**Remarque 3.16** (*list*\_*rel*)**.** *Comme on l'a expliqué précédemment, on a créé le type ilist parce que le mélange entre listes (inductives) et types coinductifs se passe mal en Coq. Cependant, même si on avait pu les utiliser, on aurait dû redéfinir une relation sur les listes, pour la seconde raison invoquée (la relation sur T). Nous l'avons déjà présentée précédemment, il s'agit de list\_rel (Définition [1.4\)](#page-25-1).*

 $\Box$ 

 $\Box$ 

#### **3.2.2 Décidabilité de** *ilist***\_***rel*

On veut prouver que *ilist*\_*rel* préserve la décidabilité. On définit la décidabilité d'une relation de la façon suivante :

**Définition 3.12** (*R* décidable). ∀*R*, *Dec R* ⇔ ∀ $t_1$   $t_2$ , *R*  $t_1$   $t_2$  ∨ ¬ (*R*  $t_1$   $t_2$ )

**Remarque 3.17.** *Ici, la disjonction* ∨ *a une forme fortement constructive qui vient avec une preuve du cas qui a été démontré (en Coq, il s'agit de* sumbool *qui appartient à l'univers* Set *des types calculables). On notera R<sup>d</sup> les relations pour lesquelles on a de telles procédures de décision.*

On peut maintenant exprimer le fait que *ilist*\_*rel* préserve la décidabilité :

**Lemme 3.23.** *Dec*  $R \Rightarrow Dec$  (*ilist* rel<sub>*R*</sub>)</sub>

*Idée de la preuve.* L'idée ici est de montrer que comme, grâce à l'hypothèse *H* : *Dec R*, on peut décider pour chaque position si les éléments de deux *ilist* sont équivalents, on peut décider globalement si deux *ilist* sont équivalentes (par rapport à *ilist*\_*rel*). Pour cela on va suivre la structure de *ilist*\_*rel*. On va donc tout d'abord comparer les longueurs des deux *ilist*. Si elles sont différentes, alors les deux *ilist* ne sont pas en relation par *ilist*\_*rel*. Si elles sont égales alors on raisonne par induction sur cette longueur. On comparera donc ensuite les "têtes" des deux *ilist* (en utilisant *H*) puis récursivement la "queue".

*Démonstration.* On appelle *H* l'hypothèse *Dec R*, c'est-à-dire qu'on a :

$$
H: \forall t_1 \; t_2, R \; t_1 \; t_2 \vee \neg (R \; t_1 \; t_2)
$$

Et on veut montrer : *Dec* (*ilist*\_*relR*), c'est-à-dire

$$
\forall l_1 \ l_2, \text{ilist\_rel}_R \ l_1 \ l_2 \lor \neg(\text{ilist\_rel}_R \ l_1 \ l_2)
$$

Ou encore en explicitant  $l_1$  et  $l_2$ :

$$
\forall n_1 \; n_2 \; ln_1 \; ln_2, \text{ilist\_rel}_R \; \langle n_1, ln_1 \rangle \; \langle n_2, ln_2 \rangle \; \vee \; \neg (\text{ilist\_rel}_R \; \langle n_1, ln_1 \rangle \; \langle n_2, ln_2 \rangle)
$$

Comparons tout d'abord  $n_1$  et  $n_2$ :

[Cas  $H_0: n_1 = n_2$ ] On va donc se passer ici de  $n_2$  (en faisant une réécriture de type avec l'hypothèse *H*<sub>0</sub>) et on veut montrer que :

$$
ilist\_rel_R \langle n_1, ln_1 \rangle \langle n_1, ln_2 \rangle \vee \neg (ilist\_rel_R \langle n_1, ln_1 \rangle \langle n_1, ln_2 \rangle)
$$

On va raisonner par récurrence sur *n*1.

**[Cas** 0] Ici, nous prouvons directement que *ilist\_rel<sub>R</sub>*  $\langle 0, ln_1 \rangle$   $\langle 0, ln_2 \rangle$  en utilisant le Lemme [3.17.](#page-67-1)

**[Cas**  $n_1 + 1$ ] L'hypothèse de récurrence est :

*IH* : *ilist\_relR*  $\langle n_1, ln'_1 \rangle$   $\langle n_1, ln'_2 \rangle \vee \neg (ilist\_rel_R \langle n_1, ln'_1 \rangle \langle n_1, ln'_2 \rangle)$ 

et nous voulons prouver que :

*ilist\_relR*  $\langle n_1 + 1, n_1 \rangle$   $\langle n_1 + 1, n_2 \rangle$   $\vee$   $\neg$  *(ilist\_rel<sub>R</sub>*  $\langle n_1 + 1, n_1 \rangle$   $\langle n_1 + 1, n_2 \rangle$ )

Nous allons pour cela utiliser l'hypothèse *H* avec  $t_1 = ln_1$  (*first*  $n_1$ ) et  $t_2 =$ *ln*<sup>2</sup> (*first n*1). Nous allons étudier les deux cas possibles :

- $[Cas H_1: R (ln_1 (first n_1)) (ln_2 (first n_1))]$  Nous savons donc que les deux premiers éléments de *ilist* sont égaux, mais qu'en est-il du reste ? Cela ne nous permet pas de décider si les deux *ilist* sont égales ou non. Pour cela, nous devons encore analyser les deux possibilités offertes par *IH* (en prenant comme *ilistn* paramètres, *ln*<sup>1</sup> et *ln*<sup>2</sup> privées de leur premier élément) :
	- [Cas  $H_2$ : *ilist\_rel*<sub>R</sub>  $\langle n_1, ln_1 \circ succ \rangle$   $\langle n_1, ln_2 \circ succ \rangle$ ] Nous voulons prouver ici que *ilist\_rel*<sup>*R*</sup>  $\langle n_1 + 1, ln_1 \rangle$   $\langle n_1 + 1, ln_2 \rangle$ . On a :

$$
ilist\_rel_R \langle n_1 + 1, ln_1 \rangle \langle n_1 + 1, ln_2 \rangle
$$

 $\Leftrightarrow$   $\exists h : \lg \langle n_1 + 1, n_1 \rangle = \lg \langle n_1 + 1, n_2 \rangle, \forall i : \text{Fin} (\lg \langle n_1 + 1, n_1 \rangle),$ *R* (*fct*  $\langle n_1 + 1, n_1 \rangle$ *i*) (*fct*  $\langle n_1 + 1, n_2 \rangle$  (*conv*<sub>*h*</sub>*i*))  $\Leftrightarrow$  ∃*h*: *n*<sub>1</sub> + 1 = *n*<sub>1</sub> + 1, ∀*i* : *Fin* (*n*<sub>1</sub> + 1), *R* (*ln*<sub>1</sub> *i*) (*ln*<sub>2</sub> (*conv*<sub>*h*</sub> *i*))

*h* s'obtient trivialement par réflexivité et on peut simplifier la dernière expression au vu de *h*. Il nous suffit donc de prouver que  $\forall i$  : *Fin* (*n*<sub>1</sub> + 1),  $R(h_1 i)(h_2 i)$ . Pour cela, étudions les deux possibilités pour *i* :

**[Cas** *first*  $n_1$ **]** On veut prouver que *R*  $(ln_1 (first n_1)) (ln_2 (first n_1))$ , ce qui est l'hypothèse *H*<sup>1</sup>

[Cas *succ i'*] On veut prouver que *R* (*ln*<sub>1</sub> (*succ i'*)) (*ln*<sub>2</sub> (*succ i'*)). L'hypothèse *H*<sub>2</sub> nous donne, d'après la Définition [3.11,](#page-67-0) les deux nouvelles hypothèses suivantes (on les simplifie directement comme on a fait précédemment) :

$$
H_3: n_1 = n_1
$$
 et  $H_4: \forall i: \text{Fin } n_1, R \ (ln_1 \ (succ i)) \ (ln_2 \ (succ i))$ 

On peut donc prouver ce que l'on voulait en utilisant directement *H*<sup>4</sup> avec *i'*.

 $[Cas H_2 : \neg (ilist_{R} \langle n_1, n_1 \circ succ \rangle \langle n_1, n_2 \circ succ \rangle)]$  Nous voulons donc prouver ici que :  $\neg$  (*ilist\_rel*<sub>*R*</sub>  $\langle n_1 + 1, ln_1 \rangle$   $\langle n_1 + 1, ln_2 \rangle$ ). Puisqu'il s'agit d'une négation, le principe que nous allons utiliser ici, et dans tous les cas similaires, est le raisonnement par l'absurde (au sens où nous l'avons expliqué Section [1.4.2\)](#page-36-0). Supposons que nous avons l'hypothèse *H*<sub>3</sub> : *ilist\_rel*<sub>*R*</sub>  $\langle n_1 + 1, n_1 \rangle$   $\langle n_1 + 1, n_2 \rangle$  et montrons que nous arrivons à une contradiction. On peut très facilement montrer que (la preuve n'est pas détaillée ici) :

> $∀n (ln<sub>1</sub> ln<sub>2</sub> : ilistn (n+1)), ilist_rel<sub>R</sub> ⟨n+1, ln<sub>1</sub>⟩ ⟨n+1, ln<sub>2</sub>⟩$  $\Rightarrow$  *ilist\_relR*  $\langle n, ln_1 \circ succ \rangle$   $\langle n, ln_2 \circ succ \rangle$

En appliquant ce résultat à l'hypothèse *H*3, on obtient que

*ilist\_relR*  $\langle n_1, ln_1 \circ succ \rangle$   $\langle n_1, ln_2 \circ succ \rangle$ 

ce qui est en contradiction avec l'hypothèse *H*2.

 $[Cas H_1: \neg (R (ln_1 (first n_1)) (ln_2 (first n_1)))]$  Ici aussi on veut démontrer que  $\neg$  (*ilist\_rel*<sub>*R*</sub>  $\langle n_1 + 1, n_1 \rangle$   $\langle n_1 + 1, n_2 \rangle$ ). Nous allons donc raisonner par l'absurde. Supposons donc que  $H_3$ : *ilist\_rel*<sub>*R*</sub>  $\langle n_1 + 1, n_1 \rangle$   $\langle n_1 + 1, n_2 \rangle$ . Grâce à la Définition [3.11,](#page-67-0) nous obtenons de *H*<sub>3</sub> les deux hypothèses suivantes (en simplifiant directement) :

 $H_4: n_1 + 1 = n_1 + 1$  et  $H_5: \forall i: \text{Fin}(n_1 + 1), R(\text{ln}_1 i)(\text{ln}_2 i)$ 

En utilisant *H*<sub>5</sub> avec *first*  $n_1$ , on obtient : *R* (*ln*<sub>1</sub> (*first*  $n_1$ )) (*ln*<sub>2</sub> (*first*  $n_1$ )), ce qui est en contradiction avec l'hypothèse *H*1.

**[Cas**  $H_0: n_1 \neq n_2$ ] Enfin, ici nous voulons prouver que  $\neg$  (*ilist\_rel<sub>R</sub>* \/*n*<sub>1</sub>, *ln*<sub>1</sub>} \/<sub>*n*<sub>2</sub>, *ln*<sub>2</sub>}). Pour</sub> cela, nous allons encore utiliser un raisonnement par l'absurde. Nous supposons que *H*<sub>2</sub> : *ilist\_rel*<sub>*R*</sub>  $\langle n_1, n_1 \rangle$   $\langle n_2, n_2 \rangle$  et nous obtenons grâce à la Définition [3.11](#page-67-0) les deux hypothèses suivantes :

*H*<sub>3</sub>:  $n_1 = n_2$  et *H*<sub>4</sub>:  $\forall i$ : *Fin*  $n_1$ , *R* (*ln*<sub>1</sub> *i*) (*ln*<sub>2</sub> (*conv*<sub>*H*<sub>3</sub></sub> *i*))

L'hypothèse  $H_3$  est directement en contradiction avec  $H_0$ .

 $\Box$ 

#### **3.2.3 Bijection entre** *ilist* **et listes**

Pour valider la définition de *ilist*, par rapport à nos besoins (nous voulions un équivalent fonctionnel aux listes), nous voulons montrer qu'il y a une bijection entre *ilist* et les listes.

Pour cela, nous allons créer deux fonctions : une qui permettra de transformer un élément de *ilist* en une liste (*ilist2list*), l'autre qui transformera une liste en un élément de *ilist* (*list2ilist*). Nous prouverons ensuite que les compositions de ces deux fonctions (*list2ilist* ◦ *ilist2list* et *ilist2list* ◦ *list2ilist*) sont point à point égales à l'identité.

Pour définir *ilist2list*, on procède en deux étapes. D'abord on crée une liste qui contient tous les éléments de *Fin*(*lg l*) (dans l'ordre, c'est-à-dire dans l'ordre des *decode* associés). Par exemple, pour *lg l* = 2, cette liste sera : [*first* 1;*succ* (*first* 0)]. Puis on applique *fct l* à tous les éléments de cette liste. Nous allons utiliser la fonction *makeListFin* présentée à la Remarque [3.3.](#page-60-0) On peut démontrer simplement le résultat suivant :

**Lemme 3.24.**  $\forall n \in \mathbb{N}$  (*h* :  $m < n$ ), *nth*  $m$  (*makeListFin n*)  $t = code h$ *où nth n l t désigne la fonction qui renvoie le nème élément de la liste l et t si cet élément n'existe pas.*

La fonction *ilist2list* s'écrit maintenant naturellement :

**Définition 3.13** (*ilist2list*). *ilist2list*  $T l$  : *list*  $T := map (fct l) (makeListFin (lg l))$ 

Pour valider cette définition, et avant de prouver une bijection avec les listes, on peut démontrer son adéquation avec *ilist*\_*rel* :

**Lemme 3.25.** ∀*l*<sub>1</sub> *l*<sub>2</sub>, *ilist\_rel*<sub>*eq*</sub> *l*<sub>1</sub> *l*<sub>2</sub>  $\Leftrightarrow$  *ilist2list l*<sub>1</sub> = *ilist2list l*<sub>2</sub>

*Démonstration.* Preuve détaillée en page [168.](#page-183-3)

Pour définir *list2ilist* nous procédons également en deux étapes. Premièrement nous définissons une fonction *list2FinT* qui nous donne le "*i* ème" élément d'une liste (où *i* désigne un élément de *Fin n*). Puis nous utilisons cette fonction comme la partie fonctionnelle de l'*ilist* que nous voulons créer, sa taille étant la même que la liste initiale.

La fonction *list2FinT* prend en paramètre une liste *l* et un élément *i* de *Fin* (*length l*) et elle renvoie le *i* ème élément de *l*.

**Définition 3.14** (*list2FinT*)**.**

 $list2FinT \quad l \quad : \quad Fin \ (length \ l) \rightarrow T$  $list2FinT$   $(t::l)$   $i := nh$   $(decode i)$   $(t::l)$   $t$ 

*Le cas où l* = [] *n'est pas montré ici parce qu'il est impossible (on aurait i* : *Fin* 0 *ce qui est faux).*
**Remarque 3.18.** *On a besoin d'une valeur par défaut pour nth (elle est purement formelle puisqu'on ne l'utilisera jamais). On utilise la valeur à laquelle on a directement accès : t.*

La fonction *list2FinT* est donc telle que les deux propriétés suivantes sont correctes :

<span id="page-72-3"></span>**Propriété 3.3.** ∀*t q*, *list2FinT* (*t*::*q*) (*first* (*length q*)) = *t*

*Idée de la preuve.* La preuve est triviale d'après la définition de *[list2FinT](#page-71-0)*.

<span id="page-72-4"></span>**Propriété 3.4.** ∀*t q i*, *list2FinT* (*t*::*q*) (*succ i*) = *list2FinT q i*

*Idée de la preuve.* La preuve est une induction simple sur *q*.

Les deux lemmes suivants sont également vérifiés.

## <span id="page-72-1"></span>**Lemme 3.26.**

 $\forall (l : list T)$   $(f : T \rightarrow U)$   $(i : Fin (length (map f l))$ , *list2FinT* (*map f l*) *i* = *f* (*list2FinT l* (*conv<sup>h</sup> i*))

*où h est une preuve de length* (*map f l*) = *length l, ce qui est un résultat bien connu.*

*Idée de la preuve.* La preuve est une simple analyse de cas sur *l* et sur *i*, qui utilise des résultats sur le calcul du *n* ème élément de *map f l*. Elle n'est pas détaillée ici.

## <span id="page-72-2"></span>**Lemme 3.27.**

∀(*l* : *ilist T*) (*i* : *Fin* (*length* (*makeListFin* (*lg l*)))), *list2FinT* (*makeListFin* (*lg l*)) *i* = *conv<sup>h</sup> i*

*où h est une preuve de length* (*makeListFin* (*lg l*)) = *lg l, ce qui est une instance du Lemme [3.2.](#page-60-0)*

*Idée de la preuve.* La preuve est ici aussi la combinaison d'analyses de cas sur *l* et sur *i* et de théorèmes simples sur les listes. Elle est simple et n'est pas détaillée ici.

Il est maintenant facile de définir *list2ilist* à partir de *list2FinT* :

<span id="page-72-0"></span>**Définition 3.15** (*list2ilist*). *list2ilist*  $T l$  : *ilist*  $T := \langle length l, list2FinT l \rangle$ 

On peut exprimer la relation qui existe entre une liste et sa conversion en *ilist* de la façon suivante :

**Lemme 3.28.**  $\forall l$  *i t*, *nth* (*decode i*)  $l$  *t* = *fct* (*list2ilist l*) *i* 

*Démonstration.* Preuve détaillée en page [169.](#page-184-0)

On fait de même pour *ilist2list* :

**Lemme 3.29.**  $\forall l \; n \; t \; (h : n < l \< l)$ ,  $nth \; n \; (list2list \; l) \; t = fct \; l \; (code \; h)$ 

*Démonstration.* Preuve détaillée en page [170.](#page-185-0)

Pour montrer qu'il y a une bijection entre *ilist* et *list*, on doit montrer que les compositions *ilist2list* ◦ *list2ilist* et *list2ilist* ◦ *ilist2list* sont extensionellement égales à l'identité, c'est-à-dire, point à point et par rapport à *ilist*\_*rel* quand on compare des éléments de *ilist*.

Nous allons d'abord définir deux lemmes auxiliaires nécessaires pour la suite. Les preuves de ces deux lemmes sont triviales et ne sont pas détaillées ici.

#### $\Box$

<span id="page-73-0"></span>**Lemme 3.30.**  $\forall T \, l$ ,  $lg$  (*list2ilist* (*ilist2list l*)) =  $lg$  *l*.

**Lemme 3.31.** ∀*T l*, *length* (*ilist2list* (*list2ilist l*)) = *length l*.

On va maintenant prouver qu'il y a une bijection entre *ilist* et *list*.

<span id="page-73-1"></span>**Théorème 3.1** (*list2ilist*  $\circ$  *ilist2list* = *id*).  $\forall T \, l$ , *ilist\_rel<sub>eq</sub> l* (*list2ilist* (*ilist2list l*)).

*Démonstration.* En utilisant la Définition [3.11](#page-67-0) on a

*ilist*\_*releq l* (*list2ilist* (*ilist2list l*)) ⇔ ∃*h* : *lg l* = *lg* (*list2ilist* (*ilist2list l*)) ∀*i* : *Fin* (*lg l*), *fct l i* = *fct* (*list2ilist* (*ilist2list l*)) (*conv<sup>h</sup> i*)

On obtient *h* grâce au Lemme [3.30.](#page-73-0) On doit donc seulement prouver que :

∀*i* : *Fin* (*lg l*), *fct l i* = *fct* (*list2ilist* (*ilist2list l*)) (*conv<sup>h</sup> i*)

On a, pour tout *i*,

*fct* (*list2ilist* (*ilist2list l*)) (*conv<sup>h</sup> i*)  $=$  *fct*  $\langle$ *length* (*ilist2list l*), *list2FinT* (*ilist2list l*) $\langle$  (*conv*<sub>*h*</sub> *i*) *i*) (d'après Définition [3.15\)](#page-72-0)  $=$  *list2FinT* (*map* (*fct l*) (*makeListFin* (*lg l*))) (*conv*<sub>*h*</sub> *i*) *i*) (d'après Définition [3.13\)](#page-71-1) = *fct l* (*list2FinT* (*makeListFin* (*lg l*)) (*conv<sup>h</sup>* <sup>0</sup> (*conv<sup>h</sup> i*)) (d'après Lemme [3.26\)](#page-72-1)  $=$  fct l (conv<sub>h''</sub> (conv<sub>h'</sub> (conv<sub>h</sub> *i*))) (d'après Lemme [3.27\)](#page-72-2)

avec *h'* preuve de *length* (*map* (*fct l*) (*makeListFin* (*lg l*))) = *length* (*makeListFin* (*lg l*)) et *h*<sup>*n*</sup> preuve de *length* (*makeListFin* (*lg l*)) = *lg l*

Grâce à la Propriété [3.2,](#page-67-1) on obtient  $\left(\textit{conv}_{h''} \ (\textit{conv}_{h'} \ (\textit{conv}_{h} \ i))\right) =_{\textit{Fin}} i$ . De plus, *conv<sup>h</sup>* <sup>00</sup> (*conv<sup>h</sup>* <sup>0</sup> (*conv<sup>h</sup> i*)) est de type *Fin* (*lg l*), comme *i*. On peut donc appliquer le lemme d['injectivité de](#page-62-0) *decode* et on obtient : *conv<sup>h</sup>* <sup>00</sup> (*conv<sup>h</sup>* <sup>0</sup> (*conv<sup>h</sup> i*)) = *i*.

D'où, finalement : *fct l i* = *fct* (*list2ilist* (*ilist2list l*)) (*conv<sup>h</sup> i*)

 $\Box$ 

**Remarque 3.19.** *Évidemment, le Théorème [3.1](#page-73-1) est aussi valable pour toute autre relation réflexive R puisque ilist\_rel est monotone par rapport aux relations (Lemme [3.22\)](#page-68-0).*

<span id="page-73-3"></span>**Théorème 3.2** (*ilist2list*  $\circ$  *list2ilist* = *id*).  $\forall T \, l, l =$  *ilist2list* (*list2ilist l*).

*Démonstration (par induction sur l).*

**[Cas** []**]** Le résultat est obtenu en appliquant les définitions de *[ilist2list](#page-71-1)* et de *[list2ilist](#page-72-0)*.

**[Cas** *t*::*q***]** L'hypothèse d'induction *IH* est *q* = *ilist2list* (*list2ilist q*). On introduit d'abord la propriété classique suivante sur *map* :

<span id="page-73-2"></span>**Propriété 3.5** (Fonctorialité de *map*). ∀*l f g*, *map f* (*map g l*) = *map* (*f* ◦ *g*) *l* 

*ilist2list* (*list2ilist* (*t*::*q*)) se réduit de la façon suivante :

*ilist2list* (*list2ilist* (*t*::*q*)  $\frac{dist2list}{length q + 1}$ ,  $list2FinT(t::q)$  (d'après Définition [3.15\)](#page-72-0)  $=$  *map* (*list*2FinT (*t*::*q*)) (*makeListFin* (*length*  $q + 1$ )) (d'après Définition [3.13\)](#page-71-1) = *map* (*list2FinT* (*t*::*q*)) (d'après Définition [3.2\)](#page-60-1) (*first* (*length q*)::*map succ* (*makeListFin* (*length q*))) = *list2FinT*(*t*::*q*) (*first* (*length q*)):: (d'après Propriété [3.5\)](#page-73-2) *map* ((*list2FinT* (*t*::*q*)) ◦ *succ*) (*makeListFin* (*length q*)) = *t*::*map* (*list2FinT q*) (*makeListFin* (*length q*)) (d'après Propriétés [3.3](#page-72-3) et [3.4](#page-72-4) et l'extensionnalité de *map*) = *t*::*ilist2list* h*length q*, *list2FinT q*i (d'après Définition [3.13\)](#page-71-1) = *t*::*ilist2list* (*list2ilist q*) (d'après Définition [3.15\)](#page-72-0) = *t*::*q* (d'après *IH*)

 $\Box$ 

Ceci prouve qu'il y a bien une bijection entre *list* et *ilist*, et cela valide notre définition de *ilist*.

## **3.2.4 Définition de fonctions sur** *ilist* **et quantification universelle**

Comme on a une bijection entre *ilist* et *list*, on peut redéfinir facilement sur *ilist* n'importe quelle fonction *f* qui prend une liste en paramètre et/ou qui renvoie une liste. En particulier, cela signifie que toutes les fonctions usuelles (et les fonctions d'ordre supérieur) sur *list* ont leur équivalent sur *ilist*. Par exemple, la fonction classique *filter* sur *list*, peut se traduire sur *ilist* de la façon suivante (avec *P* prédicat sur les type des éléments) :

**Définition 3.16.** *ifilter*  $P$  *l* := *list2ilist* (*filter*  $P$  (*ilist2list l*))

Et général, toute fonction  $f : \text{list } T \to \text{list } T$  peut se traduire dans *ilist* en une fonction  $f'$  de type *ilist*  $T \rightarrow$  *ilist*  $T$ . La fonction  $f'$  se défini comme suit :

$$
f':= list2 \textit{ilist} \circ f \circ \textit{ilist2} list
$$

Cependant, ceci ne peut pas nous servir dans le cas où l'on a besoin de contourner une condition de garde (en général, dans ce cas là *f* est un appel corécursif). En effet, au lieu de "sortir" *f* pour qu'il ne soit plus "sous" une autre fonction, on le plonge plus profondément encore sous une fonction supplémentaire : *list2ilist*. Il faut donc redéfinir précisément chaque fonction "problématique".

## **3.2.4.1** *imap*

En particulier, dans la suite, nous aurons besoin d'un équivalent à la fonction *map*, et la conversion présentée précédemment ne peut pas nous satisfaire (à cause des problèmes de garde évoqués). Nous devons donc la redéfinir complètement. En réalité, cela est assez simple à réaliser puisque la partie de la *ilist* qui est affectée par le *map* est la partie fonctionnelle (*ilistn*). En y regardant de plus près, on voit que la fonction *imap* n'est guère plus qu'une composition de fonctions. On doit donc composer la partie fonctionnelle de la *ilist* avec la fonction à appliquer, et recréer la *ilist*. La taille d'une liste n'étant pas modifiée par l'application de la fonction *map*, il en va de même pour *imap*. On a donc :

# **Définition 3.17** (*imap*). *imap*  $f \, l := \langle lg \, l, f \circ (fct \, l) \rangle$

Ici, la fonction *f* (on a dit précédemment qu'il pourrait s'agir d'un appel corécursif) est directement sous le constructeur  $\langle \ldots, \ldots \rangle$ . Cela satisfait donc la condition de garde (le cas échéant). On voit que l'utilisation des espaces des fonctions est considéré comme étant moins critique dans Coq que l'utilisation de types inductifs parce qu'ils sont plus primitifs. Ils font même partie du cadre logique. Ceci ne pourrait pas être fait sur des listes puisqu'elles sont définies inductivement et les fonctions qui les manipulent doivent l'être aussi. La récursion est le seul moyen de définir *map* sur les listes. Toutes ces fonctions d'ordre supérieur ajoutent une couche entre le constructeur et la fonction donnée en paramètre. Dans le cas où cette fonction est un appel corécursif, cela peut créer un conflit avec la condition de garde. Comme la fonction *imap* n'est pas définie récursivement, il n'y a pas de couche ajoutée et, comme on l'a dit, la condition de garde est satisfaite si besoin.

Le lemme suivant devient vrai par définition, avec la définition de *imap* donnée précédemment :

<span id="page-75-1"></span>**Lemme 3.32.**  $\forall (f : U \rightarrow T)$   $(l : ilist U)(i : Fin (lg i))$ , fct  $(imap f l)$   $i = f (fct l i)$ 

## **3.2.4.2** *iappend*

Une autre fonction qui nous sera utile par la suite est la fonction de concaténation. On peut la définir en utilisant les conversions de la façon suivante :

iappend (
$$
l_1 l_2
$$
: *ilist* T) := *list2ilist* ((*ilist2list*  $l_1$ )@*ilist2list*  $l_2$ )

Mais on peut aussi la définir directement. Pour cela, on doit savoir pour chaque élément de *Fin* s'il pointe vers un élément qui appartenait initialement à  $l_1$  ou à  $l_2$ , le convertir au type *Fin* (*lg l*1) ou *Fin* (*lg l*2) et appliquer la fonction correspondante, comme le suggère la Figure [3.2.](#page-75-0)

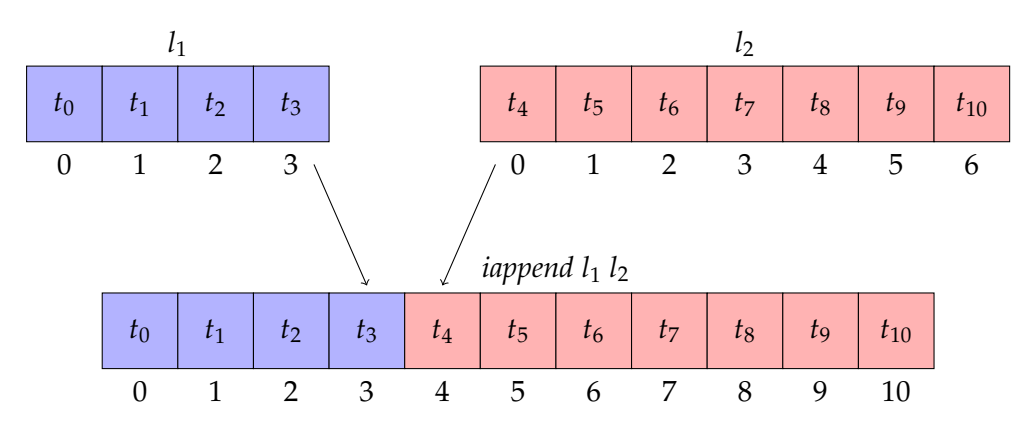

<span id="page-75-0"></span>*Figure 3.2 —* Représentation de la concaténation de deux *ilist* et de la conversion des indices (représentés par des entiers pour simplifier)

Nous allons donc tout d'abord donner la fonction qui convertit un élément de type *Fin*  $(n_1 + n_2)$  au type *Fin*  $n_2$  (on appelle *rightFin* cette fonction) et l'objectif est que :

*fct* (*iappend*  $l_1$   $l_2$ )  $i = l_2$  (*rightFin i*) si  $l_3$   $l_1 \leq$  *decode i* 

**Définition 3.18.** *rightFin*  $(n_1 n_2 : N)$   $(i : Fin (n_1 + n_2))$   $(h : n_1 \leq decode i) : Fin n_2 := code h'$ *où h*<sup>0</sup> *est une preuve de decode i* − *n*<sup>1</sup> < *n*<sup>2</sup> *déduite du Lemme [3.5](#page-61-0)*

On peut maintenant définir *iappend* en se servant de *rightFin*. On va commencer par définir sa partie fonctionnelle (*ilistn*) :

## **Définition 3.19.**

\n
$$
\text{in} \left\{ \begin{array}{ll} l_1 \, l_2 \, : \, \text{dist } T \, : \, \text{dist } T \, (lg \, l_1 + \, \text{lg } l_2) \\ \text{in} \, \text{in} \, l_1 \, l_2 \, i \quad := \quad \begin{cases} \, \text{fct } l_1 \, (\text{code } h) & \text{si } h : \, \text{decode } i < l_3 \, l_1 \\ \, \text{fct } l_2 \, (\text{right} \, i \, i \, h) & \text{si } h : \, l_3 \, l_1 \leq \, \text{decode } i \end{cases} \right.
$$
\n

**Remarque 3.20.** *La spécificité ici est que les cas entrent comme hypothèse h dans les branches de la définition.*

Et la définition de *iappend* est :

# **Définition 3.20.**

*iappend* : *ilist* 
$$
T
$$
 → *ilist*  $T$  → *ilist*  $T$   
*iappend*  $l_1 l_2 := \langle lg \, l_1 + lg \, l_2, \text{iappend } n l_1 l_2 \rangle$ 

Les propriétés suivantes sont alors naturelles sur *iappend* :

# **Propriété 3.6.**

<span id="page-76-0"></span> $\forall l_1 \ l_2, l_3 \ (iappend \ l_1 \ l_2) = l_3 \ l_1 + l_3 \ l_2$  (3.6.1)  $∀l_1 l_2 i (h : decode i < lg l_1), fct (iappend l_1 l_2) i = fct l_1 (code h)$  (3.6.2)  $\forall l_1\ l_2\ i\ (h:lg\ l_1 \leq decode\ (conv_{h'}\ i)),ftt(iappend\ l_1\ l_2)\ i=ft\ l_2\ (right\ intFin\ (conv_{h'}\ i)\ h)$ *avec h*<sup>0</sup> *de type lg* (*iappend l*<sup>1</sup> *l*2) = *lg l*<sup>1</sup> + *lg l*<sup>2</sup> *déduit de la Propriété [3.6.1](#page-76-0)* (3.6.3)

On peut également démontrer la compatibilité de notre définition avec la définition standard sur les listes (en utilisant la solution proposée au début de cette section) :

**Lemme 3.33.**  $\forall l_1 \ l_2$ , *ilist\_rel<sub>eq</sub>* (*iappend*  $l_1 \ l_2$ ) (*list2list* ((*ilist2list*  $l_1$ )@*ilist2list*  $l_2$ ))

*Idée de la preuve.* On va utiliser ici la définition de *ilist*\_*rel* et donc comparer point à point les deux *ilist*. Nous utiliserons les Propriétés [3.6.2](#page-76-0) et [3.6.3](#page-76-0) pour réduire la partie gauche, et des résultats bien connus sur *nth* pour la partie droite. Pour utiliser ces différents résultats, nous devrons comparer *lg l*<sup>1</sup> et *decode i*.

*Démonstration.* Preuve détaillée en page [170.](#page-185-1)

<span id="page-76-1"></span>**Lemme 3.34.**  $\forall l_1 \ l_2$ , *ilist2list* (*iappend*  $l_1 \ l_2$ ) = (*ilist2list*  $l_1$ )@(*ilist2list*  $l_2$ )

*Idée de la preuve.* Le problème ici est que de façon sous-jacente, nous comparons des *ilist*. Et donc nous devons faire une comparaison point à point. Or les listes ne se manipulent pas de cette façon habituellement. On démontre et on utilise donc le résultat suivant, qui fait le lien entre égalité de deux listes et égalité de leur éléments :

**Lemme 3.35.**  $\forall l_1 \ l_2$ , *length*  $l_1 = \text{length } l_2 \land (\forall n \ d, n \text{th } n \ l_1 \ d = n \text{th } n \ l_2 \ d) \Rightarrow l_1 = l_2$ 

*Démonstration.* La preuve se fait par induction sur *l*1.

On en déduit immédiatement le corollaire suivant qui nous permettra de simplifier nos preuves (on analysera moins de cas) :

 $\Box$ 

## <span id="page-77-0"></span>**Corollaire 3.36.**

 $∀l_1$  *l*<sub>2</sub>, *length l*<sub>1</sub> = *length l*<sub>2</sub>  $∧$  (∀*n d*, *n* < *length l*<sub>1</sub> → *nth n l*<sub>1</sub> *d* = *nth n l*<sub>2</sub> *d*)  $⇒$  *l*<sub>1</sub> = *l*<sub>2</sub>

Le reste de la preuve du Lemme [3.34](#page-76-1) se fait en comparant *n* (la position dans la liste des éléments comparés) et la longueur de *l*<sup>1</sup> (afin de pouvoir appliquer les Propriétés [3.6.2](#page-76-0) et [3.6.3](#page-76-0) et des lemmes bien connus sur *nth*).

*Démonstration.* Preuve détaillée en page [171.](#page-186-0)

 $\Box$ 

# **3.2.4.3 Quantification universelle**

On aura également besoin dans la suite d'une propriété sur *ilist* qui exprime qu'un prédicat *P* est vrai pour tous les éléments d'une *ilist*. On l'appelle *iall* (c'est l'équivalent de la fonction Caml *for*\_*all*) et elle est définie comme suit :

**Définition 3.21** (*iall*). *iall*  $T P l : Prop := \forall i, P$  (*fct l i*)

# **3.2.5 Manipulation de** *ilist* **à la manière des listes**

Comme on l'a expliqué au début de cette section, l'objectif était d'obtenir une structure équivalente aux listes mais qui ne soit pas inductive. Nous avons montré dans la Section [3.2.3](#page-71-2) que *ilist* remplissait bien cette fonction. Cependant, on est assez habitué à la manipulation des listes inductives et elle est souvent bien pratique. On aimerait donc, dans certains cas, pouvoir manipuler les *ilist* comme des listes. Nous allons pour cela présenter ici quelques outils qui le permettent. Il convient néanmoins de préciser que la structure des *ilist* n'est pas toujours très adaptée à une manipulation à la façon des listes. En effet, ces dernières se manipulent typiquement (et de façon native) sous forme de liste vide ou tête/queue, alors qu'obtenir le *n*<sup>ième</sup> élément est une opération assez coûteuse et non primitive. A l'opposé, il est primitif d'obtenir le *n* ième élément d'une *ilist* mais il est plus compliqué d'en obtenir seulement la "queue". Il n'est donc pas toujours judicieux d'utiliser ces opérations, lorsqu'on peut s'en passer.

Les toutes premières choses à définir pour pouvoir manipuler les *ilist* comme les listes sont les équivalents pour les deux constructeurs de *list*, *nil* ([]) et *cons* (::). On les nommera respectivement *inil* et *icons*.

Pour définir *inil*, on a besoin d'un élément du type *ilistn T* 0, c'est-à-dire une fonction de type *Fin* 0 → *T*. Comme *Fin* 0 est vide, toutes les fonctions du type *ilistn T* 0 sont extensionnellement équivalentes (c'est-à-dire, point à point) et ces types sont habités pour tout *T*. On en appelle une *iniln0*. On définit *inil* de la façon suivante :

**Définition 3.22** (*inil*). *inil*  $T := \langle 0, \text{ iniln}_0 \rangle$ 

Pour plus de clarté, nous allons d'abord définir la partie fonctionnelle de *icons* (*iconsn*). On doit ici "décaler" les indices de la *ilist* pour ajouter l'élément en tête, comme montré dans la Figure [3.3.](#page-78-0)

**Définition 3.23** (*iconsn*)**.**

 $i$ *consn* :  $\forall T \ n, T \rightarrow$  *ilistn*  $T \ n \rightarrow$  *ilistn*  $T \ (n+1)$ *iconsn*  $T$  *n*  $t$  *ln* (*first*  $n$ ) :=  $t$ *iconsn T n t ln (succ i')* := *ln i'* 

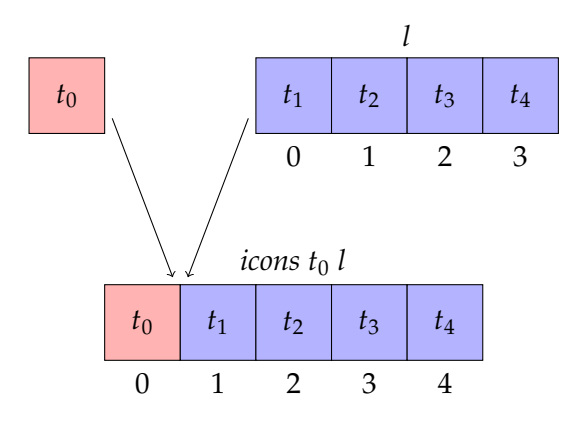

<span id="page-78-0"></span>*Figure 3.3 —* Représentation de *icons*

Et la définition de *icons* suit naturellement :

**Définition 3.24** (*icons*). *icons*  $T t l := \langle lg l + 1, iconst (fct l) \rangle$ 

On peut montrer facilement les cinq résultats suivants, qui valident nos définitions.

**Lemme 3.37.** *ilist\_releq* (*inil T*) (*list2ilist* []) **Lemme 3.38.** ∀*t l*, *ilist\_releq* (*icons t l*) (*list2ilist* (*t*::(*ilist2list l*)) **Lemme 3.39.** *ilist2list* (*inil*  $T$ ) = [] **Lemme 3.40.** *ilist2list* (*icons t* (*list2ilist l*)) = *t*::*l* **Lemme 3.41.** *ilist2list* (*icons t l*) = *t*::(*ilist2list l*)

Comme nous l'avons dit plus haut, les notions de base sur les listes sont les notions de tête et de queue (fonctions *head* et *tail*). Nous avons déjà utilisé implicitement leurs équivalents sur *ilist* dans la démonstration du Lemme [3.23.](#page-69-0) Nous allons les définir formellement ici. On les appellera *ihead* et *itail*.

**Définition 3.25** (*ihead*)**.**

*ihead* :  $\forall T$ , *ilist*  $T \rightarrow T \rightarrow T$ *ihead*  $T \langle 0, ln \rangle t := t$ *ihead*  $T \langle n+1, \ln \rangle t := \ln(\text{first } n)$ 

*où t représente l'élément par défaut renvoyé par ihead dans le cas où la ilist donnée en paramètre est vide.*

**Définition 3.26** (*itail*)**.**

$$
itail : \forall T, ilist T \rightarrow ilist T
$$
  

$$
itail T \langle 0, ln \rangle := inil T
$$
  

$$
itail T \langle n + 1, ln \rangle := \langle n, ln \circ succ \rangle
$$

Dans le cas où la *ilist* donnée en paramètre est vide, *itail* renvoie une *ilist* vide (*inil*).

Pour valider ces définitions, on peut facilement prouver que :

$$
\forall T \ l \ t, lg \ l > 0 \rightarrow ilist\_rel_{eq} \ l \ (icons \ (ihead \ l \ t) \ (itail \ l))
$$

**Remarque 3.21** (Notations)**.** *Dans la suite, nous utiliserons une notation proche de celle des listes pour les éléments de ilist. Nous écrirons en particulier*  $\llbracket \rrbracket$  *pour inil et*  $\llbracket x, y, z, \ldots \rrbracket$  *pour des applications successives de icons sur inil.*

# <span id="page-79-1"></span>**3.2.6 Parties gauche et droite d'une** *ilist*

Nous aurons besoin dans la suite de pouvoir prendre la partie gauche ou la partie droite d'une *ilist* (par rapport à un indice donné), comme présenté dans la Figure [3.4.](#page-79-0)

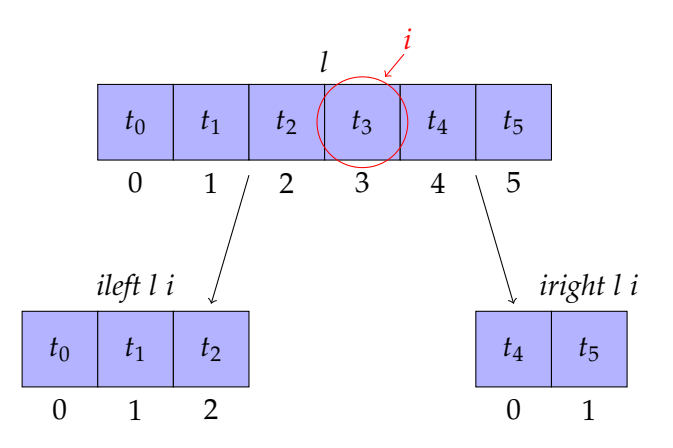

<span id="page-79-0"></span>*Figure 3.4 —* Parties gauche et droite d'une *ilist* par rapport à l'indice *i* tel que *decode i* = 3

On les définit de la façon suivante (toujours en définissant d'abord leur partie fonctionnelle puis la fonction globale) :

## **Définition 3.27.**

*ileftn* (*l* : *ilist T* ) (*i* : *Fin* (*lg l*)) : *ilistn T* (*decode i*) *ileftn l i* (*i* 0 : *Fin* (*decode i*)) := *fct l* (*code h*)

avec h : decode i $^\prime <$  lg l déduit par transitivité du Lemme [3.5](#page-61-0) appliqué à i $^\prime$  et à i.

## **Définition 3.28.**

 $i$ *left*(*l* : *ilist T*) : *Fin* (*lg l*)  $\rightarrow$  *ilist T ileft l i* :=  $\langle decode\ i\ ,\ ileft \rangle$ 

## **Définition 3.29.**

$$
irighth (l : ilist T) (i : Fin (lg l)) : ilist n T (lg l - (decode i + 1))
$$
  

$$
iright n l i (i' : Fin (lg l - (decode i + 1))) := fct l (code h)
$$

*avec h* : *decode i* + 1 + *decode i*<sup>0</sup> < *lg l déduit du Lemme [3.5](#page-61-0) appliqué à i*<sup>0</sup> *et de plusieurs opérations arithmétiques.*

## **Définition 3.30.**

$$
iright(l : ilist T) : Fin (lg l) \rightarrow ilist T
$$
  

$$
iright l i := \langle lg l - (decode i + 1), iright n l i \rangle
$$

Les propriétés suivantes sont immédiates sur les longueurs de *ileft* et *iright* :

## **Propriété 3.7.**

 $∀l i, lg (ileft l i) = decode i$  (3.7.1)

∀*l i*, *lg* (*iright l i*) = *lg l* − (*decode i* + 1) (3.7.2)

 $∀l i, lg (iright l i) + lg (ileft l i) + 1 = lg l$  (3.7.3)

On peut également démontrer le lemme suivant qui valide nos définitions :

**Lemme 3.42.**  $\forall l$  *i*, *ilist2list* (*ileft l i*)@(*fct l i*)::*ilist2list*(*iright l i*) = *ilist2list* l

*Idée de la preuve.* Ici encore, comme de façon implicite on compare des *ilist*, on va utiliser le Corollaire [3.36](#page-77-0) pour faire la preuve. Ensuite, on comparera les valeurs de *n* (la position des éléments comparés) et de *decode i* afin de savoir si l'élément considéré est "à gauche" ou "à droite" de *i*.

*Démonstration.* Preuve détaillée en page [172.](#page-187-0)

On en déduit le corollaire suivant :

**Corollaire 3.43.**  $\forall l$  *i*, *ilist\_rel<sub>eq</sub>* (*iappend* (*ileft l i*) (*icons* (*fct l i*) (*iright l i*))) *l* 

*Démonstration.* Preuve détaillée en page [173.](#page-188-0)

# **3.3 Multiplicités dans** *ilist*

Dans la suite, il nous sera utile de pouvoir fixer finement la taille d'une *ilist*. De plus, la représentation que nous avons choisie s'y prête bien puisqu'on a accès directement à cette taille. Ce que nous voulons faire, c'est pouvoir imposer que la taille soit entre deux bornes données.

Pour mieux comprendre l'idée et montrer une utilité possible, examinons un exemple.

## **3.3.1 Exemple d'utilisation des multiplicités**

L'exemple que nous allons présenter se base sur la représentation des métamodèles. Considérons l'exemple de la Figure [3.5.](#page-80-0)

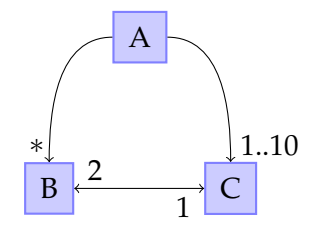

<span id="page-80-0"></span>*Figure 3.5 —* Exemple d'un métamodèle avec multiplicités

Pour représenter cela avec les outils que nous avons actuellement à notre disposition, on définirait *A*, *B* et *C* simultanément comme suit :

$$
\frac{l_b: \text{ilist } B \qquad l_c: \text{ilist } C}{mk\_A \ l_b \ l_c: A} \qquad \qquad \frac{c: C}{mk\_B \ c: B} \qquad \frac{b_1: B \qquad b_2: B}{mk\_C \ b_1 \ b_2: C}
$$

On voit que même cet exemple extrêmement simple soulève plusieurs problèmes :

– Pour représenter la multiplicité 1...10 de la branche  $A \rightarrow C$ , on pourrait énumérer toutes les possibilités en augmentant le nombre de paramètres. Mais cela devient vite lourd pour des nombres un peu gros et impossible pour une borne indéterminée. On

 $\Box$ 

ne voit alors pas d'autre possibilité que d'utiliser *ilist* (puisque les listes nous poseraient des problèmes de mélange d'induction et de coinduction). Cependant, on perd ici les bornes de la condition de multiplicité et donc on perd de l'information (au moins un élément, au maximum dix). Notre représentation est moins précise que le modèle initial (ce n'est donc pas un raffinement, ce qui peut être très problématique).

- La solution proposée n'est pas homogène. On a deux façons différentes de représenter une branche avec multiplicité :
	- on utilise une *ilist* pour représenter une multiplicité variable (par exemple ∗ ou  $1 \dots 10$

– une séquence de *T* → *T* → . . . → *T* pour une multiplicité fixée (par exemple 1 ou 2) On voit donc l'intérêt d'une extension de *ilist* qui permettrait de résoudre ces différents problèmes. C'est ce que nous allons présenter maintenant.

# **3.3.2 Implémentation des multiplicités**

Premièrement, nous allons avoir besoin d'une propriété (appelons-la *PropMult*) qui dit qu'un nombre est entre les deux bornes de la condition de multiplicité. La borne inférieure (appelons-la *inf*) existe toujours. Elle peut valoir 0 mais elle a toujours une valeur. Elle est donc de type N. Au contraire, la borne supérieure (on l'appelle *sup*) peut ne pas exister (multiplicité "∗"). Elle doit donc être de type *option* N.

**Remarque 3.22** (*option*)**.** *Il s'agit du type bien connu dans les langages fonctionnels défini ainsi :*

*None* : *option*  $T$ 

$$
\frac{t:T}{Some\ t:option\ T}
$$

On exprime la propriété *PropMult* comme suit :

**Définition 3.31** (*PropMult*)**.**

$$
\forall \text{inf sup } k, \text{PropMult inf sup } k \Leftrightarrow \left\{ \begin{array}{l} k \geq \inf \wedge k \leq s \quad \text{si sup } = \text{Some } s \\ k \geq \inf \quad \text{si sup } = \text{None} \end{array} \right.
$$

A l'aide de cette propriété, on peut raffiner notre définition de *ilist* afin de prendre en compte les multiplicités et de ne garder que celles dont la taille satisfait *PropMult*. On raffine d'abord *ilistn* :

**Définition 3.32.** *ilistnMult T inf sup n* :=  $\{ln : \text{ilish } T \text{ } n \mid \text{PropMult} \text{ } int \text{ } sup \text{ } n\}$ 

**Remarque 3.23.** *Les éléments de ilistnMult sont en fait des couples formés d'un élément de type ilistn et d'une preuve de PropMult inf sup n. Le type est donc vide si PropMult inf sup n n'est pas vérifié.*

On utilise maintenant *ilistnMult* pour définir *ilistMult* (les *ilist* avec multiplicité). C'est exactement la même chose que pour *ilist*, mais avec *ilistnMult* au lieu de *ilistn*.

**Définition 3.33.** *ilistMult T inf sup* :=  $\Sigma n$  : *nat. ilistnMult T inf sup n* 

Comme pour *ilist*, on définit les fonctions de projection *fctM* et *lgM*. On peut aussi définir une relation sur *ilistMult* de la même manière que sur *ilist*.

**Définition 3.34** (*iM*\_*rel*)**.**

 $∀n$  (*m* : *option* N) ( $l_1$   $l_2$  : *ilistMult T n m*), *iM\_rel R*  $l_1$  $l_2$   $\Leftrightarrow$ ∃*h* : *lgM l*<sup>1</sup> = *lgM l*2, ∀*i* : *Fin* (*lgM l*1), *R* (*fctM l*<sup>1</sup> *i*) (*fctM l*<sup>2</sup> (*conv<sup>h</sup> i*))

On montre comme pour *ilist*\_*rel* que *iM*\_*rel* préserve l'équivalence.

On peut également montrer qu'il y a une bijection entre *ilistMult T* 0 *None* et *list*. Comme pour *ilist*, on définit deux fonctions (*ilistMult2list* et *list2ilistMult*) et on prouve que leurs compositions sont extensionnellement égales à l'identité. Comme ce développement est exactement similaire à celui sur *ilist*, on ne le présente pas ici plus précisément.

**Remarque 3.24.** *Les multiplicités* 0 *et None s'expliquent par le fait qu'une liste peut être vide (donc inf* = 0*) ou qu'elle peut avoir un nombre fini mais non borné d'éléments (c'est-à-dire, multiplicité "*∗*" et donc sup* = *None)*

En combinant le résultat précédent et l'équivalence entre *ilist* et *list* (Théorèmes [3.1](#page-73-1) et [3.2\)](#page-73-3) on peut démontrer le lemme suivant (ici, = correspond à l'égalité extensionnelle, c'est-à-dire point à point, des fonctions) :

**Lemme 3.44** (Bijection entre *ilist* et *ilistMult*)**.**

$$
\exists
$$
( $f_1$ : *ilistMult* T 0 *None*  $\rightarrow$  *ilist* T) $(f_2$ : *ilist* T  $\rightarrow$  *ilistMult* T 0 *None*),  $f_1 \circ f_2 = f_2 \circ f_1 = id$ 

*Démonstration.* Preuve détaillée en page [173.](#page-188-1)

**Remarque 3.25.** *Un résultat important à retenir c'est que toutes les définitions écrites avec ilist peuvent être écrites de façon équivalente avec ilistMult T* 0 *None.*

Si on revient à l'exemple de la Figure [3.5,](#page-80-0) on pourrait maintenant définir *A*, *B* et *C* de la façon suivante à l'aide de *ilistMult* :

| $l_b$ : <i>ilistMult B</i> 0 <i>None</i> | $l_c$ : <i>ilistMult C</i> 1 (Some 10) |                                     |
|------------------------------------------|----------------------------------------|-------------------------------------|
| $c$ : <i>ilistMult C</i> 1 (Some 1)      | $mk\_A l_b l_c$ : $A$                  | $b$ : <i>ilistMult B</i> 2 (Some 2) |
| $mk\_B c$ : $B$                          | $\frac{b}{mk\_C b : C}$                |                                     |

Ces définitions sont maintenant homogènes et complètes : aucune information n'est perdue.

# **Permutations**

DANS la suite (voir Chapitre [6\)](#page-140-0), nous aurons besoin d'une relation plus souple que *ilist\_rel* sur *ilist*. En effet, nous voudrions nous rapprocher de la notion de multi*ilist*\_*rel* sur *ilist*. En effet, nous voudrions nous rapprocher de la notion de multiensembles. Or, telle quelle, la représentation que nous avons, munie de la relation *ilist*\_*rel*, est ordonnée. En effet, pour être équivalentes, deux *ilist* doivent avoir les mêmes éléments *à la même place*. On voudrait maintenant une relation qui permette d'exprimer que deux *ilist* sont équivalentes si elles ont simplement les mêmes éléments (en même quantité). C'est-àdire si les multi-ensembles résultant des deux *ilist* sont identiques. Ou encore, si les deux *ilist* sont des permutations l'une de l'autre.

**Remarque 4.1.** *On s'éloigne ici de la vue conteneur, puisqu'il est bien connu qu'on ne peut pas les utiliser directement pour représenter les ensembles et les multi-ensembles. En revanche, ces derniers pourraient être représentés par des types quotients ("quotient types") [\[1\]](#page-230-0), largement inexplorés.*

Dans un premier temps, nous allons voir de quelle façon les permutations sont traitées sur les listes dans Coq. Nous introduirons ensuite les différentes méthodes que nous proposons pour les *ilist*, et nous les étudierons en détail et les comparerons.

# **4.1 Permutations sur les listes**

Le problème de définir une relation exprimant les permutations sur les listes est assez classique. Dans la librairie standard de Coq, on trouve deux définitions distinctes [\[32\]](#page-232-0).

# **4.1.1 Permutations avec multi-ensembles**

La première définition correspond à l'explication donnée précédemment : on extrait des multi-ensembles des listes et on les compare. Un multi-ensemble peut être vu comme une fonction qui, à chaque élément de son ensemble de définition, associe sa multiplicité dans l'ensemble. C'est de cette façon qu'ils sont définis dans Coq (voir [\[32\]](#page-232-0)) :

**Définition 4.1** (*multiset*, défini inductivement)**.**

$$
\frac{f: T \to \mathbb{N}}{Bag \ f: \mathit{multiset}}
$$
où T est le type des éléments de l'ensemble.

La relation de comparaison des multi-ensembles, *meq*, est définie grâce à la fonction *multiplicity*, qui renvoie la multiplicité d'un élément dans un multi-ensemble :

**Définition 4.2** (*multiplicity* :  $T \rightarrow$  *multiset*  $\rightarrow$  N )*. multiplicity t* (*Bag f*) := *f t* 

**Définition 4.3** (*meq*).  $∀e_1 e_2$ , *meq*  $e_1 e_2$  ⇔  $∀t : T$ , *multiplicity t e*1 = *multiplicity t e*2

Deux multi-ensembles sont donc équivalents s'ils contiennent le même nombre de chaque élément.

**Remarque 4.2.** *Ce n'est pas directement visible ici, mais ces définitions sont paramétrées par une relation sur T qui doit être décidable.*

Enfin, nous aurons besoin dans la suite de trois outils supplémentaires. Nous ne détaillons pas leurs définitions ici. On appellera *EmptyBag* un *multiset* vide, *SingletonBag* un *multiset* à un seul élément et *munion* l'union entre deux *multiset* (pour chaque élément de *T*, les multiplicités sont ajoutées). Il est seulement important de noter que pour la définition de *SingletonBag* on a nécessairement besoin de la décidabilité sur la relation d'équivalence sur *T* (en effet, pour *SingletonBag t*, la fonction paramètre de *Bag* doit renvoyer 1 si l'argument de la fonction est équivalent à *t* et 0 sinon).

La dernière étape avant de pouvoir définir la notion de permutations avec les multiensembles est la transformation d'une liste en multi-ensemble. Ceci est fait grâce à la fonction *list*\_*contents* :

**Définition 4.4** (*list*\_*contents*)**.**

*list* contents : *list*  $T \rightarrow \text{multiset } T$ *list\_contents* [] := *EmptyBag list\_contents* (*t* :: *l*) := *munion* (*SingletonBag t*) (*list\_contents l*)

Grâce à cette fonction, la notion de permutations utilisant les multi-ensembles est définie de la façon suivante dans [\[32\]](#page-232-0) :

**Définition 4.5** (*permutation*, permutations avec multi-ensembles)**.**

 $∀l<sub>1</sub>l<sub>2</sub>$ , *permutation*  $l<sub>1</sub> l<sub>2</sub>$   $\Leftrightarrow$  *meq* (*list\_contents*  $l<sub>1</sub>$ ) (*list\_contents*  $l<sub>2</sub>$ )

La relation *permutation* est une relation d'équivalence.

# **4.1.2 Permutations inductives (voir [\[32\]](#page-232-0))**

La seconde définition est proche de la définition mathématique avec transposition. Globalement, il est dit qu'il existe quatre possibilités pour que deux listes soient des permutations l'une de l'autre :

- les deux listes sont vides
- si deux listes sont des permutations l'une de l'autre, alors les deux listes résultant de l'ajout du même élément en tête de chacune sont des permutations l'une de l'autre
- les deux listes résultant de l'ajout de deux éléments permutés en tête d'une liste sont des permutations l'une de l'autre

– il existe une troisième liste qui est une permutation de chacune des deux autres Ceci est exprimé en Coq à partir de quatre constructeurs de type inductif de la façon suivante :

Définition 4.6 (*permutation'*, permutations inductives).

$$
\forall l_1 \ l_2, permutation' \ l_1 \ l_2 \Leftrightarrow \begin{cases} \nou \quad l_1 = l_2 = [] \\
ou \quad \exists x \ l'_1 \ l'_2, l_1 = x :: l'_1 \land l_2 = x :: l'_2 \land permutation' \ l'_1 \ l'_2 \\
ou \quad \exists x \ y \ l, l_1 = x :: y :: l \land l_2 = y :: x :: l \\
\text{exists, permutation'} \ l_1 \ l \land permutation' \ l_2\n\end{cases}
$$

Cette relation est une relation d'équivalence. Dans [\[32\]](#page-232-0), le résultat suivant est également démontré (dans le cas où la relation d'équivalence utilisée sur *T* dans *permutation* est l'égalité de Leibniz) :

**Lemme 4.1.**  $\forall l_1 \ l_2$ , permutation  $l_1 \ l_2 \Leftrightarrow$  permutation'  $l_1 \ l_2$ 

Cependant, comme on peut voir, dans les deux solutions qui sont proposées dans la librairie standard de Coq, on ne peut pas passer en paramètre une relation quelconque sur *T* (le type des éléments des listes) à la relation de permutations. Dans le premier cas, elle doit être décidable et dans le second c'est l'égalité de Leibniz qui est utilisée. Néanmoins, cette restriction est parfois trop forte et on aurait besoin d'une relation quelconque qui ne demande pas la décidabilité. C'est ce que nous allons voir maintenant.

# **4.1.3 Permutations inductives sans décidabilité**

Dans [\[24\]](#page-232-1), Contejean propose une définition des permutations sur les listes qui ne requiert pas la décidabilité de la relation sur *T*. Elle les définit ainsi :

**Définition 4.7** (*permutation*\_*indec*, permutations sans décidabilité)**.**

$$
\forall R \ l_1 \ l_2, permutation\_index_R \ l_1 \ l_2
$$
\n
$$
\Leftrightarrow \begin{cases} \n0 & l_1 = l_2 = [] \\
\text{if } \lnot l_1 \ l'_2 \ l_1 = a :: l'_1 \land l_2 = l \text{ @ } (b :: l'_2) \land R \ a \ b \land permutation\_index_R \ l'_1 \ (l \text{ @ } l'_2) \end{cases}
$$

Elle prouve que cette définition est en adéquation avec la définition mathématique et qu'elle conserve l'équivalence.

Comme on peut le voir, cette dernière définition est très simple et élégante, et présente l'avantage de ne pas nécessiter la décidabilité. Cependant, elle s'appuie fortement sur la structure des listes (avec les notions de tête, de queue et de concaténation).

Nous allons maintenant étudier les différentes méthodes que nous avons implémentées pour représenter les permutations directement sur les *ilist*.

# **4.2 Première méthode : comptage d'occurrences**

Cette première proposition est assez proche de la solution sur les listes qui utilise les multiensembles. Cependant, l'idée ici n'est pas de créer un multi-ensemble mais simplement de compter le nombre d'occurrences de chaque élément de *T* dans chacune des *ilist*. Ce que l'on voudrait, c'est dire que deux *ilist l*<sub>1</sub> et *l*<sub>2</sub> sont des permutations l'une de l'autre si :

$$
\forall t, \text{card } \{i : \text{Fin } (lg l_1) \mid R \text{ (fct } l_1 \text{ i}) \} = \text{card } \{i : \text{Fin } (lg l_2) \mid R \text{ (fct } l_2 \text{ i}) \}.
$$

Nous allons compter les occurrences "à la main". Nous appelons *nbocc* la fonction qui compte le nombre d'occurrences d'un élément dans une *ilist*. Pour implémenter *nbocc*, nous avons besoin de décider, pour chaque élément, s'il est équivalent ou non à celui que l'on cherche. Nous avons donc besoin de la décidabilité sur *R*, que l'on notera donc *R<sup>d</sup>* . La procédure de décision est utilisée dans l'analyse de cas de la définition récursive suivante :

**Définition 4.8** (*nbocc*<sub> $R_d$ </sub>).

 $n$ *bocc*<sub>*R*<sup>*d*</sup></sup></sub> :  $T \rightarrow$  *ilist*  $T \rightarrow$  *nat nbocc*<sub>*R*<sup>*d*</sup></sub>  $t \langle 0$ *,*  $\langle ln \rangle$  := 0  $n boc c_{R_d} t \langle n+1, h \rangle := if (R_d t (head \langle n+1, ln \rangle)) then n boc c_{R_d} t (ital \langle n+1, ln \rangle) + 1$  $else \ \ nhocc_{R_d} \ t \ (ital \langle n{+}1, \ \ ln \rangle)$ 

En utilisant cette définition, nous pouvons maintenant décrire les permutations sur *ilist* :

**Définition 4.9** (*iperm*\_*occ*, permutations sur *ilist* avec décidabilité)**.**

∀*l*<sup>1</sup> *l*2, *iperm\_occR<sup>d</sup> l*<sup>1</sup> *l*<sup>2</sup> ⇔ ∀*t*, *nboccR<sup>d</sup> t l*<sup>1</sup> = *nboccR<sup>d</sup> t l*<sup>2</sup>

On peut facilement montrer que cette relation préserve l'équivalence. On peut aussi montrer que *ilist*\_*rel* est plus fine que *iperm*\_*occ* (dans le cas où *R<sup>d</sup>* est une relation d'équivalence) :

**Lemme 4.2** (ilist\_rel plus fine que iperm\_occ).  $\forall l_1 \ l_2$ , ilist\_rel<sub>R<sub>d</sub></sub>  $l_1 \ l_2 \Rightarrow$  iperm\_occ<sub>R<sub>d</sub></sub>  $l_1 \ l_2$ .

*Idée de la preuve.* On commence par prouver que les deux *ilist* ont la même longueur puis on raisonne par induction sur cette longueur. Dans le cas inductif, on analyse les différents cas possibles en utilisant la décidabilité de *R<sup>d</sup>* .

*Démonstration.* Preuve détaillée en page [173.](#page-188-2)

Cependant, comme nous l'avons dit, nous avons eu ici besoin de la décidabilité, et comme expliqué précédemment, ce critère peut dans certains cas être trop rigide. Nous devons donc réussir à nous en passer.

# **4.3 Deuxième méthode : définition inductive**

Notre objectif ici est d'avoir une définition qui ne nécessite pas la décidabilité de la relation d'équivalence sur les éléments de *T*. Pour cela, au lieu de décrire ce qu'est une permutation, nous allons spécifier quand elle existe. Nous allons le faire constructivement, grâce à un processus de génération inductif. En considérant ce que l'on fait en sens inverse, le principe général est d'enlever récursivement des éléments équivalents deux à deux. Pour cela, nous avons besoin d'une fonction qui enlève un élément d'une *ilist*, l'idée étant de ne garder que les éléments "à gauche" et "à droite" de celui qu'on veut enlever.

# **4.3.1 Définitions et lemmes préliminaires**

Avant de pouvoir définir la relation de permutations elle-même, nous allons avoir besoin de nombreuses définitions et de propriétés sur ces définitions.

# **4.3.1.1** *remEl*

On appelle *remEl* la fonction qui permet d'enlever un élément d'une *ilist*. Un exemple est donné dans la Figure [4.1.](#page-88-0) On voit que dans la partie gauche, la partie bleue, les indices ne changent pas (mais on passe d'une *ilist* à 6 éléments à une *ilist* à 5 éléments), dans la partie droite en revanche, la partie rouge, les indices sont diminués de 1.

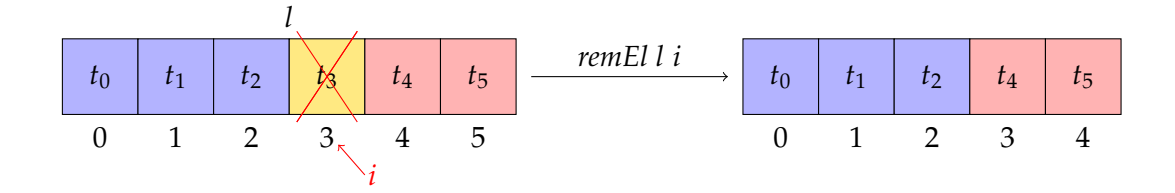

<span id="page-88-0"></span>*Figure 4.1 —* Suppression de l'élément d'indice *i* (ici, *decode i* = 3) dans *l*

Pour des raisons de lisibilité, nous allons tout d'abord définir à part la partie fonctionnelle de *remEl* que nous appellerons *remEln*. Nous aurons besoin d'une fonction qui permette de convertir un élément de *Fin n* en élément de *Fin* (*n* + 1) en conservant la valeur du *decode*. Logiquement parlant, il s'agit d'un affaiblissement. On appelle cette fonction *weakFin* et elle est définie comme suit :

**Définition 4.10** (*weakFin*)**.**

\n
$$
\text{weakFin}(n : \text{nat}) \quad \text{in } n \to \text{Fin}(n+1)
$$
\n

\n\n $\text{weakFin}(\text{first } k) \quad \text{in } \text{first } (k+1)$ \n

\n\n $\text{weakFin}(\text{succ } i) \quad \text{in } \text{succ}(\text{weakFin } i)$ \n

**Lemme 4.3.**  $\forall i$ , *weakFin i* =*Fin i* 

La preuve est une simple induction sur *i*. La fonction *weakFin* augmente seulement l'indice de type de son argument. Nous pouvons maintenant définir *remEln* (qui "enlève" le *i* ème élément de *ln*) :

## <span id="page-88-1"></span>**Définition 4.11** (*remEln*)**.**

$$
remEln (n : N) : ilistn T (n + 1) \rightarrow Fin (n + 1) \rightarrow ilistn T n
$$
  

$$
remEln ln i i' = \begin{cases} ln (succ i') & si i \leq_{Fin} i' \\ ln (weakFin i') & si i' <_{Fin} i \end{cases}
$$

Et la définition de *remEl* se déduit naturellement :

<span id="page-88-2"></span>**Définition 4.12** (*remEl*)**.**

$$
remEl (l : ilist T) : Fin (lg l) \rightarrow ilist T
$$
  

$$
remEl \langle n + 1, ln \rangle i = \langle n, remEl n i \rangle
$$

**Remarque 4.3.** *Si l est vide, alors i (de type Fin* (*lg l*)*) n'existe pas.*

Des Définitions [4.11](#page-88-1) et [4.12](#page-88-2) on peut déduire immédiatement les trois caractérisations suivantes du comportement de *remEl* :

## **Propriété 4.1.**

$$
\forall l \ i, lg \ (remEl \ l \ i) + 1 = lg \ l \tag{4.1.1}
$$

<span id="page-88-3"></span>∀*l i i*<sup>0</sup> , *i* <sup>0</sup> <*Fin i* ⇒ *fct* (*remEl l i*) *i* <sup>0</sup> = *fct l* (*conv<sup>h</sup>* (*weakFin i*<sup>0</sup>  $(4.1.2)$ 

avec h de type Ig (remEl l
$$
i)+1=\lg l
$$
 déduit de la Propriété 4.1.1

∀*l i i*<sup>0</sup> , *i* ≤*Fin i* <sup>0</sup> ⇒ *fct* (*remEl l i*) *i* <sup>0</sup> = *fct l* (*conv<sup>h</sup>* (*succ i*<sup>0</sup>  $(4.1.3)$ *avec h de type lg* (*remEl l i*) + 1 = *lg l déduit de la Propriété [4.1.1](#page-88-3)*

De ces propriétés, on peut déduire que tout élément de *remEl l i* est aussi un élément de *l* :

<span id="page-89-0"></span>**Lemme 4.4.**  $\forall$ *l i i'*,  $\exists$ *i''*, *fct* (*remEl l i*)  $i' = fct$  *l i''* 

Démonstration. Pour pouvoir utiliser les Propriétés [4.1.2](#page-88-3) et [4.1.3,](#page-88-3) comparons *i* et *i'*.

- **[Cas**  $H : i \leq_{Fin} i'$ ] D'après la Propriété [4.1.3,](#page-88-3) on a *fct* (*remEl l i*)  $i' = fct$  *l* (*conv*<sub>*h*</sub> (*succ i'*)) avec  $h:lg$  (*remEl l i*)  $+1 = lg$  *l*. On prend donc  $i'':= conv_h$  (*succ i'*).
- $[Cas H : i' <_{Fin} i]$  D'après la Propriété [4.1.2,](#page-88-3) on a *fct* (*remEl l i*)  $i' = fct$  l (*conv*<sub>*h*</sub> (*weakFin i'*)) avec  $h:lg (remEl I i) + 1 = lg l$ . On prend donc  $i'':= conv_h (weakFin i').$

 $\Box$ 

Afin de valider nos définitions, on peut montrer la compatibilité de *remEl* avec plusieurs notions introduites précédemment. Tout d'abord, avec *ilist*\_*rel* :

## <span id="page-89-1"></span>**Lemme 4.5.**

 $\forall n \ln_1 \ln_2 i$ , ilist\_rel<sub>R</sub>  $\langle n, \ln_1 \rangle$   $\langle n, \ln_2 \rangle \Rightarrow$  ilist\_rel<sub>R</sub> (remEl  $\langle n, \ln_1 \rangle$ ) (remEl  $\langle n, \ln_2 \rangle$ )

*Idée de la preuve.* Comparer deux *ilist* avec *ilist*\_*rel* revient à comparer leurs longueurs (ici cela se fait facilement) puis à les comparer point à point. Ici, notre objectif sera d'appliquer les Propriétés [4.1.2](#page-88-3) et [4.1.3.](#page-88-3) Pour choisir quelle propriété appliquer, on compare la valeur de *decode i* avec celle de l'indice analysé.

*Démonstration.* Preuve détaillée en page [174.](#page-189-0)

Puis avec *imap* :

## <span id="page-89-2"></span>**Lemme 4.6.**

∀(*f* : *T* → *U*) (*l* : *ilist T*) (*i* : *Fin* (*lg l*)), *ilist\_releq* (*remEl* (*imap f l*) *i*) (*imap f* (*remEl l i*))

*Idée de la preuve.* L'idée est exactement la même que dans la démonstration précédente : comparer les longueurs des deux *ilist* puis comparer *i* avec la position de l'élément analysé pour pouvoir appliquer les Propriétés [4.1.2](#page-88-3) et [4.1.3.](#page-88-3)

*Démonstration.* Preuve détaillée en page [175.](#page-190-0)

Enfin, comme dernière validation de la définition de *remEl* on peut montrer qu'elle est en adéquation avec les définitions de *ileft* et de *iright* qu'on a données Section [3.2.6](#page-79-1) :

**Lemme 4.7.** ∀*l i*, *ilist\_releq* (*iappend* (*ileft l i*) (*iright l i*)) (*remEl l i*)

*Idée de la preuve.* Ici encore, après avoir montré que les *ilist* étaient de même longueur, on va comparer *i* et la position de l'élément analysé pour pouvoir utiliser les Propriétés [3.6](#page-0-0) et [4.1.](#page-0-0)

*Démonstration.* Preuve détaillée en page [177.](#page-192-0)

On peut aussi en déduire le corollaire suivant qui nous sera utile par la suite :

**Corollaire 4.8.** ∀*l i*,(*ilist2list* (*ileft l i*))@*ilist2list* (*iright l i*) = *ilist2list* (*remEl l i*)

 $\Box$ 

 $\Box$ 

## **4.3.1.2** *addEl*

Symétriquement, on peut définir une fonction qui ajoute un élément dans une *ilist* à une place donnée. Un exemple est donné Figure [4.2.](#page-90-0) On voit que l'opération à effectuer sur les éléments (indices, etc.) est exactement symétrique à celle de *remEl*.

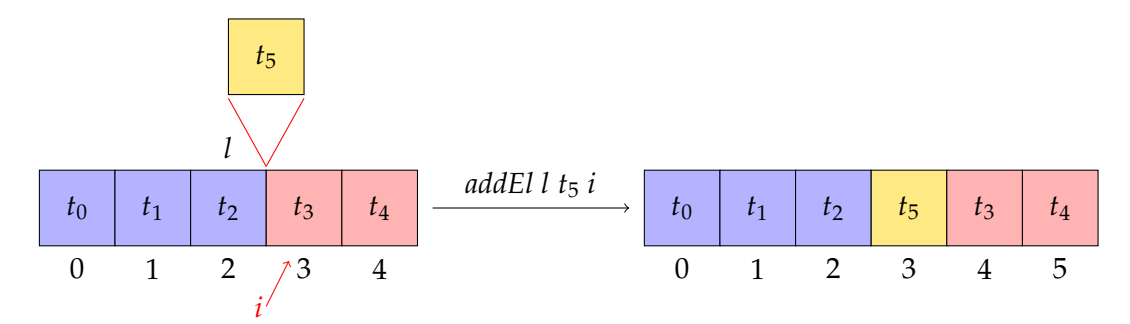

<span id="page-90-0"></span>*Figure 4.2 —* Ajout d'un élément à l'indice *i* (ici, *decode i* = 3) dans *l*

On appelle cette fonction *addEl*. Pour la définir, on procède comme pour *remEl* et on définit d'abord la partie fonctionnelle que l'on appelle *addEln*.

**Remarque 4.4.** *La définition de addEl est seulement présentée ici pour la symétrie et pour contribuer à valider la définition de remEl. Elle ne sera plus utilisée par la suite, en particulier, elle n'entre aucunement dans la définition inductive des permutations.*

Dans la suite nous aurons également besoin de la fonction de conversion suivante, qui fait partie de la librairie standard de Coq et dont on donne seulement le type :

$$
lt_0 (n m : nat) : n < m \rightarrow 0 < m
$$

Grâce à cela, on peut maintenant définir *addEln* (elle ajoute l'élément *t* dans *ln* à la place *i*) :

<span id="page-90-1"></span>**Définition 4.13** (*addEln*)**.**

\n
$$
\text{add} \times \text{End}(n : \mathbb{N}) : \text{ilistn} \times \text{T} n \to \text{T} \to \text{Fin}(n+1) \to \text{ilistn} \times \text{T}(n+1)
$$
\n

\n\n $\text{add} \times \text{End}(n \times \text{End}(n \times \text{Mod}(n \times \text{Mod}($ 

**Remarque 4.5.** *Nous avons introduit getcons à la Définition [3.7.](#page-64-0)*

Et la définition de *addEl* se déduit naturellement :

<span id="page-90-2"></span>**Définition 4.14** (*addEl*)**.**

$$
addEl (l : ilist T) : T \rightarrow Fin (lg l + 1) \rightarrow ilist T
$$
  

$$
addEl \langle n, ln \rangle t i = \langle n + 1, addEl n ln t i \rangle
$$

Comme pour *remEl*, des Définitions [4.13](#page-90-1) et [4.14,](#page-90-2) nous pouvons déduire immédiatement les caractérisations suivantes du comportement de *addEl* :

# **Propriété 4.2.**

 $\forall t \ i, l \in (addE1 \ t \ i) = l \in I + 1$  (4.2.1) ∀*l t i i'* (*h* : *i'* <<sub>*Fin*</sub> *i*), *fct* (addEl *l t i*) *i'* = *fct l* (code *h'*  $(4.2.2)$ *où h*<sup>0</sup> *est une preuve de decode i*<sup>0</sup> < *n, déduite par transitivité de h et du Lemme [3.5](#page-61-0)*  $∀l$  *t i*  $i'$ ,  $i =_{Fin} i' \rightarrow fct$  (addEl l t i) i  $\prime = t$  (4.2.3)  $\forall l \ t \ i \ i' \ (h : i \leq F_{in} \ i'), \text{fct} \ (addEl \ l \ t \ i) \ i' = \text{fct} \ l \ (getcons \ (conv_{h_1} \ i') \ h_2))$  (4.2.4) *où h* $_1$  *est déduit de la Propriété [4.2.1](#page-88-3) et*  $h_2$  *est une preuve de*  $0 <$  *decode*  $\left($  *con* $v_{h_1}$  $i'$  $\right)$ *déduite par transitivité de h, de la Propriété [3.2](#page-67-1) et de l'utilisation de lt<sup>0</sup>*

Afin de valider les définitions de *remEl* et d'*addEl*, il est maintenant intéressant de prouver que ces deux fonctions sont bien des inverses l'une de l'autre : c'est-à-dire que la composition des deux donne bien l'identité.

<span id="page-91-0"></span>**Lemme 4.9.** ∀*l i*, *ilist\_releq l* (*addEl* (*remEl l i*) (*fct l i*) (*conv<sup>h</sup> i*)) *avec h déduit de la Propriété [4.1.1.](#page-88-3)*

*Idée de la preuve.* Ici encore l'idée va être d'utiliser les caractérisations que nous avons données de *remEl* (Propriété [4.1\)](#page-0-0) et d'*addEl* (Propriété [4.2\)](#page-0-0). Pour cela, nous raisonnerons par comparaison entre *i* et la position de l'élément analysé.

*Démonstration.* Preuve détaillée en page [178.](#page-193-0)

**Lemme 4.10.** ∀*l i t*, *ilist\_releq l* (*remEl* (*addEl l t i*) (*conv<sup>h</sup> i*)) *avec h déduit de la Propriété [4.2.1.](#page-88-3)*

*Démonstration.* La preuve est semblable à celle du Lemme [4.9.](#page-91-0) Nous ne la détaillons pas ici.  $\Box$ 

# **4.3.1.3** *indexInRemEl* **et** *indexFromRemEl*

Nous aurons besoin de deux méthodes qui permettent de convertir des indices d'une *ilist* en indices de cette même *ilist* privée d'un élément (avec *remEl*) et vice-versa. On cherche *i<sub>c</sub>* tel que *fct* (*remEl l i*)  $i_c = fct$  *l i'* (avec  $i' \neq i$ ) et symétriquement  $i_c$  tel que *fct* (*remEl l i*) *i* <sup>0</sup> = *fct l i<sup>c</sup>* . On appelle ces fonctions respectivement *indexInRemEl* et *indexFromRemEl*. Ces fonctions calculent les changements d'indices tels qu'illustrés sur les Figures [4.1](#page-88-0) et [4.2.](#page-90-0) Elles sont définies comme suit :

**Définition 4.15** (*indexInRemEl*)**.**

*indexInRemEl* (*n* : *nat*) (*i i'* : *Fin* (*n* + 1)) : *i* ≠<sub>Fin</sub> *i'* → *Fin n*  $indexInRemEl n i i' h = getcons i' (lt<sub>0</sub> h') \quad si h' : i <_{Fin} i'$  $indexInRemEl n i i' h = code h''$ :  $i' <_{Fin}i$ *où h*<sup>00</sup> *est une preuve de decode i*<sup>0</sup> < *n déduite de h*<sup>0</sup> *et du Lemme [3.5](#page-61-0)*

**Remarque 4.6.** *Pour i et i' du type Fin*  $(n + 1)$ ,  $i \neq_{Fin} i' \Leftrightarrow i \neq i'$  *mais il s'est avéré plus facile de travailler sur*  $\neq$ <sub>*Fin*</sub>.

On peut également caractériser *indexInRemEl* par les propriétés suivantes (non démontrées ici, mais facilement démontrables) :

**Propriété 4.3.**

$$
\forall i \ i' \ (h_1 : i \neq_{\text{Fin}} i'), i <_{\text{Fin}} i' \rightarrow \text{decode } (\text{indexInRemEl } i \ i' \ h_1) + 1 = \text{decode } i' \tag{4.3.1}
$$

$$
\forall i \ i' \ (h_1 : i \neq_{\text{Fin}} i'), i' <_{\text{Fin}} i \rightarrow \text{indexInRem} \ i \ i' \ h_1 =_{\text{Fin}} i' \tag{4.3.2}
$$

$$
\forall i \ i' \ (h_1 : i \neq_{Fin} weakFin \ i'),
$$

$$
\text{weakFin } i' <_{Fin} i \to \text{indexInRemEl } i \text{ (weakFin } i') \ h_1 = i' \tag{4.3.3}
$$
\n
$$
\forall i \ i' \ (h_1 : i \neq_{Fin} i'),
$$

$$
indexInRemEl i i' h1 <_{Fin} i \rightarrow weakFin (indexInRemEl i i' h1) = i'
$$
 (4.3.4)

$$
\forall i \ i' \ (h_1 : i \neq_{Fin} (succ i')), i <_{Fin} succ i' \rightarrow indexInRemEl i (succ i') \ h_1 = i' \qquad (4.3.5)
$$

$$
\forall i \ i' \ (h_1 : i \neq_{\text{Fin}} i'), i \leq_{\text{Fin}} indexInRem \ E1 \ i \ i' \ h_1 \rightarrow succ \ (indexInRem \ E1 \ i \ i' \ h_1) = i' \ (4.3.6)
$$

**Remarque 4.7.** *La condition dans la Propriété [4.3.6](#page-88-3) est l'inverse de la condition dans la Propriété [4.3.4,](#page-88-3) c'est pour cela qu'elle est fournie sous cette forme. Cependant, elle ne sera vérifiée que pour i*  $=$ <sub>*Fin</sub> indexInRemEl i i' h*<sub>1</sub> (cela apparaît clairement grâce aux propriétés [4.3.1](#page-88-3) et [4.3.2\)](#page-88-3).</sub>

On peut démontrer que le lemme suivant est vrai à propos de *indexInRemEl* :

## <span id="page-92-1"></span>**Lemme 4.11.**

$$
\forall n \ (ln: \text{ilistn } T \ (n+1)) \ (i \ i': \text{Fin } (n+1)) (h : i \neq_{\text{Fin } } i'),
$$
  

$$
ln i' = \text{fct } (\text{remEl } \langle n+1, \ln \rangle \ i) \ (\text{indexInRemel } i \ i' \ h)
$$

*Démonstration.* Cela se démontre aisément en faisant une comparaison entre les valeurs de *decode i et decode i' et en utilisant les Propriétés [4.1.2](#page-88-3) et [4.1.3.](#page-88-3)*  $\Box$ 

**Définition 4.16** (*indexFromRemEl*)**.**

*indexFromRemEl*  $(n : nat) : Fin(n + 1) \rightarrow Fin (n \rightarrow Fin(n + 1)$  $indexFromRemEl n i i' = succ i'$ *si i*≤*Fini* 0 *indexFromRemEl n i i*<sup>0</sup> = *weakFin i*<sup>0</sup> *si i*0<*Fini*

De même que pour *indexInRemEl*, on peut démontrer le lemme suivant pour *indexFromRemEl* :

## <span id="page-92-2"></span>**Lemme 4.12.**

∀*n* (*ln* : *ilistn T* (*n* + 1)) (*i* : *Fin* (*n* + 1))(*i* 0 : *Fin n*), *ln* (*indexFromRemEl i i'*) = *fct* (*remEl*  $\langle n + 1, ln \rangle$  *i*) *i'* 

*Démonstration.* De la même façon que pour *indexInRemEl*, cela se démontre en faisant une comparaison entre les valeurs de *decode i* et *decode i'* et en utilisant les Propriétés [4.1.2](#page-88-3) et [4.1.3.](#page-88-3)  $\Box$ 

On aura également besoin dans la suite du résultat suivant :

<span id="page-92-0"></span>**Lemme 4.13.**  $\forall n$  (*i* : *Fin* (*n* + 1)) (*i*<sup> $l$ </sup> : *Fin n*), *indexFromRemEl i i<sup>* $l$ *</sup> ≠ <i>i* 

Démonstration. La preuve est une simple analyse de cas sur les valeurs de *decode i'* et de *decode i* qui suit directement la définition de *indexFromRemEl*.  $\Box$ 

Finalement, nous allons également donner deux lemmes qui permettent de lier ces deux définitions :

## <span id="page-93-2"></span>**Lemme 4.14.**

∀n i i' (h : i ≠<sub>Fin</sub> indexFromRemEl i i'), indexInRemEl i (indexFromRemEl i i') h = i'

*Démonstration.* Preuve détaillée en page [179.](#page-194-0)

**Remarque 4.8.** *Le Lemme [4.13](#page-92-0) nous fournit immédiatement une preuve pour l'hypothèse h.*

**Lemme 4.15.**  $\forall n \ i \ i' \ (h : i \neq_{Fin} i'), indexFromRemEl i (indexInRemEl i i' h) = i'$ 

*Démonstration.* Preuve détaillée en page [180.](#page-195-0)

## **4.3.1.4 Lemme d'interchangeabilité**

Grâce à ces définitions, nous pouvons définir un des lemmes les plus importants sur *remEl* : l'interchangeabilité des indices retirés de la *ilist*. En effet, si on retire deux éléments d'une *ilist*, quel que soit l'ordre dans lequel on les retire, le résultat doit être le même. En revanche, l'étape intermédiaire est différente. C'est ce qui est illustré dans la Figure [4.3.](#page-93-0)

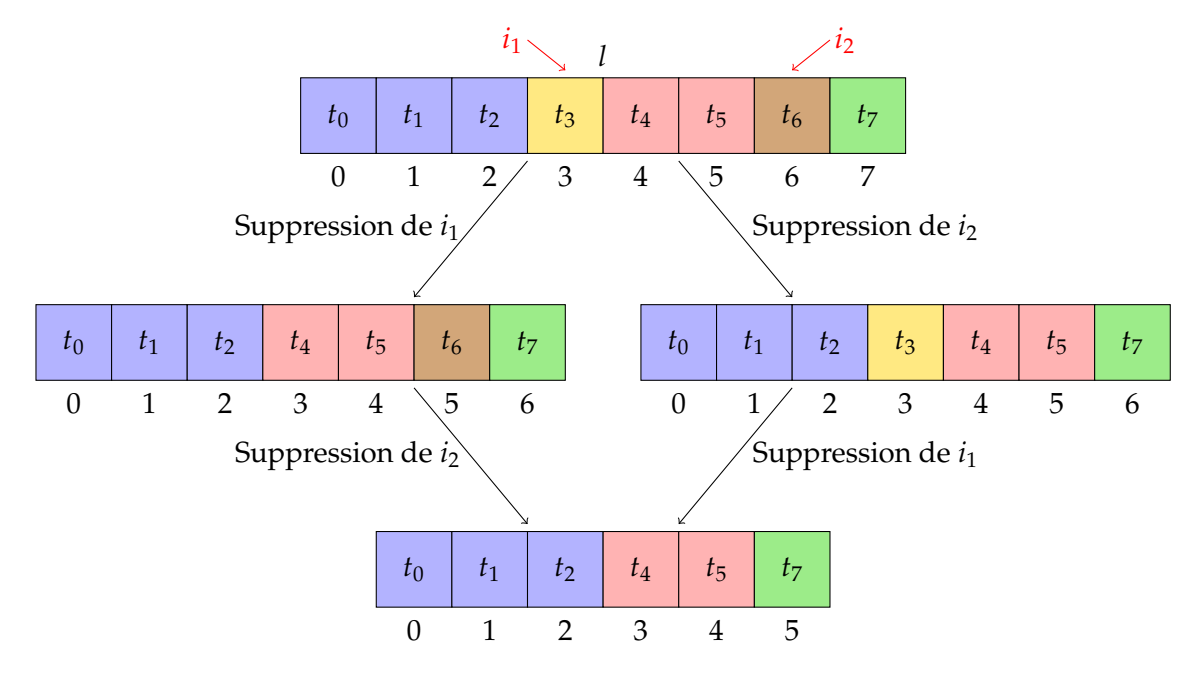

<span id="page-93-0"></span>*Figure 4.3 —* Suppressions de deux éléments d'indice *i*<sup>1</sup> (ici, avec *decode i*<sup>1</sup> = 3) et *i*<sup>2</sup> (ici, avec *decode i*<sup>2</sup> = 6) dans *l*

## <span id="page-93-1"></span>**Lemme 4.16.**

$$
\forall n \ (ln: \text{ilistr } T \ (n+1)) \ (i \ i': \text{Fin } (n+1)) \ (a : i \neq_{\text{Fin}} i') \ (a' : i' \neq_{\text{Fin}} i),
$$
\n
$$
\text{ilist\_rel}_{eq} \ (remEl \ (remEl \ (n+1, ln) \ i) \ (indexInRemEl \ i' \ a))
$$
\n
$$
(remEl \ (remEl \ (n+1, ln) \ i') \ (indexInRemEl \ i' \ i \ a'))
$$

*Idée de la preuve.* La preuve ici est assez longue et répétitive. Il s'agit principalement d'étudier les différents cas pour savoir à chaque fois laquelle des Propriétés [4.1.2](#page-88-3) et [4.1.3](#page-88-3) on peut appliquer. Cette preuve a pu être entièrement automatisée grâce au langage de tactiques de Coq, Ltac. Nous ne la détaillons donc pas ici.

 $\Box$ 

# **4.3.2 Définitions de** *iperm***\_***ind*

Nous pouvons maintenant enfin définir la relation de permutations à l'aide de la fonction *remEl* définie précédemment. Cette relation peut être définie par n'importe laquelle des trois définitions suivantes. Nous prouverons ensuite qu'elles sont équivalentes.

<span id="page-94-2"></span>**Définition 4.17** (*iperm*\_*ind*, vue inductivement)**.**

$$
\forall l_1 l_2, \text{iperm\_ind}_R l_1 l_2 \Leftrightarrow \begin{cases} l g l_1 = l g l_2 = 0 & \text{ou} \\ \exists i_1 i_2, R \text{ (fct } l_1 i_1) \text{ (fct } l_2 i_2) \wedge \text{iperm\_ind}_R \text{ (remEl } l_1 i_1) \text{ (remEl } l_2 i_2) \end{cases}
$$

<span id="page-94-0"></span>Définition 4.18 (iperm\_ind', vue inductivement).

$$
\forall l_1 l_2, \text{iperm\_ind}_R' l_1 l_2 \Leftrightarrow l g l_1 = l g l_2 \wedge (\forall i_1 \exists i_2, R \text{ (fct } l_1 i_1) \text{ (fct } l_2 i_2) \wedge \text{iperm\_ind}_R' \text{ (remEl } l_1 i_1) \text{ (remEl } l_2 i_2))
$$

<span id="page-94-1"></span>Définition 4.19 (*iperm\_ind''*, vue inductivement).

$$
\forall l_1 \ l_2, \ iperm\_ind''_R \ l_1 \ l_2 \Leftrightarrow \lg l_1 = \lg l_2 \ \wedge \ \ (\forall i_2 \exists i_1, R \ (fct \ l_1 \ i_1) \ (fct \ l_2 \ i_2)
$$
\n
$$
\wedge \ iperm\_ind''_R \ (remEl \ l_1 \ i_1) \ (remEl \ l_2 \ i_2))
$$

Avant de prouver l'équivalence entre ces définitions, nous devons introduire quelques lemmes. Les deux premiers sont très simples et leur preuve est immédiate.

<span id="page-94-4"></span>**Lemme 4.17.** ∀*l*<sub>1</sub>*l*<sub>2</sub>, *iperm\_ind<sub><i>R*</sub> *l*<sub>1</sub> *l*<sub>2</sub>  $\Rightarrow$  *lg l*<sub>1</sub> = *lg l*<sub>2</sub>

*Idée de la preuve.* C'est une simple induction qui n'est pas détaillée ici.

**Remarque 4.9.** *Pour les Définitions [4.18](#page-94-0) et [4.19,](#page-94-1) ce lemme est évident.*

<span id="page-94-3"></span>**Lemme 4.18.**  $\forall ln_1 ln_2, iperm\_ind'_R \langle 0, ln_1 \rangle \langle 0, ln_2 \rangle$ 

*Démonstration.* Preuve très simple détaillée en page [180.](#page-195-1)

**Remarque 4.10.** *Pour la Définition [4.17,](#page-94-2) ceci est évident. Pour la Définition [4.19,](#page-94-1) le lemme est également vrai. La démonstration est identique à celle pour la Définition [4.18](#page-94-0) (en remplaçant le* ∀*i*1∃*i*<sup>2</sup> *par* ∀*i*2∃*i*1*) et n'est pas détaillée ici.*

Nous aurons aussi besoin du lemme suivant dans la suite. Pour le moment, nous ne l'énonçons et ne le prouvons que pour la Définition [4.17](#page-94-2) mais une fois le Théorème [4.1](#page-95-0) démontré, il sera évidemment vrai pour n'importe laquelle des trois définitions. Ce lemme permet de faire la réécriture dans *iperm*\_*ind* par rapport à *ilist*\_*rel*.

<span id="page-94-5"></span>**Lemme 4.19.**  $\forall l_1 \; l'_1 \; l_2$ , ilist\_rel<sub>eq</sub>  $l_1 \; l'_1 \wedge$  iperm\_ind<sub>R</sub>  $l_1 \; l_2 \Rightarrow$  iperm\_ind<sub>R</sub>  $l'_1 \; l_2$ 

*Démonstration.* Preuve détaillée en page [181.](#page-196-0)

On peut prouver de la même façon le lemme suivant :

<span id="page-94-6"></span>**Lemme 4.20.**  $\forall l_1 \; l_2 \; l'_2$ , ilist\_rel<sub>eq</sub>  $l_2 \; l'_2 \wedge i$ perm\_ind<sub>R</sub>  $l_1 \; l'_2 \Rightarrow i$ perm\_ind<sub>R</sub>  $l_1 \; l_2$ 

Grâce à tous ces nouveaux résultats, nous allons pouvoir effectuer la preuve de l'équivalence des Définitions [4.17,](#page-94-2) [4.18](#page-94-0) et [4.19.](#page-94-1)

 $\Box$ 

<span id="page-95-0"></span>**Théorème 4.1.**  $\forall l_1 \ l_2$ , iperm\_ind<sub>R</sub>  $l_1 \ l_2 \Leftrightarrow$  iperm\_ind'<sub>R</sub>  $l_1 \ l_2 \Leftrightarrow$  iperm\_ind''<sub>R</sub>  $l_1 \ l_2$ 

*Démonstration.* Pour prouver ce théorème, nous pourrions essayer de prouver que  $i$ *perm\_ind*  $\Rightarrow$  *iperm\_ind'*  $\Rightarrow$  *iperm\_ind''*  $\Rightarrow$  *iperm\_ind*. Cependant, du fait de la similitude entre les Définitions [4.18](#page-94-0) et [4.19,](#page-94-1) on va prouver que *iperm\_ind ⇔ iperm\_ind'*. En effet, ensuite la preuve que *iperm\_ind* ⇔ *iperm\_ind<sup>11</sup>* est identique (aux numéros des indices près). Et on aura donc ce que l'on cherche : *iperm\_ind ⇔ iperm\_ind' ⇔ iperm\_ind''*.

 $[Direction *iperm\_ind* \Rightarrow *iperm\_ind'*]$ 

*Idée de la preuve.* On raisonne par induction sur *iperm*\_*ind<sup>R</sup> l*<sup>1</sup> *l*2. Le cas de base se résout aisément. En revanche, le cas inductif est plus compliqué parce qu'on obtient des indices différents pour *l*<sup>1</sup> en utilisant les Définitions [4.17](#page-94-2) et [4.18.](#page-94-0) On doit donc aller un cran plus loin des deux côtés afin de retirer les deux indices dans la conclusion et dans les hypothèses et on utilise ensuite le Lemme [4.16](#page-93-1) pour terminer la preuve.

Cette preuve est la plus compliquée. Nous allons procéder par induction sur *lg l*<sub>1</sub> (qu'on notera *n*). Soient  $H_1: \lg l_1 = n$  et  $H_2: \text{iperm\_ind}_R l_1 l_2$ .

**[Cas** 0] D'après le Lemme [4.18,](#page-94-3) il nous suffit de prouver que  $lg l_1 = lg l_2 = 0$ . On sait que *lg*  $l_1 = 0$  d'après  $H_1$  et on obtient *lg*  $l_1 = lg$  *l*<sub>2</sub> grâce au Lemme [4.17](#page-94-4) et à  $H_2$ .

**[Cas**  $n + 1$ ] D'après la Définition [4.18,](#page-94-0) il nous suffit de prouver que :

- 1. *lg l*<sub>1</sub> = *lg l*<sub>2</sub> : on prouve cela grâce au Lemme [4.17](#page-94-4) et à  $H_2$ .
- 2. ∀*i*1∃*i*2, *R* (*fct l*<sup>1</sup> *i*1) (*fct l*<sup>2</sup> *i*2) ∧ *iperm*\_*ind*<sup>0</sup> *R* (*remEl l*<sup>1</sup> *i*1) (*remEl l*<sup>2</sup> *i*2) : l'hypothèse d'induction est *IH* :  $\forall l_1 \ l_2$ , *iperm\_ind<sub>R</sub>*  $l_1 \ l_2 \wedge l_3 \ l_1 = n \Rightarrow$  *iperm\_ind*<sub>*R*</sub>  $l_1 \ l_2$ . On veut montrer que :

*iperm\_ind*<sub>*R*</sub>  $l_1$  *l*<sub>2</sub>  $\Rightarrow$   $\forall i_1 \exists i_2$ , *R* (*fct l*<sub>1</sub> *i*<sub>1</sub>) (*fct l*<sub>2</sub> *i*<sub>2</sub>) ∧*iperm*\_*ind*<sup>0</sup> *R* (*remEl l*<sup>1</sup> *i*1) (*remEl l*<sup>2</sup> *i*2)

Nous allons passer par une étape intermédiaire et nous allons montrer que :

*iperm ind*<sub>*R*</sub>  $l_1$  *l*<sub>2</sub>  $\Rightarrow \forall i_1 \exists i_2, R \text{ (fct } l_1 \text{ } i_1) \text{ (fct } l_2 \text{ } i_2) \land iperm\_ind_R \text{ (remEl } l_1 \text{ } i_1) \text{ (remEl } l_2 \text{ } i_2)$  $\Rightarrow$  ∀*i*<sub>1</sub>∃*i*<sub>2</sub>, *R* (*fct l*<sub>1</sub> *i*<sub>1</sub>) (*fct l*<sub>2</sub> *i*<sub>2</sub>) ∧ *iperm\_ind*<sup>*k*</sup><sub>*R*</sub> (*remEl l*<sub>1</sub> *i*<sub>1</sub>) (*remEl l*<sub>2</sub> *i*<sub>2</sub>)

Supposons qu'on ait montré que

*H*<sub>3</sub> : *iperm\_ind<sub>R</sub></sub>*  $l_1$  *<i>l*<sub>2</sub>  $\Rightarrow$  ∀*i*<sub>1</sub>∃*i*<sub>2</sub>, *R* (*fct l*<sub>1</sub>*i*<sub>1</sub>) (*fct l*<sub>2</sub> *i*<sub>2</sub>)  $∧iperm$  *ind*<sub>*R*</sub> (*remEl l*<sub>1</sub> *i*<sub>1</sub>) (*remEl l*<sub>2</sub> *i*<sub>2</sub>)

On termine alors la preuve facilement. En effet, on veut montrer que :

 $\exists i_2$ , *R* (*fct*  $l_1$   $i_1$ ) (*fct*  $l_2$   $i_2$ )  $\wedge$  *iperm\_ind*<sub>*k*</sub> (*remEl*  $l_1$   $i_1$ ) (*remEl*  $l_2$   $i_2$ )

On prouve la première partie avec *H*<sup>3</sup> appliquée à *H*. Pour la deuxième partie, on utilise *IH* et encore *H*<sup>3</sup> appliquée à *H*.

<span id="page-95-1"></span>Il nous suffit donc de prouver le lemme suivant pour terminer cette preuve : **Lemme 4.21.**

 $∀l_1 l_2$ , *iperm\_ind<sub>R</sub>*  $l_1 l_2$   $⇒ √i_1 \exists i_2$ , *R* (*fct*  $l_1 i_1$ ) (*fct*  $l_2 i_2$ )  $\wedge$ *iperm\_ind*<sub>*R*</sub> (*remEl*  $l_1$   $i_1$ ) (*remEl*  $l_2$   $i_2$ ) *Démonstration.* Nous allons procéder par induction sur *H* : *iperm*\_*ind<sup>R</sup> l*<sup>1</sup> *l*2.

**[Cas de base]** On a *H* : *lg*  $l_1 = lg$   $l_2 = 0$ . Dans ce cas,  $i_1$  : *Fin* (*lg*  $l_1$ ) n'existe pas (puisque  $lg l_1 = 0$  et donc *Fin* (*lg l*<sub>1</sub>) est vide).

**[Cas général]** On a *i*<sup>1</sup> et *i*<sup>2</sup> tels que,

*H*<sub>1</sub> : *R* (*fct l*<sub>1</sub> *i*<sub>1</sub>) (*fct l*<sub>2</sub> *i*<sub>2</sub>) et *H*<sub>2</sub> : *iperm\_ind<sub>R</sub>* (*remEl l*<sub>1</sub> *i*<sub>1</sub>) (*remEl l*<sub>2</sub> *i*<sub>2</sub>)

Et l'hypothèse d'induction *IH* est :

*∀i*<sub>1</sub> ∃*i*<sub>2</sub>, *R* (*fct* (*remEl l*<sub>1</sub> *i*<sub>1</sub>) *i*<sub>1</sub>) (*fct* (*remEl l*<sub>2</sub> *i*<sub>2</sub>) *i*<sub>2</sub>)  $\bar{w}$  *iperm\_ind<sub>R</sub>* (*remEl* (*remEl l*<sub>1</sub> *i*<sub>1</sub>) *i*<sub>1</sub><sup> $\bar{u}$ </sup>) (*remEl* (*remEl l*<sub>2</sub> *i*<sub>2</sub>) *i*<sub>2</sub><sup> $\bar{u}$ </sup>)

On veut prouver

$$
\forall i_1 \exists i_2, R \ (fct \ l_1 \ i_1) \ (fct \ l_2 \ i_2) \land \ (j_2 \ m \ \text{and} \ R \ (rem \ \text{and} \ l_1 \ i_1) \ (rem \ \text{and} \ l_2 \ i_2)
$$

(on sait déjà que  $lg l_1 = lg l_2$  grâce au Lemme [4.17\)](#page-94-4). Soit donc  $i'_1$ , on veut prouver que

$$
\exists i'_2, R
$$
 (fct  $l_1$   $i'_1$ ) (fct  $l_2$   $i'_2$ )  $\wedge$  *iperm\_id<sub>R</sub>* (remEl  $l_1$   $i'_1$ ) (remEl  $l_2$   $i'_2$ )

Comparons *i*<sub>1</sub> et *i*<sup>'</sup><sub>1</sub>; deux cas de figure se présentent :

 $[H_3: i_1 =_{Fin} i'_1]$  Dans ce cas, on prend  $i'_2 = i_2$  et  $H_1$  et  $H_2$  prouvent directement *R* (*fct*  $l_1$  *i*<sub>1</sub>) (*fct*  $l_2$  *i*<sub>2</sub>) ∧ *iperm\_ind<sub>R</sub>* (*remEl*  $l_1$  *i*<sub>1</sub>) (*remEl*  $l_2$  *i*<sub>2</sub>)

 $[H_3 : i_1 \neq_{Fin} i'_1]$  Soient *n*, *ln*<sub>1</sub>, *ln*<sub>2</sub> tels que  $l_1 = \langle n+1, ln_1 \rangle$  et  $l_2 = \langle n+1, ln_2 \rangle$  (on sait que  $lg l_1 = lg l_2$  grâce au Lemme [4.17](#page-94-4) et on peut prendre directement  $n + 1$ car sinon,  $i_1$  n'existe pas). On veut donc prouver que :

$$
\exists i'_2
$$
, R  $(\ln_1 i'_1)$   $(\ln_2 i'_2)$   
  $\land$  *iperm\_id<sub>R</sub> (remEl*  $\langle n+1, \ln_1 \rangle i'_1$ ) *(remEl*  $\langle n+1, \ln_2 \rangle i'_2$ )

Pour pouvoir trouver *i*<sub>2</sub>, nous allons utiliser l'hypothèse d'induction. Pour cela, nous devons trouver l'indice correspondant à  $i'_1$  dans *remEl*  $l_1$   $i_1$ . Il nous est donné par la fonction *indexInRemEl*. Nous l'appelons *i'new* et *i'new* := *indexInRemEl i*<sub>1</sub> *i*'<sub>1</sub> *H*<sub>3</sub>. En instanciant *IH* avec *i*'<sup>new</sup>, on obtient *i*'<sup>*IH*</sup> tel que

*IH*<sub>1</sub>: 
$$
R
$$
 (fct (remEl  $\langle n+1, ln_1 \rangle i_1$ )  $i_1^{new}$ ) (fct (remEl  $\langle n+1, ln_2 \rangle i_2$ )  $i_2^{nH}$ )

*IH*<sub>2</sub> : *iperm\_ind<sub>R</sub>* (*remEl* (*remEl*  $\langle n+1, ln_1 \rangle$  *i*<sub>1</sub>) *i*<sub>1*nts*</sub>)  $(remEl (rem El \langle n+1, ln_2 \rangle i_2) i_2^{\overline{\text{I}}H} )$ 

Pour obtenir *i*'<sub>2</sub>, il ne nous reste donc plus maintenant qu'à retrouver l'indice correspondant à *i*<sup>*IH*</sup> dans  $\langle n+1, ln_2 \rangle$ . On utilise pour cela *indexFromRemEl* :  $i'_2 := \text{indexFromRemE1} i_2 i'^{IH}_2$ . On veut donc maintenant prouver : 1. *R*  $(ln_1 i'_1)$   $(ln_2 i'_2)$  : on a :

$$
ln_1 i'_1 = fct (remEl \langle n+1, ln_1 \rangle i_1) (indexInRemEl i_1 i'_1 H_3)
$$
 (Lemme 4.11)  
=  $fct (remEl \langle n+1, ln_1 \rangle i_1) i_1^{new}$ 

et

et

$$
ln_2 i'_2 = ln_2 (indexFromRemEl i_2 i_2^{\prime IH})
$$
  
= *ft (remEl (n + 1, ln<sub>2</sub>) i\_2)<sup>1</sup> i\_2^{\prime IH}* (Lemme 4.12)

Donc

$$
\begin{array}{ll}\nR\ (ln_1 i'_1) \ (ln_2 i'_2) \\
\Leftrightarrow R\ (fct\ (remEl \ \langle n+1, ln_1 \rangle \ i_1) \ i'^{new}_1) \ (fct\ (remEl \ \langle n+1, ln_2 \rangle \ i_2) \ i'^{IH}_2)\n\end{array}
$$

Cette dernière assertion est vraie d'après l'hypothèse *IH*1.

2. *iperm\_ind<sub>R</sub>* (*remEl*  $\langle n+1, ln_1 \rangle i'_1$ ) (*remEl*  $\langle n+1, ln_2 \rangle i'_2$ ): l'idée ici est d'utiliser le Lemme [4.16](#page-93-1) pour ensuite appliquer l'hypothèse d'induction. Pour cela, nous devons tout d'abord trouver les indices correspondants à *i*<sup>1</sup> dans (*remEl*  $\langle n+1, ln_1 \rangle i'_1$ ) et à *i*<sub>2</sub> dans (*remEl*  $\langle n+1, ln_2 \rangle i'_2$ ). On les appelle respectivement *i*<sup>new</sup> et *i*<sup>new</sup>. Ils sont définis comme suit :

 $i_1^{new} = \text{indexInRemel } i_1' i_1 H_3'$  (avec  $H_3' : i_1' \neq \text{F} \text{in} i_1$  déduit de  $H_3$ )  $i_2^{\text{new}} = \text{indexInRemE1} \, i_2^{\text{I}} \, i_2 \, H_4$  (avec  $H_4 : i_2^{\text{I}} \neq F_{\text{in}} i_2$  déduit du Lemme [4.13\)](#page-92-0)

D'après la Définition [4.17](#page-94-2) utilisée avec *i*<sup>new</sup> et *i*<sup>new</sup> il nous suffit de prouver que :

(a) *R* (*fct* (*remEl*  $\langle n+1, ln_1 \rangle i'_1$ )  $i_1^{new}$ ) (*fct* (*remEl*  $\langle n+1, ln_2 \rangle i'_2$ )  $i_2^{new}$ : en appliquant deux fois le Lemme [4.11,](#page-92-1) on obtient que :

R (fct (remEl 
$$
\langle n+1, ln_1 \rangle i'_1
$$
)  $i_1^{new}$ ) (fct (remEl  $\langle n+1, ln_2 \rangle i'_2$ )  $i_2^{new}$   
\n $\Leftrightarrow$  R  $(ln_1 i_1)$   $(ln_2 i_2)$ 

Cette dernière assertion est notre hypothèse *H*1.

(b)  $\iint_R$  (*remEl* (*remEl*  $\langle n+1, ln_1 \rangle i_1^i$ )  $i_1^{new}$ )  $i_2^{new}$ )  $\iint_R$  (*remEl* (*remEl* (*n* + 1,  $ln_1$ )  $i_1^i$ )  $i_2^{new}$ )  $\left(\text{remEl } (\text{remEl } \langle n+1, \ln_2 \rangle \, i_2^i) \, i_2^{\text{new}}\right)$ : on peut maintenant procéder à l'inversion des indices en utilisant le Lemme [4.16.](#page-93-1) On l'instancie deux fois et on obtient les deux hypothèses suivantes :

H<sub>5</sub>: *ilist*<sub>eq</sub> *(remEl* 
$$
\langle
$$
*remEl*  $\langle$ *n* + 1,  $\ln_1$  $\rangle$ *i*<sub>1</sub><sup>'</sup>*) i*<sub>1</sub><sup>new</sup>  
\n*(remEl*  $\langle$ *n* + 1,  $\ln_1$  $\rangle$ *i*<sub>1</sub>*) (indexInRemEl i*<sub>1</sub>*i*<sub>1</sub><sup>'</sup>*H*<sub>3</sub>*)*  
\nH<sub>6</sub>: *ilist*<sub>eq</sub> *(remEl*  $\langle$ *remEl*  $\langle$ *n* + 1,  $\ln_1$  $\rangle$ *i*<sub>2</sub>*)i*<sub>2</sub><sup>new</sup>  
\n*(remEl*  $\langle$ *n* + 1,  $\ln_1$  $\rangle$ *i*<sub>2</sub>*)i*<sub>2</sub><sup>new</sup>  
\n*(remEl*  $\langle$ *n* + 1,  $\ln_2$  $\rangle$ *i*<sub>2</sub>*) (indexInRemel i*<sub>2</sub>*i*<sub>2</sub>*'H*<sub>4</sub>*)*  
\n*(avec H*<sub>4</sub>*: i*<sub>2</sub><sup>2</sup>*+ $\ln_1$ <sup>i</sup><sub>2</sub>*) é*<sub>6</sub>*dquuuuuuuuuuuuuuuuuuuuuuuuuuu**

D'après les Lemmes [4.19](#page-94-5) et [4.20](#page-94-6) utilisés avec *H*<sub>5</sub>, *H*<sub>6</sub> il nous suffit maintenant de prouver que :

$$
iperm\_ind_R \quad (remEl (rem El \langle n+1, ln_1 \rangle i_1) \ (indexInRem El i_1 i'_1 H_3))
$$
  

$$
(rem El (rem El \langle n+1, ln_2 \rangle i_2) \ (indexInRem El i_2 i'_2 H'_4))
$$

C'est-à-dire, d'après la définition de *i'<sup>new</sup>* :

 $i$ *perm\_ind*<sub>*R*</sub> (*remEl* (*remEl*  $\langle n+1, ln_1 \rangle i_1$ )  $i_1^{new}$ )  $(\text{remEl } (\text{remEl } \langle n+1, \ln_2 \rangle \mid i_2) \text{ } (\text{indexInRemel } i_2 \mid i_2' \mid H_4')$ 

Si on prouve que *indexInRemEl i*<sub>2</sub> *i*'<sub>2</sub>  $H'_4 = i_2^{\prime \text{IH}}$ , alors on obtiendra

*iperm\_ind<sub>R</sub>* (*remEl* (*remEl*  $\langle n+1, ln_1 \rangle i_1$ )  $i_{1 \text{max}}^{new}$  $(\text{remEl } (\text{remEl } \langle n+1, \ln_2 \rangle \mid i_2) \mid i_2^{\text{OIH}})$ 

qui est notre hypothèse *IH*2, ce qui terminerait donc la preuve. Il nous reste donc seulement à prouver que : *indexInRemEl i*<sub>2</sub> *i*<sub>2</sub><sup>*i*</sup><sub>1</sub> $H'_4 = i_2^{\prime \text{IH}}$ . Or :

*indexInRemEl i<sub>2</sub> i'*<sub>2</sub>  $H'_4$  $=$  *indexInRemEl i*<sub>2</sub> (*indexFromRemEl i*<sub>2</sub> *i*<sup> $I$ *H*</sup>)</sub>  $H'_{4}$  (par définition)  $=$   $i_2^{\prime\prime\text{IH}}$ (d'après Lemme [4.14\)](#page-93-2)

- **[Direction** *iperm\_ind'*  $\Rightarrow$  *iperm\_ind*] Ici, la preuve est simplement une induction sur *iperm\_ind'<sub>R</sub> l*<sub>1</sub> *l*<sub>2</sub>. En effet, à chaque "niveau", la Définition [4.17](#page-94-2) nous donne un couple d'éléments équivalents qu'on peut enlever, alors que la Définition [4.18](#page-94-0) dit qu'à chaque "niveau" tous les éléments de *l*<sub>1</sub> ont un équivalent dans *l*<sub>2</sub> (et cela récursivement). On peut donc voir la Définition [4.17](#page-94-2) comme un cas particulier de la Définition [4.18](#page-94-0) puisque, si  $lg l_1 > 0$ , on peut choisir canoniquement  $i_1$  comme étant le premier élément de son domaine.
- **[Cas** *iperm***\_***ind* ⇔ *iperm***\_***ind*00**]** La preuve est ici tout à fait similaire à la preuve de *iperm\_ind ⇔ iperm\_ind'*. Nous ne la détaillons donc pas.

 $\Box$ 

L'utilité d'avoir ces trois définitions équivalentes est qu'elles sont assez différentes structurellement (en tous cas la Définition [4.17](#page-94-2) est très différente des Définitions [4.18](#page-94-0) et [4.19,](#page-94-1) on présente ici la Définition [4.19](#page-94-1) dans un souci de symétrie, mais en réalité on pourrait s'en passer). Donc, certaines propriétés peuvent être plus faciles à démontrer en utilisant une définition plutôt qu'une autre. C'est ce que nous allons voir maintenant.

# **4.3.3 Propriétés de** *iperm***\_***ind*

Dans cette section nous allons démontrer plusieurs propriétés à propos de *iperm*\_*ind*. D'après le Théorème [4.1,](#page-95-0) ces propriétés seront donc aussi vraies pour *iperm\_ind'* et *iperm\_ind"*. Comme nous l'avons dit précédemment, ces propriétés seront parfois même plus faciles à démontrer en utilisant ces autres définitions. Ce sont alors ces preuves que nous montrerons. Mais grâce au Théorème [4.1,](#page-95-0) ces propriétés resteront vraies sur *iperm*\_*ind*, et c'est sur cette définition que nous les énoncerons. Nous allons montrer qu'elle préserve l'équivalence, qu'elle est moins fine que *ilist*\_*rel*, qu'elle est décidable et enfin qu'elle est monotone vis à vis de sa relation de base.

# **4.3.3.1** *iperm***\_***ind* **préserve l'équivalence**

On veut ici démontrer que *iperm*\_*ind* préserve l'équivalence. Nous allons donc montrer successivement, qu'elle préserve la réflexivité, la symétrie et la transitivité. A chaque fois, nous discuterons du choix de la définition à utiliser pour faire la preuve.

**Lemme 4.22** (*iperm*\_*ind* préserve la réflexivité)**.** *R réflexive* ⇒ ∀*l*, *iperm\_ind<sup>R</sup> l l*

*Démonstration.* Ici, quelle que soit la définition choisie, la démonstration est simple. Nous choisissons arbitrairement de la faire sur la Définition [4.17.](#page-94-2) Soient *n* et *ln* tels que  $l = \langle n, ln \rangle$ . On raisonne par induction sur *n*.

**[Cas** 0] On veut prouver que *iperm\_ind<sub>R</sub>*  $\langle 0, ln \rangle$   $\langle 0, ln \rangle$  : c'est immédiat avec la Définition [4.17.](#page-94-2)

**[Cas**  $n + 1$ ] L'hypothèse d'induction *IH* est :  $\forall ln$ , *iperm\_ind*<sub>*R*</sub>  $\langle n, ln \rangle$   $\langle n, ln \rangle$ . On veut prouver que *iperm\_ind<sub>R</sub>*  $\langle n+1, \ln \rangle$   $\langle n+1, \ln \rangle$ . D'après Définition [4.17](#page-94-2) on a :

> *iperm\_ind<sub>R</sub>*  $\langle n+1, ln \rangle$   $\langle n+1, ln \rangle$  $\Leftrightarrow$   $\exists i_1 i_2, R \ (ln i_1) \ (ln i_2) \land iperm\_ind_R \ (remEl \ ln i_1) \ (remEl \ ln i_2)$

On prend  $i_1 = i_2 =$  *first n*. On doit alors montrer que :

1. *R* (*ln* (*first n*)) (*ln first n*)) : vrai par hypothèse puisqu'on suppose *R* réflexive.

2. *iperm*\_*ind<sup>R</sup>* (*remEl ln* (*first n*)) (*remEl ln* (*first n*)). Or on a montré que *lg* (*remEl ln* (*first n*)) = *n*. On peut donc utiliser *IH* directement.

On note *flip R* la relation *R* "retournée". C'est-à-dire que *flip*  $R = \lambda x_1 \lambda x_2$ . *R*  $x_2 x_1$ . Pour prouver la symétrie de *iperm*\_*ind*, on va d'abord prouver que *iperm*\_*ind<sup>R</sup>* est vraie si et seulement si *iperm*\_*indflip R* est vraie aussi.

<span id="page-99-0"></span>**Lemme 4.23.** ∀*l*<sub>1</sub> *l*<sub>2</sub>, *iperm\_ind<sub>R</sub></sub> <i>l*<sub>1</sub> *l*<sub>2</sub>  $\Leftrightarrow$  *iperm\_ind*<sub>*flip*</sub> *R l*<sub>2</sub> *l*<sub>1</sub>

*Démonstration.* Ici, la Définition [4.17](#page-94-2) est nettement plus appropriée que la Définition [4.18](#page-94-0) ou la Définition [4.19](#page-94-1) pour faire la preuve. En effet, la Définition [4.17](#page-94-2) fait jouer un rôle similaire à *l*<sup>1</sup> et à *l*<sup>2</sup> (avec le ∃*i*<sup>1</sup> *i*2), alors que dans la Définition [4.18,](#page-94-0) *l*<sup>1</sup> et *l*<sup>2</sup> jouent des rôle différents : on "a" l'indice dans *l*<sup>1</sup> alors qu'on doit "trouver" l'indice dans *l*<sup>2</sup> (avec le ∀*i*1∃*i*2). La preuve ici serait beaucoup plus compliquée à faire directement. La situation est la même pour la Définition [4.19.](#page-94-1)

**[Direction**  $\Rightarrow$  ] On raisonne par induction sur *iperm\_ind<sub>R</sub>*  $l_1$   $l_2$ .

- [Cas de base] On a  $H : \lg l_1 = \lg l_2 = 0$ . D'après la Définition [4.17,](#page-94-2) il nous suffit de prouver que *lg l*<sup>2</sup> = *lg l*<sup>1</sup> = 0, ce qu'on a directement grâce à *H* et à la symétrie de l'égalité de Leibniz.
- **[Cas inductif]** On a  $i_1$  et  $i_2$  tels que  $H_1$  :  $R$  (*fct*  $l_1$   $i_1$ ) (*fct*  $l_2$   $i_2$ ) et que l'hypothèse d'induction soit *IH* : *iperm*\_*indflip R* (*remEl l*<sup>2</sup> *i*2) (*remEl l*<sup>1</sup> *i*1). Pour prouver que *iperm\_ind<sub>flip R</sub>*  $l_2$  $l_1$  on utilise simplement la Définition [4.17](#page-94-2) avec  $H_1$  et *IH*.
- **[Direction** ⇐**]** La preuve ici est tout à fait identique à la précédente, nous ne la développons donc pas.

A l'aide du lemme précédent, on peut maintenant facilement prouver que *iperm*\_*ind* préserve la symétrie.

**Lemme 4.24** (*iperm*\_*ind* préserve la symétrie)**.**

*R* symétrique  $\Rightarrow$   $(\forall l_1 \ l_2$ , *iperm\_ind<sub>R</sub>*  $l_1 \ l_2 \Rightarrow$  *iperm\_ind<sub>R</sub>*  $l_2 \ l_1$ )

*Démonstration.* Soit *H* : *iperm*\_*ind<sup>R</sup> l*<sup>1</sup> *l*2. Du Lemme [4.23](#page-99-0) appliqué à *H* on déduit *H*<sup>1</sup> : *iperm*\_*indflip R l*<sup>2</sup> *l*1. On va raisonner par induction sur l'hypothèse *H*1.

**[Cas de base]** On a comme hypothèse :  $H_2$  :  $lg l_2 = lg l_1 = 0$ . On veut prouver que *iperm\_ind<sub>R</sub>*  $l_2$   $l_1$ , ce qui est vrai d'après la Définition [4.17](#page-94-2) et  $H_2$ .

**[Cas inductif]** On a donc  $i_1$  et  $i_2$  tels que :

*H*<sub>2</sub> : *R* (*fct l*<sub>1</sub> *i*<sub>1</sub>) (*fct l*<sub>2</sub> *i*<sub>2</sub>) et *IH* : *iperm\_ind<sub>R</sub>* (*remEl l*<sub>2</sub> *i*<sub>2</sub>) (*remEl l*<sub>1</sub> *i*<sub>1</sub>)

On applique le deuxième cas de la Définition [4.17.](#page-94-2) Il nous suffit de prouver que :

$$
\exists i'_2 \ i'_1, R \ (fct \ l_2 \ i'_2) \ (fct \ l_1 \ i'_1) \land iperm\_ind_R \ (remEl \ l_2 \ i'_2) \ (remEl \ l_1 \ i'_1)
$$

On prend  $i'_2 = i_2$  et  $i'_1 = i_1$  et on utilise  $H_2$ , *IH* et la symétrie de *R*.

 $\Box$ 

Inversement, de par sa structure hautement symétrique la Définition [4.17](#page-94-2) se prête très mal à une preuve de transitivité, alors que la Définition [4.18](#page-94-0) et la Définition [4.19](#page-94-1) la rendent très facile. Nous allons donc faire cette preuve avec la Définition [4.18.](#page-94-0) Pour montrer la transitivité, nous allons déjà faire la preuve dans un cas précis, puis nous utiliserons ce résultat pour le cas général. On définit une relation de transitivité spéciale de la façon suivante :

<span id="page-100-0"></span>**Définition 4.20.**  $∀t_1$ , *transAt<sub>R</sub>*  $t_1$  ⇔  $(∀t_2 t_3, R t_1 t_2 ∧ R t_2 t_3 ⇒ R t_1 t_3)$ 

En utilisant cette définition spécifique de la transitivité, on va prouver une version raffinée de la transitivité de *iperm\_ind'* :

<span id="page-100-1"></span>**Lemme 4.25.**  $\forall l_1$ ,  $(\forall i_1$ , *transAt<sub>R</sub>* (*fct l*<sub>1</sub>*i*<sub>1</sub>))  $\Rightarrow$  *transAt*<sub>*iperm\_ind'<sub>R</sub></sub> l*<sub>1</sub></sub>

*Démonstration.* Soit *H*<sup>1</sup> : ∀*i*1, *transAt<sup>R</sup>* (*fct l*<sup>1</sup> *i*1). D'après la Définition [4.20,](#page-100-0) on suppose *l*<sup>2</sup> et *l*<sup>3</sup> tels que

 $H_2$ : *iperm\_ind'*<sub>*R*</sub>  $l_1$   $l_2$  *H*<sub>3</sub>: *iperm\_ind'*<sub>*R*</sub>  $l_2$   $l_3$ 

On veut prouver que *iperm\_ind'<sub>R</sub> l*<sub>1</sub> *l*<sub>3</sub>. On raisonne par induction sur *H*<sub>3</sub>, simultanément pour tout  $l_1$ . On a alors  $H_4$  :  $lg l_2 = lg l_3$  et l'hypothèse d'induction est :

*IH* :  $\forall i_2 \exists i_3$ , *R* (*fct l*<sub>2</sub> *i*<sub>2</sub>) (*fct l*<sub>3</sub> *i*<sub>3</sub>) ∧ *iperm\_ind*<sub>*k*</sub> (*remEl l*<sub>2</sub> *i*<sub>2</sub>) (*remEl l*<sub>3</sub> *i*<sub>3</sub>)∧  $(\forall l_1, \text{iperm\_ind}_R' l_1 \text{ (remEl } l_2 i_2) \land (\forall i_1, \text{transAt}_R(\text{fct } l_1 i_1)) \Rightarrow \text{iperm\_ind}_R' l_1 \text{ (remEl } l_3 i_3))$ 

Grâce à la Définition [4.18,](#page-94-0) on obtient de *H*<sub>2</sub>:

$$
H_5:lg l_1 = lg l_2 \quad H_6: \forall i_1 \exists i_2, R \ (fct l_1 i_1) \ (fct l_2 i_2) \land iperm\_ind'_R \ (remEl l_1 i_1) \ (remEl l_2 i_2)
$$

D'après la Définition [4.18](#page-94-0) il nous suffit de prouver que :

- 1. *lg l*<sup>1</sup> = *lg l*<sup>3</sup> : on le prouve grâce à la transitivité de l'égalité de Leibniz et à *H*<sup>5</sup> et *H*4.
- 2. ∀ $i_1$ ∃ $i_3$ ,  $R$  ( $fct$   $l_1$   $i_1$ ) ( $fct$   $l_3$   $i_3$ )  $\land$   $iperm\_ind_R'$  ( $remEl$   $l_1$   $i_1$ ) ( $remEl$   $l_3$   $i_3$ )  $:$   $H_6$  appliqué à  $i_1$  nous donne *i*<sup>2</sup> tel que :

*H*<sub>7</sub> : *R* (*fct l*<sub>1</sub> *i*<sub>1</sub>) (*fct l*<sub>2</sub> *i*<sub>2</sub>) *H*<sub>8</sub> : *iperm\_ind*<sub>*R*</sub> (*remEl l*<sub>1</sub> *i*<sub>1</sub>) (*remEl l*<sub>2</sub> *i*<sub>2</sub>)

Et *IH* appliquée à *i*<sup>2</sup> nous donne *i*<sup>3</sup> tel que :

 $H_9$  : *R* (*fct*  $l_2$   $i_2$ ) (*fct*  $l_3$   $i_3$ ) *R* (*remEl l*<sup>2</sup> *i*2) (*remEl l*<sup>3</sup> *i*3) *H*<sub>11</sub>: ∀*l*<sub>1</sub>, *iperm\_ind*<sup> $'$ </sup><sub>R</sub> *l*<sub>1</sub> (*remEl l*<sub>2</sub> *i*<sub>2</sub>) ∧ (∀*i*<sub>1</sub>, *transAt<sub>R</sub></sub>(fct <i>l*<sub>1</sub> *i*<sub>1</sub>))  $\Rightarrow$  *iperm\_ind'*<sub>R</sub> *l*<sub>1</sub> (*remEl l*<sub>3</sub> *i*<sub>3</sub>)

On instancie l'existencielle avec *i*<sub>3</sub> et il nous reste à montrer que :

- (a) *R* (*fct*  $l_1$   $i_1$ ) (*fct*  $l_3$   $i_3$ ) : on utilise  $H_1$  avec  $H_7$  et  $H_9$ .
- (b) *iperm\_ind*<sup> $R$ </sup> (*remEl l*<sub>1</sub> *i*<sub>1</sub>) (*remEl l*<sub>3</sub> *i*<sub>3</sub>) : d'après  $H_{11}$  appliqué à  $H_8$ , il nous suffit de montrer que ∀*i*, *transAt<sub>R</sub>*(*fct* (*remEl l*<sub>1</sub> *i*<sub>1</sub>) *i*). Le Lemme [4.4](#page-89-0) nous donne *i*' tel que *fct* (*remEl*  $l_1$  *i*<sub>1</sub>) *i* = *fct*  $l_1$  *i*'. Il nous suffit donc de montrer que *transAt<sub>R</sub>*(*fct*  $l_1$  *i*'), ce qui est vrai d'après *H*1.

 $\Box$ 

Le lemme général de préservation de la transitivité de *iperm*\_*ind* se déduit alors du lemme précédent, dont il est un cas particulier.

**Lemme 4.26** (*iperm*\_*ind* préserve la transitivité)**.**

*R* transitive  $\Rightarrow$   $(\forall l_1 \; l_2 \; l_3$ , *iperm\_ind<sub>R</sub>*  $l_1 \; l_2 \land$  *iperm\_ind<sub>R</sub>*  $l_2 \; l_3 \Rightarrow$  *iperm\_ind<sub>R</sub>*  $l_1 \; l_3$ )

*Démonstration.* Comme on l'a dit, la Définition [4.18](#page-94-0) se prête beaucoup mieux à la preuve de transitivité que la Définition [4.17.](#page-94-2) Ce que nous allons donc montrer en réalité est :

*R* transitive  $\Rightarrow$   $(\forall l_1 \ l_2 \ l_3$ , *iperm\_ind'<sub>R</sub>*  $l_1 \ l_2 \wedge$  *iperm\_ind'<sub>R</sub>*  $l_2 \ l_3 \Rightarrow$  *iperm\_ind'<sub>R</sub>*  $l_1 \ l_3$ )

les transformations se faisant grâce au Théorème [4.1.](#page-95-0) L'énoncé du lemme peut se transformer en :

R transitive 
$$
\Rightarrow
$$
 ( $\forall l_1$ , transAt<sub>iperm\_id<sub>K</sub></sub>  $l_1$ )

D'après le Lemme [4.25,](#page-100-1) il nous suffit de montrer que ∀*i*1, *transAtR*(*fct l*<sup>1</sup> *i*1). C'est-à-dire que pour  $t_2$  et  $t_3$  fixé, on a  $H_1$ :  $R$  (*fct*  $l_1$   $i_1$ )  $t_2$  et  $H_2$ :  $R$   $t_2$   $t_3$  et on doit montrer que  $R$  (*fct*  $l_1$   $i_1$ )  $t_3$ . On montre cela simplement par transitivité de *R* avec *H*<sup>1</sup> et *H*2.  $\Box$ 

On peut également montrer une version hétérogène de la transitivité (dont on aura besoin plus loin), qui ne requiert pas d'hypothèse particulière sur ses relations de base :

<span id="page-101-0"></span>**Lemme 4.27.** *Pour deux relations R*<sup>1</sup> *et R*<sup>2</sup> *fixées, soit R*<sup>3</sup> *la relation définie par*

$$
\forall t_1 \; t_3, R_3 \; t_1 \; t_3 \Leftrightarrow \exists t_2, R_1 \; t_1 \; t_2 \wedge R_2 \; t_2 \; t_3
$$

*On a alors*

∀ $l_1$   $l_2$   $l_3$ ,  $i$ perm\_ind<sub>R<sub>1</sub></sub>  $l_1$   $l_2$  ∧  $i$ perm\_ind<sub>R<sub>2</sub></sub>  $l_2$   $l_3$   $\Rightarrow$   $i$ perm\_ind<sub>R<sub>3</sub></sub>  $l_1$   $l_3$ 

*Démonstration.* Preuve détaillée en page [181.](#page-196-1)

On peut donc maintenant énoncer le lemme final :

**Lemme 4.28** (*iperm\_ind* préserve l'équivalence). *R équivalence*  $\Rightarrow$  *iperm\_ind<sub>R</sub> équivalence* 

*Démonstration.* La preuve est simplement une utilisation des lemmes précédents (sauf du Lemme [4.27](#page-101-0) qui est un aparté dans cette démonstration de l'équivalence).  $\Box$ 

**Remarque 4.11.** *Comme on l'a dit, grâce au Théorème [4.1,](#page-95-0) ce résultat est également valable pour iperm\_ind'* et *iperm\_ind''*.

## **4.3.3.2 Compatibilité avec d'autres notions**

On va d'abord étudier la compatibilité de *iperm*\_*ind* avec *ilist*\_*rel* On veut montrer que, comme pour *iperm*\_*occ*, *ilist*\_*rel* est plus fine que *iperm*\_*ind*.

**Lemme 4.29** (Compatibilité de *iperm*\_*ind* avec *ilist*\_*rel*)**.**

$$
\forall l_1 \ l_2, \text{ilist\_rel}_R \ l_1 \ l_2 \Rightarrow \text{iperm\_ind}_R \ l_1 \ l_2
$$

*Démonstration.* On peut faire cette preuve en utilisant n'importe laquelle des Définitions [4.17,](#page-94-2) [4.18](#page-94-0) ou [4.19.](#page-94-1) Nous choisissons ici de la faire avec la Définition [4.18.](#page-94-0) On veut donc montrer que *iperm\_ind*<sup> $\prime$ </sup><sub>R</sub> *l*<sub>1</sub> *l*<sub>2</sub>. Soit *H* : *ilist\_rel*<sub>R</sub> *l*<sub>1</sub> *l*<sub>2</sub> et soient *n*, *n*<sub>2</sub>, *ln*<sub>1</sub>, *ln*<sub>2</sub> tels que  $l_1 = \langle n, ln_1 \rangle$  et  $l_2 = \langle n_2, ln_2 \rangle$ . De la définition de *ilist\_rel*, on peut déduire de *H* que *lg*  $l_1 = lg l_2$ c'est-à-dire  $n = n_2$ . On a donc en fait  $l_2 = \langle n, ln_2 \rangle$ .

On raisonne par induction sur *n*.

[Cas 0] On veut prouver que *iperm\_ind*<sup> $\prime$ </sup>  $\langle 0, ln_1 \rangle$   $\langle 0, ln_2 \rangle$ . Ceci est vrai d'après le Lemme [4.18.](#page-94-3) **[Cas**  $n + 1$ ] L'hypothèse d'induction est :

$$
IH: \forall ln_1 ln_2, \text{ilist\_rel}_R \langle n, ln_1 \rangle \langle n, ln_2 \rangle \Rightarrow \text{iperm\_ind}_R' \langle n, ln_1 \rangle \langle n, ln_2 \rangle
$$

On a :

$$
\begin{aligned}\n &\text{iperm\_ind}_R \ \langle n+1, \ln_1 \rangle \ \langle n+1, \ln_2 \rangle \\
 &\Leftrightarrow \ n+1 = n+1 \ \land \ (\forall i_1 \exists i_2, R \ (l n_1 \ i_1) \ (l n_2 \ i_2) \\
 &\quad \land \ \text{iperm\_ind}_R \ (remEl \ \langle n+1, \ln_1 \rangle \ i_1) \ (remEl \ \langle n+1, \ln_2 \rangle \ i_2) \big)\n \end{aligned}
$$

On a trivialement  $n + 1 = n + 1$ . On fixe  $i_1$  et comme  $l_1$  et  $l_2$  sont équivalentes par *ilist\_rel*, on prend  $i_2 := i_1$ . On doit donc prouver que :

- 1. *R* (*ln*<sup>1</sup> *i*1) (*ln*<sup>2</sup> *i*1). D'après la définition de *ilist*\_*rel*, on peut déduire de *H* les deux hypothèses suivantes : *H*<sup>1</sup> : *n* = *n* et *H*<sup>2</sup> : ∀*i*, *R* (*ln*<sup>1</sup> *i*) (*ln*<sup>2</sup> (*convH*<sup>1</sup> *i*)). On a donc *R*  $(ln_1 i)$   $(ln_2 (conv_{H_1} i)$ . Et d'après la Propriété [3.2](#page-67-1) et le Lemme [3.9](#page-62-0)  $conv_{H_1} i = i$ .
- 2. *iperm\_ind'<sub>R</sub>* (*remEl*  $\langle n + 1, ln_1 \rangle i_1$ ) (*remEl*  $\langle n + 1, ln_2 \rangle i_1$ ) On sait d'après la Propriété [4.1.1](#page-88-3) que

$$
lg (remEl \langle n+1, ln_1 \rangle i_1) = lg (remEl \langle n+1, ln_2 \rangle i_1) = n
$$

On peut donc appliquer *IH*. On doit maintenant prouver que :

*ilist rel*<sub>*R*</sub> (*remEl*  $\langle n+1, ln_1 \rangle$  *i*<sub>1</sub>) (*remEl*  $\langle n+1, ln_2 \rangle$  *i*<sub>1</sub>)

Ceci se prouve en utilisant le Lemme [4.5](#page-89-1) avec l'hypothèse *H*.

On veut également montrer que *iperm*\_*ind* est compatible avec *imap*. Pour cela, on veut montrer qu'on peut "sortir" *imap* des *ilist* paramètres pour le passer dans la relation :

**Lemme 4.30** (Compatibilité de *iperm*\_*ind* avec *imap*)**.**

 $\forall (f_1\ f_2: T\to U) \ l_1\ l_2$ , iperm\_ind<sub>R</sub> (imap  $f_1\ l_1)$  (imap  $f_2\ l_2) \Leftrightarrow$  iperm\_ind $_{\lambda t_1.\lambda t_2.R\ (f_1\ t_1)\ (f_2\ t_2)}\ l_1\ l_2$ 

*Démonstration.* On fait la preuve avec la Définition [4.17.](#page-94-2)

**[Direction** ⇒**]** L'idée première serait de faire la preuve par induction sur

*iperm ind<sub>R</sub>* (*imap f*<sub>1</sub> *l*<sub>1</sub>) (*imap f*<sub>2</sub> *l*<sub>2</sub>)

Cependant, ici on ne manipule pas "directement"  $l_1$  et  $l_2$  ce qui rend cette induction délicate (on les manipule à travers *imap*). Nous allons donc plutôt faire l'induction sur la longueur de *l*<sub>1</sub>. Soit donc *n* tel que *H* : *lg l*<sub>1</sub> = *n*. On raisonne par induction sur *n*. Soit *H*<sub>1</sub> : *iperm\_ind<sub>R</sub>* (*imap*  $f_1$  *l*<sub>1</sub>) (*imap*  $f_2$  *l*<sub>2</sub>)

[Cas 0] On veut montrer que *iperm\_ind* $_{\lambda t_1.\lambda t_2.R}$  ( $_{f_1}$   $_{t_1}$ ) ( $_{f_2}$   $_{t_2}$ )  $l_1$   $l_2$ . D'après la Définition [4.17](#page-94-2) il nous suffit de montrer que :

- 1. *lg l*<sup>1</sup> = *lg l*<sup>2</sup> : ce qui est vrai d'après le Lemme [4.17](#page-94-4) et *H*1.
- 2.  $lg l_1 = 0$ : c'est *H*.

**[Cas**  $n + 1$ ] L'hypothèse d'induction est :

*IH*: 
$$
\forall l_1 l_2, l_g l_1 = n \land iperm\_ind_R(imap f_1 l_1)(imap f_2 l_2)
$$
  
\n $\Rightarrow iperm\_ind_R \lambda t_1.\lambda t_2.R (f_1 t_1) (f_2 t_2) l_1 l_2$ 

D'après la Définition [4.17,](#page-94-2) *H* nous donne *i*<sub>1</sub> et *i*<sub>2</sub> tels que :

 $H_1$  : *R* ( $f_1$  ( $fct$   $l_1$   $i_1$ )) ( $f_2$  ( $fct$   $l_2$   $i_2$ )) *H*<sub>2</sub> : *iperm\_ind<sub>R</sub>* (*remEl* (*imap*  $f_1$  *l*<sub>1</sub>) *i*<sub>1</sub>) (*remEl* (*imap*  $f_2$  *l*<sub>2</sub>) *i*<sub>2</sub>)

D'après la Définition [4.17](#page-94-2) appliquée avec  $i_1$  et  $i_2$  il nous suffit de prouver que :

- 1. *R*  $(f_1 (ftt l_1 i_1)) (f_2 (ftt l_2 i_2))$ : c'est *H*<sub>1</sub>.
- 2. *iperm*\_*indλt*1.*λt*2.*<sup>R</sup>* (*f*<sup>1</sup> *<sup>t</sup>*1) (*f*<sup>2</sup> *<sup>t</sup>*2) (*remEl l*<sup>1</sup> *i*1) (*remEl l*<sup>2</sup> *i*2) : d'après *IH* il nous suffit de prouver que :
	- (a)  $lg$  (*remEl*  $l_1$   $i_1$ ) = *n* : c'est vrai d'après la Définition [4.12.](#page-88-2)
	- (b) *iperm*\_*ind<sup>R</sup>* (*imap f*<sup>1</sup> (*remEl l*<sup>1</sup> *i*1)) (*imap f*<sup>2</sup> (*remEl l*<sup>2</sup> *i*2)) : grâce au Lemme [4.6](#page-89-2) on obtient

*H*<sub>3</sub> : *ilist\_rel<sub>eq</sub>* (*remEl* (*imap*  $f_1$   $l_1$ )  $i_1$ ) (*imap*  $f_1$  (*remEl*  $l_1$   $i_1$ )) *H*<sub>4</sub> : *ilist\_rel*<sub>eq</sub> (*remEl* (*imap*  $f_2$  *l*<sub>2</sub>) *i*<sub>2</sub>) (*imap*  $f_2$  (*remEl l*<sub>2</sub> *i*<sub>2</sub>))

Grâce aux Lemmes [4.19](#page-94-5) et [4.20](#page-94-6) on peut transformer notre but en :

*iperm\_ind<sub>R</sub>* (*remEl* (*imap*  $f_1$   $l_1$ )  $i_1$ ) (*remEl* (*imap*  $f_2$   $l_2$ )  $i_2$ )

Ce qui est vrai d'après  $H_2$ .

- **[Direction**  $\Leftarrow$ ] Soit *H*<sub>1</sub> : *iperm\_ind*<sub> $\lambda t_1.\lambda t_2.R$  (*f*<sub>1</sub> *t*<sub>1</sub>) (*f*<sub>2</sub> *t*<sub>2</sub>)</sub> *l*<sub>1</sub> *l*<sub>2</sub>. On raisonne par induction sur *H*<sub>1</sub>.
	- [Cas de base] On a  $H_2$ :  $lg l_1 = lg l_2 = 0$ . D'après la Définition [4.17](#page-94-2) il nous suffit de prouver que *lg*(*imap*  $f_1 l_1$ ) = *lg*(*imap*  $f_2 l_2$ ) = 0. Ou encore, *lg*  $l_1$  = *lg*  $l_2$  = 0, ce qui est vrai d'après *H*<sub>2</sub>.
	- **[Cas inductif]** On a  $i_1$  et  $i_2$  tels que  $H_2$ :  $R$  ( $f_1$  ( $fct$   $l_1$   $i_1$ )) ( $f_2$  ( $fct$   $l_2$   $i_2$ )) et l'hypothèse d'induction est : *IH* : *iperm\_ind<sub>R</sub>* (*imap*  $f_1$  (*remEl l*<sub>1</sub> *i*<sub>1</sub>)) (*imap*  $f_2$  (*remEl l*<sub>2</sub> *i*<sub>2</sub>)). D'après la Définition [4.17,](#page-94-2) il nous suffit de montrer que :
		- 1. *R* (*fct* (*imap f*<sup>1</sup> *l*1) *i*1) (*fct* (*imap f*<sup>2</sup> *l*2) *i*2) : d'après le Lemme [3.32,](#page-75-1) ceci revient à prouver *R*  $(f_1 (ft \, l_1 \, i_1)) (f_2 (ft \, l_2 \, i_2))$ , ce qui est vrai d'après  $H_2$ .
		- 2. *iperm*\_*ind<sup>R</sup>* (*remEl* (*imap f*<sup>1</sup> *l*1) *i*1) (*remEl* (*imap f*<sup>2</sup> *l*2) *i*2). Grâce au Lemme [4.6](#page-89-2) on obtient  $H_2$ : *ilist\_rel*<sub>eq</sub> (*remEl* (*imap*  $f_1$   $l_1$ )  $i_1$ ) (*imap*  $f_1$  (*remEl*  $l_1$   $i_1$ )), qu'on peut transformer, puisque *eq* est symétrique, en :

*H*<sub>2</sub> : *ilist rel<sub>eg</sub>* (*imap f*<sub>1</sub> (*remEl l*<sub>1</sub> *i*<sub>1</sub>)) (*remEl* (*imap f*<sub>1</sub> *l*<sub>1</sub>) *i*<sub>1</sub>)

De la même façon, on obtient

*H*<sup>3</sup> : *ilist*\_*releq* (*imap f*<sup>2</sup> (*remEl l*<sup>2</sup> *i*2)) (*remEl* (*imap f*<sup>2</sup> *l*2) *i*2)

Grâce aux Lemmes [4.19](#page-94-5) et [4.20](#page-94-6) on peut transformer notre but en :

```
iperm_ind<sub>R</sub> (imap f_1 (remEl l_1 i<sub>1</sub>)) (imap f_2 (remEl l_2 i<sub>2</sub>))
```
ce qui est vrai d'après *IH*.

# **4.3.3.3 Décidabilité de** *iperm***\_***ind*

Comme pour *ilist*\_*rel*, on veut prouver que *iperm*\_*ind* préserve la décidabilité.

<span id="page-104-0"></span>**Lemme 4.31.** *Dec*  $R \Rightarrow Dec$  (*iperm\_ind<sub>R</sub>*)

Afin de prouver ce résultat, nous aurons besoin d'utiliser les deux lemmes suivants. Le premier dit que si on enlève deux éléments équivalents de deux *ilist* qui sont des permutations l'une de l'autre, alors les *ilist* résultantes sont toujours des permutations l'une de l'autre. Nous supposerons que *R* est une relation d'équivalence.

# <span id="page-104-2"></span>**Lemme 4.32.**

 $\forall l_1\ l_2\ i_1\ i_2$ , iperm\_ind<sub>R</sub> l<sub>1</sub> l<sub>2</sub>  $\wedge$  R<sub>eq</sub> (fct l<sub>1</sub> i<sub>1</sub>) (fct l<sub>2</sub> i<sub>2</sub>)  $\Rightarrow$  iperm\_ind<sub>Req</sub> (remEl l<sub>1</sub> i<sub>1</sub>) (remEl l<sub>2</sub> i<sub>2</sub>)

*Idée de la preuve.* Il est curieux de voir à quel point ce résultat, pourtant tout à fait naturel et presque banal, est difficile à démontrer. La principale difficulté réside dans le fait qu'on a "choisi" dans la conclusion les indices à retirer mais l'hypothèse *iperm*\_*indReq l*<sup>1</sup> *l*2, quelle que soit la définition qu'on choisit d'utiliser, ne nous permet pas de choisir les indices à retirer. En utilisant la Définition [4.17](#page-94-2) les 2 indices sont arbitraires, en utilisant la Définition [4.18](#page-94-0) ou la Définition [4.19,](#page-94-1) on choisit un indice mais pas l'autre. On va donc de nouveau avoir besoin de recourir au Lemme [4.16](#page-93-1) (sauf bien sûr dans le cas ou "par chance", les indices fournis et les indices choisis coincident). La manipulation des indices rend cette preuve assez lourde.

*Démonstration.* Preuve détaillée en page [182.](#page-197-0)

Le second lemme est simplement une adaptation de l'hypothèse de décidabilité au cas des *ilist*.

<span id="page-104-1"></span>**Lemme 4.33.** *Dec*  $R \Rightarrow \forall n \text{ } t \text{ } ln$ ,  $(\exists i, R \text{ } t \text{ } (ln \text{ } i)) \vee \neg (\exists i, R \text{ } t \text{ } (ln \text{ } i)))$ 

*Démonstration.* Preuve détaillée en page [184.](#page-199-0)

En utilisant les deux résultats précédents, on va pouvoir démontrer le Lemme [4.31.](#page-104-0)

*Idée de la preuve.* La preuve suit ici à peu de choses près le même schéma que la preuve du Lemme [3.23.](#page-69-0) On compare tout d'abord les longueurs des deux *ilist*, puis, si elles sont égales, on raisonne par induction sur cette longueur (sinon, la preuve est immédiate). On doit ensuite comparer les différents cas de figure en utilisant le Lemme [4.33](#page-104-1) (avec *t* le premier élément de *l*1) et l'hypothèse d'induction.

*Démonstration du Lemme [4.31.](#page-104-0)* On appelle *H* l'hypothèse *Dec R*, c'est-à-dire qu'on a :

$$
H: \forall t_1 \; t_2, R \; t_1 \; t_2 \vee \neg (R \; t_1 \; t_2)
$$

Et on veut montrer : *Dec* (*iperm*\_*indR*), c'est-à-dire

 $∀l_1$  *l*2, *iperm ind*<sub>*R*</sub> *l*<sub>1</sub> *l*<sub>2</sub>  $\lor$   $\lnot$  (*iperm ind*<sub>*R*</sub> *l*<sub>1</sub> *l*<sub>2</sub>)

Ou encore en explicitant  $l_1$  et  $l_2$ :

 $∀n₁ n₂ ln₁ ln₂, iperm_index ⟨n₁, ln₁⟩ ⟨n₂, ln₂⟩ ∨ ¬(iperm_index ⟨n₁, ln₁⟩ ⟨n₂, ln₂⟩)$ 

Comparons tout d'abord  $n_1$  et  $n_2$ :

 $\Box$ 

**[Cas**  $n_1 = n_2$ ] On va donc se passer ici de  $n_2$  et on veut montrer que :

*iperm\_ind<sub>R</sub>*  $\langle n_1, ln_1 \rangle$   $\langle n_1, ln_2 \rangle$   $\vee$   $\neg$  *(iperm\_ind<sub>R</sub>*  $\langle n_1, ln_1 \rangle$   $\langle n_1, ln_2 \rangle$ )

On va raisonner par induction sur  $n_1$ .

**[Cas** 0] Ici, nous prouvons directement que *iperm\_ind*<sub>*R*</sub>  $\langle 0, ln_1 \rangle$   $\langle 0, ln_2 \rangle$  en utilisant le Lemme [4.18.](#page-94-3)

[Cas  $n_1 + 1$ ] L'hypothèse d'induction est :

*IH* :  $\forall ln_1 ln_2$ , *iperm ind*<sub>*R*</sub>  $\langle n_1, ln_1 \rangle$   $\langle n_1, ln_2 \rangle$   $\vee$   $\neg$  *(iperm ind<sub>R</sub>*  $\langle n_1, ln_1 \rangle$   $\langle n_1, ln_2 \rangle$ )

et nous voulons prouver que :

 $\langle n_1 + 1, n_2 \rangle$  h<sub>n</sub>  $\langle n_1 + 1, n_1 \rangle$   $\langle n_1 + 1, n_2 \rangle$   $\vee$   $\neg$  (*iperm\_ind<sub>R</sub>*  $\langle n_1 + 1, n_1 \rangle$   $\langle n_1 + 1, n_2 \rangle$ )

Nous allons pour cela utiliser le Lemme [4.33](#page-104-1) avec  $t := ln_1$  (*first*  $n_1$ ). Nous allons étudier les deux cas possibles :

- **[Cas** *H*<sup>1</sup> : ∃*i*, *R* (*ln*<sup>1</sup> (*first n*1)) (*ln*<sup>2</sup> *i*)**]** Nous savons donc qu'il existe un équivalent à *ln*<sup>1</sup> (*first n*1) dans *ln*2, mais qu'en est-il du reste ? Cela ne nous permet pas de décider si les deux *ilist* sont des permutations l'une de l'autre ou non. Pour cela, nous devons encore analyser les deux possibilités offertes par *IH* (en prenant comme *ilistn* paramètres, *ln*<sup>1</sup> et *ln*<sup>2</sup> privées respectivement de *first n*<sup>1</sup> et de *i*) :
	- $[\text{Cas } H_2 : iperm\_ind_R \ (remEl\langle n_1 + 1, ln_1 \rangle \ (first\ n_1)) \ (remEl \ \langle n_1 + 1, ln_2 \rangle \ i)]$ Nous voulons prouver ici que *iperm\_ind*<sub>*R*</sub>  $\langle n_1 + 1, ln_1 \rangle$   $\langle n_1 + 1, ln_2 \rangle$ . En uti-lisant la Définition [4.17,](#page-94-2) il suffit de prouver que ∃*i*<sub>1</sub> *i*<sub>2</sub>, *R* (*ln*<sub>1</sub> *i*<sub>1</sub>) (*ln*<sub>2</sub> *i*<sub>2</sub>) ∧ *iperm\_ind<sub>R</sub>* (*remEl*  $\langle n_1 + 1, n_1 \rangle$  *i*<sub>1</sub>) (*remEl*  $\langle n_1 + 1, n_2 \rangle$  *i*<sub>2</sub>). On prend donc  $i_1$  = *first*  $n_1$  et  $i_2$  = *i* et on obtient ce qu'on cherche en utilisant *H*<sub>1</sub> et *H*<sub>2</sub>.
	- **[Cas**  $H_2$  :  $\neg$ (*iperm\_ind<sub>R</sub>* (*remEl*  $\langle n_1 + 1, n_1 \rangle$  (*first*  $n_1$ )) (*remEl*  $\langle n_1 + 1, n_2 \rangle$  *i*))] Nous voulons prouver ici que :  $\neg$  (*iperm\_ind<sub>R</sub>* \/n<sub>1</sub> + 1, *ln*<sub>1</sub> \/n<sub>1</sub> + 1, *ln*<sub>2</sub>)). Nous allons raisonner par l'absurde. Supposons que nous avons l'hypothèse *H*<sub>3</sub> : *iperm\_ind*<sub>*R*</sub>  $\langle n_1 + 1, n_1 \rangle$   $\langle n_1 + 1, n_2 \rangle$  et montrons que nous arrivons à une contradiction.

Appliquons le Lemme [4.32](#page-104-2) à  $H_3$  et  $H_1$ . On obtient que :

*iperm\_ind<sub>R</sub>* (*remEl*  $\langle n_1 + 1, n_1 \rangle$  (*first n*<sub>1</sub>)) (*remEl*  $\langle n_1 + 1, n_2 \rangle$  *i*)

Ce qui est en contradiction avec *H*2.

- **[Cas** *H*<sup>1</sup> : ¬ (∃*i*, *R* (*ln*<sup>1</sup> (*first n*1)) (*ln*<sup>2</sup> *i*))**]** Ici aussi on veut démontrer que  $\neg$  (*iperm\_ind<sub>R</sub>* \/*n*<sub>1</sub> + 1, *ln*<sub>1</sub>) \/*n*<sub>1</sub> + 1, *ln*<sub>2</sub>). Nous allons donc encore raisonner par l'absurde. Supposons donc *H*<sub>3</sub> : *iperm\_ind<sub>R</sub>*  $\langle n_1 + 1, ln_1 \rangle$   $\langle n_1 + 1, ln_2 \rangle$ . Le Lemme [4.21](#page-95-1) appliqué à  $H_3$  nous donne un *i* tel que :  $R$  ( $ln_1$  (first  $n_1$ )) ( $ln_2$  *i*), ce qui est en contradiction avec l'hypothèse *H*1.
- **[Cas**  $H_1: n_1 \neq n_2$ ] Ici encore nous allons prouver que  $\neg$  (*iperm\_ind<sub>R</sub>* \/*n*<sub>1</sub>, *ln*<sub>1</sub>} \/*n*<sub>2</sub>, *ln*<sub>2</sub>}). Pour cela, nous allons aussi utiliser un raisonnement par l'absurde. Nous supposons que *H*<sub>2</sub> : *iperm\_ind<sub>R</sub>*  $\langle n_1, ln_1 \rangle$   $\langle n_2, ln_2 \rangle$ . Nous obtenons grâce au Lemme [4.17](#page-94-4) que  $n_1 = n_2$ , ce qui est directement en contradiction avec *H*1.

#### **4.3.3.4 Monotonie de** *iperm***\_***ind*

Enfin, nous voulons montrer, comme nous l'avons fait pour *ilist*\_*rel* que *iperm*\_*ind* est monotone par rapport à sa relation de base.

**Lemme 4.34** (*iperm\_ind*<sub>*R*</sub> monotone par rapport à *R*).

$$
\forall R_1 \ R_2 \ l_1 \ l_2, R_1 \subseteq R_2 \ \land \ \text{iperm\_ind}_{R_1} \ l_1 \ l_2 \Rightarrow \text{iperm\_ind}_{R_2} \ l_1 \ l_2
$$

*Démonstration.* On va utiliser ici la Définition [4.17](#page-94-2) mais quelle que soit la définition utilisée, la preuve est très simple. Soient *H*<sub>1</sub> et *H*<sub>2</sub> les hypothèses :

$$
H_1: R_1 \subseteq R_2 \qquad \text{et} \quad H_2: \text{iperm\_ind}_{R_1} \ l_1 \ l_2
$$

On raisonne par induction sur  $H_2$ :

**[Cas de base]** On a comme nouvelle hypothèse :  $H_3$  :  $lg l_1 = lg l_2 = 0$ . On veut montrer que *iperm*\_*indR*<sup>2</sup> *l*<sup>1</sup> *l*2, ce qui est vrai d'après la Définition [4.17](#page-94-2) et *H*3.

**[Cas inductif]** Nous avons comme nouvelles hypothèses :

$$
i_1 : Fin\ (lg\ l_1)\ \ i_2 : Fin\ (lg\ l_2)\ H_3 : R_1\ (fct\ l_1\ i_1)\ (fct\ l_2\ i_2)
$$

L'hypothèse d'induction est : *IH* : *iperm*\_*indR*<sup>2</sup> (*remEl l*<sup>1</sup> *i*1) (*remEl l*<sup>2</sup> *i*2). D'après la Définition [4.17](#page-94-2) il nous suffit de prouver :

- 1. *R*<sub>2</sub> (*fct l*<sub>1</sub> *i*<sub>1</sub>) (*fct l*<sub>2</sub> *i*<sub>2</sub>) : pour prouver ceci on utilise *H*<sub>1</sub> avec l'hypothèse *H*<sub>3</sub>.
- 2. *iperm*\_*indR*<sup>2</sup> (*remEl l*<sup>1</sup> *i*1) (*remEl l*<sup>2</sup> *i*2) : c'est l'hypothèse *IH*.

 $\Box$ 

## **4.3.4** *iperm***\_***ind* **avec squelette**

Avec les Définitions [4.17,](#page-94-2) [4.18](#page-94-0) et [4.19,](#page-94-1) nous avons spécifié quand une permutation existait. Cependant, nous n'avons pas de moyen de manipuler explicitement cette permutation : on sait qu'elle existe mais on ne la connait pas. Dans cette section, nous allons donc enrichir notre définition afin de pouvoir non seulement savoir qu'une permutation existe mais aussi la manipuler.

Nous allons donc ajouter la notion de squelette qui témoigne de l'existence d'une permutation. Ce squelette correspond à la permutation des indices relativement à la Définition [4.17.](#page-94-2) Donc, chaque squelette consiste en un *n*-uplet de paires d'éléments de *Fin*. Dans chaque paire, le premier élément correspond à l'indice dans la première *ilist* et le second à l'indice dans la seconde *ilist*. Ces squelettes forment le type *skel*\_*type* défini comme une famille de types indexée par les entiers naturels :

**Définition 4.21** (*skel*\_*type*, défini récursivement)**.**

*skel\_type* 0 := *unit skel\_type*  $(n + 1) := (Fin(n + 1) \times Fin(n + 1)) \times skel\_type n$ 

**Remarque 4.12.** *Ici, unit est un type à un élément (on pourrait prendre unit* := *Fin* 1 *mais unit n'a rien à avoir avec les indices des ilist). On note tt l'élément unique de unit.*

Avant de pouvoir vraiment définir la nouvelle notion de permutations enrichie, nous aurons besoin d'un lemme et d'une définition supplémentaires. Le lemme, qui se rapporte à la longueur de *ilist* privées d'un élément, est tout naturel et se prouve immédiatement en utilisant la Propriété [4.1.1.](#page-88-3)

## **Lemme 4.35.**

$$
\forall (l_1 \ l_2 : ilist \ T) \ (H : lg \ l_1 = lg \ l_2) \ (i_1 : Fin \ (lg \ l_1)) \ (i_2 : Fin \ (lg \ l_2)),
$$
  

$$
lg \ (remEl \ l_1 \ i_1) = lg \ (remEl \ l_2 \ i_2)
$$

Ce que nous voulons maintenant, c'est une définition qui nous permette d'obtenir un élément de type *skel*\_*type* (*lg l*1) à partir de deux indices *i*<sup>1</sup> et *i*<sup>2</sup> et d'un élément de type *skel*\_*type* (*lg* (*remEl l*<sup>1</sup> *i*1)). Grossièrement, nous voulons une fonction qui mette un nouveau couple "en tête" d'un élément de type *skel*\_*type*. Cependant, pour cela, nous aurons besoin de convertir, si *n* = *m*, un élément du type *skel*\_*type n* au type *skel*\_*type m* (c'est l'équivalent de *conv* mais sur *skel*\_*type*). On pourrait choisir de le définir de la même façon qu'on a défini *conv* sur *Fin* : c'est-à-dire qu'on fait simplement une conversion de type. Mais pour faciliter la manipulation de ces expressions, on va définir cette conversion plus finement en convertissant individuellement chacun des éléments qui composent le squelette. Nous appelons *convSkel* la fonction qui permet d'effectuer cette conversion. Elle est définie récursivement comme suit :

**Définition 4.22** (*convSkel*)**.**

*convSkel*  $(n \, m : \mathbb{N}) : n = m \rightarrow$  *skel\_type*  $n \rightarrow$  *skel\_type m convSkel* 0 0 *h s* := *s convSkel*  $(n + 1)$   $(m + 1)$  *h*  $(i_1, i_2, s)$  :=  $(\text{conv}_h i_1, \text{conv}_h i_2, \text{convSkel}_{h'} s)$ *avec h*<sup>0</sup> *de type n* = *m déduit de h*

**Remarque 4.13.** *Dans le cas où*  $n = m = 0$ *, on peut tout simplement renvoyer s parce que unit n'a qu'un seul élément. Aucune conversion n'est donc nécessaire.*

Grâce à *convSkel*, on peut définir *skel*\_*type*\_*aux* qui met un couple d'indices "en tête" d'un squelette.

**Définition 4.23** (*skel*\_*type*\_*aux*)**.**

$$
skel_type_aux (l_1 l_2 : ilist T) (H : lg l_1 = lg l_2) (i_1 : Fin (lg l_1)) :
$$
  
Fin (lg l\_2) \rightarrow skel\_type (lg (remEl l\_1 i\_1)) \rightarrow skel\_type (lg l\_1)  
skel\_type\_aux \langle n + 1, ln\_1 \rangle l\_2 H i\_1 i\_2 s := ((i\_1, conv\_{H} i\_2), convSkel\_{H'} s)

*où H' est de type lg (remEl*  $\langle n + 1, ln_1 \rangle i_1) = n$  *et est obtenue grâce à la Propriété [4.1.1.](#page-88-3)* 

On peut montrer aisément pour les deux définitions précédentes l'indifférence de la preuve fournie :

**Lemme 4.36** (Indifférence de la preuve pour *convSkel*)**.**

 $∀n_1 n_2 s (h_1 h_2 : n_1 = n_2)$ , *convSkel*<sub>*h*<sub>1</sub></sub> s = *convSkel*<sub>*h*<sub>2</sub></sub> s

*Idée de la preuve.* La preuve est une simple induction sur *n*1.
**Lemme 4.37** (Indifférence de la preuve pour *skel*\_*type*\_*aux*)**.**

$$
\forall l_1 \ l_2 \ i_1 \ i_2 \ s \ (h_1 \ h_2 : lg \ l_1 = lg \ l_2), \ \text{skel\_type\_aux} \ l_1 \ l_2 \ h_1 \ i_1 \ i_2 \ s = \text{skel\_type\_aux} \ l_1 \ l_2 \ h_2 \ i_1 \ i_2 \ s
$$

*Idée de la preuve.* La preuve se fait par analyse de cas sur *lg l*1.

Nous pouvons maintenant définir une notion de permutations (on l'appellera *iperm*\_*ind*\_*skel*) utilisant cette notion de squelettes. La Définition [4.18](#page-94-0) ne conviendrait clairement pas, mais la Définition [4.17](#page-94-1) oui. Afin de pouvoir utiliser *skel*\_*type*, nous avons besoin d'un entier naturel qui sera l'indice des deux composants de la paire. C'est-à-dire que nous avons besoin de savoir que les deux *ilist* ont la même taille. Nous avons donc décidé d'ajouter ceci comme hypothèse de *iperm*\_*ind*\_*skel*. Cela semble raisonnable dans la mesure où nous avons prouvé avec le Lemme [4.17](#page-94-2) que c'était une conséquence directe de la Définition [4.17.](#page-94-1) Nous appelons cette nouvelle hypothèse *Hlg*. Nous pouvons donc maintenant définir *iperm*\_*ind*\_*skel*, en suivant la Définition [4.17](#page-94-1) et avec les données supplémentaires :

<span id="page-108-0"></span>**Définition 4.24** (*iperm*\_*ind*\_*skel*, vu inductivement)**.**

$$
\forall l_1 l_2 H_{lg} s, \, \text{iperm\_ind\_skel}_R l_1 l_2 H_{lg} s \Leftrightarrow
$$
\n
$$
\begin{cases}\nlg l_1 = 0 \quad \text{ou} \\
\exists i_1 i_2 s', R \text{ (fct } l_1 i_1) \text{ (fct } l_2 i_2) \land s = skel\_type\_aux l_1 l_2 H_{lg} i_1 i_2 s' \land\n \text{iperm\_ind\_skel}_R \text{ (remEl } l_1 i_1) \text{ (remEl } l_2 i_2) H'_{lg} s'\n\end{cases}
$$

*où Hlg est la variable mentionnée précédemment qui suppose que lg l*<sup>1</sup> = *lg l*<sup>2</sup> *et qui est utilisée pour construire H*<sup>0</sup> *lg de type lg* (*remEl l*<sup>1</sup> *i*1) = *lg* (*remEl l*<sup>2</sup> *i*2) *avec le Lemme [4.35,](#page-107-0) s est de type skel\_type*  $(lg l_1)$ *.* 

Comme pour *convSkel* et *skel*\_*type*\_*aux*, on peut montrer l'indifférence de la preuve fournie pour *iperm*\_*ind*\_*skel*.

**Lemme 4.38** (Indifférence de la preuve pour *iperm*\_*ind*\_*skel*)**.**

$$
\forall l_1 l_2 s (h_1 h_2 : lg l_1 = lg l_2), iperm\_ind\_skel_R l_1 l_2 h_1 s \Rightarrow iperm\_ind\_skel_R l_1 l_2 h_2 s
$$

*Démonstration.* Preuve détaillée en page [185.](#page-200-0)

Nous voulons maintenant montrer qu'il y a équivalence entre *iperm*\_*ind* et *iperm*\_*ind*\_*skel*. En effet, si *iperm*\_*ind*\_*skel* est plus explicite, elle ne fait que "montrer" des informations qui restent cachées dans *iperm*\_*ind*. Mais elle n'ajoute rien. Il est donc naturel d'attendre de ces deux définitions qu'elles soient équivalentes.

<span id="page-108-1"></span>**Lemme 4.39** (*iperm\_ind*  $\Leftrightarrow$  *iperm\_ind\_skel*).

$$
\forall l_1 l_2 H_{lg}
$$
, *iperm\_id<sub>R</sub> l\_1 l\_2*  $\Leftrightarrow \exists s$ , *iperm\_id<sub>S</sub>kel<sub>R</sub> l\_1 l\_2 H<sub>lg</sub> s*

*Démonstration.* Etant donné que *iperm*\_*ind*\_*skel* est défini selon le même schéma que *iperm*\_*ind*, la preuve se fera donc en utilisant la Définition [4.17.](#page-94-1)

**[Direction**  $\Rightarrow$  ] On va raisonner ici par induction sur *iperm\_ind<sub>R</sub>*  $l_1$   $l_2$ .

**[Cas de base]** On a comme nouvelle hypothèse :  $H_1$  :  $lg l_1 = 0$  et on veut prouver que :

 $\exists s : skel\_type$  ( $lg$   $l_1$ ), *iperm\_ind\_skel<sub>R</sub></sub>*  $l_1$   $l_2$   $H_{lo}$  *s* 

On prend *s* := *convSkelsym H<sup>1</sup> tt*, avec *sym H<sup>1</sup>* indiquant l'égalité symétrique de *H*<sup>1</sup> (c'est-à-dire une égalité de type 0 = *lg l*1). Selon la Définition [4.24](#page-108-0) il nous suffit de prouver que  $lg l_1 = 0$ , ce qui est l'hypothèse  $H_1$ .

**[Cas inductif]** Nous avons comme nouvelles hypothèses :

*i*<sup>1</sup> : *Fin* (*lg l*1) *i*<sup>2</sup> : *Fin* (*lg l*2) *H*<sup>1</sup> : *R* (*fct l*<sup>1</sup> *i*1) (*fct l*<sup>2</sup> *i*2) *H*<sup>2</sup> : *iperm*\_*ind<sup>R</sup>* (*remEl l*<sup>1</sup> *i*1) (*remEl l*<sup>2</sup> *i*2)

L'hypothèse d'induction est :

*IH* :  $∀H : lg (remEl l_1 i_1) = lg (remEl l_2 i_2) \exists s : skel_type (lg (remEl l_1 i_1)),$ *iperm\_ind\_skel*<sup>*R*</sup> (*remEl*  $l_1$   $i_1$ ) (*remEl*  $l_2$   $i_2$ ) *H s* 

Grâce à  $H_{lg}$  et au Lemme [4.35](#page-107-0) on obtient une nouvelle hypothèse  $H_{lg}^{'}$  de type *lg* (*remEl l*<sup>1</sup> *i*1) = *lg* (*remEl l*<sup>2</sup> *i*2). On l'utilise donc dans *IH* qui nous donne de nouvelles hypothèses :

 $s$  : *skel\_type* (*lg* ( $\mathit{remEl}\ l_1$   $i_1$ )) et  $H_3$  :  $\mathit{iperm\_ind\_skel}_R$  ( $\mathit{remEl}\ l_1$   $i_1)$  ( $\mathit{remEl}\ l_2$   $i_2)$   $H^{'}_{lg}$   $s$ 

Pour rappel on veut prouver que :

∃*s* 0 : *skel*\_*type* (*lg l*1), *iperm*\_*ind*\_*skel<sup>R</sup> l*<sup>1</sup> *l*<sup>2</sup> *Hlg s* 0

Ce qu'on veut, c'est construire une permutation à partir des informations dont on dispose. On va donc construire s' à l'aide de *s* (permutation jusqu'au rang précédent), *i*<sup>1</sup> et *i*<sup>2</sup> (indices du rang courant). On utilise pour cela *skel*\_*[type](#page-107-1)*\_*aux* et on prend :  $s' :=$  *skel\_type\_aux l*<sub>1</sub> *l*<sub>2</sub> *H*<sub>*lg*</sub> *i*<sub>1</sub> *i*<sub>2</sub> *s*. Il nous reste donc à montrer que : *iperm*\_*ind*\_*skel<sup>R</sup> l*<sup>1</sup> *l*<sup>2</sup> *Hlg s* 0 . Cela se fait directement avec la Définition [4.24,](#page-108-0) *H*1, la définition de *s'* et *H*<sub>3</sub>.

**[Direction** ⇐**]** La preuve ici est immédiate. Dans *iperm*\_*ind*\_*skel* nous avons seulement ajouté des informations par rapport à *iperm*\_*ind*. Il suffit donc "d'enlever" ces informations supplémentaires. Cela se prouve directement avec une simple induction sur l'hypothèse ∃*s*, *iperm*\_*ind*\_*skel<sup>R</sup> l*<sup>1</sup> *l*<sup>2</sup> *Hlg s*.

Pour la suite, il est également intéressant de montrer que *iperm*\_*ind*\_*skel* est monotone par rapport à son argument relation :

**Lemme 4.40** (*iperm*\_*ind*\_*skel<sup>R</sup>* monotone par rapport à *R*)**.**

$$
\forall R_1 \ R_2 \ l_1 \ l_2 \ H_{lg} \ s \ R_1 \subseteq R_2 \ \land \ iperm\_ind\_skel_{R_1} \ l_1 \ l_2 \ H_{lg} \ s \Rightarrow iperm\_ind\_skel_{R_2} \ l_1 \ l_2 \ H_{lg} \ s
$$

*Démonstration.* Preuve détaillée en page [185.](#page-200-1)

Une des situations dans lesquelles nous aurons besoin d'expliciter cette information contenue dans la Définition [4.17](#page-94-1) de façon implicite (et rendue visible par *iperm*\_*ind*\_*skel*), est lorsque nous travaillerons avec une famille de relations de base (et pas seulement une relation de base unique). En particulier, nous pouvons montrer un lemme sur les intersections dans l'argument relation de *iperm*\_*ind*\_*skel*.

 $\Box$ 

<span id="page-110-0"></span>**Lemme 4.41** (Intersections dans l'argument relation de *iperm*\_*ind*\_*skel*)**.** *Pour l*1, *l*2, *Hlg fixés et un squelette s, iperm\_ind\_skel<sup>R</sup> l*<sup>1</sup> *l*<sup>2</sup> *Hlg s commute avec des intersections arbitraires d'un ensemble de relations R. En particulier, si pour tout n, iperm\_ind\_skelR<sup>n</sup> l*<sup>1</sup> *l*<sup>2</sup> *Hlg s alors iperm\_ind\_skel*∩*nR<sup>n</sup> l*<sup>1</sup> *l*<sup>2</sup> *Hlg s. Formellement, on exprime cela ainsi (avec R une famille de relations, de type R* : *I*  $\rightarrow$  *relation T et R' t*<sub>1</sub> *t*<sub>2</sub>  $\Leftrightarrow$   $\forall i$ , *R i t*<sub>1</sub> *t*<sub>2</sub>*)* :

 $∀l_1$   $l_2$  (*H* :  $l_8$   $l_1 = l_8$   $l_2$ ) *s I*, ( $∀i$ , *iperm\_ind\_skel*<sub>*R*</sub>  $i$ </sub>  $l_1$   $l_2$  *H s*)  $\Rightarrow$  *iperm\_ind\_skel<sub>R'</sub>*  $l_1$   $l_2$  *H s* 

*Idée de la preuve.* Ici, la preuve est assez simple et linéaire. Il s'agit d'une induction sur *lg l*1. Elle est cependant assez longue parce qu'il y a un peu de travail sur les hypothèses (pour les "ouvrir" et voir ce qu'elles contiennent) et de réécriture. Elle ne présente cependant pas de difficulté particulière.

*Démonstration.* Preuve détaillée en page [186.](#page-201-0)

 $\Box$ 

# **4.4 Troisième méthode : fonction bijective**

Les solutions proposées précédemment sont constructives et ne requièrent pas la décidabilité de *R*. Cependant, comme les preuves le montrent, la manipulation des indices et de la fonction *remEl*, qui impose un changement de type à chaque fois qu'elle est appliquée, rendent l'utilisation de cette fonction un peu lourde (quoique tout à fait faisable). Enfin, elles sont surtout inductives et lorsqu'on voudra les mélanger avec des définitions coinductives nous aurons de nouveau des problèmes comme on avait avec les listes (même si cette fois ci on est dans l'univers des propositions et non plus celui des ensembles).

Nous allons donc montrer ici une troisième et dernière solution, déclarative, qui dit que deux *ilist* sont des permutations l'une de l'autre si et seulement s'il existe une fonction bijective des indices de la première sur les indices de la seconde (et où chaque paire d'indices en relation indique des éléments équivalents).

On définit *iperm*\_*bij* en utilisant la définition de *[bij](#page-62-0)* donnée dans la Section [3.1.1.3](#page-62-1) :

<span id="page-110-1"></span>**Définition 4.25** (*iperm*\_*bij*)**.**

 $∀l_1 l_2$ , *iperm\_bij<sub>R</sub>*  $l_1 l_2$   $\Leftrightarrow$   $∃f$  *g*, *bij*  $f$  *g* ∧ (∀*i*, *R* (*fct*  $l_1$  *i*) (*fct*  $l_2$  (*f i*)))

**Remarque 4.14.** *On peut noter que iperm\_bij a exactement la même structure logique que ilist\_rel. En fait, on peut voir ilist\_rel comme un cas particulier de iperm\_bij.*

Comme pour *iperm*\_*ind*, nous allons maintenant prouver quelques propriétés de *iperm*\_*bij*. Nous allons tout d'abord montrer que *iperm*\_*bij* préserve l'équivalence. Pour cela, nous allons procéder comme précédemment et le faire en trois étapes : réflexivité, symétrie, transitivité.

**Lemme 4.42** (*iperm*\_*bij* préserve la réflexivité)**.** *R réflexive* ⇒ *iperm\_bij<sup>R</sup> réflexive*

*Démonstration.* Preuve détaillée en page [187.](#page-202-0)

**Lemme 4.43** (*iperm*\_*bij* préserve la symétrie)**.** *R symétrique* ⇒ *iperm\_bij<sup>R</sup> symétrique*

*Démonstration.* Preuve détaillée en page [187.](#page-202-1)

 $\Box$ 

**Lemme 4.44** (*iperm*\_*bij* préserve la transitivité)**.** *R transitive* ⇒ *iperm\_bij<sup>R</sup> transitive*

*Démonstration.* Preuve détaillée en page [188.](#page-203-0)

On peut donc maintenant énoncer le lemme final :

**Lemme 4.45** (*iperm*\_*bij* préserve l'équivalence)**.** *R équivalence* ⇒ *iperm\_bij<sup>R</sup> équivalence*

*Démonstration.* La preuve est simplement une utilisation des trois lemmes précédents.  $\Box$ 

On peut également prouver les deux lemmes équivalents aux Lemmes [4.17](#page-94-2) et [4.18](#page-94-3) sur *iperm*\_*bij* :

<span id="page-111-1"></span>**Lemme 4.46.** ∀*l*<sub>1</sub>*l*<sub>2</sub>, *iperm\_bij<sub>R</sub></sub> <i>l*<sub>1</sub> *l*<sub>2</sub>  $\Rightarrow$  *lg l*<sub>1</sub> = *lg l*<sub>2</sub>

*Démonstration.* Preuve détaillée en page [188.](#page-203-1)

**Lemme 4.47.**  $\forall ln_1 ln_2, iperm\_bij_R \langle 0, ln_1 \rangle \langle 0, ln_2 \rangle$ 

*Démonstration.* Preuve détaillée en page [189.](#page-204-0)

Enfin, comme pour les précédentes relations, on va montrer que *iperm*\_*bij* est monotone par rapport à son argument relation :

**Lemme 4.48** (*iperm*\_*bij<sup>R</sup>* monotone par rapport à *R*)**.**

$$
\forall R_1 \ R_2 \ l_1 \ l_2, R_1 \subseteq R_2 \ \land \ \text{iperm\_bij}_{R_1} \ l_1 \ l_2 \Rightarrow \text{iperm\_bij}_{R_2} \ l_1 \ l_2
$$

*Démonstration.* La preuve est immédiate puisque dans la définition de *iperm*\_*bij*, *R* apparaît à une position strictement positive.  $\Box$ 

# **4.5 Équivalence entre** *iperm***\_***ind* **et** *iperm***\_***bij*

Les dernières définitions que nous avons présentées ont les mêmes hypothèses de base (c'est-à-dire en particulier qu'elles ne demandent pas la décidabilité sur *R*) et réalisent le même objectif. On veut donc montrer qu'elles sont équivalentes, afin de pouvoir les utiliser indifféremment, mais aussi afin de les valider. Nous voulons donc prouver que :

<span id="page-111-0"></span>**Théorème 4.2.** ∀*l*<sub>1</sub> *l*<sub>2</sub>, *iperm\_ind*<sub>*R*</sub> *l*<sub>1</sub> *l*<sub>2</sub>  $\Leftrightarrow$  *iperm\_bij*<sub>*R*</sub> *l*<sub>1</sub> *l*<sub>2</sub>

*Idée de la preuve.*

- **[Direction** ⇒**]** Ici, la difficulté va être de trouver deux fonctions à partir de *iperm*\_*ind* et prouver qu'elles sont bijectives. Pour obtenir ces fonctions, on va utiliser la version avec squelette, *iperm*\_*ind*\_*skel* (on a le droit puisqu'on a prouvé qu'elle était équivalente à *iperm*\_*ind* avec le Lemme [4.39\)](#page-108-1) et transformer le squelette en une fonction des indices de la première *ilist* vers les indices de la seconde, et en la fonction inverse. On finit la preuve (la partie *R* (*fct*  $l_1$  *i*) (*fct*  $l_2$  (*f i*))) par une induction sur  $l_8$   $l_1$
- **[Direction**  $\Leftarrow$ ] La preuve est une simple induction sur *lg l*<sub>1</sub>. La principale difficulté est de recalculer tous les indices dans les fonctions pour les nouvelles *ilist* (où un élément a été enlevé), afin d'utiliser l'hypothèse d'induction.

 $\Box$ 

 $\Box$ 

*Démonstration.* Soient  $n_1$ ,  $n_2$ ,  $ln_1$  et  $ln_2$  tels que  $l_1 = \langle n_1, ln_1 \rangle$  et  $l_2 = \langle n_2, ln_2 \rangle$ .

**[Direction**  $\Rightarrow$  ] Soit *H*<sub>1</sub> : *iperm\_ind<sub>R</sub>*  $\langle n_1, ln_1 \rangle$   $\langle n_2, ln_2 \rangle$ . En utilisant le Lemme [4.17,](#page-94-2) on obtient l'hypothèse suivante :  $H_2$  :  $n_1 = n_2$ . On peut donc se passer de  $n_2$ . On a donc :

 $l_1 = \langle n_1, ln_1 \rangle$  et  $l_2 = \langle n_1, ln_2 \rangle$  et  $H_1$ : *iperm\_ind<sub>R</sub>*  $\langle n_1, ln_1 \rangle$   $\langle n_1, ln_2 \rangle$ 

Et on veut prouver que : *iperm\_bij*<sub>*R*</sub>  $\langle n_1, ln_1 \rangle$   $\langle n_1, ln_2 \rangle$ . Pour cela, nous aurons besoin de fournir deux fonctions. Nous allons utiliser l'équivalence entre *iperm*\_*ind* et *iperm*\_*ind*\_*skel* (Lemme [4.39\)](#page-108-1) et transformer le *skel*\_*type* que nous fournit *iperm*\_*ind*\_*skel* en une fonction de type *Fin* (*lg l*<sub>1</sub>)  $\rightarrow$  *Fin* (*lg l*<sub>2</sub>) et une autre de type *Fin* (*lg l*<sub>2</sub>)  $\rightarrow$ *Fin* (*lg l*1) (comme toutes deux ont en réalité le type *Fin n* → *Fin n* nous les présentons ainsi pour mieux les différencier). Nous définissons ici la fonction qui nous permet de transformer un élément de type *skel*\_*type n* en fonction de type *Fin n* → *Fin n* : **Définition 4.26.**

<span id="page-112-0"></span>*skel\_type\_fun* (*n* : *nat*) : *skel\_type n* → *Fin n* → *Fin n*

$$
skel\_type\_un (n:nu): skel\_type n \to \text{Fun } n \to \text{Fun } n
$$
\n
$$
skel\_type\_fun (n+1) ((i_1, i_2), s) i = i_2
$$
\n
$$
skel\_type\_fun (n+1) ((i_1, i_2), s) i =
$$
\n
$$
indexFromRemEl i_2 (skel\_type\_fun s (indexInRemEl i_1 i h))
$$
\n
$$
sinon
$$

*on ne donne pas la définition pour n* = 0 *puisque dans ce cas i n'existe pas. skel\_type\_fun* nous donne directement la fonction du type *Fin* (*lg l*<sub>1</sub>)  $\rightarrow$  *Fin* (*lg l*<sub>2</sub>). Pour celle de type *Fin* (*lg l*2) → *Fin* (*lg l*1), il nous suffit "d'inverser" les couples de l'élément de type *skel*\_*type* et d'appliquer *skel*\_*type*\_*fun*. Nous définissons donc ici une fonction qui permet d'inverser les couples :

**Définition 4.27.**

$$
skel_type_inv (n : nat) : skel_type n \rightarrow skel_type n
$$
\n
$$
skel_type_inv 0 \quad s \quad = \quad s
$$
\n
$$
skel_type_inv (n + 1) ((i_1, i_2), s) \quad = ((i_2, i_1), skel_type_inv s)
$$

<span id="page-112-2"></span>On peut très facilement démontrer le lemme suivant (on ne donne pas la preuve ici) : **Lemme 4.49.**  $\forall n \ (s : skel\_type\ n)$ ,  $skel\_type\_inv\ (skel\_type\_inv\ s) = s$ Nous voulons prouver que *iperm\_bij<sub>R</sub>*  $\langle n_1, ln_1 \rangle$   $\langle n_1, ln_2 \rangle$ , c'est-à-dire que :

 $\exists f \ g, bij \ f \ g \ \wedge \ (\forall i, R \ (fct \ l_1 \ i) \ (fct \ l_2 \ (f \ i)))$ 

Pour trouver *f* et *g*, nous allons utiliser les deux définitions précédentes. Appliquons donc le Lemme [4.39](#page-108-1) à *H*<sup>1</sup> (*Hlg* s'obtient immédiatement par réflexivité). Nous obtenons de nouvelles hypothèses :

*s* : *skel\_type n* et *H*<sub>2</sub> : *iperm\_ind\_skel<sub>R</sub></sub>*  $\langle n_1, ln_1 \rangle$   $\langle n_1, ln_2 \rangle$  *H*<sub>*lg*</sub> *s* 

On prend *f* := *skel*\_*type*\_*fun s* et *g* := *skel*\_*type*\_*fun* (*skel*\_*type*\_*inv s*). Nous devons montrer que :

- 1. *bij* (*skel*\_*type*\_*fun s*) (*skel*\_*type*\_*fun* (*skel*\_*type*\_*inv s*)), c'est-à-dire que :
	- (a) ∀*i*,*skel*\_*type*\_*fun s* (*skel*\_*type*\_*fun* (*skel*\_*type*\_*inv s*) *i*) = *i* : pour cela, nous énonçons le résultat dans le cas général (pour tout *s*) et nous l'instancierons pour ce cas-ci :

<span id="page-112-1"></span>**Lemme 4.50.**  $\forall n \le i$ , *skel\_type\_fun* s (*skel\_type\_fun* (*skel\_type\_inv s*) *i*) = *i* 

La preuve ici se fait par induction sur *n* puis par analyse de cas pour utiliser les différents cas de la Définition [4.26.](#page-112-0) Elle est assez longue et répétitive et ne présente pas d'intérêt majeur, nous ne la développons pas ici.

On utilise donc directement le Lemme [4.50](#page-112-1) pour prouver que  $∀i, skel_ttype_fun s (skel_type_fun (skel_type_in v s) i) = i.$ 

(b) ∀*i*,*skel*\_*type*\_*fun* (*skel*\_*type*\_*inv s*) (*skel*\_*type*\_*fun s i*) = *i* : on va réutiliser le Lemme [4.50.](#page-112-1) Pour cela, nous devons essayer d'obtenir quelque chose de la forme : *skel*\_*type*\_*fun s*<sup>0</sup> (*skel*\_*type*\_*fun* (*skel*\_*type*\_*inv s*<sup>0</sup> ) *i*). On a :

> *skel*\_*type*\_*fun* (*skel*\_*type*\_*inv s*) (*skel*\_*type*\_*fun s i*) = *skel*\_*type*\_*fun* (*skel*\_*type*\_*inv s*) (*skel*\_*type*\_*fun* (*skel*\_*type*\_*inv* (*skel*\_*type*\_*inv s*)) *i*) (d'après Lemme [4.49\)](#page-112-2) = *i* (d'après Lemme [4.50\)](#page-112-1)

- 2.  $\forall i, R$  ( $ln_1$  *i*) ( $ln_2$  (skel\_*type\_fun s i*))) : on va raisonner par induction sur  $n_1$  : **[Cas** 0**]** Dans ce cas *i* est de type *Fin* 0 qui est vide.
	- **[Cas**  $n_1 + 1$ ] Pour  $H_2$ , on est donc dans le deuxième cas de la Définition [4.24](#page-108-0) (on ne peut pas avoir  $lg l_1 = 0$  puisque  $lg l_1 = n_1 + 1$ ). On a comme nouvelles hypothèses :

$$
i_1, i_2 : \text{Fin } n_1 \quad s' : \text{skel\_type } (lg \text{ (remEl } \langle n_1 + 1, \ln_1 \rangle i_1)) \quad H_3 : R \text{ (}l_1 \, i_1) \text{ (}l_2 \, i_2) \\
H_4 : s = skel\_type\_aux \langle n_1 + 1, \ln_1 \rangle \langle n_1 + 1, \ln_2 \rangle \quad H_{lg} \, i_1 \, i_2 \, s' \\
H_5 : \text{iperm\_ind\_skel}_R \text{ (remEl } \langle n_1 + 1, \ln_1 \rangle i_1) \text{ (remEl } \langle n_1 + 1, \ln_2 \rangle i_2) \quad H'_{lg} \, s'
$$

Et l'hypothèse d'induction est :

*IH* :  $\forall ln_1 ln_2 s H_{lg}$ , iperm\_ind\_skel<sub>R</sub>  $\langle n_1, ln_1 \rangle \langle n_1, ln_2 \rangle H_{lg} s$  $⇒ \forall i, R (l_1 i) (l_2 (skel\_type\_fun s i))$ 

En réécrivant *H*4, on doit montrer que :

R  $(ln_1 i)$   $(ln_2$  (skel\_type\_fun (skel\_type\_aux  $\langle n_1 + 1, ln_1 \rangle$   $\langle n_1 + 1, ln_2 \rangle$   $H_{lg} i_1 i_2 s'$ ) i))

C'est-à-dire que :

*R* (*ln*<sup>1</sup> *i*) (*ln*<sup>2</sup> (*skel*\_*type*\_*fun* ((*i*1, *i*2), *convSkelH*<sup>0</sup> *s* 0 ) *i*))

avec *H*<sup>0</sup> obtenue grâce à la Propriété [4.1.1.](#page-88-0) Comparons déjà *i* et *i*<sup>1</sup> :

 $[Cas H_6 : i_1 =_{Fin} i]$  Alors on a

- $ln_1 i = ln_1 i_1 (d'après Lemme 3.9)$  $ln_1 i = ln_1 i_1 (d'après Lemme 3.9)$
- *ln*<sup>2</sup> (*skel*\_*type*\_*fun* ((*i*1, *i*2), *convSkelH*<sup>0</sup> *s* 0 ) *i*) = *ln*<sup>2</sup> *i*<sup>2</sup> (d'après Définition [4.26\)](#page-112-0)

On veut donc montrer que *R* (*ln*<sub>1</sub> *i*<sub>1</sub>) (*ln*<sub>2</sub> *i*<sub>2</sub>) ce qui est vrai d'après l'hypothèse *H*<sub>3</sub>.

**[Cas**  $H_6: i_1 \neq F_{fin}$  *i*] D'après la Définition [4.26,](#page-112-0) on veut montrer que

 $R$   $(ln_1 i)$ (*ln*<sup>2</sup> (*indexFromRemEl i*<sup>2</sup> (*skel*\_*type*\_*fun* (*convSkelH*<sup>0</sup> *s* 0 ) (*indexInRemEl i*<sup>1</sup> *i H*6))))

Soit *i* 0 2 := *skel*\_*type*\_*fun* (*convSkelH*<sup>0</sup> *s* 0 ) (*indexInRemEl i*<sup>1</sup> *i H*6)). On veut donc montrer que *R* (*ln*<sub>1</sub> *i*) (*ln*<sub>2</sub> (*indexFromRemEl i*<sub>2</sub> *i*<sub>2</sub>)). Grâce au Lemme [4.13,](#page-92-0) on peut facilement montrer l'hypothèse suivante : *H*<sup>7</sup> :  $i_2 \neq_{Fin} i'_2$  . Pour pouvoir utiliser *IH*, nous allons transformer notre but afin d'obtenir la forme voulue. En utilisant le Lemme [4.11,](#page-92-1) on transforme notre but en :

*R* (*fct* (*remEl*  $\langle n_1+1, n_1 \rangle i_1$ ) (*indexInRemEl*  $i_1$  *i*  $H_6$ ))  $(fct (remEl  $\langle n_1+1, ln_2 \rangle i_2)$  (indexInRemEl  $i_2$  (indexFromRemEl  $i_2 i_2$ )  $H_7$ ))$ 

Ou encore :

*R* (*remEln ln*<sub>1</sub> *i*<sub>1</sub> (*indexInRemEl i*<sub>1</sub> *i*  $H_6$ )) (*remEln ln*<sup>2</sup> *i*<sup>2</sup> (*indexInRemEl i*<sup>2</sup> (*indexFromRemEl i*<sup>2</sup> *i* 0 2 ) *H*7))

Grâce au Lemme [4.14,](#page-93-0) on transforme cela en :

*R* (*remEln ln*<sub>1</sub> *i*<sub>1</sub> (*indexInRemEl i*<sub>1</sub> *i H*<sub>6</sub>)) (*remEln ln*<sub>2</sub> *i*<sub>2</sub> *i*<sub>2</sub>)

On termine donc en appliquant simplement *IH* avec *H*5.

**[Direction**  $\Leftarrow$  **(du Théorème [4.2\)](#page-111-0)]** Soit  $H_1$  : *iperm\_bij*<sub>*R*</sub>  $\langle n_1, ln_1 \rangle$   $\langle n_2, ln_2 \rangle$ . En utilisant le Lemme [4.46,](#page-111-1) on obtient l'hypothèse suivante :  $H_2$  :  $n_1 = n_2$ . On peut donc se passer de *n*<sub>2</sub>. On a donc :

$$
l_1 = \langle n_1, ln_1 \rangle
$$
 et  $l_2 = \langle n_1, ln_2 \rangle$  et  $H_1$ : *iperm\_bij<sub>R</sub>*  $\langle n_1, ln_1 \rangle \langle n_1, ln_2 \rangle$ 

Et  $H_1$  nous donne  $f$  et  $g$  tels que :

*H*<sub>2</sub> : ∀*i*, *g* (*f i*) = *i* et *H*<sub>3</sub> : ∀*i*, *f* (*g i*) = *i* et *H*<sub>4</sub> : ∀*i*, *R* (*ln*<sub>1</sub> *i*) (*ln*<sub>2</sub> (*f i*))

On veut montrer que : *iperm\_ind<sub>R</sub>*  $\langle n_1, ln_1 \rangle$   $\langle n_1, ln_2 \rangle$ . On raisonne par induction sur  $n_1$  : **[Cas** 0**]** On applique simplement la Définition [4.17.](#page-94-1)

[Cas  $n_1 + 1$ ] L'hypothèse d'induction est :

IH:  $\forall ln_1 ln_2 f' g', (\forall i, g' (f' i) = i) \land (\forall i, f' (g' i) = i) \land (\forall i, R (ln_1 i) (ln_2 (f' i)))$  $\Rightarrow$  *iperm ind<sub>R</sub>*  $\langle n_1, ln_1 \rangle$   $\langle n_1, ln_2 \rangle$ 

Selon la Définition [4.17](#page-94-1) utilisée avec *first n*<sup>1</sup> et *f* (*first n*1) il nous suffit de prouver que :

- 1. *R* ( $ln_1$  (*first*  $n_1$ )) ( $ln_2$  (*f* (*first*  $n_1$ ))) : on applique *H*<sub>4</sub>.
- 2. *iperm\_ind<sub>R</sub>* (*remEl*  $\langle n_1, n_1 \rangle$  (*first*  $n_1$ )) (*remEl*  $\langle n_1, n_2 \rangle$  (*f* (*first*  $n_1$ ))) : on veut appliquer*IH*, mais il nous manque encore les fonctions *f* et *g*. On peut montrer facilement les deux assertions suivantes :
	- *H*<sub>5</sub> :  $\forall i, f$  (*first*  $n_1$ )  $\neq$ <sub>*Fin*</sub> *f* (*succ i*) *H*<sub>6</sub> :  $\forall i$ , *first n*<sub>1</sub>  $\neq$ <sub>*Fin*</sub> *g* (*indexFromRemEl* (*f* (*first n*<sub>1</sub>)) *i*)

On va prendre pour fonctions

*f* 0 := *λi*.*indexInRemEl* (*f* (*first n*1)) (*f* (*succ i*)) (*H*<sup>5</sup> *i*) *g* 0 := *λi*.*indexInRemEl* (*first n*1) (*g* (*indexFromRemEl* (*f* (*first n*1)) *i*)) (*H*<sup>6</sup> *i*)

Comme *remEl*  $\langle n_1, n_1 \rangle$  (*first*  $n_1$ ) et *remEl*  $\langle n_1, n_2 \rangle$  (*f* (*first*  $n_1$ )) sont de type *ilistn T n*1, on peut maintenant utiliser *IH*. On doit prouver que :

- (a)  $\forall i, g' (f' i) = i \text{ et } \forall i, f' (g' i) = i$ Ces deux preuves se font par analyse de cas sur les valeurs des éléments de *Fin* en utilisant les différents lemmes et propriétés que nous avons introduits pour *indexInRemEl* et *indexFromRemEl*.
- (b)  $\forall i, R \text{ (fct (remEl } \langle n_1, ln_1 \rangle \text{ (first } n_1) \text{) } i) \text{ (fct (remEl } \langle n_1, ln_2 \rangle \text{ (f (first } n_1) \text{)) (f' i))}$ On a

*fct* (*remEl*  $\langle n_1, n_1 \rangle$  (*first*  $n_1$ ))  $i = ln_1$  (*succ i*)

Donc pour prouver l'assertion ci-dessus, il nous suffit de prouver que

*fct* (*remEl*  $\langle n_1, n_2 \rangle$  (*f* (*first*  $n_1$ )) (*f' i*) =  $ln_2$  (*f* (*succ i*))

et d'utiliser *H*4. Cette dernière preuve se fait grâce au Lemme [4.11.](#page-92-1)

 $\Box$ 

# **4.6 Équivalence avec Contejean**

Dans la Section [4.1.3,](#page-86-0) nous avons présenté la méthode utilisée par Contejean pour représenter les permutations sur les listes. Afin de valider et de vérifier les méthodes que nous avons proposées ici, nous allons prouver l'équivalence entre *iperm*\_*ind* et *permutation*\_*indec*. Comme *permutation*\_*indec* s'applique sur les listes et que *iperm*\_*ind* s'applique sur *ilist*, nous allons utiliser les fonctions de conversion entre *list* et *ilist* (*ilist2list* et *list2ilist*). On veut montrer que :

**Lemme 4.51.**  $\forall l_1 \ l_2$ , permutation\_indec<sub>*R*</sub>  $l_1 \ l_2 \Rightarrow$  *iperm\_ind<sub>R</sub>* (*list2ilist*  $l_1$ ) (*list2ilist*  $l_2$ )

*Idée de la preuve.* On raisonne par induction sur *permutation*\_*indec<sup>R</sup> l*<sup>1</sup> *l*2. Le cas de base est trivial. Le cas inductif nous donne les éléments *a* et *b* à "enlever" de *l*<sup>1</sup> et *l*<sup>2</sup> en utilisant la Définition [4.17](#page-94-1) (il nous faudra calculer les indices correspondants).

*Démonstration.* Soit *H*<sup>1</sup> : *permutation*\_*indec<sup>R</sup> l*<sup>1</sup> *l*2. On raisonne par induction sur *H*1.

**[Cas de base]** On veut montrer que *iperm*\_*ind<sup>R</sup>* (*list2ilist* []) (*list2ilist* []). On utilise directement la Définition [4.17.](#page-94-1)

[Cas inductif] On a maintenant *a*, *b*, *l*, *l*<sub>1</sub> et *l*<sub>2</sub> tels que :

 $H_2$ : *R a b*  $H_3$ : *permutation\_indec<sub>R</sub></sub> <i>l*<sub>1</sub> (*l*<sup> $@l_2'$ )</sup>

L'hypothèse d'induction est :

 $I$ *H* : *iperm\_ind<sub>R</sub>* (*list2ilist*  $l'_{1}$ ) (*list2ilist* (*l*@*l*<sub>2</sub>)))

On veut montrer que :

*iperm*\_*ind<sup>R</sup>* (*list2ilist*(*a*::*l* 0 1 )) (*list2ilist*(*l*@*b*::*l* 0 2 )))

On veut ici utiliser la Définition [4.17](#page-94-1) pour "enlever" les éléments *a* et *b* et utiliser *IH*. L'élément *a* étant le premier de la liste *a*::*l*'<sub>1</sub>, il est en position *first* (*length l'*<sub>1</sub>). En ce qui concerne *b*, il est à la (*length l*) ème place. Nous allons donc utiliser *code*. Pour cela, nous prouvons que : *H*<sup>4</sup> : *length l* < *lg*(*list2ilist*(*l*@*b*::*l* 0 2 )) (la preuve est immédiate), et *b* est donc à la position *code H*<sub>4</sub>. On applique donc la Définition [4.17](#page-94-1) avec  $i_1 := \text{first}$  (*length*  $l'_1$ ) et *i*<sup>2</sup> := *code H*4. On doit maintenant prouver que :

<span id="page-116-1"></span><span id="page-116-0"></span>1. *R* (*fct* (*list2ilist*(*a*::*l*)) (*first*(*length l*<sup>0</sup> 1 ))) (*fct*(*list2ilist* (*l*@*b*::*l* 0 2 )) (*code H*4)) : on introduit les deux propriétés suivantes bien connues sur *nth* : **Propriété 4.4.**  $\forall l \ l' d \ n, n \geq length l \Rightarrow nth \ n \ (l@l') \ d = nth \ (n - length \ l) \ l' d$ **Propriété 4.5.**  $\forall l \ l' d n, n < length l \Rightarrow nth n (l@l') d = nth n l d$ On a :

*fct* (*list2ilist* (*a*::*l* 0 1 )) (*first* (*length l*<sup>0</sup> 1 )) = *a* (d'après Définition [3.15](#page-72-0) et Propriété [3.3\)](#page-72-1)

et

*fct* (*list2ilist* (*l*@*b*::*l* 0 2 )) (*code H*4) = *nth* (*decode* (*code H*4)) (*l*@*b*::*l* 0 2 ) *b* (d'après Lemme [3.28\)](#page-72-2) = *nth* (*length l*) (*l*@*b*::*l* 0 2 ) *b* (d'après Lemme [3.8\)](#page-61-0) = *nth* (*length l* − *length l*) (*b*::*l* 0 2 ) *b* (d'après Propriété [4.4\)](#page-116-0) = *b*

On doit donc en fait montrer que *R a b* ce qui est vrai d'après l'hypothèse *H*2.

2. *iperm\_ind<sub>R</sub>* (*remEl* (*list2ilist* (*a*::*l'*<sub>1</sub>)) (*first* (*length l'*<sub>1</sub>)))) (*remEl* (*list2ilist* (*l*@*b*::*l* 0 2 )) (*code H*4))

Afin d'utiliser *IH*, on va montrer que :

(a)  $Heq_1$ : *ilist\_rel<sub>eq</sub>* (*list2ilist*  $l'_1$ ) (*remEl* (*list2ilist* (*a*::*l*'<sub>1</sub>)) (*first* (*length*  $l'_1$ ))) Soit  $H_5$  : *lg* (*list2ilist*  $l'_1$ ) = *lg* (*remEl* (*list2ilist* (*a*::*l*'<sub>1</sub>)) (*first* (*length*  $l'_1$ ))) (la preuve est immédiate). On applique la Définition [3.11](#page-67-0) et on doit maintenant prouver que :

 $\forall i$ , fct (list2ilist l'<sub>1</sub>) i = fct ((remEl (list2ilist (a::l'<sub>1</sub>)) (first (length l'<sub>1</sub>))))) (conv<sub>H<sub>5</sub></sub> i)

Ou encore en simplifiant d'après les définitions (un travail où les ordinateurs sont efficaces) :

*fct* (*list2ilist*  $l'_1$ )  $i = nth$  (*decode i*)  $l'_1$  a

On applique directement le Lemme [3.28.](#page-72-2)

(b) *Heq*<sup>2</sup> : *ilist*\_*releq* (*list2ilist*(*l*@*l* 0 2 )) (*remEl* (*list2ilist* (*l*@*b*::*l* 0 2 )) (*code H*4))

Soit  $H_5$  : *lg* (*list2ilist* (*l*@*l*<sup> $\prime$ </sup>)) = *lg* (*remEl* (*list2ilist* (*l*@*b*::*l*<sub>2</sub>)) (*code H*<sub>4</sub>)) (la preuve est immédiate). On applique la Définition [3.11](#page-67-0) et on doit maintenant prouver que :

∀*i*, *fct* (*list2ilist* (*l*@*l* 0 2 )) *i* = *fct* (*remEl* (*list2ilist* (*l*@*b*::*l* 0 2 )) (*code H*4)) (*convH*<sup>5</sup> *i*)

On a :

*fct* (*list2ilist* (*l*@*l* 0 2 )) *i* = *nth* (*decode i*) (*l*@*l* 0 2 ) *b* (d'après le Lemme [3.28\)](#page-72-2)

Pour *fct* (*remEl* (*list2ilist* (*l*@*b*::*l* 0 2 )) (*code H*4)) (*convH*<sup>5</sup> *i*) comparons les valeurs de *code H*<sup>4</sup> et de *convH*<sup>5</sup> *i* :

[Cas  $H_6$  : *code*  $H_4$  ≤<sub>*Fin*</sub> *conv*<sub>*H*<sub>5</sub></sub> *i*] On remarque que  $H_6$  ⇔ *length l* ≤<sub>*Fin*</sub> *i*. On a :

```
fct (remEl (list2ilist (l@b::l
0
2
)) (code H4)) (convH5
i)
= fct (list2ilist (l@b::l<sub>2</sub></sub>)) (conv<sub>H<sub>7</sub></sub> (succ (conv<sub>H<sub>5</sub></sub> <i>i)))</sub>
  (d'après la Propriété 4.1.3 et avec H7 de type
   lg (remEl (list2ilist (l@b::l
0
2
)) (code H4)) = lg (list2ilist (l@b::l
0
2
)))
= nth (decode (convH7
(succ (convH5
i)))) (l@b::l
0
2
) b (d'après Lemme 3.28)
= nth (decode i + 1) (l<sup>@b::l'_2</sup>
                                                                        ) b (d'après Propriété 3.2)
= nth (decode i + 1 - \text{length} \, l) (b::l'_2) b (d'après Propriété 4.4)
= nth (decode i − length l) l
0
2
b
```
De la même façon, on a :

*nth* (*decode i*) (*l*@*l* 0 2 ) *b* = *nth* (*decode i* −*length l*) *l* 0 2 *b* (d'après Propriété [4.4\)](#page-116-0)

 $[$ Cas  $conv_{H_5}$   $i <_{Fin} code_{H_4}$  $]$  On remarque que  $H_6 \Leftrightarrow i <_{Fin} length$   $l$ . On a :

*fct* (*remEl* (*list2ilist* (*l*@*b*::*l* 0 2 )) (*code H*4)) (*convH*<sup>5</sup> *i*) = *fct* (*list2ilist* (*l*@*b*::*l* 0 2 )) (*convH*<sup>7</sup> (*weakFin* (*convH*<sup>5</sup> *i*))) (d'après la Propriété [4.1.2](#page-88-0) et avec *H*<sup>7</sup> de type *lg* (*remEl* (*list2ilist* (*l*@*b*::*l* 0 2 )) (*code H*4)) = *lg* (*list2ilist* (*l*@*b*::*l* 0 2 )))  $=$  *nth* (*decode* (*conv*<sub>*H<sub>7</sub>*</sub> (*weakFin* (*conv*<sub>*H<sub>5</sub></sub> i*)))) (*l*@*b*::*l*'<sub>2</sub>)</sub> *b* (Lemme [3.28\)](#page-72-2) = *nth* (*decode i*) (*l*@*b*::*l* 0 2 ) *b* (Propriété [3.2](#page-67-1) et Lemme [4.3\)](#page-88-1) = *nth* (*decode i*) *l b* (Propriété [4.5\)](#page-116-1)

De la même façon, on a :

*nth* (*decode i*) (*l*@*l* 0 2 ) *b* = *nth* (*decode i*) *l b* (d'après Propriété [4.5\)](#page-116-1)

En utilisant les Lemmes [4.19](#page-94-4) et [4.20](#page-94-5) avec *Heq*<sup>1</sup> et *Heq*<sup>2</sup> il nous reste à prouver que :

*iperm\_ind<sub>R</sub>* (*list2ilist l'*<sub>1</sub>) (*list2ilist* (*l*@*l'*<sub>2</sub>))

ce qui est vrai d'après *IH*.

On veut également montrer l'autre sens de l'équivalence (mais avec la conversion inverse) :

<span id="page-117-0"></span>**Lemme 4.52.**  $\forall l_1 \ l_2$ , *iperm\_ind<sub>R</sub>*  $l_1 \ l_2 \Rightarrow$  *permutation\_indec<sub>R</sub>* (*ilist2list*  $l_1$ ) (*ilist2list*  $l_2$ )

*Idée de la preuve.* On raisonne par induction sur *iperm\_ind'<sub>R</sub> l*<sub>1</sub> *l*<sub>2</sub>. La principale difficulté est d'obtenir des *ilist* de la forme *a*::*l* et *l* 0 <sup>1</sup>@*b*::*l* 0 2 . Pour le premier cas, c'est facile : on l'obtient directement avec la Définition [4.18](#page-94-0) (la Définition [4.17](#page-94-1) ne suffirait pas) en prenant pour  $i_1$  le premier élément de *l*1. Mais pour le second cas, on a besoin des notions de parties gauche et droite présentées Section [3.2.6](#page-79-0) et des lemmes que nous y avons démontrés.

*Démonstration.* Soit *H*<sup>1</sup> : *iperm*\_*ind<sup>R</sup> l*<sup>1</sup> *l*2. On veut ici utiliser la Définition [4.18.](#page-94-0) Grâce au Théorème [4.1,](#page-95-0) on transforme  $H_1$  en  $H_1$ : *iperm\_ind*<sup> $\prime$ </sup><sub>R</sub>  $l_1$  *l*<sub>2</sub>. On va raisonner par induction sur *H*<sub>1</sub>. On a comme nouvelle hypothèse : *H*<sub>2</sub> : *lg l*<sub>1</sub> = *lg l*<sub>2</sub> et l'hypothèse d'induction est :

*IH* :  $\forall i_1 \exists i_2$ , *R* (*fct l*<sub>1</sub> *i*<sub>1</sub>) (*fct l*<sub>2</sub> *i*<sub>2</sub>) ∧ *iperm\_ind*<sup> $\prime$ </sup><sub>*R*</sub> (*remEl l*<sub>1</sub> *i*<sub>1</sub>) (*remEl l*<sub>2</sub> *i*<sub>2</sub>)  $∧$  *permutation\_indec<sub>R</sub>* (*ilist2list* (*remEl l*<sub>1</sub> *i*<sub>1</sub>)) (*ilist2list* (*remEl l*<sub>2</sub> *i*<sub>2</sub>))

Soient  $n_1$ ,  $n_2$ ,  $ln_1$ ,  $ln_2$  tels que  $l_1 = \langle n_1, ln_1 \rangle$  et  $l_2 = \langle n_2, ln_2 \rangle$ . Grâce à  $H_2$  on a  $n_1 = n_2$ . On peut donc se passer de  $n_2$  et on a maintenant :

*IH* :  $\forall i_1 \exists i_2$ , *R* (*ln*<sub>1</sub> *i*<sub>1</sub>) (*ln*<sub>2</sub> *i*<sub>2</sub>) ∧ *iperm\_ind*<sub>*R*</sub> (*remEl*  $\langle n_1, ln_1 \rangle$  *i*<sub>1</sub>) (*remEl*  $\langle n_1, ln_2 \rangle$  *i*<sub>2</sub>)  $∧$  *permutation\_indec<sub>R</sub>* (*ilist2list* (*remEl*  $\langle n_1, ln_1 \rangle$  *i*<sub>1</sub>)) (*ilist2list* (*remEl*  $\langle n_1, ln_2 \rangle$  *i*<sub>2</sub>))

et on veut montrer que : *permutation\_indec<sub>R</sub>* (*ilist2list*  $\langle n_1, ln_1 \rangle$ ) (*ilist2list*  $\langle n_1, ln_2 \rangle$ ). Nous allons chercher à appliquer l'un ou l'autre des cas de la définition. Pour cela, analysons les valeurs possibles pour  $n_1$ :

**[Cas** 0**]** On applique directement la Définition [4.7.](#page-0-0)

**[Cas**  $n_1 + 1$ ] Pour pouvoir utiliser la Définition [4.7,](#page-0-0) il faut qu'on obtienne des listes de la forme *a*::*l* et *l*1@*b*::*l*2. Si on utilise *IH* avec *first n*1, on obtient *i*<sup>2</sup> tel que :

> *H*<sub>3</sub> : *R* ( $ln_1$  (*first*  $n_1$ )) ( $ln_2$   $i_2$ ) *H*<sub>4</sub>: *iperm\_ind'<sub>R</sub>* (*remEl*  $\langle n_1 + 1, n_1 \rangle$  (*first*  $n_1$ )) (*remEl*  $\langle n_1 + 1, n_2 \rangle$  *i*<sub>2</sub>) *H*<sub>5</sub> : *permutation\_indec<sub>R</sub>* (*ilist2list* (*remEl*  $\langle n_1 + 1, ln_1 \rangle$  (*first*  $n_1$ )))  $(ilist2list (remEl  $\langle n_1 + 1, ln_2 \rangle i_2)$ )$

On a directement

*ilist2list*  $\langle n_1 + 1, n_1 \rangle = \ln_1(\text{first } n_1)$ ::*ilist2list*(*remEl*  $\langle n_1 + 1, n_1 \rangle$  (*first*  $n_1$ ))

On veut donc maintenant montrer qu'il existe  $l_1$ , *b* et  $l_2$  tels que :

$$
ilist2list \langle n_1+1, ln_2 \rangle = l_1@b::l_2
$$

Pour cela, on va avoir besoin de la notion de parties gauche et droite d'une *ilist* (on pourrait tout aussi bien raisonner sur les listes, mais on a choisi ici de le faire sur *ilist*, notre développement a montré que la solution en raisonnant sur les listes était un peu plus compliquée que celle en raisonnant sur*ilist*). On va utiliser les définitions de *[ileft](#page-79-1)* et *[iright](#page-79-2)* données en Section [3.2.6](#page-79-0) et on va "couper"  $\langle n_1 + 1, n_2 \rangle$  en *i*<sub>2</sub>. D'après le Lemme [3.42](#page-80-0) on a :

*ilist2list*  $\langle n_1 + 1, ln_2 \rangle =$  $(i$ *list2list* (*ileft*  $\langle n_1 + 1, n_2 \rangle$  *i*<sub>2</sub>)) $\mathcal{Q}(n_2 \mathbf{i}_2)$ ::*ilist2list* (*iright*  $\langle n_1 + 1, n_2 \rangle$  *i*<sub>2</sub>)

Ce qui nous donne la forme voulue. On peut donc appliquer la Définition [4.7](#page-0-0) et on doit maintenant prouver que :

- 1. *R*  $(ln_1 (first n_1)) (ln_2 i_2)$ : ce qui est vrai d'après  $H_3$
- 2. *permutation\_indec<sub>R</sub>* (*ilist2list*(*remEl*  $\langle n_1+1, ln_1 \rangle$  (*first*  $n_1$ )))  $(i$ *list2list* (*ileft*  $\langle n_1+1, n_2 \rangle i_2$ ))@(*ilist2list* (*iright*  $\langle n_1+1, n_2 \rangle i_2$ )

D'après le Corollaire [4.8,](#page-89-0) on a :

*ilist2list* (*ileft*  $\langle n_1 + 1, n_2 \rangle$  *i*<sub>2</sub>)) @(*ilist2list* (*iright*  $\langle n_1 + 1, n_2 \rangle$  *i*<sub>2</sub>)  $=$  *ilist2list* (*remEl*  $\langle n_1 + 1, ln_2 \rangle i_2$ )

On doit donc prouver :

*permutation\_indec<sub>R</sub>* (*ilist2list*(*remEl*  $\langle n_1 + 1, ln_1 \rangle$  (*first n*<sub>1</sub>)))  $(ilist2list (remEl  $\langle n_1 + 1, ln_2 \rangle i_2)$ )$ 

Ce qui est vrai d'après *H*<sub>5</sub>.

 $\Box$ 

On peut montrer les autres possibilités en utilisant les deux lemmes précédents et l'équivalence entre *ilist* et *list*. On les énonce ici sans expliciter les démonstrations :

<span id="page-118-0"></span>**Lemme 4.53.**  $\forall l_1 \ l_2$ , *iperm\_ind<sub>R</sub>* (*list2ilist*  $l_1$ ) (*list2ilist*  $l_2$ )  $\Rightarrow$  *permutation\_indec<sub>R</sub>*  $l_1$   $l_2$ **Lemme 4.54.**  $\forall l_1 \, l_2$ , *permutation\_indec<sub>R</sub>* (*ilist2list l<sub>1</sub>)* (*ilist2list l<sub>2</sub>) ⇒ <i>iperm\_ind<sub>R</sub> l<sub>1</sub> l<sub>2</sub>* 

**Remarque 4.15.** *A partir de permutation\_indec, on peut donc définir une nouvelle relation de permutations sur les ilist :*

<span id="page-119-0"></span>**Définition 4.28** (*iperm*\_*cont*)**.**

 $∀l<sub>1</sub> l<sub>2</sub>, iperm\_cont<sub>R</sub> l<sub>1</sub> l<sub>2</sub> ↔ permutation_index (ilist2list l<sub>1</sub>) (ilist2list l<sub>2</sub>)$ 

*Grâce aux Lemmes [4.52](#page-117-0) et [4.54,](#page-118-0) on sait que iperm\_cont est équivalente à iperm\_ind et donc aussi à iperm\_bij.*

Cela nous permet donc de valider définitivement toutes ces définitions.

# **4.7 Comparaison des définitions de permutations**

Dans ce chapitre, nous avons présenté sept notions différentes de permutations sur *ilist*. Comme nous l'avons déjà dit, la première, *iperm*\_*occ*, mélange des aspects déclaratifs et algorithmiques. Ces derniers nécessitent la décidabilité sur la relation de base, ce qui, comme nous l'avons expliqué, rend son utilisation impossible pour nos besoins.

Nous avons démontré ensuite que les six autres représentations étaient extensionnellement équivalentes, bien qu'elles restent conceptuellement assez différentes.

Les trois premières, les Définitions [4.17,](#page-94-1) [4.18](#page-94-0) et [4.19,](#page-94-6) sont déclaratives parce qu'elles ne disent pas ce qu'est une permutation et elles sont directes parce qu'elles utilisent uniquement les concepts des *ilist*. Nous considérons que la Définition [4.17](#page-94-1) est la définition qui correspond le mieux à l'intuition que l'on a des permutations. C'est la définition que nous avons choisie comme étant notre définition de référence. Les Définitions [4.18](#page-94-0) et [4.19](#page-94-6) partagent la même intuition d'enlever recursivement des couples d'éléments, mais avec une uniformité supplémentaire qui donne la possibilité de choisir le couple. Cependant, cette uniformité implique également une redondance qui n'était pas présente dans la Définition [4.17.](#page-94-1) Comme nous l'avons expliqué précédemment, ces définitions se prêtent bien à la preuve de la transitivité mais la façon dont elles sont construites manque de symétrie. Or, la symétrie fait, pour nous, aussi partie de l'intuition derrière les permutations. C'est pour ces raisons que nous avons choisi la Définition [4.17](#page-94-1) comme relation de référence.

La variante avec les squelettes, *[iperm](#page-108-0)*\_*ind*\_*skel*, ne fait que rendre explicites des informations contenues dans la Définition [4.17](#page-94-1) mais de façon cachée. Il devient nécessaire de montrer cette information lorsqu'on considère plusieurs relations de base comme dans le Lemme [4.41.](#page-110-0) Les squelettes représentent des fonctions bijectives sur les indices mais cette information reste implicite. En effet, chaque indice correspond à une situation intermédiaire : ils ne font pas référence directement à la *ilist* de départ, mais à celle-ci privée d'un certain nombre de ses éléments.

La Définition [4.25](#page-110-1) en revanche, est basée sur une représentation explicite de fonctions bijectives sur les indices. La relation est vraie si les éléments pointés par les couples d'indices sont équivalents par rapport à la relation de base. Conceptuellement, cela sépare le concept en deux : il faut d'abord donner tous les couples d'indices et ensuite prouver que les éléments pointés sont équivalents. Bien que cette solution soit assez simple, nous la trouvons moins intuitive et élégante que la Définition [4.17.](#page-94-1) Elle a cependant l'énorme avantage, par rapport à la Définition [4.17,](#page-94-1) de ne pas être inductive et donc de ne pas être problématique à mélanger avec une définition coinductive.

Enfin, la Définition [4.28](#page-119-0) s'appuie sur une représentation des permutations basée sur les listes. Or, comme nous l'avons expliqué, nous ne pouvons pas nous permettre d'utiliser les listes dans nos utilisations futures (parce que ces utilisations seront coinductives et qu'il est difficile de mélanger induction et coinduction dans Coq). Nous préférons donc utiliser une définition qui s'appuie directement sur *ilist* plutôt qu'une définition qui utilise une conversion des listes vers *ilist*. De plus, comme nous l'avons déjà dit, la manière "naturelle" de manipuler les listes est assez différente de la manière naturelle de manipuler les *ilist*. Or, évidemment, *iperm*\_*cont* est basé sur les principes de tête, queue et concaténation de listes qui ne sont pas des concepts immédiats sur *ilist*. Cela rend donc *iperm*\_*cont* encore plus difficile d'utilisation pour nous.

#### **4.8 Transposition aux permutations sur les listes**

Comme nous l'avons montré dans la Section [4.1,](#page-84-0) les possibilités offertes par la librairie standard de Coq en matière de représentation de permutations sur les listes sont assez limitées, en particulier si on veut pouvoir utiliser une relation de base arbitraire. Comme nous l'avons présenté, la seule méthode que nous avons trouvée (et qui ne fait pas partie de la librairie standard) est celle de Contejean [\[24\]](#page-232-0). Nous avons donc voulu transposer les représentations que nous avions sur les listes, surtout celles qui pour nous représentaient le mieux l'intuition de ce qu'est une permutation. Nous avons donc transposé sur les listes les Définitions [4.17](#page-94-1) et [4.18](#page-94-0) [\(4.19](#page-94-6) étant très similaire à [4.18](#page-94-0) nous l'avons omise). Pour définir l'équivalent de *remEl* sur les listes, nous avons utilisé les notions de partie gauche et partie droite d'une liste, les fonctions *firstn* et *skipn* de la librairie standard de Coq. Comme nous avons transposé ces notions, nous nous sommes également beaucoup servi de la fontion *nth*.

Puis nous avons montré que ces deux notions étaient équivalentes entre elles et avec la représentation proposée par Contejean. Les preuves suivent le même schéma que celles montrées précédemment (en particulier, nous avons défini des équivalents pour *indexInRemEl*, *indexFromRemEl* et les propriétés associées). Mais comme il n'y a pas autant de travail sur les indices à faire qu'avec *ilist* (en particulier pas de conversion de types, qui rendent les développements sur *ilist* parfois longs et fastidieux), les preuves sont beaucoup plus simples et élégantes. Elles ne sont cependant pas détaillées ici.

Tout ceci nous permet d'avoir aujourd'hui trois façons différentes (et équivalentes) de représenter les permutations sur les listes (et toutes les trois prennent en paramètre leur relation de base et ne lui demandent pas d'être décidable).

Le développement de cette petite bibliothèque est élégant et étonnamment court. On obtient de jolies notions, facilement manipulables.

*Troisième partie*

# Une représentation coinductive des graphes

# Des graphes ordonnés, enracinés, connexes

**NOTRE** objectif est de représenter des graphes. Comme nous l'avons dit à la Sec-<br>tion 2.1.3, la représentation canonique avec les listes ne peut pas être utilisée. Nous tion [2.1.3,](#page-49-0) la représentation canonique avec les listes ne peut pas être utilisée. Nous abandonnons donc cette représentation et remplaçons les listes par les *ilist* que nous avons définies au Chapitre [3,](#page-58-0) dans ce but. Nous définirons quelques outils sur cette nouvelle représentation et analyserons ses points forts et ses points faibles.

# **5.1 Définition de** *Graph*

On définit donc *Graph* comme proposé dans la Section [2.1.3](#page-49-0) mais en utilisant *ilist* à la place de *list*.

**Définition 5.1** (*Graph*)**.** *t* : *T l* : *ilist* (*Graph T*) *mk\_Graph t l* : *Graph T*

On peut instancier facilement les mêmes exemples que précédemment.

<span id="page-124-0"></span>**Exemple 5.1** (Exemple de la Figure [2.5\)](#page-49-1)**.** *On représente le graphe de la Figure [2.5](#page-49-1) comme suit :*

*Leaf* :=  $mk$  *Graph* 0  $\blacksquare$ 

<span id="page-124-1"></span>**Exemple 5.2** (Exemple de la Figure [2.6\)](#page-49-2)**.** *On représente le graphe de la Figure [2.6](#page-49-2) comme suit :*

*Finite Graph* := *mk Graph* 0  $\lceil mK \rceil$ *Graph* 1  $\lceil$ *Finite Graph* $\lceil \lceil K \rceil$ 

**Exemple 5.3** (Exemple de la Figure [2.7\)](#page-50-0)**.** *On représente la famille des graphes de la Figure [2.7](#page-50-0) comme suit :*

*Infinite\_Graph<sub>n</sub>* := *mk\_Graph n*  $\llbracket$ *Infinite\_Graph<sub>n+1</sub>* $\rrbracket$ 

Le graphe de la Figure<sup>2.7</sup> correspond à Infinite\_Graph<sub>0</sub>.

On veut maintenant définir, comme précédemment *applyF2G* :

**Définition 5.2** (*applyF2G*, définie corécursivement)**.**

 $applyF2G : \forall T \ U$ ,  $(T \rightarrow U) \rightarrow Graph \ T \rightarrow Graph \ U$ *applyF2G f* (*mk\_Graph t l*) := *mk\_Graph* (*f t*) *imap* (*applyF2G f*) *l*

Cette fois, la définition est acceptée par Coq pour les raisons que nous avons déjà évoquées Section [3.2.4.1](#page-74-0) (*imap* cache en fait un constructeur ce qui satisfait la condition de garde).

On définit également sur *Graph* les deux projections *label* and *sons* telles que *label*  $(mk_C\$ *Graph t l* $) = t$  et *sons*  $(mk_C\$ *Graph t l* $) = l$  et que le lemme suivant soit correct :

**Lemme 5.1.** ∀*g*,  $g = mk\_Graph$  (*label*  $g$ ) (*sons*  $g$ )

Ici on a le droit d'utiliser l'égalité de Leibniz pour comparer des éléments de *Graph* puisqu'ils sont égaux par construction et pas seulement bisimulés. Cependant, cela n'est pas toujours le cas. C'est ce que nous allons voir maintenant.

## <span id="page-125-3"></span>**5.2 Bisimilarité sur** *Graph*

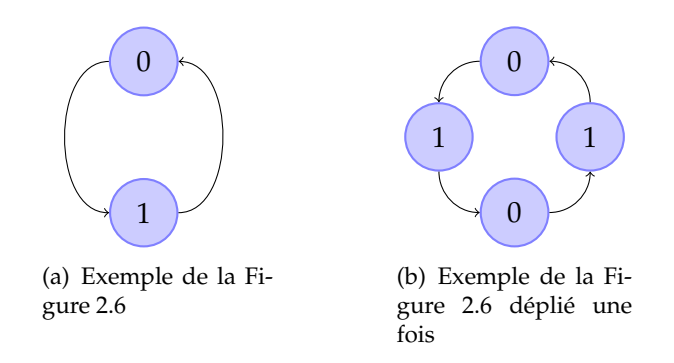

<span id="page-125-1"></span><span id="page-125-0"></span>*Figure 5.1 —* Exemple de graphes équivalents mais non égaux

Les éléments de *Graph* étant coinductifs, on ne peut pas toujours utiliser l'égalité de Leibniz pour les comparer : elle est trop fine et ne peut pas être établie par coinduction. On a besoin d'une relation de bisimilarité. Pour illustrer ceci, la Figure [5.1](#page-125-0) montre une situation dans laquelle deux graphes ne sont pas égaux vis-à-vis de l'égalité de Leibniz alors que nous voulons qu'ils soient équivalents. En effet, ces deux graphes sont différents (graphiquement, cela est évident) mais l'arbre infini régulier résultant est le même dans les deux cas. Ils représentent donc le même élément mais ont des représentations (syntaxiques) différentes. Si on voulait différencier les nœuds 0 (resp. 1), il faudrait utiliser un type plus riche.

Pour comparer deux éléments de *Graph*, nous aurons besoin, comme pour *ilist*, de comparer leurs deux projections. Les étiquettes (projection *label*) sont comparées par une relation *R* sur *T* passée en paramètre. Les fils (projection *sons*), représentés par des *ilist*, sont comparés par la relation *ilist*\_*rel* définie sur *ilist*. Comme le paramètre de type pour les *ilist* est *Graph T*, *ilist* prendra en paramètre la relation sur *Graph* qu'on est en train de définir. Cette relation doit donc être définie coinductivement. On appelle *Geq* cette relation et elle est définie comme suit :

<span id="page-125-2"></span>**Définition 5.3** (*Geq*, vue coinductivement)**.**

$$
\frac{g_1 g_2 : Graph T \qquad R \ (label \ g_1) \ (label \ g_2) \qquad \textit{dist\_rel}_{GeqR} \ (sons \ g_1) \ (sons \ g_2)}{Geq_R \ g_1 \ g_2}
$$

A titre d'exemple et de première validation (puisqu'on a dit que c'est ce qu'on recherchait), on va montrer que les deux graphes de la Figure [5.1](#page-125-0) sont effectivement équivalents par rapport à *Geq* (avec *eq* comme relation de base). Le graphe de la Figure [5.1\(b\)](#page-125-1) est défini par :

$$
Finite\_Graph' := mk\_Graph\ 0\ [mk\_Graph\ 1\ [mk\_Graph\ 0\ [mk\_Graph\ 1\ [Finite\_Graph']]]]]
$$

**Lemme 5.2.** *Geq<sub>ea</sub> Finite\_Graph Finite\_Graph'* 

*Démonstration.* On raisonne par coinduction. L'hypothèse de coinduction est *CH* : *Geq<sub>eq</sub> Finite\_Graph Finite\_Graph'*. On applique la Définition [5.3.](#page-125-2) On doit prouver que

1. *label Finite\_Graph* = *label Finite\_Graph'* : c'est évident

2. *ilist\_rel<sub>eq</sub>* (*sons Finite\_Graph*) (*sons Finite\_Graph'*). On montre aisément que *lg*(*sons Finite*\_*Graph*) = *lg*(*sons Finite*\_*Graph*<sup>0</sup> ) = 1. On peut donc appliquer la Définition [3.11.](#page-67-0) On doit montrer que

 $G$ eq<sub>eq</sub> (fct (sons Finite\_Graph) (first 0)) (fct (sons Finite\_Graph') (first 0))

On applique alors de nouveau la Définition [5.3,](#page-125-2) puis on fait le même genre de preuves que ce qu'on vient de faire (quatre fois au total, en comptant la première), jusqu'à revenir à *Geqeq Finite*\_*Graph Finite*\_*Graph*<sup>0</sup> qu'on prouve avec *CH*.

 $\Box$ 

Montrons maintenant que *Geq* préserve l'équivalence. Pour cela, encore une fois, on va montrer qu'elle préserve la réflexivité, la symétrie et la transitivité.

<span id="page-126-0"></span>**Lemme 5.3** (*Geq* préserve la reflexivité)**.** *R réflexive* ⇒ ∀*g*, *Geq<sup>R</sup> g g*

*Démonstration.* On raisonne par coinduction. Soit *CH* l'hypothèse de coinduction : ∀*g*, *Geq<sup>R</sup> g g*. Soient *t* et *l* tels que *g* = *mk*\_*Graph t l*. On veut prouver que

$$
Geq_R (mk\_Graph t l) (mk\_Graph t l)
$$

En appliquant la Définition [5.3](#page-125-2) on doit prouver que :

- 1. *R t t* : on prouve cela en utilisant la réflexivité de *R*
- 2. *ilist*\_*rel Geq<sup>R</sup> l l* : ici on voudrait utiliser la préservation de la réflexivité de *ilist*\_*rel*. Cependant, Coq ne l'accepte pas (il n'ouvre pas assez la preuve pour savoir ce qu'elle contient, même si elle n'est pas inductive dans ce cas). On doit donc la refaire (et ce sera la même chose pour la symétrie et la transitivité). On sait que *H* : *lg l* = *lg l* par refléxivité. On applique donc la Définition [3.11](#page-67-0) et on doit prouver que :

$$
\forall i, \text{Geq}_R \ ( \text{fct } l \ i) \ ( \text{fct } l \ ( \text{conv}_H \ i))
$$

C'est-à-dire que : ∀*i*, *Geq<sup>R</sup>* (*fct l i*) (*fct l i*). Ceci se prouve avec *CH*.

 $\Box$ 

**Lemme 5.4** (*Geq* préserve la symétrie)**.** *R symétrique* ⇒ (∀*g*<sup>1</sup> *g*2, *Geq<sup>R</sup> g*<sup>1</sup> *g*<sup>2</sup> ⇒ *Geq<sup>R</sup> g*<sup>2</sup> *g*1)

*Démonstration.* On raisonne par coinduction. Soit *CH* l'hypothèse de coinduction :  $∀g_1$   $g_2$ ,  $Geq_R$   $g_1$   $g_2$   $⇒$   $Geq_R$   $g_2$   $g_1$ . Et soit *H* :  $Geq_R$   $g_1$   $g_2$ . Soient  $t_1$ ,  $l_1$ ,  $t_2$  et  $l_2$  tels que  $g_1 = mk_{\text{}}$ *Graph t*<sub>1</sub>  $l_1$  et  $g_2 = mk_{\text{}}$ *Graph t*<sub>2</sub>  $l_2$ . On veut prouver que

$$
Geq_R (mk_Graph t_2 l_2) (mk_Graph t_1 l_1)
$$

A partir de *H* et de la Définition [5.3,](#page-125-2) on obtient deux nouvelles hypothèses :

$$
H_1: R t_1 t_2 \quad H_2: \text{ilist\_rel}_{Geq_R} l_1 l_2
$$

En appliquant la Définition [5.3](#page-125-2) on doit prouver que :

1. *R*  $t_2$   $t_1$  : on prouve cela en utilisant la symétrie de *R* sur  $H_1$ .

2. *ilist*\_*rel Geq<sup>R</sup> l*<sup>2</sup> *l*<sup>1</sup> : ici non plus on ne peut pas utiliser la symétrie de *ilist*\_*rel* directement. Grâce à la Définition [3.11](#page-67-0) et *H*2, on obtient deux nouvelles hypothèses :

$$
H_3:lg l_1 = lg l_2 \quad H_4: \forall i, Geq_R \ (fct l_1 i) \ (fct l_2 \ (conv_{H_3} i))
$$

On applique la Définition [3.11](#page-67-0) avec le symétrique de *H*<sup>3</sup> (*sym H*<sup>3</sup> ). On doit prouver que :

∀*i*, *Geq<sup>R</sup>* (*fct l*<sup>2</sup> *i*) (*fct l*<sup>1</sup> (*conv*(*sym H3*) *i*))

On montre aisément que  $i = conv_{H_3} (conv_{(sym\ H_3)} i)$ . On doit donc prouver que :

*Geq<sup>R</sup>* (*fct l*<sup>2</sup> (*convH*<sup>3</sup> (*conv*(*sym H3*) *i*))) (*fct l*<sup>1</sup> (*conv*(*sym H3*) *i*))

Ce qu'on prouve avec *CH* et *H*<sup>4</sup> (instanciée avec *conv*(*sym H3*) *i*).

 $\Box$ 

**Lemme 5.5** (*Geq* préserve la transitivité)**.**

R transitive 
$$
\Rightarrow
$$
 ( $\forall g_1 \ g_2 \ g_3$ ,  $\text{Geq}_R \ g_1 \ g_2 \land \text{Geq}_R \ g_2 \ g_3 \Rightarrow \text{Geq}_R \ g_1 \ g_3$ )

*Démonstration.* On raisonne par coinduction. Soit *CH* l'hypothèse de coinduction :  $\forall g_1 \ g_2 \ g_3$ , Geq<sub>R</sub>  $g_1 \ g_2 \wedge$  Geq<sub>R</sub>  $g_2 \ g_3 \Rightarrow$  Geq<sub>R</sub>  $g_1 \ g_3$ . Et soient  $H_1$ : Geq<sub>R</sub>  $g_1 \ g_2$  et  $H_2$ : Geq<sub>R</sub>  $g_2 \ g_3$ . Soient  $t_1$ ,  $l_1$ ,  $t_2$ ,  $l_2$ ,  $t_3$  et  $l_3$  tels que  $g_1 = mk\_Graph$   $t_1$   $l_1$ ,  $g_2 = mk\_Graph$   $t_2$   $l_2$  et  $g_3 =$ *mk*\_*Graph t*<sup>3</sup> *l*3. On veut prouver que

*Geq<sub>R</sub>* ( $mk_{\text{p}}$ *Graph t*<sub>1</sub> *l*<sub>1</sub>) ( $mk_{\text{p}}$ *Graph t*<sub>3</sub> *l*<sub>3</sub>)

A partir de  $H_1$  et  $H_2$  et de la Définition [5.3,](#page-125-2) on obtient quatre nouvelles hypothèses :

*H*<sup>3</sup> : *R t*<sup>1</sup> *t*<sup>2</sup> *H*<sup>4</sup> : *ilist*\_*relGeq<sup>R</sup> l*<sup>1</sup> *l*<sup>2</sup> *H*<sup>5</sup> : *R t*<sup>2</sup> *t*<sup>3</sup> *H*<sup>6</sup> : *ilist*\_*relGeq<sup>R</sup> l*<sup>2</sup> *l*<sup>3</sup>

En appliquant la Définition [5.3](#page-125-2) on doit prouver que :

- 1. *R*  $t_1$   $t_3$  : on prouve cela en utilisant la transitivité de *R* avec  $H_3$  et  $H_5$ .
- 2. *ilist*\_*rel Geq<sup>R</sup> l*<sup>1</sup> *l*<sup>3</sup> : on va ici encore devoir refaire la preuve de la transitivité de *ilist*\_*rel*.  $H_4$  et  $H_6$  nous donnent quatre nouvelles hypothèses (grâce à la Définition [3.11\)](#page-67-0) :

$$
H_7:lg l_1 = lg l_2 \quad H_8: \forall i, Geq_R \ (fct l_1 \ i) \ (fct l_2 \ (conv_{H_7} \ i))
$$
  

$$
H_9:lg l_2 = lg l_3 \quad H_{10}: \forall i, Geq_R \ (fct l_2 \ i) \ (fct l_3 \ (conv_{H_9} \ i))
$$

On applique la Définition [3.11](#page-67-0) avec *trans H<sup>7</sup> H<sup>9</sup>* (transitif de *H*<sup>7</sup> et *H*9), on doit prouver :

$$
\forall i, \text{Geq}_R \ ( \text{fct } l_1 \ i) \ ( \text{fct } l_3 \ ( \text{conv}_{(\text{trans } H_7 \ H_9)} \ i))
$$

On montre aisément que  $\mathit{conv}_{(\mathit{trans}\ H_{7}\ H_{9})}$   $i=\mathit{conv}_{H_{9}}\ (\mathit{conv}_{H_{7}}\ i)$ . On doit donc prouver :

 $Geq_{R}$  (fct  $l_{1}$  *i*) (fct  $l_{3}$  (conv<sub>H<sub>9</sub></sub> (conv<sub>H<sub>7</sub></sub> *i*)))

Ce qu'on prouve avec *CH*,  $H_8$  et  $H_{10}$ .

On peut donc maintenant énoncer le lemme final :

**Lemme 5.6** (*Geq* préserve l'équivalence)**.** *R équivalence* ⇒ *Geq<sup>R</sup> équivalence*

*Démonstration.* La preuve est simplement une utilisation des trois lemmes précédents.  $\Box$ 

# **5.3 Outils sur** *Graph*

Nous allons maintenant présenter quelques outils et définitions sur *Graph*. Tout d'abord nous allons présenter la notion d'inclusion d'un élément de *Graph* dans un autre et la notion de cycle dans un *Graph* qui lui est liée. Ensuite, nous présenterons la notion de finitude d'un élément de *Graph* et montrerons quelques techniques et preuves de finitude et d'infinitude.

#### **5.3.1 Inclusion d'un élément de** *Graph* **dans un autre**

Nous allons présenter ici deux notions d'inclusion. Une notion d'inclusion stricte (un élément de *Graph* n'est pas automatiquement inclus dans lui même) et une notion d'inclusion non stricte.

#### **5.3.1.1 Inclusion stricte**

La première notion d'inclusion que nous allons présenter est une notion d'inclusion stricte. C'est-à-dire qu'un élément *g*<sup>1</sup> de *Graph* est inclus dans un autre élément *g*<sup>2</sup> si et seulement si on peut accéder à *g*<sup>1</sup> depuis un des fils de *g*2. Pour définir cela, on divise les possibilités en deux cas :

- $g_1$  est directement équivalent à un des fils de  $g_2$
- $g_1$  est inclus dans un des fils de  $g_2$  (définition inductive)

On appelle *GinG* cette propriété et elle est définie formellement comme suit :

<span id="page-128-2"></span>**Définition 5.4** (*GinG*, vue inductivement)**.**

$$
\frac{i:Fin(lg(sons\ g_2))\qquad \text{Geq}_R\ g_1\ (fct\ (sons\ g_2)\ i)}{\text{GinG}_R\ g_1\ g_2}\ (dir)
$$

$$
\frac{i: Fin(lg(sons g_2))\qquad \text{Gin}G_R g_1 \text{ (fct(sons g_2) i)}}{\text{Gin}G_R g_1 g_2} \text{ (indir)}
$$

On peut montrer que *GinG* est un morphisme paramétrique pour chacun de ses deux paramètres (si sa relation de base est une relation d'équivalence). C'est-à-dire :

<span id="page-128-0"></span>**Lemme 5.7** (*GinG* morphisme pour son premier paramètre)**.**

$$
\forall g_1 \, g_1' \, g_2, \text{Geq}_{R_{eq}} \, g_1 \, g_1' \wedge \text{Gin} \text{G}_{R_{eq}} \, g_1 \, g_2 \Rightarrow \text{Gin} \text{G}_{R_{eq}} \, g_1' \, g_2
$$

*Démonstration.* Preuve détaillée en page [189.](#page-204-1)

**Remarque 5.1.** *Req indique que la relation de base R doit être une relation d'équivalence.*

<span id="page-128-1"></span>**Lemme 5.8** (*GinG* morphisme pour son second paramètre)**.**

$$
\forall g_1 \; g_2 \; g_2', \textit{Geq}_{R_{eq}} \; g_2 \; g_2' \land \textit{GinG}_{R_{eq}} \; g_1 \; g_2 \Rightarrow \textit{GinG}_{R_{eq}} \; g_1 \; g_2'
$$

*Démonstration.* La preuve est tout à fait similaire à la preuve précédente, nous ne la détaillons pas ici.  $\Box$ 

Pour valider notre définition de *GinG*, on peut par exemple montrer que si un élément de *Graph* est inclus dans un autre, alors ses fils le sont aussi :

<span id="page-129-0"></span>**Lemme 5.9.**  $\forall g_1 \ g_2$ , *GinG*<sub>*R*</sub>  $g_1 \ g_2$  ⇒  $\forall i_1$ , *GinG*<sub>*R*</sub> (*fct* (*sons*  $g_1$ ) *i*<sub>1</sub>)  $g_2$ 

*Démonstration.* Preuve détaillée en page [189.](#page-204-2)

On peut également montrer que *GinG* est transitive si *R* est une relation d'équivalence :

<span id="page-129-1"></span>**Lemme 5.10** (*GinG* transitive)**.**

$$
R \text{ équivalence} \Rightarrow (\forall g_1 \ g_2 \ g_3, \text{GinG}_R \ g_1 \ g_2 \land \text{GinG}_R \ g_2 \ g_3 \Rightarrow \text{GinG}_R \ g_1 \ g_3)
$$

*Démonstration.* Preuve détaillée en page [190.](#page-205-0)

**Remarque 5.2.** *GinG n'est bien sûr ni réflexive ni symétrique dans le cas général.*

#### **5.3.1.2 Inclusion non stricte**

Nous allons donner ici une définition de l'inclusion non stricte d'un élément *g*<sup>1</sup> de *Graph* dans un élement *g*2. Non stricte signifie qu'un élément est toujours inclus dans lui même.

Cette fois-ci, nous allons paramétrer notre définition, non plus par une relation sur *T* (comme précédemment), mais directement par une relation sur *Graph*. On pourra ensuite l'instancier pour toute relation, comme par exemple pour *Geq*.

Comme pour *GinG*, nous allons diviser la définition en deux cas :

– *g*<sup>1</sup> est directement équivalent *g*<sup>2</sup>

 $g_1$  est inclus dans un des fils de  $g_2$  (définition inductive)

On appelle *GinG*<sup>∗</sup> cette propriété et elle est définie formellement comme suit (on note *RGraph* la relation sur *Graph*) :

**Définition 5.5** (*GinG*<sup>∗</sup> , vue inductivement)**.**

$$
\frac{R_{Graph} g_1 g_2}{GinG_{R_{Graph}}^* g_1 g_2} (dirG)
$$

$$
\frac{i:Fin(lg(sons\ g_2))\qquad GinG^*_{R_{Graph}}g_1\ (fct(sons\ g_2)\ i)}{GinG^*_{R_{Graph}}g_1\ g_2}\ (indirG)
$$

De par sa définition, *GinG*<sup>∗</sup> est clairement réflexive. En revanche, on ne peut pas en dire beaucoup plus sans connaître la relation *RGraph*.

A titre d'exemple, on peut instancier *RGraph* par *Geq*. On a alors :

 $\textbf{Definition 5.6. } GinG_R' := \textbf{G}inG_{\textbf{G}eq_R}^*$ 

On peut montrer pour *GinG*' les mêmes résultats que pour *GinG* (Lemmes [5.7,](#page-128-0) [5.8,](#page-128-1) [5.9](#page-129-0) et [5.10\)](#page-129-1). Les preuves sont très similaires, nous ne les détaillons pas ici. En revanche, nous allons montrer que *GinG* est plus fine que *GinG*' (ce qui validera partiellement nos définitions).

**Lemme 5.11.**  $\forall g_1 \ g_2$ , *GinG*<sub>*R*</sub>  $g_1 \ g_2$  ⇒ *GinG*<sup> $\prime$ </sup><sub>*R*</sub>  $g_1 \ g_2$ 

*Démonstration.* Preuve détaillée en page [190.](#page-205-1)

 $\Box$ 

### **5.3.2 Cycles dans un élément de** *Graph*

Nous voulons maintenant définir la notion de cycles dans un graphe. L'objectif est de pouvoir établir si un élément de *Graph* contient un cycle ou non. Nous allons d'abord donner deux définitions différentes pour cette propriété, puis nous donnerons quelques exemples de preuves qu'un graphe possède ou non un cycle.

#### **5.3.2.1 Définitions**

On va d'abord définir le fait qu'un élément *g* de *Graph* est lui même situé sur un cycle. On exprime cela en disant que *g* est inclus (strictement) dans lui même (l'idée est de dire que si un nœud est situé dans un cycle, alors on peut l'atteindre depuis lui même). On va donc utiliser *GinG*.

**Définition 5.7** (*isCycle*).  $\forall g$ , *isCycle<sub>R</sub> g*  $\Leftrightarrow$  *GinG<sub>R</sub> g g* 

**Remarque 5.3.** *On a nécessairement besoin de l'inclusion stricte ici, sinon la propriété serait toujours vraie.*

Avec cette propriété, on peut maintenant définir la propriété visée qui indique si un élément *g* de *Graph* contient un cycle. On va la définir de deux façons différentes. La première est inductive et directe (elle n'utilise pas les définitions précédentes autres que *isCycle*). On différencie encore une fois deux cas :

- soit *g* est lui même sur un cycle
- soit un des fils de *g* a un cycle (définition inductive)
- On la définit de la façon suivante :

<span id="page-130-0"></span>**Définition 5.8** (*hasCycle*, vue inductivement)**.**

$$
\frac{isCycle_R g}{hasCycle_R g} (hC\_dir)
$$

*i* : *Fin*(*lg*(*sons g*)) *hasCycle<sup>R</sup>* (*fct*(*sons g*) *i*) *(hC\_indir) hasCycle<sup>R</sup> <sup>g</sup>*

La deuxième définition est "indirecte" : on dit qu'un élément *g* de *Graph* contient un cycle s'il inclut (non strictement) un élément de *Graph* qui est situé sur un cycle. On va donc utiliser ici *GinG*'. On la définit ainsi :

<span id="page-130-1"></span>**Définition 5.9** (*hasCycle'*).  $g' : Graph T$  *isCycle<sub>R</sub>*  $g'$  *GinG'<sub>R</sub>*  $g'$  *g hasCycle*<sup>0</sup> *R g*

**Remarque 5.4.** *On a besoin de l'inclusion non stricte ici, parce que g lui même peut être situé sur un cycle.*

On va d'abord montrer l'équivalence entre ces deux notions. Pour cela, on suppose que *R* est une relation d'équivalence et on la note *Req*.

 $L$ emme 5.12 (Equivalence entre *hasCycle* et *hasCycle'*).  $\forall g$ , *hasCycle<sub>Req</sub> g*  $\Leftrightarrow$  *hasCycle'<sub>Req</sub> g* 

*Démonstration.* Preuve détaillée en page [191.](#page-206-0)

#### **5.3.2.2 Exemples**

Nous allons donner ici quelques exemples de preuves qu'un graphe contient/ne contient pas de cycle. Pour faire les preuves, nous allons utiliser la Définition [5.8,](#page-130-0) mais on aurait pu de façon équivalente utiliser la Définition [5.9.](#page-130-1)

**Exemple 5.4.** *On peut montrer que le graphe de la Figure [2.5](#page-49-1) (défini à l'Exemple [5.1\)](#page-124-0) ne contient pas de cycle.*

**Lemme 5.13.**  $\neg$  (*hasCycle<sub>eq</sub> Leaf*)

*Démonstration.* On va raisonner par l'absurde. Supposons donc que *H* : *hasCycleeq Leaf*. On a deux cas pour *H* :

- **[Cas [hC\\_dir\]](#page-130-0)** On a *H*<sup>1</sup> : *isCycleeq Leaf*. Ici encore, il faut différencier deux cas pour *H*<sup>1</sup> (cas [dir](#page-128-2) et [indir\)](#page-128-2). Cependant, ces deux cas nous donnent un *i* : *Fin* (*lg* (*sons Leaf*)). Or *lg* (*sons Leaf*) = 0, donc *Fin* (*lg* (*sons Leaf*)) est vide. Ce qui contredit l'hypothèse *i*.
- **[Cas [hC\\_indir\]](#page-130-0)** Ici aussi on a *i* : *Fin* (*lg* (*sons Leaf*)), donc on termine la preuve comme précédemment.

 $\Box$ 

**Exemple 5.5.** *On peut également montrer que le graphe de la Figure [2.6](#page-49-2) (défini à l'Exemple [5.2\)](#page-124-1) contient un cycle.*

**Lemme 5.14.** *hasCycleeq Finite\_Graph*

*Démonstration.* Comme *Finite*\_*Graph* est lui même situé sur un cycle, on applique la règle [hC\\_dir](#page-130-0) de la Définition [5.8.](#page-130-0) On doit prouver que : *isCycleeq Finite*\_*Graph*. En revanche, pour accéder au nœud *Finite*\_*Graph* depuis lui même il faut passer par un autre nœud (le nœud 1). Donc on doit appliquer la règle [indir](#page-128-2) de la Définition [5.4,](#page-128-2) avec *first* 0 (puisqu'il n'y a qu'un fils). On doit donc montrer que *GinGeq Finite*\_*Graph* (*fct* (*sons Finite*\_*Graph*) (*first* 0)). Or *Finite*\_*Graph* est un des fils de *fct* (*sons Finite*\_*Graph*) (*first* 0) (on a fait le tour du cycle). On peut donc appliquer la règle [dir](#page-128-2) de la Définition [5.4](#page-128-2) avec la réflexivité de *Geq* pour terminer la preuve.  $\Box$ 

On remarque que pour un élément de *Graph* fini, il est assez facile de prouver l'existence ou l'absence de cycles. En particulier sur les exemples que nous avons montrés, les preuves sont immédiates. Cependant, s'il y a beaucoup de nœuds la preuve peut être longue. En effet, dans la mesure où elle est constructive, il faudra exhiber le cycle pour prouver qu'il existe (c'est-à-dire emprunter le bon chemin à travers le graphe) ou parcourir tous les chemins pour prouver qu'il n'y en a pas. Cette dernière opération peut se révéler fastidieuse.

#### **5.3.3 Notion de finitude**

Ici, nous allons présenter ce que nous entendons par élément de *Graph* "fini" et nous donnerons une définition formelle. Puis nous montrerons quelques exemples et techniques de preuve de finitude et d'infinitude. Enfin, nous montrerons une piste pour une autre définition que nous sommes en train d'explorer.

#### **5.3.3.1 Définition**

L'idée ici est de dire qu'un graphe est fini s'il a un nombre fini de nœuds différents (c'està-dire non bisimilaires deux à deux). Pour exprimer cela, nous allons dire qu'un graphe est fini s'il existe une liste (finie) de tous ses nœuds.

Pour définir cette propriété, nous allons avoir besoin de définir la quantification universelle sur *Graph*. C'est une propriété qui dit qu'un prédicat *P* : *Graph T* → *Prop* sur *Graph* est vérifié par un élément de *Graph* et tous ses descendants (fils, petits-fils, arrière-petits-fils, etc.). On appelle cette quantification universelle *Gall*. Comme *Graph* est coinductif, *Gall* doit être définie coinductivement également.

<span id="page-132-3"></span>**Définition 5.10** (*Gall*, vue coinductivement)**.** *P g iall* (*Gall P*) (*sons g*) *Gall P g*

**Remarque 5.5.** *Nous avons introduit iall à la Définition [3.21.](#page-77-0)*

On va également avoir besoin d'une propriété qui dit qu'un élément de *Graph* est inclus dans une liste (il est bisimilaire à un élément de la liste). On note ∈ l'appartenance (réelle) d'un élément à une liste. On appelle *element*\_*of* cette propriété.

**Définition 5.11.** *element\_of*<sub>*R*</sub> *l g*  $\Leftrightarrow$  ∃*y*, *y* ∈ *l* ∧ *Geq<sub>R</sub> g y* 

Grâce à ces deux propriétés, on peut maintenant définir *G*\_ *finite* qui dit qu'un élément de *Graph* est fini s'il existe une liste telle que tous ses nœuds (*Gall*) y soient inclus (*element*\_*of*).

<span id="page-132-0"></span>**Définition 5.12** (*G\_finite*). ∀*g*, *G\_finite<sub>R</sub></sub>*  $g$  $\Leftrightarrow$  *∃<i>l*, *Gall* (*element\_of<sub>R</sub></sub> <i>l*) *g* 

Pour valider la définition de *Gall*, on peut montrer que si un prédicat *P* est vrai pour tous les nœuds d'un graphe alors il est vrai pour tous les graphes inclus dans celui ci. On suppose que *P* est un morphisme pour *Geq* (il est compatible avec *GeqR*).

<span id="page-132-4"></span>**Lemme 5.15.**  $\forall P \ g \ g'$ , *Gall P*  $g \wedge$  *GinG*<sub>*R*</sub>  $g' \ g \Rightarrow P \ g'$ 

*Démonstration.* Preuve détaillée en page [191.](#page-206-1)

On peut également montrer que si deux graphes sont bisimilaires et si une propriété est vraie sur tous les nœuds de l'un, alors elle est vraie pour tous les nœuds de l'autre.

<span id="page-132-1"></span>**Lemme 5.16.** *On suppose que P est un morphisme pour son argument.*

$$
\forall P \ g_1 \ g_2, \text{Geq}_R \ g_1 \ g_2 \land \text{Gall } P \ g_1 \Rightarrow \text{Gall } P \ g_2
$$

*Démonstration.* Preuve détaillée en page [192.](#page-207-0)

On peut alors montrer le même type de propriété pour *G*\_ *finite*, la preuve n'étant qu'une utilisation du lemme précédent. Il faut seulement montrer auparavant que *element*\_*of* est un morphisme pour *GeqReq* (on suppose que *R* est une relation d'équivalence).

<span id="page-132-2"></span>**Lemme 5.17.**  $\forall g_1 g_2 l$ ,  $Geq_{R_{ea}} g_1 g_2 \land element_of_{R_{ea}} l g_1 \Rightarrow element_of_{R_{ea}} l g_2$ 

*Démonstration.* Soient *H*<sup>1</sup> : *GeqReq g*<sup>1</sup> *g*<sup>2</sup> et *H*<sup>2</sup> : *element*\_*of <sup>R</sup>eq l g*1. *H*<sup>2</sup> nous donne *g* tel que  $H_3: g \in l$  et  $H_4: \text{Geq}_{R_{eq}} g_1 g$ . On veut prouver que  $\exists y, y \in l \land \text{Geq}_{R_{eq}} g_2 y$ . On prend  $y := g$ et on utilise *H*3. Il nous reste à prouver que *GeqReq g*<sup>2</sup> *g* ce qu'on fait en utilisant la transitivité de *Geq* avec le symétrique de *H*<sup>1</sup> et *H*4.  $\Box$ 

 $\Box$ 

On peut maintenant prouver que si deux éléments *g*<sup>1</sup> et *g*<sup>2</sup> de *Graph* sont bisimilaires et si *g*<sup>1</sup> est fini, alors  $g_2$  est fini.

<span id="page-133-2"></span>**Lemme 5.18.**  $\forall g_1 \ g_2$ , *Geq<sub>Req</sub>*  $g_1 \ g_2 \land G_f \$ *finite*<sub>*Req*</sub>  $g_1 \Rightarrow G_f \$ *finite<sub>Req</sub>*  $g_2$ 

*Démonstration.* Soient  $H_1$ :  $Geq_{R_{eq}} g_1 g_2$  et  $H_2$ :  $G_f$ *finite*<sub> $R_{eq} g_1$ . Grâce à la Définition [5.12,](#page-132-0)  $H_2$ </sub> nous donne *l* tel que *H*<sup>3</sup> : *Gall* (*element*\_*of <sup>R</sup>eq l*) *g*1. On applique la Définition [5.12](#page-132-0) avec *l* à notre but et il nous reste à montrer que *Gall* (*element*\_*of <sup>R</sup>eq l*) *g*2. Pour terminer, on applique le Lemme [5.16](#page-132-1) avec le Lemme [5.17](#page-132-2) (*element*\_*of <sup>R</sup>eq* est un morphisme), *H*<sup>1</sup> et *H*3.  $\Box$ 

Enfin, pour valider la définition de *G*\_ *finite*, on veut montrer que si un graphe est fini, alors tous les graphes qui sont inclus dedans le sont aussi. Pour commencer, on va le faire dans un cas plus simple : on va montrer qu'un graphe est fini si et seulement si tous ses fils le sont aussi. Pour pouvoir faire cela, on va d'abord avoir besoin de montrer la monotonie de *element*\_*of* par rapport à la liste, puis la monotonie de *Gall* par rapport à son prédicat et enfin nous devrons également prouver que si tous les éléments d'une liste (de *Graph*) sont finis, alors il existe une liste qui est valable pour tous les éléments (la concaténation de toutes les listes individuelles).

**Remarque 5.6.** On note  $l \subseteq l'$  le fait que la liste l soit inclue dans l', c'est-à-dire  $\forall t, t \in l \Rightarrow t \in l'.$ 

Commençons donc par la monotonie de *element*\_*of* (par rapport à *l*).

**Lemme 5.19.**  $\forall$ *l l' g*, *l* ⊆ *l'* ∧ *element\_of R l g*  $\Rightarrow$  *element\_of R l' g* 

*Démonstration.* Preuve détaillée en page [192.](#page-207-1)

Prouvons maintenant la monotonie de *Gall* par rapport à son prédicat.

**Lemme 5.20.** ∀*P P*<sup>*'*</sup> *g*, (∀*g*, *P g*  $\Rightarrow$  *P*<sup>*'*</sup> *g*) ∧ *Gall P g*  $\Rightarrow$  *Gall P<sup><i>'*</sup> *g* 

*Démonstration.* Preuve détaillée en page [193.](#page-208-0)

De ces deux lemmes, on déduit immédiatement le résultat suivant :

<span id="page-133-1"></span>**Lemme 5.21.**  $\forall l \ l' g, l \subseteq l' \land Gall$  (*element\_of R l*)  $g \Rightarrow Gall$  (*element\_of R*  $l'$ )  $g$ 

*Démonstration.* Preuve détaillée en page [193.](#page-208-1)

On peut maintenant "collecter" les sous-listes comme expliqué précédemment (on doit supposer que *R* est une relation d'équivalence) :

<span id="page-133-0"></span>**Lemme 5.22.**  $\forall l$ , *iall* (*G\_finite*<sub> $R_{eq}$ </sub>)  $l \Rightarrow \exists l'$ , *iall* (*Gall* (*element\_of*  $_{R_{eq}}$   $l'$ )) *l* 

*Idée de la preuve.* L'idée ici est de rassembler toutes les listes "individuelles" : *iall*(*G*\_ *finiteReq* )*l* signifie que pour tout élément de *l*, il existe une liste qui contient tous ses nœuds. Ce qu'on veut obtenir, c'est une liste qui fonctionne pour tous les éléments de *l*. Le plus facile est donc de concaténer les listes de chaque élément. On doit donc raisonner par induction sur la longueur de *l*.

*Démonstration.* Preuve détaillée en page [193.](#page-208-2)

 $\Box$ 

 $\Box$ 

 $\Box$ 

A l'aide des lemmes précédents, on va pouvoir montrer qu'un graphe est fini si et seulement si tous ses fils le sont aussi (on suppose que *R* est une relation d'équivalence).

<span id="page-134-0"></span>**Lemme 5.23.** ∀g, G\_finit $e_{R_{eq}}$   $g$   $\Leftrightarrow$  *iall G\_finite*<sub> $R_{eq}$ </sub> (sons  $g$ )

*Démonstration.*

- **[Direction** ⇒] Grâce à la Définition [5.12,](#page-132-0) l'hypothèse  $H_1$  : *G\_finite*<sub> $R_{ea}$ </sub> *g* nous donne *l* tel que *H*<sup>2</sup> : *Gall* (*element*\_*of <sup>R</sup>eq l*) *g*. On applique la Définition [5.12](#page-132-0) avec *l* à notre but et on doit montrer que : *Gall* (*element*\_*of <sup>R</sup>eq l*) (*fct* (*sons g*) *i*). L'hypothèse *H*<sup>2</sup> nous donne une nouvelle hypothèse d'intérêt pour nous, *H*<sup>3</sup> : *iall* (*Gall* (*element*\_*of <sup>R</sup>eq l*)) (*sons g*). Pour terminer la preuve, il nous suffit d'appliquer *H*<sub>3</sub> avec *i*.
- $[$  **Direction**  $\Leftarrow$  ] Soit  $H_1$  : *iall*  $G$  *\_finite*<sub> $R_{eq}$ </sub> (*sons g*). Le Lemme [5.22](#page-133-0) appliqué à  $H_1$  nous donne *l* tel que *H*<sup>2</sup> : *iall* (*Gall* (*element*\_*of <sup>R</sup>eq l*)) (*sons g*). On applique la Définition [5.12](#page-132-0) avec *g*::*l* à notre but (*l* correspond aux listes de tous les fils de *g*, il ne manque donc que *g*) et on doit montrer que : *Gall* (*element*\_*of <sup>R</sup>eq* (*g*::*l*)) *g*. On applique la Définition [5.10](#page-132-3) et il nous reste à montrer que :
	- 1. ∃*y*, *y* ∈ (*g*::*l*) ∧ *Geq<sub>R<sub>eq</sub> g y* : on prend *y* := *g*. Montrer que *g* ∈ (*g*::*l*) est immé-</sub> diat (résultat bien connu) et on prouve que *GeqReq g g* grâce à la réflexivité de *Geq* (Lemme [5.3\)](#page-126-0).
	- 2.  $\forall i$ , *Gall* (element\_of  $_{R_{eq}}(g::l))$  (fct (sons  $g)$  i) : on montre que  $H_3: l \subseteq g::l$  (la preuve est immédiate). On peut alors utiliser le Lemme [5.21](#page-133-1) avec *H*<sup>3</sup> et *H*<sup>2</sup> appliqué à *i*.

 $\Box$ 

On peut maintenant finalement montrer que si un graphe est fini, alors tous ses sous-graphes le sont aussi.

**Lemme 5.24.**  $\forall g \ g', G\_finite_{R_{eq}} g \land GinG_{R_{eq}} g' \ g \Rightarrow G\_finite_{R_{eq}} g'$ 

*Démonstration.* Soient *H*<sup>1</sup> : *G*\_ *finiteReq g* et *H*<sup>2</sup> : *GinGReq g* <sup>0</sup> *g*, on raisonne par induction sur  $H_2$ .

- **[Cas de base [\(dir\)](#page-128-2)**] On a *i* tel que  $H_3$  :  $Geq_{R_{eq}}$   $g'$  (fct (sons  $g$ ) *i*). On applique le Lemme [5.18](#page-133-2) avec le symétrique de *H*<sub>3</sub> à notre but et il nous reste à montrer que : *G*\_ *finiteReq* (*fct* (*sons g*) *i*). On utilise alors le Lemme [5.23](#page-134-0) avec *H*1.
- **[Cas inductif [\(indir\)](#page-128-2)**] On a *i* tel que IH :  $G$  *finite*<sub> $R_{eq}$ </sub> (*fct* (*sons g*) *i*)  $\Rightarrow$   $G$  *finite*<sub> $R_{eq}$ </sub> *g*<sup>'</sup> (c'est l'hypothèse d'induction). Et on doit montrer que *G*\_ *finiteReq g* 0 . On applique donc simplement *IH*. Et on termine la preuve en appliquant le Lemme [5.23](#page-134-0) avec *H*1.

 $\Box$ 

#### **5.3.3.2 Exemples de preuves de finitude**

Pour donner un exemple d'utilisation de *G*\_ *finite*, on va prouver que *Leaf* et *Finite*\_*Graph* sont en effet finis.

#### **Lemme 5.25.** *G\_ finiteeq Leaf*

*Démonstration.* Dans ce graphe il n'y a qu'un nœud. On va donc appliquer la Définition [5.12](#page-132-0) avec *lg* := [*Leaf* ]. On doit prouver que *Gall* (*element*\_*ofeq*[*Leaf* ]) *Leaf*. On applique la Définition [5.10](#page-132-3) et il nous reste à montrer que :

- 1. ∃*y*, *y* ∈ [*Leaf* ] ∧ *Geqeq Leaf y* : on prend évidemment *y* := *Leaf*. Il est ensuite immédiat de prouver que *Leaf* ∈ [*Leaf* ] et on prouve que *Geqeq Leaf Leaf* par réflexivité de *Geq* (Lemme [5.3\)](#page-126-0).
- 2. ∀*i*, *Gall* (*element*\_*ofeq*[*Leaf* ]) (*iniln<sup>0</sup> i*) : *i* est de type *Fin* 0 qui est vide.

#### **Lemme 5.26.** *G\_ finiteeq Finite\_Graph*

*Démonstration.* Dans ce graphe il y a deux nœuds. On va donc appliquer la Défini-tion [5.12](#page-132-0) avec  $lg := [Finite_Graph; mk_Graph 1 | [Finite_Graph]]$ . On doit prouver que *Gall* (*element\_of*<sub>eq</sub>[*Finite\_Graph*; *mk\_Graph* 1 [*Finite\_Graph*]]) *Finite\_Graph*. On raisonne par coinduction (parce que *Finite*\_*Graph* est défini coinductivement). L'hypothèse de coinduction est : *CH* : *Gall* (*element*\_*ofeq*[*Finite*\_*Graph*; *mk*\_*Graph* <sup>1</sup> <sup>J</sup>*Finite*\_*Graph*K]) *Finite*\_*Graph*. On applique la Définition [5.10](#page-132-3) à notre but et il nous reste à montrer que :

- 1. <sup>∃</sup>*y*, *<sup>y</sup>* <sup>∈</sup> [*Finite*\_*Graph*; *mk*\_*Graph* <sup>1</sup> <sup>J</sup>*Finite*\_*Graph*K] <sup>∧</sup> *Geqeq Finite*\_*Graph y* : on prend évidemment *y* := *Finite*\_*Graph*, et on finit cette partie de la preuve comme pour *Leaf*.
- 2. <sup>∀</sup>*i*, *Gall* (*element*\_*ofeq*[*Finite*\_*Graph*; *mk*\_*Graph* <sup>1</sup> <sup>J</sup>*Finite*\_*Graph*K]) (*fct* (*sons Finite*\_*Graph*) *<sup>i</sup>*) : cela se simplifie en :

*Gall* (*element\_of*<sub>eq</sub>[*Finite\_Graph*; *mk\_Graph* 1 [*Finite\_Graph*]]) (*mk\_Graph* 1 [*Finite\_Graph*]])

Ici encore on applique la Définition [5.10](#page-132-3) (pour le deuxième nœud cette fois-ci) et on doit montrer que (en simplifiant directement comme montré précédemment) :

(a)  $\exists y, y \in [Finite_Graph; mk_Graph 1 [Finite_Graph]] \wedge$ *Geq<sub>eq</sub>* (*mk\_Graph* 1 [*Finite\_Graph*]) *y* 

On prend bien sûr *y* := *mk\_Graph* 1 [*Finite\_Graph*], et on finit cette partie de la preuve comme précédemment.

(b) *Gall* (*element\_of*<sub>eq</sub>[*Finite\_Graph*; *mk\_Graph* 1 [*Finite\_Graph*]]) *Finite\_Graph* : on applique directement *CH*.

 $\Box$ 

 $\Box$ 

On voit donc qu'il est assez simple de montrer qu'un graphe est fini. Il suffit de fournir une liste contenant tous les nœuds du graphe puis parcourir le graphe (éventuellement coinductivement) pour montrer que tous les nœuds sont bien dans la liste. Au total la preuve peut être assez longue et rébarbative, mais elle reste assez aisée.

#### **5.3.3.3 Preuves d'infinitude : résultats généraux et exemples**

Il est souvent plus simple de prouver qu'une propriété existentielle est vraie plutôt que de prouver qu'elle est fausse. Ici aussi il est plus compliqué de prouver qu'un graphe est infini plutôt que de prouver (constructivement) qu'il est fini. Nous allons donner quelques techniques et exemples de preuves qu'un graphe est infini.

On peut par exemple montrer que si un graphe d'entiers naturels est fini, alors ses étiquettes sont bornées. Donc en prenant la contraposée, on pourra montrer que si les étiquettes d'un graphe sont non bornées alors le graphe est infini. On pourra utiliser ce résultat pour prouver que *Infinite*\_*Graph* est infini. De la même façon, on peut montrer que si le nombre de fils des nœuds est non borné, alors le graphe est infini (et inversement, s'il est fini alors le nombre des fils de ses nœuds est borné).

On a abstrait ces résultats en résultat général qu'on instanciera ensuite pour les exemples que nous avons cités. Nous allons montrer que si le graphe est fini, alors pour toute fonction *f* : *Graph*  $T \rightarrow \mathbb{N}$  (on supposera que *f* est un morphisme pour *Geq*), l'application de *f* aux nœuds du graphe admet une borne supérieure. On montrera également la contraposée.

**Lemme 5.27.**  $\forall g$  *f*, *G\_finite<sub>R</sub></sub>*  $g$  *⇒ ∃<i>m*, *Gall* ( $\lambda x.f$   $x \le m$ ) *g* 

*Idée de la preuve.* L'idée ici est de dire qu'on va prendre pour *m* le maximum de la liste *map f l* (avec *l* obtenue à partir de *G*\_ *finite<sup>R</sup> g*). Pour trouver ce maximum, on a créé une fonction *max*\_*list*\_*nat* qui renvoie le maximum d'une liste d'entiers naturels (comme la liste est finie, ce maximum existe toujours, on renvoie 0 lorsque la liste est vide). Elle est définie comme suit (on note max la fonction prédéfinie qui renvoie le maximum de deux entiers naturels et *fold* l'itérateur bien connu des listes) :

**Définition 5.13.** *max\_list\_nat l* = *fold* max *l* 0

On peut aisément montrer (par induction sur *l*) que :

**Lemme 5.28.** ∀*l*  $x, x \in l \Rightarrow x \leq max\_list\_nat$  *l* 

Comme on pourra le montrer, ce maximum remplit toutes les conditions nécessaires à notre preuve. Ensuite la preuve se fait simplement par coinduction.

*Démonstration.* Preuve détaillée en page [194.](#page-209-0)

On énonce la contraposée (qui est le résultat qui nous intéresse ici, puisqu'on veut faire des preuves d'infinité) :

<span id="page-136-0"></span>**Lemme 5.29.**  $∀g f, ¬(∃m, Gall (λx.f x ≤ m) g) ⇒ ¬(G_finite_R g)$ 

*Démonstration.* La preuve est immédiate et nous ne la détaillons pas ici.

On peut maintenant l'instancier pour les étiquettes d'un graphe d'entiers ou pour les longueurs des *ilist* de fils :

<span id="page-136-1"></span>**Lemme 5.30.**  $\forall g \ f, \neg(\exists m, \text{Gall } (\lambda x.\text{label } x \leq m) g) \Rightarrow \neg(G_{\neg} \text{finite}_R g)$ 

*Démonstration.* La preuve ici est simplement une instanciation du Lemme [5.29.](#page-136-0) La seule chose qu'on doit faire c'est montrer que *label* est un morphisme pour *Geq*. La preuve est immédiate et on ne la détaille pas ici.  $\Box$ 

**Lemme 5.31.**  $\forall g$  *f*,  $\neg$ (∃*m*, *Gall* (*λx.lg* (*sons x*) ≤ *m*) *g*)  $\Rightarrow$   $\neg$ (*G\_finite<sub>R</sub> <i>g*)

*Démonstration.* Ici encore il s'agit simplement d'une instanciation du Lemme [5.29.](#page-136-0) On doit prouver que *λx*.*lg* (*sons x*) est un morphisme pour *Geq*. La preuve est ici aussi immédiate.

 $\Box$ 

En utilisant cette méthode, on peut donc prouver que *Infinite*\_*Graph* est infini :

<span id="page-136-2"></span>**Lemme 5.32.** ∀*n*,  $\neg$  (*G\_ finite*<sub>*R*</sub> *Infinite Graph<sub>n</sub>*)

 $\Box$ 

*Idée de la preuve.* L'idée ici est d'utiliser la technique précédente en montrant que les étiquettes sont non bornées. Pour montrer cela, on va raisonner par l'absurde et supposer qu'on a une borne. Puis on va prouver que ∀*n m*, *n* < *m* ⇒ *GinGeq Infinite*\_*Graph<sup>m</sup> Infinite*\_*Graphn*. Et ensuite, on montrera que l'existence de la borne supérieure est incompatible avec ce résultat.

*Démonstration.* On applique le Lemme [5.30.](#page-136-1) Il nous suffit alors de prouver que : ¬ (∃*m*, *Gall* (*λx*.*label x* ≤ *m*) *Infinite*\_*Graphn*). On raisonne par l'absurde. Supposons donc qu'on a *m* tel que *H*<sup>1</sup> : *Gall* (*λx*.*label x* ≤ *m*) *Infinite*\_*Graphn*. Grâce à *H*<sup>1</sup> on obtient *H*<sub>2</sub> : *label Infinite\_Graph<sub>n</sub>*  $\leq$  *m*, c'est-à-dire *H*<sub>2</sub> : *n*  $\leq$  *m*. Pour trouver une contradiction, nous voulons montrer que : ∀*n m*, *n* < *m* ⇒ *GinGeq Infinite*\_*Graph<sup>m</sup> Infinite*\_*Graphn*. On va commencer par le montrer sur un cas plus simple  $(m = n + 1)$ :

**Lemme 5.33.** ∀*n*, *GinG*<sub>eq</sub> *Infinite\_Graph*<sub>*n*+1</sub> *Infinite\_Graph*<sub>*n*</sub>

*Démonstration.* Preuve détaillée en page [194.](#page-209-1)

On peut maintenant prouver le lemme dans le cas général :

<span id="page-137-0"></span>**Lemme 5.34.** ∀*n m*, *n* < *m*  $\Rightarrow$  *GinG*<sub>*eq*</sub> *Infinite\_Graph<sub><i>m*</sub> *Infinite\_Graph<sub>n</sub>* 

*Démonstration.* Preuve détaillée en page [194.](#page-209-2)

Revenons donc maintenant à la preuve du Lemme [5.32.](#page-136-2) Grâce au Lemme [5.34](#page-137-0) on sait que *H*<sub>3</sub> : *GinG*<sub>eq</sub> *Infinite*\_*Graph*<sub>*m*+1</sub> *Infinite*\_*Graph*<sub>*n*</sub>. On veut maintenant prouver que *H*<sub>4</sub> : *m* + 1 ≤ *m* (ce qui terminera la preuve puisque c'est faux). On montre cela avec le Lemme [5.15](#page-132-4) appliqué à *H*<sup>1</sup> et *H*3.  $\Box$ 

Cependant, ces méthodes ne suffisent pas toujours. Le graphe de la Figure [5.2](#page-137-1) par exemple est infini, mais on ne peut pas utiliser ces méthodes pour le prouver : en effet, ses labels sont bornés (par 1) et tous ses nœuds n'ont qu'un fils. Pour utiliser la méthode proposée,

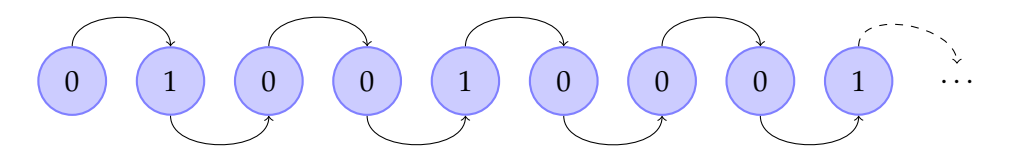

<span id="page-137-1"></span>*Figure 5.2 —* Exemple d'un graphe infini mais avec labels et nombre de fils bornés

on doit trouver une fonction de type *Graph*  $N \to N$  qui soit non bornée. On pourrait alors par exemple compter les 0 en tête du graphe (c'est-à-dire avant le premier 1). Si on pouvait faire cela, on aurait alors une fonction non bornée (globalement, on peut diviser le graphe en groupe de nœuds : *n* nœuds 0, puis un nœud 1, puis *n* + 1 nœuds 0, etc., donc cette fonction est non bornée pour les nœuds du graphe). Cependant, on se trouve avec de nouveau un problème de mélange entre induction et coinduction. En effet, compter les nœuds 0 est un problème inductif mais on veut le faire dans un graphe coinductif. Et la condition de garde nous empêche d'écrire cela. D'ailleurs, intuitivement, on voit bien qu'on ne peut pas définir une telle fonction : il peut y avoir un nombre infini de 0 (voir par exemple le graphe de la Figure [5.3\)](#page-138-0). L'idée serait donc de rajouter une condition (du type, le graphe a au moins un nœud 1) qui assure la terminaison du calcul. Cependant, cette condition serait logique et non structurelle et le problème ne serait donc pas résolu immédiatement. Les travaux de Bertot

 $\Box$ 

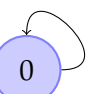

<span id="page-138-0"></span>*Figure 5.3 —* Exemple d'un graphe avec une infinité de 0 en tête

et Komendantskaya [\[15\]](#page-231-0) pourraient être une bonne piste pour avancer dans cette direction, mais nous n'avons pas été plus avant. En effet, nous avons quand même réussi à prouver que ce graphe est infini en utilisant d'autres techniques. La preuve est assez compliquée et ne présente pas d'intérêt ici (elle ne peut pas vraiment non plus servir de base à une technique plus générale). Nous ne la détaillons pas.

Il est cependant intéressant de noter que si au lieu de considérer le graphe de la Figure [5.2](#page-137-1) on considère le graphe de la Figure [5.4,](#page-138-1) on peut utiliser la méthode présentée précédemment (la fonction considérée est la fonction qui renvoie la taille de la liste étiquette de chaque nœud, la méthode est ensuite exactement identique à celle utilisée pour le Lemme [5.32\)](#page-136-2). Pourtant, le graphe de la Figure [5.4](#page-138-1) peut être vu comme une compression du graphe de la Figure [5.2.](#page-137-1) Il contient les mêmes informations mais présentées sous une forme différente. Cette compression (qui permet de passer d'une représentation à une autre) est une transformation sur les graphes. Il serait intéressant de l'étudier plus avant pour obtenir une autre preuve que le graphe de la Figure [5.2](#page-137-1) est infini, qui s'appuierait cette fois-ci sur la technique proposée plus haut.

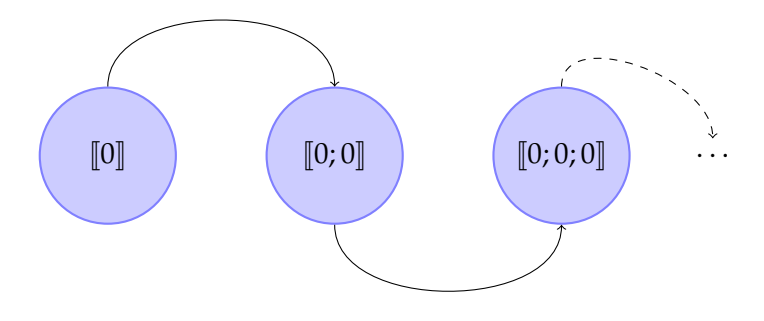

<span id="page-138-1"></span>*Figure 5.4 —* Représentation comprimée du graphe de la Figure [5.2](#page-137-1)

#### **5.3.3.4 Une autre piste**

Nous sommes actuellement en train d'explorer une autre piste (conjointement avec l'équipe *Logic and Semantic Group* de l'*Institute of Cybernetics* de Tallinn, Estonie) pour établir un nouveau critère de finitude. L'idée est d'utiliser une autre représentation possible des graphes en arbre avec pointeurs de retour [\[7,](#page-230-0) [50\]](#page-234-0). On a alors deux types de nœuds : les nœuds "normaux" c'est-à-dire avec une étiquette et des fils et les nœuds "pointeurs" qui pointent simplement vers un nœud défini précédemment. Comme il n'y a pas de cycle à proprement parler, cette représentation peut être inductive, c'est-à-dire finie (si on considère bien sûr des graphes finis, c'est-à-dire avec un nombre fini de nœuds distincts). L'idée serait donc de dire qu'un graphe est fini s'il existe un arbre avec pointeur de retour "équivalent" (cette équivalence est bien entendu à définir).

Pour représenter les nœuds "pointeurs", nous avons utilisé l'idée de "remonter" dans

l'arbre à l'aide d'un parcours inverse. Pour cela il, faut pouvoir mémoriser le chemin déjà parcouru et pouvoir le traverser à l'envers. Nous utilisons pour cela la notion de chemins et de "zippers".

Cependant, ce travail est toujours en cours.

# Vers une représentation plus souple

**D**ANS la Section 5.2, nous avons expliqué la nécessité d'avoir une relation de bisimila-<br>Cependant, si on observe *Geq* on voit qu'elle donne implicitement un ordre vertical et ho-ANS la Section [5.2,](#page-125-3) nous avons expliqué la nécessité d'avoir une relation de bisimilarité sur *Graph*. Et nous en avons proposé une, *Geq*, qui répondait aux besoins présentés. rizontal aux nœuds. En effet, pour être équivalents, deux éléments de *Graph* doivent avoir été construits exactement de la même façon, dans le même ordre. Verticalement parce qu'on donne une racine au graphe et qu'elle doit être la même dans les deux graphes, horizontalement parce qu'il faut que les nœuds aient les mêmes fils, dans le même ordre. Dans les représentations classiques (typiquement, celle présentée Section [2.1.2.1\)](#page-46-0), cet ordre n'existe pas puisque tous les nœuds sont représentés au même niveau, sans hiérarchie.

Notre objectif est d'obtenir cette relation plus libérale sur notre représentation constructive. Par exemple, nous voudrions que les graphes de la Figure [6.1](#page-140-0) ou ceux de la Figure [6.2](#page-140-1) soient équivalents. Comme nous venons de l'expliquer, selon *Geq* ils ne le sont pas puisque les nœuds ne sont pas dans le même ordre. Dans le cas de la Figure [6.1](#page-140-0) c'est l'ordre horizontal (celui des fils) qui est différent, dans la Figure [6.2,](#page-140-1) c'est l'ordre vertical puisque le second graphe a été tourné de 180° par rapport au premier.

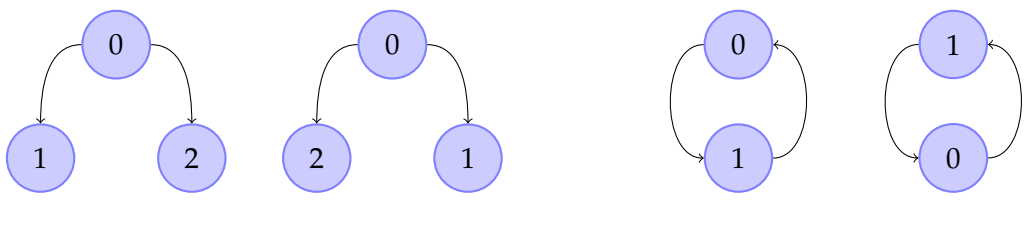

<span id="page-140-0"></span>*Figure 6.1 —* Ordre différent dans les fils

<span id="page-140-1"></span>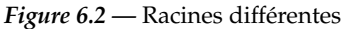

La nouvelle relation doit répondre à ces deux problématiques. La première correspond à une permutation dans l'ordre des fils, c'est ce que nous allons étudier Section [6.1.](#page-140-2) La seconde correspond à un changement du point de vue de l'observation du graphe, ce que nous étudierons Section [6.2.](#page-164-0)

Enfin, une autre restriction de la représentation des graphes par *Graph* est le fait que le graphe doive être enraciné (et donc connexe). Par exemple, on ne peut pas représenter à l'aide de *Graph* le graphe de la Figure [2.4.](#page-46-1) Nous verrons deux possibilités pour pallier ce manque dans la Section [6.3.](#page-169-0)

# <span id="page-140-2"></span>**6.1 Une relation sur** *Graph* **qui inclut les permutations**

Nous allons donc commencer par résoudre le problème de l'ordre horizontal (c'est-à-dire entre les fils d'un nœud). Comme on l'a dit, libéraliser l'ordre horizontal, c'est-à-dire autoriser deux nœuds qui ont les mêmes fils mais pas dans le même ordre à être équivalents, revient à autoriser les permutations dans les fils. On va donc tout naturellement utiliser les relations que nous avons présentées au Chapitre [4.](#page-84-1) Comme nous sommes ici dans un contexte coinductif (avec *Graph*) obtenir la décidabilité de la relation sur *Graph* est impossible. Nous ne pourrons donc pas utiliser la relation *iperm*\_*occ*. En revanche, nous avons montré que les autres relations de permutations sur *ilist* étaient équivalentes. Nous pouvons donc utiliser n'importe laquelle. Nous avons expliqué que la définition que nous retenions comme étant "notre" définition, était la Définition [4.17.](#page-94-1) C'est donc celle-ci que nous utiliserons ci-après, sauf indication contraire.

#### **6.1.1 Définition**

Nous allons définir une nouvelle relation sur *Graph*, sur le même modèle que *Geq* mais en utilisant cette fois-ci *iperm*\_*ind* au lieu de *ilist*\_*rel*.

**Définition 6.1** (*GPerm*, vue coinductivement)**.**

$$
\underbrace{g_1 \ g_2 : Graph \ T \qquad R \ (label \ g_1) \ (label \ g_2) \qquad iperm\_ind_{\text{CPerm}_R} \ (sons \ g_1) \ (sons \ g_2) \qquad \qquad \overbrace{\text{GPerm}_R \ g_1 \ g_2}
$$

La principale différence structurelle par rapport à *Geq*, c'est que *iperm*\_*ind*, contrairement à *ilist*\_*rel*, est définie inductivement. Nous le savons, cela risque de nous poser des problèmes.

Dans l'optique de prouver que *GPerm* préserve l'équivalence, essayons tout d'abord de prouver qu'elle préserve la réflexivité.

**Lemme 6.1** (*GPerm* préserve la réflexivité)**.** *Rréflexive*⇒ ∀*g*, *GPerm<sup>R</sup> g g*

*Démonstration.* On fait la preuve par coinduction (c'est-à-dire avec la tactique cofix de Coq). L'hypothèse de coinduction est *CH* : ∀*g*, *GPerm<sup>R</sup> g g* et il nous suffit de prouver :

- 1. *R* (*label g*) (*label g*) : on le prouve grâce à la réflexivité de *R*.
- 2. *iperm*\_*indGPerm<sup>R</sup>* (*sons g*) (*sons g*) : on pourrait vouloir utiliser le résultat qui dit que *iperm*\_*ind* préserve la réflexivité (Lemme [4.22\)](#page-98-0). Donc pour prouver que *iperm*\_*indGPerm<sup>R</sup>* (*sons g*) (*sons g*), on aurait seulement besoin de prouver ∀*g*, *GPerm<sup>R</sup> g g* ce qui est *CH*. Cependant, cette preuve n'est pas correcte pour Coq parce que l'appel à *CH* n'est pas gardé (il devrait être utilisé directement sous un constructeur, non pas par un lemme). On va donc refaire la preuve de la réflexivité de *iperm*\_*ind* pour l'argument *sons g*. Cependant, comme *iperm*\_*ind* est inductive, cette partie de la preuve est faite par induction, à l'intérieur de la coinduction initiale. L'appel corécursif est dans une construction récursive. Donc, la preuve résultante ne passe pas non plus la vérification de la condition de garde de Coq.

#### ABANDON.

Cet échec était attendu puisque, qu'on utilise le Lemme [4.22](#page-98-0) ou qu'on refasse sa preuve dans la preuve précédente, on avait une preuve inductive incluse dans une preuve coinductive. Il est donc naturel qu'on ne puisse pas la faire directement. On répète seulement ici au niveau des preuves les problèmes que l'on aurait eus au niveau des définitions si on avait utilisé les listes au lieu des *ilist* dans la définition de *Graph*.

Pourtant il nous semble naturel (et correct) de vouloir prouver la réflexivité de *GPerm*. Nous allons donc essayer de montrer cela en utilisant d'autres moyens. Nous allons d'abord montrer une solution dans laquelle nous abandonnons l'utilisation de la coinduction telle que définie dans Coq pour une définition imprédicative. Ensuite, nous allons essayer d'utiliser une notion inductive équivalente à *GPerm*, afin de ne plus avoir de problèmes de mélange entre induction et coinduction. Enfin, nous montrerons qu'en utilisant *iperm*\_*bij* au lieu de *iperm*\_*ind* les choses se passent mieux (mais nous tenions à utiliser *iperm*\_*ind* puisque c'est la définition de notre choix).

### <span id="page-142-0"></span>**6.1.2 Utilisation de l'imprédicativité**

Le problème que nous avons rencontré précédemment (pour la preuve de la réflexivité de *GPerm*) est principalement dû à des limitations de la coinduction telle que définie dans Coq. Comme nous l'avons expliqué, ces preuves étaient pour nous "moralement" correctes. Pour appuyer cette conviction, nous avons décidé de redéfinir les principes de coinduction et d'abandonner donc la tactique  $cofix$  de Coq, trop bridée. Pour cela, nous avons redéfini *GPerm* imprédicativement. Nous allons tout d'abord présenter une version imprédicative "brute", puis nous présenterons une version raffinée dans le style de Mendler.

#### **6.1.2.1 Version imprédicative**

L'idée ici est donc toujours de voir *GPerm* coinductivement mais plus par rapport à la commande CoInductive de Coq. Nous nous inspirons d'une des approches présentées dans [\[39\]](#page-233-0) où les travaux sont traités dans le système *F*. Nous les transposons simplement dans l'univers des propositions de Coq (c'est-à-dire un système avec des types dépendants).

**Remarque 6.1.** *Cette partie sur l'imprédicativité (Section [6.1.2\)](#page-142-0) a été entièrement développée par Ralph Matthes. Elle est nécessaire pour la suite, c'est pourquoi nous la présentons. Cependant, aucune connaissance sur l'imprédicativité n'est nécessaire. C'est pour cette raison que nous n'approfondissons pas et présentons ces résultats très superficiellement.*

**Remarque 6.2.** *Rappelons que dans Coq,* Set *n'est plus imprédicatif (l'imprédicativité est optionnelle mais son utilisation est peu recommandée pour des bibliothèques de visée générale parce qu'elle risque d'entrer en conflit avec d'autres notions) mais* Prop*, l'univers des propositions, l'est encore. Nous n'aurions donc pas pu utiliser une version imprédicative pour contourner les problèmes de garde que nous avions à la définition de Graph, sans nous servir de cette option qui est incompatible avec d'autres constructions, notamment les types quotientés [\[33\]](#page-232-1). Ici, au contraire, on considère que l'utilisation de l'imprédicativité est raisonnable. Notons cependant qu'historiquement, l'imprédicativité dans* Set *a pu être exploitée avantageusement pour définir des types coinductifs avant leur implantation dans Coq. Ainsi, dans [\[52\]](#page-234-1) et [\[68\]](#page-235-0), Paulin-Mohring utilise les idées de Wraith [\[82\]](#page-236-0) pour définir et raisonner sur des listes infinies imprédicativement dans Coq.*

On appellera *GPerm*\_*imp* cette version de *GPerm*. On définit *GPerm*\_*imp* de la façon suivante :

#### <span id="page-142-1"></span>**Définition 6.2** (*GPerm*\_*imp*)**.**

$$
\forall g_1 \ g_2, \text{GPerm\_imp}_R \ g_1 \ g_2 \Leftrightarrow \exists R, \quad (\forall g_1' g_2', R \ g_1' \ g_2' \Rightarrow R \ (label \ g_1') \ (label \ g_2') \land (label \ g_1') \ (\text{Sons} \ g_2') \land R \ g_1 \ g_2
$$

On doit maintenant prouver les trois principes suivants, qui nous permettront d'utiliser *GPerm*\_*imp* essentiellement comme s'il avait été défini dans Coq avec la commande CoInductive.

<span id="page-143-0"></span>**Lemme 6.2** (Principe de coinduction pour *GPerm*\_*imp*)**.** *Supposons que*

$$
\forall g_1 \ g_2, \mathcal{R} \ g_1 \ g_2 \Rightarrow R \ (label \ g_1) \ (label \ g_2) \land iperm\_ind_{\mathcal{R}} \ (sons \ g_1) \ (sons \ g_2)
$$

*avec* R *une relation sur Graph T. Alors,*  $∀g_1 g_2$ , R  $g_1 g_2$   $⇒$  *GPerm\_imp<sub>R</sub> g<sub>1</sub> g<sub>2</sub>.* 

*Démonstration.* Soient

$$
H_1: \forall g_1 \ g_2, \mathcal{R} \ g_1 \ g_2 \Rightarrow \mathcal{R} \ (label \ g_1) \ (label \ g_2) \land iperm\_ind_{\mathcal{R}} \ (sons \ g_1) \ (sons \ g_2) \ H_2: \mathcal{R} \ g_1 \ g_2
$$

On veut prouver que

$$
\exists \mathcal{R}', (\forall g_1' g_2', \mathcal{R}', g_1' g_2' \Rightarrow R \text{ (label } g_1') \text{ (label } g_2') \land i \text{perm\_ind}_{\mathcal{R}'} \text{ (sons } g_1') \text{ (sons } g_2') \land \mathcal{R}' \text{ g}_1 \text{ g}_2
$$

On prend  $\mathcal{R}':=\mathcal{R}$ . On doit donc prouver que :

- 1. ∀*g*'<sub>1</sub>*g*'<sub>2</sub>, R *g*'<sub>1</sub><sup>'</sup><sub>2</sub>' ⇒ R (*label g'*<sub>1</sub>) (*label g'*<sub>2</sub>) ∧ *iperm\_ind<sub>R</sub>* (*sons g'*<sub>1</sub>) (*sons g'*<sub>2</sub>) : c'est *H*<sub>1</sub>.
- 2.  $\mathcal{R} g_1 g_2$ : c'est  $H_2$ .

Cette preuve est une trivialité, c'est la force de l'imprédicativité de pouvoir forcer un tel principe par construction.

**Lemme 6.3** (Principe de "dépliage" pour *GPerm*\_*imp*)**.**

∀*g*1*g*2, *GPerm\_imp<sup>R</sup> g*<sup>1</sup> *g*<sup>2</sup> ⇒ *R* (*label g*1) (*label g*2) ∧ *iperm\_indGPerm\_imp<sup>R</sup>* (*sons g*1) (*sons g*2)

*Démonstration.* Soit *H* : *GPerm*\_*imp<sup>R</sup> g*<sup>1</sup> *g*2. D'après la Définition [6.2,](#page-142-1) *H* nous donne R tel que :

 $H_1$ :  $\forall g_1, g_2, \mathcal{R}, g_1, g_2 \Rightarrow R$  (*label*  $g_1$ ) (*label*  $g_2$ )  $\land$  *iperm\_ind<sub>R</sub>* (*sons*  $g_1$ ) (*sons*  $g_2$ )  $H_2$ :  $\mathcal{R}, g_1, g_2$ 

En appliquant *H*<sub>1</sub> à *H*<sub>2</sub>, on obtient les deux nouvelles hypothèses *H*<sub>3</sub> : *R* (*label g*<sub>1</sub>) (*label g*<sub>2</sub>) et  $H_4$ : *iperm\_ind<sub>R</sub>* (*sons*  $g_1$ ) (*sons*  $g_2$ ). On doit prouver que :

- 1. *R* (*label*  $g_1$ ) (*label*  $g_2$ ) : c'est  $H_3$ .
- 2. *iperm*\_*indGPerm*\_*imp<sup>R</sup>* (*sons g*1) (*sons g*2) : d'après le lemme de monotonie de *iperm*\_*ind* (Lemme [4.34\)](#page-106-0) utilisé avec *H*<sub>4</sub>, il nous suffit de prouver que  $\mathcal{R} \subseteq \mathbb{C}$ *Perm\_imp*<sub>*R*</sub>, c'est-àdire que :  $\forall g'_1 \ g'_2 \land \mathcal{R} \ g'_1 \ g'_2 \Rightarrow \text{GPerm\_imp}_R \ g'_1 \ g'_2$ . On utilise le Lemme [6.2](#page-143-0) avec *H*<sub>1</sub>.  $\Box$

**Lemme 6.4** (Constructeur pour *GPerm*\_*imp*)**.**

∀*g*1*g*2, *R* (*label g*1) (*label g*2) ∧ *iperm\_indGPerm\_imp<sup>R</sup>* (*sons g*1) (*sons g*2) ⇒ *GPerm\_imp<sup>R</sup> g*<sup>1</sup> *g*<sup>2</sup>

*Démonstration.* Soient *H*<sup>1</sup> : *R* (*label g*1) (*label g*2) et *H*<sup>2</sup> : *iperm*\_*indGPerm*\_*imp<sup>R</sup>* (*sons g*1) (*sons g*2). On note R la relation sur *Graph* suivante :

 $R$   $g_1$   $g_2$   $\Leftrightarrow$   $R$  (label  $g_1$ ) (label  $g_2$ ) ∧ *iperm\_ind<sub>GPerm\_imp<sub>R</sub></sub> (sons*  $g_1$ *) (sons*  $g_2$ *)* 

D'après le Lemme [6.2](#page-143-0) utilisé avec *H*<sub>1</sub> et *H*<sub>2</sub>, il nous suffit de prouver que :

 $\forall g'_1\ g'_2$ , R  $g'_1\ g'_2$   $\Rightarrow$  R (label  $g'_1$ ) (label  $g'_2$ ) ∧ *iperm\_ind<sub>R</sub>* (sons  $g'_1$ ) (sons  $g'_2$ )

L'hypothèse  $\mathcal{R}$   $g'_1$   $g'_2$  nous donne

$$
H_4: R \ (label \ g'_1) \ (label \ g'_2) \quad H_5: iperm\_ind_{\mathbb{G} \times m\_imp_R} \ (sons \ g'_1) \ (sons \ g'_2)
$$

On doit prouver que :
- 1. *R* (*label*  $g'_1$ ) (*label*  $g'_2$ ) : c'est  $H_4$ .
- $2.$  *iperm\_ind*<sub>R</sub> (sons  $g_1'$ ) (sons  $g_2'$ ) : d'après le lemme de monotonie de *iperm\_ind* (Lemme [4.34\)](#page-106-0) utilisé avec *H*<sub>5</sub>, il nous suffit de prouver que *GPerm\_imp*<sub>*R*</sub>  $\subseteq$  *R*, c'està-dire que

 $\forall g g', G\!\!Perm\_imp_R g g' ⇒ R (label g) (label g') ∧ iperm\_ind_{G\!\!Perm\_imp_R} (sons g) (sons g')$ 

on utilise simplement le Lemme [6.3.](#page-143-0)

 $\Box$ 

Il est maintenant facile de montrer que *GPerm* est plus fine que *GPerm*\_*imp*.

<span id="page-144-0"></span>**Lemme 6.5.** *GPerm<sub>R</sub>*  $\subseteq$  *GPerm\_imp<sub>R</sub>* 

*Démonstration.* D'après le Lemme [6.2](#page-143-1) utilisé avec R := *GPermR*, il nous suffit de montrer que :

$$
\forall g_1' g_2', \text{GPerm}_R \ g_1' g_2' \Rightarrow R \ (label \ g_1') \ (label \ g_2') \land iperm\_ind_{\text{GPerm}_R} \ (sons \ g_1') \ (sons \ g_2')
$$

D'après la Définition [6.1,](#page-141-0) l'hypothèse *G* $Perm_R g'_1 g'_2$  nous donne  $H_2$ : *R* (*label*  $g'_1$ ) (*label*  $g'_2$ ) et *H*<sub>3</sub> : *iperm\_ind*<sub>*GPerm<sub>R</sub></sub> (<i>sons g*<sup>1</sup>)</sub> (*sons g*<sup>2</sup>), exactement ce que l'on voulait montrer.</sub>  $\Box$ 

En revanche, le sens inverse est "moralement" vrai, mais non démontrable dans Coq, puisque de nouveau on a un mélange entre induction et coinduction.

On peut aisément prouver que *GPerm*\_*imp* préserve l'équivalence :

<span id="page-144-1"></span>**Lemme 6.6** (*GPerm*\_*imp* préserve la réflexivité)**.** *R réflexive* ⇒ ∀*g*, *GPerm\_imp<sup>R</sup> g g*

*Démonstration.* D'après le Lemme [6.2](#page-143-1) utilisé avec l'égalité de Leibniz, il nous suffit de prouver que :

- 1. ∀*g*<sup>1</sup> *g*2, *g*<sup>1</sup> = *g*<sup>2</sup> ⇒ *R* (*label g*1) (*label g*2) ∧ *iperm*\_*indeq* (*sons g*1) (*sons g*2) : c'est-à-dire, en réécrivant l'hypothèse : *g*<sup>1</sup> = *g*<sup>2</sup> :
	- (a) *R* (*label g*1) (*label g*1) : on le prouve par réflexivité de *R*.
	- (b) *iperm*\_*indeq* (*sons g*1) (*sons g*1) : on le prouve grâce au Lemme [4.22](#page-98-0) et à la réflexivité de l'égalité de Leibniz.
- 2. *g* = *g* : on le prouve par réflexivité de l'égalité de Leibniz.

 $\Box$ 

<span id="page-144-2"></span>**Lemme 6.7** (*GPerm*\_*imp* préserve la symétrie)**.**

*R* symétrique ⇒ ( $∀g_1 g_2$ , *GPerm\_imp<sub>R</sub> g<sub>1</sub> g<sub>2</sub>* ⇒ *GPerm\_imp<sub>R</sub> g<sub>2</sub> g<sub>1</sub>*)

*Démonstration.* Soit  $H_1$  : *GPerm\_imp<sub>R</sub>*  $g_1$   $g_2$  et  $R$  la relation ∀ $g$   $g'$ ,  $R$   $g$   $g'$   $\Leftrightarrow$  *GPerm\_imp<sub>R</sub>*  $g'$   $g$ . D'après le Lemme [6.2](#page-143-1) appliqué avec  $\mathcal{R}$ , il nous suffit de montrer que :

1. ∀g'<sub>1</sub> g'<sub>2</sub>, GPerm\_imp<sub>R</sub> g'<sub>2</sub> g'<sub>1</sub> ⇒ R (label g'<sub>1</sub>) (label g'<sub>2</sub>) ∧ iperm\_ind<sub>R</sub> (sons g'<sub>1</sub>) (sons g'<sub>2</sub>) : d'après le Lemme [6.3](#page-143-0) et l'hypothèse *GPerm\_imp<sub>R</sub>*  $g'_2$   $g'_1$ , on a  $H_2$ : *R* (*label*  $g'_2$ ) (*label*  $g'_1$ ) et *H*<sub>3</sub> : *iperm\_ind<sub>GPerm\_imp<sub>R</sub></sub>* (*sons g*'<sub>2</sub>) (*sons g*'<sub>1</sub>). On veut prouver que :

(a) *R* (*label*  $g'_1$ ) (*label*  $g'_2$ ) : on le prouve grâce à la symétrie de *R* et à  $H_2$ .

- (b) *iperm\_ind<sub>R</sub>* (*sons*  $g'_1$ ) (*sons*  $g'_2$ ) : on le prouve grâce au Lemme [4.23](#page-99-0) avec *H*<sub>3</sub>.
- 2. R *g*<sup>2</sup> *g*<sup>1</sup> : d'après la définition de R, on doit montrer que *GPerm*\_*imp<sup>R</sup> g*<sup>1</sup> *g*2, c'est *H*1.

 $\Box$ 

**Lemme 6.8** (*GPerm*\_*imp* préserve la transitivité)**.**

*R* transitive ⇒ ( $∀g_1 g_2 g_3$ , GPerm\_imp<sub>R</sub>  $g_1 g_2 ∧$  GPerm\_imp<sub>R</sub>  $g_2 g_3 ⇒$  GPerm\_imp<sub>R</sub>  $g_1 g_3$ )

*Démonstration.* Soient *H*<sup>1</sup> : *GPerm*\_*imp<sup>R</sup> g*<sup>1</sup> *g*2, *H*<sup>2</sup> : *GPerm*\_*imp<sup>R</sup> g*<sup>2</sup> *g*<sup>3</sup> et R la relation ∀*g*<sup>1</sup> *g*3, R *g*<sup>1</sup> *g*<sup>3</sup> ⇔ ∃*g*2, *GPerm*\_*imp<sup>R</sup> g*<sup>1</sup> *g*<sup>2</sup> ∧ *GPerm*\_*imp<sup>R</sup> g*<sup>2</sup> *g*3. D'après le Lemme [6.2](#page-143-1) utilisé avec  $R$  il nous suffit de prouver que :

1. ∀*g*'<sub>1</sub> *g*'<sub>3</sub>, *R g'*<sub>1</sub> *g'*<sub>3</sub> ⇒ *R* (*label g'*<sub>1</sub>) (*label g'*<sub>3</sub>) ∧ *iperm\_ind<sub>R</sub>* (*sons g'*<sub>1</sub>) (*sons g'*<sub>3</sub>) : l'hypothèse  $\mathcal{R}$   $g'_1$   $g'_3$  nous donne  $g'_2$  tel que  $H_3$ :  $G\!\!Perm\_imp$ R  $g'_1$   $g'_2$  et  $H_4$ :  $G\!\!Perm\_imp$ R  $g'_2$   $g'_3$ . Le Lemme [6.3](#page-143-0) utilisé deux fois (une avec *H*3, une avec *H*4) nous donne :

> *H*<sup>5</sup> : *R* (*label g*1) (*label g*2) *H*<sup>6</sup> : *iperm*\_*indGPerm*\_*imp<sup>R</sup>* (*sons g*1) (*sons g*2) *H*<sup>7</sup> : *R* (*label g*2) (*label g*3) *H*<sup>8</sup> : *iperm*\_*indGPerm*\_*imp<sup>R</sup>* (*sons g*2) (*sons g*3)

On veut prouver que :

- (a) *R* (*label*  $g'_1$ ) (*label*  $g'_3$ ) : on le montre par transitivité de *R* avec *H*<sub>5</sub> et *H*<sub>7</sub>.
- (b) *iperm\_ind<sub>R</sub>* (*sons*  $g'_1$ ) (*sons*  $g'_3$ ) : on utilise le Lemme [4.27](#page-101-0) avec  $H_6$  et  $H_8$ .
- 2. R  $g_1$   $g_3$  : c'est-à-dire : ∃g, *GPerm\_imp*<sub>R</sub>  $g_1$   $g$  ∧ *GPerm\_imp*<sub>R</sub>  $g$   $g_3$ . On prend  $g := g_2$  et on termine la preuve avec  $H_1$  et  $H_2$ .

 $\Box$ 

**Lemme 6.9** (*GPerm*\_*imp* préserve l'équivalence)**.** *R équivalence* ⇒ *GPerm\_imp<sup>R</sup> équivalence*

*Démonstration.* La preuve est simplement une utilisation des trois lemmes précédents.  $\Box$ 

## **6.1.2.2 Version à la Mendler**

On peut également définir *GPerm* dans une version coinductive à la Mendler, directement exprimable avec la commande CoInductive de Coq, mais tout de même imprédicative. On appelle cette version *GPerm*\_*mend*. On s'inspire ici du travail réalisé par Nakata et Uustalu dans [\[61\]](#page-235-0).

**Définition 6.3** (*GPerm*\_*mend*, vue coinductivement)**.**

$$
\frac{\mathcal{R} \subseteq \text{GPerm\_mend_R} \qquad R \text{ (label g1) (label g2)} \qquad \qquad \text{GPerm\_mend_R \text{ (}g1 \text{)} \text{ (}sons \text{ g1) (}sons \text{ g2)}
$$

On peut prouver que *GPerm*\_*imp* et *GPerm*\_*mend* sont équivalentes.

<span id="page-145-0"></span>**Lemme 6.10.**  $\forall g_1 g_2$ , *GPerm\_imp<sub>R</sub>*  $g_1 g_2$  ⇔ *GPerm\_mend<sub>R</sub>*  $g_1 g_2$ 

*Démonstration.* Preuve détaillée en page [195.](#page-210-0)

#### **6.1.3 Vers une représentation inductive équivalente**

Une autre solution pour éviter les problèmes liés à la condition de garde est d'essayer de trouver une représentation inductive équivalente à notre représentation coinductive. Il faut donc dans un premier temps trouver cette structure, puis prouver son équivalence avec la précédente. Nous avons d'abord pensé à comparer les chemins à travers le graphe. Mais comme nous le verrons, dans le cas des permutations cela ne suffit pas. Nous serons donc obligés de faire appel à une autre solution plus complète.

#### **6.1.3.1 Première idée : chemins dans le graphe**

Nous avons d'abord voulu comparer les chemins à travers le graphe. L'idée était de dire que deux graphes sont équivalents si pour tout chemin, son exploration à travers le graphe mène au même nœud dans les deux graphes. L'idée ensuite est de montrer que la relation obtenue préserve l'équivalence et qu'elle est équivalente à *GPerm*.

Avant de nous attaquer au problème un peu compliqué des permutations, nous avons testé cette représentation sur un cas plus simple : celui de *Geq*.

**Prise en main avec** *Geq* Nous avons décidé de représenter les chemins par des listes d'entiers. Chaque entier représente le numéro du fils à choisir pour suivre le chemin. Ainsi, par exemple, si on empruntait le chemin  $[2; 1; 2; 1; 1]$  dans le graphe de la Figure [2.3,](#page-46-0) on parcourrait les nœuds dans l'ordre (on commence bien sûr par la racine) 1, 1, 2, 4, 2, 3. Et si on voulait parcourir le chemin [1, 3], on ne pourrait pas puisqu'on passerait par le nœud 1 puis par le nœud 2 mais ensuite on voudrait passer dans son troisième fils qui n'existe pas.

Nous allons définir une fonction qui parcourt un graphe selon un chemin et renvoie la valeur (l'étiquette) du nœud d'arrivée. Comme nous l'avons vu, cette valeur peut exister (si le chemin est en effet un chemin existant) ou non (si le chemin n'est pas valide). Nous allons donc renvoyer un résultat de type *option T*. Pour les exemples précédents, nous voulons donc obtenir *Some* 3 pour le premier et *None* pour le second. Pour un chemin vide ([]), on renvoie la valeur de la racine (donc dans le cas du graphe de la Figure [2.3,](#page-46-0) *Some* 1). Nous appelons *rpath* cette fonction et elle est définie inductivement comme suit :

#### <span id="page-146-0"></span>**Définition 6.4** (*rpath*)**.**

```
rpath \qquad : list \mathbb{N} \to Graph \ T \to Trpath [] (mk_Graph t l) := Some t
rpath n::l (mk\_Graph t \langle n', ln \rangle) := \begin{cases} rpath l (ln (code h)) si h : n < n'None \qquad \qquad si \ h : n' \leq n
```
On veut maintenant définir une nouvelle relation sur *Graph* qui dit que deux éléments de *Graph* sont équivalents si pour tout chemin, le parcours dans les deux graphes donne le même résultat. Les nœuds étant d'un type *T* quelconque, muni d'une relation *R*, pour pouvoir comparer les résultats du parcours, il faut donc qu'on puisse comparer des éléments de type *option T*. Pour cela on définit le transformeur de relation suivant qui permet de transformer une relation sur *T* en relation sur *option T*.

#### <span id="page-147-0"></span>**Définition 6.5** (*RelOp*)**.**

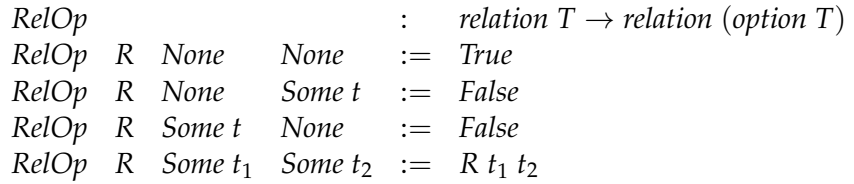

La démonstration que *RelOp* préserve l'équivalence est immédiate.

On peut donc maintenant définir la relation sur *Graph* voulue :

**Définition 6.6** (*GeqPath*)**.** ∀*g*<sup>1</sup> *g*2, *GeqPath<sup>R</sup> g*<sup>1</sup> *g*<sup>2</sup> ⇔ ∀*l*,*RelOp<sup>R</sup>* (*rpath l g*1) (*rpath l g*2)

Ce que l'on voulait obtenir était une relation équivalente à *Geq*. Nous allons donc le prouver ici. Mais tout d'abord, nous allons montrer que les longueurs des *ilist* de fils sont respectées par *GeqPath*.

<span id="page-147-1"></span>**Lemme 6.11.** ∀*g*<sub>1</sub> *g*<sub>2</sub>, *GeqPath<sub>R</sub> g*<sub>1</sub> *g*<sub>2</sub>  $\Rightarrow$  *lg* (*sons g*<sub>1</sub>) = *lg* (*sons g*<sub>2</sub>)

*Démonstration.* Preuve détaillée en page [195.](#page-210-1)

**Lemme 6.12.**  $\forall g_1 g_2$ , Geq<sub>R</sub>  $g_1 g_2$  ⇔ GeqPath<sub>R</sub>  $g_1 g_2$ 

*Démonstration.* Soient  $t_1$ ,  $n_1$ ,  $ln_1$ ,  $t_2$ ,  $n_2$  et  $ln_2$  tels que  $g_1 = mk\_Graph$   $t_1 \langle n_1, ln_1 \rangle$  et  $g_2 =$ *mk\_Graph t<sub>2</sub>*  $\langle n_2, ln_2 \rangle$ *.* 

**[Direction** ⇒] Soit *H* : *Geq<sub>R</sub>* ( $mk\_Graph t_1$   $\langle n_1, ln_1 \rangle$ ) ( $mk\_Graph t_2$   $\langle n_2, ln_2 \rangle$ ). On veut montrer que : ∀*l*,*RelOp<sup>R</sup>* (*rpath l g*1) (*rpath l g*2). On raisonne par induction sur *l*. Grâce aux Définitions [5.3](#page-125-0) et [3.11,](#page-67-0) *H* nous donne :

$$
H_1: R t_1 t_2 \quad H_2: n_1 = n_2 \quad H_3: \forall i, \text{Geq}_R \ (ln_1 i) \ (ln_2 \ (conv_{H_2} i))
$$

**[Cas de base (** $l = []$ **)]** Ici on veut montrer que

*RelOp<sub>R</sub>* (*rpath*  $[$ ] (*mk\_Graph*  $t_1$   $\langle n_1, ln_1 \rangle$ )) (*rpath*  $[$ ] (*mk\_Graph*  $t_2$   $\langle n_2, ln_2 \rangle$ ))

Cela se simplifie, grâce aux Définitions [6.4](#page-146-0) et [6.5,](#page-147-0) en *R t*<sup>1</sup> *t*2, qui est vrai d'après *H*1. **[Cas inductif (** $l = n::q$ )] Ici on veut montrer que

*RelOp<sub>R</sub>* (*rpath n*::*q* (*mk\_Graph t*<sub>1</sub>  $\langle n_1, ln_1 \rangle$ )) (*rpath n*::*q* (*mk\_Graph t*<sub>2</sub>  $\langle n_2, ln_2 \rangle$ ))

Pour pouvoir appliquer la Définition [6.4](#page-146-0) (afin d'appliquer ensuite la Défini-tion [6.5\)](#page-147-0), on doit comparer *n* avec  $n_1$  et  $n_2$ . Comme  $n_1 = n_2$  (d'après  $H_2$ ), il nous suffit de le faire pour  $n_1$ . Analysons les différents cas possibles :

**[Cas**  $H_4: n_1 \leq n$ ] En simplifiant on doit montrer que  $RelOp_R$  *None None*, ce qui est vrai d'après la Définition [6.5.](#page-147-0)

[Cas  $H_4: n < n_1$ ] On a donc  $H_5: n < n_2$ . Et l'hypothèse d'induction est

*IH* :  $\forall g_1 g_2$ , *Geq<sub>R</sub>*  $g_1 g_2$  ⇒ *RelOp<sub>R</sub>* (*rpath q g*<sub>1</sub>) (*rpath q g*<sub>2</sub>)

En simplifiant on doit montrer que

 $RelOp_R$  (*rpath q* ( $ln_1$  (*code H<sub>4</sub>*))) (*rpath q* ( $ln_2$  (*code H<sub>5</sub>*)))

D'après *IH* il nous suffit de montrer : *Geq<sup>R</sup>* (*ln*<sup>1</sup> (*code H*4)) (*ln*<sup>2</sup> (*code H*5)). On montre aisément que *code H*<sup>5</sup> = *convH*<sup>2</sup> (*code H*4) et on finit la preuve avec *H*3.

**[Direction** ⇐**]** On raisonne par coinduction. L'hypothèse de coinduction est

 $CH: \forall g_1, g_2, \text{GeqPath}_R, g_1, g_2 \Rightarrow \text{Geq}_R, g_1, g_2$ 

Soit  $H_1$  :  $\forall l$ , RelOp<sub>R</sub> (rpath l (mk\_Graph  $t_1$  \(n<sub>1</sub>, ln<sub>1</sub>))) (rpath l (mk\_Graph  $t_2$  \(n<sub>2</sub>, ln<sub>2</sub>))). D'après la Définition [5.3](#page-125-0) il nous suffit de montrer que :

- 1. *R*  $t_1$   $t_2$  : ici il nous suffit d'appliquer  $H_1$  avec [].
- 2. *ilist\_rel<sub>GeqR</sub>*  $\langle n_1, ln_1 \rangle$   $\langle n_2, ln_2 \rangle$  : on obtient  $H_2 : n_1 = n_2$  grâce au Lemme [6.11](#page-147-1) appliqué à *H*1. D'après la Définition [3.11,](#page-67-0) il nous suffit de prouver que :

$$
\forall i, \text{Geq}_R \ (ln_1 i) \ (ln_2 \ (conv_{H_2} i))
$$

Ou encore, d'après *CH* : *GeqPath<sup>R</sup>* (*ln*<sup>1</sup> *i*) (*ln*<sup>2</sup> (*convH*<sup>2</sup> *i*)). Pour *l* fixé, il nous suffit donc de prouver que : *RelOp<sup>R</sup>* (*rpath l* (*ln*<sup>1</sup> *i*)) (*rpath l* (*ln*<sup>2</sup> (*convH*<sup>2</sup> *i*))). *H*<sup>1</sup> appliqué à *decode i*::*l* nous donne

$$
H_3: \quad \text{RelOp}_R \quad (\text{rpath } (\text{decode } i::l) \ (\text{mk\_Graph } t_1 \ (n_1, ln_1))) \\
 (\text{rpath } (\text{decode } i::l) \ (\text{mk\_Graph } t_2 \ (n_2, ln_2)))
$$

On sait d'après le Lemme [3.5](#page-61-0) que *H*<sup>4</sup> : *decode i* < *n*<sup>1</sup> et donc d'après *H*<sup>2</sup> que *H*<sup>5</sup> : *decode i*  $\lt n_2$ . On peut donc utiliser la Définition [6.4](#page-146-0) dans  $H_3$  qui nous donne :

*H*<sub>3</sub> : *RelOp<sub>R</sub>* (*rpath l* (*ln*<sub>1</sub> (*code H*<sub>4</sub>))) (*rpath l* (*ln*<sub>2</sub> (*code H*<sub>5</sub>)))

Il nous suffit finalement de montrer que *code*  $H_4 = i$  et que *code*  $H_5 = conv_{H_2} i$ , ce qui se fait aisément.

 $\Box$ 

Nous avons donc bien obtenu une nouvelle relation sur *Graph*, avec des moyens inductifs cette fois-ci et équivalente à *Geq*. Voyons maintenant si nous pouvons faire la même chose pour *GPerm*.

**Application aux permutations** Ici, on ne peut pas utiliser exactement la même méthode que précédemment puisque les chemins dans les deux graphes ne sont pas les mêmes. Une première idée serait de réutiliser le même principe de base que pour *GeqPath*. On dirait alors que deux graphes sont équivalents si et seulement si pour tout chemin du premier, il existe un chemin du deuxième qui donne le même résultat, et inversement :

$$
\forall g_1 \ g_2, \text{GPermPath}_R \ g_1 \ g_2 \Leftrightarrow \forall l_1 \exists l_2, \text{RelOp}_R \ (rpath \ l_1 \ g_1) \ (rpath \ l_2 \ g_2)
$$
  
 
$$
\wedge \quad \forall l_2 \exists l_1, \text{RelOp}_R \ (rpath \ l_1 \ g_1) \ (rpath \ l_2 \ g_2)
$$

Cependant, ici, on ne vérifie pas que les chemins traversent les mêmes nœuds. Dans le cas de *GeqPath*, cela ne posait pas de problèmes puisqu'on prenait le même chemin dans les deux graphes. Donc le fait que les nœuds traversés sont les mêmes était assuré par la définition. En effet, comme *GeqPath<sub>R</sub>*  $g_1$   $g_2 \Leftrightarrow \forall l$ , *RelOp<sub>R</sub>* (*rpath l*  $g_1$ ) (*rpath l*  $g_2$ ), on sait que si pour *l* on a *RelOp<sup>R</sup>* (*rpath l g*1) (*rpath l g*2), c'est également vrai pour tous les préfixes de *l* (c'est-à-dire, pour tous les nœuds traversés par le chemin). Mais pour *GPermPath*, la problématique est assez différente. Avec la définition donnée précédemment, on pourrait montrer que les paires de graphes de la Figure [6.3](#page-149-0) sont équivalentes. En ajoutant une contrainte sur les longueurs des listes (en imposant qu'elles soient égales), on résoudrait le problème de

<span id="page-149-1"></span>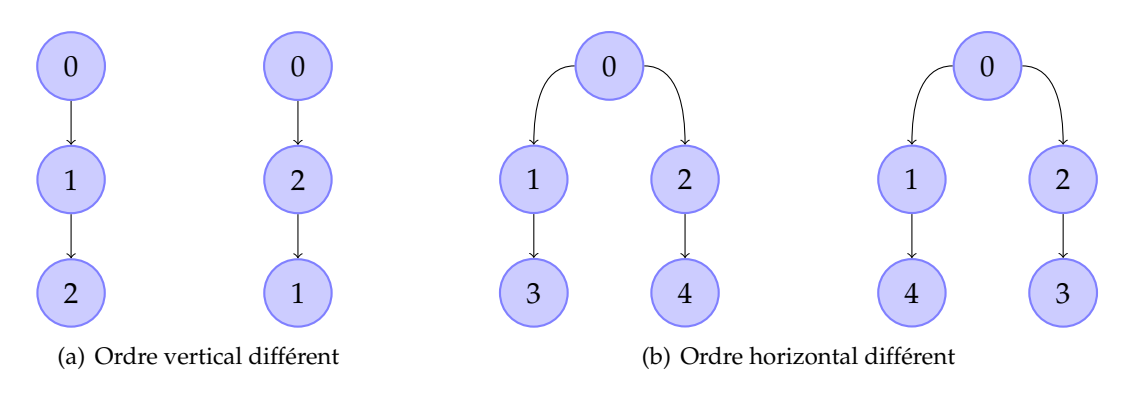

<span id="page-149-2"></span><span id="page-149-0"></span>*Figure 6.3 —* Exemples de graphes équivalents par *GPermPath*

la Figure [6.3\(a\)](#page-149-1) mais pas celui de la Figure [6.3\(b\).](#page-149-2) Il nous faut donc vérifier que les nœuds traversés en parcourant un chemin sont bien les mêmes.

Cependant, encore une fois, cela ne serait pas suffisant : en effet, par exemple dans le cas de la Figure [6.4,](#page-149-3) les graphes représentés seraient équivalents (pour chaque chemin du premier, il en existe un de longueur égale dans le second qui traverse les mêmes nœuds), alors qu'on ne le souhaite pas. Ici, le problème vient du fait que le nombre de fils de la racine n'est pas le même dans les deux cas.

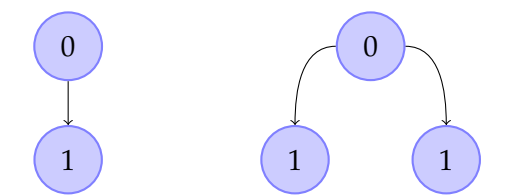

<span id="page-149-3"></span>*Figure 6.4 —* Contre-exemple pour la solution avec nœuds traversés équivalents

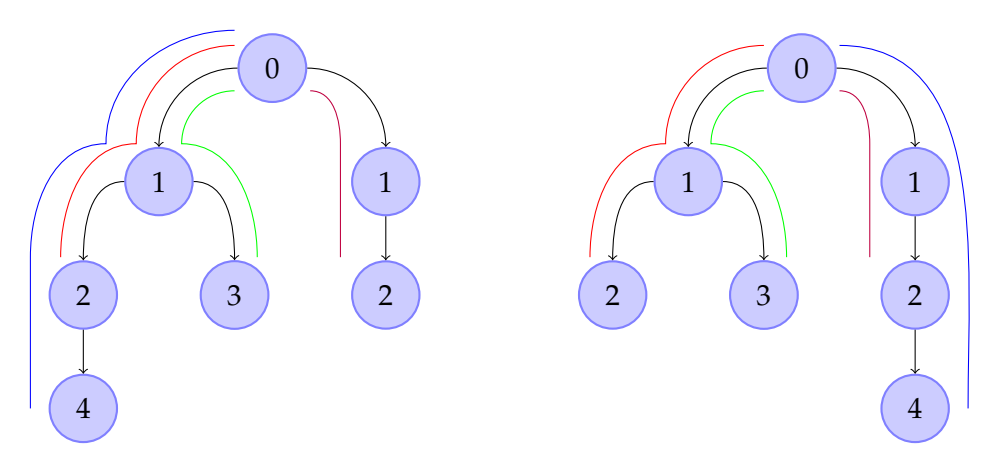

<span id="page-149-4"></span>*Figure 6.5 —* Contre-exemple pour la solution avec même nombre de frères pour le nœud d'arrivée. Les chemins équivalents dans les deux graphes sont indiqués par les mêmes couleurs – on ne représente que les chemins de longueur supérieure ou égale à deux

On pourrait alors vérifier en plus pour les nœuds "d'arrivée" que les étiquettes des *ilist* auxquelles ils appartiennent sont des permutations l'une de l'autre. Mais cela ne suffirait toujours pas. On pourrait alors prouver que les graphes de la Figure [6.5](#page-149-4) sont équivalents (alors que par *GPerm* ils ne le sont pas). Ici le problème est que si on vérifie bien que les

étiquettes des nœuds traversés sont équivalentes et que les *ilist* d'arrivées le sont aussi, on ne vérifie pas que les *ilist* traversées sont équivalentes.

On pourrait donc vérifier à chaque étape que les *ilist* traversées sont des permutations les unes des autres. Mais ici encore, on peut trouver des exemples de graphes qui seraient équivalents par cette relation et qui ne le seraient pas par *GPerm* (voir l'exemple de la Figure [6.6\)](#page-150-0).

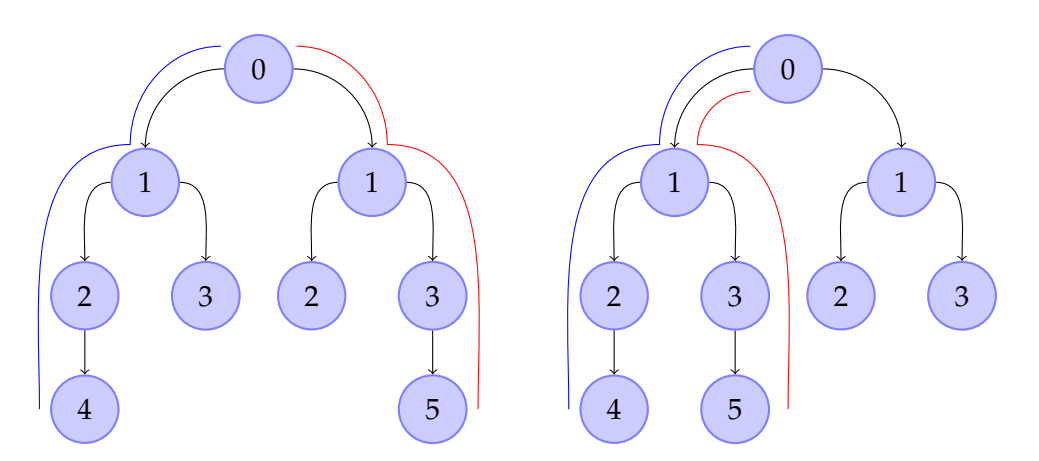

<span id="page-150-0"></span>*Figure 6.6 —* Contre-exemple pour la solution avec même nombre de frères pour tous les nœuds traversés. On n'a représenté que les chemins de longueur 3 qui sont les seuls problématiques

Ici encore, le problème vient du fait qu'avec la notion de chemin on perd trop d'informations. Comme on l'a vu, en ajouter ne suffit pas. Il faut qu'on garde toute l'information des nœuds traversés, c'est-à-dire principalement l'arborescence. Nous devons donc abandonner l'idée de raisonner sur les chemins pour nous tourner vers les arbres.

#### **6.1.3.2 Seconde idée : les arbres**

L'intérêt d'utiliser les arbres c'est qu'ils gardent exactement la même structure arborescente que les graphes. Avec les arbres, nous voulons représenter des observations des graphes jusqu'à une certaine profondeur *n*. Par exemple, l'arbre de la Figure [6.7](#page-150-1) représente l'observation du graphe de la Figure [2.3](#page-46-0) jusqu'à la profondeur 3.

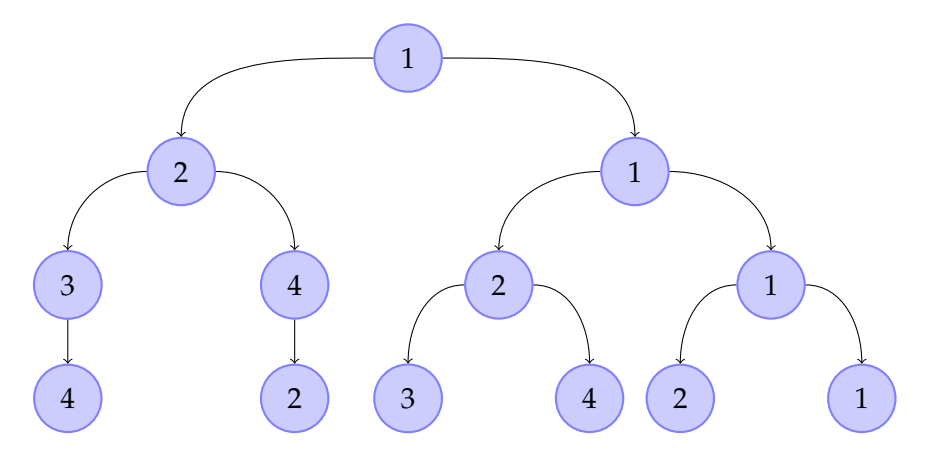

<span id="page-150-1"></span>*Figure 6.7 —* Observation du graphe de la Figure [2.3](#page-46-0) jusqu'à la profondeur 3

Observer jusqu'à la profondeur *n* signifie qu'on transforme le graphe en un arbre de profondeur (maximum) *n*, en coupant toutes les structures plus profondes.

Nous allons donc tout d'abord définir les arbres et la fonction "d'observation". Nous pourrons ensuite définir une relation sur *Graph* qui utilise les arbres (et qui n'est donc pas coinductive). Et on montrera que cette relation est équivalente à *GPerm*.

**Définitions** Pour représenter les arbres, nous allons utiliser une définition similaire à la Définition [2.1](#page-45-0) mais en remplaçant les listes par des *ilist* (pour les fils), afin d'être le plus proche possible de la définition des graphes.

**Définition 6.7** (*iTree*, vu inductivement)**.**

$$
\frac{t:T \quad l: \textit{ilist} \ (\textit{ifree} \ T)}{\textit{mk\_ifree} \ t \ l: \textit{ifree} \ T}
$$

Comme on l'a fait pour *Graph*, on définit les deux projections *labeliT* et *sonsiT* telles que *labeliT* (*mk iTree t l*) = *t*, *sonsiT* (*mk iTree t l*) = *l* et que le lemme suivant soit correct :

**Lemme 6.13.**  $\forall t, t = mk$  *iTree* (*labeliT t*) (*sonsiT t*)

Comme on l'a dit, on a besoin d'une fonction qui permet de transformer un graphe en arbre de profondeur *n*, c'est-à-dire d'observer un graphe jusqu'à la profondeur *n* :

**Définition 6.8** (*G2iT*, définie récursivement)**.**

*G2iT* :  $N \rightarrow Graph T \rightarrow iTree T$  $G2iT \t 0 \t (mk \; Graph \; t \; l) := mk \; if \; dl$ *G2iT*  $(n+1)$   $(mk \text{ Graph } t \text{ } l) := mk \text{ if } r = t \text{ ( } imap \text{ ( } G2iT \text{ } n) \text{ } l)$ 

Comme on l'a fait pour les chemins, on peut définir, en passant par les observations une relation sur *Graph* équivalente à *Geq* (en utilisant *G2iT*). Nous ne la développons pas ici. Nous allons directement nous intéresser à la relation équivalente à *GPerm*, en commençant par définir le dual de *GPerm* pour *iTree*.

<span id="page-151-0"></span>**Définition 6.9** (*TPerm*, vue inductivement)**.**

$$
\frac{t_1 t_2 : iTree T \qquad R \ (labeliT t_1) \ (labeliT t_2)} \qquad \qquad \frac{t_1 t_2 : iTree T \qquad R \ (labeliT t_1) \ (labeliT t_2)} \qquad \qquad \frac{t_1 t_2}{\text{Term}_R t_1 t_2} \qquad \qquad \frac{t_1 t_2}{\text{Term}_R t_1 t_2}
$$

On va montrer que *TPerm* préserve l'équivalence (pour rappel, on n'a pas pu le faire directement pour *GPerm*). Comme précédemment, on va montrer indépendamment qu'elle préserve la réflexivité, la symétrie et la transitivité.

**Lemme 6.14.** *R réflexive*  $⇒ �forall t$ , *TPerm<sub>R</sub> t t* 

*Démonstration.* On raisonne par induction sur *t*. Soient *x*, *n* et *ln* tels que l'hypothèse d'induction soit : *IH* : ∀*i*, *TPerm<sup>R</sup>* (*ln i*) (*ln i*) et que notre objectif soit *TPerm<sub>R</sub>* (*mk\_iTree x*  $\langle n, ln \rangle$ ) (*mk\_iTree x*  $\langle n, ln \rangle$ ). D'après la Définition [6.9,](#page-151-0) il nous suffit de prouver que :

1. *R x x* : on prouve cela par réflexivité de *R*.

- 2. *iperm*\_*indTPerm<sup>R</sup>* h*n*, *ln*i h*n*, *ln*i : ici on voudrait utiliser la réflexivité de *iperm*\_*ind* (Lemme [4.22\)](#page-98-0) mais on aurait besoin comme hypothèse de savoir que *TPerm* est réflexive, ce que l'on essaye de montrer justement. On va donc raisonner par induction sur *n* afin d'utiliser *IH*.
	- **[Cas** 0**]** Ici, on veut prouver que *iperm*\_*indTPerm<sup>R</sup>* h0, *ln*i h0, *ln*i, ce qui est vrai d'après la Définition [4.17.](#page-94-0)

**[Cas** *n* + 1**]** L'hypothèse d'induction est

*IH*<sup> $\prime$ </sup> : ∀*ln*, (∀*i*, *TPerm<sub>R</sub>* (*ln i*) (*ln i*)  $\Rightarrow$  *iperm\_ind*<sub>*TPerm<sub>R</sub></sub>*  $\langle n, ln \rangle \langle n, ln \rangle$ )</sub>

D'après la Définition [4.17,](#page-94-0) il nous suffit de prouver que (on prend  $i_1 = i_2 =$  *first n*):

- (a) *TPerm<sup>R</sup>* (*ln* (*first n*)) (*ln* (*first n*)) : on prouve cela directement avec *IH*.
- (b) *iperm\_ind<sub>TPerm<sub>R</sub></sub>*  $\langle n, ln \circ succ \rangle$   $\langle n, ln \circ succ \rangle$  : d'après *IH'* il nous suffit de prouver que ∀*i*, *TPerm<sup>R</sup>* (*ln*(*succ i*)) (*ln*(*succ i*)), ce qui est vrai d'après *IH*.

 $\Box$ 

**Lemme 6.15.** *R symétrique*  $⇒ (∀t_1 t_2, TPerm_R t_1 t_2 ⇒ TPerm_R t_2 t_1)$ 

*Démonstration.* On raisonne par induction sur l'hypothèse *TPerm<sup>R</sup> t*<sup>1</sup> *t*2. On a

*H*<sub>1</sub> : *R* (*labeliT t*<sub>1</sub>) (*labeliT t*<sub>2</sub>) *IH* : *iperm\_ind<sub>flip TPerm<sub>R</sub></sub> (sonsiT t<sub>1</sub>) (sonsiT t<sub>2</sub>)* 

D'après la Définition [6.9](#page-151-0) il nous suffit de prouver que :

- 1. *R* (*labeliT t*2) (*labeliT t*1) : il nous suffit d'utiliser la symétrie de *R* et *H*1.
- 2. *iperm*\_*indTPerm<sup>R</sup>* (*sonsiT t*2) (*sonsiT t*1) : d'après le Lemme [4.23,](#page-99-0) il nous suffit de montrer que *iperm*\_*indflip TPerm<sup>R</sup>* (*sonsiT t*1) (*sonsiT t*2), ce qui est vrai d'après *IH*.

 $\Box$ 

**Lemme 6.16.** *R* transitive  $\Rightarrow$  (∀*t*<sub>1</sub> *t*<sub>2</sub> *t*<sub>3</sub>, *TPerm<sub><i>R*</sub> *t*<sub>1</sub> *t*<sub>2</sub> *t*<sub>2</sub> *t*<sub>3</sub>  $\Rightarrow$  *TPerm<sub><i>R*</sub> *t*<sub>1</sub> *t*<sub>3</sub>)

*Démonstration.* L'astuce ici va être d'utiliser le lemme intermédiaire démontré pour prouver la transitivité de *iperm*\_*ind* (Lemme [4.25\)](#page-100-0). Encore une fois, on ne pourra pas utiliser la transitivité de *iperm*\_*ind* directement, en revanche, on peut appliquer ce lemme moins général. On raisonne par induction sur *t*1. Cela nous donne *t* et *l* et l'hypothèse d'induction est :

*IH* : ∀*i t*<sub>2</sub> *t*<sub>3</sub>, *TPerm<sub><i>R*</sub> (*fct l i*) *t*<sub>2</sub>  $\land$  *TPerm<sub><i>R*</sub> *t*<sub>2</sub>  $\Rightarrow$  *TPerm<sub><i>R*</sub> (*fct l i*) *t*<sub>3</sub>

Soient *H*<sup>1</sup> : *TPerm<sup>R</sup>* (*mk*\_*iTree t l*) *t*<sup>2</sup> et *H*<sup>2</sup> : *TPerm<sup>R</sup> t*<sup>2</sup> *t*3. D'après la Définition [6.9](#page-151-0) *H*<sup>1</sup> et *H*<sup>2</sup> nous donnent :

> *H*<sup>3</sup> : *R t* (*labeliT l*2) *H*<sup>4</sup> : *iperm*\_*indTPerm<sup>R</sup> l* (*sonsiT t*2) *H*<sup>5</sup> : *R* (*labeliT l*2) (*labeliT l*3) *H*<sup>6</sup> : *iperm*\_*indTPerm<sup>R</sup>* (*sonsiT t*2) (*sonsiT t*3)

Et toujours d'après la Définition [6.9,](#page-151-0) il nous suffit de montrer que :

- 1. *R t* (*labeliT*  $t_3$ ) : on prouve cela par transitivité de *R* avec  $H_3$  et  $H_5$ .
- 2. *iperm*\_*indTPerm<sup>R</sup> l* (*sonsiT t*3) : on utilise le Lemme [4.25](#page-100-0) avec *IH*, *H*<sup>4</sup> et *H*6.

 $\Box$ 

<span id="page-152-0"></span>**Lemme 6.17.** *R équivalence* ⇒ *TPerm<sup>R</sup> équivalence*

*Démonstration.* La preuve est une combinaison des trois lemmes précédents.

A l'aide de *TPerm* et de *G2iT*, on définit une notation qui exprime que les observations de deux graphes à la profondeur *n* sont équivalentes :

**Définition 6.10.** ∀*n*  $g_1$   $g_2$ ,  $g_1 ≡_{R,n}$   $g_2$  ⇔  $\text{Term}_R$  (*G2iT n g*<sub>1</sub>) (*G2iT n g*<sub>2</sub>)

Le lemme suivant se démontre immédiatement à l'aide du Lemme [6.17.](#page-152-0)

<span id="page-153-1"></span>**Lemme 6.18.** *R équivalence* ⇒ ∀*n*, ≡*R*,*<sup>n</sup> équivalence*

On peut également décrire ≡*R*,*<sup>n</sup>* récursivement comme une fonction de *n*. Cela revient à dire que les propriétés suivantes sont vraies :

**Propriété 6.1.**

$$
\forall g_1 \ g_2, g_1 \equiv_{R,0} g_2 \Leftrightarrow R \ (label \ g_1) \ (label \ g_2)
$$
 (6.1.1)

<span id="page-153-2"></span>
$$
\forall g_1 \ g_2, g_1 \equiv_{R,n+1} g_2 \Leftrightarrow R \ (label \ g_1) \ (label \ g_2)
$$
  
 
$$
\wedge \quad \text{iperm\_ind}_{\equiv_{R,n}} \ (sons \ g_1) \ (sons \ g_2)
$$
 (6.1.2)

*Démonstration.* Preuve détaillée en page [197.](#page-212-0)

On peut également montrer que ≡*R*,*<sup>n</sup>* préserve la décidabilité :

**Lemme 6.19.** *Dec*  $R \Rightarrow Dec \equiv_{R,n}$ 

*Démonstration.* Preuve détaillée en page [198.](#page-213-0)

Enfin, on montre aussi que si deux observations sont équivalentes, alors toutes les observations moins profondes le sont aussi. Pour prouver ce lemme général, nous allons nous servir du résultat suivant qui exprime la même chose mais pour deux profondeurs consécutives  $(n \text{ et } n+1)$ :

<span id="page-153-0"></span>**Lemme 6.20.**  $\forall g_1 g_2 n, g_1 \equiv_{R,n+1} g_2 \Rightarrow g_1 \equiv_{R,n} g_2$ 

*Démonstration.* Preuve détaillée en page [198.](#page-213-1)

<span id="page-153-3"></span>**Lemme 6.21.**  $\forall g_1 \ g_2 \ n \ m, m \le n \land g_1 \equiv_{R,n} g_2 \Rightarrow g_1 \equiv_{R,m} g_2$ 

*Démonstration.* On montre formellement le raisonnement par induction sur  $H_1 : m \leq n$ . Le schéma d'induction pour ≤ est le suivant :

$$
\forall n \ P, P \ n \land (\forall m, n \leq m \land P \ m \Rightarrow P \ (m+1)) \Rightarrow (\forall m, n \leq m \Rightarrow P \ m)
$$

**[Cas de base]** On a  $H_2$  :  $g_1 \equiv_{R,n} g_2$ , ce qu'on voulait démontrer.

**[Cas inductif]** On a  $H_1$  :  $m \le n$  et  $H_2$  :  $g_1 \equiv_{R,n+1} g_2$ . L'hypothèse d'induction est IH : *g*<sub>1</sub> ≡*R*,*n g*<sub>2</sub> ⇒ *g*<sub>1</sub> ≡*R*,*m g*<sub>2</sub>. On veut montrer que *g*<sub>1</sub> ≡*R*,*m g*<sub>2</sub>. D'après *IH*, il nous suffit de montrer que : *g*<sup>1</sup> ≡*R*,*<sup>n</sup> g*2. On démontre cela grâce au Lemme [6.20](#page-153-0) et à *H*2.

 $\Box$ 

 $\Box$ 

 $\Box$ 

On peut maintenant, grâce à ≡*R*,*<sup>n</sup>* définir une relation sur *Graph*. L'idée est de dire que deux éléments de *Graph* sont équivalents si et seulement si toutes leurs observations le sont (c'està-dire, les observations pour toutes les profondeurs). On appelle *GTPerm* cette relation.

**Définition 6.11** (*GTPerm*).  $\forall g_1$  *g*<sub>2</sub>, *GTPerm<sub>R</sub> g*<sub>1</sub> *g*<sub>2</sub>  $\Leftrightarrow \forall n, g_1$  ≡*R*,*n g*<sub>2</sub>

On peut montrer que *GTPerm* préserve l'équivalence.

<span id="page-154-0"></span>**Lemme 6.22.** *R équivalence* ⇒ *GTPerm équivalence*

*Démonstration.* On se sert simplement du Lemme [6.18.](#page-153-1)

 $\Box$ 

Notre objectif maintenant est de montrer que *GPerm*\_*imp* et *GTPerm* sont équivalents. Ainsi, on aura donné une description de *GPerm* utilisant des moyens inductifs. On aura aussi démontré "moralement" que *GPerm* préserve l'équivalence (grâce au Lemme [6.22\)](#page-154-0).

**Equivalence entre** *GPerm***\_***imp* **et** *GTPerm* Notre objectif est donc de montrer le théorème suivant, qui est le résultat principal de cette partie :

**Théorème 6.1.** ∀*g*<sup>1</sup> *g*2, *GPerm\_imp<sup>R</sup> g*<sup>1</sup> *g*<sup>2</sup> ⇔ *GTPerm<sup>R</sup> g*<sup>1</sup> *g*<sup>2</sup>

*Démonstration.* **[Direction** ⇒] On veut montrer que *GPerm\_imp*<sub>*R*</sub> *g*<sub>1</sub> *g*<sub>2</sub> ⇒  $\forall n, g_1 \equiv_{R,n} g_2$ . On raisonne par induction sur *n*. D'après le Lemme [6.3,](#page-143-0) l'hypothèse *H* : *GPerm*\_*imp<sup>R</sup> g*<sup>1</sup> *g*<sup>2</sup> nous donne :

*H*<sup>1</sup> : *R* (*label g*1) (*label g*2) *H*<sup>2</sup> : *iperm*\_*indGPerm*\_*imp<sup>R</sup>* (*sons g*1) (*sons g*2)

**[Cas** 0] On veut prouver que  $g_1 \equiv_{R,0} g_2$ . On utilise la Propriété [6.1.1](#page-153-2) avec  $H_1$ .

- **[Cas** *n* + 1**]** L'hypothèse d'induction est *IH* : ∀*g*<sup>1</sup> *g*2, *GPerm*\_*imp<sup>R</sup> g*<sup>1</sup> *g*<sup>2</sup> ⇒ *g*<sup>1</sup> ≡*R*,*<sup>n</sup> g*2. On peut le lire également comme *IH* : *GPerm\_imp<sub>R</sub>*  $\subseteq \equiv_{R,n}$ . On veut prouver que *g*<sup>1</sup> ≡*R*,*n*+<sup>1</sup> *g*2. D'après la Propriété [6.1.2,](#page-153-2) on doit prouver que :
	- 1. *R* (*label g*1) (*label g*2) : c'est *H*1.
	- 2. *iperm*\_*ind*≡*R*,*<sup>n</sup>* (*sons g*1) (*sons g*2) : d'après le Lemme [4.34](#page-106-0) utilisé avec *IH*, il nous  $\mathsf{suffix}$  de prouver que *iperm\_ind* $_{\mathsf{GPerm\_imp}_{R}}$  *(sons*  $g_1)$  *(sons*  $g_2$ *),* et c'est  $H_2.$

**Remarque 6.3.** *Grâce au Lemme [6.5,](#page-144-0) on a donc :* ∀ $g_1$   $g_2$ , *GPerm<sub>R</sub>*  $g_1$   $g_2$  ⇒ *GTPerm<sub>R</sub>*  $g_1$   $g_2$ , *la réciproque n'étant que "moralement" vraie.*

- **[Direction**  $\Leftarrow$ ] Soit  $H_1$  : *GTPerm<sub>R</sub> g*<sub>1</sub> *g*<sub>2</sub>. On fait la preuve coinductivement, c'est-à-dire qu'on applique le Lemme [6.2.](#page-143-1) Evidemment, on utilise ici R := *GTPermR*. Il nous suffit donc de prouver que :
	- 1. ∀g'<sub>1</sub> g'<sub>2</sub>, GTPerm g'<sub>1</sub> g'<sub>2</sub>  $\Rightarrow$  R (label g'<sub>1</sub>) (label g'<sub>2</sub>) ∧ iperm\_ind<sub>GTPerm<sub>R</sub> (sons g'<sub>1</sub>) (sons g'<sub>2</sub>):</sub> soit  $H_2$ : *GTPerm*  $g'_1$   $g'_2$ , c'est-à-dire  $H_2$ :  $\forall n$ ,  $g'_1 \equiv_{R,n} g'_2$ . On veut prouver que :
		- (a) *R* (*label*  $g'_1$ ) (*label*  $g'_2$ ) : on applique la Propriété [6.1.1](#page-153-2) avec  $H_2$  appliqué à 0.
		- (b) *iperm\_ind<sub>GTPerm<sub>R</sub>*</sub> (*sons*  $g'_1$ ) (*sons*  $g'_2$ ) : on montre en réalité le résultat en général et on l'instancie ici, c'est le Lemme [6.23](#page-155-0) et on l'utilise avec *H*<sub>2</sub>. On énonce et on démontre ce résultat ci-dessous pour des raisons de lisibilité parce que la preuve en est longue. C'est ce résultat qui est le plus compliqué à démontrer.
	- 2. *GTPerm g*<sup>1</sup> *g*<sup>2</sup> : c'est *H*1.

<span id="page-155-0"></span>**Lemme 6.23.**  $\forall g_1 \ g_2$ , *GTPerm*  $g_1 \ g_2$  ⇒ *iperm\_ind<sub>GTPerm<sub>R</sub></sub> (sons*  $g_1$ ) (*sons*  $g_2$ )

*Idée de la preuve.* Le problème principal qui se pose ici est un problème de continuité. En effet, ce résultat ressemble assez (en partie) à la Propriété [6.1.2,](#page-153-2) mais pour tout *n* :

$$
(\forall n, g_1 \equiv_{R,n} g_2) \Rightarrow iperm\_ind_{\cap_n \equiv_{R,n}} (sons \ g_1) (sons \ g_2)
$$

L'idée est donc de pouvoir fixer une permutation pour *sons*  $g_1$  et *sons*  $g_2$  qui soit valable à tous les niveaux d'extraction avec *G2iT*. Même si cela paraît banal, ce n'est en fait pas trivial. En effet, certaines permutations peuvent n'être valables que jusqu'à une certaine profondeur. Par exemple, dans la Figure [6.8,](#page-155-1) seule la permutation symbolisée par les flèches bleues pleines est valide à la profondeur 2. Celle symbolisée par les flèches rouges pointillées n'est valide que jusqu'à la profondeur 1 mais pas au-delà. Il faut donc qu'on trouve un

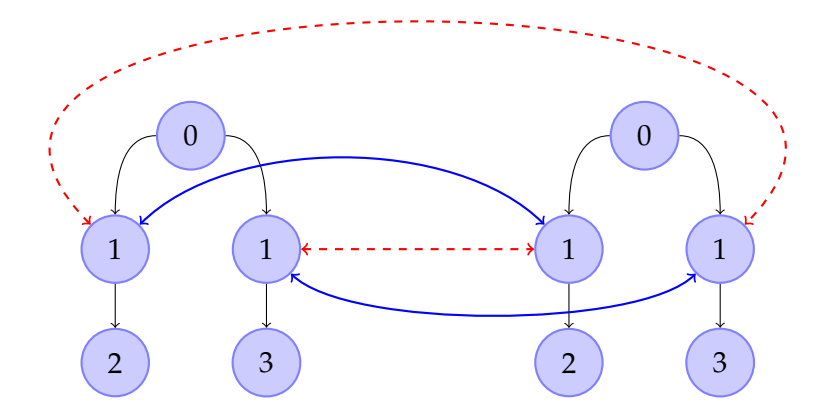

<span id="page-155-1"></span>*Figure 6.8 —* Graphes avec plusieurs possibilités de permutations au premier niveau

moyen d'obtenir une "bonne" permutation dès le début (et montrer aussi qu'elle existe). C'est le défi principal de cette preuve, et comme nous allons le voir, on sera obligé pour démontrer cela d'avoir recours à un axiome non-constructif (mais consistant quand même avec le CIC) : le principe des tiroirs infini. On voit également que comme on va devoir manipuler des permutations "concrètes", on aura besoin de *iperm*\_*ind*\_*skel*.

En revanche, on verra que dans l'autre sens il n'y a pas de problème : une permutation qui est valide à la profondeur *n* est aussi valide à toutes les profondeurs *m* inférieures à *n*. C'est partiellement ce qu'exprime le Lemme [6.21.](#page-153-3) On n'a pas la notion de "même permutation", mais ce résultat nous suffira.

*Démonstration.* Comme nous l'avons dit, pour prouver ce résultat nous allons avoir recours à une formulation spécifique du principe des tiroirs infini. Informellement, ce principe dit que si une infinité d'objets est mise dans un nombre fini de tiroirs, alors au moins un tiroir contient une infinité d'objets. Même s'il est évident, ce principe n'a pas de justification constructive. En effet, aucune observation finie du processus infini qui consiste à mettre des objets dans des tiroirs ne permet de déterminer quel tiroir est utilisé une infinité de fois.

Dans notre problème concret, les objets en nombre infini sont les niveaux d'observation possibles du graphe et les tiroirs sont les permutations possibles pour *sons g*<sup>1</sup> et *sons g*2. Comme *sons g*<sup>1</sup> et *sons g*<sup>2</sup> sont finis, le nombre de permutations possibles l'est aussi puisque

nous ne considérons que les permutations au premier niveau. Cependant, prendre les permutations possibles comme les "tiroirs" nous impose de connaître ces permutations et donc d'être capables de les manipuler. On doit donc utiliser *iperm*\_*ind*\_*skel* (Définition [4.24\)](#page-108-0).

On n'aura besoin du principe des tiroirs infini que pour les types finis de la forme *skel*\_*type m*. Comme on l'a dit, on va devoir ajouter ce principe comme un axiome au dessus de la théorie des types intuitionniste CIC sous-jacente à Coq. On verra plus bas une justification possible de ce principe en montrant qu'il est une conséquence de lois de la logique classique. Initialement, nous avions utilisé une version assez générale du principe des tiroirs, formulée comme suit :

$$
\forall m \ \forall f: \mathbb{N} \to \text{skel\_type } m \exists s_0: \text{skel\_type } m, (\forall n \exists n', n' \geq n \land f n' = s_0)
$$

Cependant, cette version était trop générale pour qu'on puisse la justifier avec des lois de la logique classique, puisqu'elle demandait l'utilisation d'un principe de choix. Nous avons donc finalement utilisé une version plus spécifique du principe des tiroirs infini :

<span id="page-156-0"></span>**Axiome 1** (Principe des tiroirs infini)**.**

$$
\forall m \forall P : \mathbb{N} \to \text{skel\_type } m \to \text{Prop},
$$
  

$$
(\forall n \exists s : \text{skel\_type } m, P \text{ n s}) \Rightarrow \exists s_0 : \text{skel\_type } m, (\forall n \exists n', n' \ge n \land P \text{ n'} s_0)
$$

Soit *H*<sub>1</sub> : *GTPerm*  $g_1$   $g_2$ , ou encore *H*<sub>1</sub> :  $\forall n, g_1 \equiv_{R,n} g_2$ . On veut montrer que

*iperm*\_*indGTPerm<sup>R</sup>* (*sons g*1) (*sons g*2)

On veut utiliser le principe des tiroirs infini avec *iperm*\_*ind*\_*skel*. On doit donc prouver que  $H_{lg}$  :  $lg(sons g_1) = lg(sons g_2)$ . D'après la Propriété [6.1.2](#page-153-2) et  $H_1$  appliqués à 1, on sait que *iperm*\_*ind*≡*R*,0 (*sons g*1) (*sons g*2) et donc d'après le Lemme [4.17,](#page-94-1) *lg*(*sons g*1) = *lg*(*sons g*2).

Pour utiliser l'Axiome [1](#page-156-0) avec *P* := *iperm*\_*ind*\_*skel*≡*R*,*<sup>n</sup>* (*sons g*1) (*sons g*2) *Hlg*, on doit encore prouver que :

*H*<sup>2</sup> : ∀*n*∃*s* : *skel*\_*type*(*lg*(*sons g*1)), *iperm*\_*ind*\_*skel*≡*R*,*<sup>n</sup>* (*sons g*1) (*sons g*2) *Hlg s*

D'après le Lemme [4.39,](#page-108-1) il nous suffit de prouver que *iperm*\_*ind*≡*R*,*<sup>n</sup>* (*sons g*1) (*sons g*2) ce que l'on montre grâce à la Propriété [6.1.2](#page-153-2) utilisée avec  $H_1$  appliquée à  $n + 1$ .

On peut donc maintenant utiliser le principe des tiroirs infini avec *H*<sub>2</sub>. Cela nous donne *s*<sup>0</sup> tel que *H*<sup>3</sup> : ∀*n*∃*m*, *n* ≤ *m* ∧ *iperm*\_*ind*\_*skel*≡*R*,*<sup>m</sup>* (*sons g*1) (*sons g*2) *Hlg s*0. Ici, *s*<sup>0</sup> est déjà la "bonne" permutation, valable pour tous les niveaux.

On veut toujours montrer que *iperm*\_*indGTPerm<sup>R</sup>* (*sons g*1) (*sons g*2). D'après le Lemme [4.39,](#page-108-1) il nous suffit de montrer que :

$$
iperm\_ind\_skel_{GTPerm_R}
$$
 (sons  $g_1$ ) (sons  $g_2$ )  $H_{lg}$  so

Et d'après le Lemme [4.41,](#page-110-0) il nous suffit de montrer que :

∀*i*, *iperm*\_*ind*\_*skel*≡*R*,*<sup>i</sup>* (*sons g*1) (*sons g*2) *Hlg s*<sup>0</sup>

Grâce à *H*<sup>3</sup> on obtient *m* tel que

$$
H_4: i \leq m \quad H_5: iperm\_ind\_skel_{\equiv_{R,m}} \ (sons \ g_1) \ (sons \ g_2) \ H_{lg} \ s_0
$$

D'après le Lemme [4.40](#page-109-0) utilisé avec *H*5, il nous suffit de montrer que ≡*R*,*<sup>m</sup>* ⊆ ≡*R*,*<sup>i</sup>* , ce qui est vrai d'après le Lemme [6.21](#page-153-3) et *H*4.  $\Box$  **Remarque 6.4.** *Nous avons ici présenté le principe des tiroirs infini comme un axiome de notre développement. En réalité, dans le code Coq, les lemmes sont énoncés en prenant comme hypothèse une instance de ce principe, ce qui revient au même.*

Pour montrer que l'utilisation du principe des tiroirs infini est raisonnable, nous allons voir qu'on peut le déduire du principe classique de l'élimination de la double négation. Ceci implique en particulier que l'axiome est prouvable dans Coq auquel on a ajouté le principe du tiers exclu.

**Justification du principe des tiroirs infini avec élimination de la double négation** On veut ici montrer que si on suppose vrai le principe de l'élimination de la double négation (qui est un principe de la logique classique), alors on peut démontrer le principe des tiroirs sous la forme dans laquelle il est présenté dans l'Axiome [1.](#page-156-0)

On exprime le principe de l'élimination de la double négation de la façon suivante :

**Définition 6.12** (Élimination de la double négation). *DNE* :=  $\forall P, \neg \neg P \Rightarrow P$ 

On peut montrer que supposer ce principe vrai, rend le lemme suivant vrai également :

<span id="page-157-0"></span>**Lemme 6.24.**  $DNE \Rightarrow (\forall P, \neg(\forall t, \neg(Pt)) \Rightarrow \exists t, P \ t)$ 

*Démonstration.* Preuve détaillée en page [199.](#page-214-0)

Avant de prouver que le principe de l'élimination de la double négation permet de démontrer le principe des tiroirs infini tel qu'exprimé dans l'Axiome [1,](#page-156-0) nous allons montrer qu'il permet de le démontrer dans une forme simplifiée, puis nous nous servirons de ce résultat intermédiaire pour prouver qu'on peut déduire la forme de l'Axiome [1](#page-156-0) de cette forme plus simple. Ici les "tiroirs" sont les éléments de *Fin m* (qui sont en nombre fini, puisqu'il n'y en a que *m*). Nous allons exprimer le principe des tiroirs infini sous une forme générale, que nous pourrons instancier dans le cas plus simple de *Fin* ou celui de *skel*\_*type* :

**Définition 6.13** (Version plus générale du principe des tiroirs infini)**.**

$$
IPPGen T := \forall P : \mathbb{N} \to T \to Prop, (\forall n \exists s : T, P \land s) \Rightarrow \exists s_0 : T, (\forall n \exists n', n' \ge n \land P \land s_0)
$$

Maintenant la version avec *Fin* peut simplement se définir comme suit :

**Définition 6.14.** *IPPFin* :=  $\forall n$ , *IPPGen*(*Fin n*)

Et on peut également démontrer que l'Axiome [1](#page-156-0) peut s'écrire sous la forme ∀*n*, *IPPGen*(*skel*\_*type n*).

On peut donc montrer que

<span id="page-157-1"></span>**Lemme 6.25.**  $DNE \Rightarrow IPPFin$ 

*Démonstration.* Soient *H*<sup>1</sup> : *DNE* et *H*<sup>2</sup> : ∀*n*∃*s*, *P n s*. On veut montrer que :

 $\exists i : \text{Fin } m, (\forall n \exists n', n' \geq n \land P n' i)$ 

D'après le Lemme [6.24,](#page-157-0) il nous suffit de montrer que :

 $\neg(\forall i, \neg(\forall n \exists n', n' \geq n \land P n' i))$ 

Raisonnons par l'absurde. Supposons donc que  $H_3$  : ∀*i*, ¬(∀*n*∃*n', n'* ≥ *n* ∧ *P n'i*) et montrons qu'on arrive à une contradiction.

Montrons tout d'abord une variante de *H*<sup>3</sup> où la négation a été "poussée" à l'intérieur de la formule :

$$
H_4: \forall i, (\exists k \forall n, P \; n \; i \Rightarrow \neg n \geq k)
$$

D'après *H*<sup>3</sup> appliqué à *i* on a *H*<sup>5</sup> : ¬(∀*n*∃*n* 0 , *n* <sup>0</sup> ≥ *n* ∧ *P n*<sup>0</sup> *i*). D'après le Lemme [6.24,](#page-157-0) il nous suffit de prouver que :

$$
\neg(\forall k, \neg(\forall n, P \ n \ i \Rightarrow \neg n \geq k))
$$

Supposons que  $H_6$  :  $\forall k, \neg(\forall n, P \, n \, i \Rightarrow \neg n \geq k)$  et montrons qu'on arrive à une contradiction. On va montrer que ∀ $k\exists n', n' \geq k \land p$  *n' i*, ce qui est en contradiction avec *H*<sub>5</sub>. Soit *k* fixé, d'après le Lemme [6.24,](#page-157-0) il nous suffit de montrer que ¬(∀*n'* , ¬(*n'* ≥ *k* ∧ *P n' i*)). Pour cela on va encore raisonner par l'absurde. On va donc supposer que  $H_7$  :  $\forall n', \neg (n' \geq k \land P \ n' i)$  et montrer qu'on arrive à une contradiction. D'après *H*<sub>6</sub> appliqué à *k* on a *H*<sub>8</sub> : ¬(∀*n*, *P n i*  $\Rightarrow$ ¬*n* ≥ *k*) . Montrons que ∀*n*, *P n i* ⇒ ¬*n* ≥ *k*, ce qui est en contradiction avec *H*8. Soit *H*<sub>9</sub> : *P n i*. On veut montrer que  $\neg$ *n*  $\geq$  *k*. Supposons donc encore que  $H_{10}$  : *n*  $\geq$  *k* et montrons qu'on arrive à une contradiction. D'après *H*<sup>7</sup> appliqué à *n*, on a ¬(*n* ≥ *k* ∧ *P n i*), ce qui est en contradiction avec *H*<sup>9</sup> et *H*10.

Récapitulons, nous avons donc montré que :

$$
H_4: \forall i, (\exists k \forall n, P \; n \; i \Rightarrow \neg n \geq k)
$$

Toutes les autres hypothèses sont devenues inutiles. Nous n'avons plus besoin que de *H*1,  $H_2$  et  $H_4$ .

On peut montrer sur *Fin* la propriété suivante de choix fonctionnel :

#### <span id="page-158-0"></span>**Lemme 6.26.**

$$
\forall m, (\forall R : \text{Fin } m \to \mathbb{N} \to \text{Prop}, (\forall x \exists y, R x y) \Rightarrow \exists f : \text{Fin } m \to \mathbb{N}, (\forall x, R x (f x)))
$$

*Démonstration.* Preuve détaillée en page [199.](#page-214-1)

On aura aussi besoin d'obtenir un élément supérieur ou égal au maximum d'une fonction de type *Fin n* → N. On appelle *MaxFin* la fonction qui renvoie ce maximum. On peut, par exemple, la définir comme suit :

**Définition 6.15.** *MaxFin n*  $(f : Fin\ n \rightarrow \mathbb{N}) := max$  *list\_nat* (*map f* (*makeListFin n*))

Elle est telle que :

<span id="page-158-1"></span>**Propriété 6.2.**  $\forall n$  (*f* : *Fin n*  $\rightarrow$  N), ( $\forall i$ , *MaxFin f*  $\geq f$ *i*)

*Démonstration.* Preuve détaillée en page [200.](#page-215-0)

Revenons donc à la preuve initiale. On cherche une contradiction avec nos hypothèses. Le Lemme [6.26](#page-158-0) appliqué à *H*<sup>4</sup> nous donne *f* , qui nous permet de déterminer *k* en fonction de *i*, tel que *H*<sub>5</sub> : ∀*x n*, *P n x*  $\Rightarrow \neg (n \geq f x)$ . On va montrer que *H*<sub>6</sub> : ∀*n*,  $\neg (n \geq MaxFin f)$ . Voyons tout d'abord comment cela nous permet de terminer la preuve. Si on applique *H*<sub>6</sub> à *MaxFin f* + 1, on a alors  $\neg$  (*MaxFin f* + 1  $\geq$  *MaxFin f*), ce qui est trivialement faux. Il nous reste donc seulement à prouver que :

$$
\forall n, \neg (n \geq \text{MaxFin } f)
$$

 $\Box$ 

Soit *n* fixé. Supposons que  $H_7: n \geq \text{MaxFin } f$  et montrons qu'on arrive à une contradiction. *H*<sub>2</sub> nous donne *i* tel que *H*<sub>8</sub> : *P n i*. Grâce à *H*<sub>5</sub> appliqué à *H*<sub>8</sub> on obtient *H*<sub>9</sub> : ¬(*n*  $\geq f$  *i*). On va montrer que  $n \geq f$  *i*, ce qui est en contradiction avec  $H_9$ . On prouve cela par transitivité de ≥ avec *MaxFin f* . On doit montrer que

- 1. *f i* ≤ *MaxFin f* : ce qui est vrai d'après la Propriété [6.2.](#page-158-1)
- 2. *MaxFin*  $f \le n$  : ce qui est vrai d'après  $H_7$ .

Pour démontrer que le principe de l'élimination de la double négation permet de prouver le principe des tiroirs infini tel qu'énoncé dans l'Axiome [1,](#page-156-0) nous allons montrer que les éléments de *skel*\_*type* sont en bijection avec les éléments de *Fin*.

<span id="page-159-0"></span>**Lemme 6.27.** ∀*n*∃*m* (*f* : *skel\_type n* → *Fin m*) (*g* : *Fin m* → *skel\_type n*), *bij f g*

*Démonstration.* On raisonne par induction sur *n*.

**[Cas** 0**]** On veut montrer que ∃*m* (*f* : *skel*\_*type* 0 → *Fin m*) (*g* : *Fin m* → *skel*\_*type* 0), *bij f g*. Par définition, *skel*\_*type* 0 a un seul élément, *tt*, on prend donc *m* := 1, *f* := *λc*.*first* 0 et

- $g := \lambda i$ .*tt*. On doit montrer que *bij*  $f$   $g$ , c'est-à-dire que :
	- 1. ∀*t*, *tt* = *t* : c'est vrai car *skel*\_*type* 0 a un seul élément, *tt*.
	- 2. ∀*u*, *first* 0 = *u* : c'est vrai car *Fin* 1 a un seul élément, *first* 0.
- **[Cas**  $n + 1$ ] L'hypothèse d'induction nous donne  $m$ ,  $f_0$  : *skel\_type*  $n \rightarrow Fin$   $m$  et  $g_0$  : *Fin*  $m \rightarrow$ *skel*\_*type n* tels que :

*IH* : *bij*  $f_0 g_0$ 

Et on veut montrer que

$$
\exists m \ (f:skel\_type \ (n+1) \rightarrow Fin \ m) \ (g:Fin \ m \rightarrow skel\_type \ (n+1)), bij \ f \ g
$$

Dans *skel*\_*type* (*n* + 1), il y a (*n* + 1) ∗ (*n* + 1) fois plus d'éléments que dans *skel*\_*type n*. En effet, les éléments de *skel*\_*type* (*n* + 1) sont constitués d'un élément de type *skel*\_*type n* et d'un couple d'éléments de *Fin* (*n* + 1). Comme *Fin* (*n* + 1) a *n* + 1 éléments, il y a (*n* + 1) ∗ (*n* + 1) possibilités pour le couple d'éléments de *Fin* (*n* + 1) pour chaque élément de *skel*\_*type n*. Donc, s'il y a *m* éléments dans *skel*\_*type n*, il y en a (*n* + 1) ∗ (*n* + 1) ∗ *m* dans *skel*\_*type* (*n* + 1). On instancie donc l'existencielle avec  $(n+1)*(n+1)*m$  et on doit montrer que :

$$
\exists (f : skel\_type (n + 1) \to Fin ((n + 1) * (n + 1) * m))
$$
  
(g : Fin ((n + 1) \* (n + 1) \* m) \to skel\\_type (n + 1)), bij f g

Pour donner les fonctions de conversion, on a besoin d'une conversion entre *Fin n* ∗ *Fin m* et *Fin*( $n * m$ ). On appelle *FnFmFnm* la fonction de type *Fin*  $n * Fin$   $m \rightarrow Fin$   $(n * m)$ et *FnmFnFm* celle de type *Fin*(*n* ∗ *m*) → *Fin n* ∗ *Fin m*. Pour *FnFmFnm*, on fait un codage vers la base *m*. L'élément de type *Fin n* devient l'élément de "poids fort" et l'élément de type *Fin m*, celui de "poids faible". On définit *FnFmFnm* telle que :

$$
\forall (i_1 : \text{Fin } n) (i_2 : \text{Fin } m), \text{decode } (\text{FnFmFnm}(i_1, i_2)) = \text{decode } i_1 * m + \text{decode } i_2
$$

Et inversement, on fait la conversion dans l'autre sens pour *FnmFnFm*. Dans le couple renvoyé par la fonction, on peut considérer que le premier élément correspond au quotient de la division euclidienne de *decode i* par *m* et que le second élément correspond à son reste. On définit donc *FnmFnFm* telle que :

$$
\forall (i : Fin (n * m)), decode i = decode(st(FnmFnFm i)) * m + decode(snd(FnmFnFm i))
$$

Où *fst* et *snd* sont les projections classiques sur un couple, telles que : *fst*(*x*, *y*) = *x* et  $snd(x, y) = y$ .

*FnFmFnm* et *FnmFnFm* sont aussi telles que :

#### **Propriété 6.3.**

$$
H_1: decode \, i < m \Rightarrow \, \text{FnmFnFm} \, (i : \text{Fin} \, ((n+1)*m)) = (\text{first } n, code \, H) \tag{6.3.1}
$$
\n
$$
H_1: m \leq decode \, i \Rightarrow \, \text{FnmFnFm} \, (i : \text{Fin} \, ((n+1)*m)) =
$$
\n
$$
(\text{succ}(\text{fst}(\text{FnmFnFm}(\text{code } H_2))), \, \text{snd}(\text{FnmFnFm}(\text{code } H_2)))
$$
\n
$$
\text{avec } H_2: decode \, i - m < m * n \tag{6.3.2}
$$
\n
$$
H_1: decode \, i_1 = 0 \Rightarrow \, \text{FnFmFnm} \, (i_1 : \text{Fin} \, (n+1), i_2 : \text{Fin} \, m) = code \, H_2
$$
\n
$$
\text{avec } H_2: decode \, i_2 < (n+1)*m \tag{6.3.3}
$$
\n
$$
H_1: 0 < decode \, i_1 \Rightarrow \, \text{FnFmFnm} \, (i_1 : \text{Fin} \, (n+1), i_2 : \text{Fin} \, m) = code \, H_2 \tag{6.3.4}
$$
\n
$$
\text{avec } H_2: decode \, (\text{FnFmFnm}(\text{getcons } H_1, i_2)) + m < (n+1)*m \text{}
$$
\n
$$
\text{bij} \, \text{FnFmFnm} \, \text{FnmFnFm} \tag{6.3.5}
$$

On prend alors :

$$
f := \lambda(i_1, i_2, s). \text{FnFmFnm}(i_1, \text{FnFmFnm} (i_2, f_0 s))
$$
  

$$
g := \lambda c.(i_1, \text{fst}(\text{FnmFnFm} i_2), g_0(\text{snd}(\text{FnmFnFm} i_2))) \text{ avec } (i_1, i_2) := \text{FnmFnFm c}
$$

On doit encore montrer que *bij f g*. Ici la preuve se résume simplement à appliquer plusieurs fois la Propriété [6.3.5.](#page-153-2) Elle est simple mais assez lourde en notation. Elle n'est donc pas développée ici.

On veut également prouver que *IPPGen* préserve la bijectivité :

<span id="page-160-0"></span>**Lemme 6.28.** ∀(*f* : *T* → *U*) (*g* : *U* → *T*), *bij f g* ∧ *IPPGen T* ⇒ *IPPGen U*

*Démonstration.* Preuve détaillée en page [200.](#page-215-1)

On peut maintenant montrer ce que l'on voulait :

<span id="page-160-1"></span>**Lemme 6.29.** *DNE*  $\Rightarrow$   $\forall n$ , *IPPGen*(*skel\_type n*)

*Démonstration.* Soit *H*<sup>1</sup> : *DNE*. On veut montrer que *IPPGen*(*skel*\_*type n*). Le Lemme [6.27](#page-159-0) nous donne *m*, *f* : *skel\_type n*  $\rightarrow$  *Fin m* et *g* : *Fin m*  $\rightarrow$  *skel\_type n* tels que *H*<sub>2</sub> : *bij f g*. D'après le Lemme [3.11](#page-63-0) on peut transformer *H*<sub>2</sub> en *bij g f*. D'après le Lemme [6.28](#page-160-0) appliqué avec *H*<sub>2</sub> il nous suffit de montrer que *IPPGen* (*Fin m*). Ce qu'on prouve avec le Lemme [6.25](#page-157-1) et *H*1.

**Justification du principe des tiroirs infini avec tiers exclu** On peut également prouver que si on suppose le principe du tiers exclu vrai, alors l'Axiome [1](#page-156-0) est démontrable. Il est bien connu qu'on peut déduire le principe de l'élimination de la double négation du principe du tiers exclu, et donc l'Axiome [1](#page-156-0) aussi.

On exprime le principe du tiers exclu de la façon suivante :

**Définition 6.16** (Tiers exclu). *TiersEx* :=  $\forall P, P \lor \neg P$ 

 $\Box$ 

**Remarque 6.5.** *Pour* ∨*, il s'agit ici exceptionnellement de la disjonction "normale" de la logique, et non de la version constructive telle qu'utilisée pour Dec.*

Montrons donc qu'on peut déduire le principe de l'élimination de la double négation du principe du tiers exclu.

<span id="page-161-0"></span>**Lemme 6.30.** *TiersEx*  $\Rightarrow$  *DNE* 

*Démonstration.* Preuve détaillée en page [200.](#page-215-2)

La preuve qu'on peut déduire l'Axiome [1](#page-156-0) du principe du tiers exclu est donc maintenant triviale :

**Lemme 6.31.** *TiersEx*  $\Rightarrow$  *Axiome [1](#page-156-0)* 

*Démonstration.* Il suffit de combiner les lemmes [6.29](#page-160-1) et [6.30.](#page-161-0)

#### **6.1.4 Avec** *iperm***\_***bij*

Pour éviter les problèmes liés à la condition de garde on peut aussi utiliser *iperm*\_*bij* pour définir la relation sur *Graph*. Comme *iperm*\_*bij* n'est pas inductive, cela simplifie les choses. Cependant, comme on l'a déjà dit, on considère que *iperm*\_*ind* reflète mieux l'intuition des permutations et c'est pour cela qu'on a développé tout le travail présenté précédemment.

On appelle *GPerm*\_*bij* la relation sur *Graph* utilisant *iperm*\_*bij*. Elle est définie comme suit :

<span id="page-161-1"></span>**Définition 6.17** (*GPerm*\_*bij*, vue coinductivement)**.**

$$
\frac{g_1 g_2 : Graph T \qquad R \ (label \ g_1) \ (label \ g_2) \qquad iperm\_bij_{GPerm\_bij_R} \ (sons \ g_1) \ (sons \ g_2) \qquad \qquad GPerm\_bij_R \ g_1 \ g_2}
$$

On peut facilement démontrer que *GPerm*\_*bij* préserve l'équivalence.

**Lemme 6.32** (*GPerm*\_*bij* préserve la réflexivité)**.** *R réflexive* ⇒ ∀*g*, *GPerm\_bij<sup>R</sup> g g*

*Démonstration.* On raisonne par coinduction. L'hypothèse de coinduction est *CH* : ∀*g*, *GPerm*\_*bij<sup>R</sup> g g*. D'après la Définition [6.17,](#page-161-1) il nous suffit de montrer que :

- 1. *R* (*label g*) (*label g*) : c'est vrai par réflexivité de *R*.
- 2. *iperm*\_*bijGPerm*\_*bij<sup>R</sup>* (*sons g*) (*sons g*) : la première idée serait ici d'utiliser le Lemme [4.42.](#page-110-1) Il nous resterait alors à montrer que ∀*g*, *GPerm*\_*bij<sup>R</sup> g g*, ce qui est *CH*. Cependant, ici, l'appel à l'hypothèse de coinduction ne serait pas gardé. En effet, *CH* serait "argument" d'un lemme et non d'un constructeur directement. On doit donc développer la preuve de réflexivité de *iperm*\_*bij*. D'après la Définition [4.25,](#page-110-2) on doit montrer que :

$$
\exists f \ g, bij \ f \ g \ \land \ (\forall i, \text{GPerm\_bij}_R \ (fct \ (sons \ g) \ i) \ (fct \ (sons \ g) \ (f \ i)))
$$

On prend  $f = g = \lambda i.i$ . On montre aisément (comme dans la preuve du Lemme [4.42\)](#page-110-1) que *bij f g*. Il nous reste donc à montrer que ∀*i*, *GPerm*\_*bij<sup>R</sup>* (*fct* (*sons g*) *i*) (*fct* (*sons g*) *i*)) ce qui est vrai d'après *CH*.

 $\Box$ 

 $\Box$ 

**Lemme 6.33** (*GPerm*\_*bij* préserve la symétrie)**.**

*R* symétrique ⇒ ( $∀g_1 g_2$ , *GPerm\_bij<sub>R</sub> g<sub>1</sub> g<sub>2</sub>* ⇒ *GPerm\_bij<sub>R</sub> g<sub>2</sub> g<sub>1</sub>)</sub>* 

*Démonstration.* On raisonne également par coinduction. L'hypothèse de coinduction est *CH* : ∀*g*<sup>1</sup> *g*2, *GPerm*\_*bij<sup>R</sup> g*<sup>1</sup> *g*<sup>2</sup> ⇒ *GPerm*\_*bij<sup>R</sup> g*<sup>2</sup> *g*1. D'après les Définitions [6.17](#page-161-1) et [4.25,](#page-110-2) l'hypothèse *GPerm*\_*bij<sup>R</sup> g*<sup>1</sup> *g*<sup>2</sup> nous donne *H*<sup>1</sup> : *R* (*label g*1) (*label g*2) et *f* et *g* telles que :

 $H_2:$  *bij*  $f \circ g$   $H_3: \forall i$ , *GPerm\_bij*<sub>*R*</sub> (*fct* (*sons*  $g_1$ ) *i*) (*fct* (*sons*  $g_2$ ) (*f i*)))

D'après la Définition [6.17](#page-161-1) on doit montrer que :

- 1. *R* (*label*  $g_2$ ) (*label*  $g_1$ ) : c'est vrai par symétrie de *R* et *H*<sub>1</sub>.
- 2. *iperm*\_*bijGPerm*\_*bij<sup>R</sup>* (*sons g*2) (*sons g*1) : pour les mêmes raisons que précédemment, on ne peut pas utiliser le Lemme [4.43.](#page-110-3) D'après le Lemme [3.11](#page-63-0) on sait que  $H_2'$ : *bij g f* . D'après la Définition [4.25](#page-110-2) appliquée à  $H_2'$  il nous suffit de démontrer que :

∀*i*, *GPerm*\_*bij<sup>R</sup>* (*fct* (*sons g*2) *i*) (*fct* (*sons g*1) (*g i*)))

D'après *CH* il nous suffit de montrer que :

$$
G\!\!Perm\_bij_R
$$
 (fct (sons g<sub>1</sub>) (g *i*))) (fct (sons g<sub>2</sub>) *i*)

D'après la Définition [3.6,](#page-62-0) *H*<sub>2</sub> nous donne *H*<sub>4</sub> :  $\forall i, f(g \ i) = i$ . Donc il nous suffit de démontrer que :

$$
G\!Perm\_bij_R
$$
 (fct (sons  $g_1$ ) (g  $i$ ))) (fct (sons  $g_2$ ) (f(g  $i$ )))

Ce qui est vrai d'après *H*3.

**Lemme 6.34** (*GPerm*\_*bij* préserve la transitivité)**.**

```
R transitive ⇒ (∀g_1 g_2 g_3, GPerm_bij<sub>R</sub> g_1 g_2 ∧ GPerm_bij<sub>R</sub> g_2 g_3 ⇒ GPerm_bij<sub>R</sub> g_1 g_3)
```
*Démonstration.* On raisonne également par coinduction. L'hypothèse de coinduction est *CH* :  $∀g_1 g_2 g_3$ , *GPerm\_bij<sub>R</sub> g*<sub>1</sub> *g*<sub>2</sub> ∧ *GPerm\_bij<sub>R</sub> g*<sub>2</sub> *g*<sub>3</sub>  $⇒$  *GPerm\_bij<sub>R</sub> g*<sub>1</sub> *g*<sub>3</sub>. D'après les Définitions [6.17](#page-161-1) et [4.25,](#page-110-2) les hypothèses *GPerm*\_*bij<sup>R</sup> g*<sup>1</sup> *g*<sup>2</sup> et *GPerm*\_*bij<sup>R</sup> g*<sup>2</sup> *g*<sup>3</sup> nous donnent *H*<sub>1</sub>: *R* (*label g*<sub>1</sub>) (*label g*<sub>2</sub>) et *H*<sub>2</sub>: *R* (*label g*<sub>2</sub>) (*label g*<sub>3</sub>) et *f*<sub>1</sub>, *f*<sub>1</sub>, *f*<sub>2</sub> et *f*<sub>2</sub> telles que :

> *H*<sub>3</sub> : *bij f*<sub>1</sub> *f*<sub>1</sub> *H*<sub>4</sub> : ∀*i*, *GPerm\_bij<sub>R</sub></sub> (fct (sons g<sub>1</sub>) <i>i*) (fct (sons g<sub>2</sub>) (*f*<sub>1</sub>*i*))) *H*<sub>5</sub> : *bij*  $f_2$   $f_2^T$  *H*<sub>6</sub> : ∀*i*, *GPerm\_bij*<sub>*R*</sub> (*fct* (*sons g*<sub>2</sub>) *i*) (*fct* (*sons g*<sub>3</sub>) (*f*<sub>2</sub> *i*)))

D'après la Définition [6.17](#page-161-1) on doit montrer que :

- 1. *R* (*label g*1) (*label g*3) : c'est vrai par transitivité de *R* avec *H*<sup>1</sup> et *H*2.
- 2. *iperm*\_*bijGPerm*\_*bij<sup>R</sup>* (*sons g*1) (*sons g*3) : on ne peut toujours pas utiliser le Lemme [4.44,](#page-111-0) on va donc refaire la preuve ici. D'après la Définition [4.25](#page-110-2) et le Lemme [3.12,](#page-63-1) il nous suffit de montrer que :

 $∀i$ , *GPerm bij<sub>R</sub>* (*fct* (*sons g*<sub>1</sub>) *i*) (*fct* (*sons g*<sub>3</sub>) (*f*<sub>2</sub>(*f*<sub>1</sub> *i*)))

D'après *CH*, il nous suffit de prouver que :

- (a) *GPerm\_bij<sub>R</sub>* (*fct* (*sons*  $g_1$ ) *i*) (*fct* (*sons*  $g_2$ ) ( $f_1$  *i*)) : on utilise  $H_4$ .
- (b) *GPerm\_bij<sub>R</sub></sub>* (*fct* (*sons*  $g_2$ ) (*f*<sub>1</sub>*i*)) (*fct* (*sons*  $g_3$ ) (*f*<sub>2</sub>(*f*<sub>1</sub>*i*))) : on utilise  $H_6$ .  $\Box$

**Lemme 6.35** (*GPerm bij* préserve l'équivalence). *R équivalence*  $\Rightarrow$  *GPerm bij<sub>R</sub> équivalence* 

*Démonstration.* La preuve est une combinaison des trois lemmes précédents.

On voudrait maintenant prouver que cette nouvelle définition est en fait équivalente aux précédentes que nous avons présentées (*GPerm*, *GPerm*\_*imp*, *GPerm*\_*mend*). On sait déjà que *iperm*\_*ind* ⇔ *iperm*\_*bij* et que *GPerm* ⇒ *GPerm*\_*imp* ⇔ *GPerm*\_*mend*. On voudrait maintenant montrer que *GPerm* ⇔ *GPerm*\_*bij*. En fait, comme on l'a vu, *GPerm* est compliquée à manipuler et très bridée par la condition de garde. On pourra montrer, comme précédemment, que  $G\!\!P\!erm \Rightarrow G\!\!P\!erm\_bij$  mais pas le sens inverse.

On va donc se contenter de prouver que *GPerm*\_*imp* ⇔ *GPerm*\_*bij*. Comme on va le voir, le sens *GPerm*\_*bij* ⇒ *GPerm*\_*imp* se résout assez facilement, directement. En revanche le sens inverse est plus compliqué. Pour le démontrer on va faire appel à une version équivalente de la relation *GPerm*\_*bij* mais définie dans le style de Mendler.

Cette relation est définie comme suit :

**Définition 6.18** (*GPerm*\_*bij*\_*mend*, vue coinductivement)**.**

$$
\frac{\mathcal{R} \subseteq \text{GPerm\_bij\_mend_R} \qquad R \text{ (label g1) (label g2)} \qquad \text{GPerm\_bij\_mend_R} \qquad \text{GPerm\_bij\_mend_R} \qquad \text{GPrim\_bij\_mend_R} \qquad \text{Gterm\_bij\_mend_R} \qquad \text{Gterm\_bij\_mend_R} \qquad \text{Gnum\_bij\_mend_R} \qquad \text{Gnum\_bij\_mend_R} \qquad \text{Gnum\_bij\_mend_R} \
$$

Montrons tout d'abord que *GPerm*\_*bij*\_*mend* est effectivement équivalente à *GPerm*\_*bij* (on peut faire cette preuve parce que *iperm*\_*bij* est définie non-inductivement, contrairement à *iperm*\_*ind*).

<span id="page-163-0"></span>**Lemme 6.36.** ∀*g*<sup>1</sup> *g*2, *GPerm\_bij<sup>R</sup> g*<sup>1</sup> *g*<sup>2</sup> ⇔ *GPerm\_bij\_mend<sup>R</sup> g*<sup>1</sup> *g*<sup>2</sup>

*Démonstration.* Preuve détaillée en page [201.](#page-216-0)

Maintenant, on prouve que les deux versions dans le style de Mendler (*GPerm*\_*mend* et *GPerm*\_*bij*\_*mend*) sont équivalentes. Avec ce résultat, on aura toutes les briques pour montrer que *GPerm*\_*bij* est équivalente à *GPerm*\_*imp*.

<span id="page-163-1"></span>**Lemme 6.37.**  $\forall g_1 \ g_2$ , *GPerm\_mend<sub>R</sub>*  $g_1 \ g_2$   $\Leftrightarrow$  *GPerm\_bij\_mend<sub>R</sub>*  $g_1 \ g_2$ 

*Démonstration.* Preuve détaillée en page [201.](#page-216-1)

A l'aide de ces résultats, on peut démontrer que *GPerm*\_*bij* est équivalente à *GPerm*\_*imp*.

<span id="page-163-2"></span>**Lemme 6.38.**  $\forall g_1 g_2$ , *GPerm\_bij<sub>R</sub> g*<sub>1</sub> *g*<sub>2</sub>  $\Leftrightarrow$  *GPerm\_imp<sub>R</sub> g*<sub>1</sub> *g*<sub>2</sub>

*Démonstration.* On a

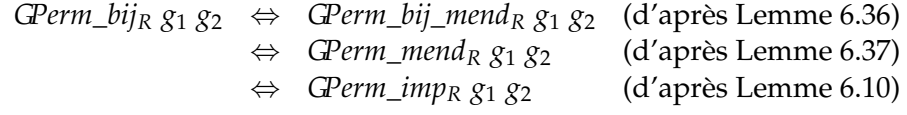

**Remarque 6.6.** *La preuve que GPerm\_bij*<sub>*R*</sub>  $g_1$   $g_2 \Rightarrow$  GPerm\_imp<sub>*R*</sub>  $g_1$   $g_2$  *peut aussi se faire directement (c'est-à-dire, directement par coinduction) mais pour l'autre sens il y a un problème de garde et on est obligé de passer par la version dans le style de Mendler.*

 $\Box$ 

 $\Box$ 

Enfin, comme annoncé on peut montrer que *GPerm* ⇒ *GPerm*\_*bij*. Cela reste cependant plutôt anecdotique puisque comme on l'a vu, il est difficile de travailler avec *GPerm*.

**Lemme 6.39.**  $\forall g_1 \ g_2$ ,  $\mathbb{G}$ Perm<sub>*R*</sub>  $g_1 \ g_2 \Rightarrow \mathbb{G}$ Perm\_bij<sub>R</sub>  $g_1 \ g_2$ 

*Démonstration.* Ici encore on pourrait faire la preuve directement par coinduction, mais comme tous les outils sont en place, on va se servir des lemmes précédents. On a :

> *GPerm<sup>R</sup> g*<sup>1</sup> *g*<sup>2</sup> ⇒ *GPerm*\_*imp<sup>R</sup> g*<sup>1</sup> *g*<sup>2</sup> (d'après Lemme [6.5\)](#page-144-0) ⇒ *GPerm*\_*bij<sup>R</sup> g*<sup>1</sup> *g*<sup>2</sup> (d'après Lemme [6.38\)](#page-163-2)

Pour résumer, la Figure [6.9](#page-164-0) donne une vue d'ensemble des relations que l'on a entre les différentes relations sur *Graph* qui incluent les permutations. On a donc obtenu 5 relations équivalentes qui peuvent toutes remplir la même fonction et une autre, la relation initiale *GPerm*, qui est trop rigide la plupart du temps, lorsqu'on veut prouver des résultats généraux. Dans le cas d'exemples cependant, on peut très bien travailler avec *GPerm* (puisque typiquement on n'a pas d'induction imbriquée dans les exemples).

Il est intéressant de noter que s'il est clair que la préservation de l'équivalence est très simple à prouver sur *GPerm*\_*bij*, la preuve d'équivalence avec *GTPerm* n'aurait pas été simplifiée parce que les problèmes théoriques sous-jacents restent les mêmes.

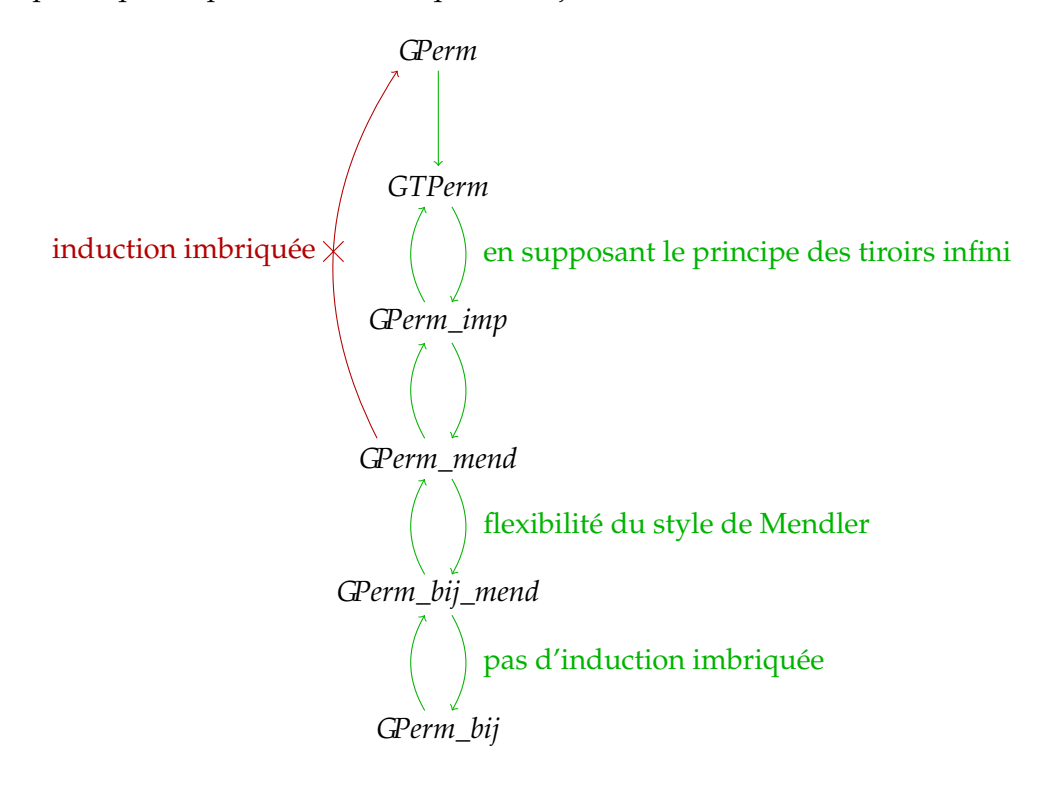

<span id="page-164-0"></span>*Figure 6.9 —* Relations entre les relations sur *Graph* incluant les permutations

# **6.2 Une relation sans ordre dans les nœuds**

La Section [6.1](#page-140-0) résout le problème des permutations dans les fils d'un nœud, comme présenté dans la Figure [6.1.](#page-140-1) Nous allons maintenant résoudre le problème présenté dans la Figure [6.2,](#page-140-2)

celui du changement de racine.

#### **6.2.1 L'idée**

Le type *Graph* nous permet de représenter des graphes enracinés. C'est-à-dire que tous les nœuds sont atteignables depuis la racine. Dit autrement, cela signifie qu'il y a un chemin de la racine vers chaque nœud du graphe. Si donc on peut changer de racine dans la représentation du graphe, cela veut dire qu'il y a un chemin de la première racine vers la deuxième, et un chemin de la deuxième vers la première, cést-à-dire que les graphes sont inclus l'un dans l'autre. On peut donc "retomber" sur le premier graphe en parcourant le second. Par exemple, si on déplie les graphes de la Figure [6.2](#page-140-2) une fois, comme montré dans la Figure [6.10,](#page-165-0) on retrouve en effet l'autre graphe (partie encadrée dans la figure).

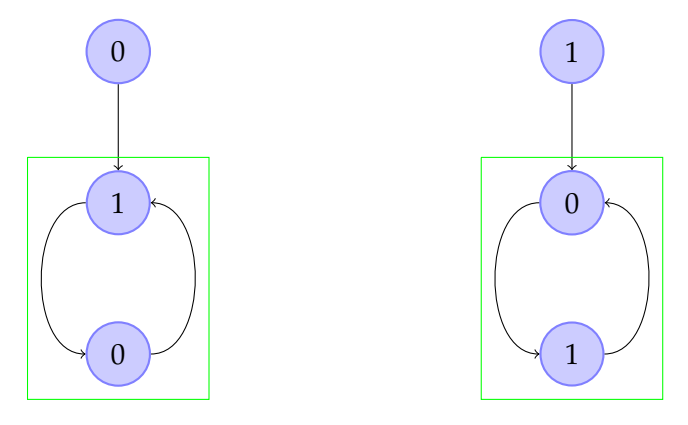

<span id="page-165-0"></span>*Figure 6.10 —* Graphes de la Figure [6.2](#page-140-2) dépliés une fois

Il est cependant important de noter que ce changement de racine ne peut intervenir qu'au plus haut niveau. En effet, on ne voudrait en aucun cas que les graphes de la Figure [6.11](#page-165-1) soient équivalents. Dans le premier cas on peut atteindre le nœud 0 depuis le nœud 2 et dans le deuxième, c'est le nœud 1 qu'on atteint depuis le nœud 2. Ce sont donc deux graphes complètement distincts. Notre relation doit donc se préserver de cet écueil.

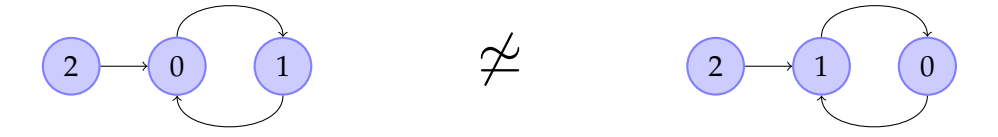

<span id="page-165-1"></span>*Figure 6.11 —* Graphes dont le cycle intérieur à été tourné

Pour résumer, on va dire que deux graphes sont équivalents s'ils sont inclus non strictement l'un dans l'autre, en prenant en compte les permutations.

Nous allons utiliser la relation d'inclusion *[GinG](#page-129-0)*<sup>∗</sup> . Cette fois-ci, nous allons utiliser pour la relation de base la relation définie précédemment prenant en compte les permutations : *GPerm*\_*imp*. On appelle *GinGP* l'instanciation de *GinG*<sup>∗</sup> avec *GPerm*\_*imp*.

 $\textbf{Definition 6.19}$  (*GinGP*).  $\textit{GinGP}$  :=  $\textit{GinG}_{\textit{CPerm\_imp}_R}^*$ 

On peut maintenant montrer l'équivalent du Lemme [5.9](#page-129-1) pour *GinGP*.

**Lemme 6.40.**  $\forall g_1$  *g*<sub>2</sub>, *GinGP<sub>R</sub> g*<sub>1</sub> *g*<sub>2</sub>  $\Rightarrow \forall i_1$ , *GinGP<sub>R</sub>* (*fct* (*sons g*<sub>1</sub>) *i*<sub>1</sub>) *g*<sub>2</sub>

 $\Box$ 

 $\Box$ 

*Démonstration.* Preuve détaillée en page [202.](#page-217-0)

On peut également montrer que *GinGP* préserve la transitivité.

<span id="page-166-0"></span>**Lemme 6.41.** *R* transitive  $\Rightarrow$  (∀*g*<sub>1</sub> *g*<sub>2</sub> *g*<sub>3</sub>, *GinGP*<sub>*R*</sub> *g*<sub>1</sub> *g*<sub>2</sub> *g*<sub>2</sub> *g*<sub>3</sub>  $\Rightarrow$  *GinGP*<sub>*R*</sub> *g*<sub>1</sub> *g*<sub>3</sub>)

*Démonstration.* Preuve détaillée en page [203.](#page-218-0)

#### **6.2.2** *GeqPerm*

Grâce aux définitions précédentes, nous pouvons donner la définition de la relation finale sur *Graph*. Nous l'appelons *GeqPerm*. Cette relation vérifie que son premier paramètre est bien inclus (au sens de *GinGP*) dans le second, et inversement.

<span id="page-166-1"></span>**Définition 6.20** (*GeqPerm*)**.** ∀*g*<sup>1</sup> *g*2, *GeqPerm<sup>R</sup> g*<sup>1</sup> *g*<sup>2</sup> ⇔ *GinGP<sup>R</sup> g*<sup>1</sup> *g*<sup>2</sup> ∧ *GinGP<sup>R</sup> g*<sup>2</sup> *g*<sup>1</sup>

On voit qu'il était nécessaire ici d'avoir une inclusion non stricte pour le cas où il n'y aurait pas de changement de racine. On veut maintenant montrer que *GeqPerm* préserve l'équivalence. Pour cela, on montre séparément la préservation de la réflexivité, de la symétrie et de la transitivité. Les preuves sont ici très simples : en effet, *GinGP* préserve la réflexivité, de par sa définition *GeqPerm* est symétrique et enfin la preuve de la transitivité est aisée grâce au Lemme [6.41.](#page-166-0)

**Lemme 6.42** (*GeqPerm* préserve la réflexivité)**.** *R réflexive* ⇒ ∀*g*, *GeqPerm<sup>R</sup> g g*

*Démonstration.* D'après la Définition [6.20,](#page-166-1) on doit montrer deux fois que *GinGP<sup>R</sup> g g*. On ne fait la preuve qu'une fois ici. D'après la règle [dirG](#page-129-0) de la Définition [5.5](#page-129-0) il nous suffit de prouver que *GPerm*\_*imp<sup>R</sup> g g*, ce qui est vrai d'après le Lemme [6.6.](#page-144-1)  $\Box$ 

**Lemme 6.43** (*GeqPerm* préserve la symétrie)**.**

*R* symétrique ⇒ ( $∀g_1 g_2$ , GeqPerm<sub>*R*</sub>  $g_1 g_2$  ⇒ GeqPerm<sub>*R*</sub>  $g_2 g_1$ )

*Démonstration.* L'hypothèse *GeqPerm<sup>R</sup> g*<sup>1</sup> *g*<sup>2</sup> nous donne *H*<sup>1</sup> : *GinGP<sup>R</sup> g*<sup>1</sup> *g*<sup>2</sup> et *H*<sup>2</sup> : *GinGP<sup>R</sup> g*<sup>2</sup> *g*1. D'après la Définition [6.20,](#page-166-1) on doit montrer que *GinGP<sup>R</sup> g*<sup>2</sup> *g*<sup>1</sup> ∧ *GinGP<sup>R</sup> g*<sup>1</sup> *g*2, ce qui est vrai d'après *H*<sup>1</sup> et *H*2.  $\Box$ 

**Lemme 6.44** (*GeqPerm* préserve la transitivité)**.**

*R* transitive  $\Rightarrow$  (∀*g*<sub>1</sub> *g*<sub>2</sub> *g*<sub>3</sub>, *GeqPerm<sub>R</sub> <i>g*<sub>1</sub> *g*<sub>2</sub> ∧ *GeqPerm<sub>R</sub> <i>g*<sub>2</sub> *g*<sub>3</sub>  $\Rightarrow$  *GeqPerm<sub>R</sub> <i>g*<sub>1</sub> *g*<sub>3</sub>)

*Démonstration.* L'hypothèse *GeqPerm<sup>R</sup> g*<sup>1</sup> *g*<sup>2</sup> nous donne *H*<sup>1</sup> : *GinGP<sup>R</sup> g*<sup>1</sup> *g*<sup>2</sup> et *H*<sup>2</sup> : *GinGP<sup>R</sup> g*<sup>2</sup> *g*1. Et l'hypothèse *GeqPerm<sup>R</sup> g*<sup>2</sup> *g*<sup>3</sup> nous donne *H*<sup>3</sup> : *GinGP<sup>R</sup> g*<sup>2</sup> *g*<sup>3</sup> et *H*<sup>4</sup> : *GinGP<sup>R</sup> g*<sup>3</sup> *g*2. D'après la Définition [6.20,](#page-166-1) on doit montrer que :

1. *GinGP*<sub>R</sub>  $g_1$   $g_3$ : on utilise le Lemme [6.41](#page-166-0) avec  $H_1$  et  $H_3$ .

2. *GinGP<sub>R</sub>*  $g_3$   $g_1$  : on utilise le Lemme [6.41](#page-166-0) avec  $H_4$  et  $H_2$ .

 $\Box$ 

**Lemme 6.45** (*GeqPerm* préserve l'équivalence)**.** *R équivalence* ⇒ *GeqPerm<sup>R</sup> équivalence*

*Démonstration.* La preuve est une combinaison des trois lemmes précédents.

**Remarque 6.7.** *Il est intéressant de noter que les cycles internes des graphes de la Figure [6.11](#page-165-1) sont équivalents par GeqPerm (et les racines sont identiques). Pourtant, les graphes "totaux" ne le sont pas. Avec GeqPerm on peut donc avoir des sous-graphes équivalents inclus dans des préfixes équivalents sans que les graphes "totaux"soient équivalents. En particulier, cela veut dire qu'on ne peut pas "réécrire" GeqPerm.*

*Dans certains cas, cette propriété peut être gênante. On peut alors tout simplement utiliser GPerm sans le changement de racine. En fonction de l'utilisation visée, GeqPerm peut se révéler utile ou nocive.*

*Il est important de voir que nous l'avons développée comme un outil possible, mais pas comme la relation "basique" sur les graphes.*

*Cependant, comme nous l'avons dit, cette relation correspond exactement à celle que nous aurions obtenue avec une représentation des graphes sous forme d'ensemble de nœuds/ensemble d'arcs, et cela nous semble suffisant pour justifier son utilité.*

# **6.2.3 Exemples**

Nous allons montrer que les exemples des Figures [6.1](#page-140-1) et [6.2](#page-140-2) (voir page [125\)](#page-140-1) sont effectivement équivalents par *GeqPerm* et que les graphes de la Figure [6.11](#page-165-1) ne le sont pas.

# **6.2.3.1 Graphes de la Figure [6.1](#page-140-1)**

On définit les deux graphes de la Figure [6.1](#page-140-1) de la façon suivante :

 $g_{012} := mk_{\text{th}}$ *Graph* 0  $\lceil mk_{\text{th}} \rceil$ *mk*<sub>*J*</sub> *mk<sub></sub><sub>\_</sub>Graph* 2  $\lceil \lceil \rceil$  $g_{021} := mk \operatorname{Graph} 0$   $\langle \langle \langle \rangle \rangle$  *mk*  $\langle \langle \rangle \rangle$  *Graph* 1  $\langle \langle \rangle \rangle$ 

On veut montrer que :

**Lemme 6.46.** *GeqPermeq g*<sup>012</sup> *g*<sup>021</sup>

*Démonstration.* Comme on doit montrer deux fois la même chose, on va commencer par montrer que :

*H* : *GPerm*\_*impeq g*<sup>012</sup> *g*<sup>021</sup>

D'après le Lemme [6.4,](#page-143-2) il nous suffit de prouver que :

- 1. *label g*<sup>012</sup> = *label g*<sup>021</sup> : c'est-à-dire qu'on veut montrer que 0 = 0, ce qui est vrai par réflexivité.
- 2. *iperm*\_*indGPerm*\_*impeq* (*sons g*012) (*sons g*021) : en utilisant la Définition [4.17](#page-94-0) on va enlever les couples de nœuds identiques deux à deux. L'élément qui correspond à *fct* (*sons g*012) (*first* 1) dans *sons g*<sup>021</sup> est *succ* (*first* 0). Utilisons donc la Définition [4.17](#page-94-0) pour enlever ces deux éléments (on prouve que les nœuds en question sont équivalents par réflexivité de *GPerm*\_*impeq*). Il nous suffit maintenant de prouver que : *iperm*\_*indGPerm*\_*impeq* (*remEl* (*sons g*012) (*first* 1)) (*remEl* (*sons g*021) (*succ*(*first* 0))) On enlève de nouveau les deux éléments restants. On prouve qu'ils sont équivalents avec le Lemme [6.6](#page-144-1) et on termine la preuve avec la Définition [4.17.](#page-94-0)

Revenons à la preuve initiale. D'après la Définition [6.20,](#page-166-1) on doit prouver que :

1. *GinGPeq g*<sup>012</sup> *g*<sup>021</sup> : ici, les racines sont les mêmes, donc on termine la preuve avec la règle [dirG](#page-129-0) de la Définition [5.5](#page-129-0) appliquée à *H*.

2. *GinGPeq g*<sup>021</sup> *g*<sup>012</sup> : les racines sont aussi les mêmes, donc d'après la règle [dirG](#page-129-0) de la Définition [5.5](#page-129-0) on doit montrer que *GPerm*\_*impeq g*<sup>021</sup> *g*012. On termine la preuve avec le Lemme [6.7](#page-144-2) appliqué à *H*.

 $\Box$ 

#### **6.2.3.2 Graphes de la Figure [6.2](#page-140-2)**

Il y a plusieurs solutions équivalentes pour définir les deux graphes de la Figure [6.2.](#page-140-2) Une solution est de partir du constat de la Figure [6.10](#page-165-0) et de les définir simultanément (et coinductivement) :

$$
g_{01} := mk\_Graph\ 0\ [\![g_{10}]\!]\quad g_{10} := mk\_Graph\ 1\ [\![g_{01}]\!]
$$

On veut montrer que :

**Lemme 6.47.** *GeqPermeq g*<sup>01</sup> *g*<sup>10</sup>

*Démonstration.* On doit montrer que :

1. *GinGPeq g*<sup>01</sup> *g*<sup>10</sup> : ici, les deux graphes n'ont pas la même racine : *g*<sup>01</sup> est strictement inclus dans *g*10. D'après la règle [indirG](#page-129-0) de la Définition [5.5](#page-129-0) il nous suffit de montrer que (*g*<sup>10</sup> n'a qu'un fils) :

*GinGPeq g*<sup>01</sup> (*fct* (*sons g*10) (*first* 0))

C'est-à-dire, d'après la définition de *g*10, on veut montrer que *GinGPeq g*<sup>01</sup> *g*01. Ce qui est vrai par réflexivité de *GinG*<sup>∗</sup> .

2. *GinGPeq g*<sup>10</sup> *g*<sup>01</sup> : la preuve est exactement symétrique à la précédente et nous ne la développons pas ici.

 $\Box$ 

#### **6.2.3.3 Graphes de la Figure [6.11](#page-165-1)**

On utilise les définitions de *g*<sup>01</sup> et *g*<sup>10</sup> pour définir les graphes de la Figure [6.11](#page-165-1) :

 $g_{201} := mk\_Graph\ 2$   $[$  $g_{01}$  $]$   $g_{210} := mk\_Graph\ 2$   $[$  $g_{10}$  $]$ 

On veut cette fois-ci montrer que :

**Lemme 6.48.** ¬(*GeqPermeq g*<sup>201</sup> *g*210)

*Démonstration.* Raisonnons par l'absurde. Supposons que *H*<sup>1</sup> : *GeqPermeq g*<sup>201</sup> *g*<sup>210</sup> et montrons qu'on arrive à une contradiction. *H*<sup>1</sup> nous donne *H*<sup>2</sup> : *GinGPeq g*<sup>201</sup> *g*210. Selon la Défi-nition [5.5,](#page-129-0) on a deux possibilités pour *H*<sub>2</sub> :

**[***H*<sup>2</sup> : *GPerm***\_***impeq g*<sup>201</sup> *g*210**]** Selon le Lemme [6.3](#page-143-0) on aurait alors

*iperm*\_*indGPerm*\_*impeq* (*sons g*201) (*sons g*210)

Et selon la Définition [4.17](#page-94-0) on a à nouveau deux possibilités :

 $[lg(sons g_{201}) = lg(sons g_{210}) = 0]$  Ce qui est faux d'après les définitions de  $g_{201}$  et  $g_{210}$ . **[***GPerm***\_***impeq* (*fct* (*sons g*201) (*first* 0)) (*fct* (*sons g*210) (*first* 0))**]** C'est-à-dire

*GPerm\_imp<sub>eq</sub>*  $g_{01}$   $g_{10}$  D'après le Lemme [6.3](#page-143-0) on aurait alors *label*  $g_{01}$  = *label*  $g_{10}$ ,  $c'$ est-à-dire  $0 = 1$  ce qui est trivialement faux.

**[***H*<sup>2</sup> : *GinGPeq g*<sup>201</sup> (*fct* (*sons g*210) (*first* 0))**]** C'est-à-dire que *H*<sup>2</sup> : *GinGPeq g*<sup>201</sup> *g*10. On va raisonner par récurrence structurelle pour montrer la contradiction : on va développer l'hypothèse *H*<sup>2</sup> jusqu'à retomber dessus (ou à trouver une contradiction). On pourra alors dire qu'on a notre contradiction (par point fixe).

Comme précédemment, on a deux possibilités pour *H*<sub>2</sub> :

- $[H_3: G\!\!Perm\_imp_{eq}$   $g_{201}$   $g_{10}$ ] D'après le Lemme [6.3](#page-143-0) on aurait *label*  $g_{201}$  = *label*  $g_{10}$ , c'est-àdire  $2 = 1$  ce qui est trivialement faux.
- **[***H*<sup>3</sup> : *GinGPeq g*<sup>201</sup> (*fct* (*sons g*10) (*first* 0))**]** On a à nouveau deux possibilités pour *H*<sup>3</sup> :
	- **[***GPerm***\_***impeq g*<sup>201</sup> (*fct* (*sons g*10) (*first* 0))**]** C'est-à-dire *GPerm*\_*impeq g*<sup>201</sup> *g*01. D'après le Lemme [6.3](#page-143-0) on aurait *label g*<sub>201</sub> = *label g*<sub>01</sub> c'est-à-dire 2 = 0, ce qui est trivialement faux.
		- **[***GinGPeq g*<sup>201</sup> (*fct* (*sons g*01) (*first* 0))**]** C'est-à-dire *GinGPeq g*<sup>201</sup> *g*10, ce qui était notre hypothèse de point fixe et qui termine notre preuve.

 $\Box$ 

# **6.3 Des Graphes non connexes, non enracinés**

Les graphes que nous avons représentés jusqu'à maintenant sont connexes et enracinés. C'est-à-dire que comme on l'a expliqué, on peut atteindre tous les nœuds depuis la racine.

Par exemple, on ne pourrait pas représenter le graphe de la Figure [6.12](#page-169-0) avec *Graph*.

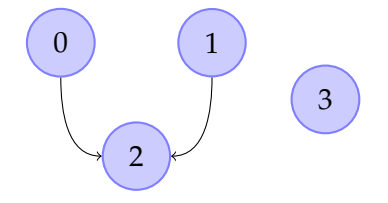

<span id="page-169-0"></span>*Figure 6.12 —* Exemple de graphe non connexe et non enraciné

Il serait donc intéressant d'alléger un peu la rigidité de notre représentation afin de pouvoir représenter ce type de graphes. Nous allons proposer deux solutions possibles. Les résultats présentés ici sont des pistes, encore à explorer largement.

#### **6.3.1 Nœuds fictifs**

Dans cette première solution, on propose d'introduire des nœuds fictifs dans notre représentation afin de créer un "lien" (fictif) entre les différentes parties non connexes du graphe. Par exemple, pour le graphe de la Figure [6.12,](#page-169-0) on pourrait ajouter un nœud fictif à la racine qui aurait pour fils les trois parties non connexes du graphe, comme présenté dans la Figure [6.13.](#page-170-0)

Pour représenter ces nœuds fictifs, on peut utiliser le type *option*. Un nœud avec pour étiquette *Some t* sera considéré comme un nœud "réel" avec pour étiquette *t* et un nœud avec pour étiquette *None* sera considéré comme un nœud fictif. Forts de cette constatation, on peut tout simplement réutiliser notre représentation des graphes initiale, *Graph*, en l'instanciant avec *option T*.

**Définition 6.21** (*AllGraph*). *AllGraph*  $T := Graph$  (*option*  $T$ )

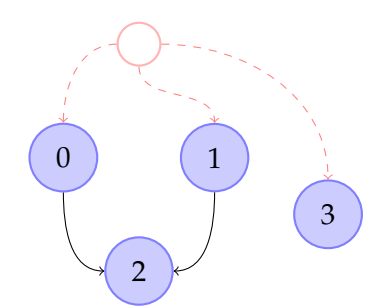

<span id="page-170-0"></span>*Figure 6.13 —* Exemple de graphe non connexe et non enraciné, représenté avec un nœud fictif

L'avantage ici c'est que toutes les définitions que nous avons données sur *Graph* restent utilisables ici. On peut également redéfinir une relation sur *AllGraph* en combinant *Geq* et *RelOp*.

**Définition 6.22** (*AGeq*). *AGeq<sub>R</sub>* := *Geq<sub>RelOp R</sub>* 

On montre immédiatement, en combinant le fait que *RelOp* et *Geq* préservent l'équivalence (resp. la réflexivité , la symétrie, la transitivité), que *AGeq* préserve l'équivalence (resp. la réflexivité, la symétrie, la transitivité).

On peut également définir une fonction qui permet de transformer un élément de *Graph* en élément de *AllGraph*. On transforme tous les nœuds en nœuds "réels".

**Définition 6.23** (*G2AG*, vu coinductivement)**.**

*G2AG* : *Graph T* → *AllGraph T*  $G2AG g := mk_Graph(Some(label g)) (imag) (imag)$ 

**Remarque 6.8.** *Cette définition est acceptée par la condition de garde pour les mêmes raisons que applyF2G.*

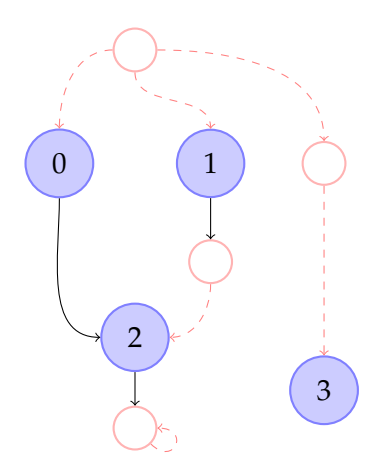

<span id="page-170-1"></span>*Figure 6.14 —* Autre représentation pour le graphe de la Figure [6.13](#page-170-0)

Cependant, *AllGraph* pose quelques problèmes. On peut en effet ajouter autant de nœuds fictifs que l'on veut sans que cela change la représentation. Ainsi, un même graphe peut être représenté de plusieurs façons. Par exemple, la Figure [6.14](#page-170-1) propose une alternative à la représentation de la Figure [6.13,](#page-170-0) pour le même graphe.

Bien sûr, déjà avec *Graph*, la représentation d'un graphe pouvait ne pas être unique (comme on le voit par exemple dans la Figure [5.1\)](#page-125-1), mais ici le problème est plus compliqué. On peut modifier le nombre de fils d'un nœud (comme pour le nœud 2 par exemple), ajouter des nœuds au milieu d'une chaîne, introduire des cycles de nœuds fictifs, etc. Bref, il est probablement assez compliqué de trouver une "bonne" relation d'équivalence sur *AllGraph*, qui soit suffisamment permissive.

Cependant, en réalité, on a l'intuition que toutes les parties d'un graphe peuvent être réunies au plus haut niveau (c'est-à-dire directement sous la racine), comme proposé dans la Figure [6.13.](#page-170-0) Il semble que tous les autres nœuds fictifs sont inutiles.

Une solution pour définir une relation sur *AllGraph* serait peut être de revenir à cette représentation "normalisée" et de comparer le résultat. La tâche ne semble toutefois pas aisée.

# **6.3.2 Forêts de Graphes**

Néanmoins, si on considère que tous les nœuds, hormis la racine n'ont pas de raison d'être fictifs, on peut tout simplement les en empêcher. Dans ce cas, un graphe serait une racine fictive avec des fils tous "réels". Mais ici, la racine ne sert plus à rien, la seule chose dont nous avons en réalité besoin étant la liste des fils. Ainsi, l'autre solution est de représenter ces graphes non connexes par des "forêts" de graphes. On définit ces forêts ainsi :

**Définition 6.24** (*ForestGraph*)**.** *ForestGraph T* := *list* (*Graph T*)

On peut bien sûr définir une relation sur *ForestGraph* en combinant une relation sur *list* avec une relation sur *Graph*. Afin d'être le plus souple possible, on peut par exemple autoriser les permutations dans la forêt ainsi que dans chacun des graphes.

## **Définition 6.25** (*FGeq*). *FGeq<sub>R</sub>* := *permut<sub>1</sub>* (*GeqPerm<sub>R</sub>*)

On montre immédiatement, en combinant le fait que *permut<sup>1</sup>* et *GeqPerm* préservent l'équivalence (resp. la réflexivité , la symétrie, la transitivité), que *FGeq* préserve l'équivalence (resp. la réflexivité , la symétrie, la transitivité).

La principale différence, en terme d'expressivité, entre *AllGraph* et *ForestGraph* est que *ForestGraph* ne permet pas de représenter des graphes avec un nombre infini de parties. En effet, comme la forêt dans *ForestGraph* est représentée par une liste (finie), il ne peut y avoir qu'un nombre fini de parties non connexes dans le graphe. Alors que dans *AllGraph*, comme on peut enchaîner les nœuds fictifs, il peut y en avoir un nombre infini (tout en gardant bien sûr un nombre fini de fils pour chaque nœud). La Figure [6.15](#page-172-0) présente un exemple d'arbre avec un nombre infini de parties non connexes.

Une solution pour étendre l'expressivité de *ForestGraph* à des graphes avec un nombre infini de parties non connexes serait de remplacer la liste par une liste potentiellement infinie (coliste). Cependant, nous nous intéressons surtout à des graphes qui ont un nombre fini de nœuds (et donc un nombre de parties non connexes fini également). Nous considérons donc cette solution satisfaisante.

On peut aisément transformer un élément *l* de *ForestGraph* en élément de *AllGraph* : *mk*\_*Graph None* (*list2ilist* (*map G2AG l*)). L'autre conversion est bien entendue plus compliquée, pour les raisons expliquées plus haut. Il serait cependant intéressant de montrer que la forme normalisée de *AllGraph* est équivalente à *ForestGraph* (mais pour cela il faudrait bien entendu qu'on soit capable de normaliser un élément de *AllGraph*).

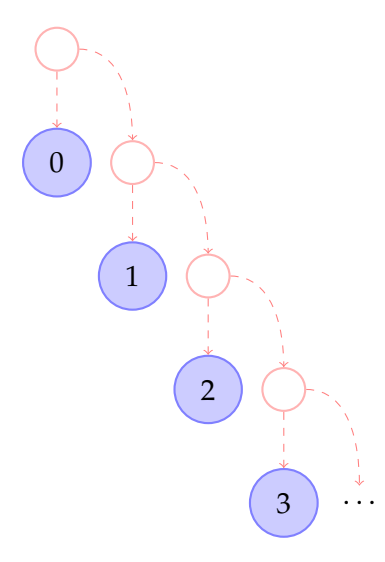

<span id="page-172-0"></span>*Figure 6.15 —* Graphe avec un nombre infini de parties non connexes

Cela reste pour le moment une perspective de notre travail.

# Conclusion et perspectives

# **Bilan**

Dans cette thèse nous avons proposé une représentation complète des graphes à l'aide des types coinductifs, dans le but ensuite de l'utiliser pour représenter des métamodèles.

Pour les besoins de cette représentation, nous avons été amenés à développer une bibliothèque complète permettant de définir un équivalent fonctionnel aux listes, les *ilist* (la version conteneur des listes). Cela a été présenté dans la Partie [II.](#page-56-0) Nous avons montré que les *ilist* étaient effectivement équivalentes aux listes et nous avons muni cette représentation de nombreux outils. En particulier, nous avons développé des outils permettant de manipuler les *ilist* à la manière des listes.

Nous avons également muni cette définition de relations d'équivalence, et en particulier de relations qui permettent de représenter les permutations (en réalité, nous avons spécifié leur existence, ou les avons représentées avec des certificats ou à l'aide de permutations sur les indices). Nous avons également montré que les différentes approches des permutations sur *ilist* (qui ne requièrent pas la décidabilité sur la relation de base) étaient équivalentes entre elles et avec une autre approche proposée par Contejean sur les listes. Il nous a également semblé opportun de transposer nos représentations des permutations aux listes. Il nous a en effet paru que la littérature à ce sujet dans Coq était assez peu fournie.

Au total, nous avons présenté plus de 60 définitions dans cette partie, justifiées par plus de 110 résultats (lemmes, théorèmes, propriétés, etc.). Dans le code Coq cela correspond à un total de 8350 lignes réparties en 10 fichiers, dont plus de 2000 lignes pour les définitions et plus de 5100 lignes pour les preuves.

La représentation coinductive des graphes que nous proposons dans la Partie [III](#page-122-0) se sert de ces *ilist*. L'idée était de dualiser la représentation inductive classique des arbres, mais pour des problèmes de garde, nous avons dû remplacer les listes inductives normalement utilisées dans la représentation des arbres par un équivalent non inductif. C'est pour cela que nous avons eu besoin des *ilist*. La définition que nous proposons permet de représenter des graphes connexes et enracinés. Elle est elle également munie de nombreux outils. Ainsi nous avons défini plusieurs notions d'inclusion (d'un graphe dans un autre), la notion de cycle et celle de finitude.

Nous avons également défini la bisimilarité canonique sur les graphes. Mais nous avons constaté que cette notion était trop stricte pour nos besoins, et en particulier plus stricte que les notions classiques d'équivalence sur les graphes (quand ceux-ci sont représentés comme des ensembles de nœuds/ensemble d'arcs). En effet, la relation canonique induit implicitement un ordre dans les nœuds : un ordre horizontal puisque les fils doivent être

dans le même ordre, mais aussi un ordre vertical puisque la racine doit être la même (dans le cas d'un cycle, la "racine" peut ne pas être unique).

Nous avons donc tout d'abord cherché à régler le problème de l'ordre horizontal. Nous avons simplement redéfini la relation canonique, en utilisant cette fois-ci non plus la relation canonique sur *ilist* mais une des relations (inductive) de permutations sur *ilist*. Nous avons de nouveau été confrontés à des problèmes de mélange entre induction et coinduction, au niveau de la définition de propriétés cette fois. Nous avons proposé plusieurs solutions pour résoudre ces problèmes. Nous avons tout d'abord proposé des versions imprédicatives de cette nouvelle relation. Puis nous avons proposé une solution basée sur des observations finies. Enfin, nous avons proposé une solution utilisant une autre des relations de permutations sur *ilist*, non inductive cette fois. Et nous avons montré que ces différentes propositions étaient équivalentes entre elles (tout cela est résumé dans la Figure [6.9\)](#page-164-0). Notons cependant que pour démontrer que la version basée sur les observations est équivalente à la version imprédicative, nous avons eu besoin de nous servir d'un axiome : le principe des tiroirs infini. Nous avons cependant bien insisté sur ce point et avons justifié son utilisation par des principes de la logique classique. Nous avons ensuite proposé une relation qui permet de résoudre le problème de l'ordre horizontal dans les nœuds.

Enfin, nous avons proposé plusieurs pistes afin de représenter des graphes non connexes et non enracinés. En effet, en gardant en tête l'objectif final qui est de pouvoir utiliser cette représentation des graphes afin de représenter des métamodèles, il nous semblait important de pouvoir proposer cette fonctionnalité. C'est également dans cette idée-là que nous avons proposé d'étendre la représentation des *ilist* à une représentation des multiplicités dans la Section [3.3.](#page-80-0) Ces derniers travaux ne sont cependant pas encore tout-à-fait mûrs.

Au total, pour la représentation des graphes nous avons présenté près de 40 définitions, justifiées par près de 90 résultats (et un axiome). Dans le code Coq cela correspond à un total de près de 4000 lignes réparties en 6 fichiers, dont plus de 870 lignes pour les définitions et plus de 2400 lignes pour les preuves.

Les représentations que nous avons proposées (pour *ilist* et pour les graphes) nous semblent aujourd'hui complètes et prêtes à être utilisées dans d'autres applications, en particulier dans le cadre du projet dans lequel s'inscrit cette thèse. Le développement complet de ces librairies représente un total de plus de 12500 lignes de code Coq, réparties en 17 fichiers, dont plus de 3000 lignes pour les définitions et plus de 7700 lignes pour les preuves. Dans cette thèse, nous avons présenté au total 100 définitions, justifiées par plus de 200 résultats.

La majorité des résultats présentés ici ont été publiés. Dans [\[69\]](#page-235-1), présenté à l'atelier *Graph Computation Models* en octobre 2010 (GCM'10), nous avons exposé les résultats principaux des Chapitres [3](#page-58-0) et [5](#page-124-0) de cette thèse. Une version étendue [\[70\]](#page-235-2) (24 pages) a ensuite été publiée dans *Electronic Communications of the EASST*. Nous avons présenté les résultats principaux des Chapitres [4](#page-84-0) et [6](#page-140-3) de cette thèse à *Coalgebraic Methods in Computer Science* en avril 2012 (CMCS'12) dans [\[72\]](#page-236-0) (20 pages). Nous travaillons actuellement à la version finale qui sera publiée dans *Lecture Notes in Computer Science* (LNCS).

# **Perspectives**

De nombreuses pistes s'ouvrent à nous pour compléter ce travail.

# **Étendre la représentation**

Même si la représentation des graphes que nous avons proposée est assez mûre, il est encore possible de la compléter et l'étendre un peu, en particulier sur des points que nous avons déjà mentionnés.

Ainsi, comme nous l'avons dit, nous travaillons sur un nouveau critère de finitude qui utilise les arbres avec pointeur de retour [\[7,](#page-230-0) [50\]](#page-234-0) (en ne considérant que les cycles et pas le partage). Ce travail est encore à l'état d'ébauche. Nous le réalisons en collaboration avec l'équipe *Logic and Semantic Group* de l'*Institute of Cybernetics* de Tallinn, Estonie. Ce travail est réalisé en parallèle sur Coq et Agda, ce qui permet également de comparer les prouveurs.

Il serait de plus intéressant d'approfondir la notion de forêt de graphes ainsi que celle de multiplicités. En effet, ces deux notions semblent assez prometteuse, notamment dans l'optique de la représentation des métamodèles.

## **Automates d'états finis**

Une première utilisation directe de nos graphes serait de les utiliser pour représenter les automates d'états finis et de raisonner dessus. Une fois nos graphes instanciés pour la représentation des automates, on voudrait leur appliquer des transformations et certifier ces transformations. En effet, la transformation certifiée est, comme on l'a déjà dit, l'objectif principal du projet dans lequel s'inscrit cette thèse. On pourrait ainsi avoir un premier exemple de transformations certifiées utilisant nos graphes. Les transformations que nous visons seraient par exemple la minimisation ou la déterminisation des automates. Pour certifier la minimisation, on pourrait démontrer que l'application de la transformation à un automate d'entrée donne bien un automate qui reconnaît le même langage (un mot est reconnu par l'automate d'arrivée si et seulement si il est reconnu par l'automate d'entrée), que l'automate est bien minimal, etc.

Au printemps 2011, nous avons encadré un étudiant sur le sujet. Son objectif était d'instancier les graphes pour les automates et d'implanter et de vérifier l'algorithme de minimisation de Hopcroft [\[48\]](#page-234-1) en se basant sur [\[73\]](#page-236-1). Malheureusement, le travail n'a pas totalement abouti, le temps imparti n'ayant pas été suffisant pour prendre en main Coq et réaliser le travail. De plus, l'algorithme tel que nous avons tenté de l'implémenter est fortement impératif, ce qui se marie très mal avec Coq et notre représentation des graphes.

Nous voulons donc maintenant reprendre et terminer ce travail. En particulier, on pourrait s'inspirer de [\[4\]](#page-230-1).

## **Représentation des métamodèles**

En plus des travaux dont nous avons parlé précédemment sur la notion de forêt de graphes et les multiplicités, qui sont encore à améliorer, d'autres problèmes se posent pour la représentation des métamodèles, en particulier la représentation de l'héritage. Nous avons testé une solution qui utilise le polymorphisme dans l'idée de [\[63,](#page-235-3) [20,](#page-231-0) [47\]](#page-234-2) en utilisant des types coinductifs à la place des enregistrements. Cette solution est encore à approfondir largement mais elle semble très prometteuse. Nous sommes en train de représenter le métamodèle de Ecore [\[36\]](#page-233-0), très complet, en particulier parce que les paramètres des classes introduisent des cycles.

Dans une autre direction, on pourrait également s'inspirer des travaux sur la théorie des types pour les métamodèles de Poernomo [\[74\]](#page-236-2). Le travail de Boulmé dans FOCAL [\[19\]](#page-231-1) qui a été réalisé en Coq pourrait également nous aider à résoudre ce problème d'héritage.

# **Généraliser les techniques**

Il serait certainement intéressant de pouvoir généraliser les techniques mises en œuvre pour contourner la condition de garde. En particulier, il serait intéressant de pouvoir mélanger des types coinductifs avec n'importe quel type inductif, et pas seulement des listes. Cependant, nous n'avons pas du tout travaillé dans cette direction. Il semblerait que la théorie des catégories pourrait être d'une grande aide ici. On pourrait en particulier s'inspirer du travail de Niqui [\[66\]](#page-235-4) présenté à la Section [2.2.2.](#page-52-0)

On pourrait également vouloir appliquer la compétence que nous avons acquise en matière de mélange entre induction et coinduction à d'autres exemples que les graphes. Ainsi, le travail théorique de Berger [\[12\]](#page-231-2) (avec une implantation dans Haskell mais sans preuve de correction) sur la calculabilité des nombres réels utilise un mélange de types inductifs et coinductifs. Il pourrait donc être intéressant de pouvoir l'implémenter dans Coq et nous sommes convaincus que notre expertise en la matière nous simplifiera grandement la tâche.

## **Conteneurs**

On pourrait également étendre les liens avec les conteneurs dans plusieurs directions.

Tout d'abord, la notion catégorique de conteneur vient naturellement avec une notion de morphisme. Les transformations sur *ilist* pourraient donc être vues comme des morphismes induits par des morphismes de conteneurs. Il serait certainement intéressant de regarder un peu plus de ce côté-là, en essayant de tirer parti des résultats généraux connus sur les conteneurs pour notre cas particulier.

On pourrait également, comme mentionné dans l'introduction du Chapitre [4,](#page-84-0) étudier la notion de types quotients [\[1\]](#page-230-2). En effet, il est bien connu qu'on ne peut pas utiliser directement les conteneurs pour représenter des ensembles ni des multi-ensembles. En revanche, il semblerait que ces derniers pourraient être représentés par des types quotients, qui sont encore largement inexplorés. Cela nous permettrait peut-être de généraliser un peu notre représentation des listes et de profiter également des résultats connus sur les conteneurs.

Enfin, il est bien connu que le plus grand point fixe d'un conteneur est lui-même un conteneur. Il pourrait alors être intéressant de voir si les graphes eux-mêmes ne pourraient pas être représentés comme des conteneurs. Cela nous permettrait probablement de nouveau de profiter des résultats sur les conteneurs pour notre représentation des graphes.

*Quatrième partie*

# Annexes
# **Preuves**

Dans ce chapitre nous allons retranscrire toutes les preuves mentionnées dans les parties précédentes mais non détaillées. Ces preuves sont données dans l'ordre où elles ont été introduites. Le plan des sections ci-dessous suit le plan général de la thèse, de façon simplifiée.

# **A.1 Un outil pour la suite : un équivalent fonctionnel aux listes - Preuves**

# **A.1.1 Définition de** *ilist* **et propriétés des base - Preuves**

# **A.1.1.1 Preuve du Lemme [3.7](#page-61-0)**

**Rappel de l'énoncé.** ∀*n* (*i* : *Fin n*), *code h* = *i où h* : *decode i* < *n est obtenu grâce au Lemme [3.5](#page-61-1) instancié avec n et i*

*Démonstration par induction sur i.* L'induction sur *i* élimine automatiquement le cas  $n = 0$ .  $[Cas i = first n - induction sur i]$ 

On a *h* : 
$$
\underbrace{\text{decode}(\text{first } n)}_{0} < n + 1
$$
, d'après la Définition 3.3. \nD'où,

$$
\begin{array}{rcl}\n\text{code } h & = & \text{first } n \quad \text{(d'après la Definition 3.4)} \\
& = & i\n\end{array}
$$

 $[Cas i = succ i' - induction sur i]$ 

L'hypothèse d'induction est : *IH* :  $\forall i'$  : *Fin n, code h'* = *i',* où *h'* a pour type *decode i'* < *n* et est déduit du Lemme [3.5.](#page-61-1)

On a  $h : decode(succ i') < n + 1$ , d'après la Définition [3.3.](#page-60-0)

$$
\overbrace{decode \ i'+1}
$$

D'où,

\n
$$
\text{code } h = \text{succ}(\text{code } h_1) \quad (\text{d}'\text{après la Definition 3.4, où } h_1 \text{ a pour type } \text{decode } i' < n \text{ (déduit de h)})
$$
\n

\n\n $= \text{succ}(\text{code } h_2) \quad (\text{d}'\text{après le Lemme 3.6, où } h_2 \text{ est} \text{ obtenu grâce au Lemme 3.5})$ \n

\n\n $= \text{succ} i' \quad (\text{d}'\text{après } IH)$ \n

# **A.1.1.2 Preuve du Lemme [3.8](#page-61-4)**

**Rappel de l'énoncé.** ∀*n m* (*h* : *m* < *n*), *decode* (*code h*) = *m*

*Démonstration par induction sur n.*

**[Cas** 0 **– induction sur n]**

L'hypothèse *h* aurait pour type *m* < 0 qui est vide.

# **[Cas** *n* + 1 **– induction sur n]**

L'hypothèse d'induction *IH* est ∀*m* (*h* : *m* < *n*), *decode* (*code h*) = *m*. On raisonne maintenant par analyse de cas sur *m* :

**[Cas** 0] On a  $h: 0 < n+1$ .

*decode* (*code h*) = *decode* (*first n*) (d'après Définition [3.4\)](#page-61-2) = 0 (d'après Définition [3.3\)](#page-60-0)

 $[Cas \, m+1]$  On a  $h : m+1 < n+1$ .

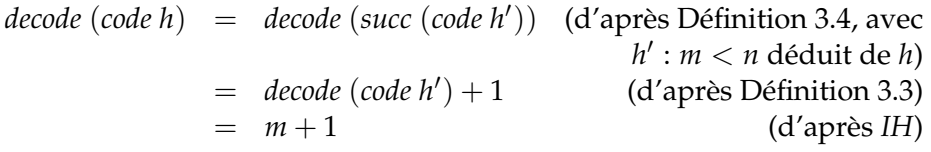

 $\Box$ 

# **A.1.1.3 Preuve du Lemme [3.12](#page-63-0)**

**Rappel de l'énoncé.**

$$
\forall (f_1: T \to U)(g_1: U \to T)(f_2: U \to V)(g_2: V \to U),
$$
  
*bij f*<sub>1</sub>  $g_1 \wedge bij f_2 g_2 \Rightarrow bij (f_2 \circ f_1)(g_1 \circ g_2)$ 

*Démonstration.* D'après la Définition [3.6,](#page-62-0) les hypothèses *bij f*<sup>1</sup> *g*<sup>1</sup> et *bij f*<sup>2</sup> *g*<sup>2</sup> nous donnent

$$
H_1: \forall t, g_1(f_1 t) = t \qquad H_2: \forall u, f_1(g_1 u) = u
$$
  

$$
H_3: \forall u, g_2(f_2 u) = u \qquad H_4: \forall v, f_2(g_2 v) = v
$$

D'après la Définition [3.6,](#page-62-0) on doit montrer que :

1.  $\forall t, g_1(g_2(f_2(f_1 t))) = t$ : on a:

$$
g_1(g_2(f_2(f_1 t))) = g_1(f_1 t)
$$
 (d'après  $H_3$ )  
= t (d'après  $H_1$ )

2.  $\forall v, f_2(f_1(g_1(g_2 v))) = v$ : on a:

$$
f_2(f_1(g_1(g_2 v)) = f_2(g_2 v) \quad (d'après H_2) = v \quad (d'après H_4)
$$

### **A.1.1.4 Preuve du Lemme [3.13](#page-63-1)**

### **Rappel de l'énoncé.**

$$
\forall (f: T \to U) (g: U \to T) t_1 t_2, bij f g \wedge f t_1 = f t_2 \Rightarrow t_1 = t_2
$$

*Démonstration.* L'hypothèse *bij*  $f$   $g$  nous donne  $H_1$  :  $\forall t, g(f \ t) = t$ . Soit  $H_2$  :  $f \ t_1 = f \ t_2$ . On veut montrer que  $t_1 = t_2$ . D'après  $H_1$  cela revient à montrer que  $g(f t_1) = g(f t_2)$ . C'est-à-dire d'après  $H_2$ :  $g(f t_1) = g(f t_1)$ , ce qui est vrai par réflexivité.  $\Box$ 

### **A.1.1.5 Preuve du Lemme [3.15](#page-65-0)**

### **Rappel de l'énoncé.**

$$
\forall f_1 \ f_2 \ (H_1 : bij \ f_1 \ f_2)(H_2 : bij \ f_2 \ f_1), \forall i, transform \ H_2 \ (transform \ H_1 \ i) = i
$$

*Démonstration.* H<sub>1</sub> nous donne  $H_3$  :  $\forall i, f_2(f_1 \, i) = i$ . Raisonnons par analyse de cas sur *decode*(*f*1(*succ i*)) :

**[Cas**  $H_4$  :  $decode(f_1(succ i)) = 0$ ] D'après la Définition [3.8](#page-64-0) et  $H_4$ , on a *transfoFun*  $H_1$  *i* =  $getsons (f_1(first n_1)) H'_4$ , avec  $H'_4 : 0 < decode>(f_1(first n_1))$ . On doit maintenant analyser *decode*( $f_2$ (*succ*(*getcons* ( $f_1$ (*first*  $n_1$ ))  $H'_4$ ))). On a :

$$
f_2(succ(getcons (f_1(first n_1)) H_4')) = f_2(f_1(first n_1))
$$
 (d'après Propriété 3.1.1)  
= *first n<sub>1</sub>* (d'après H<sub>3</sub>)

Donc  $decode(f_2(succ(getcons (f_1(first n_1)) H_4')) = 0$ . Donc d'après la Définition [3.8,](#page-64-0) *transfoFun*  $H_2$  (*getcons* (*f*<sub>1</sub>(*first n*<sub>1</sub>))  $H'_4$ ) = *getcons* (*f*<sub>2</sub> (*first n*<sub>2</sub>))  $H_5$ , avec  $H_5$ : *decode* ( $f_2$  (*first*  $n_2$ )) > 0. On veut montrer que *getcons* ( $f_2$  (*first*  $n_2$ ))  $H_5 = i$ . Ce qui revient à montrer que : *succ*(*getcons* (*f*<sup>2</sup> (*first n*2)) *H*5) = *succ i*. Ou encore, en utilisant la Propriété [3.1.1](#page-64-1) à gauche et *H*<sup>3</sup> à droite : *f*2(*first n*2) = *f*2(*f*1(*succ i*)). Il nous suffit donc de montrer que *first n*<sup>2</sup> = *f*1(*succ i*). D'après le Lemme [3.9](#page-62-1) il nous suffit de montrer que : *first*  $n_2 =_{\text{Fin}} f_1(\text{succ } i)$ , ce qui est vrai d'après  $H_4$ .

[Cas  $H_4$  :  $0 < \text{decode}(f_1(\text{succ } i))$ ] D'après la Définition [3.8](#page-64-0) et  $H_4$ , on a

*transfoFun*  $H_1$  *i* = *getcons* ( $f_1$ (*succ i*))  $H_4$ 

On prouve aisément que *H*<sup>5</sup> : 0 < *decode*(*f*2(*succ*(*getcons* (*f*1(*succ i*)) *H*4))). On a donc :

*transfoFun H*<sub>2</sub> (*getcons* ( $f_1$ (*succ i*))  $H_4$ )  $=$  *getcons* ( $f_2(succ(getcons(f_1(succ i)) H_4))$ )  $H_5$ 

On veut montrer que : *getcons* ( $f_2$ (*succ*(*getcons* ( $f_1$ (*succi*))  $H_4$ )))  $H_5 = i$ . On a :

*getcons*  $(f_2(succ(getcons(f_1(succ i)) H_4))) H_5$  $=$  *getcons*  $(f_2(f_1(succ i))) H'_5$  (d'après Propriété [3.1.1](#page-64-1) et  $\text{où } H_5' : 0 < \text{decode}(f_2(f_1(\text{succ } i)))$  $=$  *getcons* (*succ i*)  $H_5''$  $(d'après H_3 et où H''_5: 0 < decode>(succ i)$ ) = *i* (d'après Propriété [3.1.2](#page-64-1) )

# **A.1.1.6 Preuve du Lemme [3.16](#page-65-1)**

**Rappel de l'énoncé.**  $\forall f_1 \, f_2 \, (H : bij \, f_1 \, f_2)$ , bij (transfoFun H) (transfoFun H') avec H' : bij  $f_2 \, f_1$ *déduit de H et du Lemme [3.11.](#page-63-2)*

*Démonstration.* D'après la Définition [3.6,](#page-62-0) on doit montrer que :

1.  $∀i$ , *transfoFun H'* (*transfoFun H i*) = *i* : on utilise simplement le Lemme [3.15.](#page-65-0)

2. ∀*i*, *transfoFun H* (*transfoFun H' i*) = *i* : on utilise encore le Lemme [3.15.](#page-65-0)

On utilise bien ainsi la symétrie du problème.

**A.1.1.7 Preuve du Lemme [3.17](#page-67-0)**

**Rappel de l'énoncé.** ∀*R* (*ln*<sub>1</sub> *ln*<sub>2</sub> : *ilistn T* 0), *ilist\_rel<sub>R</sub>*  $\langle 0, ln_1 \rangle$   $\langle 0, ln_2 \rangle$ 

*Démonstration.* On a

$$
\begin{array}{rcl}\n\text{dist\_rel}_{R} \langle 0, \ln_1 \rangle \langle 0, \ln_2 \rangle & \Leftrightarrow & \exists h : \lg \langle 0, \ln_1 \rangle = \lg \langle 0, \ln_2 \rangle, \\
& \forall i : \text{Fin} \ ( \lg \langle 0, \ln_1 \rangle ) , R \ ( \text{fct } \langle 0, \ln_1 \rangle i ) \ ( \text{fct } \langle 0, \ln_2 \rangle \ ( \text{conv}_h \ i ) ) \\
& \Leftrightarrow & \exists h : 0 = 0, \ \forall i : \text{Fin} \ 0 , R \ ( \ln_1 \ i ) \ ( \ln_2 \ ( \text{conv}_h \ i ) )\n\end{array}
$$

Obtenir *h* est trivial et ∀*i* : *Fin* 0, *R* (*ln*<sup>1</sup> *i*) (*ln*<sup>2</sup> (*conv<sup>h</sup> i*)) est toujours vrai puisqu'il n'existe aucun élément de type *Fin* 0.  $\Box$ 

# **A.1.1.8 Preuve du Lemme [3.22](#page-68-0)**

**Rappel de l'énoncé.**  $\forall R_1 \ R_2 \ l_1 \ l_2, R_1 \subseteq R_2 \ \land \ \textit{ilist\_rel}_{R_1} \ l_1 \ l_2 \Rightarrow \textit{ilist\_rel}_{R_2} \ l_1 \ l_2$ 

*Démonstration.* La preuve est assez triviale. Soient *H*<sup>1</sup> et *H*<sup>2</sup> les hypothèses :

$$
H_1: R_1 \subseteq R_2 \quad et \quad H_2: \text{ilist\_rel}_{R_1} l_1 l_2
$$

Grâce à *H*<sub>2</sub> (et à la Définition [3.11\)](#page-67-1) on obtient deux nouvelles hypothèses :

$$
H_3:lg l_1 = lg l_2 \quad et \quad H_4: \forall i, R_1 \ (fct l_1 \ i) \ (fct l_2 \ (conv_{H_3} \ i))
$$

On applique la Définition [3.11](#page-67-1) (avec *H*3) à notre but et on doit maintenant prouver que :

∀*i*, *R*<sup>2</sup> (*fct l*<sup>1</sup> *i*) (*fct l*<sup>2</sup> (*convH*<sup>3</sup> *i*))

Pour cela on utilise  $H_1$  et  $H_4$ .

# **A.1.1.9 Preuve du Lemme [3.25](#page-71-0)**

**Rappel de l'énoncé.** ∀*l*<sub>1</sub> *l*<sub>2</sub>, *ilist\_rel*<sub>*eq*</sub> *l*<sub>1</sub> *l*<sub>2</sub>  $\Leftrightarrow$  *ilist2list l*<sub>1</sub> = *ilist2list l*<sub>2</sub>

*Démonstration.* Soient  $n_1$ ,  $n_2$ ,  $ln_1$  et  $ln_2$  tels que  $l_1 = \langle n_1, ln_1 \rangle$  et  $l_2 = \langle n_2, ln_2 \rangle$ .

 $\Box$ 

**[Direction**  $\Rightarrow$  ] L'hypothèse *ilist\_rel<sub>eq</sub>*  $\langle n_1, ln_1 \rangle$   $\langle n_2, ln_2 \rangle$  nous donne :

$$
H_1: n_1 = n_2 \quad H_2: \forall i, \ln_1 i = \ln_2 \left( \text{conv}_{H_1} i \right)
$$

On réécrit *H*<sup>1</sup> partout et on peut donc se passer de *n*2. De plus on montre simplement que *H*<sub>2</sub> peut maintenant s'écrire : *H*<sub>2</sub> :  $\forall i, ln_1 i = ln_2 i$ .

On veut prouver que *ilist2list* $\langle n_1, n_1 \rangle =$  *ilist2list* $\langle n_1, n_2 \rangle$ . C'est-à-dire que

*map*  $ln_1$  (*makeListFin*  $n_1$ ) = *map*  $ln_2$  (*makeListFin*  $n_1$ )

On finit la preuve avec l'extensionnalité de *map* et *H*2.

**[Direction**  $\Leftarrow$ ] L'hypothèse *ilist2list* $\langle n_1, n_1 \rangle$  = *ilist2list* $\langle n_2, n_2 \rangle$  se simplifie en  $H_1$  : *map ln*<sup>1</sup> (*makeListFin n*1) = *map ln*<sup>2</sup> (*makeListFin n*2). On en déduit facilement que  $H_2$ :  $n_1 = n_2$ . On réécrit donc  $H_2$  partout et on peut se passer de  $n_2$ . On veut prouver que *ilist\_rel*<sub>eq</sub>  $\langle n_1, ln_1 \rangle \langle n_1, ln_2 \rangle$ . On prouve par réflexivité que

$$
lg \langle n_1, ln_1 \rangle = lg \langle n_1, ln_2 \rangle
$$

et il nous reste à prouver que  $\forall i, ln_1 i = ln_2 i$ . On utilise le corrolaire suivant de l'extensionnalité de *map* :

$$
\forall (f_1 \ f_2 : T \to U) \ l, map \ f_1 \ l = map \ f_2 \ l \Rightarrow \forall t, t \in l \Rightarrow f_1 \ t = f_2 \ t
$$

On finit la preuve avec *H*<sup>1</sup> et le Lemme [3.3.](#page-60-1)

 $\Box$ 

### **A.1.1.10 Preuve du Lemme [3.28](#page-72-0)**

**Rappel de l'énoncé.** ∀*l i t*, *nth* (*decode i*) *l t* = *fct* (*list2ilist l*) *i*

*Démonstration.* On raisonne par analyse de cas sur *l* :

**[Cas** *l* = []**]** Alors *i* a pour type *Fin* (*lg* (*list2ilist* [])) c'est-à-dire *Fin* 0, qui est vide.

[Cas  $l = t' :: q$ ] On veut montrer que : *nth* (*decode i*)  $(t' :: q)$   $t = fct$  (*list2ilist*  $(t' :: q)$ ) *i* 

On a: *ft* (*list2ilist* (
$$
t':q
$$
))  $i$  = *list2FinT* ( $t':q$ )  $i$  ( $d'$ après Definition 3.15)   
= *nth* (*decode*  $i$ ) ( $t':q$ )  $t'$  ( $d'$ après Definition 3.14)

On doit donc montrer que : *nth* (*decode i*)  $(t':q)$   $t = nth$  (*decode i*)  $(t':q)$   $t'.$ Or, le résultat suivant est bien connu sur *nth* :

<span id="page-184-0"></span>**Lemme A.1.**  $\forall l \; n \; d \; d', n < length \; l \Rightarrow nth \; n \; l \; d = nth \; n \; l \; d'$ 

On l'utilise donc et on prouve que : *decode i < length* (*t'*:*:q*) directement avec le Lemme [3.5.](#page-61-1)

# **A.1.1.11 Preuve du Lemme [3.29](#page-72-2)**

**Rappel de l'énoncé.** ∀*l n t* (*h* : *n* < *lg l*), *nth n* (*ilist2list l*) *t* = *fct l* (*code h*)

*Démonstration.* On a :

*nth n* (*ilist2list l*) *t* = *nth n* (*map* (*fct l*) (*makeListFin* (*lg l*))) (*fct l* (*code h*)) (d'après Lemme [A.1,](#page-184-0) on donne *fct l* (*code h*) comme élément par défaut à *nth*) = *fct l* (*nth n* (*makeListFin* (*lg l*)) (*code h*)) (résultat bien connu sur *nth*) = *fct l* (*code h*) (d'après Lemme [3.24\)](#page-71-2)

 $\Box$ 

# **A.1.1.12 Preuve du Lemme [3.33](#page-76-0)**

**Rappel de l'énoncé.**  $\forall l_1 \ l_2$ , *ilist\_rel*<sub>eq</sub> (*iappend*  $l_1 \ l_2$ ) (*list2ilist* ((*ilist2list*  $l_1$ )@*ilist2list*  $l_2$ ))

*Démonstration.* On prouve aisément

*H*<sub>1</sub> : *lg* (*iappend l*<sub>1</sub> *l*<sub>2</sub>) = *lg* (*list2list* ((*ilist2list l*<sub>1</sub>)@*ilist2list l*<sub>2</sub>))

On peut donc appliquer la définition de *ilist*\_*rel* et on doit prouver que :

∀*i*, *fct* (*iappend l*<sup>1</sup> *l*2) *i* = *fct* (*list2ilist* ((*ilist2list l*1)@*ilist2list l*2)) (*convH*<sup>1</sup> *i*)

On applique le Lemme [3.28](#page-72-0) et on simplifie. On doit maintenant prouver que :

*fct* (*iappend*  $l_1$   $l_2$ )  $i = nth$  (*decode i*) ((*ilist2list*  $l_1$ )@*ilist2list*  $l_2$ ) (*fct* (*iappend*  $l_1$   $l_2$ ) *i*)

On peut ici remplacer *conv<sub>H1</sub> i* par *i* grâce à la Propriété [3.2.](#page-67-2) Pour terminer, on va vouloir appliquer les Propriétés [3.6.2](#page-76-1) et [3.6.3](#page-76-1) et aussi les deux résultats suivants bien connus sur *nth* :

<span id="page-185-1"></span>**Lemme A.2.**  $\forall l \ l' d n, n < length l \Rightarrow nth n (l@l') d = nth n l d$ 

<span id="page-185-0"></span>**Lemme A.3.**  $\forall l \ l' d \ n, \text{length } l \leq n \Rightarrow \text{nth } n \ (l@l') \ d = \text{nth } (n - \text{length } l) \ l' d$ 

Pour utiliser ces différents résultats, nous devons maintenant comparer les valeurs de *lg l*<sup>1</sup> et de *decode i* :

 $[H_2:lg l_1 \leq 0 \leq i]$  On prouve  $H_2':lg l_1 \leq 0 \leq 0 \leq 0 \leq H_3(i)$  à l'aide de la Propriété [3.2](#page-67-2) avec *H*<sup>3</sup> déduite de la Propriété [3.6.1.](#page-76-1) On a :

*fct* (*iappend l*<sub>1</sub> *l*<sub>2</sub>) *i* = *fct l*<sub>2</sub> (*rightFin* (*conv*<sub>*H*<sub>3</sub></sub> *i*) *H*<sup> $\prime$ </sup>) (d'après Propriété [3.6.3\)](#page-76-1) = *fct l*<sup>2</sup> (*code H*4) (d'après Définition [3.18](#page-75-0) avec *H*<sub>4</sub> : *decode* (*conv<sub>H3</sub>i*) − *lg l*<sub>1</sub> < *lg l*<sub>2</sub> )

et (en simplifiant) :

*nth* (*decode i*) ((*ilist2list*  $l_1$ )@*ilist2list*  $l_2$ ) (*fct* (*iappend*  $l_1$   $l_2$ ) *i*) = *nth* (*decode i* − *lg l*1) (*ilist2list l*2) (*fct* (*iappend l*<sup>1</sup> *l*2) *i*) (d'après Lemme [A.3\)](#page-185-0) = *nth* (*decode* (*convH*<sup>3</sup> *i*) − *lg l*1) (*ilist2list l*2) (*fct* (*iappend l*<sup>1</sup> *l*2) *i*) (d'après Propriété [3.2\)](#page-67-2) = *fct l*<sup>2</sup> (*code H*4) (d'après Lemme [3.29\)](#page-72-2)

**[***H*<sup>2</sup> : *decode i* < *lg l*1**]** On a : *fct* (*iappend l*<sup>1</sup> *l*2) *i* = *fct l*<sup>1</sup> (*code H*2) (d'après Propriété [3.6.2\)](#page-76-1) et (en simplifiant) :

> *nth* (*decode i*) ((*ilist2list l*1)@*ilist2list l*2) (*fct* (*iappend l*<sup>1</sup> *l*2) *i*) = *nth* (*decode i*) (*ilist2list l*1) (*fct* (*iappend l*<sup>1</sup> *l*2) *i*) (d'après Lemme [A.2\)](#page-185-1) = *fct l*<sup>1</sup> (*code H*2) (d'après Lemme [3.29\)](#page-72-2)

> > $\Box$

# **A.1.1.13 Preuve du Lemme [3.34](#page-76-2)**

**Rappel de l'énoncé.**  $\forall l_1 \ l_2$ , *ilist2list* (*iappend*  $l_1 \ l_2$ ) = (*ilist2list*  $l_1$ )@(*ilist2list*  $l_2$ )

*Démonstration.* On prouve aisément que

*length* (*ilist2list* (*iappend*  $l_1$   $l_2$ )) = *length* (*ilist2list*  $l_1$ @*ilist2list*  $l_2$ )

On peut donc appliquer le Corollaire [3.36.](#page-77-0) On doit prouver que :

*nth n* (*ilist2list* (*iappend*  $l_1$   $l_2$ ))  $d = n$ *th n* (*ilist2list*  $l_1$ @*ilist2list*  $l_2$ ) *d* 

On sait que (en simplifiant)  $H_1: n < lg$  (*iappend*  $l_1 l_2$ ). D'après le Lemme [3.29,](#page-72-2) on a

*nth n* (*ilist2list* (*iappend*  $l_1$   $l_2$ ))  $d = fct$  (*iappend*  $l_1$   $l_2$ ) (*code*  $H_1$ )

Pour continuer la preuve, on va avoir besoin de savoir si l'élément que l'on cherche est dans la première ou la seconde *ilist*. Pour cela, on va comparer les valeurs de *lg l*<sup>1</sup> et de *n*.

 $[H_2: \lg l_1 ≤ n]$  On déduit de  $H_1$  et de  $H_2$  que  $H_3: n - \lg l_1 < \lg l_2$ . On a :

*nth n* (*ilist2list l*<sub>1</sub>@*ilist2list l*<sub>2</sub>)  $d = n$ *th*  $(n - lg l_1)$  (*ilist2list l*<sub>2</sub>)  $d$  (*d'après Lemme A.3*)  $= fct l_2$  (*code H<sub>3</sub>*) (*d'après Lemme 3.29*) = *fct l*<sup>2</sup> (*code H*3) (d'après Lemme [3.29\)](#page-72-2)

et on déduit également de *H*<sup>2</sup> que *H*<sup>4</sup> : *lg l*<sup>1</sup> ≤ *decode* (*convH*<sup>5</sup> (*code H*1)) avec *H*<sub>5</sub> : *lg* (*iappend l*<sub>1</sub> *l*<sub>2</sub>) = *lg l*<sub>1</sub> + *lg l*<sub>2</sub> déduit de la Propriété [3.6.1.](#page-76-1) D'après la Propriété [3.6.3,](#page-76-1) on a :

*fct* (*iappend l*<sup>1</sup> *l*2) (*code H*1) = *fct l*<sup>2</sup> (*rightFin* (*convH*<sup>5</sup> (*code H*1)) *H*4)

Il nous suffit donc maintenant de prouver que :

 $code H_3 = right Fin (conv_{H_5} (code H_1)) H_4$ 

ce qui est immédiat en utilisant le Lemme [3.8,](#page-61-4) la Propriété [3.2](#page-67-2) et le Lemme [3.9.](#page-62-1)  $[H_2: n < lg l_1]$  De  $H_2$  on déduit directement  $H_3$ : *decode* (*code*  $H_1$ ) <  $lg l_1$ . On a :

*n*th *n* (*dist2list* 
$$
l_1@dist2list
$$
  $l_2$ )  $d = n$ th *n* (*dist2list*  $l_1$ )  $d$  (*d*'après Lemme A.2)  
= *ft*  $l_1$  (*code*  $H_2$ ) (*d*'après Lemme 3.29)

et d'après la Propriété [3.6.2,](#page-76-1) on a : *fct* (*iappend l*<sup>1</sup> *l*2) (*code H*1) = *fct l*<sup>1</sup> (*code H*3). Pour finir la preuve, il nous suffit donc de prouver que : *code H*<sub>2</sub> = *code H*<sub>3</sub> ce qui est immédiat en utilisant les Lemmes [3.8](#page-61-4) et [3.9.](#page-62-1)

# **A.1.1.14 Preuve du Lemme [3.42](#page-80-0)**

**Rappel de l'énoncé.** ∀*l i*, *ilist2list* (*ileft l i*)@(*fct l i*)::*ilist2list*(*iright l i*) = *ilist2list l*

*Démonstration.* On va utiliser le Corollaire [3.36](#page-77-0) pour faire la preuve. On montre aisément que : *length* (*ilist2list* (*ileft l i*)@(*fct l i*)::*ilist2list*(*iright l i*)) = *length* (*ilist2list l*). On a maintenant *H*<sup>1</sup> : *n* < *length* (*ilist2list* (*ileft l i*)@(*fct l i*)::*ilist2list*(*iright l i*)) et on doit montrer que :

*nth n* (*ilist2list* (*ileft l i*)@(*fct l i*)::*ilist2list*(*iright l i*)) *d* = *nth n* (*ilist2list l*) *d*

On transforme aisément *H*<sup>1</sup> en *n* < *lg l*. D'après le Lemme [3.29,](#page-72-2) on a :

*nth n* (*ilist2list l*)  $d = fct$  *l* (*code H<sub>1</sub>*)

Pour continuer la preuve, on a besoin de savoir si l'élément correspondant à *n* est à "gauche" ou à "droite" de *i*. Pour cela, on compare les valeurs de *n* et de *decode i* :

**[Cas**  $H_2$  : *decode*  $i \le n$ **]** On a :

*nth n* (*ilist2list* (*ileft l i*)@(*fct l i*)::*ilist2list*(*iright l i*)) *d*

= *nth* (*n* − *decode i*) (*fct l i*::*ilist2list* (*iright l i*)) *d* (d'après Lemme [A.3,](#page-185-0) en simplifiant)

On doit maintenant savoir si *n* − *decode i* = 0 ou non (pour trouver le résultat de *nth*) : **[Cas**  $H_3$  :  $n - decode$   $i = 0$ **]** On a alors :

*nth*  $(n - decode i)$  (*fct l i*::*ilist2list* (*iright l i*))  $d = fct$  *l i* 

Il nous suffit donc de montrer que *code*  $H_1 = i$  qu'on simplifie en  $n = decode$  *i* ce qui est immédiat avec *H*<sup>3</sup> et *H*2.

**[Cas**  $H_3$  :  $n - decode$   $i = m + 1$ ] On a alors :

*nth*  $(n - decode i)$  (*fct l i*::*ilist2list* (*iright l i*))  $d = nth m$  (*ilist2list* (*iright l i*)) *d* 

On montre que  $H_4$ :  $m < lg$  (*iright l i*) et on a:

nth m (ilist2list (iright l i)) 
$$
d = fct
$$
 (iright l i) (code H<sub>4</sub>) (d'après Lemme 3.29)  
=  $fct l$  (code H<sub>5</sub>) (d'après Definition 3.30,  
avec H<sub>5</sub> : decode  $i + 1 + decode$  (code H<sub>4</sub>) <  $lg l$ )

Il nous suffit alors de montrer que *code*  $H_1 = \text{code } H_5$ . On a :

$$
decode (code H_5) = decode i + 1 + decode (code H_4) = decode i + 1 + m
$$
  
= decode i + n - decode i = n = decode (code H<sub>1</sub>)

Donc, d'après le Lemme [3.9,](#page-62-1) *code H*<sup>5</sup> = *code H*1. **[Cas**  $H_2: n <$  *decode i*] On déduit de  $H_2$  que  $H_3: n <$  *lg* (*ileft l i*). On a :

*nth n* (*ilist2list* (*ileft l i*)@(*fct l i*)::*ilist2list*(*iright l i*)) *d* = *nth n* (*ilist2list* (*ileft l i*)) *d* (d'après Lemme [A.2\)](#page-185-1)

= *fct* (*ileft l i*) (*code H*3) (d'après Lemme [3.29\)](#page-72-2)

 $=$  *fct l* (*code H<sub>4</sub>*) (d'après Définition [3.28,](#page-79-1)

avec  $H_4$ : *decode* (*code*  $H_3$ ) < *lg l*)

Il nous suffit donc de prouver que *code*  $H_4 = \text{code } H_1$ . On a :

$$
decode (code H_4) = decode (code H_3) = n = decode (code H_1)
$$

Donc, d'après le Lemme [3.9,](#page-62-1) *code H*<sup>4</sup> = *code H*1.

# **A.1.1.15 Preuve du Corollaire [3.43](#page-80-1)**

**Rappel de l'énoncé.** ∀*l i*, *ilist\_releq* (*iappend* (*ileft l i*) (*icons* (*fct l i*) (*iright l i*))) *l*

*Démonstration.* D'après le Lemme [3.25,](#page-71-0) pour montrer

*ilist*\_*releq* (*iappend* (*ileft l i*) (*icons* (*fct l i*) (*iright l i*))) *l*

il nous suffit de montrer que

*ilist2list* (*iappend* (*ileft l i*) (*icons* (*fct l i*) (*iright l i*))) = *ilist2list l*

Et

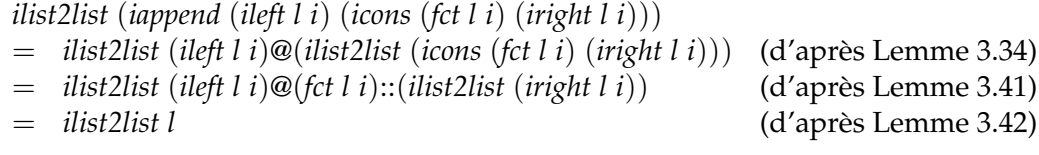

 $\Box$ 

### **A.1.1.16 Preuve du Lemme [3.44](#page-82-0)**

### **Rappel de l'énoncé.**

 $\exists (f_1 : \text{distMult T 0 None} \rightarrow \text{dist T})(f_2 : \text{dist T} \rightarrow \text{distMult T 0 None}), f_1 \circ f_2 = f_2 \circ f_1 = \text{id}$ 

*Démonstration.* On sait que *list2ilist* ◦ *ilistMult2list* est de type : *ilistMult T* 0 *None* → *ilist T*. Soit *f*<sup>1</sup> := *list2ilist* ◦ *ilistMult2list* et de la même façon soit *f*<sup>2</sup> := *list2ilistMult* ◦ *ilist2list*.

Montrons que  $f_1 \circ f_2 = id$ .

$$
f_1 \circ f_2 = (list2ilist \circ listMult2list) \circ (list2ilistMult \circ list2list))
$$
  
= list2ilist \circ (distMult2list \circ list2listMult) \circ list2list  
= list2ilist \circ id \circ list2list  
= list2ilist \circ list2list  
= id

La preuve que  $f_2 \circ f_1 = id$  se fait de la même façon. On a donc  $f_1 \circ f_2 = f_2 \circ f_1 = id$ .  $\Box$ 

# **A.1.2 Permutations - Preuves**

### **A.1.2.1 Preuve du Lemme [4.2](#page-87-0)**

**Rappel de l'énoncé.**  $\forall l_1 l_2$ , ilist\_rel<sub>R*d*</sub>  $l_1 l_2 \Rightarrow iperm\_occ_{R_d} l_1 l_2$ .

*Démonstration.* Rappelons qu'on suppose que *R* est une relation d'équivalence (et *R<sup>d</sup>* dénote le fait que *R* est décidable). On sait que

ilist\_rel<sub>Ra</sub>  $l_1$   $l_2 \Leftrightarrow \exists h : lg l_1 = lg l_2, \forall i : Fin (lg l_1), R_d$  (fct  $l_1$  i) (fct  $l_2$  (conv<sub>h</sub> i))

Et on notera également  $n_1$ ,  $n_2$ ,  $ln_1$  et  $ln_2$  les éléments tels que :  $l_1 = \langle n_1, ln_1 \rangle$  et  $l_2 = \langle n_2, ln_2 \rangle$ . On obtient donc deux nouvelles hypothèses :

$$
H_1: n_1 = n_2 \quad H_2: \forall i, R_d \ (ln_1 \ i) \ (ln_2 \ (conv_{H_1} \ i))
$$

*ln*<sup>2</sup> est de type *ilistn n*<sup>2</sup> *T*, mais grâce à *H*1, on peut réécrire son type en *ilistn n*<sup>1</sup> *T* (comme *ln*1) et en utilisant l'injectivité de *decode*, on obtient finalement une nouvelle forme pour  $H_2$ :  $\forall i$ ,  $R$  (*ln*<sub>1</sub> *i*) (*ln*<sub>2</sub> *i*).

On procède maintenant par induction sur *n*<sup>1</sup> pour prouver que *iperm*\_*occR<sup>d</sup> l*<sup>1</sup> *l*2, c'est-àdire,  $\forall t$ ,  $n\text{bocc}_{R_d} t \langle n_1, n_1 \rangle = n\text{bocc}_{R_d} t \langle n_1, n_2 \rangle.$ 

**[Cas 0]** *nbocc*<sub>*R*<sup>*d*</sup> t</sub><sup></sup>  $\langle 0, ln_1 \rangle = nbcc c_{R_d} t \langle 0, ln_2 \rangle \Leftrightarrow 0 = 0$  (les deux *ilist* sont vides). [Cas  $n_1 + 1$ ] L'hypothèse d'induction *IH* est :

$$
\forall ln'_1 \ ln'_2 : ilish \ T \ n_1, (\forall i, R \ (ln'_1 \ i) \ (ln'_2 \ i) \Rightarrow \forall t, nbcc_{R_d} \ t \ \langle n_1, ln'_1 \rangle = nbcc_{R_d} \ t \ \langle n_1, ln'_2 \rangle)
$$

On a, pour tout *t*

$$
\begin{aligned}\n\text{nbocc}_{R_d} \ t \ \langle n_1 + 1, \ln'_1 \rangle &= \text{n} \text{bocc}_{R_d} \ t \ \langle n_1 + 1, \ln'_2 \rangle \\
&\Leftrightarrow \quad \text{if} \ (R_d \ t \ (\ln_1 \ (\text{first } n_1))) \ \text{then } \text{n} \text{bocc}_{R_d} \ t \ \langle n_1, \ln_1 \circ \text{succ} \rangle + 1 \\
&\quad \text{else } \text{n} \text{bocc}_{R_d} \ t \ \langle n_1, \ln_1 \circ \text{succ} \rangle = \\
&\quad \text{if} \ (R_d \ t \ (\ln_2 \ (\text{first } n_1))) \ \text{then } \text{n} \text{bocc}_{R_d} \ t \ \langle n_1, \ln_2 \circ \text{succ} \rangle + 1 \\
&\quad \text{else } \text{n} \text{bocc}_{R_d} \ t \ \langle n_1, \ln_2 \circ \text{succ} \rangle\n\end{aligned}
$$

On a donc ici quatre cas à analyser :

- **[Cas** *R<sup>d</sup> t* (*ln*<sup>1</sup> (*first n*1)) ∧ *R<sup>d</sup> t* (*ln*<sup>2</sup> (*first n*1))**]** On veut prouver :  $n bocc_{R_d} t \langle n_1, ln_1 \circ succ \rangle + 1 = n bocc_{R_d} t \langle n_1, ln_2 \circ succ \rangle + 1.$  $C'$ est-à-dire  $nbox_{R_d} t \langle n_1, ln_1 \circ succ \rangle = nbox_{R_d} t \langle n_1, ln_2 \circ succ \rangle$ . On utilise donc *IH*, et il nous reste à prouver : ∀*i*, *R* (*ln*<sup>1</sup> (*succ i*)) (*ln*<sup>2</sup> (*succ i*)). Or ceci est vrai d'après H<sub>2</sub>.
- **[Cas** *R<sup>d</sup> t* (*ln*<sup>1</sup> (*first n*1)) ∧ ¬(*R<sup>d</sup> t* (*ln*<sup>2</sup> (*first n*1)))**]**

On veut prouver :  $n bocc_{R_d} t \langle n_1, ln_1 \circ succ \rangle + 1 = n bocc_{R_d} t \langle n_1, ln_2 \circ succ \rangle$ . En utilisant *H*<sub>2</sub> on obtient *R*<sup>*d*</sup> (*ln*<sub>1</sub> (*first n*<sub>1</sub>)) (*ln*<sub>2</sub> (*first n*<sub>1</sub>)). Par transitivité sur *R*<sup>*d*</sup> avec l'hypothèse que *R<sup>d</sup> t* (*ln*<sup>1</sup> (*first n*1)) on obtient *R<sup>d</sup> t* (*ln*<sup>2</sup> (*first n*1)). Ce qui est une contradiction avec notre hypothèse de départ ¬(*R<sup>d</sup> t* (*ln*<sup>2</sup> (*first n*1))).

- **[Cas** ¬(*R<sup>d</sup> t* (*ln*<sup>1</sup> (*first n*1))) ∧ *R<sup>d</sup> t* (*ln*<sup>2</sup> (*first n*1))**]** On veut prouver :  $n bocc_{R_d} t \langle n_1, ln_1 \circ succ \rangle = n bocc_{R_d} t \langle n_1, ln_2 \circ succ \rangle + 1$  Le raisonnement ici est symétrique à celui du cas précédent, nous ne l'écrivons donc pas ici de nouveau.
- $[Cas \neg (R_d \ t \ (ln_1 \ (first \ n_1))) \land \neg (R_d \ t \ (ln_2 \ (first \ n_1))))]$ On veut prouver :  $nbcc_{R_d} t \langle n_1, ln_1 \circ succ \rangle = nbcc_{R_d} t \langle n_1, ln_2 \circ succ \rangle$ . On utilise *IH*, et il nous reste à prouver : ∀*i*, *R* (*ln*<sup>1</sup> (*succ i*)) (*ln*<sup>2</sup> (*succ i*)) ce qui est vrai d'après *H*<sub>2</sub>.

 $\Box$ 

# **A.1.2.2 Preuve du Lemme [4.5](#page-89-0)**

# **Rappel de l'énoncé.**

 $\forall n \ ln_1 \ ln_2 i$ , ilist\_rel<sub>R</sub>  $\langle n, \ln_1 \rangle \langle n, \ln_2 \rangle \Rightarrow$  ilist\_rel<sub>R</sub> (remEl  $\langle n, \ln_1 \rangle$ ) (remEl  $\langle n, \ln_2 \rangle$ ))

*Démonstration.* De *ilist\_rel<sub>R</sub>*  $\langle n, ln_1 \rangle$   $\langle n, ln_2 \rangle$  on déduit les hypothèses :

*H*<sub>1</sub>: *n* = *n* et *H*<sub>2</sub>:  $\forall i$ , *R* (*ln*<sub>1</sub>*i*) (*ln*<sub>2</sub> (*conv*<sub>*H*<sub>1</sub></sub>*i*))

On simplifie aisément  $H_2$  en :  $H : \forall i$ ,  $R$  ( $ln_1$  *i*) ( $ln_2$  *i*)

Comme on a par définition  $lg \langle n, ln_1 \rangle = lg \langle n, ln_2 \rangle$ , on peut facilement montrer :

*H*<sub>3</sub> : *lg* (*remEl*  $\langle n, ln_1 \rangle$ *i*) = *lg* (*remEl*  $\langle n, ln_2 \rangle$ *i*)

On peut donc appliquer la définition de *[ilist](#page-67-1)*\_*rel*. On doit montrer que :

 $\forall i'$ , R (fct (*remEl*  $\langle n, ln_1 \rangle$  *i*) *i*<sup> $\prime$ </sup>) (fct (*remEl*  $\langle n, ln_2 \rangle$  *i*) (*conv*<sub>*H*3</sub> *i*<sup> $\prime$ </sup>))

Pour appliquer les Propriétés [4.1.2](#page-88-0) et [4.1.3](#page-88-0) on va comparer *decode i* et *decode i'*.

**[Cas** *i* <sup>0</sup> <*Fin i***]** D'après la Propriété [3.2](#page-67-2) on a aussi *convH*<sup>3</sup> *i* <sup>0</sup> <*Fin i*. On utilise la Propriété [4.1.2](#page-88-0) et on a :

> *R* (*fct* (*remEl*  $\langle n, ln_1 \rangle$  *i*) *i'*) (*fct* (*remEl*  $\langle n, ln_2 \rangle$  *i*) (*conv*<sub>*H*3</sub> *i'*))  $\Leftrightarrow$  *R* (*ln*<sub>1</sub> (*conv*<sub>*h*<sub>1</sub></sub> (*weakFin i'*))) (*ln*<sub>2</sub> (*conv*<sub>*h*<sub>2</sub></sub> (*weakFin* (*conv*<sub>*H*<sub>3</sub></sub> *i'*))))

Avec *h*<sub>1</sub> et *h*<sub>2</sub> de type *lg* (*remEl*  $\langle n, ln_1 \rangle$  *i*) + 1 = *n* (resp. *lg* (*remEl*  $\langle n, ln_2 \rangle$  *i*) + 1 = *n*) obtenus grâce à la Propriété [4.1.1.](#page-88-0)

On peut facilement montrer que :  $conv_{h_2}$  (weakFin ( $conv_{H_3}$  i')) =  $conv_{h_1}$  (weakFin i') (en utilisant la Propriété [3.2](#page-67-2) et les Lemmes [4.3](#page-88-1) et [3.9\)](#page-62-1). On obtient alors le but :

*R* (*ln*<sub>1</sub> (*conv*<sub>*h*<sub>1</sub></sub> (*weakFin i'*))) (*ln*<sub>2</sub> (*conv*<sub>*h*<sub>1</sub></sub> (*weakFin i'*)))

Ce qui est vrai d'après *H*.

**[Cas** *i* ≤*Fin i* 0 **]** D'après la Propriété [3.2](#page-67-2) on a aussi *i* ≤*Fin convH*<sup>3</sup> *i* 0 . On utilise la Propriété [4.1.3](#page-88-0) et on a :

*R* (*fct* (*remEl*  $\langle n, ln_1 \rangle$  *i*) *i'*) (*fct* (*remEl*  $\langle n, ln_2 \rangle$  *i*) (*conv*<sub>*H*3</sub> *i'*))  $\Leftrightarrow$  *R* (*ln*<sub>1</sub> (*conv*<sub>*h*<sub>1</sub></sub> (*succ i'*))) (*ln*<sub>2</sub> (*conv*<sub>*h*<sub>2</sub></sub> (*succ* (*conv*<sub>*H*<sub>3</sub></sub> *i'*))))

Avec *h*<sub>1</sub> et *h*<sub>2</sub> de type *lg* (*remEl*  $\langle n, ln_1 \rangle$  *i*) + 1 = *n* (resp. *lg* (*remEl*  $\langle n, ln_2 \rangle$  *i*) + 1 = *n*) obtenus grâce à la Propriété [4.1.1.](#page-88-0)

On peut facilement montrer que :  $conv_{h_2}$   $(succ~(conv_{H_3} i')) = conv_{h_1}$   $(succ~i')$  (en utilisant la Propriété [3.2](#page-67-2) et le Lemme [3.9\)](#page-62-1). On obtient alors le but :

*R*  $(ln_1 (conv_{h_1} (succ i')))(ln_2 (conv_{h_1} (succ i')))$ 

Ce qui est vrai d'après *H*.

 $\Box$ 

### **A.1.2.3 Preuve du Lemme [4.6](#page-89-1)**

### **Rappel de l'énoncé.**

 $\forall (f : T \rightarrow U)$  (*l*: *ilist T*) (*i* : *Fin* (*lg l*)), *ilist\_rel<sub>eq</sub>* (*remEl* (*imap f l*) *i*) (*imap f (remEl l i*))

*Démonstration.* On a

*ilist*\_*releq* (*remEl* (*imap f l*) *i*) (*imap f* (*remEl l i*)) ⇔ ∃*h* : *lg* (*remEl* (*imap f l*) *i*) = *lg* (*imap f* (*remEl l i*)),  $\forall i'$ , fct (*remEl* (*imap f l*) *i*)  $i' =$  fct (*imap f* (*remEl l i*)) (*conv<sub>h</sub> i'*)

On démontre facilement, en utilisant la Propriété [4.1.1](#page-88-0) que

 $\exists h : \lg$  (*remEl* (*imap f l*) *i*) =  $\lg$  (*imap f* (*remEl l i*))

On doit donc maintenant démontrer que, quelque soit *i'*:

*fct* (*remEl* (*imap f l*) *i*)  $i' = fct$  (*imap f* (*remEl l i*)) (*conv<sub>h</sub> i<sup>'</sup>)* 

On a

*fct* (*remEl* (*imap f l*) *i*)  $i' = fct$  (*imap f* (*remEl l i*)) (*conv<sub>h</sub> i<sup>'</sup>)*  $\Leftrightarrow$  *fct* (*remEl* (*imap f l*) *i*)  $i' = f$  (*fct* (*remEl l i*) (*conv*<sub>*h*</sub> *i*')) (en utilisant le Lemme [3.32\)](#page-75-1)

Pour pouvoir utiliser les Propriétés [4.1.2](#page-88-0) et [4.1.3,](#page-88-0) on compare les valeurs de *decode i* et decode *i'*:

 $[Cas\ i \leq_{Fin} i']$  On a :

*fct* (*remEl* (*imap f l*) *i*) *i* 0  $=$  *fct* (*imap f l*) (*conv*<sub>*h*'</sub> (*succ i*<sup> $\prime$ </sup>) )) (d'après Propriété [4.1.3](#page-88-0) et où *h'* a pour type  $lg$  (*remEl* (*imap* f l)  $i$ ) + 1 =  $lg$  (*imap* f l) et est déduit de la Propriété [4.1.1\)](#page-88-0)  $=$  *f* (*fct l* (*conv*<sub>*h'*</sub> (*succ i'* )))) (d'après Lemme [3.32\)](#page-75-1)

et :

*f* (*fct* (*remEl l i*) (*conv<sup>h</sup> i* 0 ))  $= f (fct l (conv<sub>h''</sub> (succ (conv<sub>h</sub> i'))))$  (d'après Propriété [4.1.3](#page-88-0) et où *h*'' a pour type *lg* (*remEl l i*) + 1 = *lg l* et est déduit de la Propriété [4.1.1,](#page-88-0) et où on prouve facilement *i* ≤*Fin conv<sup>h</sup> i* <sup>0</sup> avec la Propriété [3.2\)](#page-67-2)

Donc, pour prouver que *fct* (*remEl* (*imap f l*) *i*)  $i' = f$  (*fct* (*remEl l i*) (*conv*<sub>*h*</sub> *i*')), il suffit de prouver que :

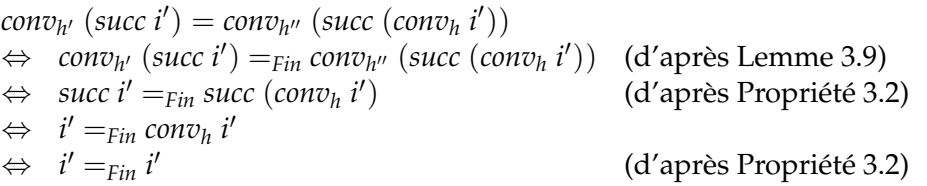

**[Cas** *i* <sup>0</sup> <*Fin i***]** La preuve ici est tout à fait équivalente à la précédente (mais on utilise la Propriété [4.1.2](#page-88-0) au lieu de la Propriété [4.1.3\)](#page-88-0). On ne la détaille donc pas.

# **A.1.2.4 Preuve du Lemme [4.7](#page-89-2)**

**Rappel de l'énoncé.** ∀*l i*, *ilist\_releq* (*iappend* (*ileft l i*) (*iright l i*)) (*remEl l i*)

*Démonstration.* On montre facilement que

 $H_1$ : *lg* (*iappend* (*ileft l i*) (*iright l i*)) = *lg* (*remEl l i*)

On peut donc appliquer la Définition [3.11](#page-67-1) et on doit montrer que :

 $\forall i', fct$  (*iappend* (*ileft l i*) (*iright l i*))  $i' = fct$  (*remEl l i*) (*conv*<sub>*H*<sub>1</sub></sub> *i'*)

Pour pouvoir utiliser les propriétés sur *iappend* et *remEl*, nous allons comparer les valeurs de *i* et de *i'* :

**[***H*<sup>2</sup> : *i* ≤*Fin i* 0 **]** D'après la Propriété [3.7.1,](#page-76-1) on sait que *decode i* = *lg* (*ileft l i*). On définit donc

$$
H'_2
$$
:  $lg$  (ileft l i)  $\leq$  decode (conv<sub>H</sub> i')  
avec H :  $lg$  (iappend (ileft l i) (iright l i)) =  $lg$  (ileft l i) +  $lg$  (iright l i)  
déduit de la Propriété 3.6.1

On a :

*fct* (*iappend* (*ileft l i*) (*iright l i*)) *i* 0 = *fct* (*iright l i*) (*rightFin* (*conv<sup>H</sup> i* 0 ) *H*<sup>0</sup> 2 ) (d'après Propriété [3.6.3\)](#page-76-1) = *fct l* (*code H*3) (d'après Définition [3.30,](#page-79-0) et où *H*<sub>3</sub>: *decode i* + 1 + *decode*(*rightFin* (*conv<sub>H</sub> i*') *H*<sub>2</sub>) < *lg l*)

et

*fct* (*remEl l i*) (*convH*<sup>1</sup> *i* 0 ) = *fct l* (*convH*<sup>4</sup> (*succ*(*convH*<sup>1</sup> *i* 0 ))) (d'après Propriété [4.1.3](#page-88-0) avec *H*<sub>4</sub> : *lg*(*remEl l i*) + 1 = *lg l*)

Donc pour montrer que : *fct* (*iappend* (*ileft l i*) (*iright l i*))  $i' = fct$  (*remEl l i*) (*conv*<sub>*H*<sub>1</sub></sub> *i'*), il nous suffit de montrer que

 $code H_3 = conv_{H_4} (succ (conv_{H_1} i'))$ 

ou encore

$$
code\ H_3 =_{Fin} conv_{H_4} (succ\ (conv_{H_1} i'))
$$

On a

 $decode (conv_{H_4} (succ (conv_{H_1} i')) = decode i' + 1)$ 

et

*decode* (*code*  $H_3$ ) = *decode*  $i + 1 + decode$  (*rightFin* (*conv<sub>H</sub> i*')  $H_2'$ )  $=$  *decode*  $i + 1 +$  *decode*  $i' - lg$  (*ileft* l *i*)  $=$  *decode*  $i + 1 +$ *decode*  $i' -$ *decode*  $i$  $=$  *decode i'* + 1

 $[H_2 : i' <_{Fin} i]$  D'après la Propriété [3.7.1,](#page-76-1) on sait que *decode*  $i = lg$  (*ileft l i*). On définit donc *H*<sub>2</sub> : *decode i'* < *lg* (*ileft l i*). On a :

\n
$$
\text{fct} \left( \text{iappend} \left( \text{ileft } \right) \left( \text{iright} \right) \text{ i'} = \text{fct} \left( \text{ileft} \right) \left( \text{code} \right) \right) \text{ (code} \right)
$$
\n

\n\n $= \text{fct} \left( \text{ileft} \right) \left( \text{code} \right) \text{ (d'après Propriété 3.6.2)} \right)$ \n

\n\n $= \text{fct} \left( \text{code} \right)$ \n

\n\n $\text{i} \left( \text{code} \right)$ \n

\n\n $\text{ii} \left( \text{right} \right)$ \n

\n\n $\text{ii} \left( \text{right} \right)$ \n

\n\n $\text{ii} \left( \text{right} \right)$ \n

\n\n $\text{iii} \left( \text{right} \right)$ \n

\n\n $\text{iii} \left( \text{right} \right)$ \n

\n\n $\text{iv} \left( \text{right} \right)$ \n

\n\n $\text{iv} \left( \text{right} \right)$ \n

\n\n $\text{v} \left( \text{right} \right)$ \n

\n\n $\text{v} \left( \text{right} \right)$ \n

et

*fct* (*remEl l i*) (*convH*<sup>1</sup> *i* 0 ) = *fct l* (*convH*<sup>4</sup> (*weakFin*(*convH*<sup>1</sup> *i* 0 ))) (d'après Propriété [4.1.2](#page-88-0) avec  $H_4$ : *lg* (*remEl l i*) + 1 = *lg l*)

Donc pour montrer que : *fct* (*iappend* (*ileft l i*) (*iright l i*))  $i' = fct$  (*remEl l i*) (*conv*<sub>*H*<sub>1</sub></sub> *i'*), il nous suffit de montrer que

 $code H_3 = conv_{H_4} (weakFin (conv_{H_1} i'))$ 

ou encore

 $code H_3 =_{Fin} \text{conv}_{H_4} (\text{weakFin} (\text{conv}_{H_1} i'))$ 

On a

 $decode\ (conv_{H_4} (weakFin (conv_{H_1} i')) = decode i'$ 

et

 $\phi$ *decode* (*code H*<sub>2</sub>) = *decode* (*code H*<sub>2</sub>) = *decode i*<sup> $\phi$ </sup>

 $\Box$ 

# **A.1.2.5 Preuve du Lemme [4.9](#page-91-0)**

**Rappel de l'énoncé.** ∀*l i*, *ilist\_releq l* (*addEl* (*remEl l i*) (*fct l i*) (*conv<sup>h</sup> i*)) *avec h déduit de la Propriété [4.1.1.](#page-88-0)*

*Démonstration.* D'après la Définition [3.11](#page-67-1) on a que

∀*l i*, *ilist*\_*releq l* (*addEl* (*remEl l i*) (*fct l i*) (*conv<sup>h</sup> i*)) ⇔ ∀*l i* ∃*h*<sup>1</sup> : *lg l* = *lg* (*addEl* (*remEl l i*) (*fct l i*) (*conv<sup>h</sup> i*)),  $\forall i', fct$  l  $i' = fct$  (addEl (remEl l i) (fct l i) (conv<sub>h</sub> i)) (conv<sub>h<sub>1</sub></sub> i')

Des Propriétés [4.2.1](#page-88-0) et [4.1.1,](#page-88-0) on déduit l'hypothèse

*h*<sup>1</sup> : *lg l* = *lg* (*addEl* (*remEl l i*) (*fct l i*) (*conv<sup>h</sup> i*))

On doit donc prouver que

 $[Cas i' <_{Fin} i]$  On a :

 $\forall i', fct$  l  $i' = fct$  (addEl (remEl l i) (fct l i) (conv<sub>*h*</sub> i)) (conv<sub>*h*<sub>1</sub></sub> i')

Pour pouvoir utiliser les caractérisations du comportement de *remEl* et *addEl*, nous allons procéder par étude de cas sur *decode* (*conv<sub>h</sub> i*) et *decode* (*conv<sub>h1</sub> i'*) (ou de façon équivalente d'après la Propriété [3.2,](#page-67-2) sur *decode i* et *decode i'*).

*fct* (*addEl* (*remEl l i*) (*fct l i*) (*conv<sup>h</sup> i*)) (*convh*<sup>1</sup> *i* 0 )  $=$  *fct* (*remEl l i*) (*code h<sub>2</sub>*) d'après Propriété [4.2.2,](#page-88-0) avec *h*<sup>2</sup> preuve de *decode* (*convh*<sup>1</sup> *i* 0 ) < *lg* (*remEl l i*) et on a *code*  $h_2 <_{Fin} i$  *car code*  $h_2 =_{Fin} i'$  )  $=$  *fct l* (*conv*<sub>*h*3</sub></sub> (*weakFin* (*code h*<sub>2</sub>))) (*weakFin* (*code h*2))) (d'après Propriété [4.1.2,](#page-88-0) avec *h*<sup>3</sup> de type *lg* (*remEl l i*) + 1 = *lg l* déduit de la Propriété [4.1.1\)](#page-88-0)

(d'après Lemme [3.9\)](#page-62-1)

Or,

*convh*<sup>3</sup> (*weakFin* (*code h*2)) =*Fin weakFin* (*code h*2) (d'après Propriété [3.2\)](#page-67-2) =*Fin code h*<sup>2</sup> (d'après Lemme [4.3\)](#page-88-1)  $=$ <sub>*Fin</sub> i*<sup> $\prime$ </sup></sub> (d'après Lemme [3.8\)](#page-61-4)

Donc, *fct l* (*conv*<sub>*h*3</sub> (*weakFin* (*code h*<sub>2</sub>))) = *fct l i*<sup>*l*</sup>  $[Cas i' =_{Fin} i]$  On a : *fct* (*addEl* (*remEl l i*) (*fct l i*) (*conv<sup>h</sup> i*)) (*convh*<sup>1</sup> *i* 0 ) = *fct l i* (d'après Propriété [4.2.3\)](#page-88-0)

 $=$  *fct l i'* 

 $[Cas\ i <_{Fin} i']$  On a :

*fct* (*addEl* (*remEl l i*) (*fct l i*) (*conv<sup>h</sup> i*)) (*convh*<sup>1</sup> *i* 0 )  $=$  *fct* (*remEl l i*) (*getcons* (*conv*<sub>*h*<sub>2</sub></sub> *i'*) *h*<sub>3</sub>) d'après Propriété [4.2.4,](#page-88-0) avec *h*<sup>2</sup> :  $lg l = lg (remEl l i) + 1$  $et h_3: 0 < decode (conv_{h_2} i')$  $=$  *fct l* (*conv*<sub>*h*<sub>4</sub></sub> (*succ* (*getcons* (*conv*<sub>*h*<sub>2</sub></sub> *i*<sup>*'*</sup> ) *h*3))) (d'après Propriété [4.1.3,](#page-88-0) car  $i \leq$ <sub>*Fin*</sub> getcons (*conv*<sub>*h*<sub>2</sub></sub> *i'*) *h*<sub>3</sub> puisque  $succ(getcons (conv_{h_2} i') h_3) =_{Fin} i'$ et avec *h*<sup>4</sup> déduit de Propriété [4.1.1](#page-88-0) )  $=$  *fct l i'* (d'après Propriété [3.1.1\)](#page-64-1)

 $\Box$ 

# **A.1.2.6 Preuve du Lemme [4.14](#page-93-0)**

### **Rappel de l'énoncé.**

∀n i i' (h : i ≠<sub>Fin</sub> indexFromRemEl i i'), indexInRemEl i (indexFromRemEl i i') h = i'

Démonstration. On compare les valeurs de *i* et *i'*. Nous avons deux cas.

 $[Cas H_1 : i \leq_{Fin} i']$  On a :

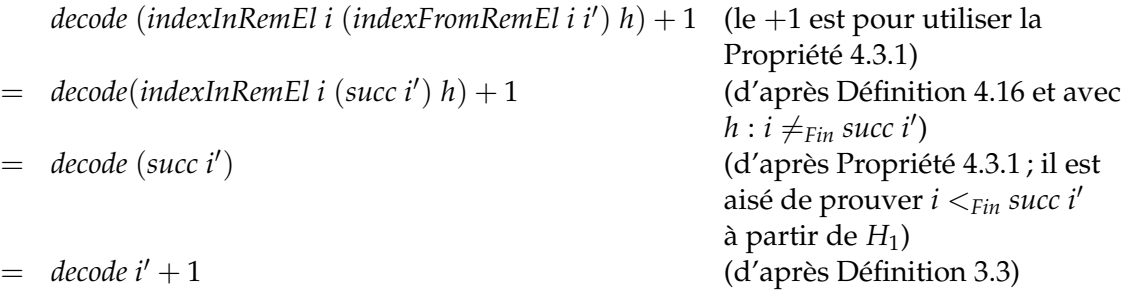

Donc, en simplifiant et en utilisant le Lemme [3.9,](#page-62-1) on obtient :

 $indexInRemEl i (indexFromRemEl i i') h = i'$ 

**[Cas**  $H_1$  : *i*'  $\lt_{Fin}$  *i*] On a :

```
indexInRemEl i (indexFromRemEl i i0
) h
= indexInRemEl i (weakFin i0
) h (d'après Définition 4.16 et avec
                                            h:i\neq_{Fin} weakFin i')
=F_{fin} weakFin i'
                                            (d'après Propriété 4.3.2 ; avec le Lemme 4.3 et H1,
                                            la preuve de weakFin i' <_{Fin} i est immédiate)
=<sub>Fin</sub> i<sup>\prime</sup></sub>
                                            (d'après Lemme 4.3)
```
Donc *indexInRemEl i* (*indexFromRemEl i i'*)  $h = i'$ 

 $\Box$ 

# **A.1.2.7 Preuve du Lemme [4.15](#page-93-1)**

**Rappel de l'énoncé.**  $\forall n \ i \ i' \ (h : i \neq_{Fin} i')$ , indexFromRemEl i (indexInRemEl i i' h) = i'

Démonstration. On compare les valeurs de *i* et *i*'. Sachant que *i*  $\neq$ <sub>Fin</sub> *i*', nous avons deux cas.  $[Cas H_1 : i <_{Fin} i']$  Afin d'utiliser la Définition [4.16,](#page-92-0) montrons  $H'_1 : i \leq_{Fin} indexInRemE1$  *i i*<sup>1</sup> *h*.

> $i <_{Fin} i'$  $\Rightarrow$  *decode i* < *decode* (*indexInRemEl i i' h*) + 1 (d'après Propriété [4.3.1\)](#page-88-0) ⇔ *i* ≤*Fin indexInRemEl i i*<sup>0</sup> *h*

On peut maintenant utiliser la définition de *[indexFromRemEl](#page-92-0)* dans l'hypothèse  $H_1'$ :

*indexFromRemEl i (indexInRemEl i i' h)* = *succ (indexInRemEl i i' h)* 

On a donc

 $decode$  (*indexFromRemEl i* (*indexInRemEl i i' h*))  $=$  *[decode](#page-60-0)* (*indexInRemEl i i' h*)  $+1$  (par définition de *decode*)  $=$  *decode i'* (d'après Propriété [4.3.1\)](#page-88-0)

En utilisant une fois de plus le Lemme [3.9,](#page-62-1) on obtient le résultat attendu.

 $[Cas H_1 : i' <_{Fin} i]$  Afin d'utiliser la Définition [4.16,](#page-92-0) montrons  $H'_1 : indexInRemE1$  *i*  $i' h <_{Fin} i$ .

*i' <<sub>Fin</sub> i ⇒ indexInRemEl i i′ h <<sub>Fin</sub> i* (d'après Propriété [4.3.2\)](#page-88-0)

On peut maintenant utiliser la définition de *[indexFromRemEl](#page-92-0)* avec l'hypothèse  $H_1'$ :

*indexFromRemEl i (indexInRemEl i i' h)*  $=$ <sub>*Fin*</sub> weakFin(indexInRemEl i i' h) (par définition de *[indexFromRemEl](#page-92-0)*, avec *H*<sub>1</sub>)  $=_{Fin}$  *indexInRemEl i i' h* (d'après Lemme [4.3\)](#page-88-1)  $=$ <sub>*Fin</sub> i*<sup> $\prime$ </sup></sub> (d'après Propriété [4.3.2\)](#page-88-0)

# **A.1.2.8 Preuve du Lemme [4.18](#page-94-0)**

**Rappel de l'énoncé.**  $\forall ln_1 ln_2, iperm\_ind'_R \langle 0, ln_1 \rangle \langle 0, ln_2 \rangle$ 

*Démonstration.* On doit prouver que

- 1. *lg*  $l_1 = lg l_2$ , ce qui est évident puisque  $lg l_1 = lg l_2 = 0$ .
- 2.  $(\forall i_1 \exists i_2, R \text{ (fct } l_1 \text{ } i_1) \text{ (fct } l_2 \text{ } i_2) \land \text{ } iperm\_ind_R' \text{ (remEl } l_1 \text{ } i_1) \text{ (remEl } l_2 \text{ } i_2)$ ). Ceci est trivial également puisque *i*<sup>1</sup> est de type *Fin* (*lg l*1) c'est-à-dire *Fin* 0, qui est vide.

 $\Box$ 

### **A.1.2.9 Preuve du Lemme [4.19](#page-94-1)**

 $R$ appel de l'énoncé.  $\forall l_1 \; l'_1 \; l_2$ , ilist\_rel<sub>eq</sub>  $l_1 \; l'_1 \rightarrow iperm\_ind_R \; l_1 \; l_2 \rightarrow iperm\_ind_R \; l'_1 \; l_2$ 

*Démonstration.* Comme on l'a dit, on ne va faire la preuve que pour Définition [4.17.](#page-94-2) On nomme *H*<sup>1</sup> l'hypothèse *ilist*\_*releq l*<sup>1</sup> *l* 0 1 et *H*<sup>2</sup> : *iperm*\_*ind<sup>R</sup> l*<sup>1</sup> *l*2. On raisonne par induction sur *H*2. De *H*1, on peut tirer les deux hypothèses supplémentaires suivantes :

 $H_3: \lg l_1 = \lg l'_1$  et  $H_4: \forall i, \text{fct } l_1 \text{ } i = \text{fct } l'_1 \text{ (conv}_{H_3} \text{ } i)$ 

**[Case de base]** On a  $H_5$  : *lg l*<sub>1</sub> = *lg l*<sub>2</sub> = 0. Selon la Définition [4.17,](#page-94-2) il nous suffit de prouver que : *lg l*<sup> $\prime$ </sup> = *lg l*<sub>2</sub> = 0. On obtient cela par transitivité entre le symétrique de *H*<sub>3</sub> et *H*<sub>5</sub>.

**[Case inductif]** On a  $i_1$  et  $i_2$  tels que :

$$
H_5: R \text{ (fct } l_1 \text{ } i_1) \text{ (fct } l_2 \text{ } i_2) \quad \text{et} \quad H_6: \text{iperm\_ind}_R \text{ (remEl } l_1 \text{ } i_1) \text{ (remEl } l_2 \text{ } i_2)
$$

L'hypothèse d'induction est :

*IH* : 
$$
\forall l'_1
$$
, *ilist*<sub>*eq*</sub> (*remEl*  $l_1$   $i_1$ )  $l'_1 \Rightarrow$  *iperm*<sub>*q*</sub> *ind<sub>R</sub>*  $l'_1$  (*remEl*  $l_2$   $i_2$ )

Selon la Définition [4.17](#page-94-2) appliquée avec *con* $v_{H_3}$  *i*<sub>1</sub> et *i*<sub>2</sub>, il nous suffit de prouver que :

- 1. *R* (*fct*  $l'_1$  (*conv* $H_3$  *i*<sub>1</sub>)) (*fct*  $l_2$  *i*<sub>2</sub>) On réécrit avec *H*<sup>4</sup> et on obtient : *R* (*fct l*<sup>1</sup> *i*1) (*fct l*<sup>2</sup> *i*2), ce qui est vrai d'après *H*5.
- 2. *iperm\_ind<sub>R</sub>* (*remEl*  $l'_{1}$  (*conv*<sub> $H_3$ </sub>  $i_1$ )) (*remEl*  $l_2$   $i_2$ ) On applique *IH*. On doit maintenant prouver que :

 $\int$ *ilist\_rel<sub>eq</sub>* (*remEl l*<sub>1</sub> *i*<sub>1</sub>) (*remEl l*<sub>1</sub> (*conv*<sub>*H*3</sub> *i*<sub>1</sub>))

On prouve cela en appliquant le Lemme [4.5.](#page-89-0)

 $\Box$ 

### **A.1.2.10 Preuve du Lemme [4.27](#page-101-0)**

**Rappel de l'énoncé.** *Pour deux relations R*<sup>1</sup> *et R*<sup>2</sup> *fixées, soit R*<sup>3</sup> *la relation définie par*

 $∀t_1 t_3, R_3 t_1 t_3$   $\Leftrightarrow$   $∃t_2, R_1 t_1 t_2$   $∧ R_2 t_2 t_3$ 

*On a alors*

.

$$
\forall l_1 l_2 l_3, iperm\_ind_{R_1} l_1 l_2 \land iperm\_ind_{R_2} l_2 l_3 \Rightarrow iperm\_ind_{R_3} l_1 l_3
$$

Démonstration. Comme dans la preuve du Lemme [4.26,](#page-101-1) on va raisonner avec *iperm\_ind'*. On raisonne par induction sur *iperm\_ind*<sup> $R$ </sup><sub>*l*</sub></sub>  $l_1$  *l*<sub>2</sub>. L'induction nous donne  $H_1$  : *lg*  $l_1 = lg$  *l*<sub>2</sub> et l'hypothèse d'induction est

$$
\begin{array}{lll} IH: & \forall i_1 \exists i_2, & R_1 \; (fct \; l_1 \; i_1) \; (fct \; l_2 \; i_2) \land iperm\_ind'_{R_1} \; (remEl \; l_1 \; i_1) \; (remEl \; l_2 \; i_2) \\ & \land \; (\forall l_3, iperm\_ind'_{R_2} \; (remEl \; l_2 \; i_2) \; l_3 \Rightarrow iperm\_ind'_{R_3} \; (remEl \; l_1 \; i_1) \; l_3) \end{array}
$$

L'hypothèse *iperm\_ind'*<sub>R<sub>2</sub></sub> *l*<sub>2</sub> *l*<sub>3</sub> nous donne :

$$
H_2: \lg l_2 = \lg l_3
$$
  

$$
H_3: \forall i_2 \exists i_3, R_2 \ (fct \ l_2 \ i_2) \ (fct \ l_3 \ i_3) \land iperm\_ind'_{R_2} \ (remEl \ l_2 \ i_2) \ (remEl \ l_3 \ i_3)
$$

D'après la Définition [4.18,](#page-94-3) on doit montrer que :

- 1. *lg*  $l_1 = lg l_3$ : on le montre par transitivité de  $H_1$  et  $H_2$ .
- 2. ∀*i*1∃*i*3, *R*<sup>3</sup> (*fct l*<sup>1</sup> *i*1) (*fct l*<sup>3</sup> *i*3) ∧ *iperm*\_*ind*<sup>0</sup> *R3* (*remEl l*<sup>1</sup> *i*1) (*remEl l*<sup>3</sup> *i*3) : *IH* appliqué à *i*<sup>1</sup> nous donne *i*<sup>2</sup> tel que :

 $H_4$  :  $R_1$  (*fct*  $l_1$   $i_1$ ) (*fct*  $l_2$   $i_2$ )  $H_5$ :  $\forall l_3$ , *iperm\_ind'*<sub>R<sub>2</sub></sub> (*remEl l*<sub>2</sub> *i*<sub>2</sub>) *l*<sub>3</sub>  $\Rightarrow$  *iperm\_ind'*<sub>R<sub>3</sub></sub> (*remEl l*<sub>1</sub> *i*<sub>1</sub>) *l*<sub>3</sub>

et *H*<sup>3</sup> appliqué à *i*<sup>2</sup> nous donne *i*<sup>3</sup> tel que :

 $H_6$  :  $R_2$  (*fct l*<sub>2</sub> *i*<sub>2</sub>) (*fct l*<sub>3</sub> *i*<sub>3</sub>) *H*<sub>7</sub> : *iperm\_ind*<sup> $'_{R_2}$  (*remEl l*<sub>2</sub> *i*<sub>2</sub>) (*remEl l*<sub>3</sub> *i*<sub>3</sub>)</sup>

On instancie l'existencielle avec *i*<sup>3</sup> et on doit montrer que :

- (a)  $R_3$  (*fct*  $l_1$   $i_1$ ) (*fct*  $l_3$   $i_3$ ) : c'est-à-dire  $\exists t_2$ ,  $R_1$  (*fct*  $l_1$   $i_1$ )  $t_2 \wedge R_2$   $t_2$  (*fct*  $l_3$   $i_3$ ). On instancie  $t_2$  par *fct*  $l_2$   $i_2$  et on termine la preuve avec  $H_4$  et  $H_6$ .
- (b) *iperm\_ind*<sup> $R$ </sup><sub> $R$ </sub><sub>3</sub> (*remEl l*<sub>1</sub> *i*<sub>1</sub>) (*remEl l*<sub>3</sub> *i*<sub>3</sub>) : on le prouve grâce à *H*<sub>5</sub> appliqué à *H*<sub>7</sub>.

 $\Box$ 

# **A.1.2.11 Preuve du Lemme [4.32](#page-104-0)**

### **Rappel de l'énoncé.**

 $\forall l_1\ l_2\ i_1\ i_2$ , iperm\_ind $_{R_{eq}}$   $l_1\ l_2\land R_{eq}$  (fct  $l_1\ i_1)$  (fct  $l_2\ i_2)\Rightarrow$  iperm\_ind $_{R_{eq}}$  (remEl  $l_1\ i_1)$  (remEl  $l_2\ i_2)$ 

*Démonstration.* Soient *H* et *H*<sup>0</sup> les deux hypothèses :

*H* : *iperm*\_*indReq l*<sup>1</sup> *l*<sup>2</sup> et *H*<sup>0</sup> : *Req* (*fct l*<sup>1</sup> *i*1) (*fct l*<sup>2</sup> *i*2)

On raisonne par induction sur *H* (en utilisant la Définition [4.17\)](#page-94-2).

**[Cas de base]** On a l'hypothèse suivante :  $H_1$  :  $lg l_1 = lg l_2 = 0$ . Et  $i_1$  est de type *Fin* ( $lg l_1$ ) c'est-à-dire d'après *H*1, *Fin* 0 qui est vide.

**[Cas inductif]** Nous avons, grâce à l'induction, les hypothèses suivantes :

$$
i'_1: Fin\ (lg\ l_1)\ \qquad \ \ i'_2: Fin\ (lg\ l_2)\ \qquad \ H_1: R_{eq}\ (fct\ l_1\ i'_1)\ (fct\ l_2\ i'_2)\\ H_2: iperm\_ind_{R_{eq}}\ (remEl\ l_1\ i'_1)\ (remEl\ l_2\ i'_2)
$$

L'hypothèse d'induction est la suivante :

$$
IH: \forall i_1 i_2, R_{eq} \ (fct \ (remEl l_1 i'_1) i_1) \ (fct \ (remEl l_2 i'_2) i_2)
$$
\n
$$
\Rightarrow iperm\_ind_{R_{eq}} \ (remEl \ (remEl l_1 i'_1) i_1) \ (remEl \ (remEl l_2 i'_2) i_2)
$$

Soient  $n_1$ ,  $n_2$ ,  $ln_1$ ,  $ln_2$  tels que  $l_1 = \langle n_1, ln_1 \rangle$  et  $l_2 = \langle n_2, ln_2 \rangle$ . On veut dans un premier temps prouver que  $n_1 = n_2$  afin de se passer de  $n_2$  et de pouvoir faire une analyse de cas sur *n*1. On a :

 $lg$  (*remEl*  $\langle n_1, ln_1 \rangle i'_1$ ) =  $lg$  (*remEl*  $\langle n_2, ln_2 \rangle i'_2$ ) (d'après Lemme [4.17\)](#page-94-4)  $\Leftrightarrow$  *lg* (*remEl*  $\langle n_1, n_1 \rangle i_1^{\dagger}$ ) + 1 = *lg* (*remEl*  $\langle n_2, n_2 \rangle i_2^{\dagger}$ ) + 1  $\Leftrightarrow$  *lg*  $\langle n_1, ln_1 \rangle = \lg \langle n_2, ln_2 \rangle$  (d'après Propriété [4.1.1\)](#page-88-0)  $\Leftrightarrow$  *n*<sub>1</sub> = *n*<sub>2</sub>

On peut donc se passer de *n*<sub>2</sub>. Les hypothèses s'écrivent maintenant :

$$
i'_1 i'_2 : \text{Fin } n_1 \qquad H_1 : R_{eq} \text{ (fct } \langle n_1, l n_1 \rangle i'_1) \text{ (fct } \langle n_1, l n_2 \rangle i'_2)
$$
\n
$$
H_2 : \text{iperm\_ind}_{R_{eq}} \text{ (remEl } \langle n_1, l n_1 \rangle i'_1) \text{ (remEl } \langle n_1, l n_2 \rangle i'_2)
$$
\n
$$
IH : \forall i_1 i_2, R_{eq} \text{ (fct (remEl } \langle n_1, l n_1 \rangle i'_1) i_1) \text{ (fct (remEl } \langle n_1, l n_2 \rangle i'_2) i_2)
$$
\n
$$
\Rightarrow \text{iperm\_ind}_{R_{eq}} \text{ (remEl } \text{ (remEl } \langle n_1, l n_1 \rangle i'_1) i_1) \text{ (remEl } \text{ (remEl } \langle n_1, l n_2 \rangle i'_2) i_2)
$$

et on veut donc prouver que :

$$
iperm\_ind_{R_{eq}} (remEl \langle n_1, ln_1 \rangle i_1) (remEl \langle n_1, ln_2 \rangle i_2)
$$

Nous allons maintenant raisonner par analyse sur *n*<sup>1</sup> :

[Cas 0] Dans ce cas,  $i'_1$  est de type *Fin* 0 qui est vide.

- [Cas  $n_1 + 1$ ] Ici, nous allons comparer les valeurs de  $i_1$  et  $i'_1$  ainsi que celles de  $i_2$  et  $i'_2$ . Nous avons 4 cas différents :
	- [Cas  $H_3$  :  $i_1 =_{Fin} i'_1$  et  $H_4$  :  $i_2 =_{Fin} i'_2$ ] Dans ce cas, tout se passe bien : les indices que l'on veut retirer et ceux que l'on a effectivement retirés dans les hypothèses sont les mêmes. En réécrivant *H*<sup>3</sup> et *H*4, on doit maintenant prouver que *iperm\_ind*<sub>*R<sub>eq</sub>*</sub> (*remEl*  $\langle n_1, ln_1 \rangle i'_1$ ) (*remEl*  $\langle n_1, ln_2 \rangle i'_2$ ), ce qui est l'hypothèse  $H<sub>2</sub>$ .
	- $[Cas H_3 : i_1 =_{Fin} i'_1$  et  $H_4 : i_2 \neq_{Fin} i'_2]$  Ici, les indices coïncident pour la première *ilist* mais pas pour la seconde. En réécrivant *H*3, on doit maintenant prouver que *iperm\_ind*<sub>*R<sub>eq</sub>*</sub> (*remEl*  $\langle n_1, ln_1 \rangle i'_1$ ) (*remEl*  $\langle n_1, ln_2 \rangle i_2$ ). Ce que nous voulons faire ici, c'est essayer d'obtenir les mêmes *ilist* en hypothèses et dans notre but en utilisant le Lemme [4.16.](#page-93-2) En ouvrant *H*<sub>2</sub> avec la Définition [4.19,](#page-94-5) on obtient la nouvelle hypothèse suivante pour *H*<sub>2</sub> :
		- *H*<sub>2</sub>: ∀*ii*<sub>2</sub> ∃*ii*<sub>1</sub>, *R*<sup>*eq*</sup> (*fct* (*remEl*  $\langle n_1, ln_1 \rangle i'_1$ ) *ii*<sub>1</sub>) (*fct* (*remEl*  $\langle n_1, ln_2 \rangle i'_2$ ) *ii*<sub>2</sub>) ∧  $i$ perm\_ $i$ nd<sub> $R$ eq</sub> (remEl (remEl  $\langle n_1, ln_1 \rangle i'_1$ )  $i'_1$ ) (remEl (remEl  $\langle n_1, ln_2 \rangle i'_2$ )  $i'_2$ )

On l'utilise avec l'indice correspondant à  $i_2$  dans  $remEl \langle n_1, ln_2 \rangle$   $i'_2$ : *indexInRemEl i'*<sub>2</sub> *i*<sub>2</sub> (sym H<sub>4</sub>). Cet élément ayant pour type *Fin n,* il faut en plus le convertir au bon type en utilisant la Propriété [4.1.1,](#page-88-0) on l'appellera *ii*2. Cela nous donne les nouvelles hypothèses suivantes :

 $i_1$ : *Fin* (*lg* (*remEl*  $\langle n_1, ln_1 \rangle i'_1$ )) *H*<sub>5</sub>: *R*<sub>eq</sub> (*fct* (*remEl*  $\langle n_1, ln_1 \rangle$   $\hat{i}'_1$ ) *i*<sub>1</sub>) (*fct* (*remEl*  $\langle n_1, ln_2 \rangle$   $\hat{i}'_2$ ) *ii*<sub>2</sub>) *H*<sub>6</sub>: *iperm\_ind*<sub>*R<sub>eq</sub>*</sub> (*remEl* (*remEl*  $\langle n_1, ln_1 \rangle i'_1$ ) *i*<sub>1</sub>) (*remEl* (*remEl*  $\langle n_1, ln_2 \rangle i'_2$ ) *ii*<sub>2</sub>)

D'après la Définition [4.17,](#page-94-2) il nous suffit de prouver que :

 $\exists i''_1 i''_2, R_{eq}$  (*fct* (*remEl*  $\langle n_1, ln_1 \rangle i'_1$ ) *i*<sup>n</sup><sub>1</sub>) (*fct* (*remEl*  $\langle n_1, ln_2 \rangle i_2$ ) *i*<sup>n</sup><sub>2</sub>)  $\sqrt{\lambda}$  *iperm\_ind*<sub> $R_{eq}$ </sub> (*remEl* (*remEl*  $\langle n_1, ln_1 \rangle$  *i*<sup> $\prime$ </sup>) *i*<sup> $\prime$ </sup>) (*remEl* (*remEl*  $\langle n_1, ln_2 \rangle$  *i*<sub>2</sub>) *i*<sub> $>$ </sub><sup> $\prime$ </sup>)

Pour utiliser les hypothèses, nous allons donc prendre  $i''_1 = i_1$  et l'indice correspondant à *i*'<sub>2</sub> dans *remEl*  $\langle n_1, ln_2 \rangle$  *i*<sub>2</sub> (pour cela, on utilise aussi *indexInRemEl* et on appelle ce nouvel indice  $ii'_2$ ). Nous avons donc maintenant deux choses à prouver :

1. *R<sub>eq</sub>* (*fct* (*remEl*  $\langle n_1, ln_1 \rangle i'_1$ ) *i*<sub>1</sub>) (*fct* (*remEl*  $\langle n_1, ln_2 \rangle i_2$ ) *ii*<sub>2</sub>) : pour prouver cela on utilise *H*5, le Lemme [4.11](#page-92-1) à propos de *indexInRemEl*, *H*<sup>1</sup> et *H*0.

- 2. *iperm\_ind*<sub> $R_{eq}$ </sub> (*remEl* (*remEl*  $\langle n_1, ln_1 \rangle$  *i*<sub>1</sub> $\rangle$  *i*<sub>1</sub>) (*remEl* (*remEl*  $\langle n_1, ln_2 \rangle$  *i*<sub>2</sub> $\rangle$  *ii*<sub>2</sub> $\rangle$  : pour cette preuve, on utilise les Lemmes [4.20](#page-94-6) et [4.16](#page-93-2) et l'hypothèse *H*<sub>6</sub>.
- $[Cas H_3 : i_1 \neq_{Fin} i'_1$  et  $H_4 : i_2 =_{Fin} i'_2]$  La preuve ici est tout à fait semblable à celle du cas précédent, et nous ne la détaillons donc pas ici.
- $[Cas H_3 : i_1 \neq_{Fin} i'_1$  et  $H_4 : i_2 \neq_{Fin} i'_2]$  Ici, nous sommes dans le cas "le plus général" où les indices sont tous différents. Nous allons donc prendre l'indice correspondant à  $i'_1$  (resp.  $i'_2$ ) dans *remEl*  $\langle n_1, ln_1\rangle$   $i_1$  (resp. *remEl*  $\langle n_1, ln_2\rangle$   $i_2$ ) en utilisant  $indexInRemEl$  et nous l'appellerons  $ii'_1$  (resp.  $ii'_2$ ). Nous devons donc ici aussi prouver deux choses :
	- 1. *R<sub>eq</sub>* (*fct* (*remEl*  $\langle n_1, ln_1 \rangle$  *i*<sub>1</sub>) *i*<sub>1</sub><sup>'</sup>) (*fct* (*remEl*  $\langle n_1, ln_2 \rangle$  *i*<sub>2</sub>) *i*<sub>1</sub><sup>'</sup><sub>2</sub>) : cela se prouve directement avec le Lemme [4.11](#page-92-1) et *H*1.
	- 2. *iperm\_ind*<sub> $R_{eq}$ </sub> (*remEl* (*remEl*  $\langle n_1, ln_1 \rangle$  *i*<sub>1</sub>) *ii*<sup>1</sup>) (*remEl* (*remEl*  $\langle n_1, ln_2 \rangle$  *i*<sub>2</sub>) *ii*<sup>1</sup><sub>2</sub>) : ici, on utilise les Lemmes [4.19,](#page-94-1) [4.20,](#page-94-6) [4.16](#page-93-2) et [4.11,](#page-92-1) l'hypothèse d'induction et  $H_0$ .

 $\Box$ 

# **A.1.2.12 Preuve du Lemme [4.33](#page-104-1)**

**Rappel de l'énoncé.** *Dec R*  $\Rightarrow \forall n \text{ } t \text{ } ln$ ,  $(\exists i, R \text{ } t \text{ } (ln \text{ } i)) \vee \neg (\exists i, R \text{ } t \text{ } (ln \text{ } i)))$ 

*Démonstration.* On raisonne par induction sur *n*.

**[Cas** 0**]** Étant donné que *Fin* 0 est vide, la preuve de ¬(∃*i*, *R t* (*ln i*)) est triviale.

**[Cas**  $n + 1$ ] L'hypothèse d'induction est

*IH* : ∀*ln* : *ilistn*  $T$  *n*,  $(\exists i, R \ t \ (ln i)) \lor \neg (\exists i, R \ t \ (ln i)))$ 

Nous voulons ici décider s'il existe ou non un élément de *ln* qui est équivalent à *t*. Pour cela, nous allons d'abord comparer *t* et *ln* (*first n*) (grâce à l'hypothèse *Dec R*) puis nous utiliserons, si besoin, l'hypothèse d'induction avec *ln* ◦ *succ*.

- **[Cas** *H*<sup>1</sup> : *R t* (*ln* (*first n*))**]** Ici, on a déjà trouvé un élément de *ln* qui est équivalent à *t* : c'est *ln* (*first n*). On peut donc directement prouver que ∃*i*, *R t* (*ln i*).
- **[Cas** *H*<sup>1</sup> : ¬ (*R t* (*ln* (*first n*)))**]** Nous avons ici éliminé le premier élément de *ln* comme possiblement équivalent à *t*. Pour décider s'il en existe un, nous devons regarder dans le reste de *ln*, en utilisant *IH*. Nous avons encore deux cas :
	- **[Cas** *H*<sup>2</sup> : ∃*i*, *R t* (*ln* (*succ i*))**]** Soit donc *i* tel que *R t* (*ln* (*succ i*)) (l'hypothèse *H*<sup>2</sup> nous assure qu'il existe). On a donc un élément équivalent à t, c'est *ln* (*succ i*). On peut donc directement montrer que ∃*i*, *R t* (*ln i*).
	- **[Cas** *H*<sup>2</sup> : ¬(∃*i*, *R t* (*ln* (*succ i*)))**]** Ici, on veut montrer que ¬(∃*i*, *R t* (*ln i*))). Pour cela, on va raisonner par l'absurde. Supposons que ∃*i*, *R t* (*ln i*) et montrons que nous arrivons à une contradiction. Soit donc *i* tel que *H*<sup>3</sup> : *R t* (*ln i*). On a deux possibilités pour *i* :
		- **[Cas** *i* = *first n***]** On a donc, d'après *H*3, *R t* (*ln* (*first n*)), ce qui est en contradiction avec  $H_1$ .
		- $[Cas\ i = succ\ i']$  On a donc, d'après  $H_3$ , R  $t$  ( $ln(succ\ i')$ ), ce qui est en contradiction avec  $H_2$ .

### **A.1.2.13 Preuve du Lemme [4.38](#page-108-0)**

### **Rappel de l'énoncé.**

 $∀l_1$   $l_2$   $s$   $(h_1 h_2 : l_2 l_1 = l_2 l_2)$ , *iperm\_ind\_skel<sub>R</sub></sub>*  $l_1$   $l_2 h_1$   $s$   $\Rightarrow$  *iperm\_ind\_skel<sub>R</sub>*  $l_1$   $l_2 h_2$   $s$ 

*Démonstration.* Soit *H* : *iperm*\_*ind*\_*skel<sup>R</sup> l*<sup>1</sup> *l*<sup>2</sup> *h*<sup>1</sup> *s*. On raisonne par induction sur *H*.

**[Cas de base]** On a comme nouvelle hypothèse :  $H_3$  :  $lg l_1 = 0$ . On applique simplement le premier cas de la Définition [4.24](#page-108-1) avec *H*3.

**[Cas inductif]** On a comme nouvelles hypothèses (d'intérêt pour nous) :

 $i_1$ : *Fin* (*lg l*<sub>1</sub>)  $i_2$ : *Fin* (*lg l*<sub>2</sub>) *s'*: *skel\_type* (*remEl l*<sub>1</sub>*i*<sub>1</sub>) *H*<sub>3</sub> : *R* (*fct*  $l_1$   $i_1$ ) (*fct*  $l_2$   $i_2$ ) *H*<sub>4</sub> : *s* = *skel\_type\_aux*  $l_1$   $l_2$   $h_1$   $i_1$   $i_2$  *s*<sup>*'*</sup>

 $E$ t l'hypothèse d'induction est : *IH* : ∀*H*, *iperm\_ind\_skel<sub>R</sub></sub> (remEl l*<sub>1</sub> *i*<sub>1</sub>) (*remEl l*<sub>2</sub> *i*<sub>2</sub>) *H s'*. On applique le deuxième cas de la Définition [4.24](#page-108-1) avec *i*1, *i*2, *s* 0 et *H*3. On doit maintenant prouver que :

- 1. *s* = *skel\_type\_aux l*<sub>1</sub> *l*<sub>2</sub> *h*<sub>2</sub> *i*<sub>1</sub> *i*<sub>2</sub> *s'* : on prouve cela avec *H*<sub>4</sub> et le Lemme [4.37.](#page-108-2)
- 2. *iperm\_ind\_skel<sub>R</sub>* (*remEl l*<sub>1</sub> *i*<sub>1</sub>) (*remEl l*<sub>2</sub> *i*<sub>2</sub>) *H s'*, avec *H* déduit du Lemme [4.35](#page-107-0) à partir de *h*<sup>2</sup> : on peut directement utiliser *IH*.

 $\Box$ 

### **A.1.2.14 Preuve du Lemme [4.40](#page-109-0)**

# **Rappel de l'énoncé.**

 $\forall R_1\ R_2\ l_1\ l_2\ H_{lg}\ s\ \ R_1\subseteq R_2\ \land\ iperm\_ind\_skel_{R_1}\ l_1\ l_2\ H_{lg}\ s\Rightarrow iperm\_ind\_skel_{R_2}\ l_1\ l_2\ H_{lg}\ s$ 

*Démonstration.* Soient *H*<sup>1</sup> et *H*<sup>2</sup> les hypothèses :

$$
H_1: R_1 \subseteq R_2 \qquad \text{et} \quad H_2: \text{iperm\_ind\_skel}_{R_1} \ l_1 \ l_2 \ H_{lg} \ s
$$

On raisonne par induction sur *H*<sub>2</sub> :

**[Cas de base]** On a comme nouvelle hypothèse :  $H_3$  :  $lg l_1 = 0$ . On le prouve grâce à la Définition [4.24](#page-108-1) et  $H_3$ .

**[Cas inductif]** Nous avons comme nouvelles hypothèses :

$$
i_1 : Fin\ (lg\ l_1) \qquad i_2 : Fin\ (lg\ l_2) \qquad s' : skel\_type\ (lg\ (remEl\ l_1\ i_1))
$$
\n
$$
H_3 : R_1\ (fct\ l_1\ i_1)\ (fct\ l_2\ i_2) \qquad H_4 : s = skel\_type\_aux\ l_1\ l_2\ H_{lg}\ i_1\ i_2\ s'
$$
\n
$$
H_5 : iperm\_ind\_skel_{R_1}\ (remEl\ l_1\ i_1)\ (remEl\ l_2\ i_2)\ H'_{lg}\ s'
$$

avec  $H_{lg}^{'}$  issu de  $H_{lg}$  et du Lemme [4.35.](#page-107-0) L'hypothèse d'induction est :

 $I$ *H* : *iperm\_ind\_skel*<sub>*R*2</sub> (*remEl l*<sub>1</sub> *i*<sub>1</sub>) (*remEl l*<sub>2</sub> *i*<sub>2</sub>) *H*<sup>'</sup><sub>*lg</sub> s<sup>'</sup></sub>* 

Selon la Définition [4.24](#page-108-1) il nous suffit de prouver que :

- 1.  $R_2$  (*fct*  $l_1$   $i_1$ ) (*fct*  $l_2$   $i_2$ ) : pour prouver ceci on utilise  $H_1$  avec l'hypothèse  $H_3$ .
- 2. *s* = *skel*\_*type*\_*aux l*<sup>1</sup> *l*<sup>2</sup> *Hlg i*<sup>1</sup> *i*<sup>2</sup> *s* 0 : c'est l'hypothèse *H*4.
- 3. *iperm*\_*ind*\_*skelR*<sup>1</sup> (*remEl l*<sup>1</sup> *i*1) (*remEl l*<sup>2</sup> *i*2) *H* 0 *lg s* 0 : c'est l'hypothèse *H*5.

# **A.1.2.15 Preuve du Lemme [4.41](#page-110-0)**

**Rappel de l'énoncé.** *Pour l*1, *l*2, *Hlg fixés et un squelette s, iperm\_ind\_skel<sup>R</sup> l*<sup>1</sup> *l*<sup>2</sup> *Hlg s commute avec des intersections arbitraires d'un ensemble de relations R. En particulier, si pour tout n, iperm\_ind\_skelR<sup>n</sup> l*<sup>1</sup> *l*<sup>2</sup> *Hlg s alors iperm\_ind\_skel*∩*nR<sup>n</sup> l*<sup>1</sup> *l*<sup>2</sup> *Hlg s. Formellement, on exprime cela* ainsi (avec R une famille de relations, de type R : I  $\to$  relation T et R' t $_1$  t $_2$   $\Leftrightarrow$   $\forall i$ , R i t $_1$  t $_2$  :

 $∀l_1$   $l_2$  (*H* :  $l_8$   $l_1 = l_8$   $l_2$ ) *s I*, ( $∀i$ , *iperm\_ind\_skel*<sub>*R*<sub>i</sub></sub>  $l_1$   $l_2$  *H s*)  $⇒$  *iperm\_ind\_skel<sub>R'</sub>*  $l_1$   $l_2$  *H s* 

*Démonstration.* Soient  $n_1$ ,  $ln_1$ ,  $n_2$ ,  $ln_2$  tels que  $l_1 = \langle n_1, ln_1 \rangle$  et  $l_2 = \langle n_2, ln_2 \rangle$ . On peut réécrire *H* et se passer de  $n_2$ . On va raisonner par induction sur  $n_1$ 

**[Cas** 0**]** On peut appliquer directement la Définition [4.24.](#page-108-1)

**[Cas**  $n_1 + 1$ ] Soit *H* l'hypothèse  $\forall i$ , *iperm\_ind\_skel*<sub>*R i*</sub>  $l_1$   $l_2$  *H s*. L'hypothèse d'induction est :

*IH* :  $\forall ln_1 ln_2 s$ ,  $(\forall i, i \text{perm\_ind\_skel}_{R} i \langle n_1, ln_1 \rangle \langle n_2, ln_2 \rangle H_1 s)$  avec *H*<sub>1</sub> : *n*<sub>1</sub> = *n*<sub>1</sub>  $\Rightarrow$  *iperm\_ind\_skel<sub>R'</sub>*  $\langle n_1, ln_1 \rangle$   $\langle n_2, ln_2 \rangle$  *H*<sub>1</sub>*s* 

On sait aussi que *s* est de la forme (*i*1, *i*2,*s* 0 ). Selon la Définition [4.24](#page-108-1) utilisée avec *i*1, *i*2, et *convSkel<sub>H2</sub>* s' (avec *H<sub>2</sub>* : *remEl*  $\langle n_1 + 1, n_1 \rangle$   $i_1 = n_1$  déduit de la Propriété [4.1.1\)](#page-88-0), on doit maintenant montrer que :

1. ∀*i*,  $R$  *i* ( $ln_1$  *i*<sub>1</sub>) ( $ln_2$  *i*<sub>2</sub>)

On applique *H* à *i* et on obtient *H*<sup>4</sup> : *iperm*\_*ind*\_*skelR i l*<sup>1</sup> *l*<sup>2</sup> *H s*. Pour *H*4, il y a deux cas : les deux cas de la Définition [4.24.](#page-108-1) Mais le premier est impossible (on aurait alors  $n_1 + 1 = 0$ ). Le deuxième cas nous donne de nouvelles hypothèses. On a  $i'_1$ , *i*'<sub>2</sub> et *s''* tels que (on ne donne que les hypothèses qui nous intéressent) :

> $H_5$ : *R* (*ln*<sub>1</sub> *i*</sup><sub>1</sub>) (*ln*<sub>2</sub> *i*<sub>2</sub>)  $H_6$ : (*i*<sub>1</sub>, *i*<sub>2</sub>, *s*<sup>*'*</sup>) = (*i*<sub>1</sub>, *i*<sub>2</sub>, convSkel<sub>H'<sub>2</sub></sub> *s*<sup>*''*</sup>) avec *H*<sup>2</sup> le pendant de *H*<sub>2</sub> pour *i*<sup>2</sup>

On en déduit donc que  $i_1 = i'_1$  et  $i_2 = i'_2$ . On veut donc en réalité montrer que : *R i* (*ln*<sup>1</sup> *i* 0 1 ) (*ln*<sup>2</sup> *i* 0 2 ). Ce qui est vrai d'après *H*5.

<span id="page-201-0"></span>2.  $(i_1, i_2, s') = skel\_type\_aux \langle n_1 + 1, ln_1 \rangle \langle n_1 + 1, ln_2 \rangle H_3 i_1 i_2 \quad (convSkel_{H_2} s')$  (avec  $H_3$ :  $n_1 + 1 = n_1 + 1$ 

Par définition,

 $\frac{1}{2}$  *skel\_type\_aux*  $\langle n_1 + 1, ln_1 \rangle \langle n_1 + 1, ln_2 \rangle$  *H*<sub>3</sub> *i*<sub>1</sub> *i*<sub>2</sub> (*convSkel<sub>H<sub>2</sub></sub> s'*) =  $(i_1, i_2, convSkel_{sym}$   $H_2$  ( $convSkel_{H_2}$   $s')$ )

On doit donc seulement montrer que  $s' = \textit{convSkel}_{sym}$   $_{H_2}$  (convSkel<sub>H<sub>2</sub></sub> s')). Ceci se fait aisément (en énonçant le lemme dans le cas général). On ne développe pas ici.

3. *iperm\_ind\_skel<sub>R'</sub>* (*remEl*  $\langle n_1 + 1, n_1 \rangle$  *i*<sub>1</sub>) (*remEl*  $\langle n_1 + 1, n_2 \rangle$  *i*<sub>2</sub>) *H*<sub>3</sub> (*convSkel<sub>H<sub>2</sub></sub> s'*) (avec *H*<sub>3</sub> : *lg* (*remEl*  $\langle n_1 + 1, n_1 \rangle$  *i*<sub>1</sub>) = *lg* (*remEl*  $\langle n_1 + 1, n_2 \rangle$  *i*<sub>2</sub>) déduit du Lemme [4.35](#page-107-0)

Comme on sait que  $n_1 = lg(remEl \langle n_1 + 1, ln_1 \rangle i_1)$ , on peut appliquer *IH*. On doit maintenant prouver que :

 $\forall i$ ,  $i$ perm\_ $ind\_skel_{R\ i}$   $(\textit{remEl}\ \langle n_1+1, ln_1\rangle\ i_1)$   $(\textit{remEl}\ \langle n_1+1, ln_2\rangle\ i_2)$   $H_1$   $(\textit{convSkel}_{H_2}\ s')$ 

On applique *H* à *i* et on obtient *H*<sup>4</sup> : *iperm*\_*ind*\_*skelR i l*<sup>1</sup> *l*<sup>2</sup> *H s*. Pour *H*4, il y a deux cas : les deux cas de la Définition [4.24.](#page-108-1) Mais le premier est impossible (on aurait

alors  $n_1 + 1 = 0$ ). Le deuxième cas nous donne de nouvelles hypothèses. On a  $i'_1$ ,  $i'_2$ et s" tels que (on ne donne que les hypothèses qui nous intéressent, et on simplifie un peu) :

 $H_5$ :  $(i_1, i_2, s') = (i'_1, i'_2, convSkel_{H'_2} s'')$ avec *H*<sub>2</sub>: *remEl*  $\langle n_1 + 1, n_1 \rangle i_1 = n_1$  déduit de la Propriété [4.1.1](#page-88-0) *H*<sub>6</sub> : *iperm\_ind\_skel<sub>R i</sub>* (*remEl*  $\langle n_1 + 1, ln_1 \rangle i'_1$ ) (*remEl*  $\langle n_1 + 1, ln_2 \rangle i'_2$ ) *H*<sub>3</sub> *s*"

On en déduit que  $i_1 = i'_1$  et que  $i_2 = i'_2$ . On utilise le Lemme [4.38](#page-108-0) et on doit maintenant montrer que :

 $i$ perm\_ind\_skel<sub>R i</sub> (remEl  $\langle n_1 + 1, n_1 \rangle i'_1$ ) (remEl  $\langle n_1 + 1, n_2 \rangle i'_2$ )  $H_3$  (convSkel<sub>H2</sub> s')

Il nous suffit donc de montrer que  $convSkel_{H_2}$   $s' = s''$  et on pourra terminer la preuve avec *H*<sub>6</sub>. En utilisant *H*<sub>5</sub>, cela revient à montrer que  $\textit{convSkel}_{H_2}(\textit{convSkel}_{H_2'}\,s'') = s''$  et on finit la preuve de la même façon que dans [2.](#page-201-0)

 $\Box$ 

# **A.1.2.16 Preuve du Lemme [4.42](#page-110-1)**

**Rappel de l'énoncé.** *R réflexive* ⇒ ∀*l*, *iperm\_bij<sup>R</sup> l l*

*Démonstration.* On veut donc montrer que :

$$
\exists f \ g, bij \ f \ g \ \land \ (\forall i, R \ (fct \ l \ i) \ (fct \ l \ (f \ i)))
$$

On va donc naturellement prendre  $f = g = \lambda i.i$ . En ouvrant directement *bij* on doit donc maintenant montrer trois choses :

- 1.  $\forall i, f (g i) = i : \text{on a } f (g i) = f i = i$
- 2.  $\forall i, g (f\ i) = i$ : même chose
- 3. ∀*i*, *R* (*fct l i*) (*fct l* (*f i*)) On a *R* (*fct l i*) (*fct l* (*f i*))  $\Leftrightarrow$  *R* (*fct l i*) (*fct l i*) ce qui est vrai par hypothèse.

 $\Box$ 

### **A.1.2.17 Preuve du Lemme [4.43](#page-110-2)**

**Rappel de l'énoncé.** *R symétrique* ⇒  $(\forall l_1 \ l_2$ , *iperm\_bij*<sub>*R*</sub>  $l_1 \ l_2$  → *iperm\_bij*<sub>*R*</sub>  $l_2 \ l_1$ )

*Démonstration.* Soient *H*<sup>1</sup> : *R* symétrique et *H*<sup>2</sup> : *iperm*\_*bij<sup>R</sup> l*<sup>1</sup> *l*2. Grâce à *H*<sup>1</sup> on obtient *f* et *g* tels que :

$$
H_3: \text{bij } f \text{ g} \quad \text{et} \quad H_4: \forall i, R \text{ (fct } l_1 \text{ i) (fct } l_2 \text{ (f i))}
$$

Et on veut prouver que  $\exists f' g', bij f' g' \wedge (\forall i, R (fct l_2 i) (fct l_1 (f' i)))$ . On prend  $f' := g$  et  $g' := f$ , et on doit donc prouver deux choses :

1. *bij g f* : on utilise directement le Lemme [3.11](#page-63-2) avec l'hypothèse *H*3.

2. ∀*i*, *R* (*fct l*<sup>2</sup> *i*) (*fct l*<sup>1</sup> (*g i*))) Soit *i*. On instancie l'hypothèse *H*<sup>4</sup> avec *g i* et cela nous donne l'hypothèse suivante : *H*<sup>5</sup> : *R* (*fct l*<sup>1</sup> (*g i*)) (*fct l*<sup>2</sup> (*f* (*g i*))). L'hypothèse *H*<sup>3</sup> nous donne les deux nouvelles hypothèses suivantes :

$$
H_3^1
$$
:  $\forall i, g (f i) = i$  et  $H_3^2$ :  $\forall i, f (g i) = i$ 

On utilise *H*<sup>2</sup> <sup>3</sup> dans *H*<sup>5</sup> et cela nous donne : *H*<sup>5</sup> : *R* (*fct l*<sup>1</sup> (*g i*)) (*fct l*<sup>2</sup> *i*)). En utilisant la symétrie de *R* (*H*1) avec *H*5, on obtient ce qu'on voulait prouver :

$$
R (fct l_2 i)) (fct l_1 (g i))
$$

 $\Box$ 

# **A.1.2.18 Preuve du Lemme [4.44](#page-111-0)**

# **Rappel de l'énoncé.**

R transitive 
$$
\Rightarrow
$$
 ( $\forall l_1 l_2 l_3$ , *iperm\_bij\_R l\_1 l\_2 \land iperm\_bij\_R l\_2 l\_3 \rightarrow iperm\_bij\_R l\_1 l\_3*)

*Démonstration.* Soient :

*H*<sub>1</sub> : *R* transitive *H*<sub>2</sub> : *iperm\_bij<sub>R</sub></sub> l*<sub>1</sub> *l*<sub>2</sub> *H*<sub>3</sub> : *iperm\_bij<sub>R</sub></sub> <i>l*<sub>2</sub> *l*<sub>3</sub>

Grâce à  $H_2$  et  $H_3$  on obtient  $f_1$ ,  $g_1$ ,  $f_2$ , et  $g_2$  tels que :

 $H_4$  : *bij*  $f_1$   $g_1$   $H_6$  :  $\forall i$ ,  $R$  (fct  $l_1$  *i*) (fct  $l_2$  ( $f_1$  *i*)))  $H_5$ : *bij*  $f_2$   $g_2$   $H_7$ :  $\forall i$ ,  $R$  (*fct*  $l_2$  *i*) (*fct*  $l_3$  ( $f_2$  *i*)))

On veut prouver que

$$
\exists f \ g, bij \ f \ g \ \land \ (\forall i, R \ (fct \ l_1 \ i) \ (fct \ l_3 \ (f \ i)))
$$

On prend  $f := f_2 \circ f_1$  et  $g := g_1 \circ g_2$ . On doit maintenant prouver que :

- 1. *bij*  $f$   $g$  : on applique le Lemme [3.12](#page-63-0) avec  $H_4$  et  $H_5$ .
- 2.  $\forall i$ , *R* (*fct l*<sub>1</sub> *i*) (*fct l*<sub>3</sub> (*f i*))) On utilise l'hypothèse de transitivité de *R* (*H*<sub>1</sub>) avec *fct l*<sub>2</sub> (*f*<sub>1</sub> *i*) et on doit prouver que :
	- (a) *R* (*fct*  $l_1$  *i*) (*fct*  $l_2$  ( $f_1$  *i*)) : on utilise directement  $H_6$ .
	- (b) *R* (*fct l*<sub>2</sub> (*f*<sub>1</sub>*i*)) (*fct l*<sub>3</sub> (*f*<sub>2</sub> (*f*<sub>1</sub>*i*))) : on utilise directement *H*<sub>7</sub>.

 $\Box$ 

# **A.1.2.19 Preuve du Lemme [4.46](#page-111-1)**

**Rappel de l'énoncé.**  $\forall l_1 l_2$ , *iperm\_bij*<sub>*R*</sub>  $l_1$ ,  $l_2 \Rightarrow l_3 l_1 = l_3 l_2$ 

*Démonstration.* Soit *H*<sub>1</sub> : *iperm\_bij*<sub>*R*</sub> *l*<sub>1</sub> *l*<sub>2</sub>. Grâce à *H*<sub>1</sub>, on obtient *f* : *Fin* (*lg l*<sub>1</sub>)  $\rightarrow$  *Fin* (*lg l*<sub>2</sub>) et  $g: Fin (lg l_2) \rightarrow Fin (lg l_1)$  telles que

$$
H_2: \text{bij } f \text{ g} \quad \text{et} \quad H_3: \forall i, R \text{ (fct } l_1 \text{ i) (fct } l_2 \text{ (f i))})
$$

On utilise le Lemme [3.14](#page-63-3) avec  $H_2$  et on obtient  $lg l_1 = lg l_2$ .

# **A.1.2.20 Preuve du Lemme [4.47](#page-111-2)**

**Rappel de l'énoncé.** ∀*ln*<sub>1</sub> *ln*<sub>2</sub>, *iperm\_bij*<sub>*R*</sub>  $\langle 0, ln_1 \rangle$   $\langle 0, ln_2 \rangle$ 

*Démonstration.* On prend  $f = g = \lambda i.i$ . On doit montrer :

- 1. *bij f g* : on l'a vu dans la preuve du Lemme [4.42.](#page-110-1)
- 2. ∀*i* : *Fin* 0, *R* (*fct l*<sup>1</sup> *i*) (*fct l*<sup>2</sup> (*f i*)) : *Fin* 0 étant vide, cela est toujours vrai.

 $\Box$ 

# **A.2 Une représentation coinductive des graphes**

### **A.2.1 Des graphes ordonnés, enracinés, connexes**

# **A.2.1.1 Preuve du Lemme [5.7](#page-128-0)**

**Rappel de l'énoncé.** ∀ $g_1$   $g'_1$   $g_2$ , Geq<sub>Req</sub>  $g_1$   $g'_1$  ∧ GinG<sub>Req</sub>  $g_1$   $g_2$   $\Rightarrow$  GinG<sub>Req</sub>  $g'_1$   $g_2$ 

*Démonstration.* Soient  $H_1$  :  $Geq_{R_{eq}} g_1 g_1'$  et  $H_2$  :  $GinG_{R_{eq}} g_1 g_2$ . On raisonne par induction sur  $H_2$ .

- **[Cas de base (direct)]** On a *i* tel que  $H_3$  :  $Geq_{R_{ea}} g_1$  (fct (sons  $g_2$ ) *i*). Comme  $R_{eq}$  est une relation d'équivalence, on peut applique le Lemme [5.4](#page-126-0) sur  $H_1$  ce qui nous donne  $H_1'$ :  $Geq_{R_{eq}} g'_1 g_1$ . On peut maintenant appliquer le Lemme [5.5](#page-127-0) à  $H'_1$  et  $H_3$  ce qui nous donne *H*<sup>4</sup> : *GeqReq g* 0 1 (*fct* (*sons g*2) *i*). On prouve notre but en appliquant la règle [dir](#page-128-1) de la Définition [5.4](#page-128-1) avec *H*4.
- **[Cas inductif (indirect)]** On a *i* tel que *H*<sup>3</sup> : *GinGReq g*<sup>1</sup> (*fct* (*sons g*2) *i*) et l'hypothèse d'induction est *IH* : ∀g'<sub>1</sub>, Geq<sub>Req</sub> g<sub>1</sub>  $g'_1$   $\Rightarrow$  GinG<sub>Req</sub> g'<sub>1</sub> (fct (sons g<sub>2</sub>) *i*). Pour prouver notre but, on applique la règle [indir](#page-128-1) de la Définition [5.4](#page-128-1) avec *IH* appliqué à *H*1.

 $\Box$ 

### **A.2.1.2 Preuve du Lemme [5.9](#page-129-0)**

**Rappel de l'énoncé.** ∀ $g_1$   $g_2$ ,  $GinG_R$   $g_1$   $g_2$  ⇒  $\forall i_1$ ,  $GinG_R$  (*fct* (*sons*  $g_1$ )  $i_1$ )  $g_2$ 

*Démonstration.* On raisonne par induction sur  $H_1$ : *GinG<sub>R</sub>*  $g_1$ <sub>*g*2</sub>.

**[Cas de base (direct)]** On a  $i_2$  tel que  $H_2$  : *Geq<sub>R</sub>*  $g_1$  (*fct* (*sons*  $g_2$ )  $i_2$ ). On applique une première fois la règle [indir](#page-128-1) de la Définition [5.4](#page-128-1) (les fils de *g*<sup>1</sup> ne sont pas directement dans *g*2) avec *i*2. On doit prouver que :

$$
GinG_R
$$
 (fct (sons  $g_1$ )  $i_1$ ) (fct (sons  $g_2$ )  $i_2$ )

*H*<sub>2</sub> nous donne une nouvelle hypothèse (d'intérêt dans ce cas) : *H*<sub>3</sub> *ilist*\_*relGeq<sup>R</sup>* (*sons g*1) (*sons* (*fct* (*sons g*2) *i*2)). Elle nous donne elle même, en utilisant la Définition [3.11](#page-67-1) deux nouvelles hypothèses :

> *H*<sub>4</sub> : *lg*(*sons g*<sub>1</sub>) = *lg*(*sons* (*fct* (*sons g*<sub>2</sub>) *i*<sub>2</sub>)) *H*<sup>5</sup> : ∀*i*, *Geq<sup>R</sup>* (*fct* (*sons g*1) *i*) (*fct* (*sons* (*fct* (*sons g*2) *i*2)) (*convH*<sup>4</sup> *i*))

On peut maintenant appliquer la règle [dir](#page-128-1) de la Définition [5.4](#page-128-1) avec *convH*<sup>4</sup> *i*1. On doit prouver que :

*Geq<sup>R</sup>* (*fct* (*sons g*1) *i*1) (*fct* (*sons* (*fct* (*sons g*2) *i*2)) (*convH*<sup>4</sup> *i*1)))

Ce qu'on prouve avec *H*5.

**[Cas inductif (indirect)]** On a  $i_2$  tel que  $H_2$ :  $GinG_R$   $g_1$  (*fct* (*sons*  $g_2$ )  $i_2$ ). Et l'hypothèse d'induction est : *IH* : *GinG<sup>R</sup>* (*fct* (*sons g*1) *i*1) (*fct* (*sons g*2) *i*2). On applique une première fois la règle [indir](#page-128-1) de la Définition [5.4](#page-128-1) (les fils de *g*<sup>1</sup> ne sont pas directement dans *g*2) avec *i*2. On doit prouver que :

*GinG<sub>R</sub>* (*fct* (*sons*  $g_1$ )  $i_1$ ) (*fct* (*sons*  $g_2$ )  $i_2$ )

Ce qui est exactement *IH*.

**A.2.1.3 Preuve du Lemme [5.10](#page-129-1)**

**Rappel de l'énoncé.** ∀*g*<sup>1</sup> *g*<sup>2</sup> *g*3, *GinGReq g*<sup>1</sup> *g*<sup>2</sup> ∧ *GinGReq g*<sup>2</sup> *g*<sup>3</sup> ⇒ *GinGReq g*<sup>1</sup> *g*<sup>3</sup>

*Démonstration.* Soient  $H_1$ :  $GinG_{R_{eq}}$   $g_1$   $g_2$  et  $H_2$ :  $GinG_{R_{eq}}$   $g_2$   $g_3$ . On raisonne par induction sur  $H_1$ .

- [Cas de base (direct)] On a *i* tel que  $H_3$  :  $Geq_{R_{eq}}$   $g_1$  (fct (sons  $g_2$ ) *i*). On veut prouver que : *GinGReq g*<sup>1</sup> *g*3. On applique le Lemme [5.7](#page-128-0) avec le symétrique de *H*<sup>3</sup> et il nous reste à montrer que : *GinGReq* (*fct* (*sons g*2) *i*) *g*3. Ce qu'on prouve avec le Lemme [5.9](#page-129-0) et *H*2.
- **[Cas inductif (indirect)]** On a *i* tel que *H*<sup>3</sup> : *GinGReq g*<sup>1</sup> (*fct* (*sons g*2) *i*). Et l'hypothèse d'induction est : *IH* : *GinG*<sub>*R<sub>eq</sub>*</sub> (*fct* (*sons g*<sub>2</sub>) *i*)  $g_3 \Rightarrow$  *GinG*<sub>*R<sub>eq</sub>*</sub>  $g_1$   $g_3$ . On applique *IH* et il nous reste à montrer que : *GinGReq* (*fct* (*sons g*2) *i*) *g*3. Ce qu'on fait avec le Lemme [5.9](#page-129-0) et *H*2.

 $\Box$ 

# **A.2.1.4 Preuve du Lemme [5.11](#page-129-2)**

**Rappel de l'énoncé.**  $\forall g_1 \ g_2$ , *GinG<sub>R</sub>*  $g_1 \ g_2$  ⇒ *GinG*<sup> $\prime$ </sup><sub>*R*</sub>  $g_1 \ g_2$ 

*Démonstration.* On raisonne par induction sur *H* : *GinG<sup>R</sup> g*<sup>1</sup> *g*2.

- **[Cas de base (direct)]** On a *i* tel que  $H_1$  : *Geq<sub>R</sub>*  $g_1$  (*fct* (*sons*  $g_2$ ) *i*). On veut prouver que : *GinG'<sub>R</sub>*  $g_1$   $g_2$ . On applique la règle [indirG](#page-129-3) de la Définition [5.5](#page-129-3) avec *i*. On doit montrer que : *GinG*<sup>0</sup> *R g*<sup>1</sup> (*fct* (*sons g*2) *i*). Ce qu'on prouve avec la règle [dirG](#page-129-3) de la Définition [5.5](#page-129-3) et  $H_1$ .
- **[Cas inductif (indirect)]** On a *i* tel que *H*<sup>3</sup> : *GinG<sup>R</sup> g*<sup>1</sup> (*fct* (*sons g*2) *i*). Et l'hypothèse d'induction est : *IH* : *GinG'<sub>R</sub>*  $g_1$  (*fct* (*sons*  $g_2$ ) *i*). On applique la règle [indirG](#page-129-3) de la Défini-tion [5.5](#page-129-3) avec *i*. On doit montrer que : *GinG'<sub>R</sub>*  $g_1$  (*fct* (*sons*  $g_2$ ) *i*). Ce qu'on prouve avec *IH*.

# **A.2.1.5 Preuve du Lemme [5.12](#page-130-0)**

 $\mathbf{R}$ appel de l'énoncé. ∀g,  $hasCycle_{Req}$   $g \Leftrightarrow \mathit{hasCycle}_{Req}^\prime$   $g$ 

*Démonstration.*

**[Direction**  $\Rightarrow$  ] On raisonne par induction sur *H* : *hasCycle*<sub>*R*<sub>*eq*</sub> *g*.</sub>

- **[Cas de base [\(hC\\_dir\)](#page-130-1)**] On a  $H_1$  : *isCycle*<sub>*Req</sub> g*. On applique la Définition [5.9](#page-130-2) avec  $H_1$ .</sub> Il nous reste à prouver que :  $GinG_{R_{eq}}^{'}$   $g$   $g$ , ce qu'on fait avec la règle [dirG](#page-129-3) de la Définition [5.5](#page-129-3) et de la réflexivité de *Geq* (Lemme [5.3\)](#page-126-1).
- **[Cas inductif [\(hC\\_indir\)](#page-130-1)]** On a *i* tel que *H*<sup>1</sup> : *hasCycleReq* (*fct* (*sons g*) *i*) et l'hypothèse d'induction est *IH* : *hasCycle'<sub>Req</sub>* (*fct* (*sons g*) *i*). On veut montrer que *hasCycle'<sub>Req</sub></sup> g*. Pour cela, on va utiliser le lemme suivant qui dit que si un des fils d'un nœud contient un cycle selon *hasCycle*', alors le nœud lui même en contient un : **Lemme A.4.**  $\forall g \ i$ , hasCycle'<sub>Req</sub></sup> (*fct* (*sons g*)  $i$ )  $\Rightarrow$  hasCycle'<sub>Req</sub></sup> *g*

<span id="page-206-0"></span> $D$ émonstration. Soit  $H$  :  $\mathit{hasCycle}_{R_{eq}}'(fct\ (\mathit{sons}\ g)\ i)$  .  $H$  nous donne  $g'$  tel que

*H*<sub>1</sub> : *isCycle*<sub>*Req*</sub></sub>  $g'$  *H*<sub>2</sub> : *GinG*<sub>*Req*</sub>  $g'$  (*fct* (*sons*  $g$ ) *i*)

On veut prouver que  $\mathit{hasCycle}_{\mathsf{R}_{eq}}^{\prime}$  g. On applique la Définition [5.9](#page-130-2) avec  $H_1$  et on doit prouver que : *GinG'<sub>Req</sub> g' g*. On utilise la transitivité de *GinG'* avec  $H_2$  et il nous reste à montrer que : *GinG'<sub>Req</sub> (fct (sons g) i)*  $g$ *.* On utilise alors l'équivalent du Lemme [5.9](#page-129-0) pour *GinG'* et on doit alors prouver que : *GinG'<sub>Req</sub> g g,* ce qu'on fait avec la règle [dirG](#page-129-3) de la Définition [5.5](#page-129-3) et la réflexivité de *Geq*.  $\Box$ 

On finit alors la preuve ici (de la direction  $\Rightarrow$ ) en utilisant simplement le Lemme [A.4](#page-206-0) avec *IH*.

- $[{\bf Direction} \Leftarrow] \ \ H: \mathit{hasCycle}_{R_{eq}}' \ \ g \ \text{nous donne} \ g' \ \text{tel que} : H_1: \mathit{isCycle}_{R_{eq}} \ g' \ \text{et} \ H_2: \mathit{GinG}_{R_{eq}}' \ g' \ g.$ On raisonne par induction sur *H*2.
	- **[Cas de base [\(dirG\)](#page-129-3)]** On a *H*<sup>3</sup> : *GeqReq g* <sup>0</sup> *g*. On applique la règle [hC\\_dir](#page-130-1) de la Définition [5.8.](#page-130-1) On doit montrer que *isCycleReq g*. En utilisant les Lemmes [5.7](#page-128-0) et [5.8,](#page-128-2) on peut montrer que *isCycle* est lui aussi un morphisme. On peut donc réécrire l'hypothèse *H*3. Il nous reste à montrer que *isCycleReq g* 0 , ce qu'on fait avec *H*1.
	- **[Cas inductif [\(indirG\)](#page-129-3)]** On a *i* tel que *IH* : *hasCycleReq* (*fct* (*sons g*) *i*) (c'est l'hypothèse d'induction). On doit prouver que *hasCycleReq g*. On applique simplement la règle [hC\\_indir](#page-130-1) de la Définition [5.8](#page-130-1) avec *i* et *IH*.

 $\Box$ 

# **A.2.1.6 Preuve du Lemme [5.15](#page-132-0)**

**Rappel de l'énoncé.**  $\forall P \ g \ g'$ , Gall  $P \ g \land \text{GinG}_R \ g' \ g \Rightarrow P \ g'$ 

*Démonstration.* On suppose que *P* est un morphisme pour *Geq*. Soient *H*<sup>1</sup> : *Gall P g* et *H*<sup>2</sup> : *GinG<sup>R</sup> g* <sup>0</sup> *g*. Grâce à *H*<sup>1</sup> et à la Définition [5.10](#page-132-1) on obtient *H*<sup>3</sup> : *iall* (*Gall P*) (*sons g*). On raisonne par induction sur *H*2.

- **[Cas de base [\(dir\)](#page-128-1)**] On a *i* tel que  $H_4$  :  $Geq_R g'$  (fct (sons g) *i*). Comme *P* est un morphisme pour *Geq*, grâce à *H*<sup>4</sup> il nous suffit de prouver que *P*(*fct* (*sons g*) *i*). *H*<sup>3</sup> appliqué à *i* nous donne le résultat attendu.
- **[Cas inductif [\(indir\)](#page-128-1)]** On a *i* tel que *H*<sup>4</sup> : *GinG<sup>R</sup> g* 0 (*fct* (*sons g*) *i*) et l'hypothèse d'induction est IH : *iall* (*Gall P*) (*sons* (*fct* (*sons g*) *i*))  $\Rightarrow$  *P g*'. On applique IH et il nous suffit de montrer que : *iall* (*Gall P*) (*sons* (*fct* (*sons g*) *i*)). On obtient cela grâce à *H*<sup>3</sup> appliqué à *i*, en dépliant *Gall* une fois de plus.

 $\Box$ 

# **A.2.1.7 Preuve du Lemme [5.16](#page-132-2)**

**Rappel de l'énoncé.** *On suppose que P est un morphisme pour son argument.*

∀*P g*<sup>1</sup> *g*2, *Geq<sup>R</sup> g*<sup>1</sup> *g*<sup>2</sup> ∧ *Gall P g*<sup>1</sup> ⇒ *Gall P g*<sup>2</sup>

*Démonstration.* On raisonne par coinduction. L'hypothèse de coinduction est

*CH* :  $\forall g_1 g_2$ , *Geq<sub>R</sub>*  $g_1 g_2$  ∧ *Gall*  $P g_1$   $\Rightarrow$  *Gall*  $P g_2$ 

Soient *H*<sup>1</sup> : *Geq<sup>R</sup> g*<sup>1</sup> *g*<sup>2</sup> et *H*<sup>2</sup> : *Gall P g*1. *H*<sup>2</sup> nous donne deux nouvelles hypothèses (grâce à la Définition [5.10\)](#page-132-1), *H*<sup>3</sup> : *P g*<sup>1</sup> et *H*<sup>4</sup> : *iall* (*Gall P*) (*sons g*1). On applique la Définition [5.10](#page-132-1) à notre but et on doit prouver que :

- 1. *P g*<sup>2</sup> : on prouve cela en utilisant le fait que *P* est un morphisme avec *H*<sup>1</sup> et on finit la preuve avec *H*<sub>3</sub>.
- 2. *iall* (*Gall P*) (*sons g*2) : grâce à la Définition [5.3,](#page-125-0) *H*<sup>1</sup> nous donne une nouvelle hypothèse (d'intérêt pour nous) *H*<sup>5</sup> : *ilist*\_*relGeq<sup>R</sup>* (*sons g*1) (*sons g*2). *H*<sup>5</sup> nous donne à son tour deux nouvelles hypothèses :

 $H_6$ : *lg*(*sons g*<sub>1</sub>) = *lg*(*sons g*<sub>2</sub>) *H*<sub>7</sub>:  $\forall i$ , *Geq<sub>R</sub>* (*fct* (*sons g*<sub>1</sub>) *i*) (*fct* (*sons g*<sub>2</sub>) (*conv*<sub>*H*<sup>6</sup></sub> *i*))

On doit prouver que  $\forall i$ , *Gall P* (*fct* (*sons*  $g_2$ ) *i*). On prouve que  $i = conv_{H_6}$  (*conv<sub>sym H<sub>6</sub></sub> i*) (la preuve est immédiate). Il nous reste donc à prouver que

*Gall P* (*fct* (*sons g*2) (*convH*<sup>6</sup> (*convsym H<sup>6</sup> i*)))

Pour cela, on applique *CH* avec *H*<sub>7</sub> et *H*<sub>4</sub>.

 $\Box$ 

### **A.2.1.8 Preuve du Lemme [5.19](#page-133-0)**

**Rappel de l'énoncé.**  $\forall$ l l<sup>'</sup>  $g$ ,  $l \subseteq l' \land element\_of_R l$   $g \Rightarrow element\_of_R l'$   $g$ 

*Démonstration.* Soient  $H_1: l \subseteq l'$  et  $H_2: element\_of_R l$   $g$ .  $H_2$  nous donne  $g'$  tel que  $H_3: g' \in l$ et  $H_4$ : *Geq<sub>R</sub>*  $g$   $g'$ . On veut prouver que ∃*y*,  $y \in l' \land$  *Geq<sub>R</sub>*  $g$   $y$ . On prend  $y := g'$ . On doit prouver que

- 1.  $g' \in l'$ : on applique la définition de ⊆ (donnée Remarque [5.6\)](#page-133-1) avec  $H_3$ .
- 2. *Geq<sub>R</sub>*  $g$   $g'$  : c'est  $H_4$ .

# **A.2.1.9 Preuve du Lemme [5.20](#page-133-2)**

**Rappel de l'énoncé.** ∀*P P' g*, (∀*g*, *P g*  $\Rightarrow$  *P' g*) ∧ *Gall P g*  $\Rightarrow$  *Gall P' g* 

*Démonstration.* On raisonne par coinduction. Soient  $H_1$  :  $\forall g, P, g \Rightarrow P' \circ g'$  et  $H_2$  : *Gall P* g. L'hypothèse de coinduction est *CH* :  $\forall g$ , *Gall P*  $g \Rightarrow$  *Gall P'*  $g$ . Grâce à la Définition [5.10](#page-132-1) *H*<sub>2</sub> nous donne deux nouvelles hypothèses : *H*<sup>3</sup> : *P g* et *H*<sup>4</sup> : *iall* (*Gall P*) (*sons g*). On applique la Définition [5.10](#page-132-1) à notre but et il nous reste à prouver que :

- 1.  $P'$   $g$  : on applique  $H_1$  et  $H_3$ .
- 2. *iall* (*GallP*<sup>0</sup> ) (*sons g*) : c'est-à-dire ∀*i*, *Gall P*<sup>0</sup> (*fct* (*sons g*) *i*). On applique *CH* avec *H*<sup>4</sup> appliqué à *i*.

 $\Box$ 

 $\Box$ 

# **A.2.1.10 Preuve du Lemme [5.21](#page-133-3)**

**Rappel de l'énoncé.**  $\forall$ l l<sup>'</sup>  $g$ , l  $\subseteq$  l'  $\land$  Gall (*element\_of*  $_R$  l)  $g \Rightarrow$  Gall (*element\_of*  $_R$  l')  $g$ 

*Démonstration.* Soit *H*<sub>1</sub> : *l* ⊆ *l'*. On veut montrer que :

*Gall* (*element\_of*<sub>*R*</sub> *l*)  $g \Rightarrow$  *Gall* (*element\_of*<sub>*R*</sub> *l'*) *g* 

D'après le Lemme [5.20,](#page-133-2) il nous suffit de prouver que

 $\forall g'$ , element\_of *R l*  $g'$   $\Rightarrow$  element\_of *R l'*  $g'$ 

On termine la preuve avec le Lemme [5.19](#page-133-0) et *H*1.

# **A.2.1.11 Preuve du Lemme [5.22](#page-133-4)**

**Rappel de l'énoncé.** ∀l, iall  $(G__$ finit $e_{R_{eq}})$   $l$  ⇒  $\exists l'$ , iall  $(Gall$  (element\_of  $_{R_{eq}}$   $l')$ )  $l$ 

*Démonstration.* Soient *H*<sup>1</sup> : *iall* (*G*\_ *finiteReq* ) *l* et *n* et *ln* tels que *l* = h*n*, *ln*i. On raisonne par induction sur *n*. Et on veut montrer que : ∃*l' , iall* (*Gall (element\_of <sub>Req</sub> l')*)  $\langle$  *n, ln* $\rangle$ 

- **[Cas** 0**]** Comme *ln* est vide (elle est de type *ilistn* (*Graph T*) 0), on prend *lg* := []. On doit montrer que  $\forall i$  : *Fin* (*lg*  $\langle 0, ln \rangle$ ), *Gall* (*element\_of*  $_{R_{eq}}$  []) (*fct*  $\langle 0, ln \rangle$  *i*). Or on a *Fin*  $(lg \langle 0, ln \rangle) = Fin 0$  et il est donc vide. Ce qui termine cette partie de la preuve.
- $[Cas n + 1]$  On montre que  $H_2$ : *iall*  $(G_f\textit{finite}_{R_{eq}})$   $\langle n, \lambda i. \textit{ln}(succ i) \rangle$  à l'aide de  $H_1$ . En appli**quant** *IH* à *H*<sub>2</sub>, on obtient *lc* tel que *H*<sub>3</sub> : *iall* (*Gall* (*element\_of R<sub>eq</sub> lc*))  $\langle n, \lambda i.ln(succ i)\rangle$ . C'est-à-dire qu'on a obtenu (avec *lc*) la concaténation des listes de tous les éléments de la "queue" de *l*. Il nous manque à mettre la liste pour la tête. *H*<sup>1</sup> appliqué à *first n* nous donne *lc'* tel que *H*<sub>4</sub> : *Gall* (*element\_of R<sub>eq</sub> lc'*) (*ln* (*first n*)). On prend donc  $l' := lc'@lc$ . On doit prouver que

 $\forall i$ , Gall (element\_of  $_{R_{eq}}(lc'@lc)$ ) (fct  $\langle n+1, ln \rangle i$ )

On va maintenant raisonner par analyse de cas sur *i* :

- **[Cas** *first n*] Il est immédiat de montrer que  $H_5:lc' \subseteq lc'@lc$ . On termine donc la preuve de ce cas avec le Lemme [5.21](#page-133-3) avec *H*<sub>5</sub> et *H*<sub>4</sub>.
- **[Cas** *succ i*'] On montre cette fois-ci que  $H_5$  :  $lc \subseteq lc$  *lel*. On utilise le Lemme [5.21](#page-133-3) avec *H*5. Il nous reste à prouver que : *Gall* (*element*\_*of <sup>R</sup>eq lc*) (*ln* (*succ i*<sup>0</sup> )). On termine la preuve en appliquant *H*<sub>3</sub> à *i*<sup>7</sup>.

# **A.2.1.12 Preuve du Lemme [5.27](#page-136-0)**

**Rappel de l'énoncé.** ∀*g f* , *G\_ finite<sup>R</sup> g* ⇒ ∃*m*, *Gall* (*λx*. *f x* ≤ *m*) *g*

*Démonstration. H*<sup>1</sup> : *G*\_ *finite<sup>R</sup> g*, nous donne *l* telle que *H*<sup>2</sup> : *Gall* (*element*\_*of <sup>R</sup> l*) *g*. On veut prouver que  $\exists m$ , *Gall*  $(\lambda x.f x \le m) g$ 

Comme on l'a dit, on veut prendre le maximum de *map f l*. Pour cela, on a créé une fonction *max*\_*list*\_*nat* qui renvoie le maximum d'une liste d'entiers naturels (voir Défini-tion [5.13\)](#page-136-1). On prend donc  $m := max\_list\_nat$  ( $map f l$ ). On doit prouver que : *Gall* ( $\lambda x.f$   $x \leq$ *max*\_*list*\_*nat* (*map f l*)) *g*. On raisonne par coinduction. L'hypothèse de coinduction est

*CH* :  $\forall g$ , *Gall* (*element\_of l*)  $g \Rightarrow$  *Gall* ( $\lambda x.f$   $x \leq max\_list\_nat$  ( $map f l$ ))  $g$ 

L'hypothèse *H*<sub>2</sub> nous donne deux nouvelles hypothèses :

*H*<sub>3</sub> : *element\_of*  $R$  *l*  $g$  *H*<sub>4</sub> : *iall* (*Gall* (*element\_of*  $R$  *l*)) (*sons*  $g$ )

 $H_3$  nous donne  $g'$  tel que  $H_5$  :  $g' \in l$  et  $H_6$  :  $G$ eq $_R$   $g$   $g'$ . On applique la Définition [5.10](#page-132-1) à notre but et on doit montrer que :

- 1. *f g* ≤ *max*\_*list*\_*nat*(*map f l*) : comme on a supposé que *f* est un morphisme pour *Geq* on peut réécrire l'hypothèse *H*<sub>6</sub> et on doit prouver que :  $f g' \leq max\_list\_nat(map f l)$ . On applique le Lemme [5.28,](#page-136-2) et il nous suffit de prouver que  $f g' \in map f$  *l*. En appliquant un résultat bien connu sur *map*, il nous suffit en fait de prouver que  $g' \in l$ , ce qui est  $H_5$ .
- 2.  $\forall i$ , *Gall* ( $\lambda x. f x \leq max\_list\_nat$  ( $map f l$ )) ( $fct$  ( $sons g$ ) *i*) : on applique *CH* et il nous suffit de prouver que : *Gall* (*element*\_*of <sup>R</sup> l*) (*fct* (*sons g*) *i*) ce qu'on fait avec *H*<sup>4</sup> appliqué à *i*.

 $\Box$ 

# **A.2.1.13 Preuve du Lemme [5.33](#page-137-0)**

**Rappel de l'énoncé.** ∀*n*, *GinGeq Infinite\_Graphn*+<sup>1</sup> *Infinite\_Graph<sup>n</sup>*

*Démonstration.* On applique la règle [dir](#page-128-1) de la Définition [5.4](#page-128-1) (*Infinite*\_*Graph<sup>n</sup>* a pour fils *Infinite*\_*Graphn*+1). On doit prouver que :

 $G$ *eq*<sub>eq</sub> Infinite\_ $Graph_{n+1}$  (*fct* (*sons Infinite\_Graph<sub>n</sub>*) (*first* 0))

c'est-à-dire *Geqeq Infinite*\_*Graphn*+<sup>1</sup> *Infinite*\_*Graphn*+1, ce qu'on montre par réflexivité de *Geq*. П

# **A.2.1.14 Preuve du Lemme [5.34](#page-137-1)**

**Rappel de l'énoncé.** ∀*n m*, *n* < *m* ⇒ *GinGeq Infinite\_Graph<sup>m</sup> Infinite\_Graph<sup>n</sup>*

*Démonstration.* Soit *H*<sup>1</sup> : *n* < *m*. On raisonne par induction sur *m*.

[Cas 0] Ici  $H_1$  :  $n < 0$  ce qui est faux.

**[Cas** *m* + 1**]** L'hypothèse d'induction est

*IH* : *n* < *m* ⇒ *GinGeq Infinite*\_*Graph<sup>m</sup> Infinite*\_*Graph<sup>n</sup>*

On veut prouver que *GinGeq Infinite*\_*Graphm*+<sup>1</sup> *Infinite*\_*Graphn*. Pour pouvoir utiliser *IH* on doit comparer plus finement *n* et *m*. D'après  $H_1 : n < m + 1$  on a deux cas :

- $[Cas H_2 : n = m]$  Ici on veut donc prouver que *GinG*<sub>ea</sub> Infinite\_*Graph*<sub>n+1</sub> Infinite\_*Graph*<sub>n</sub>, ce qui est vrai d'après le Lemme [5.33.](#page-137-0)
- **[Cas** *H*<sup>2</sup> : *n* < *m***]** On applique la transitivité de *GinG* (Lemme [5.10\)](#page-129-1) et il nous suffit de prouver que :
	- 1. *GinGeq Infinite*\_*Graphm*+<sup>1</sup> *Infinite*\_*Graph<sup>m</sup>* : c'est vrai d'après le Lemme [5.33.](#page-137-0)
	- 2. *GinGeq Infinite*\_*Graph<sup>m</sup> Infinite*\_*Graph<sup>n</sup>* : on applique *IH* avec *H*2.

 $\Box$ 

# **A.2.2 Vers une représentation plus souple**

# **A.2.2.1 Preuve du Lemme [6.10](#page-145-0)**

**Rappel de l'énoncé.** ∀*g*<sup>1</sup> *g*2, *GPerm\_imp<sup>R</sup> g*<sup>1</sup> *g*<sup>2</sup> ⇔ *GPerm\_mend<sup>R</sup> g*<sup>1</sup> *g*<sup>2</sup>

### *Démonstration.*

**[Direction**  $\Rightarrow$  ] On raisonne par coinduction et on a CH : *GPerm\_imp<sub>R</sub>*  $\subseteq$  *GPerm\_mend<sub>R</sub>*. Grâce au Lemme [6.3,](#page-143-0) l'hypothèse *GPerm*\_*imp<sup>R</sup> g*<sup>1</sup> *g*<sup>2</sup> nous donne

$$
H_1: R
$$
 (label  $g_1$ ) (label  $g_2$ )  $H_2: iperm\_ind_{\mathbb{Q}erm\_imp_R}$  (sons  $g_1$ ) (sons  $g_2$ )

On termine la preuve avec la Définition [6.3](#page-145-1) appliquée à *CH*, *H*<sup>1</sup> et *H*2,

- **[Direction**  $\Leftarrow$ ] Soit *H* : *GPerm\_mend<sub>R</sub> g*<sub>1</sub> *g*<sub>2</sub>. D'après le Lemme [6.2](#page-143-1) avec  $\mathcal{R}$  := *GPerm\_mend<sub>R</sub>*, il nous suffit de montrer que :
	- 1.  $\forall g'_1 \ g'_2$ , Germ\_mend<sub>R</sub>  $g'_1 \ g'_2 \Rightarrow R$  (label  $g'_1$ ) (label  $g'_2$ )  $\wedge$  *iperm\_ind<sub>GPerm\_mend<sub>R</sub></sub>* (*sons g*<sup>1</sup>) (*sons g*<sup>2</sup><sub>2</sub>) <sup>2</sup> l'hypothèse *G* $\mathit{Perm\_mend_R}$  $g'_1 \, g'_2$  nous donne  $\mathcal R$  telle que

 $H_1: \mathcal{R} \subseteq \text{GPerm\_mend}_R$  *H*<sub>2</sub>: *R* (*label g*<sup>1</sup>) (*label g*<sup>2</sup><sub>2</sub>)  $H_3$ : *iperm\_ind<sub>R</sub>* (*sons g'*<sub>1</sub>) (*sons g'*<sub>2</sub>)

On doit prouver que :

- (a) *R* (*label*  $g'_1$ ) (*label*  $g'_2$ ) : c'est *H*<sub>2</sub>.
- (b)  $\text{iperm\_ind}_{\text{CPerm\_mend_R}}$  (sons  $g'_1$ ) (sons  $g'_2$ ) : on le prouve grâce au Lemme [4.34](#page-106-0) appliqué à *H*<sup>1</sup> et *H*3.
- 2. *GPerm*\_*mend g*<sup>1</sup> *g*<sup>2</sup> : c'est *H*.

 $\Box$ 

### **A.2.2.2 Preuve du Lemme [6.11](#page-147-0)**

**Rappel de l'énoncé.** ∀*g*<sup>1</sup> *g*2, *GeqPath<sup>R</sup> g*<sup>1</sup> *g*<sup>2</sup> ⇒ *lg* (*sons g*1) = *lg* (*sons g*2)

*Démonstration.* Soient *H* : *GeqPath<sub>R</sub>*  $g_1$   $g_2$  et  $t_1$ ,  $n_1$ ,  $ln_1$ ,  $t_2$ ,  $n_2$  et  $ln_2$  tels que  $g_1$  = *mk\_Graph t*<sub>1</sub>  $\langle n_1, n_1 \rangle$  et  $g_2 = mk_{\textit{Graph}} t_2 \langle n_2, n_2 \rangle$ . On veut prouver que  $n_1 = n_2$ . Pour pouvoir se servir de *H*, on va essayer de trouver des listes d'entiers qui nous permettent d'avancer. En particulier, on va chercher des entiers inférieurs à  $n_1$  et  $n_2$ . Pour cela, analysons les différentes valeurs que peuvent prendre  $n_1$  et  $n_2$ :

**[Cas** 0 **et** 0] Ici on veut prouver que  $0 = 0$  ce qui est vrai par réflexivité.

**[Cas** 0 **et**  $n_2 + 1$ ] Ici on veut prouver que  $0 = n_2 + 1$ . Ceci est manifestement faux, nous devons donc trouver une contradiction dans nos hypothèses. On a

*H* :  $\forall l$ , RelOp<sub>R</sub> (*rpath l* (*mk Graph t*<sub>1</sub>  $\langle 0, ln_1 \rangle$ )) (*rpath l* (*mk Graph t*<sub>2</sub>  $\langle n_2 + 1, ln_2 \rangle$ ))

Appliquons *H* à la liste  $l := [n_2]$ . Cela nous donne :

*H*<sub>1</sub> : *RelOp<sub>R</sub>* (*rpath* [*n*<sub>2</sub>] (*mk\_Graph t*<sub>1</sub>  $\langle 0, ln_1 \rangle$ )) (*rpath* [*n*<sub>2</sub>] (*mk\_Graph t*<sub>2</sub>  $\langle n_2 + 1, ln_2 \rangle$ ))

On a de façon immédiate que  $H_2$  :  $0 \le n_2$  et  $H_3$  :  $n_2 \le n_2 + 1$ . En utilisant la Définition [6.4](#page-146-0) on a :

 $H_1$ : *RelOp<sub>R</sub> None* (*rpath*  $\left[ \right]$  (*ln*<sub>2</sub> (*code*  $H_3$ )))

Et encore :

 $H_1$ :  $RelOp_R$  *None* (*Some*(*label*(*ln*<sub>2</sub>(*code*  $H_3$ ))))

Ce qui donne *False* d'après la Définition [6.5.](#page-147-1)

- **[Cas** *n*<sup>1</sup> + 1 **et** 0**]** La preuve est ici absolument similaire à celle du cas précédent. Nous ne la détaillons pas.
- **[Cas**  $n_1 + 1$  **et**  $n_2 + 1$ ] On veut ici montrer que  $n_1 + 1 = n_2 + 1$  ou encore  $n_1 = n_2$ . Pour cela, nous aurons besoin des deux lemmes suivants, qui se déduisent aisément des Définitions [6.4](#page-146-0) et [6.5.](#page-147-1)

<span id="page-211-1"></span>**Lemme A.5.** ∀g *n t*,  $RelOp_R$  (*rpath*  $[n]$  *g*) (*Some t*)  $\Rightarrow$  *n* < *lg*(*sons g*)

Et de la même façon pour l'autre argument :

<span id="page-211-0"></span>**Lemme A.6.**  $\forall g \in \mathbb{R}$  *t*,  $RelOp_R$  (*Some t*) (*rpath*  $[n] g$ )  $\Rightarrow n < lg(sons g)$ 

On a :

*H* :  $\forall l$ , RelOp<sub>R</sub> (rpath l (mk\_Graph t<sub>1</sub>  $\langle n_1 + 1, ln_1 \rangle$ )) (rpath l (mk\_Graph t<sub>2</sub>  $\langle n_2 + 1, ln_2 \rangle$ ))

Appliquons *H* à la liste  $l := [n_1]$ . Cela nous donne :

*H*<sub>1</sub> : *RelOp<sub>R</sub>* (*rpath* [*n*<sub>1</sub>] *mk*\_*Graph t*<sub>1</sub>  $\langle n_1 + 1, ln_1 \rangle$ ) (*rpath* [*n*<sub>1</sub>] *mk*\_*Graph t*<sub>2</sub>  $\langle n_2 + 1, ln_2 \rangle$ )

On a de façon immédiate que  $H_2: n_1 \leq n_1 + 1$ . En utilisant la Définition [6.4](#page-146-0) deux fois (comme précédemment) on a :

*H*<sub>1</sub> : *RelOp<sub>R</sub>* (*Some*(*label*(*ln*<sub>2</sub>(*code H*<sub>2</sub>)))) (*rpath* [*n*<sub>1</sub>] (*mk Graph t*<sub>2</sub>  $\langle n_2 + 1, ln_2 \rangle$ ))

Du Lemme [A.6](#page-211-0) appliqué à *H*<sub>1</sub> on déduit *H*<sub>3</sub> :  $n_1 < n_2 + 1$  ou encore *H*<sub>3</sub> :  $n_1 \le n_2$ On fait de même avec *l* := [*n*2] et en utilisant le même processus (mais on applique cette fois-ci le Lemme [A.5\)](#page-211-1), on obtient  $H_4$ :  $n_2 \leq n_1$ . De  $H_3$  et  $H_4$  on déduit que  $n_1 = n_2$ .

# **A.2.2.3 Preuve de la Propriété [6.1](#page-0-0)**

**Rappel de l'énoncé.**

∀*g*<sup>1</sup> *g*2, *g*<sup>1</sup> ≡*R*,0 *g*<sup>2</sup> ⇔ *R* (*label g*1) (*label g*2) ∀*g*<sup>1</sup> *g*2, *g*<sup>1</sup> ≡*R*,*n*+<sup>1</sup> *g*<sup>2</sup> ⇔ *R* (*label g*1) (*label g*2) ∧ *iperm\_ind*≡*R*,*<sup>n</sup>* (*sons g*1) (*sons g*2)

*Démonstration.*

**[Propriété [6.1.1\]](#page-153-0)** On veut montrer que :  $g_1 \equiv_{R,0} g_2 \Leftrightarrow R$  (*label*  $g_1$ ) (*label*  $g_2$ ). Ou encore, d'après la Définition [6.8](#page-151-0) :

*TPerm<sub>R</sub>* (*mk\_iTree* (*label g*<sub>1</sub>)  $\llbracket \rrbracket$ ) (*mk\_iTree* (*label g*<sub>2</sub>)  $\llbracket \rrbracket$ )  $\Leftrightarrow$  *R* (*label g*<sub>1</sub>) (*label g*<sub>2</sub>)

- **[Direction** ⇒] Soit *H* : *TPerm<sub>R</sub>* (*mk*\_*iTree* (*label g*<sub>1</sub>)  $[∥]$ ) (*mk*\_*iTree* (*label g*<sub>2</sub>)  $[∥]$ ). On veut montrer que *R* (*label g*1) (*label g*2). Grâce à la Définition [6.9,](#page-151-1) *H* nous donne *H*<sup>1</sup> : *R* (*label g*1) (*label g*2). Ce qu'on voulait démontrer.
- **[Direction**  $\Leftarrow$ ] Soit *H* : *R* (*label*  $g_1$ ) (*label*  $g_2$ ). D'après la Définition [6.9,](#page-151-1) il nous suffit de montrer que
	- 1. *R* (*label*  $g_1$ ) (*label*  $g_2$ ) : ce qui est vrai d'après *H*
	- 2. *iperm*\_*indTPerm<sup>R</sup>* JK JK : ce qui est vrai d'après la Définition [4.17.](#page-94-2)

**[Propriété [6.1.2\]](#page-153-0)** On veut montrer que :

*g*<sup>1</sup> ≡*R*,*n*+<sup>1</sup> *g*<sup>2</sup> ⇔ *R* (*label g*1) (*label g*2) ∧ *iperm*\_*ind*≡*R*,*<sup>n</sup>* (*sons g*1) (*sons g*2)

Ou encore, d'après la Définition [6.8](#page-151-0) :

*TPerm<sup>R</sup>* (*mk*\_*iTree* (*label g*1) (*imap* (*G2iT n*) (*sons g*1)))  $(mk_i)$ *Tree* (*label g*<sub>2</sub>) (*imap* (*G2iT n*) (*sons g*<sub>2</sub>))) ⇔ *R* (*label g*1) (*label g*2) ∧ *iperm*\_*ind*≡*R*,*<sup>n</sup>* (*sons g*1) (*sons g*2)

**[Direction** <sup>⇒</sup>**]** Soit *<sup>H</sup>* : *TPerm<sup>R</sup>* (*mk*\_*iTree* (*label g*1) (*imap* (*G2iT n*) (*sons g*1))) (*mk*\_*iTree* (*label g*2) (*imap* (*G2iT n*) (*sons g*2))) Grâce à *H* et à la Définition [6.9,](#page-151-1) on obtient :

> *H*<sup>1</sup> : *R* (*label g*1) (*label g*2) *H*<sup>2</sup> : *iperm*\_*indTPerm<sup>R</sup>* (*imap* (*G2iT n*) (*sons g*1)) (*imap* (*G2iT n*) (*sons g*2))

On veut prouver que :

- 1. *R* (*label*  $g_1$ ) (*label*  $g_2$ ) : c'est  $H_1$ .
- 2. *iperm*\_*ind*≡*R*,*<sup>n</sup>* (*sons g*1) (*sons g*2) : d'après le Lemme [4.30](#page-102-0) cela revient à montrer que : *iperm*\_*indTPerm<sup>R</sup>* (*imap* (*G2iT n*) (*sons g*1)) (*imap* (*G2iT n*) (*sons g*2)). C'est *H*<sub>2</sub>.
- **[Direction** ⇐**]** Soient *H*<sup>1</sup> : *R* (*label g*1) (*label g*2) et *H*<sup>2</sup> : *iperm*\_*ind*≡*R*,*<sup>n</sup>* (*sons g*1) (*sons g*2). On veut montrer que :

*TPerm<sup>R</sup>* (*mk*\_*iTree* (*label g*1) (*imap* (*G2iT n*) (*sons g*1))) (*mk*\_*iTree* (*label g*2) (*imap* (*G2iT n*) (*sons g*2)))

D'après la Définition [6.9,](#page-151-1) il nous suffit de démontrer que :

- 1. *R* (*label g*1) (*label g*2) : ce qui est vrai d'après *H*1.
- 2. *iperm*\_*indTPerm<sup>R</sup>* (*imap* (*G2iT n*) (*sons g*1)) (*imap* (*G2iT n*) (*sons g*2)) : c'est-àdire, d'après le Lemme [4.30](#page-102-0) : *iperm*\_*indλt*1.*λt*2.*TPerm<sup>R</sup>* (*G2iT n t*1) (*G2iT n t*2) (*sons g*1) (*sons g*2). Ou encore d'après la Définition [6.10](#page-153-1) : *iperm*\_*ind*≡*R*,*<sup>n</sup>* (*sons g*1) (*sons g*2). Ce qui est vrai d'après *H*<sub>2</sub>.

 $\Box$ 

### **A.2.2.4 Preuve du Lemme [6.19](#page-153-2)**

**Rappel de l'énoncé.** *Dec*  $R \Rightarrow Dec \equiv_{R,n}$ 

*Démonstration.* Soit *H* : *Dec R*. On va raisonner par induction sur *n* puis par analyse de cas en se servant de *H* et de l'hypothèse d'induction. On veut montrer que

$$
g_1 \equiv_{R,n} g_2 \vee \neg (g_1 \equiv_{R,n} g_2)
$$

[Cas 0] Comparons les labels de  $g_1$  et  $g_2$  à l'aide de *H* :

- **[Cas**  $H_1$  : *R* (*label g*<sub>1</sub>) (*label g*<sub>2</sub>)**]** Dans ce cas on choisit de montrer que  $g_1 \equiv_{R,0} g_2$ . Ceci est vrai d'après la Propriété [6.1.1](#page-153-0) et *H*1.
- **[Cas** *H*<sup>1</sup> : ¬(*R* (*label g*1) (*label g*2))**]** Ce cas est analogue au précédent et on montre que  $\neg$ (*g*<sub>1</sub> ≡*R*,0 *g*<sub>2</sub>).
- **[Cas**  $n + 1$ ] L'hypothèse d'induction est *IH* : *Dec*  $\equiv_{R,n}$ . Comparons les labels de  $g_1$  et  $g_2$  à l'aide de *H* :
	- **[Cas** *H*<sup>1</sup> : *R* (*label g*1) (*label g*2)**]** Ici, les labels sont équivalents. Pour savoir dans quelle situation nous sommes (graphes équivalents ou non), nous devons aller voir plus loin. Pour cela, comparons les fils de *g*<sup>1</sup> et *g*<sup>2</sup> à l'aide du Lemme [4.31](#page-104-2) et de *IH*.
		- **[Cas** *H*<sup>2</sup> : *iperm***\_***ind*≡*R*,*<sup>n</sup>* (*sons g*1) (*sons g*2)**]** Dans ce cas tout est équivalent, on choisit donc de montrer que  $g_1 \equiv_{R,n+1} g_2$ . On le fait à l'aide de la Propriété [6.1.2](#page-153-0) appliquée à  $H_1$  et  $H_2$ .
		- **[Cas** *H*<sup>2</sup> : ¬(*iperm***\_***ind*≡*R*,*<sup>n</sup>* (*sons g*1) (*sons g*2))**]** Ce cas est analogue au précédent et on montre que  $\neg$  ( $g_1 \equiv_{R,n+1} g_2$ ).
	- $[Cas H_1: \neg (R (label g_1) (label g_2))]$  Ce cas est analogue au précédent et on montre que¬(*g*<sup>1</sup> ≡*R*,*n*+<sup>1</sup> *g*2).

 $\Box$ 

### **A.2.2.5 Preuve du Lemme [6.20](#page-153-3)**

**Rappel de l'énoncé.** ∀*g*<sup>1</sup> *g*<sup>2</sup> *n*, *g*<sup>1</sup> ≡*R*,*n*+<sup>1</sup> *g*<sup>2</sup> ⇒ *g*<sup>1</sup> ≡*R*,*<sup>n</sup> g*<sup>2</sup>

*Démonstration.* Soit  $H_1: g_1 \equiv_{R,n+1} g_2$ . D'après la Propriété [6.1.2,](#page-153-0)  $H_1$  nous donne :

$$
H_2: R \ (label \ g_1) \ (label \ g_2) \quad H_3: \text{iperm\_ind}_{\equiv_{R,n}} \ (sons \ g_1) \ (sons \ g_2)
$$

On raisonne par induction sur *n*.

**[Cas** 0**]** D'après la Propriété [6.1.1,](#page-153-0) il nous suffit de montrer que *R* (*label g*1) (*label g*2), ce qui est vrai d'après *H*<sub>2</sub>.

- **[Cas**  $n + 1$ ] L'hypothèse d'induction est *IH* :  $\equiv_{R,n+1} \subseteq \equiv_{R,n}$ . On a maintenant *H*<sub>3</sub> : *iperm*\_*ind*≡*R*,*n*+<sup>1</sup> (*sons g*1) (*sons g*2). On veut montrer que *g*<sup>1</sup> ≡*R*,*n*+<sup>1</sup> *g*2. D'après la Propriété [6.1.2,](#page-153-0) il nous suffit de montrer que :
	- 1. *R* (*label g*1) (*label g*2) : c'est vrai d'après *H*2.
	- 2. *iperm*\_*ind*≡*R*,*<sup>n</sup>* (*sons g*1) (*sons g*2) : ce qui est vrai d'après le Lemme [4.34](#page-106-0) appliqué à *IH* et à *H*3.

 $\Box$ 

### **A.2.2.6 Preuve du Lemme [6.24](#page-157-0)**

**Rappel de l'énoncé.** *DNE* ⇒ ∀*P*, ¬(∀*t*, ¬(*Pt*)) ⇒ ∃*t*, *P t*

*Démonstration.* On va faire une succession de raisonnements par l'absurde. Soient *H*<sup>1</sup> : *DNE* et *H*<sup>2</sup> : ¬(∀*t*, ¬(*Pt*)). On veut montrer que ∃*t*, *P t*. D'après *H*1, il nous suffit de montrer que ¬¬(∃*t*, *P t*). Supposons que *H*<sup>3</sup> : ¬(∃*t*, *P t*) et montrons que nous arrivons à une contradiction. En l'occurrence, nous allons montrer que :  $\forall t, \neg (Pt)$ . On veut donc montrer que ¬(*Pt*). Supposons donc encore que *H*<sup>4</sup> : *P t* on peut alors démontrer que ∃*t*, *P t*, ce qui est en contradiction avec *H*<sub>3</sub>. On a donc bien montré que  $\forall t$ ,  $\neg$  *(Pt)* ce qui est en contradiction avec  $H<sub>2</sub>$ .  $\Box$ 

### **A.2.2.7 Preuve du Lemme [6.26](#page-158-0)**

### **Rappel de l'énoncé.**

 $∀m, (∀R : Fin \n m → N → Prop, (∀x∃y, R x y) ⇒ ∃f : Fin \n m → N, (∀x, R x (f x)))$ 

*Démonstration.* Soit *H*<sup>1</sup> : ∀*x*∃*y*, *R x y*. On raisonne par induction sur *m*.

**[Cas** 0] Comme *Fin* 0 est vide, on peut prendre ce que l'on veut. On prend  $f := \lambda x.0$  et on doit montrer que ∀*x*, *R x* (*f x*)). Ceci est vrai puisque *Fin* 0 est vide.

**[Cas** *m* + 1**]** L'hypothèse d'induction est

*IH*: 
$$
\forall R
$$
: *Fin*  $m \rightarrow \mathbb{N} \rightarrow Prop, (\forall x \exists y, R \ x \ y) \Rightarrow \exists f$ : *Fin*  $m \rightarrow \mathbb{N}, (\forall x, R \ x \ (f \ x))$ 

Soit *R'* la relation définie par  $\forall x, R'$   $x := R$  (*succ x*). *R'* est de type *Fin*  $m \to N \to N$ *Prop*. Pour pouvoir utiliser *IH*, démontrons que *H*<sup>2</sup> : ∀*x*∃*y*, *R* <sup>0</sup> *x y*. C'est-à-dire : ∀*x*∃*y*, *R* (*succ x*) *y*. On le montre grâce à *H*<sup>1</sup> appliqué à *succ x*.

*IH* appliqué à *R*<sup> $\prime$ </sup> et *H*<sub>2</sub> nous donne *f* : *Fin m*  $\rightarrow$  N tel que *H*<sub>3</sub> :  $\forall x, R'$  *x* (*f x*). On veut montrer que

$$
\exists f': \text{Fin}(m+1) \to \mathbb{N}, (\forall x, R \; x \; (f' \; x))
$$

*H*<sub>1</sub> appliqué à *first m* nous donne  $y_0$  tel que  $H_4$  : *R* (*first m*)  $y_0$ . On va prendre pour  $f'$  la fonction définie par les assertions suivantes :

$$
\begin{array}{ccc}\nf' & (first m) & := y_0 \\
f' & (succ i) & := f i\n\end{array}
$$

On doit montrer que ∀*x*, *R x* (*f' x*). On a deux cas pour *x* :

1.  $x = \text{first } m$ : d'après la définition de  $f'$ ,  $R x (f' x)$  nous donne  $R (\text{first } m) y_0$  ce qui est vrai d'après *H*4.

2.  $x = succ i: d'après la definition de f', R x (f' x) nous donne R (succ i) (f i) ce qui$ est vrai d'après *H*<sub>3</sub>.

# **A.2.2.8 Preuve de la Propriété [6.2](#page-158-1)**

**Rappel de l'énoncé.** ∀*n* (*f* : *Fin n* → N),(∀*i*, *MaxFin f* ≥ *f i*)

*Démonstration.* On veut montrer que : *max*\_*list*\_*nat* (*map f* (*makeListFin n*)) ≥ *f i*. D'après le Lemme [5.28,](#page-136-2) il nous suffit de montrer que : *f i* ∈ *map f* (*makeListFin n*). Ou encore, d'après un résultat bien connu sur *map* que *i* ∈ *makeListFin n*, ce qui se démontre aisément par définition de *makeListFin*.  $\Box$ 

### **A.2.2.9 Preuve du Lemme [6.28](#page-160-0)**

**Rappel de l'énoncé.** ∀(*f* : *T* → *U*) (*g* : *U* → *T*), *bij f g* ∧ *IPPGen T* ⇒ *IPPGen U*

*Démonstration.* Soient *H*<sub>1</sub> : *bij f g* et *H*<sub>2</sub> : *IPPGen T*. On a *P* :  $N \rightarrow U \rightarrow$  *Prop* tel que *H*<sub>3</sub> : ∀*n*∃*s*, *P n s* et on veut montrer que :

$$
\exists s_0, (\forall n \exists n', n' \ge n \land P n' s_0)
$$

*H*<sub>1</sub> nous donne *H*<sub>11</sub> :  $\forall t, g(f \ t) = t$  et *H*<sub>12</sub> :  $\forall u, f(g \ u) = u$ .

Pour pouvoir utiliser  $H_2$ , on veut montrer que  $H_4$  :  $\forall n \exists a, P \in \{f \in \{f \in \mathcal{A}\}\}$ . On fixe  $n$ .  $H_3$  nous donne *b* tel que *H*<sup>2</sup> : *P n b*. On instancie l'existencielle avec *g b* et on doit prouver que *P n* (*f*(*g b*)), ou encore, d'après *H*<sub>12</sub>, *P n b*, ce qui est vrai d'après *H*<sub>3</sub>. On a donc *H*<sub>4</sub> : ∀*n*∃*a*, *P n* (*f a*).

*H*<sub>2</sub> utilisé avec *H*<sub>4</sub> nous donne  $a_0$  tel que *H*<sub>5</sub> : ∀*n*∃*n'* , *n'* ≥ *n* ∧ *P n'* (*f a*<sub>0</sub>). On veut toujours montrer que :

$$
\exists s_0, (\forall n \exists n', n' \ge n \land P n' s_0)
$$

On instancie l'existentielle avec *f*  $a_0$  et on doit montrer que  $\forall n \exists n', n' \geq n \land P$  *n'* (*f*  $a_0$ ), ce qui est vrai d'après *H*5.

### **A.2.2.10 Preuve du Lemme [6.30](#page-161-0)**

**Rappel de l'énoncé.** *TiersEx* ⇒ *DNE*

*Démonstration.* Soit  $H_1 : \forall P, P \lor \neg P$ . On a P tel que  $H_2 : \neg \neg P$  et on veut montrer que P est vraie. D'après *H*1, on a deux solutions pour *P* :

**[Cas**  $H_3$  : P] On veut montrer que P ce qui est directement vrai par  $H_3$ .

[Cas  $H_3$  :  $\neg P$ ]  $H_3$  est en contradiction avec  $H_2$ .
## <span id="page-216-0"></span>**A.2.2.11 Preuve du Lemme [6.36](#page-163-0)**

**Rappel de l'énoncé.**  $∀g_1 g_2$ , *GPerm\_bij<sub>R</sub>*  $g_1 g_2$   $\Leftrightarrow$  *GPerm\_bij\_mend<sub>R</sub>*  $g_1 g_2$ 

*Démonstration.*

**[Direction**  $\Rightarrow$  ] On raisonne par coinduction avec *CH* : *GPerm\_bij<sub>R</sub>*  $\subseteq$  *GPerm\_bij\_mend<sub>R</sub>*. D'après la Définition [6.17,](#page-161-0) l'hypothèse *GPerm*\_*bij<sup>R</sup> g*<sup>1</sup> *g*<sup>2</sup> nous donne :

*H*<sup>1</sup> : *R* (*label g*1) (*label g*2) *H*<sup>2</sup> : *iperm*\_*bijGPerm*\_*bij<sup>R</sup>* (*sons g*1) (*sons g*2)

On applique alors simplement la Définition [6.18](#page-163-1) en prenant  $\mathcal{R} := Q^2$ erm *bij*<sub>R</sub>. On doit alors montrer que :

- 1. *GPerm\_bij*<sub>R</sub>  $\subseteq$  *GPerm\_bij\_mend*<sub>R</sub> : c'est *CH*.
- 2. *R* (*label*  $g_1$ ) (*label*  $g_2$ ) : c'est  $H_1$ .
- 3. *iperm*\_*bijGPerm*\_*bij<sup>R</sup>* (*sons g*1) (*sons g*2) : c'est *H*2.
- **[Direction**  $\Leftarrow$ ] On raisonne par coinduction avec *CH* : *GPerm\_bij\_mend<sub>R</sub>*  $\subseteq$  *GPerm\_bij<sub>R</sub>*. D'après les Définitions [6.18](#page-163-1) et [4.25,](#page-110-0) l'hypothèse *GPerm\_bij\_mend*<sub>*R*</sub>  $g_1$ ,  $g_2$  nous donne  $\mathcal{R}$ , *f* et *g* tels que :

 $H_1$ :  $\mathcal{R} \subseteq \mathbb{C}$ *Perm\_bij\_mend<sub>R</sub>*  $H_2$ :  $R$  (*label*  $g_1$ ) (*label*  $g_2$ )  $H_3$ : *bij*  $f$   $g$ *H*<sub>4</sub> : ∀*i*,  $R$  (*fct* (*sons*  $g_1$ ) *i*) (*fct* (*sons*  $g_2$ ) (*f i*))

D'après la Définition [6.17,](#page-161-0) il nous suffit de montrer que :

- 1. *R* (*label*  $g_1$ ) (*label*  $g_2$ ) : c'est  $H_2$ .
- 2. *iperm*\_*bijGPerm*\_*bij<sup>R</sup>* (*sons g*1) (*sons g*2) : d'après la Définition [4.25](#page-110-0) appliquée à *H*3, il nous suffit de prouver que :

 $∀i, GPerm$  *bij*<sub>*R*</sub> (*fct* (*sons g*<sub>1</sub>) *i*) (*fct* (*sons g*<sub>2</sub>) (*f i*))

D'après *CH*, il nous suffit de prouver que :

*GPerm*\_*bij*\_*mend<sup>R</sup>* (*fct* (*sons g*1) *i*) (*fct* (*sons g*2) (*f i*))

Et d'après  $H_1$  :

*R* 0 (*fct* (*sons g*1) *i*) (*fct* (*sons g*2) (*f i*))

Ce qui est vrai d'après *H*4.

#### **A.2.2.12 Preuve du Lemme [6.37](#page-163-2)**

**Rappel de l'énoncé.** ∀*g*<sup>1</sup> *g*2, *GPerm\_mend<sup>R</sup> g*<sup>1</sup> *g*<sup>2</sup> ⇔ *GPerm\_bij\_mend<sup>R</sup> g*<sup>1</sup> *g*<sup>2</sup>

*Démonstration.*

**[Direction** ⇒**]** On raisonne par coinduction avec *CH* : *GPerm*\_*mend<sup>R</sup>* ⊆ *GPerm*\_*bij*\_*mendR*. D'après la Définition [6.3,](#page-145-0) l'hypothèse *GPerm*\_*mend<sup>R</sup> g*<sup>1</sup> *g*<sup>2</sup> nous donne R telle que :

> $H_1: \mathcal{R} \subseteq \text{GPerm\_mend}_R$  *H*<sub>2</sub> : *R* (*label g*<sub>1</sub>) (*label g*<sub>2</sub>)  $H_3$ : *iperm\_ind<sub>R</sub>* (*sons g*<sub>1</sub>) (*sons g*<sub>2</sub>)

D'après la Définition [6.17](#page-161-0) avec  $\mathcal{R} := \mathbb{C}$ Perm\_mend<sub>R</sub>, il nous suffit de montrer que :

 $\Box$ 

- <span id="page-217-0"></span>1. *GPerm\_mend<sub>R</sub>*  $\subset$  *GPerm\_bij\_mend<sub>R</sub>* : c'est *CH*.
- 2. *R* (*label g*1) (*label g*2) : c'est *H*2.
- 3. *iperm*\_*bijGPerm*\_*mend<sup>R</sup>* (*sons g*1) (*sons g*2) : d'après le Théorème [4.2,](#page-111-0) il nous suffit de prouver que :

*iperm*\_*indGPerm*\_*mend<sup>R</sup>* (*sons g*1) (*sons g*2)

D'après le Lemme [4.34](#page-106-0) utilisé avec *H*1, il nous suffit de prouver que

 $iperm\_ind_{\mathcal{R}}$  (*sons*  $g_1$ ) (*sons*  $g_2$ )

Ce qui est vrai d'après *H*3.

**[Direction**  $\Leftarrow$ ] On raisonne par coinduction avec *CH* : *GPerm\_bij\_mend<sub>R</sub>*  $\subseteq$  *GPerm\_mend<sub>R</sub>*. D'après la Définition [6.18,](#page-163-1) l'hypothèse *GPerm*\_*bij*\_*mend<sup>R</sup> g*<sup>1</sup> *g*<sup>2</sup> nous donne R telle que :

$$
H_1: \mathcal{R} \subseteq \text{GPerm\_bij\_mend_R}
$$
  

$$
H_2: \mathcal{R} \text{ (label } g_1) \text{ (label } g_2)
$$
  

$$
H_3: \text{iperm\_bij}_R \text{ (sons } g_1) \text{ (sons } g_2)
$$

D'après la Définition [6.3](#page-145-0) avec  $\mathcal{R} := \mathbb{C}$ Perm\_bij\_mend<sub>R</sub>, il nous suffit de montrer que :

- 1. *GPerm\_bij\_mend*<sub>*R*</sub>  $\subseteq$  *GPerm\_mend*<sub>*R*</sub> : c'est *CH*.
- 2. *R* (*label g*1) (*label g*2) : c'est *H*2.
- 3. *iperm*\_*indGPerm*\_*bij*\_*mend<sup>R</sup>* (*sons g*1) (*sons g*2) : d'après le Théorème [4.2,](#page-111-0) il nous suffit de prouver que :

*iperm*\_*bijGPerm*\_*bij*\_*mend<sup>R</sup>* (*sons g*1) (*sons g*2)

D'après le Lemme [4.48](#page-111-1) utilisé avec *H*1, il nous suffit de prouver que

 $iperm\_bij_{\mathcal{R}}$  (*sons*  $g_1$ ) (*sons*  $g_2$ )

Ce qui est vrai d'après H<sub>3</sub>.

**A.2.2.13 Preuve du Lemme [6.40](#page-165-0)**

**Rappel de l'énoncé.** ∀ $g_1$   $g_2$ ,  $GinGPR$   $g_1$   $g_2$   $\Rightarrow$  ∀ $i_1$ ,  $GinGPR$  (*fct* (*sons*  $g_1$ )  $i_1$ )  $g_2$ 

*Démonstration.* Soit *H*<sup>1</sup> : *GinGP<sup>R</sup> g*<sup>1</sup> *g*2. On raisonne par induction sur *H*1.

**[Cas de base]** On a maintenant *H*<sup>1</sup> : *GPerm*\_*imp<sup>R</sup> g*<sup>1</sup> *g*2. Le Lemme [6.3](#page-143-0) appliqué à *H*<sup>1</sup> nous donne

*H*<sup>2</sup> : *R* (*label g*1) (*label g*2) *H*<sup>3</sup> : *iperm*\_*indGPerm*\_*imp<sup>R</sup>* (*sons g*1) (*sons g*2)

Et le Lemme [4.21](#page-95-0) nous donne *i'* tel que  $H_4$ : *GPerm\_imp<sub>R</sub>* (*fct* (*sons*  $g_1$ ) *i*) (*fct* (*sons*  $g_2$ ) *i'*). Selon la règle [indirG](#page-129-0) de la Définition [5.5,](#page-129-0) il nous suffit de prouver que

*GinGP<sup>R</sup>* (*fct* (*sons g*1) *i*) (*fct* (*sons g*2) *i* 0 )

On applique alors la règle [dirG](#page-129-0) de la Définition [5.5](#page-129-0) avec *H*4.

[Cas inductif] On a  $i'$  tel que  $H_1$  :  $GinGPR$   $g_1$  (fct (*sons*  $g_2$ )  $i'$ ) et l'hypothèse d'induction est :

*IH* : *GinGP<sup>R</sup>* (*fct* (*sons g*1) *i*) (*fct* (*sons g*2) *i* 0 )

On peut donc directement appliquer la règle [indirG](#page-129-0) de la Définition [5.5](#page-129-0) avec *IH*.

 $\Box$ 

 $\Box$ 

## <span id="page-218-0"></span>**A.2.2.14 Preuve du Lemme [6.41](#page-166-0)**

### **Rappel de l'énoncé.**

*R* transitive  $\Rightarrow$  (∀*g*<sub>1</sub> *g*<sub>2</sub> *g*<sub>3</sub>, *GinGP<sub>R</sub> g*<sub>1</sub> *g*<sub>2</sub>  $\land$  *GinGP<sub>R</sub> g*<sub>2</sub> *g*<sub>3</sub>  $\Rightarrow$  *GinGP<sub>R</sub> g*<sub>1</sub> *g*<sub>3</sub>)

*Démonstration.* Soient *H*<sup>1</sup> : *GinGP<sup>R</sup> g*<sup>1</sup> *g*<sup>2</sup> et *H*<sup>2</sup> : *GinGP<sup>R</sup> g*<sup>2</sup> *g*3. On va raisonner par induction sur  $H_1$ .

- **[Cas de base]** On a maintenant *H*<sup>1</sup> : *GPerm*\_*imp<sup>R</sup> g*<sup>1</sup> *g*2. On va raisonner par induction sur  $H_2$ :
	- **[Cas de base]** On a *H*<sup>2</sup> : *GPerm*\_*imp<sup>R</sup> g*<sup>2</sup> *g*3. On doit prouver que *GinGP<sup>R</sup> g*<sup>1</sup> *g*3. Selon la règle [dirG](#page-129-0) de la Définition [5.5,](#page-129-0) il nous suffit de prouver que *GPerm*\_*imp<sup>R</sup> g*<sup>1</sup> *g*3. On montre cela par transitivité de *GPerm*\_*imp<sup>R</sup>* (Lemme [6.8\)](#page-145-1) avec *H*<sup>1</sup> et *H*2.
	- **[Cas inductif]** On a *i*<sup>2</sup> tel que *H*<sup>2</sup> : *GinGP<sup>R</sup> g*<sup>2</sup> (*fct* (*sons g*3) *i*2) et l'hypothèse d'induction est *IH*<sup>2</sup> : *GinGP<sup>R</sup> g*<sup>1</sup> (*fct* (*sons g*3) *i*2). On veut montrer que *GinGP<sup>R</sup> g*<sup>1</sup> *g*3. Pour cela, on applique simplement la règle [indirG](#page-129-0) de la Définition [5.5](#page-129-0) avec *IH*2.
- **[Cas inductif]** On a  $i_1$  tel que  $H_1$  :  $GinGPR$   $g_1$  (*fct* (*sons*  $g_2$ )  $i_1$ ) et l'hypothèse d'induction est *IH*<sub>1</sub> : *GinGP*<sub>*R*</sub> (*fct* (*sons*  $g_2$ ) *i*<sub>1</sub>)  $g_3 \Rightarrow$  *GinGP*<sub>*R*</sub>  $g_1$ ,  $g_3$ . Donc, selon *IH*<sub>1</sub> il nous suffit de prouver que *GinGP<sup>R</sup>* (*fct* (*sons g*2) *i*1) *g*3. On termine la preuve en utilisant le Lemme [6.40](#page-165-0) avec *H*2.

 $\Box$ 

# <span id="page-220-0"></span>B Correspondances

Nous présentons ici une liste de correspondances entre les éléments apparaissant dans la thèse et leurs équivalents dans les fichiers Coq. Chaque élément de la thèse est donné avec la section dans laquelle il apparaît, sa référence (si elle existe), la page où on peut le trouver (colonne **p.**) et son nom le cas échéant. Pour son correspondant dans le code, on fournit son nom, le fichier (.v) dans lequel il se trouve et la ligne à laquelle il se situe (colonne **l.**).

Pour des raisons de place, nous avons utilisé des abbréviations. Ainsi, Déf. correspond à Définition, Lem. à Lemme, Thm. à Théorème, Prop. à Propriété, Cor. à Corollaire et Ax. à Axiome. Dans la colonne **Fichier**, IPPJust renvoie au fichier IPPJustication, EquivCont à EquivContejean et stdilb, à la librairie standard (lorsqu'il s'agit de définitions ou de résultats que nous énonçons mais qui font partie de la libraire standard). Finalement, il faut préciser que dans la colonne **Dans les scripts/Nom** (cinquième colonne), certains noms ont dû être coupés pour tenir dans la case, mais ils sont toujours d'une seule pièce dans les scripts.

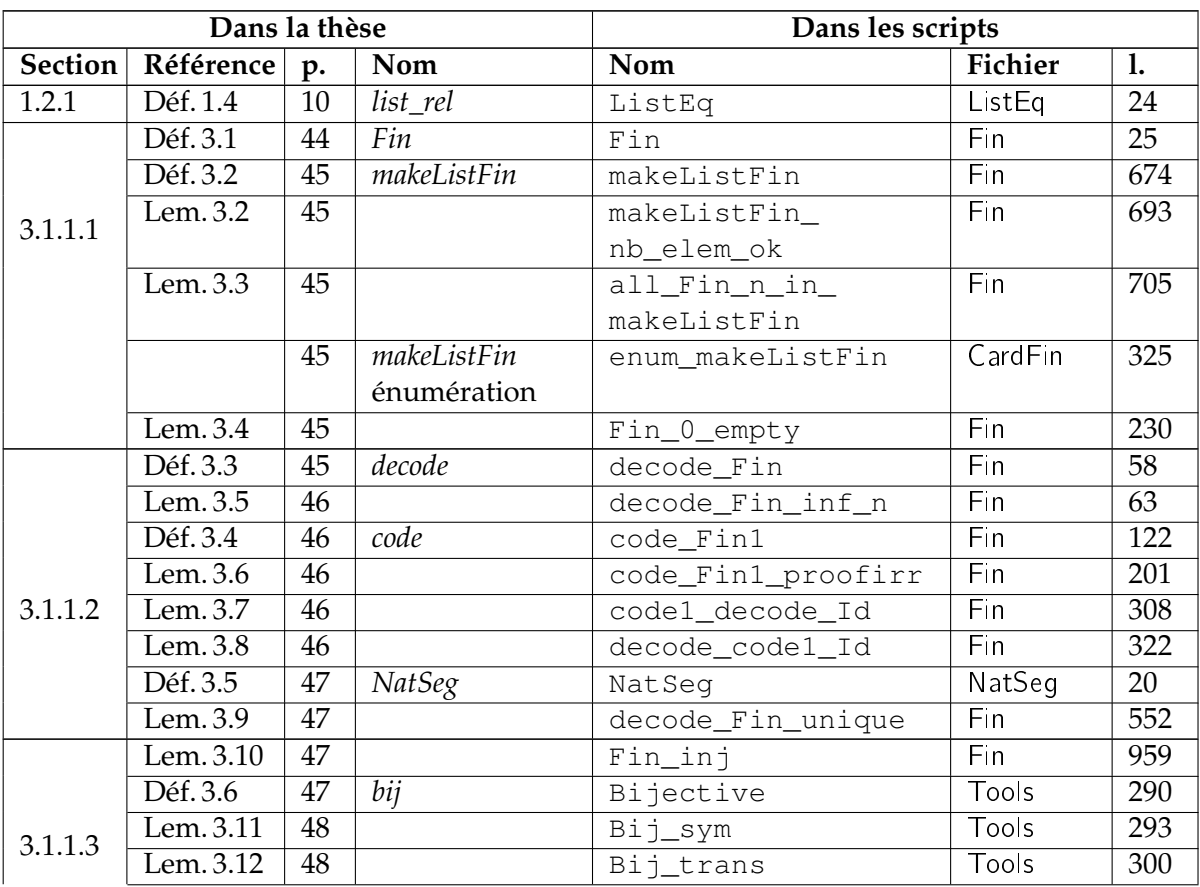

<span id="page-221-0"></span>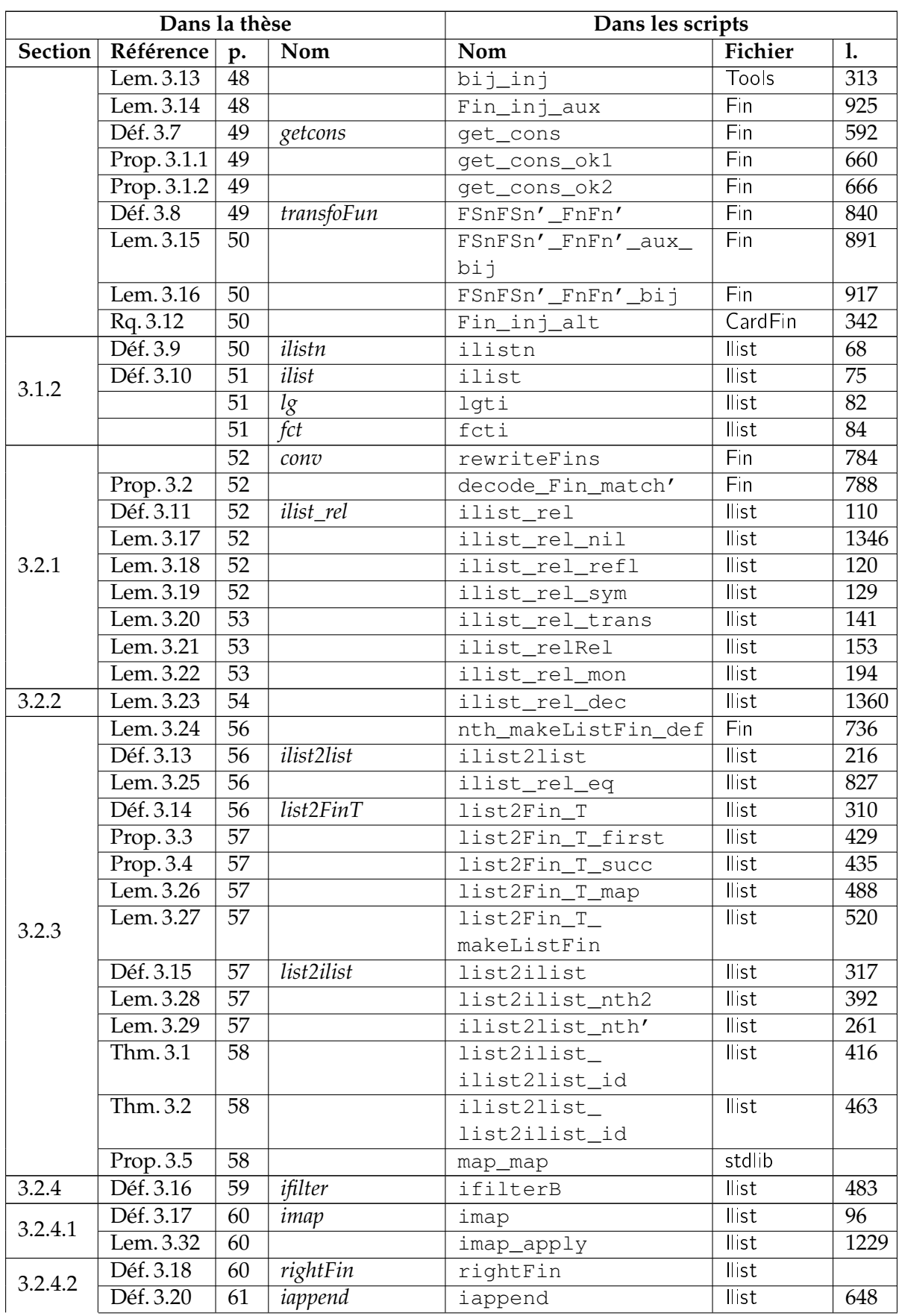

<span id="page-222-0"></span>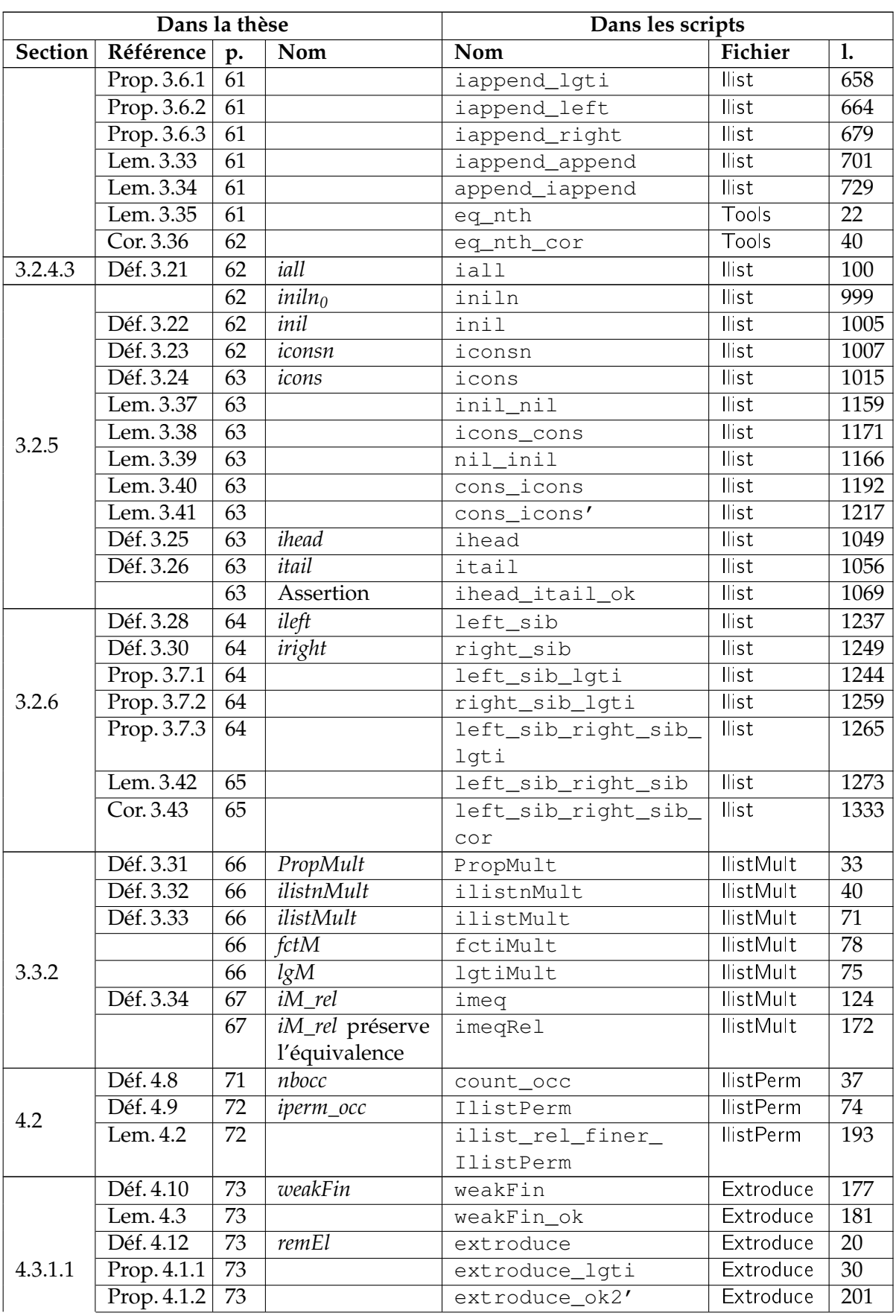

<span id="page-223-0"></span>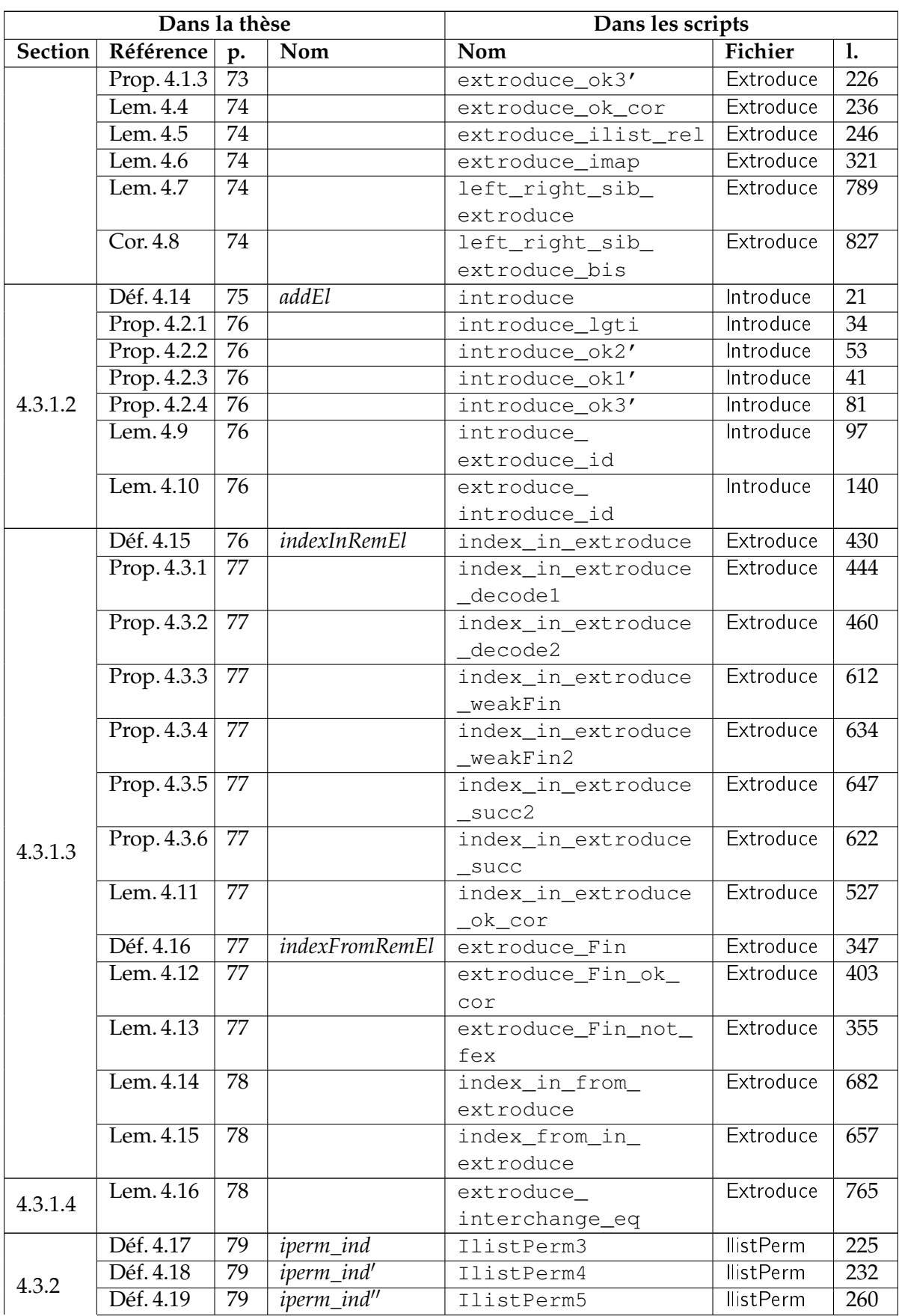

<span id="page-224-0"></span>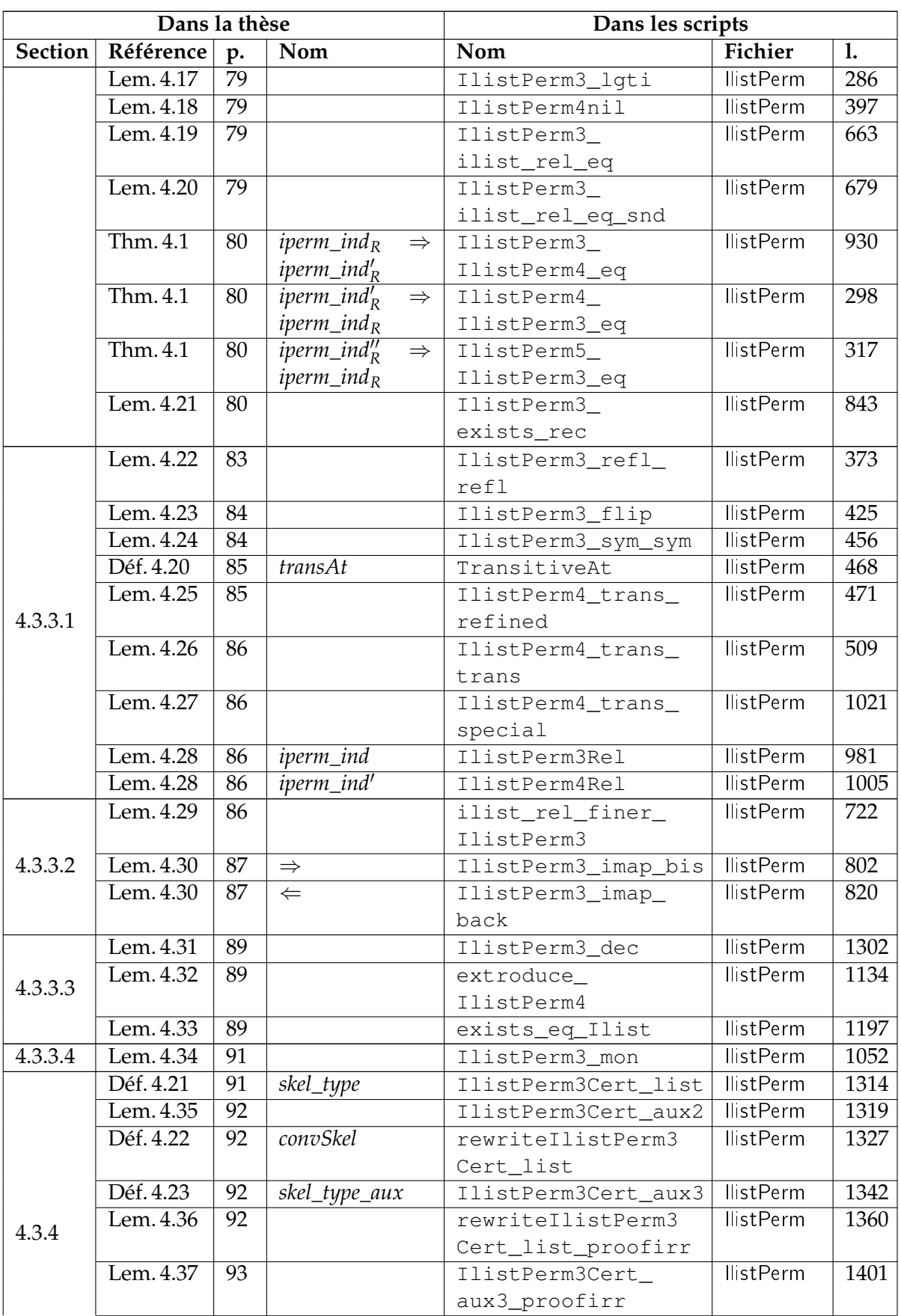

<span id="page-225-0"></span>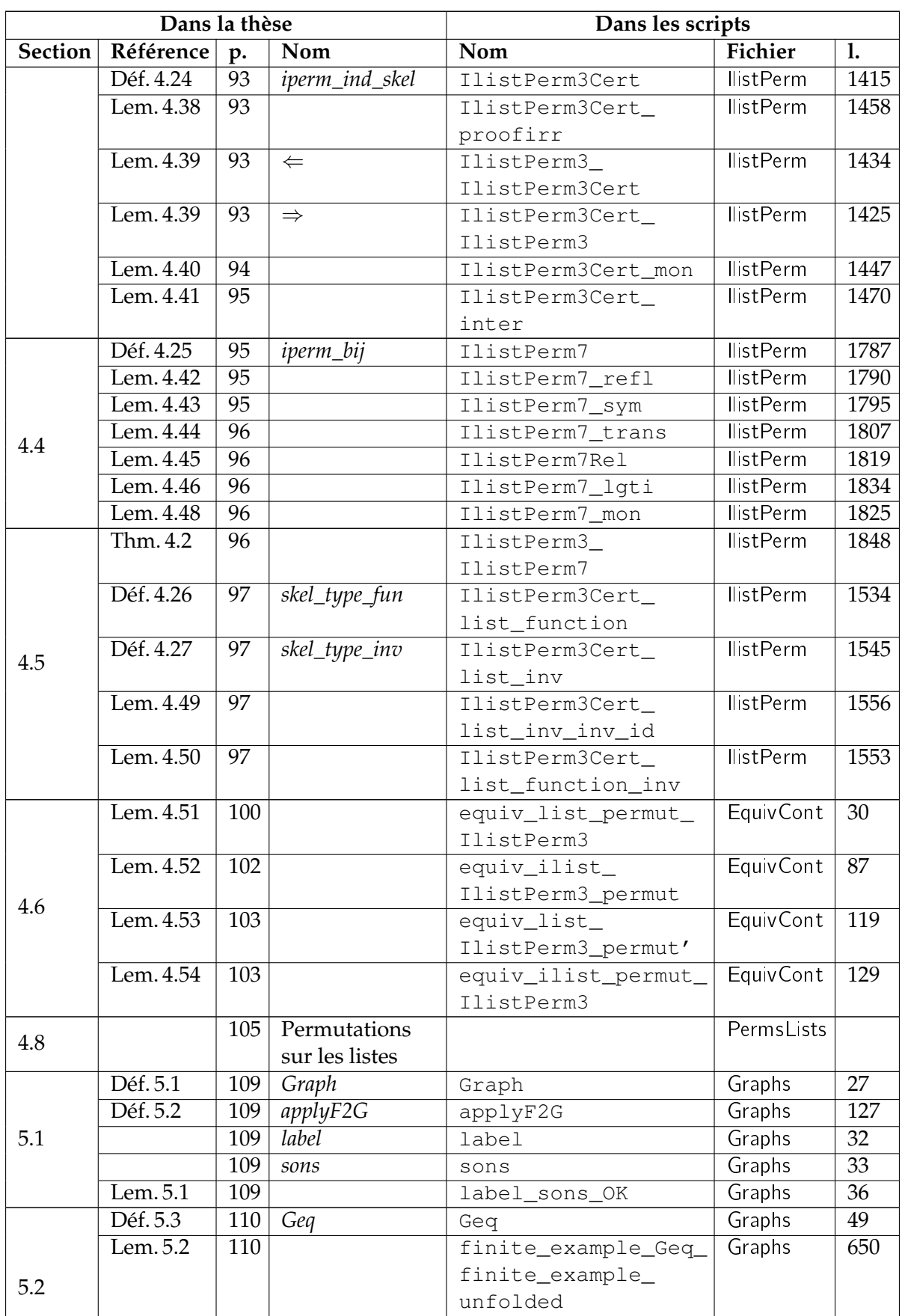

<span id="page-226-0"></span>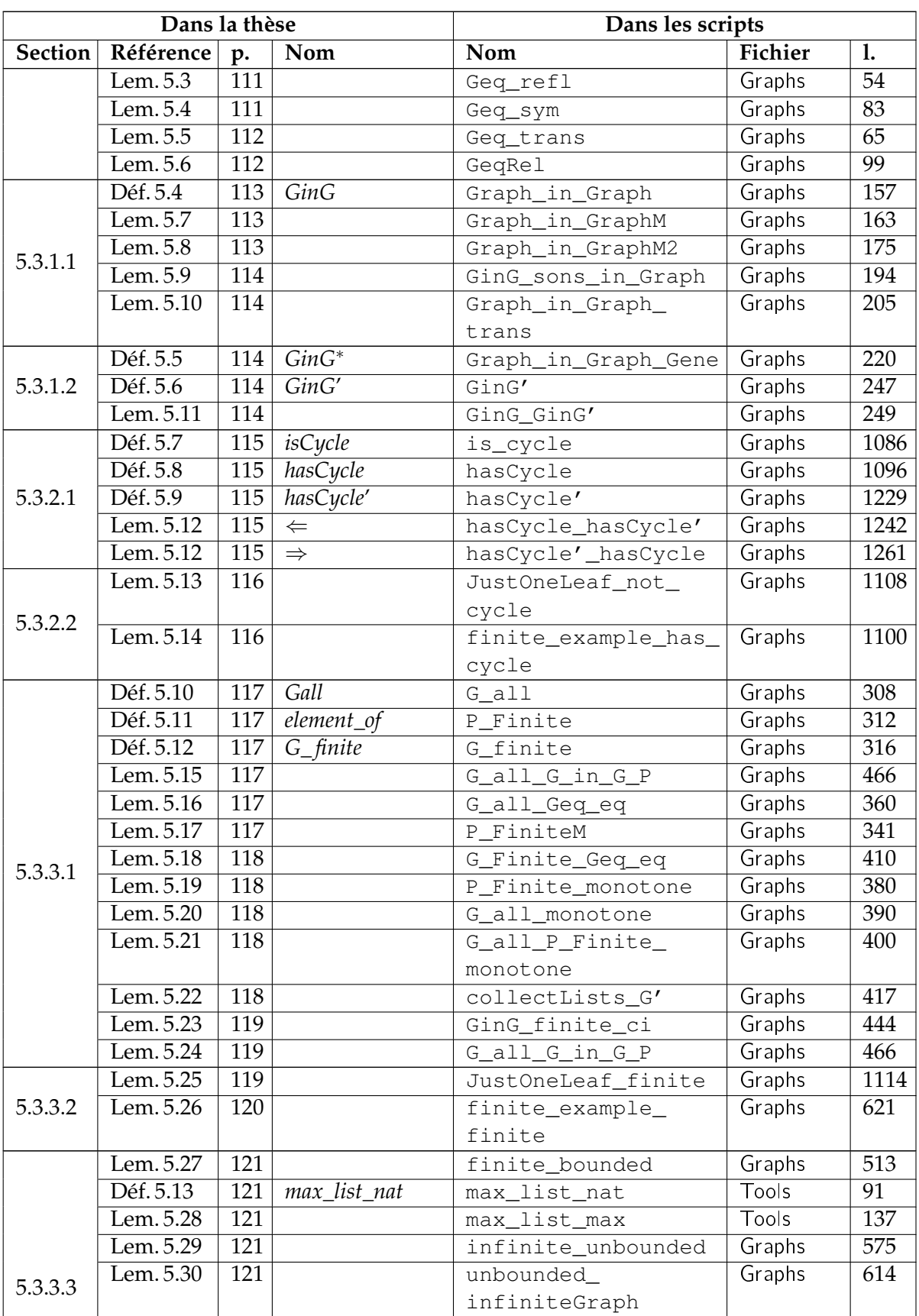

<span id="page-227-0"></span>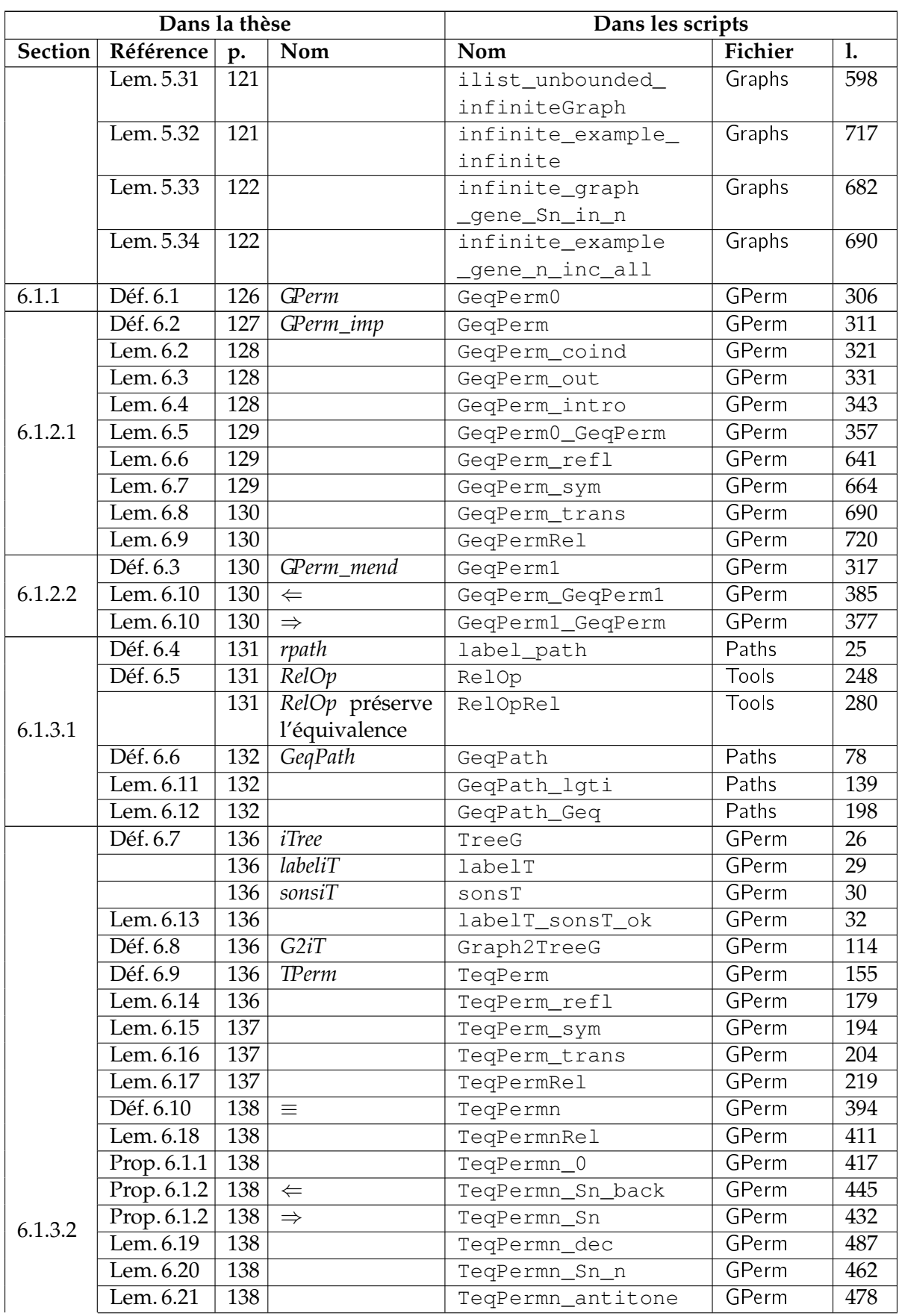

<span id="page-228-0"></span>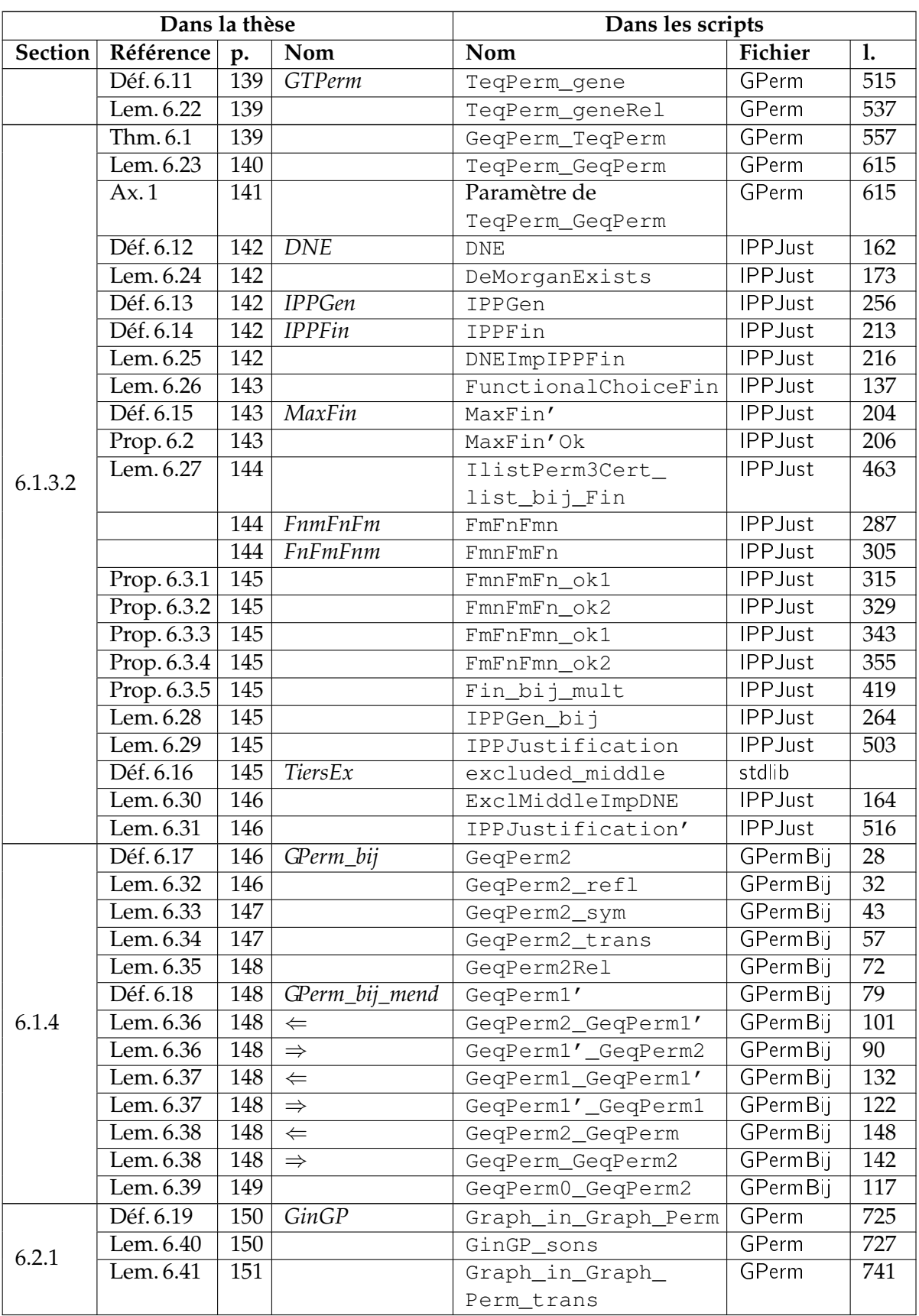

<span id="page-229-0"></span>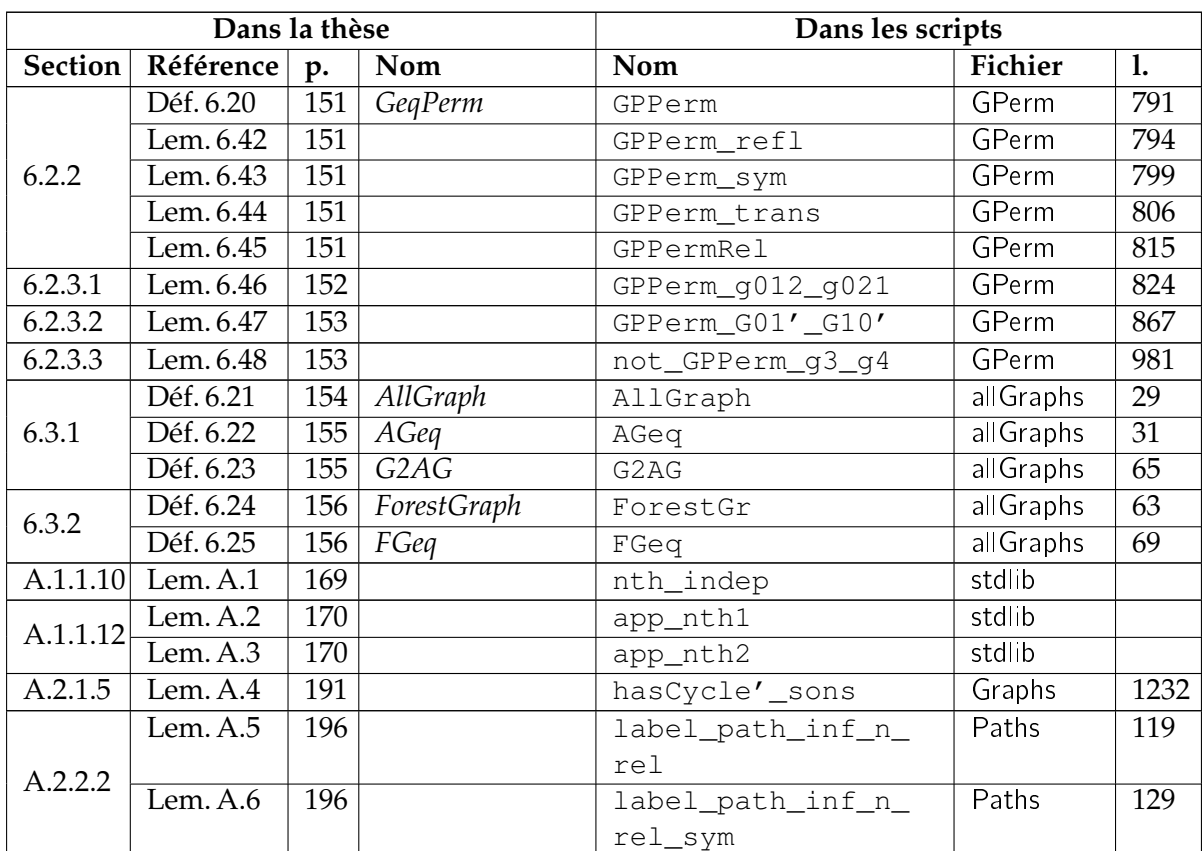

## <span id="page-230-0"></span>Bibliographie

- [1] Michael ABBOTT, Thorsten ALTENKIRCH, Neil GHANI et Conor MCBRIDE : Constructing polymorphic programs with quotient types. *In* Dexter KOZEN et Carron SHANK-LAND, éditeurs : *MPC*, volume 3125 de *Lecture Notes in Computer Science*, pages 2–15. Springer, 2004. Cité pages [69](#page-84-0) et [162.](#page-177-0)
- [2] Andreas ABEL : *A Polymorphic Lambda-Calculus with Sized Higher-Order Types*. Thèse de doctorat, Ludwig-Maximilians-Universität München, 2006. Cité page [36.](#page-51-0)
- [3] Jean-Raymond ABRIAL : *The B-book assigning programs to meanings*. Cambridge University Press, 2005. Cité page [1.](#page-16-0)
- [4] Jirí ADÁMEK, Filippo BONCHI, Mathias HÜLSBUSCH, Barbara KÖNIG, Stefan MILIUS et Alexandra SILVA : A coalgebraic perspective on minimization and determinization. *In Proceedings of the Fifteenth International Conference on Foundations of Software Science and Computation structures (FoSSaCS 2012)*, Lecture Notes in Computer Science, 2012. Cité page [161.](#page-176-0)
- [5] Agda. <http://wiki.portal.chalmers.se/agda/pmwiki.php>. Cité page [1.](#page-16-0)
- [6] Thorsten ALTENKIRCH : A formalization of the strong normalization proof for system F in LEGO. *In* BEZEM et GROOTE [\[17\]](#page-231-0), pages 13–28. Cité page [44.](#page-59-2)
- [7] Emilie BALLAND et Pierre-Etienne MOREAU : Term-graph rewriting via explicit paths. *In* Andrei VORONKOV, éditeur : *RTA : International Conference on Rewriting Techniques and Applications RTA Lecture Notes in Computer Science*, volume 5117 de *Lecture Notes in Computer Science*, pages 32–47, Hagenberg Autriche, 2008. Springer. Cité pages [123](#page-138-0) et [161.](#page-176-0)
- <span id="page-230-1"></span>[8] Henk BARENDREGT et Tobias NIPKOW, éditeurs. *Types for Proofs and Programs, International Workshop TYPES'93, Nijmegen, The Netherlands, May 24-28, 1993, Selected Papers*, volume 806 de *Lecture Notes in Computer Science*. Springer, 1994. Cité pages [217](#page-232-0) et [219.](#page-234-0)
- [9] Falk BARTELS : Generalised coinduction. *Mathematical Structures in Computer Science*, 13(2):321–348, 2003. Cité page [37.](#page-52-0)
- <span id="page-231-1"></span>[10] Gilles BARTHE, Maria João FRADE, E. GIMÉNEZ, Luis PINTO et Tarmo UUSTALU : Typebased termination of recursive definitions. *Mathematical Structures in Computer Science*, 14(1):97–141, 2004. Cité page [36.](#page-51-0)
- <span id="page-231-2"></span>[11] Stefano BERARDI, Ferruccio DAMIANI et Ugo DE'LIGUORO, éditeurs. *Types for Proofs and Programs, International Conference, TYPES 2008, Torino, Italy, March 26-29, 2008, Revised Selected Papers*, volume 5497 de *Lecture Notes in Computer Science*. Springer, 2009. Cité pages [216](#page-231-1) et [220.](#page-235-0)
- [12] Ulrich BERGER : From coinductive proofs to exact real arithmetic : theory and applications. *Logical Methods in Computer Science*, 7(1), 2011. Cité page [162.](#page-177-0)
- [13] Yves BERTOT : Filters on coinductive streams, an application to Eratosthenes' sieve. *In* Pawel URZYCZYN, éditeur : *TLCA*, volume 3461 de *Lecture Notes in Computer Science*, pages 102–115. Springer, 2005. Cité page [26.](#page-41-0)
- [14] Yves BERTOT et Pierre CASTÉRAN : *Interactive Theorem Proving and Program Development. Coq'Art : The Calculus of Inductive Constructions*. Texts in Theoretical Computer Science. Springer Verlag, 2004. <http://www.labri.fr/publications/l3a/2004/BC04>. Cité page [12.](#page-27-0)
- [15] Yves BERTOT et Ekaterina KOMENDANTSKAYA : Inductive and coinductive components of corecursive functions in Coq. *CoRR*, abs/0807.1524, 2008. Cité page [123.](#page-138-0)
- [16] Yves BERTOT et Ekaterina KOMENDANTSKAYA : Using structural recursion for corecursion. *In* BERARDI *et al.* [\[11\]](#page-231-2), pages 220–236. Cité pages [xii,](#page-11-0) [26,](#page-41-0) [27,](#page-42-0) [36](#page-51-0) et [43.](#page-58-0)
- <span id="page-231-0"></span>[17] Marc BEZEM et Jan Friso GROOTE, éditeurs. *Typed Lambda Calculi and Applications, International Conference, TLCA 1993, Utrecht, The Netherlands, March 16-18, 1993, Proceedings*, volume 664 de *Lecture Notes in Computer Science*. Springer, 1993. Cité pages [215](#page-230-0) et [220.](#page-235-0)
- [18] Richard S. BIRD : Maximum marking problems. *J. Funct. Program.*, 11(4):411–424, 2001. Cité page [30.](#page-45-0)
- [19] Sylvain BOULMÉ : Specifying in Coq inheritance used in computer algebra. Research report, LIP6, 2000. <http://www.lip6.fr/reports/lip6.2000.013.html>. Cité page [162.](#page-177-0)
- [20] Achim D. BRUCKER et Burkhart WOLFF : An extensible encoding of object-oriented data models in HOL. *Journal of Automated Reasoning*, 41(3-4):219–249, 2008. Cité page [161.](#page-176-0)
- [21] Adam CHLIPALA : Dans la discussion "is Coq being too conservative ?" du Coq club, janvier 2010. [https://sympa.inria.fr/sympa/arc/coq-club/](https://sympa.inria.fr/sympa/arc/coq-club/2010-01/msg00089.html) [2010-01/msg00089.html](https://sympa.inria.fr/sympa/arc/coq-club/2010-01/msg00089.html). Cité page [43.](#page-58-0)
- <span id="page-232-0"></span>[22] CIRC. <http://fsl.cs.uiuc.edu/index.php/Circ>. Cité page [12.](#page-27-0)
- [23] Edmund M. CLARKE, Orna GRUMBERG et Doron PELED : *Model checking*. MIT Press, 2001. Cité page [1.](#page-16-0)
- [24] Evelyne CONTEJEAN : Modeling permutations in Coq for Coccinelle. *In* Hubert COMON-LUNDH, Claude KIRCHNER et Hélène KIRCHNER, éditeurs : *Rewriting, Computation and Proof*, volume 4600 de *Lecture Notes in Computer Science*, pages 259–269. Springer, 2007. Cité pages [71](#page-86-1) et [105.](#page-120-1)
- [25] Coq. <http://coq.inria.fr/>. Cité page [1.](#page-16-0)
- [26] Thierry COQUAND : Infinite objects in type theory. *In* BARENDREGT et NIPKOW [\[8\]](#page-230-1), pages 62–78. Cité pages [22](#page-37-0) et [27.](#page-42-0)
- [27] Thierry COQUAND et Gérard P. HUET : The calculus of constructions. *Inf. Comput.*, 76(2/3):95–120, 1988. Cité page [12.](#page-27-0)
- [28] Bruno COURCELLE : Fundamental properties of infinite trees. *Theor. Comput. Sci.*, 25:95– 169, 1983. Cité pages [xi,](#page-10-0) [xii,](#page-11-0) [29](#page-44-0) et [33.](#page-48-0)
- [29] Chris DAMS : Dans la discussion "is Coq being too conservative ?" du Coq club, janvier 2010. [https://sympa.inria.fr/sympa/arc/coq-club/2010-01/msg00085.](https://sympa.inria.fr/sympa/arc/coq-club/2010-01/msg00085.html) [html](https://sympa.inria.fr/sympa/arc/coq-club/2010-01/msg00085.html). Cité pages [xii](#page-11-0) et [37.](#page-52-0)
- [30] Nils Anders DANIELSSON : Beating the productivity checker using embedded languages. *In* Ana BOVE, Ekaterina KOMENDANTSKAYA et Milad NIQUI, éditeurs : *PAR*, volume 43 de *EPTCS*, pages 29–48, 2010. Cité pages [xii](#page-11-0) et [40.](#page-55-0)
- [31] Nils Anders DANIELSSON et Thorsten ALTENKIRCH : Subtyping, declaratively. *In* Claude BOLDUC, Jules DESHARNAIS et Béchir KTARI, éditeurs : *Mathematics of Program Construction (MPC'10)*, volume 6120 de *LNCS*, pages 100–118. Springer, 2010. Cité pages [xii](#page-11-0) et [40.](#page-55-0)
- [32] Equipe de développement de COQ : Bibliothèque standard de l'assistant de preuve Coq. <http://coq.inria.fr/stdlib/>. Cité pages [xiii,](#page-12-0) [69,](#page-84-0) [70](#page-85-0) et [71.](#page-86-1)
- [33] Equipe de développement de COQ : FAQ de l'assistant de preuve Coq. [http://coq.](http://coq.inria.fr/V8.1/faq.html) [inria.fr/V8.1/faq.html](http://coq.inria.fr/V8.1/faq.html). Cité page [127.](#page-142-2)
- [34] Equipe de développement de COQ : Manuel de référence de l'assistant de preuve Coq. <http://coq.inria.fr>. Cité pages [1,](#page-16-0) [18](#page-33-0) et [44.](#page-59-2)
- [35] Edsger W. DIJKSTRA : On the productivity of recursive definitions. circulated privately, <http://www.cs.utexas.edu/users/EWD/ewd07xx/EWD749.PDF>, 1980. Cité page [26.](#page-41-0)
- [36] Métamodèle Ecore. [http://download.eclipse.org/modeling/emf/emf/](http://download.eclipse.org/modeling/emf/emf/javadoc/2.7.0/org/eclipse/emf/ecore/package-summary.html) [javadoc/2.7.0/org/eclipse/emf/ecore/package-summary.html](http://download.eclipse.org/modeling/emf/emf/javadoc/2.7.0/org/eclipse/emf/ecore/package-summary.html). Cité page [162.](#page-177-0)
- [37] Abbas EDALAT et Peter John POTTS : A new representation for exact real numbers. *Electr. Notes Theor. Comput. Sci.*, 6:119–132, 1997. Cité page [26.](#page-41-0)
- [38] Martin ERWIG : Inductive graphs and functional graph algorithms. *J. Funct. Program.*, 11(5):467–492, 2001. Cité pages [xii,](#page-11-0) [31,](#page-46-0) [32](#page-47-0) et [33.](#page-48-0)
- [39] Herman GEUVERS : Inductive and coinductive types with iteration and recursion. *In Proceedings of the Workshop on Types for Proofs and Programs, Bastad*, pages 193–217, 1992. Cité pages [39](#page-54-0) et [127.](#page-142-2)
- [40] Pietro Di GIANANTONIO et Marino MICULAN : A unifying approach to recursive and co-recursive definitions. *In* Herman GEUVERS et Freek WIEDIJK, éditeurs : *TYPES*, volume 2646 de *Lecture Notes in Computer Science*, pages 148–161. Springer, 2002. Cité pages [26](#page-41-0) et [35.](#page-50-0)
- [41] Pietro Di GIANANTONIO et Marino MICULAN : Unifying recursive and co-recursive definitions in sheaf categories. *In* Igor WALUKIEWICZ, éditeur : *FoSSaCS*, volume 2987 de *Lecture Notes in Computer Science*, pages 136–150. Springer, 2004. Cité page [35.](#page-50-0)
- [42] Eduardo GIMÉNEZ : Codifying guarded definitions with recursive schemes. *In* Peter DYBJER, Bengt NORDSTRÖM et Jan M. SMITH, éditeurs : *TYPES*, volume 996 de *Lecture Notes in Computer Science*, pages 39–59. Springer, 1994. Cité page [26.](#page-41-0)
- [43] Eduardo GIMÉNEZ : *Un Calcul de Constructions Infinies et son application a la vérification de systèmes communicants*. Thèse de doctorat, Ecole Normale Supérieure de Lyon, 1996. Cité pages [2](#page-17-0) et [22.](#page-37-0)
- [44] Eduardo GIMÉNEZ et Pierre CASTÉRAN : A tutorial on [co-]inductive types in Coq. <http://www.labri.fr/perso/casteran/RecTutorial.pdf>, 2007. Cité page [27.](#page-42-0)
- [45] Lars HALLNÄS : An intensional characterization of the largest bisimulation. *Theor. Comput. Sci.*, 53:335–343, 1987. Cité page [37.](#page-52-0)
- [46] Peter HANCOCK et Anton SETZER : Guarded induction and weakly final coalgebras in dependent type theory. *In* L. CROSILLA et P. SCHUSTER, éditeurs : *From Sets and Types to Topology and Analysis. Towards Practicable Foundations for Constructive Mathematics*, pages 115 – 134, Oxford, 2005. Clarendon Press. Cité page [37.](#page-52-0)
- <span id="page-234-0"></span>[47] Jason J. HICKEY : Formal objects in type theory using very dependent types. *In* Kim BRUCE et Giuseppe LONGO, éditeurs : *Informal proceedings of Third Workshop on Foundations of Object-Oriented Languages (FOOL 3)*, 1999. Cité page [161.](#page-176-0)
- [48] John HOPCROFT : An *n* log *n* algorithm for minimizing states in a finite automaton. *In Theory of machines and computations (Proc. Internat. Sympos., Technion, Haifa, 1971)*, pages 189–196. Academic Press, New York, 1971. Cité page [161.](#page-176-0)
- [49] Bart JACOBS et Jan RUTTEN : A tutorial on (co)algebras and (co)induction. *EATCS Bulletin*, 62:62–222, 1997. Cité page [37.](#page-52-0)
- [50] Nils KLARLUND et Michael I. SCHWARTZBACH : Graph types. *In In Proc. 20th ACM POPL*, pages 196–205. ACM Press, 1993. Cité pages [123](#page-138-0) et [161.](#page-176-0)
- <span id="page-234-1"></span>[51] Alexander KURZ, Marina LENISA et Andrzej TARLECKI, éditeurs. *Algebra and Coalgebra in Computer Science, Third International Conference, CALCO 2009, Udine, Italy, September 7-10, 2009. Proceedings*, volume 5728 de *Lecture Notes in Computer Science*. Springer, 2009. Cité pages [219](#page-234-0) et [221.](#page-236-0)
- [52] François LECLERC et Christine PAULIN-MOHRING : Programming with streams in Coq - a case study : the sieve of Eratosthenes. *In* BARENDREGT et NIPKOW [\[8\]](#page-230-1), pages 191– 212.

Cité page [127.](#page-142-2)

- [53] Xavier LEROY : A formally verified compiler back-end. *CoRR*, abs/0902.2137, 2009. Cité page [2.](#page-17-0)
- [54] Dorel LUCANU, Eugen-Ioan GORIAC, Georgiana CALTAIS et Grigore ROSU : Circ : a behavioral verification tool based on circular coinduction. *In* KURZ *et al.* [\[51\]](#page-234-1), pages 433–442.

Cité page [12.](#page-27-0)

- [55] Dorel LUCANU et Grigore ROSU : Circ : a circular coinductive prover. *In* Till MOSSA-KOWSKI, Ugo MONTANARI et Magne HAVERAAEN, éditeurs : *CALCO*, volume 4624 de *Lecture Notes in Computer Science*, pages 372–378. Springer, 2007. Cité page [12.](#page-27-0)
- [56] Ralph MATTHES : Tarski's fixed-point theorem and lambda calculi with monotone inductive types. *Synthese*, 133:107–129, 2002. [http://dx.doi.org/10.1023/A:](http://dx.doi.org/10.1023/A:1020831825964) [1020831825964](http://dx.doi.org/10.1023/A:1020831825964). Cité page [8.](#page-23-1)
- [57] Maude. <http://maude.cs.uiuc.edu/download/>. Cité page [12.](#page-27-0)
- [58] Conor MCBRIDE et James MCKINNA : The view from the left. *J. Funct. Program.*, 14(1): 69–111, 2004. Cité page [44.](#page-59-2)
- <span id="page-235-0"></span>[59] N. P. MENDLER : Recursive types and type constraints in second-order lambda calculus. *In LICS*, pages 30–36. IEEE Computer Society, 1987. Cité page [36.](#page-51-0)
- [60] N. P. MENDLER : Inductive types and type constraints in the second-order lambda calculus. *Ann. Pure Appl. Logic*, 51(1-2):159–172, 1991. Cité page [36.](#page-51-0)
- [61] Keiko NAKATA et Tarmo UUSTALU : Resumptions, weak bisimilarity and big-step semantics for while with interactive i/o : an exercise in mixed induction-coinduction. *In* Luca ACETO et Pawel SOBOCINSKI, éditeurs : *SOS*, volume 32 de *EPTCS*, pages 57–75, 2010.

Cité pages [xii,](#page-11-0) [39](#page-54-0) et [130.](#page-145-5)

- [62] Keiko NAKATA, Tarmo UUSTALU et Marc BEZEM : A proof pearl with the fan theorem and bar induction - walking through infinite trees with mixed induction and coinduction. *In* Hongseok YANG, éditeur : *APLAS*, volume 7078 de *LNCS*, pages 353–368. Springer, 2011. Cité page [10.](#page-25-1)
- [63] Wolfgang NARASCHEWSKI et Markus WENZEL : Object-oriented verification based on record subtyping in higher-order logic. *In Theorem Proving in Higher Order Logics*, 1998. Cité page [161.](#page-176-0)
- [64] Tobias NIPKOW, Lawrence PAULSON et Markus WENZEL : *Isabelle/HOL. A Proof Assistant for Higher-Order Logic*. LNCS 2283. Springer Verlag, 2002. [http://isabelle.](http://isabelle.in.tum.de) [in.tum.de](http://isabelle.in.tum.de). Cité page [1.](#page-16-0)
- [65] Milad NIQUI : Coinductive field of exact real numbers and general corecursion. *Electr. Notes Theor. Comput. Sci.*, 164(1):121–139, 2006. Cité page [26.](#page-41-0)
- [66] Milad NIQUI : Coalgebraic reasoning in Coq : bisimulation and the lambda-coiteration scheme. *In* BERARDI *et al.* [\[11\]](#page-231-2), pages 272–288. Cité pages [xii,](#page-11-0) [37](#page-52-0) et [162.](#page-177-0)
- [67] Christine PAULIN-MOHRING : Inductive definitions in the system Coq rules and properties. *In* BEZEM et GROOTE [\[17\]](#page-231-0), pages 328–345. Cité page [13.](#page-28-0)
- [68] Christine PAULIN-MOHRING : Circuits as streams in Coq : verification of a sequential multiplier. *In* Stefano BERARDI et Mario COPPO, éditeurs : *TYPES*, volume 1158 de *Lecture Notes in Computer Science*, pages 216–230. Springer, 1995. Cité page [127.](#page-142-2)
- [69] Celia PICARD et Ralph MATTHES : Coinductive graph representation : the problem of embedded lists. *In* Rachid ECHAHED, Annegret HABEL et Mohamed MOSBAH, éditeurs : *Graph Computation Models, Enschede - The Netherlands*, 2010. Cité page [160.](#page-175-0)
- [70] Celia PICARD et Ralph MATTHES : Coinductive graph representation : the problem of embedded lists. *ECEASST*, 39, 2011. Cité page [160.](#page-175-0)
- <span id="page-236-0"></span>[71] Celia PICARD et Ralph MATTHES : Formalisation en Coq, 2012. [http://www.irit.](http://www.irit.fr/~Celia.Picard/These/) [fr/~Celia.Picard/These/](http://www.irit.fr/~Celia.Picard/These/). Cité page [3.](#page-18-0)
- [72] Celia PICARD et Ralph MATTHES : Permutations in Coinductive Graph Representation. *In* Dirk PATTINSON et Lutz SCHRÖDER, éditeurs : *Coalgebraic Methods in Computer Science, Tallinn, Estonie*, volume 7399 de *Lecture Notes In Computer Science*. Springer, 2012. <http://www.irit.fr/~Celia.Picard/Papers/Permutations.pdf>. Cité page [160.](#page-175-0)
- [73] Detlef PLUMP, Robin SURI et Ambuj SINGH : Minimizing finite automata with graph programs. *ECEASST*, 39, 2011. Cité page [161.](#page-176-0)
- [74] Iman POERNOMO : Proofs-as-model-transformations. *In* Antonio VALLECILLO, Jeff GRAY et Alfonso PIERANTONIO, éditeurs : *International Conference on Model Transformation, ICMT 2008*, volume 5063 de *Lecture Notes in Computer Science*, pages 214–228. Springer, 2008. Cité page [162.](#page-177-0)
- [75] Rawle PRINCE, Neil GHANI et Conor MCBRIDE : Proving properties about lists using containers. *In* Jacques GARRIGUE et Manuel V. HERMENEGILDO, éditeurs : *FLOPS*, volume 4989 de *Lecture Notes in Computer Science*, pages 97–112. Springer, 2008. Cité pages [3](#page-18-0) et [43.](#page-58-0)
- [76] Grigore ROSU et Dorel LUCANU : Circular coinduction : a proof theoretical foundation. *In* KURZ *et al.* [\[51\]](#page-234-1), pages 127–144. Cité page [12.](#page-27-0)
- [77] Ben A. SIJTSMA : On the productivity of recursive list definitions. *ACM Trans. Program. Lang. Syst.*, 11(4):633–649, 1989. Cité page [26.](#page-41-0)
- [78] Matthieu SOZEAU : *Coq 8.2 Reference Manual*, chapitre User defined equalities and relations. INRIA TypiCal, 2008. Cité pages [xi](#page-10-0) et [22.](#page-37-0)
- [79] Ssreflect. <http://www.msr-inria.inria.fr/Projects/math-components>. Cité page [45.](#page-60-6)
- [80] Alfred TARSKI : A lattice-theoretical fixpoint theorem and its applications. *Pacific Journal of Mathematics*, 5(2):285–309, 1955. Cité page [8.](#page-23-1)
- [81] Tarmo UUSTALU et Varmo VENE : Least and greatest fixed points in intuitionistic natural deduction. *Theoretical Computer Science*, 272:315–339, 2002. Cité pages [xii](#page-11-0) et [39.](#page-54-0)
- [82] G. C. WRAITH : A note on categorical datatypes. *In* David H. PITT, David E. RYDE-HEARD, Peter DYBJER, Andrew M. PITTS et Axel POIGNÉ, éditeurs : *Category Theory and Computer Science*, volume 389 de *Lecture Notes in Computer Science*, pages 118–127. Springer, 1989. Cité page [127.](#page-142-2)

# <span id="page-238-0"></span>Liste des figures

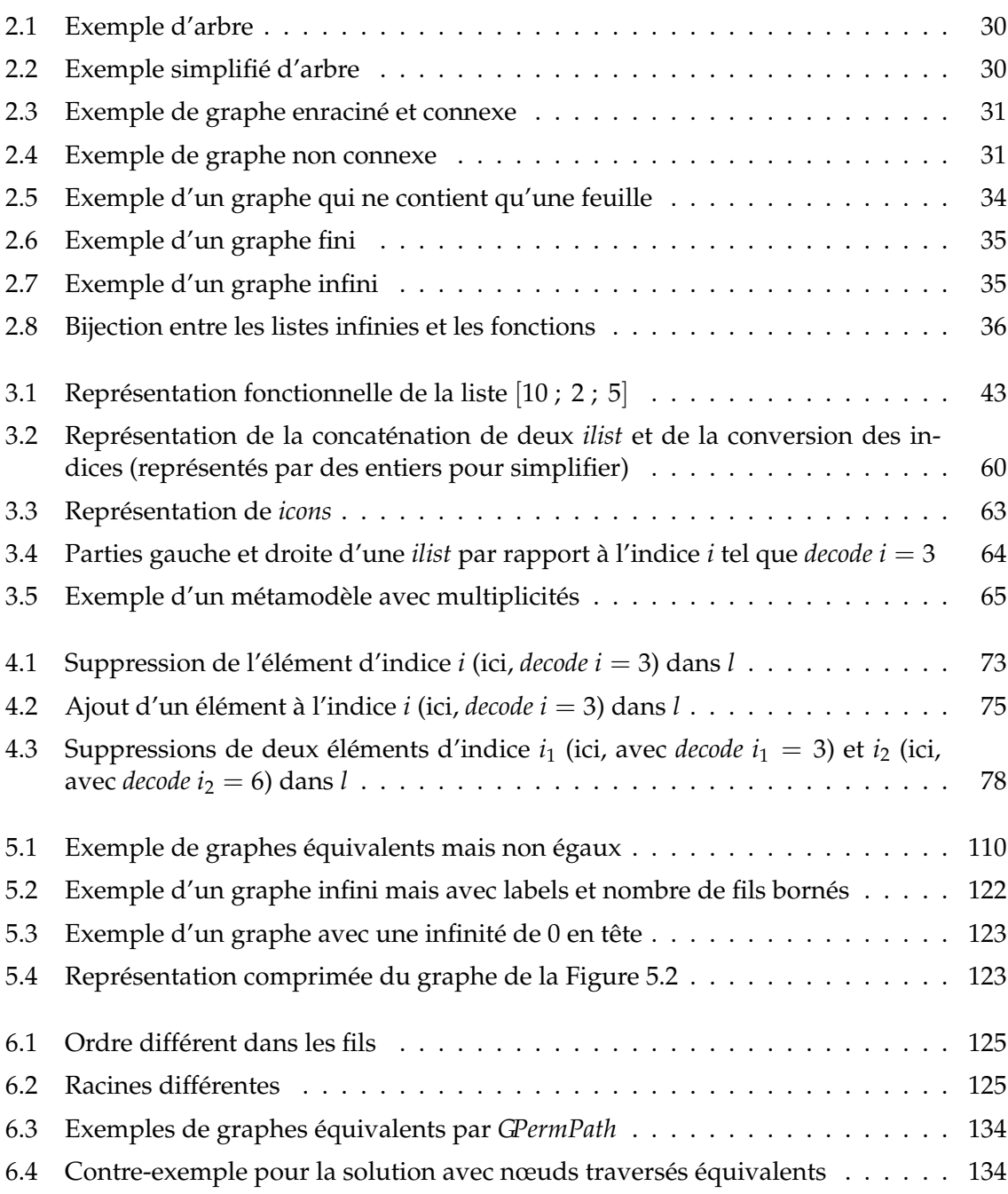

<span id="page-239-0"></span>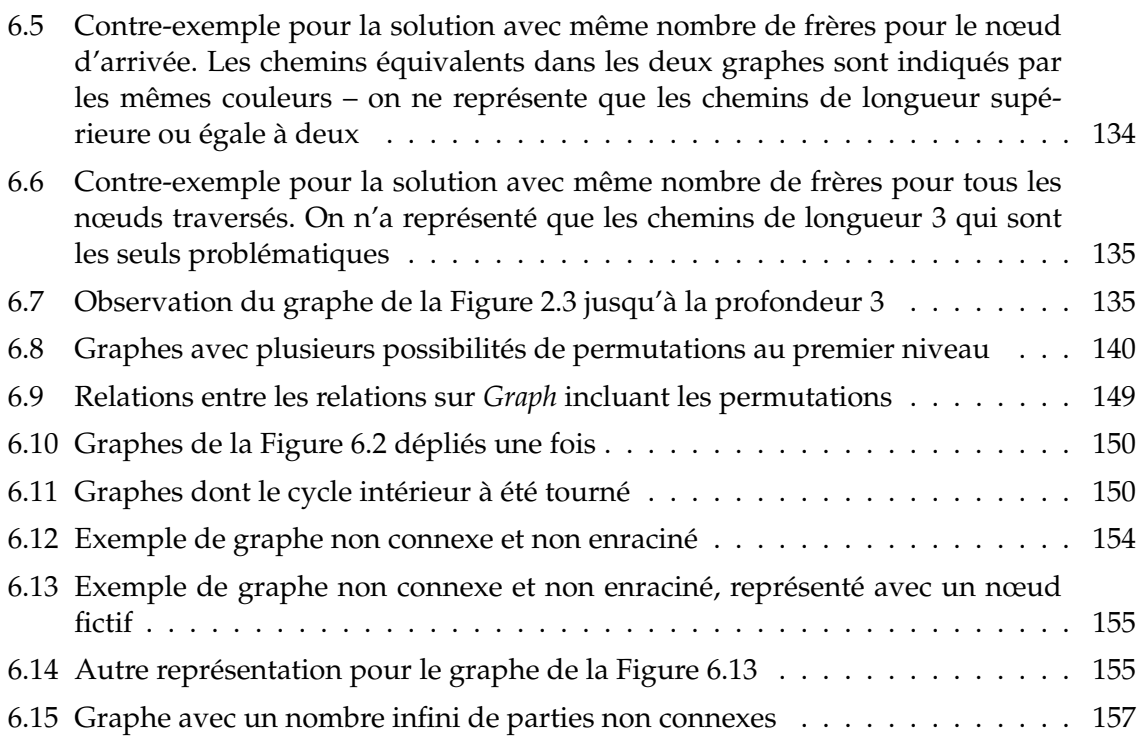

## **Index**

 $\langle$ Fin, 47, 73–77, 102, 175–180  $=$ <sub>Fin</sub>, 47, 52, 58, 73, 75–77, 81, 97, 98, 167, 176– 180, 183, 184  $>_{Fin}$ , 47, 75 N, 7-9, 12, 29, 30, 33, 36, 43-45, 47, 49, 51, 60, 66, 67, 69, 73, 75, 92, 121, 122, 131, 136, 141-143, 199, 200  $\equiv$ , 138-141, 197-199, 212  $\geq$ <sub>Fin</sub>, 47  $\leq_{\text{Fin}}$ , 47, 73, 74, 77, 101, 175–177, 179, 180  $\neq$ <sub>Fin</sub>, 76–78, 81, 82, 98, 99, 179, 180, 183, 184  $lt_0$ , 75, 76  $\therefore$ , 8, 10, 45, 56–59, 62, 63, 65, 70, 71, 100–103, 119, 131-133, 169, 172, 173 131-133, 169, 193, 196  $\omega$ , 43, 60, 61, 65, 71, 74, 100-103, 170-173, 193 Agda, 1–3, 12, 36, 40, 161 AGeq, 155, 214 AllGraph, 154-156, 214 applyF2G, 35, 38, 109, 155, 210 arbre, xi, xiv, 2, 3, 8, 9, 29-35, 110, 123, 124, 135, 136, 159, 161, 223 bij, 47-50, 95, 97, 144-147, 166-168, 187-189, 200, 201, 205 bijection, xii, 36, 47, 48, 50, 56-59, 223 bisimilarité, xiii, 3, 4, 11, 37, 39, 110, 125, 159 bisimulation, 37 Caml, 62 coinduction, xi, xii, 2, 3, 7, 8, 10-12, 22-24, 35-40, 66, 105, 110-112, 120-122, 126-129, 133, 146-149, 160, 162, 192-195, 201, 202 condition de garde, 2-4, 12, 14, 23, 25-27, 29, 35-38, 40, 43, 59, 60, 109, 122, 126, 127, 131, 146, 148, 155, 159, 162

conv, 52, 53, 55-58, 61, 67, 73, 74, 76, 87, 92, 101, 102, 111, 112, 132, 133, 168-171, 173-179, 181, 189, 190, 192, 206 convFin. 48 convSkel, 92-94, 98, 99, 186, 187, 209 Coa. 1-4, 7, 8, 10, 12-19, 21, 22, 26, 27, 29, 35-40, 44-48, 51, 53, 54, 60, 69, 71, 78, 105, 109, 111, 126, 127, 129, 130, 141, 142, 159-162, 205 Ssreflect. 45 Tactiques, xi, 12, 13, 15-17, 19-21, 23, 24 décidabilité, xii, xiii, 54, 70-72, 89, 96, 104, 105, 138, 159, 173 Dec, 54, 89, 138, 146, 184, 198 DNE, 142, 145, 146, 199, 200, 213 égalité de Leibniz, xi, 7, 9-11, 13, 16, 22, 25, 44, 46, 51, 52, 71, 84, 85, 109, 110, 129 element\_of, 117-120, 192-194, 211 Elimination de la double négation, 142, 144– 146, 199, 200, 213 EqSt, 11, 36, 37, 39 False, 132, 196 fct, 51-53, 55-58, 60-65, 71, 73, 74, 76, 77, 79-82, 84-86, 88, 89, 91, 93-97, 99-102, 111-116, 119, 120, 137, 146, 147, 150, 152-154, 168-173, 175-185, 187-194,  $201 - 203, 206$ 

- fctM, 66, 67, 207
- FGeg, 156, 214
- Fin, 8, 44-52, 55-58, 60, 62, 64, 67, 71, 73-78, 81, 91, 92, 94, 97, 98, 100, 113-116, 120, 142-145, 165, 168, 169, 173, 175, 180, 182-185, 188, 189, 193, 199, 200, 205
- code, 46, 47, 56, 57, 60, 61, 64, 75, 76, 100-102, 131-133, 145, 165, 166, 170-172, 177-179, 196, 205 сопv, 52, 53, 55-58, 61, 67, 73, 74, 76, 87, 92, 101, 102, 111, 112, 132, 133, 168-171, 173-179, 181, 189, 190, 192, 206 convFin, 48 decode, 45-47, 49, 50, 56-58, 60, 61, 64, 65, 73-78, 101, 102, 133, 144, 145, 165-167, 169-172, 174-180, 205 first, 44–46, 48, 49, 54–57, 59, 62, 63, 73, 83, 84, 90, 99-101, 103, 111, 116, 137, 144, 145, 152-154, 165-167, 174, 184, 193, 194, 199 FnFmFnm, 144, 145, 213 FnmFnFm, 144, 145, 213 ileft, 64, 65, 74, 103, 172, 173, 177, 178, 207 ileftn, 64 indexFromRemEl, 76-78, 81, 82, 97-100, 105, 179, 180, 208 indexInRemEl, 76-78, 81, 82, 97-100, 105, 179, 180, 183, 184, 208 iright, 64, 65, 74, 103, 172, 173, 177, 178, 207 irightn, 64 makeListFin, 45, 56-59, 143, 169, 170, 200, 205 MaxFin, 143, 144, 200, 213 rightFin, 60, 61, 170, 171, 177, 206 succ, 44-46, 49, 55-57, 59, 62, 63, 73, 74, 77, 99-101, 137, 145, 152, 165-167, 174-177, 179, 180, 184, 193, 199, 200 weakFin, 73, 74, 77, 102, 175, 178-180, 207 Finite\_Graph, 34, 109-111, 116, 119, 120 first, 44–46, 48, 49, 54–57, 59, 62, 63, 73, 83, 84, 90, 99-101, 103, 111, 116, 137, 144, 145, 152-154, 165-167, 174, 184, 193, 194, 199 FnFmFnm, 144, 145, 213 FnmFnFm, 144, 145, 213 fold, 121 ForestGraph, 156, 214 fst, 144, 145 G2AG, 155, 156, 214 G2iT, 136, 138, 140, 197, 198, 212 G\_finite, 117-121, 193, 194, 211 Gall, 117-122, 191-194, 211
- garde, 2-4, 12, 14, 23, 25-27, 29, 35-38, 40, 43,

59, 60, 109, 122, 126, 127, 131, 146, 148, 155, 159, 162 Geq, 110-114, 116-121, 125, 126, 131-133, 136, 155, 189-192, 194, 210 GeaPath, 132, 133, 195, 212 GegPerm, 151-153, 156, 214 getcons, 49, 75, 76, 145, 167, 179, 206 GinG\*, 114, 150, 153, 211 GinG, 113-117, 119, 122, 189-192, 194, 195, 211 GinGP, 150-154, 202, 203, 213 GPerm, 126, 127, 129-131, 133-136, 139, 148, 149, 152, 212 GPerm\_bij, 146-149, 201, 213 GPerm\_bij\_mend, 148, 149, 201, 202, 213 GPerm imp, 127-130, 139, 148-154, 195, 202, 203, 212 GPerm\_mend, 130, 148, 149, 195, 201, 202, 212 GPermPath, 133, 134 Gravh. 7. 33-36. 109. 110. 113-118. 121. 122. 125-128, 131-133, 136, 139, 146, 149-151, 154–156, 193, 210  $\equiv$ , 138–141, 197–199, 212 AGeq, 155, 214 AllGraph, 154-156, 214 applyF2G, 35, 38, 109, 155, 210 element\_of, 117-120, 192-194, 211 FGeg, 156, 214 Finite Graph, 34, 109-111, 116, 119, 120 ForestGraph, 156, 214 G2AG, 155, 156, 214 G finite, 117-121, 193, 194, 211 Gall, 117-122, 191-194, 211 Geq, 110-114, 116-121, 125, 126, 131-133, 136, 155, 189–192, 194, 210 GegPath, 132, 133, 195, 212 GegPerm, 151-153, 156, 214 GinG\*, 114, 150, 153, 211 GinG, 113-117, 119, 122, 189-192, 194, 195, 211 GinGP, 150-154, 202, 203, 213 GPerm, 126, 127, 129-131, 133-136, 139, 148, 149, 152, 212 GPerm bij, 146-149, 201, 213 GPerm\_bij\_mend, 148, 149, 201, 202, 213 GPerm\_imp, 127-130, 139, 148-154, 195, 202, 203, 212 GPerm mend, 130, 148, 149, 195, 201, 202,

212

- GPermPath, 133, 134
- GTPerm, 139-141, 149, 213
- hasCycle, 115, 116, 191, 211
- Infinite Graph, 35, 109, 120-122, 194, 195
- isCycle, 115, 116, 191, 211
- label, 109, 110, 121, 122, 126-130, 138, 139, 146-148, 152-155, 195-199, 201, 202, 210
- Leaf, 34, 109, 116, 119, 120
- mk\_Graph, 34, 35, 109-112, 120, 131-133, 136, 152, 153, 155, 156, 195, 196 rpath, 131-133, 196, 212
- sons, 109-111, 113-117, 119-121, 126-130, 132, 138-141, 146-148, 150, 152-
- 155, 189-199, 201-203, 210 graphe, xi-xv, 2-4, 7, 29, 31-35, 38, 107, 109, 110, 115-123, 125, 131, 133-136, 138, 140, 150, 152-157, 159-162, 189, 198, 223, 224
- GTPerm, 139-141, 149, 213
- hasCycle, 115, 116, 191, 211
- id, 67, 173
- identité, 67, 173
- ilist, 3, 4, 7, 43, 50–67, 69, 71–76, 78, 87, 89–93, 95, 96, 100, 102–105, 109, 110, 121, 126, 132, 134-136, 159, 160, 162, 165, 171, 173-175, 183, 206 addEl, 75, 76, 178, 179, 208
	- addEln, 75
	- fct,  $51-53$ ,  $55-58$ ,  $60-65$ ,  $71$ ,  $73$ ,  $74$ ,  $76$ , 77, 79-82, 84-86, 88, 89, 91, 93-97, 99-102, 111-116, 119, 120, 137, 146, 147, 150, 152-154, 168-173, 175-185, 187-194, 201-203, 206
	- getcons, 49, 75, 76, 145, 167, 179, 206
	- iall, 62, 117-119, 191-194, 207
	- iappend, 60, 61, 65, 74, 170, 171, 173, 177, 178, 206
	- iappendn, 61
	- icons, 62, 63, 65, 173, 207
	- iconsn, 62, 63, 207
	- *ifilter*, 59, 206
	- ihead, 63, 72, 207
	- ilist\_rel, 51-58, 61, 63, 65, 67, 69, 72, 74, 76, 78, 79, 82, 83, 86-89, 91, 95, 101, 110-112, 126, 133, 168-170, 173-178, 181, 189, 192, 206
	- ilistMult. 66. 67. 173. 207

ilistn, 50-52, 55, 59, 61, 62, 64, 66, 73, 75, 77, 78, 90, 99, 168, 174, 184, 193, 206 ilistnMult, 66, 207 ітар, 59, 60, 74, 87, 88, 109, 136, 155, 175, 176, 197, 198, 206 inil, 62, 63, 109, 136, 152, 197, 207 iniln<sub>0</sub>, 62, 120, 207 iperm\_bij, 95-97, 99, 104, 127, 146-148, 187-189, 201, 202, 210 iperm\_cont, 104, 105 iperm\_ind, 79-91, 93-97, 99-104, 126-130, 136-141, 146, 148, 152, 153, 181-184, 195, 197-199, 201, 202, 208, 209 iperm\_ind', 79, 80, 83, 85-87, 102, 103, 180-182, 208, 209 iperm ind", 79, 80, 83, 86, 208, 209 iperm\_ind\_skel, 93-98, 104, 140, 141, 185-187, 210 iperm\_occ, 72, 86, 104, 126, 173, 174, 207 itail, 63, 72, 207 lg, 51-53, 55-58, 60, 61, 63, 64, 71, 73-76, 79-81, 83-88, 91-98, 100-102, 111-116, 121, 132, 141, 153, 168-173, 175-183, 185, 186, 188, 189, 192, 193, 195, 196, 206 nbocc, 71, 72, 174, 207 remEl, 72-85, 87-95, 98-103, 105, 152, 174-187, 207 remEln, 73, 99 ilist2list, 56-61, 63, 65, 74, 100, 102-104, 168-173.206 ilist\_rel, 51-58, 61, 63, 65, 67, 69, 72, 74, 76, 78, 79, 82, 83, 86-89, 91, 95, 101, 110-112, 126, 133, 168–170, 173–178, 181, 189, 192, 206 ilistMult, 66, 67, 173, 207 fctM, 66, 67, 207 iM\_rel, 67, 207 lgM, 66, 67, 207 ilistMult2list, 67, 173 ilistn, 50-52, 55, 59, 61, 62, 64, 66, 73, 75, 77, 78, 90, 99, 168, 174, 184, 193, 206 ilistnMult, 66, 207 iM rel, 67, 207

- imprédicativité, xii, xiv, 4, 13, 38, 39, 127, 128, 130, 160
	- Mendler, 36, 38, 39, 127, 130, 148, 149
- induction, 9, 11, 13, 14, 19, 21, 31, 35-37, 40, 44, 46, 48, 49, 54, 57, 58, 61, 66, 72,

73, 79-96, 98-100, 102, 105, 118, 119, 121, 122, 126, 127, 129, 132, 136-139, 144, 149, 160, 162, 165, 166, 174, 181, 182, 184-186, 189-194, 198, 199, 202, 203 inf, 66, 67 Infinite\_Graph, 35, 109, 120-122, 194, 195 injectivité, xii, 47, 48, 58, 174 IPPFin, 142, 213 IPPGen, 142, 145, 200, 213 isCycle, 115, 116, 191, 211 iTree, 136, 212 G2iT, 136, 138, 140, 197, 198, 212 labeliT, 136, 137, 212 mk\_iTree, 136, 137, 197 sonsiT, 136, 137, 212 TPerm, 136-138, 197, 198, 212 label, 109, 110, 121, 122, 126–130, 138, 139, 146-148, 152-155, 195-199, 201, 202, 210 labeliT, 136, 137, 212 Leaf, 34, 109, 116, 119, 120 Leibniz, xi, 7, 9-11, 13, 16, 22, 25, 44, 46, 51, 52, 71, 84, 85, 109, 110, 129 length, 45, 56-59, 61, 62, 100-102, 169-172 lg, 51–53, 55–58, 60, 61, 63, 64, 71, 73–76, 79– 81, 83-88, 91-98, 100-102, 111-116, 121, 132, 141, 153, 168-173, 175-183, 185, 186, 188, 189, 192, 193, 195, 196, 206 lgM, 66, 67, 207 list, 8-10, 16, 30, 32, 34, 35, 45, 57-59, 62, 67, 70, 100, 103, 109, 131, 156  $\therefore$ , 8, 10, 45, 56–59, 62, 63, 65, 70, 71, 100– 103, 119, 131-133, 169, 172, 173  $[$ , 8-10, 33, 34, 45, 56, 58, 62, 63, 70, 71, 100, 131-133, 169, 193, 196  $\omega$ , 43, 60, 61, 65, 71, 74, 100-103, 170-173, 193 cons. 8, 10, 45, 56–59, 62, 63, 65, 70, 71, 100-103, 119, 131-133, 169, 172, 173 element\_of, 117-120, 192-194, 211 filter, 59 head. 63 length, 45, 56-59, 61, 62, 100-102, 169-172 list\_rel, 10, 11, 53, 205 тар, 3, 13, 22, 26, 35-37, 40, 45, 56-60,

121, 143, 156, 169, 170, 194, 200 max\_list\_nat, 121, 143, 194, 200, 211 nil, 8-10, 33, 34, 45, 56, 58, 62, 63, 70, 71, 100, 131-133, 169, 193, 196 nth, 56, 57, 61, 62, 101, 102, 105, 169-172  $permut_1$ , 156 permutation<sub>1</sub>, 70, 71  $permutation<sub>2</sub>, 70, 71$ permutation<sub>3</sub>, 71, 100, 102-104 tail, 63 transfoFun, 49, 50, 167, 168, 206 list2FinT, 56-59, 169, 206 list2ilist, 56-61, 63, 100-103, 156, 169, 170, 173, 206 list2ilistMult, 67, 173 list\_contents, 70 list rel, 10, 11, 53, 205 liste, 3, 4, 7–10, 13, 22, 25, 26, 29, 30, 32, 33, 36-38, 41, 43-45, 50-53, 56, 57, 59-63, 66, 67, 69-71, 95, 100, 103, 105. 109, 117-121, 123, 126, 127, 131, 133, 136, 156, 159, 162, 165, 193-195, 210 métamodèle, 2, 65, 159-162, 223 makeListFin, 45, 56-59, 143, 169, 170, 200, 205 max\_list\_nat, 121, 143, 194, 200, 211 MaxFin, 143, 144, 200, 213 Mendler, 36, 38, 39, 127, 130, 148, 149 meg, 69, 70 mk\_Graph, 34, 35, 109-112, 120, 131-133, 136, 152, 153, 155, 156, 195, 196 mk\_iTree, 136, 137, 197 mk Tree, 30 mk Tree Vide, 30 multi-ensemble, 69-71, 162 multiplicité, xii, 65-67, 69, 70, 160, 161, 223 multiset, 69, 70 Bag, 69, 70 EmptyBag, 70 munion, 70 SingletonBag, 70 NatSeg, 47, 50, 205 None, 66, 67, 131, 132, 154, 156, 173, 196 nth, 56, 57, 61, 62, 101, 102, 105, 169-172 option, 66, 67, 131, 132, 154 None, 66, 67, 131, 132, 154, 156, 173, 196 RelOp, 132, 133, 155, 196, 212

Some, 66, 67, 131, 132, 154, 155, 196

 $permut_1$ , 156 permutations, xiii-xv, 4, 69-72, 79, 90-95, 100, 104, 105, 125, 126, 131, 133–135, 140, 141, 146, 149, 150, 156, 159, 160, 173, 210, 224 Principe des tiroirs infini, 140–142, 144, 145, 149, 160, 200, 213 Prop False, 132, 196 True, 132 PropMult, 66, 207 relation, 95, 132, 186 RelOp, 132, 133, 155, 196, 212 rose trees, 30 rpath, 131-133, 196, 212 skel\_type, 91-94, 97, 98, 141, 142, 144, 145, 185, 209 convSkel, 92-94, 98, 99, 186, 187, 209 skel\_type\_aux, 92-94, 98, 185, 186, 209 skel\_type\_fun, 97-99, 210 skel\_type\_inv, 97, 98, 210 snd, 144, 145 Some, 66, 67, 131, 132, 154, 155, 196 sons, 109-111, 113-117, 119-121, 126-130, 132, 138-141, 146-148, 150, 152-155, 189-199, 201-203, 210 sonsiT, 136, 137, 212 squelette, 91, 93 Ssreflect, 45 Stream, 10, 11, 22, 23, 26, 36, 37, 39, 40 EqSt, 11, 36, 37, 39 succ, 44–46, 49, 55–57, 59, 62, 63, 73, 74, 77, 99-101, 137, 145, 152, 165-167, 174-177, 179, 180, 184, 193, 199, 200 sup, 66, 67 Tactiques, xi, 12, 13, 15-17, 19-21, 23, 24 Tiers exclu, 142, 145, 146, 200, 213 TPerm, 136-138, 197, 198, 212 transfoFun, 49, 50, 167, 168, 206 Tree, 30  $mk$ <sub>Tree</sub>, 30 mk Tree Vide, 30 True, 132 tt, 91, 94, 144 type coinductif, 2-4, 7, 8, 10-13, 22, 23, 26, 27, 34, 37-40, 52, 53, 95, 104, 105, 107,

110, 117, 120, 122, 126, 127, 130, 131, 136, 139, 146, 148, 153, 155, 159, 161, 162, 189 inductif, 2, 4, 8–13, 19, 22, 26, 27, 30–

34, 38-40, 43, 44, 50, 53, 60, 62, 69-72, 75, 79, 84, 88, 91, 93-95, 100, 104, 111, 113, 114, 119, 122, 123, 126, 127, 131-133, 136, 138, 139, 146, 148, 159, 160, 162, 181, 182, 185, 189-192, 202, 203

unit, 91, 92

tt, 91, 94, 144

## Celia Picard

## **COINDUCTIVE GRAPH REPRESENTATION**

Thesis Advisor : Ralph Matthes, *C.N.R.S.* PhD defended June 15, 2012 at IRIT - Université Paul Sabatier

**Abstract**

We are interested in graph representation in the theorem prover Coq. We have chosen to represent graphs using coinductive types. We wanted to explore their use in Coq. Indeed, they make the graph representation succinct and elegant. Moreover, navigability is ensured by construction. We had to overcome the guardedness condition whose objective is to ensure validity of all operations made on coinductive objects. Its implementation in Coq is restrictive and sometimes forbids definitions, even semantically correct ones. A canonical formalization of graphs thus surmounts Coq's direct expressivity. We have designed a solution respecting these limitations. Then, we have defined a relation on graphs close to the notion of equivalence obtained on a classical representation, keeping however the advantages offered by coinduction. We show that this relation is equivalent to another one based on finite observations of the graphs.

**Keywords :** coinduction, theorem prover, graphs, lists, mixing induction and coinduction.

Informatique - Sûreté du logiciel et calcul de haute performance

## Celia Picard

## **REPRÉSENTATION COINDUCTIVE DES GRAPHES**

Directeur de thèse : Ralph Matthes, *CNRS* Thèse soutenue le 15 juin 2012 à l'IRIT - Université Paul Sabatier

**Résumé**

Nous nous intéressons à la représentation de graphes dans le prouveur Coq. Nous avons choisi de les représenter par des types coinductifs dont nous voulions explorer l'utilisation. Ceux-ci permettent de rendre succincte et élégante la représentation et d'obtenir la navigabilité par construction. Nous avons dû contourner la condition de garde dont le but est d'assurer la validité des opérations effectuées sur les objets coinductifs. Son implantation dans Coq est restrictive et interdit parfois des définitions sémantiquement correctes. Une formalisation canonique des graphes dépasse ainsi l'expressivité directe de Coq. Nous avons donc proposé une solution respectant ces limitations, puis nous avons défini une relation sur les graphes nous permettant d'obtenir la même notion d'équivalence qu'avec une représentation classique tout en gardant les avantages de la coinduction. Nous montrons qu'elle est équivalente à une relation basée sur des observations finies.

**Mots-clés :** coinduction, prouveur de théorèmes, graphes, listes, mélange induction et coinduction.

Informatique - Sûreté du logiciel et calcul de haute performance